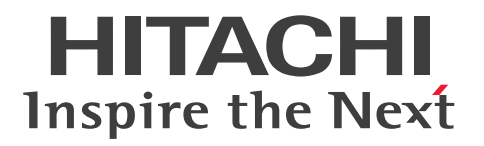

**JP1 Version 11**

## **JP1/Operations Analytics REST API Reference Guide**

**3021-3-B94-10(E)**

#### <span id="page-1-0"></span>**Notices**

#### **■ Relevant program products**

P-2A2C-DCBL JP1/Operations Analytics 11-50 (for Windows Server 2008 R2, Windows Server 2012, Windows Server 2012 R2 and Windows Server 2016 )

#### **■ Trademarks**

HITACHI, JP1 are either trademarks or registered trademarks of Hitachi, Ltd. in Japan and other countries.

IBM, AIX are trademarks of International Business Machines Corporation, registered in many jurisdictions worldwide. Linux(R) is the registered trademark of Linus Torvalds in the U.S. and other countries.

Microsoft and Hyper-V are either registered trademarks or trademarks of Microsoft Corporation in the United States and/or other countries.

Oracle and Java are registered trademarks of Oracle and/or its affiliates.

This product includes software developed by the Apache Software Foundation (http://www.apache.org/).

This product includes software developed by IAIK of Graz University of Technology.

RSA and BSAFE are either registered trademarks or trademarks of EMC Corporation in the United States and/or other countries.

SAP and other SAP products and services mentioned herein as well as their respective logos are trademarks or registered trademarks of SAP AG in Germany and other countries.

UNIX is a registered trademark of The Open Group in the United States and other countries.

Windows is either a registered trademark or a trademark of Microsoft Corporation in the United States and/or other countries.

Windows Server is either a registered trademark or a trademark of Microsoft Corporation in the United States and/or other countries.

Other company and product names mentioned in this document may be the trademarks of their respective owners.

JP1/Operations Analytics includes RSA BSAFE(R) Cryptographic software of EMC Corporation.

This product includes software developed by Ben Laurie for use in the Apache-SSL HTTP server project.

Portions of this software were developed at the National Center for Supercomputing Applications (NCSA) at the University of Illinois at Urbana-Champaign.

This product includes software developed by the University of California, Berkeley and its contributors.

This software contains code derived from the RSA Data Security Inc. MD5 Message-Digest Algorithm, including various modifications by Spyglass Inc., Carnegie Mellon University, and Bell Communications Research, Inc (Bellcore).

Regular expression support is provided by the PCRE library package, which is open source software, written by Philip Hazel, and copyright by the University of Cambridge, England. The original software is available from ftp:// ftp.csx.cam.ac.uk/pub/software/programming/pcre/

This product includes software developed by Ralf S. Engelschall  $\leq$ rse@engelschall.com> for use in the mod ssl project (http://www.modssl.org/).

This product includes software developed by Daisuke Okajima and Kohsuke Kawaguchi (http://relaxngcc.sf.net/).

This product includes software developed by the Java Apache Project for use in the Apache JServ servlet engine project (http://java.apache.org/).

This product includes software developed by Andy Clark.

Java is a registered trademark of Oracle and/or its affiliates.

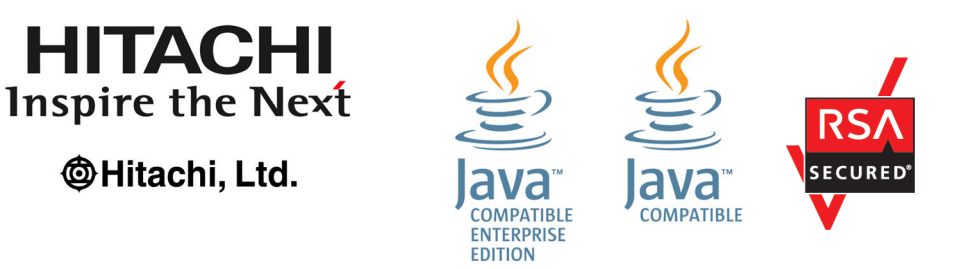

#### **■ Restrictions**

**HITACHI** 

**@Hitachi, Ltd.** 

Information in this document is subject to change without notice and does not represent a commitment on the part of Hitachi. The software described in this manual is furnished according to a license agreement with Hitachi. The license agreement contains all of the terms and conditions governing your use of the software and documentation, including all warranty rights, limitations of liability, and disclaimers of warranty.

Material contained in this document may describe Hitachi products not available or features not available in your country.

No part of this material may be reproduced in any form or by any means without permission in writing from the publisher.

#### **■ Issued**

Nov. 2017: 3021-3-B94-10(E)

#### **■ Copyright**

All Rights Reserved. Copyright (C) 2017, Hitachi, Ltd.

# <span id="page-3-0"></span>**Summary of amendments**

#### **The following table lists changes in this manual (3021-3-B94-10(E)) and product changes related to this manual.**

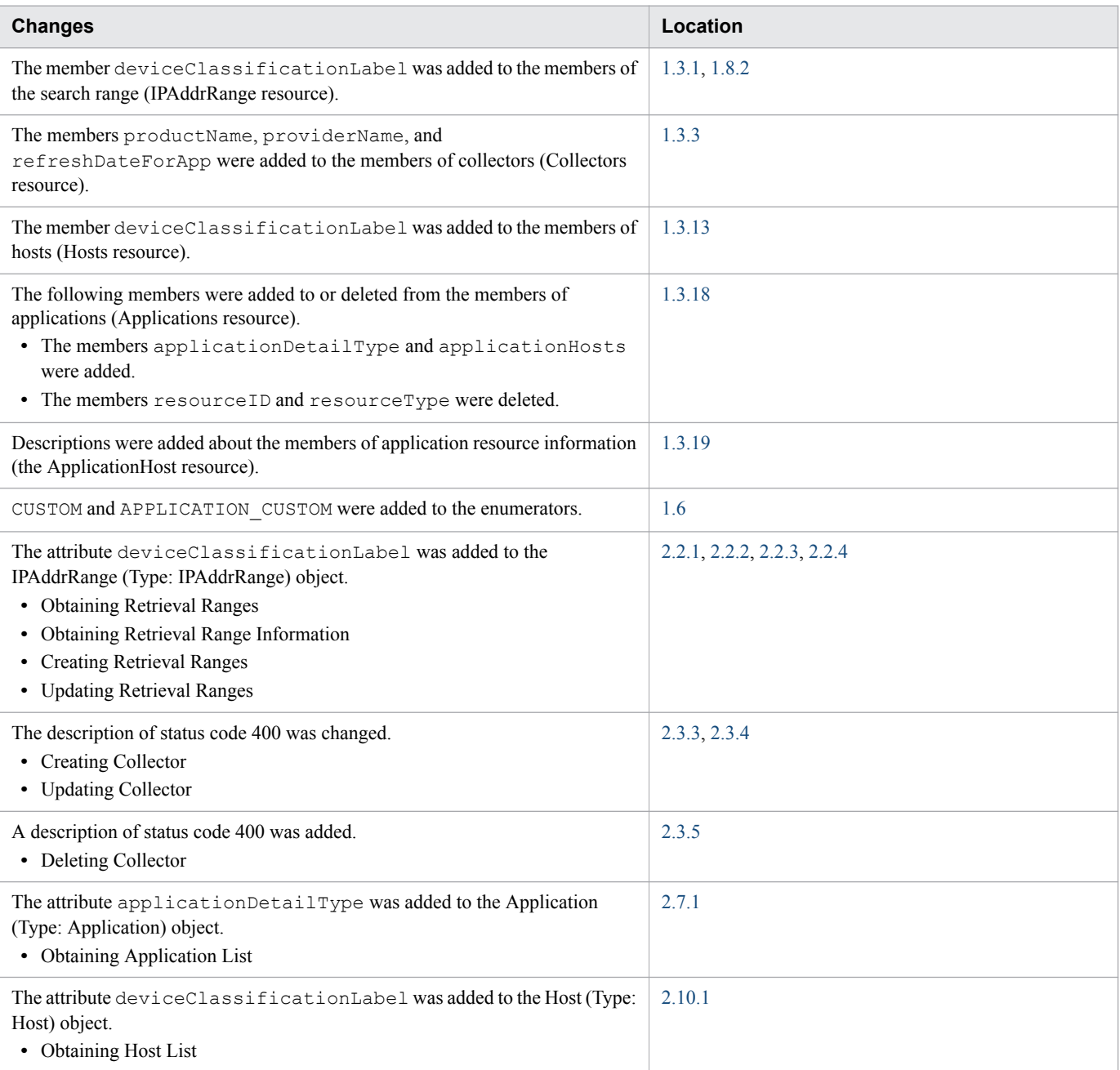

In addition to the above changes, minor editorial corrections were made.

#### <span id="page-4-0"></span>**Preface**

This manual describes the API functions of JP1/Operations Analytics.

#### **■ Intended readers**

This manual is intended for:

**•** System administrators who are responsible for introducing and operating JP1/Operations Analytics.

#### **■ Organization of this manual**

PART 1: Overview

This part gives an overview of API.

PART 2: List of API functions

This part is an API reference for the APIs provided by JP1/OA.

#### APPENDIX A: Version Changes

This part describes the changes in each version.

#### **■ Microsoft product name abbreviations**

This manual uses the following abbreviations for Microsoft product names.

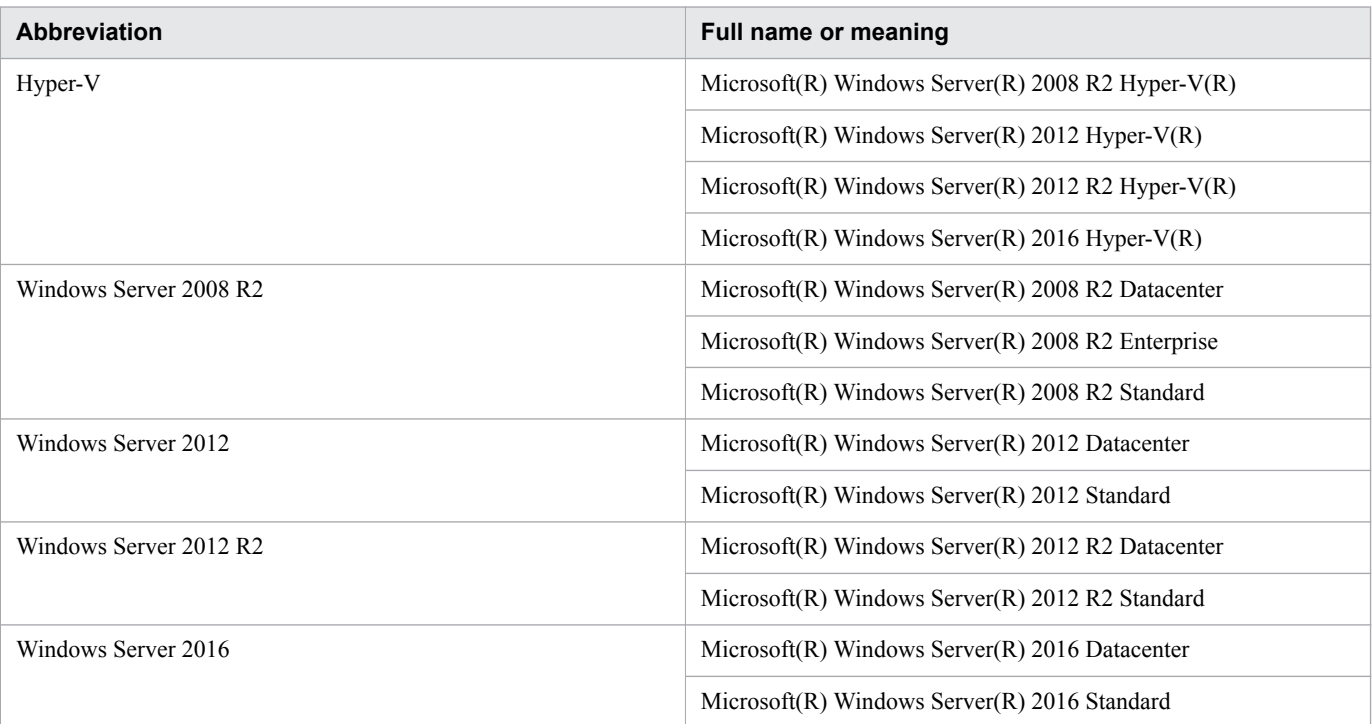

Windows Server 2016, Windows Server 2012 R2, Windows Server 2012, and Windows Server 2008 R2 are sometimes collectively abbreviated as "Windows".

#### **■ Conventions: Version numbers**

The version numbers of Hitachi program products are usually written as two sets of two digits each, separated by a hyphen. For example:

- **•** Version 1.00 (or 1.0) is written as 01-00.
- Version 2.05 is written as 02-05.
- **•** Version 2.50 (or 2.5) is written as 02-50.
- **•** Version 12.25 is written as 12-25.

The version number might be shown on the spine of a manual as *Ver. 2.00*, but the same version number would be written in the program as *02-00*.

#### **■ Conventions: Abbreviations for product names**

This manual uses the following abbreviations for product names.

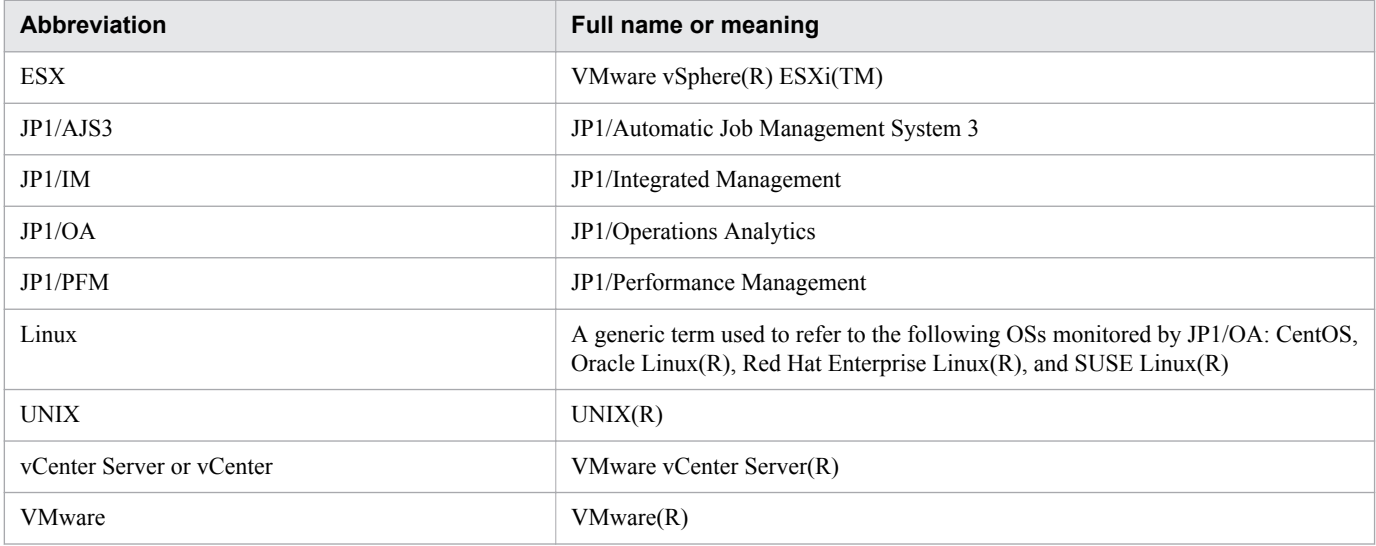

#### **■ Conventions: Acronyms**

This manual uses the following acronyms.

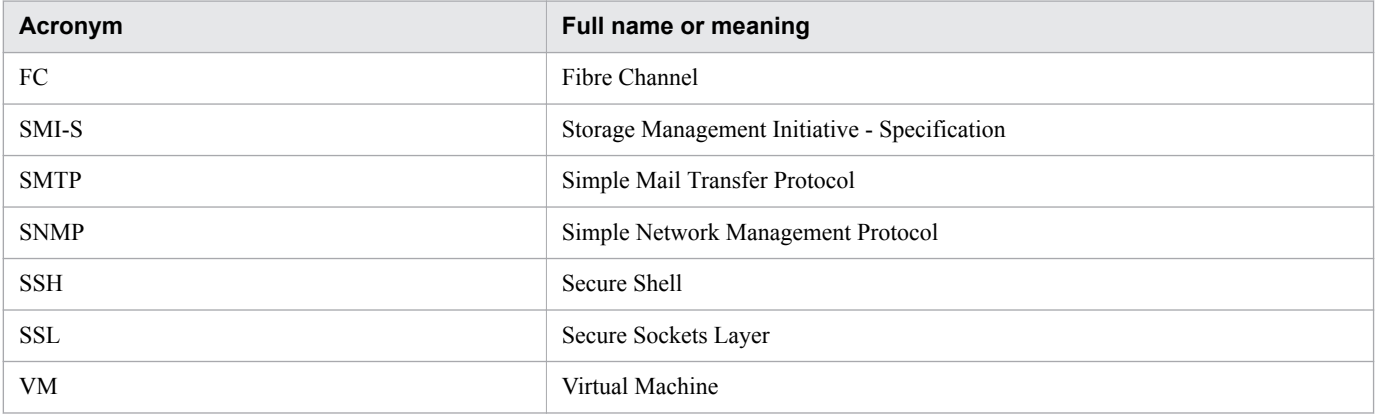

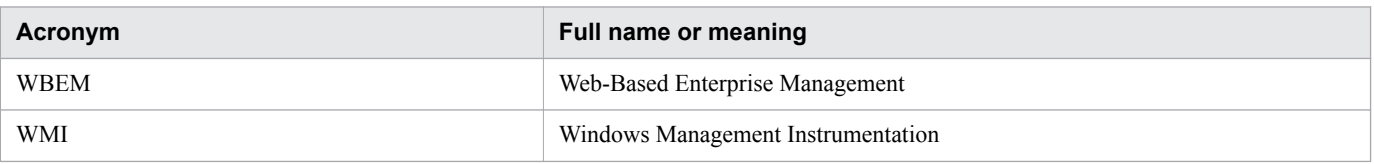

#### **■ Conventions: KB, MB, GB, and TB**

This manual uses the following conventions: 1 KB (kilobyte) is 1,024 bytes, 1 MB (megabyte) is 1,024<sup>2</sup> bytes, 1 GB (gigabyte) is  $1,024^3$  bytes, and 1 TB (terabyte) is  $1,024^4$  bytes.

# **Contents**

[Notices 2](#page-1-0) [Summary of amendments 4](#page-3-0) [Preface 5](#page-4-0)

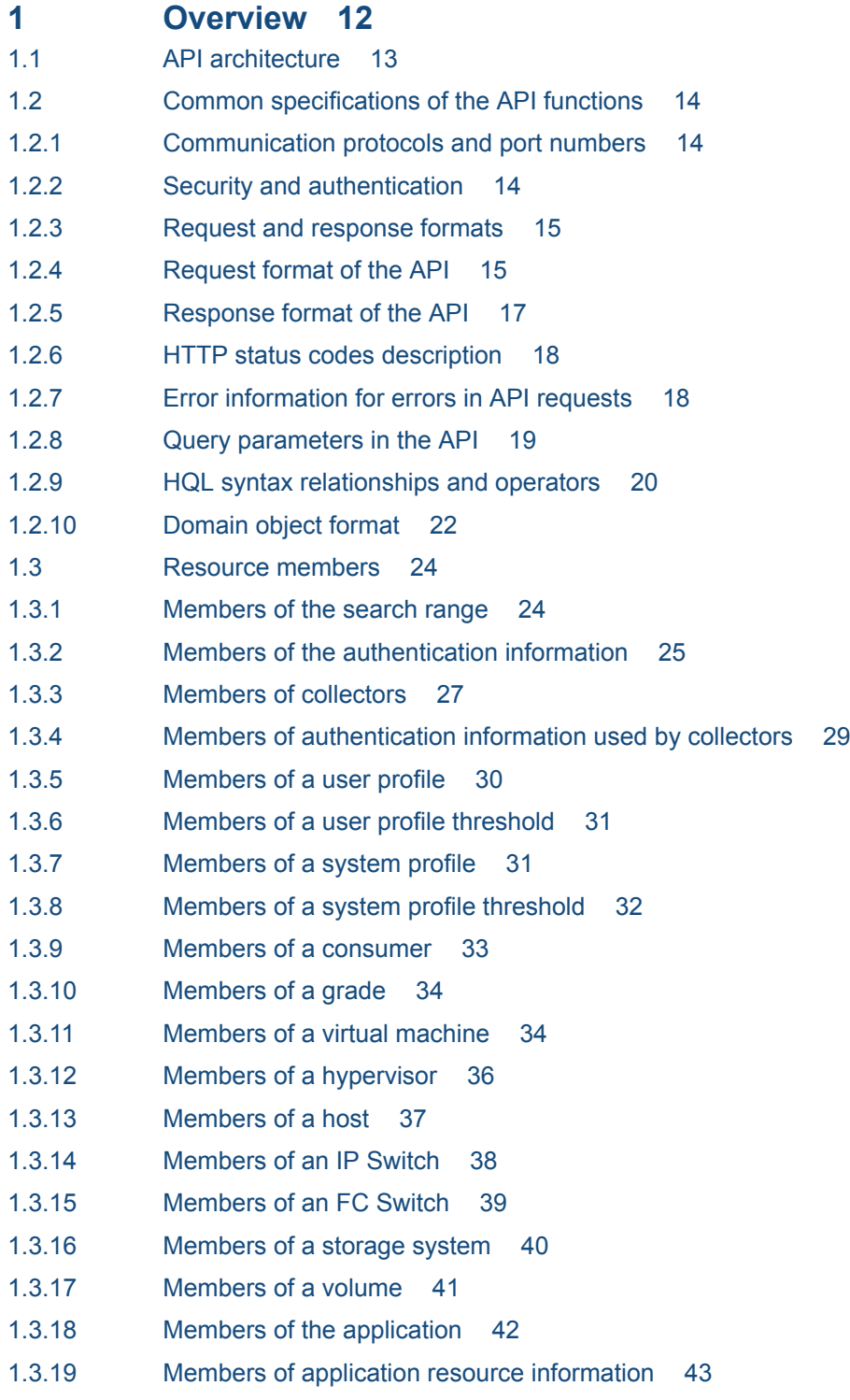

- 1.3.20 [Members of an acquired list of resources 43](#page-42-0)
- 1.4 [Resources managed through the API 45](#page-44-0)
- 1.5 [API request list 46](#page-45-0)
- 1.6 [List of enumerators 52](#page-51-0)
- 1.7 [API description format 57](#page-56-0)
- 1.8 [Operating JP1/OA by using the API functions 58](#page-57-0)
- 1.8.1 [Creating authentication information 58](#page-57-0)
- 1.8.2 [Creating a search range 59](#page-58-0)
- 1.8.3 [Creating a collector 60](#page-59-0)
- 1.8.4 [Creating a user profile 61](#page-60-0)
- 1.8.5 [Creating a system profile 62](#page-61-0)
- 1.8.6 [Creating a consumer 63](#page-62-0)
- 1.8.7 [Assigning a user profile 64](#page-63-0)
- 1.8.8 [Assigning a system profile 65](#page-64-0)
- 1.8.9 [Acquiring event information in CSV format 66](#page-65-0)
- 1.8.10 [Acquiring basic information and performance information for resources in CSV format 67](#page-66-0)

#### **2 [List of API functions 71](#page-70-0)**

- 2.1 [List of APIs related to authentication information 72](#page-71-0)
- 2.1.1 [Obtaining Authentication 72](#page-71-0)
- 2.1.2 [Obtaining Authentication Information 76](#page-75-0)
- 2.1.3 [Creating Authentication 79](#page-78-0)
- 2.1.4 [Updating Authentication 85](#page-84-0)
- 2.1.5 [Deleting Authentication 91](#page-90-0)
- 2.2 [List of API functions related to retrieving management targets 93](#page-92-0)
- 2.2.1 [Obtaining Retrieval Ranges 93](#page-92-0)
- 2.2.2 [Obtaining Retrieval Range Information 97](#page-96-0)
- 2.2.3 [Creating Retrieval Ranges 101](#page-100-0)
- 2.2.4 [Updating Retrieval Ranges 108](#page-107-0)
- 2.2.5 [Deleting Retrieval Ranges 114](#page-113-0)
- 2.3 [List of APIs related to collectors 116](#page-115-0)
- 2.3.1 [Obtaining Collector List 116](#page-115-0)
- 2.3.2 [Obtaining Collector Information 121](#page-120-0)
- 2.3.3 [Creating Collector 124](#page-123-0)
- 2.3.4 [Updating Collector 130](#page-129-0)
- 2.3.5 [Deleting Collector 136](#page-135-0)
- 2.4 [List of APIs related to user profiles 138](#page-137-0)
- 2.4.1 [Obtaining User Profile List 138](#page-137-0)
- 2.4.2 [Obtaining User Profile Information 142](#page-141-0)
- 2.4.3 [Creating User Profile 145](#page-144-0)
- 2.4.4 [Updating User Profile 151](#page-150-0)
- 2.4.5 [Delete User Profiles 156](#page-155-0)

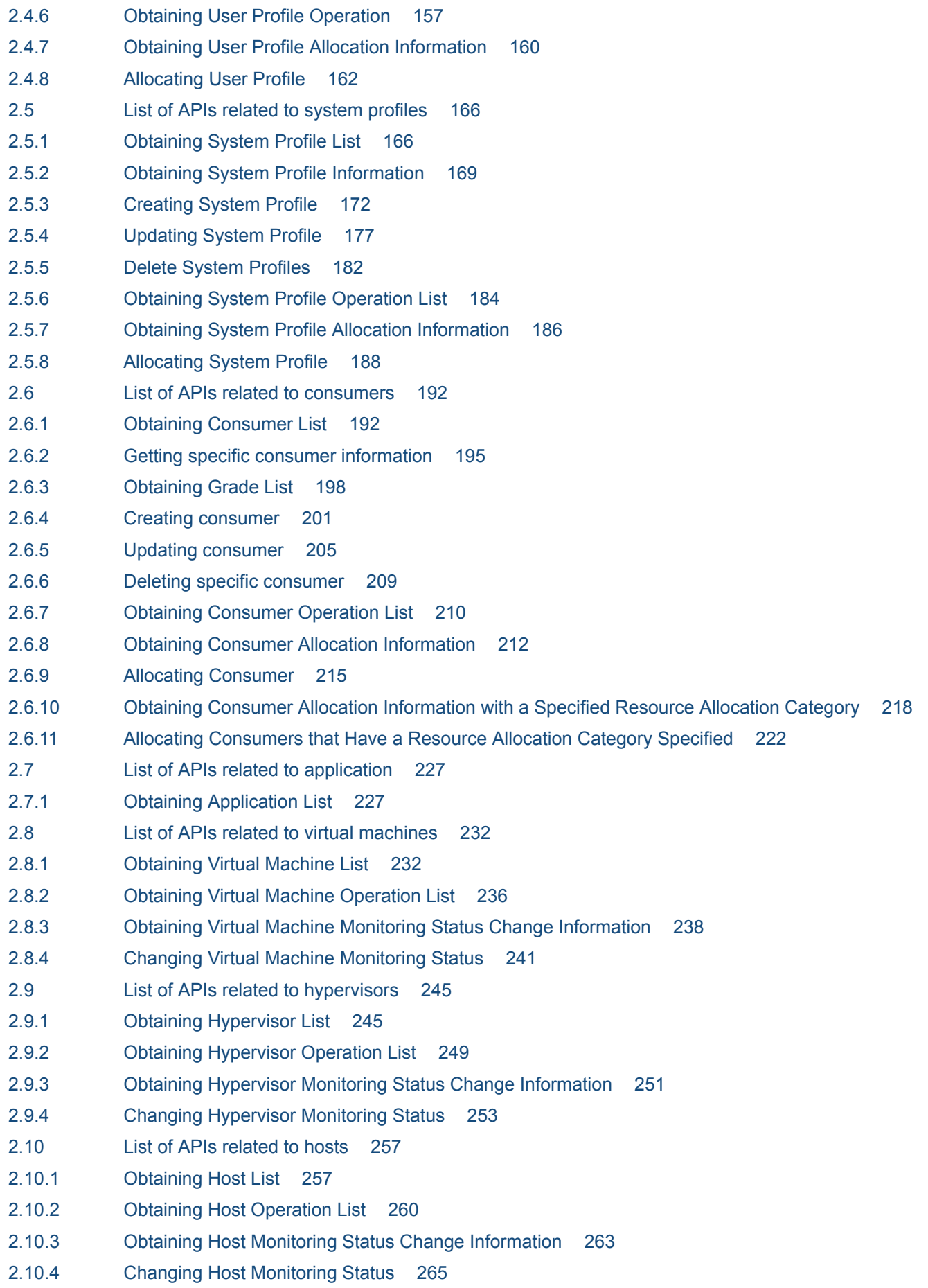

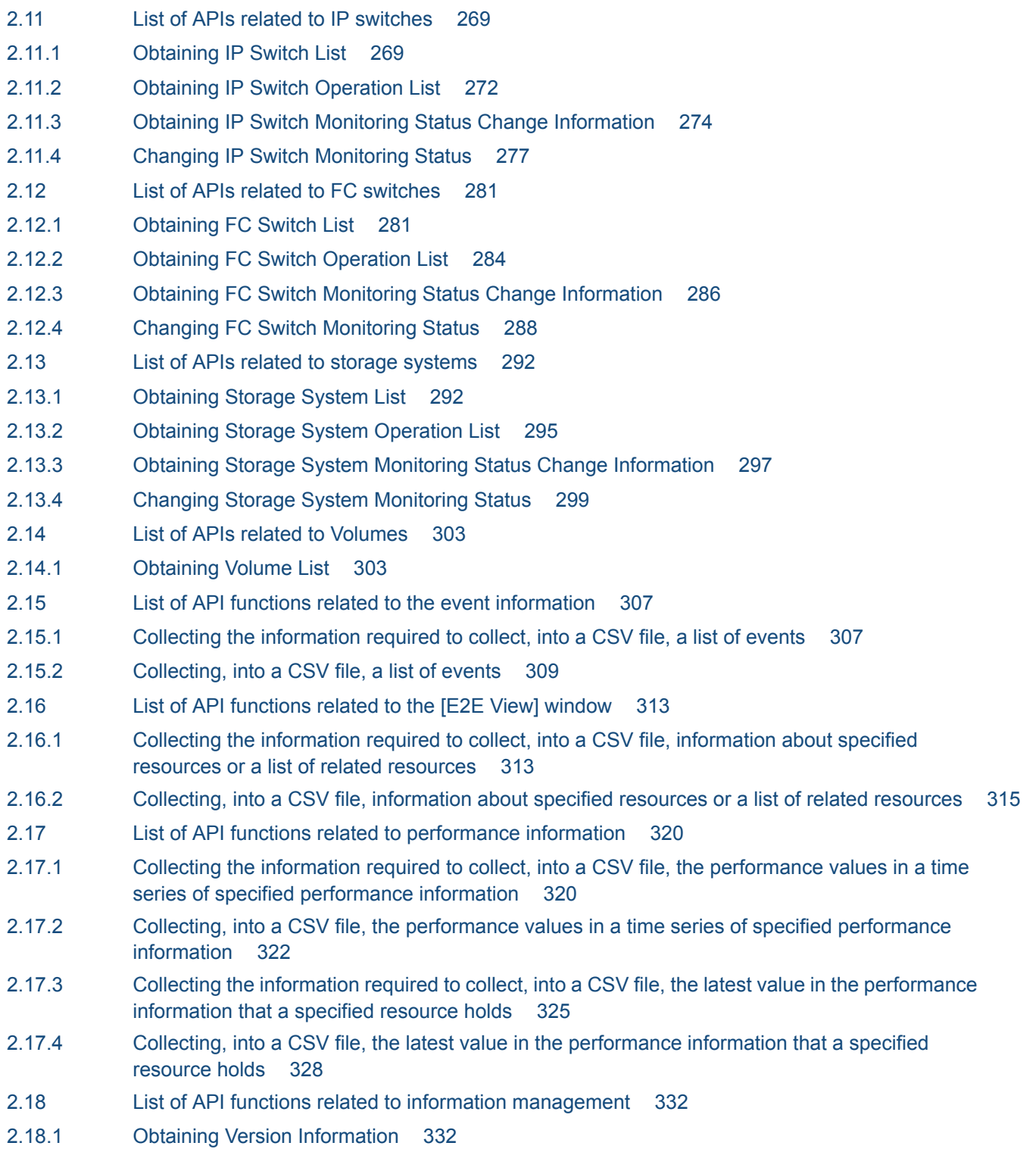

#### **[Appendix 334](#page-333-0)**

- A [Version Changes 335](#page-334-0)
- A.1 [Changes in version 11-50 335](#page-334-0)

#### **[Index 336](#page-335-0)**

<span id="page-11-0"></span>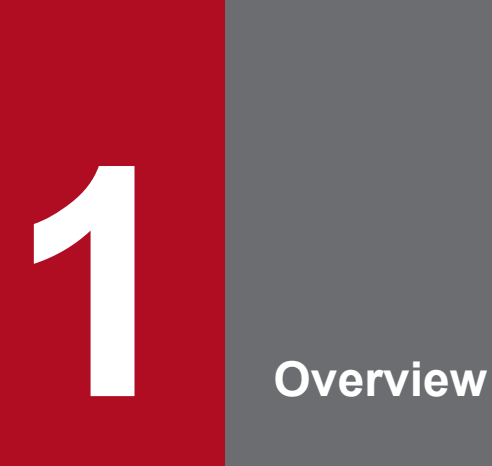

This chapter describes the overview of the APIs provided by JP1/OA.

## <span id="page-12-0"></span>**1.1 API architecture**

The API functions enable you to use HTTP or HTTPS to collect various types of information such as information about devices monitored by JP1/OA.

The API functions of JP1/OA conform to the REST (Representational State Transfer) architecture style.

Compliance with the REST architecture style has the following benefits:

- **•** Independent of platforms and languages
- **•** Compliant with the standard HTTP interface(GET/PUT/POST/DELETE methods available)
- **•** Security tools for HTTP
- **•** Returns standard HTTP status codes, making error processing easy.
- **•** Uses a URI (Uniform Resource Identifier) for each resource, making it easy to access resources. The relationships between resources are easy to understand.

#### <span id="page-13-0"></span>**1.2 Common specifications of the API functions**

The following specifications are common to the API functions provided by JP1/OA.

#### **1.2.1 Communication protocols and port numbers**

The following lists the communication protocols and port numbers that are used by APIs:

**•** Communication protocol

The HTTP and HTTPS are supported by APIs. An API uses a protocol that is used by JP1/OA for communicating with a Web browser. The supported version of HTTP or HTTPS is version 1.1. For details on communication protocols, see the following standards:

- **For the HTTP:** RFC 2616
- **For the HTTPS:** RFC 2818
- **•** Port number

The default setting of the port number depends on the communication protocol.

- **For the HTTP:** 22015
- **For the HTTPS:** 22016

If you want to change the port number, see the section describing how to change the port number between JP1/ OA server and the web browser, in the *JP1/Operations Analytics Configuration and Administration Guide*.

#### **1.2.2 Security and authentication**

User authentication is required in order to send an API request and receive the response. JP1/OA API functions use Basic authentication (Basic Access Authentication) or an authentication using the HSSO token.

The HSSO token is necessary for Single Sign-On. The HSSO token times out after 1,000 seconds.

In the request header, specify the authentication information to be used for user authentication. The following example specifies authentication information in the request header.

Example for basic authentication:

Authorization: Basic△c3lzdGVtOm1hbmFnZXI=

```
Legend: △: Single-byte space
```
Basic authentication requires you to specify the authentication header indicating "Basic" (authentication method) followed by a string consisting of the user name and password separated by a colon (ASCII: 0x3A), encoded with Base64 (referred to as "basic token").

Example for authentication using the HSSO token:

Authorization:HSSO△32bd25936120d68dceabcb49493079f8ef82a4\_V0300

<sup>1.</sup> Overview

<span id="page-14-0"></span>Legend: △: Single-byte space

The HSSO token authentication requires you to specify the authorization header indicating "HSSO" (authentication method) followed by an HSSO token.

For unauthorized requests, JP1/OA servers return status code "401" and requests user authentication.

If you use Basic authentication or authentication using the HSSO token to connect to the JP1/OA server, WWW-Authenticate: HSSO *hsso token* is returned in the response header. If you want to reconnect with the JP1/OA server by using the same session to run an API function, specify the request header as follows:

```
Authorization:HSSO△hsso token
```
Legend: △: Single-byte space

JP1/OA servers return the status code "401" for unauthorized requests, and request user authentication.

#### **1.2.3 Request and response formats**

The JSON format is available as the data format for API requests and responses. Specify a data format in the request header. Use UTF-8 character encoding for the input and output format.

Example:

```
Accept:application/json
Content-Type:application/json
```
## **1.2.4 Request format of the API**

A request format contains a URI, method, request line, and request header. The request formats to use JP1/OA's features through APIs are as follows:

## **(1) URI format**

Use URIs to specify resources for API functions. A URI contains a basic URI (from  $\leq$ chema $\geq$  to  $\leq$ version $\geq$ ) and a relative URI (<domain> and followings). Resources are identified with the relative URI (starting from <domain>).

See the following example format and URI components list:

Format of a URI:

```
<scheme>//<host>:<port>/<application>/<version>/<domain>/<object-type>[?<query-
string>]
```
or

```
<scheme>//<host>:<port>/<application>/<version>/<domain>/<object-type>/actions/
[<action-identifier>[/invoke]]
```
In this manual, "<scheme>//<host>:<port>/<application>" may transcribe it into "baseURL".

The following list describes the URI components.

```
1. Overview
```
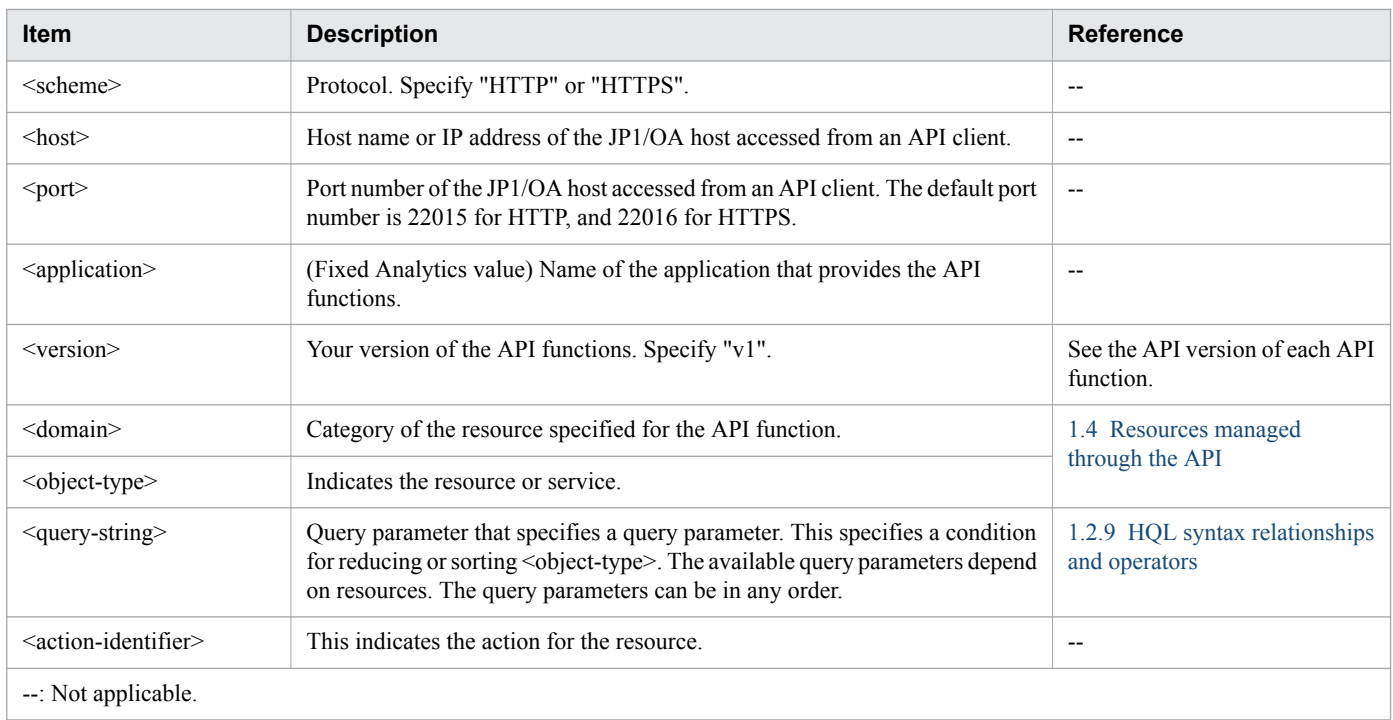

The components and other details of URIs vary for each API function. For more information, see the descriptions of the applicable API function.

## **(2) Supported HTTP methods**

Among the handling methods defined in HTTP, the GET, POST, PUT, and DELETE methods are supported.

The available methods depend on the resources. For details about the available methods, see the description for each API.

## **(3) Request Line format description**

The request line consists of the following items:

Method△Request Path (URI)△Query△HTTP Version

△: Single-byte space

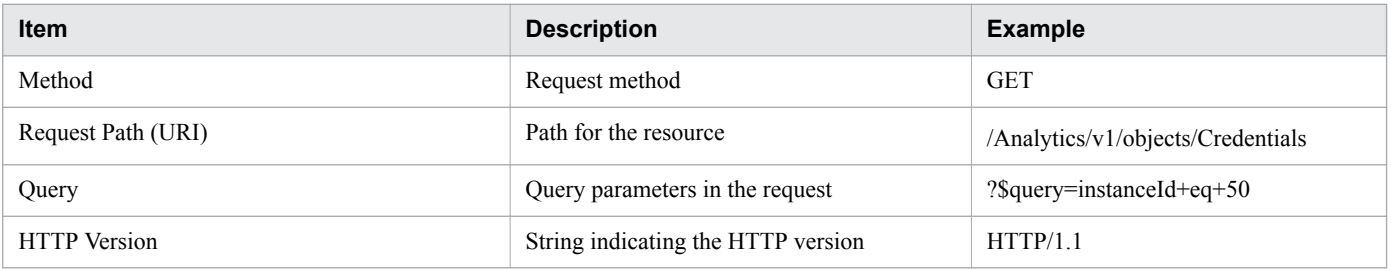

A request line is limited to 8,190 or fewer bytes. For request lines larger than the maximum, the status code 414 (Request-URI Too Long) is returned.

## **(4) Information in the request header**

A request header includes a data format and the language code of the responses.

<span id="page-16-0"></span>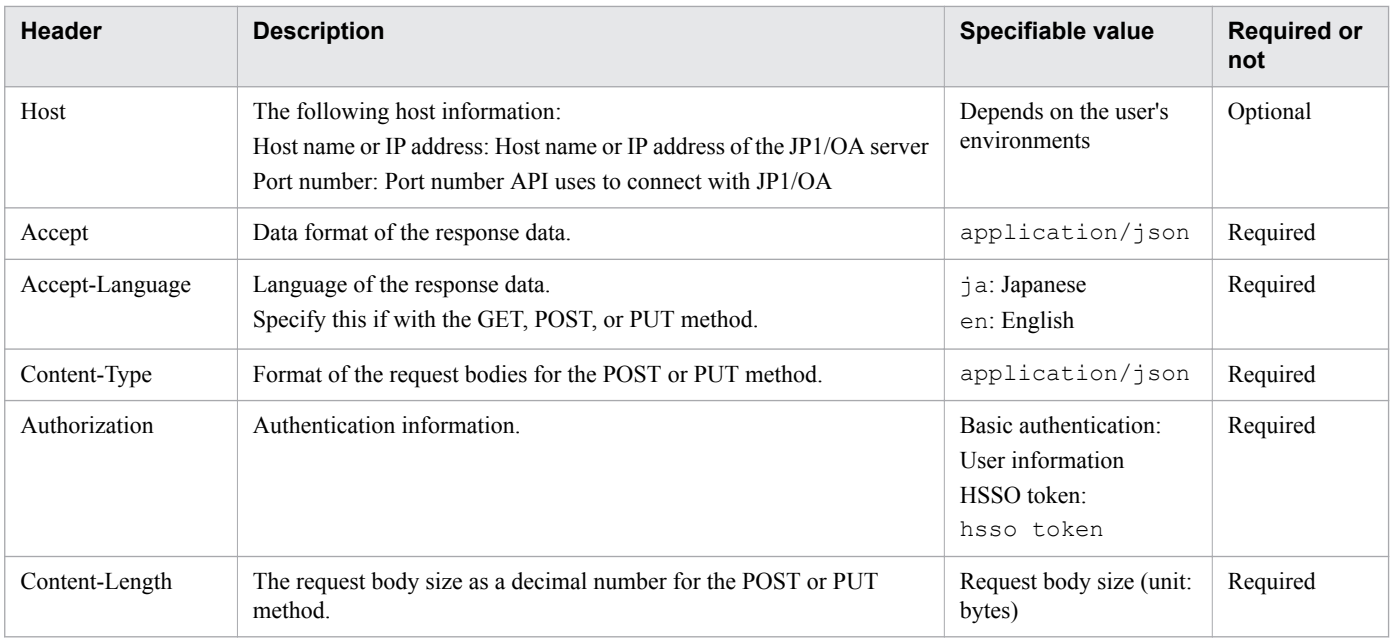

## **1.2.5 Response format of the API**

A response for a request contains a status line, response header, and response body.

## **(1) Status description**

A status line contains the elements listed below.

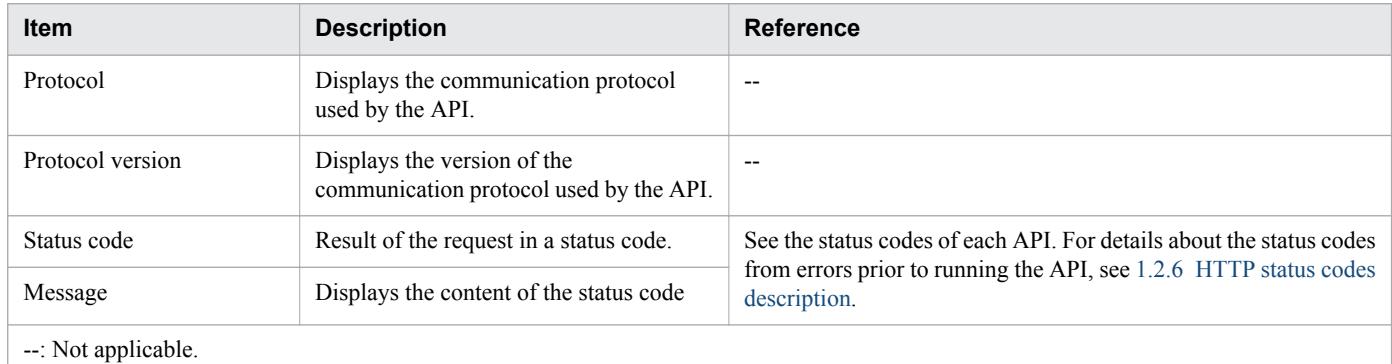

## **(2) Response headers descriptions**

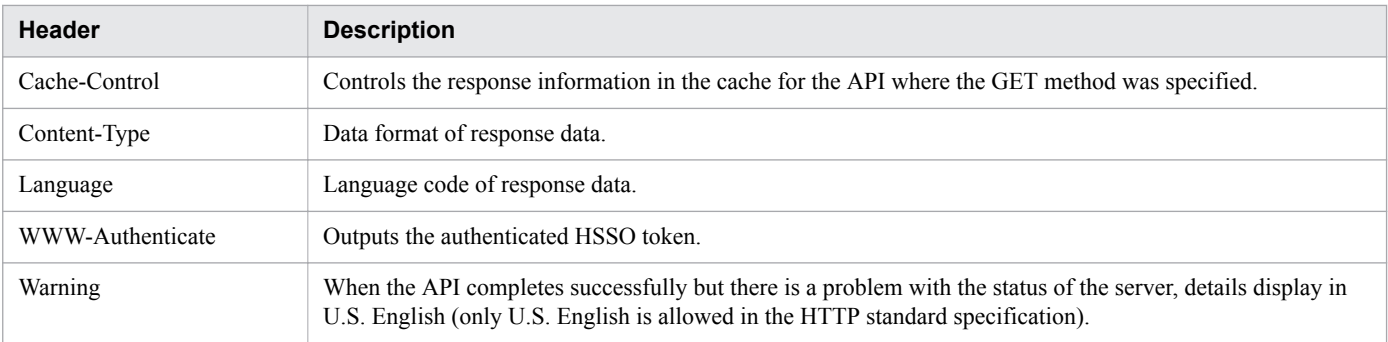

## <span id="page-17-0"></span>**(3) Response body description**

The response body includes the response data returned when an API function is called. The data format of the response data is defined in the request header. The format of the response data depends on the API function. See the description for each API function.

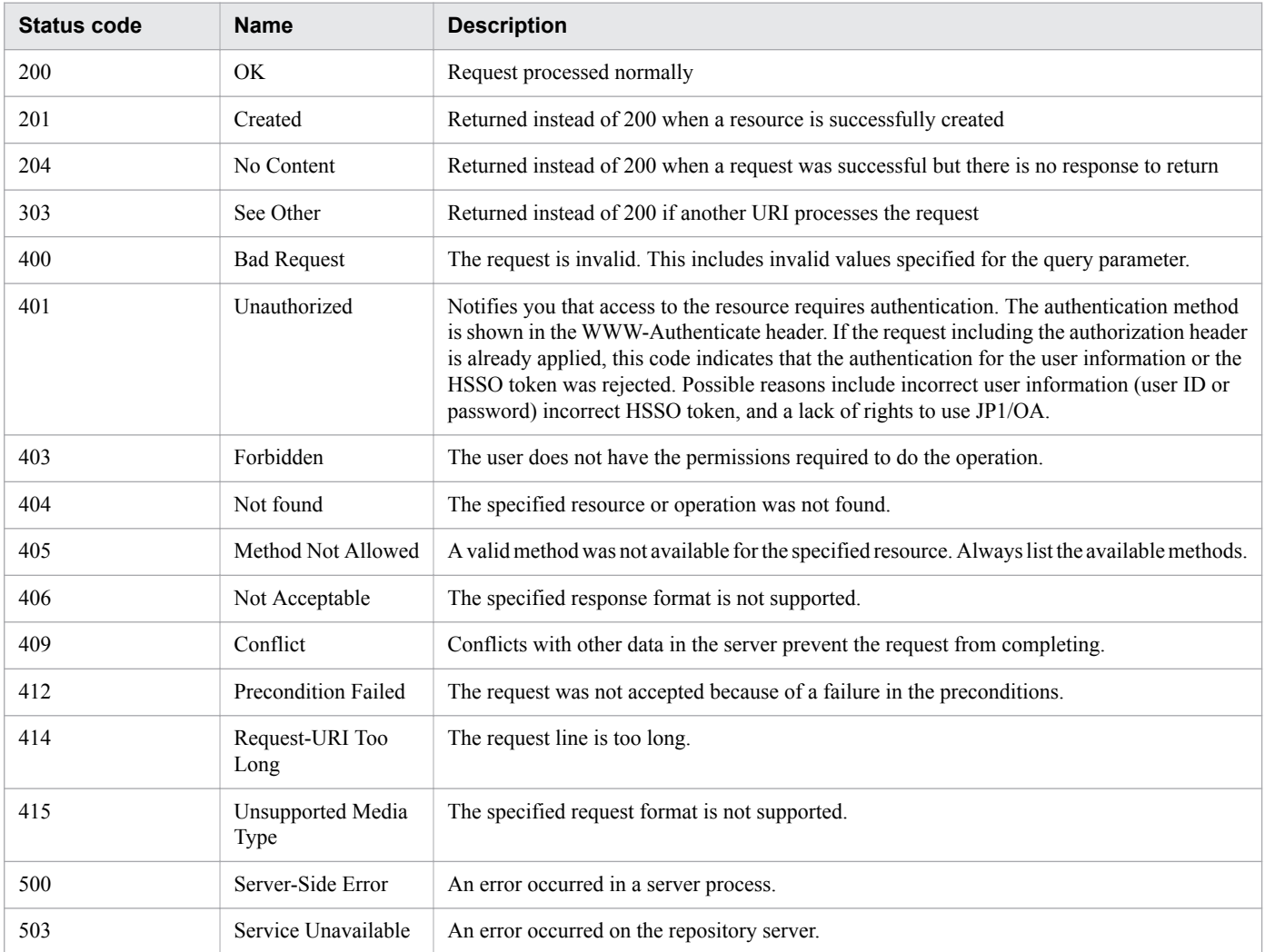

#### **1.2.6 HTTP status codes description**

For the status codes of 4XX and 5XX, a response body might be returned in "text/html" or "text/plain" form. In this case, "Content-Type: text/html" or "Content-Type: text/plain" is in a response header.

Responses provide more detailed content.

Whether to use these status codes depend on the APIs. See the description for each API.

#### **1.2.7 Error information for errors in API requests**

If an error occurs in an API request, the schema in the following table is returned as the response information. For details on error information for schemas other than the schema in the following table, see the *JP1/Operations Analytics Messages*.

1. Overview

<span id="page-18-0"></span>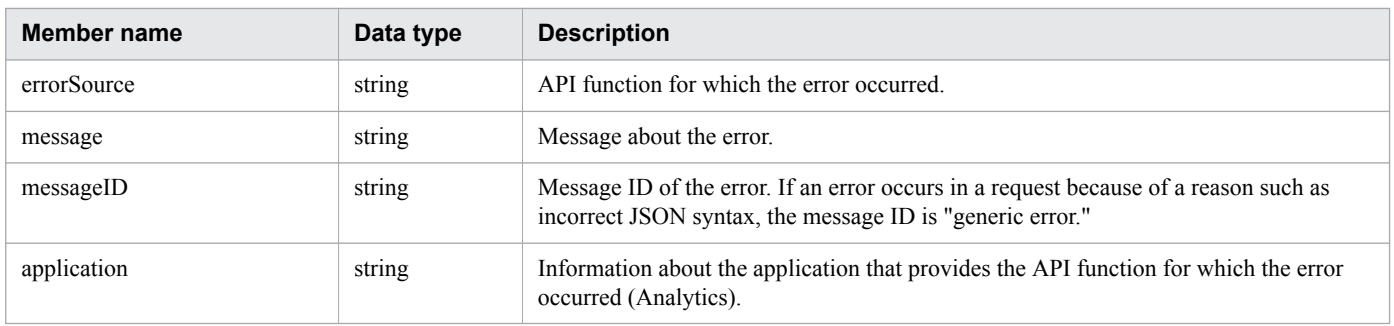

## **1.2.8 Query parameters in the API**

If you add search conditions to a request by using query parameters, you can filter or sort the output results of the response.

## **(1) Query parameter for all APIs**

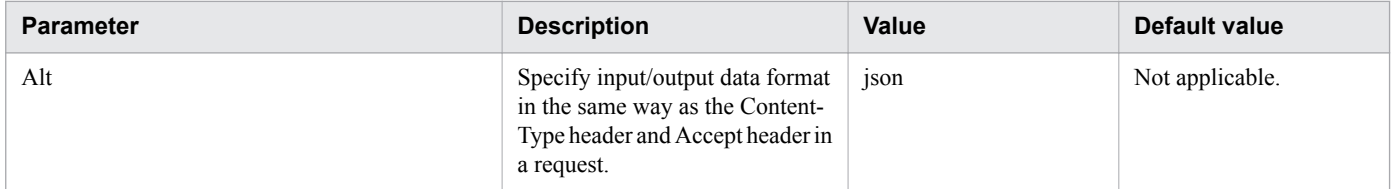

## **(2) Query parameters for some APIs**

The following table lists the parameters you can specify in the requests to obtain a list of resources (for example, monitored profiles and virtual machines). The parameters depend on the APIs. See the description for each API.

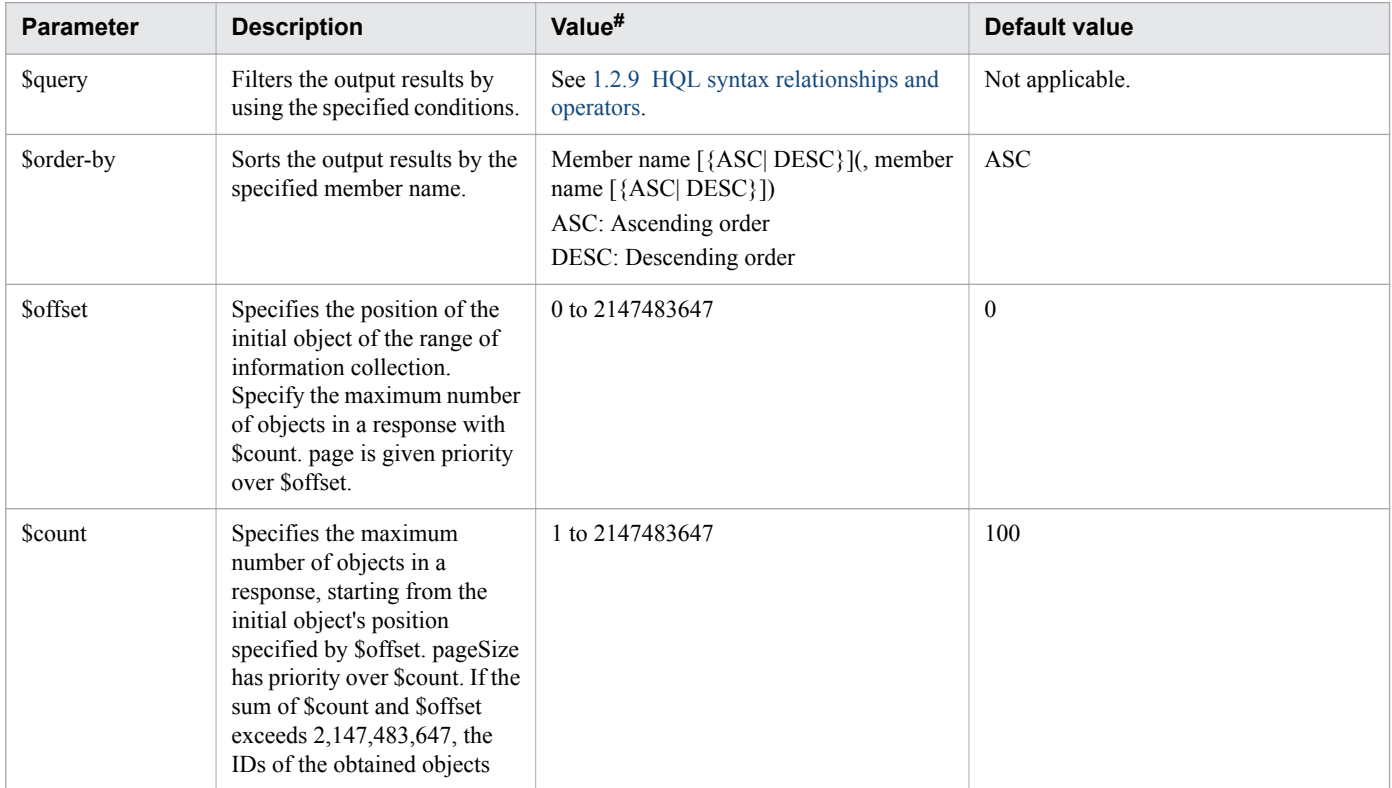

<span id="page-19-0"></span>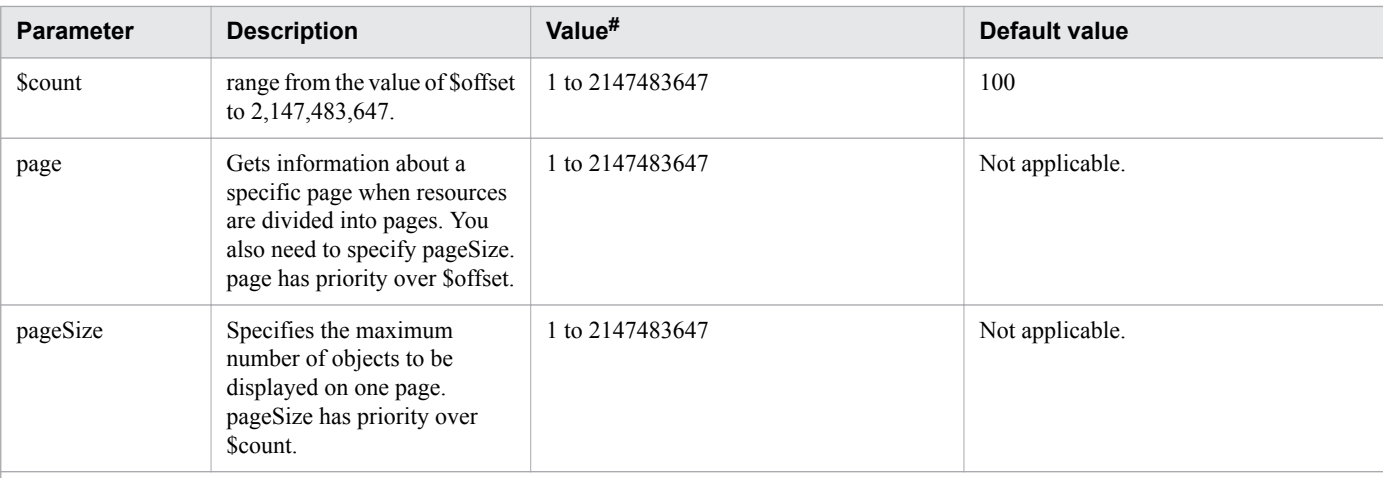

#:If you want to specify a character string that cannot be expressed as a URL, use UTF-8 encoding and encode the character string. pageSize refers to the maximum number of objects in one page. Page refers to the page number to display. If you set page and pageSize, the pagination object receives the total number of resources and pages. This value enables you to see whether there are any of the following pages:

As shown in the expression below, page and pageSize are converted the values of \$offset.

\$offset=pageSize\*(page-1)

The status code 400 (Bad Request) is returned if page and pageSize are out of the range of \$offset.

#### **1.2.9 HQL syntax relationships and operators**

HQL is a query language that can filter collections of data by using various query parameters, including \$query and supported operators.

Use UTF-8 encoding and encode characters and symbols that cannot be expressed as a URL.

#### Syntax

To define a collection of a resource request, use the following expressions:

```
expression ::= "(" expression ")" | binary-expression | expression junction 
expression
junction ::= ( "and" | "or" )
binary-expression ::= (compare-expression | tuple-expression)
compare-expression ::= name-expression compare-operation value-expression
name-expression ::= property-name | "[" property-name "]"
compare-operation ::= ( "eq" | "=" | "ne" | "<>" | "!=" | "gt" | ">" | "lt" | "<" 
| "ge" |">=" | "le" |"<=" | "starts" | "ends" )
value-expression ::= ( string-expression | number-expression | boolean-
expression )
string-expression ::= "'" ([^'] | [']{2})* "'"
number-expression::= ( "0" | "1" | "2" | "3" | "4" | "5" | "6" | "7" | "8" | "9" )
+
boolean-expression::= "true" | "false" |"TRUE" | "FALSE"
tuple-expression ::= name-expression tuple-operation tuple-value-expression
tuple-value-expression ::= "[" value-expression ("," value-expression)* "]"
tuple-operation ::= ( "in" | "not in" )
```
*property-name* is a member name defined in a resource.

*value-expression* displays a string expression, number expression, or Boolean expression. This value is different from the actual data type of the member defined in a resource. The "ISO8601String" type, for example, is dealt with as a string in ISO 8601 format. As a result, it displays as a *string-expression*.

The following table describes the relationship between the data types and expression formats:

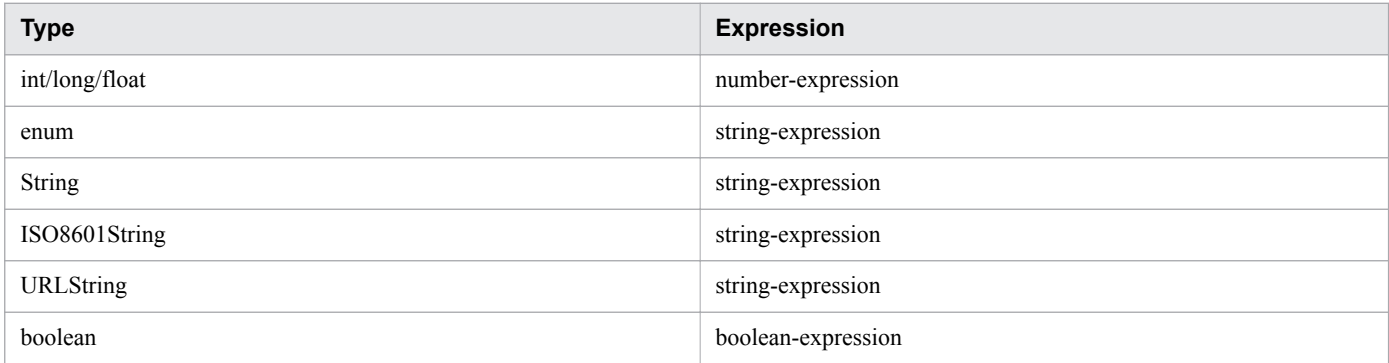

The following table lists and describes the operators supported by HQL in priority as indicated in the Priority column.

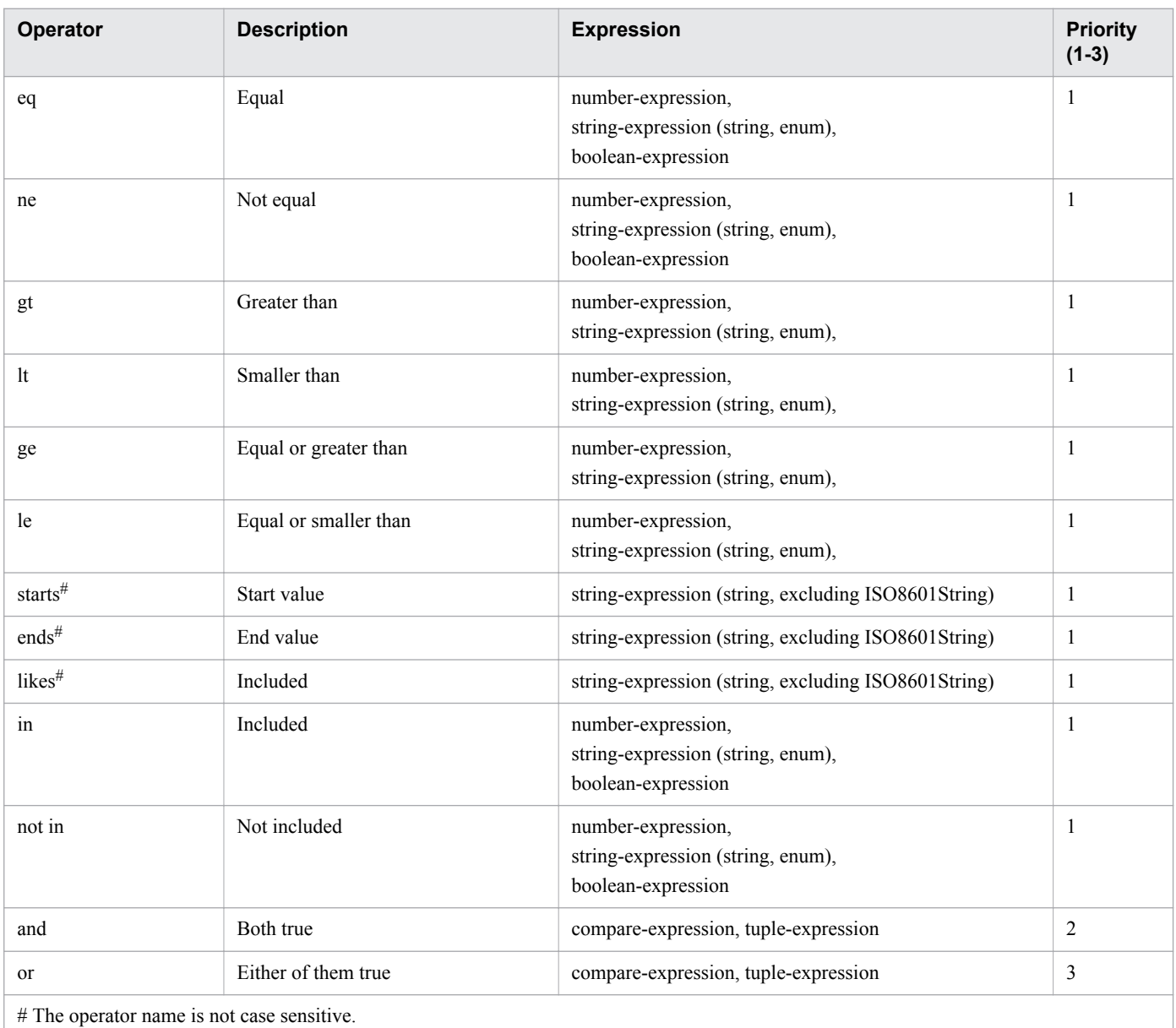

#### <span id="page-21-0"></span>Example:

Before URL encoding:

...?\$query=instanceID in [1000,1001,1002] and status eq 'Warning'

#### After URL encoding:

```
...?$query=instanceID%20in%20%5b1000%2c1001%2c1002%5d%20and%20status%20eq
%20%27Warning%27
```
## **1.2.10 Domain object format**

A domain refers to the storage location supported by JP1/OA. A domain object refers to a resource.

Supported data type

The following table describes the supported data types.

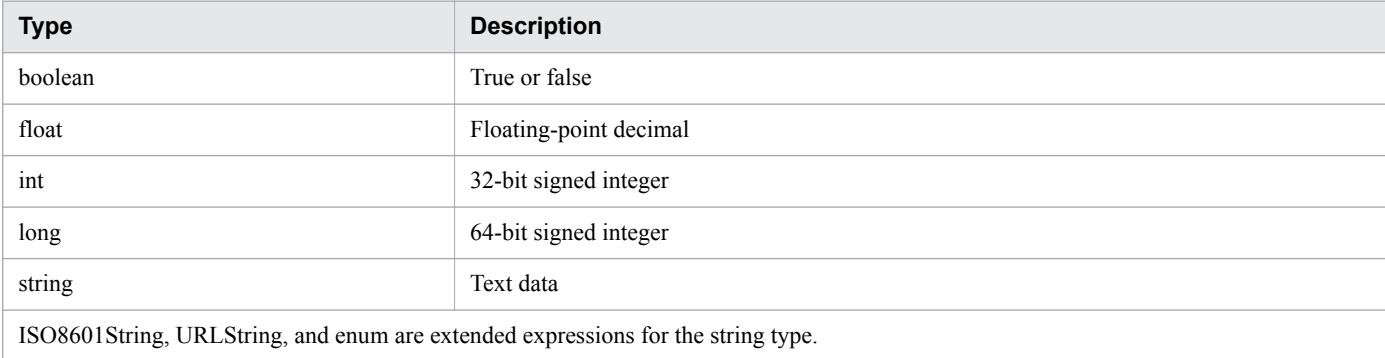

#### Date and time format

To specify the date and time, use ISO 8601 format. In this format, you can omit all information except year (*yyyy*). If the date or time is omitted, the minimum value is automatically added. If the time zone is omitted, the time zone set for the JP1/OA server is the default.

Note, however, that you cannot omit the date and time if you use \$query to specify them. If you get time information in JSON format, the time is output in a format where a colon is not used for time zone information (for example, 2014-12-09T18:50:30.500+0900). To specify the time information in JSON format as an input for an API, add a colon in the time zone (for example, 2014-12-09T18:50:30.500+09:00). If you do not add a colon, an error occurs.

If the data type of a member of a resource is "ISO8601String," the year, month, date, time, and time zone display in the response body in the format shown in the following table:

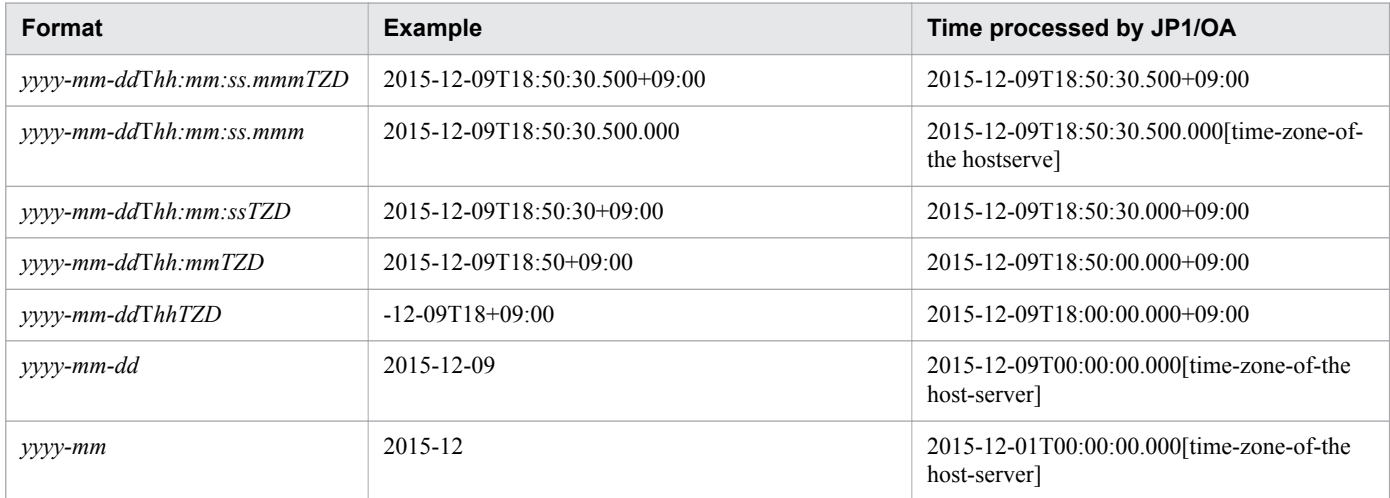

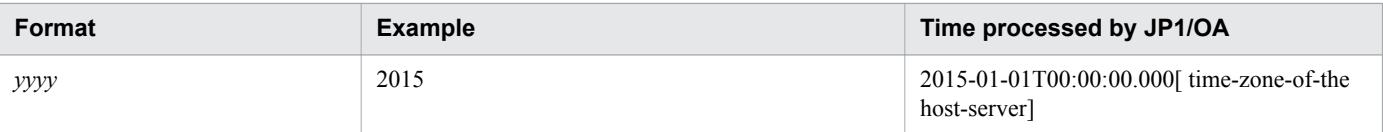

#### <span id="page-23-0"></span>**1.3 Resource members**

Functions provided by JP1/OA are categorized as resources. As a member, you can acquire information about resources through response bodies. The following tables show the member names, data types, and descriptions of the resources to be returned, and whether each member is applicable to \$query and \$order-by for each function.

Points:

- **•** When a response is returned and the value of a member does not exist, the member might be omitted in the response body.
- **•** JP1/OA might return unsupported members. For details about supported members, see the tables for each function below.
- When you acquire the list of resources, the members of each function are acquired as a list. For details about the list format, see [1.3.20 Members of an acquired list of resources.](#page-42-0)
- Unless otherwise specified, specify dates according to [1.2.10 Domain object format](#page-21-0).

#### **1.3.1 Members of the search range**

This section describes the members of the search range (IPAddrRange resource).

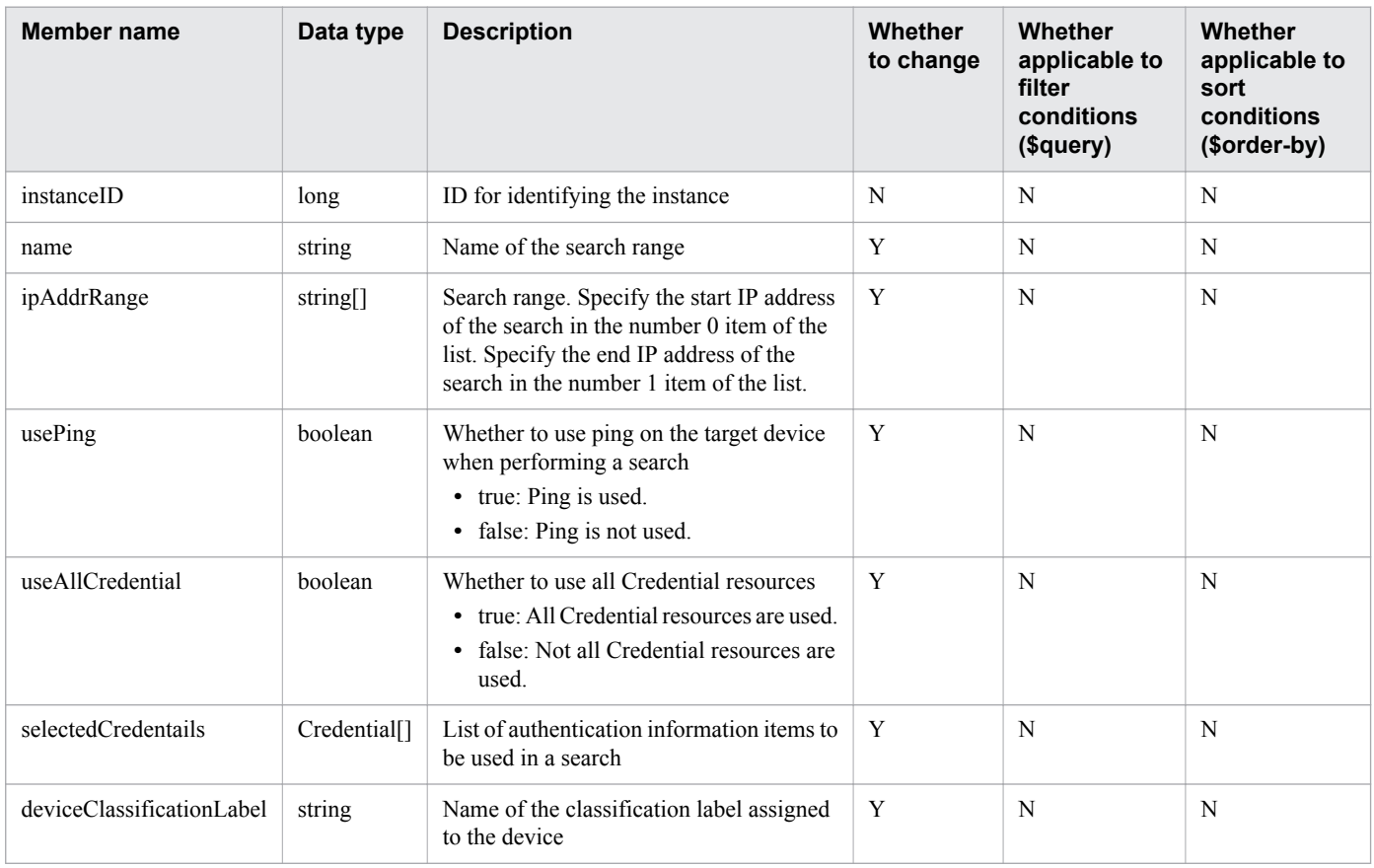

(Legend) Y: Applicable, N: Not applicable

<sup>1.</sup> Overview

## <span id="page-24-0"></span>**1.3.2 Members of the authentication information**

This section explains the Members of the authentication information (Credentials resource).

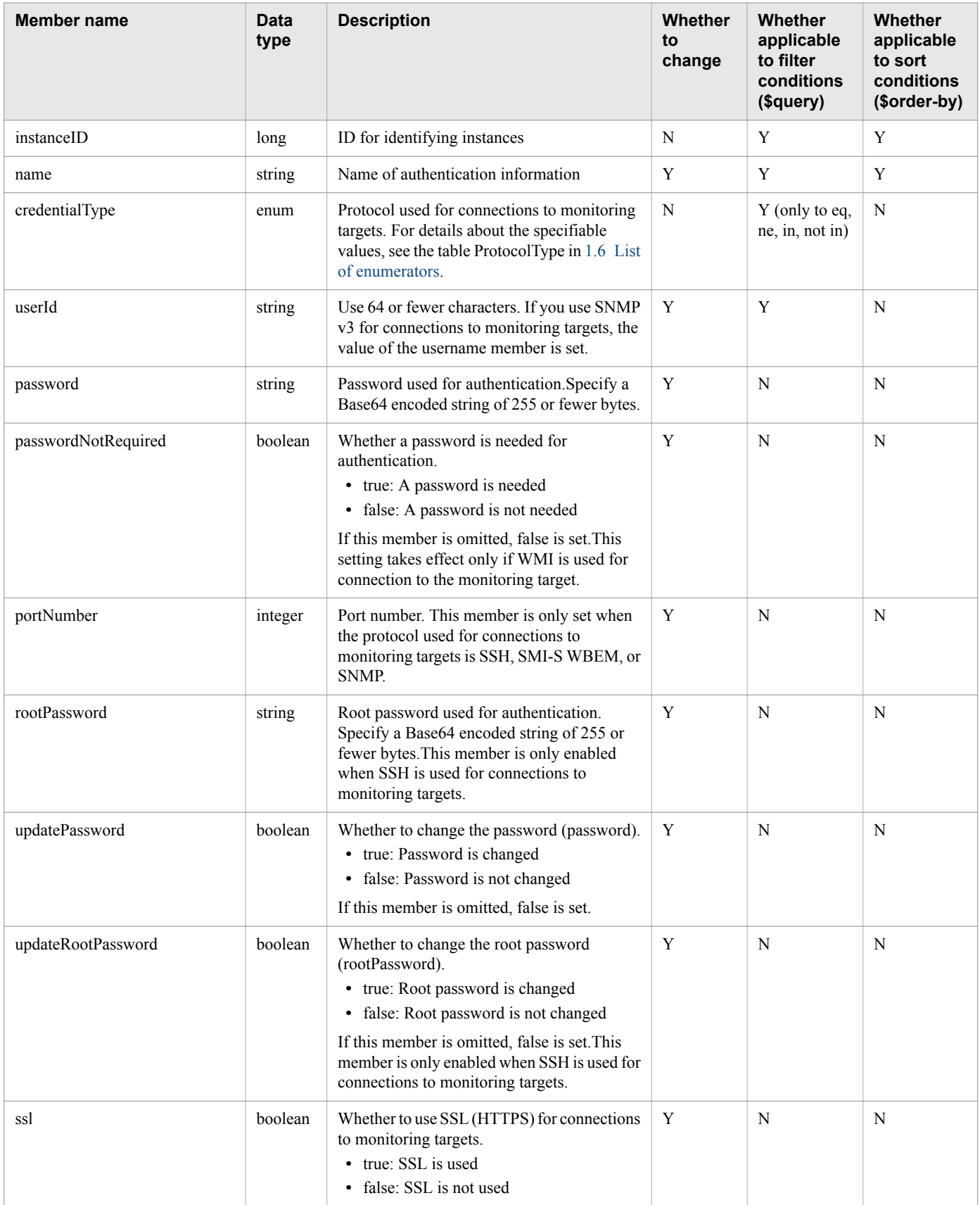

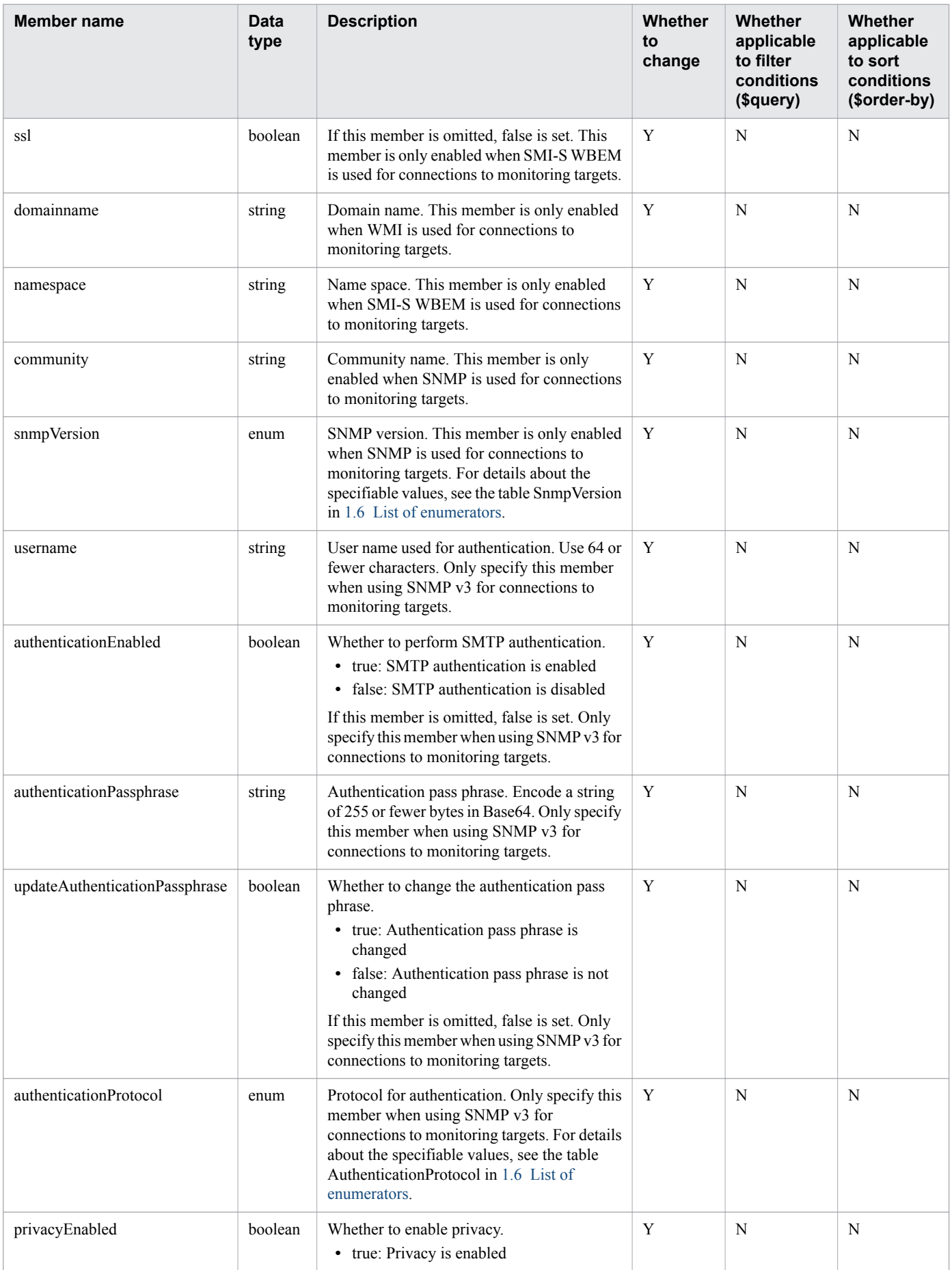

<span id="page-26-0"></span>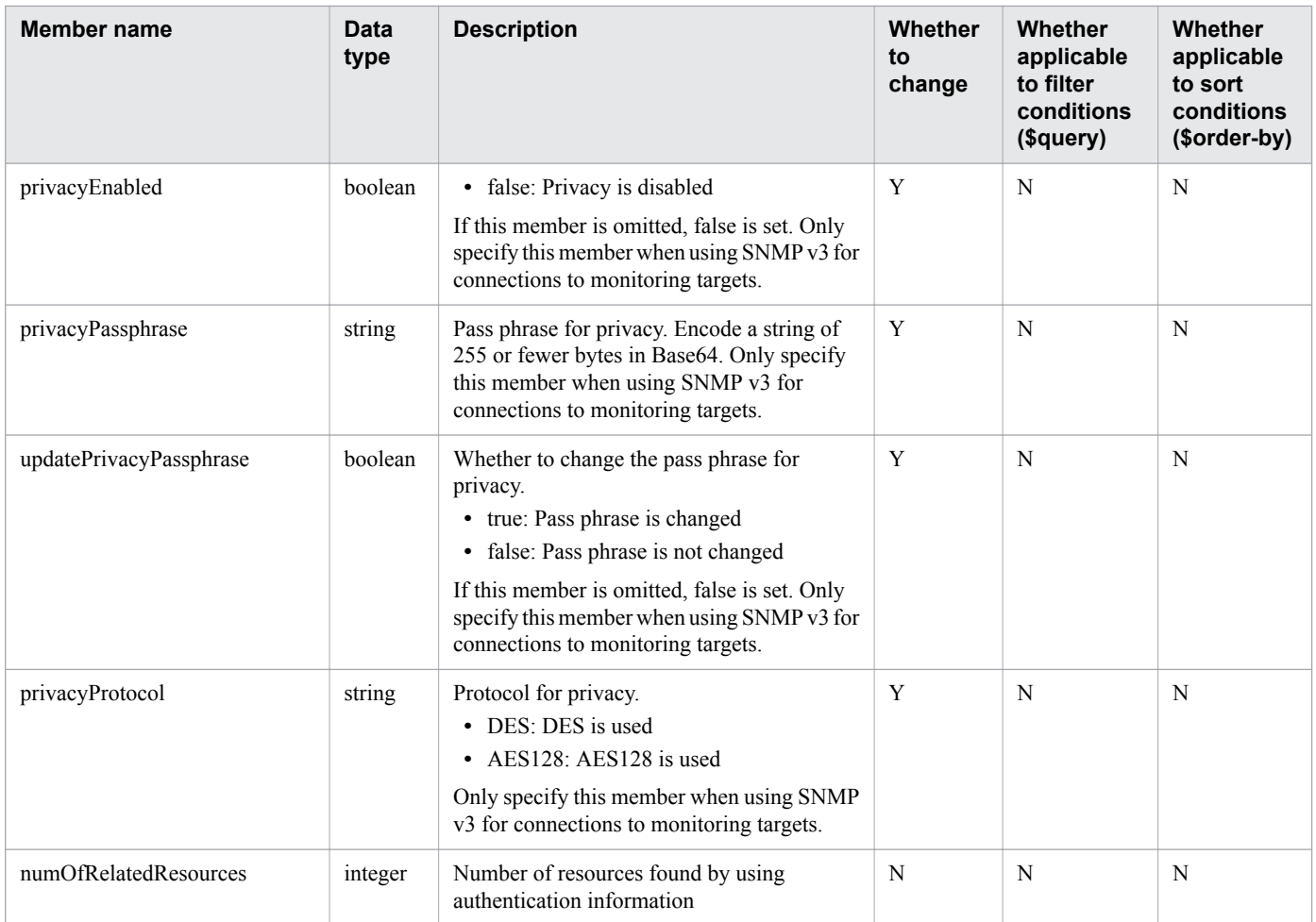

## **1.3.3 Members of collectors**

This section explains the Members of collectors (Collectors resource).

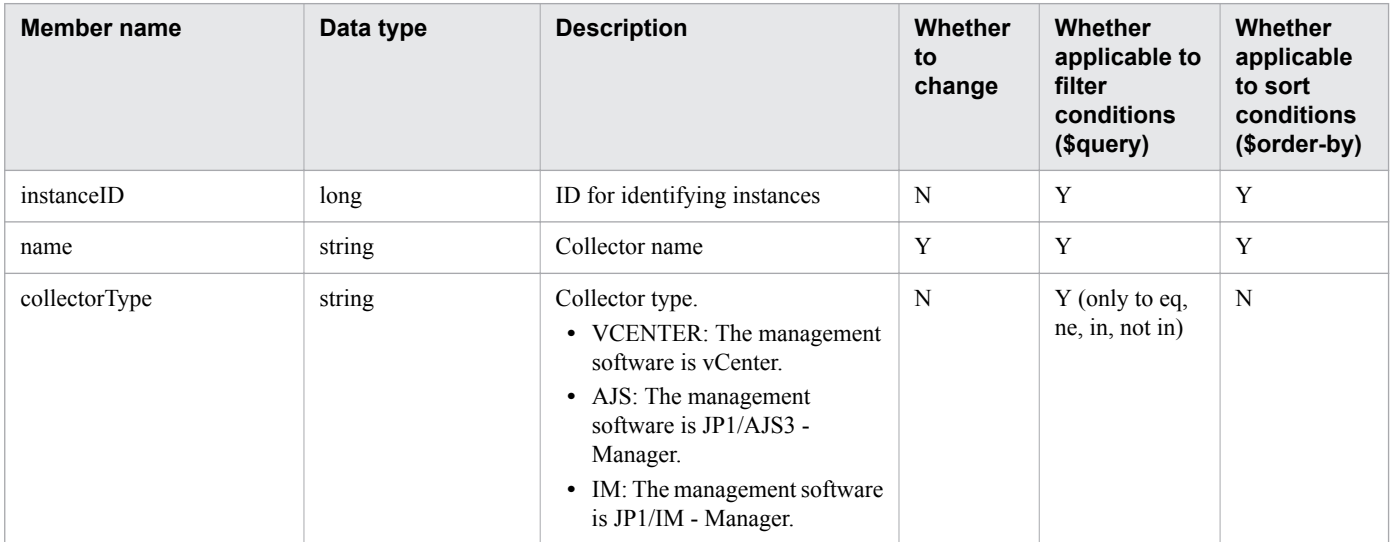

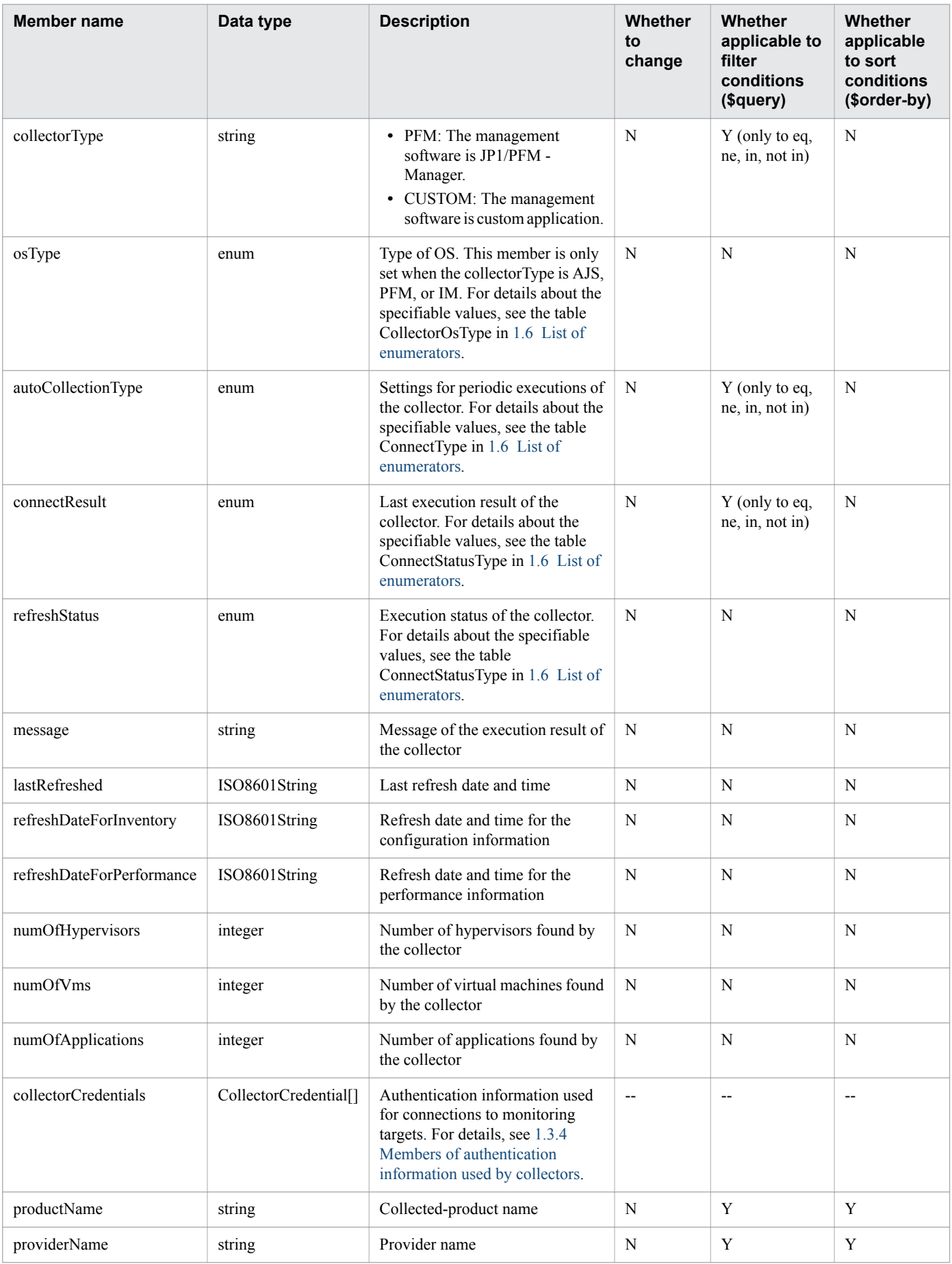

<span id="page-28-0"></span>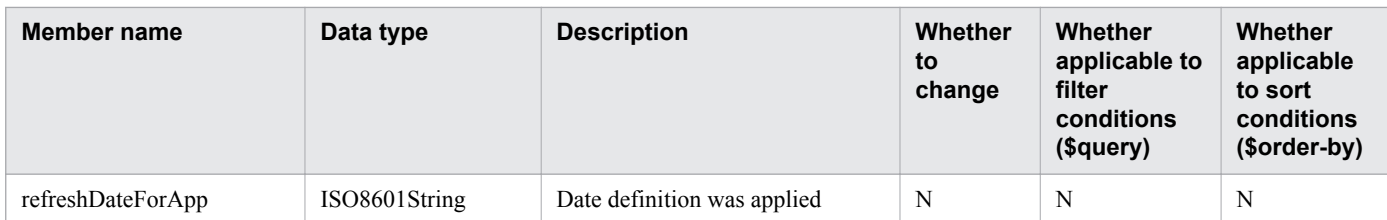

(Legend) Y: Applicable, N: Not applicable, --: Not supported

## **1.3.4 Members of authentication information used by collectors**

This section explains the Members of authentication information used by collectors (Collector Credential resource).

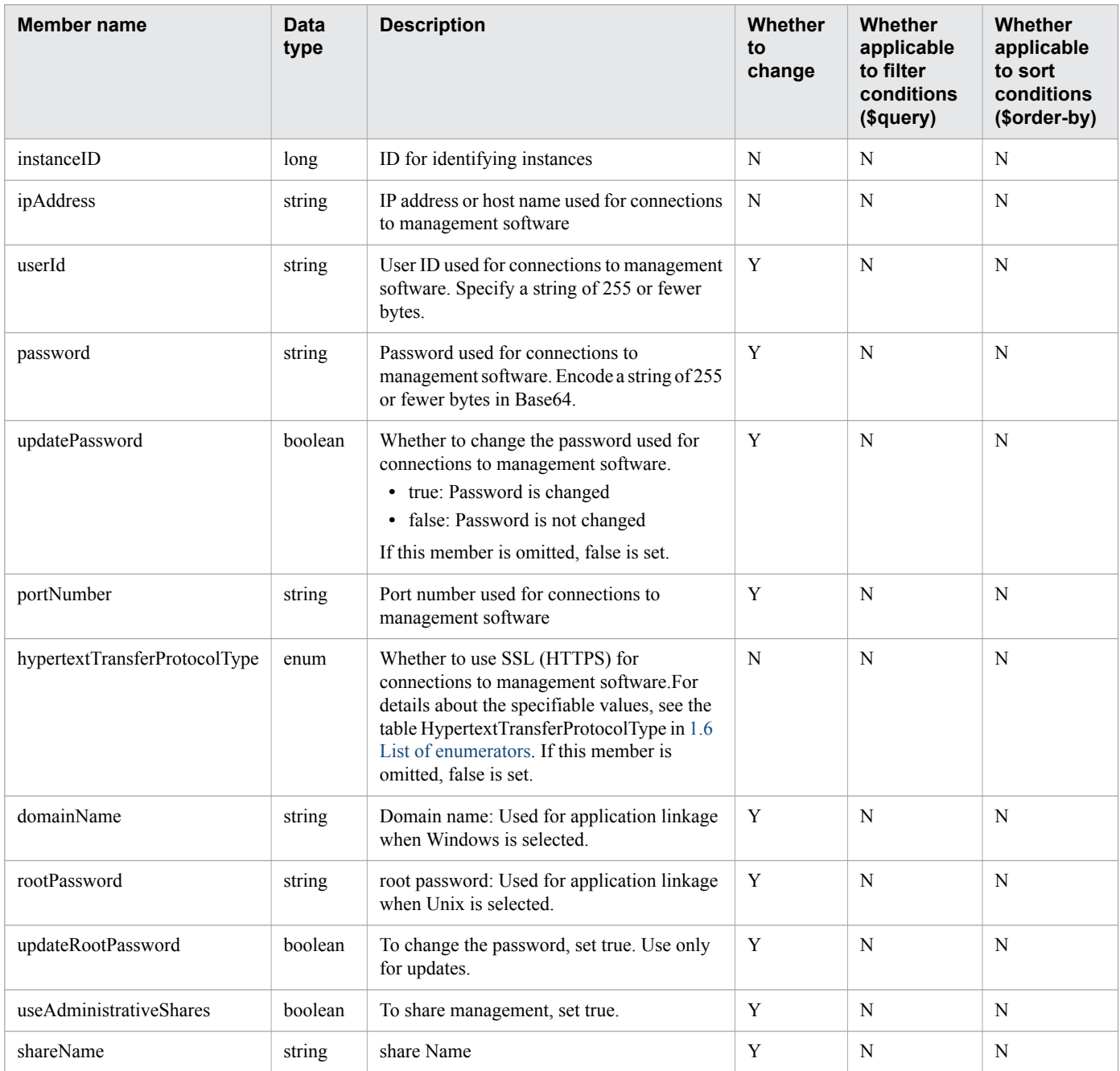

<span id="page-29-0"></span>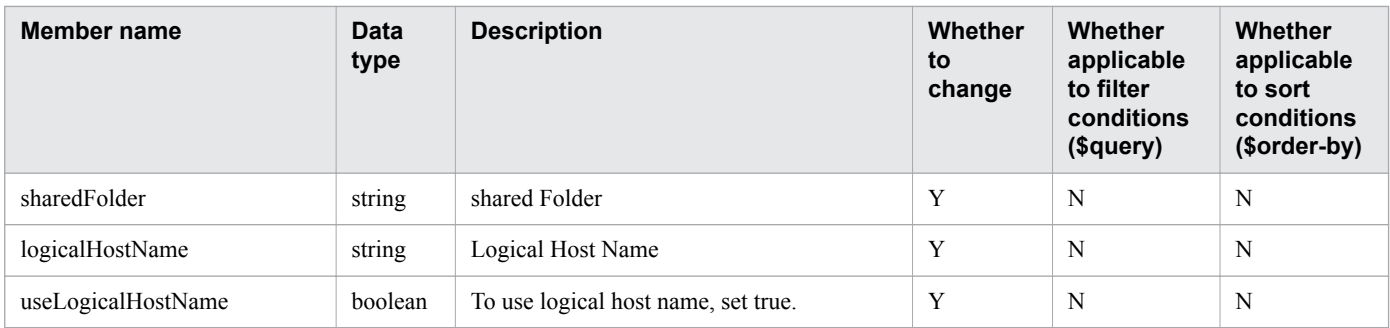

## **1.3.5 Members of a user profile**

This section explains the Members of a user profile (UserThresholdProfiles resource).

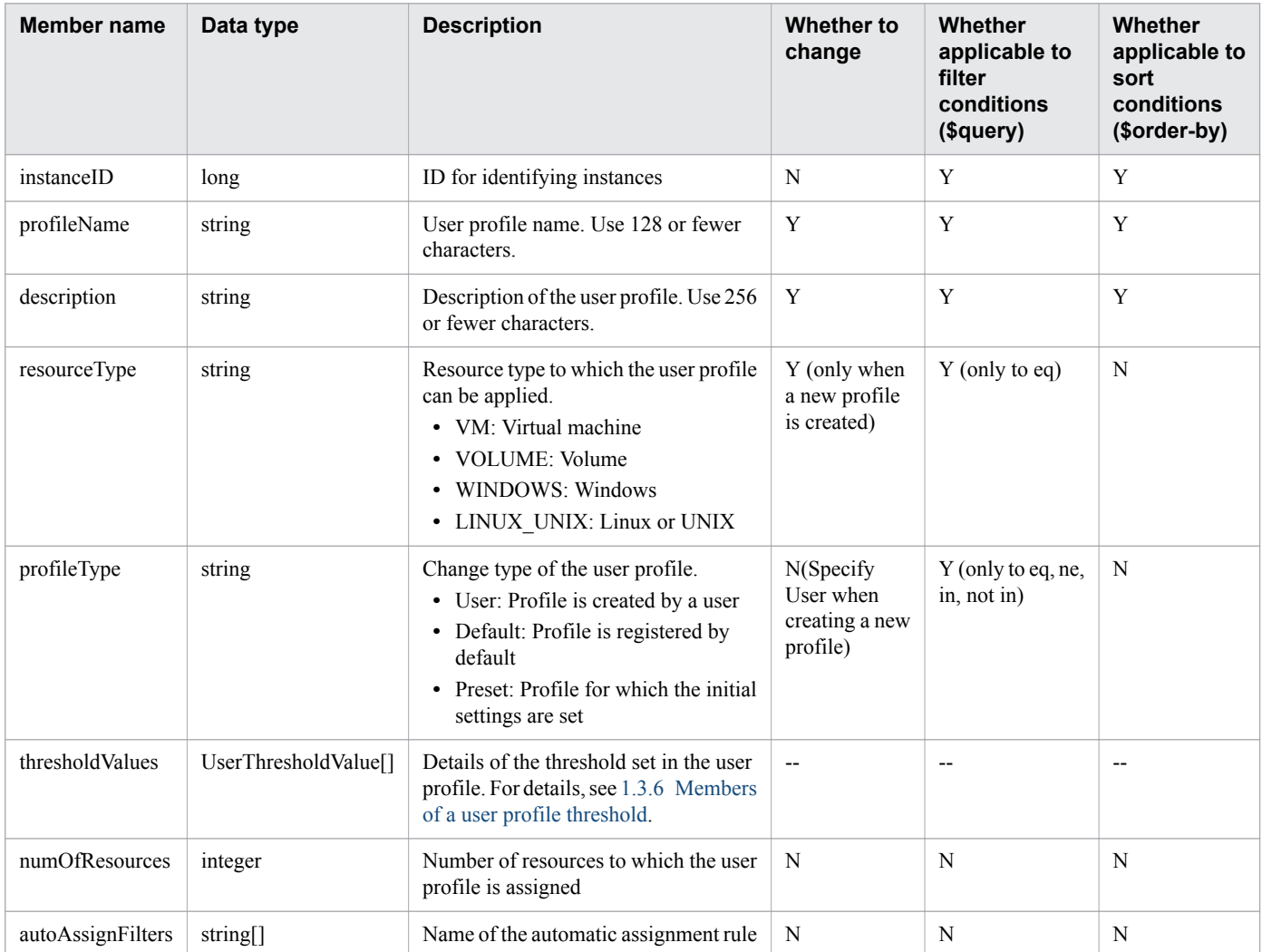

(Legend) Y: Applicable, N: Not applicable, --: Not supported

## <span id="page-30-0"></span>**1.3.6 Members of a user profile threshold**

This section explains the Members of a user profile threshold (UserThresholdValue resource).

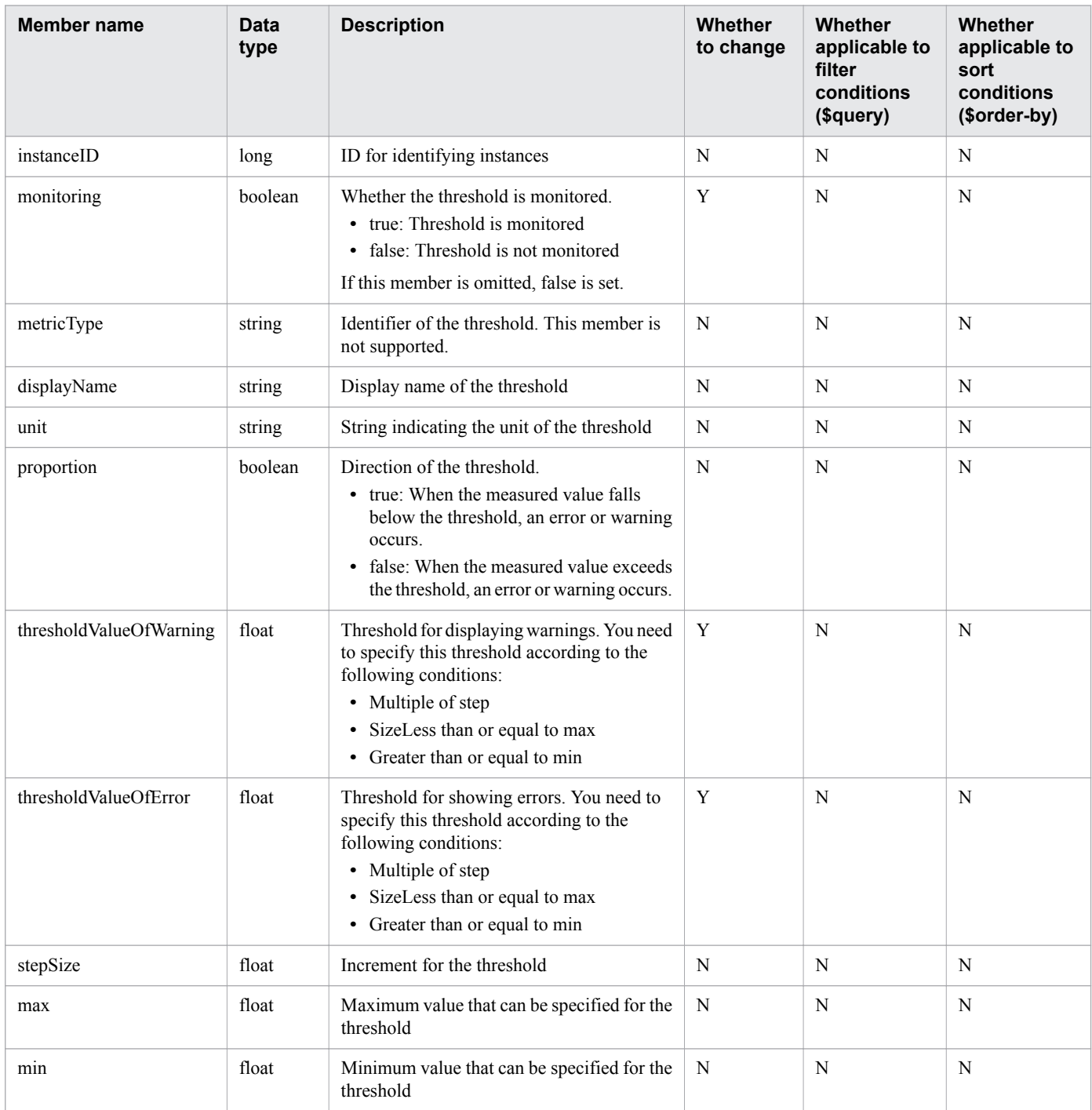

(Legend) Y: Applicable, N: Not applicable

## **1.3.7 Members of a system profile**

This section explains the Members of a system profile (SystemThresholdProfiles resource).

<span id="page-31-0"></span>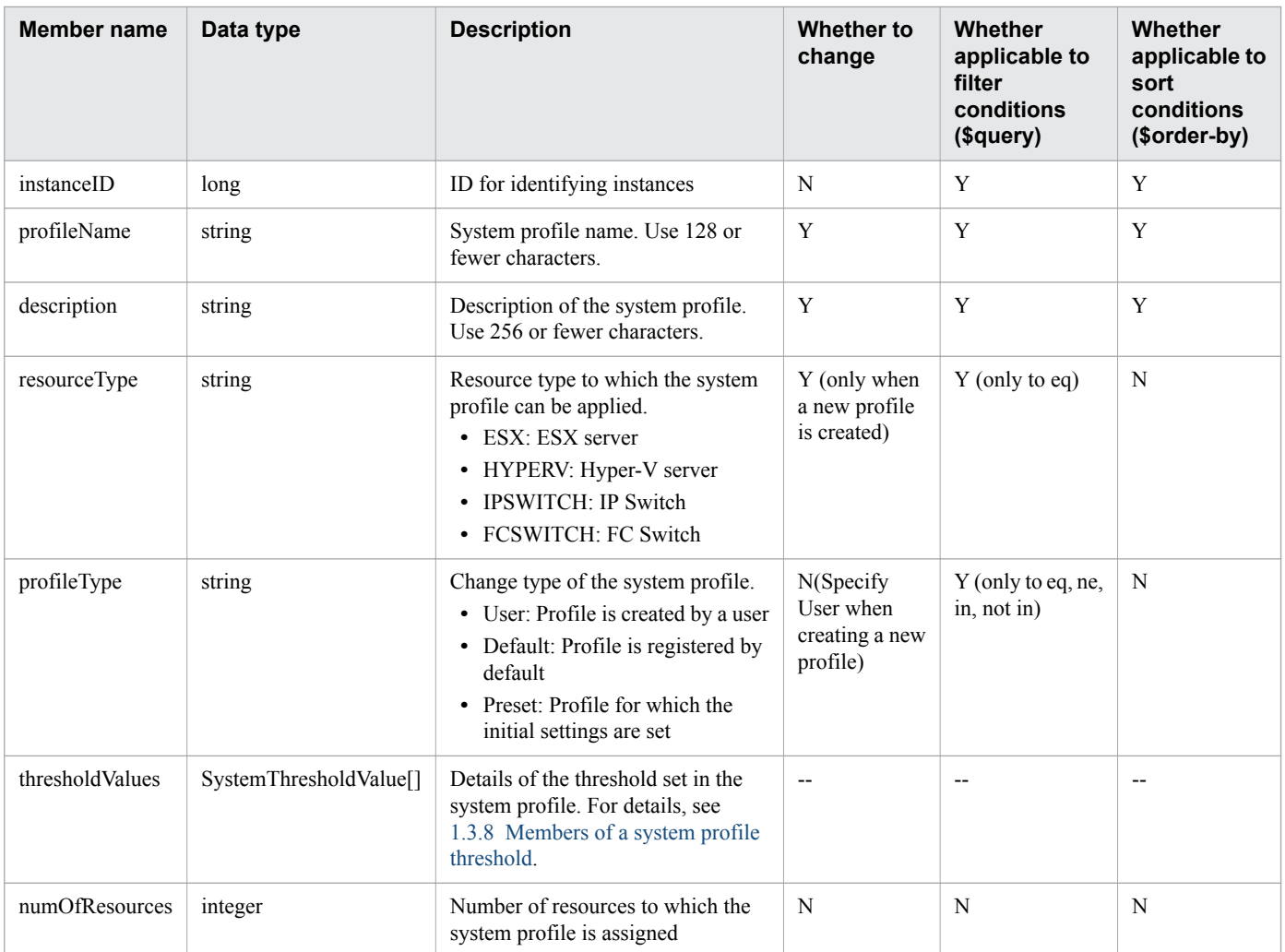

(Legend) Y: Applicable, N: Not applicable, --: Not supported

## **1.3.8 Members of a system profile threshold**

This section explains the Members of a system profile threshold (SystemThresholdValue resource).

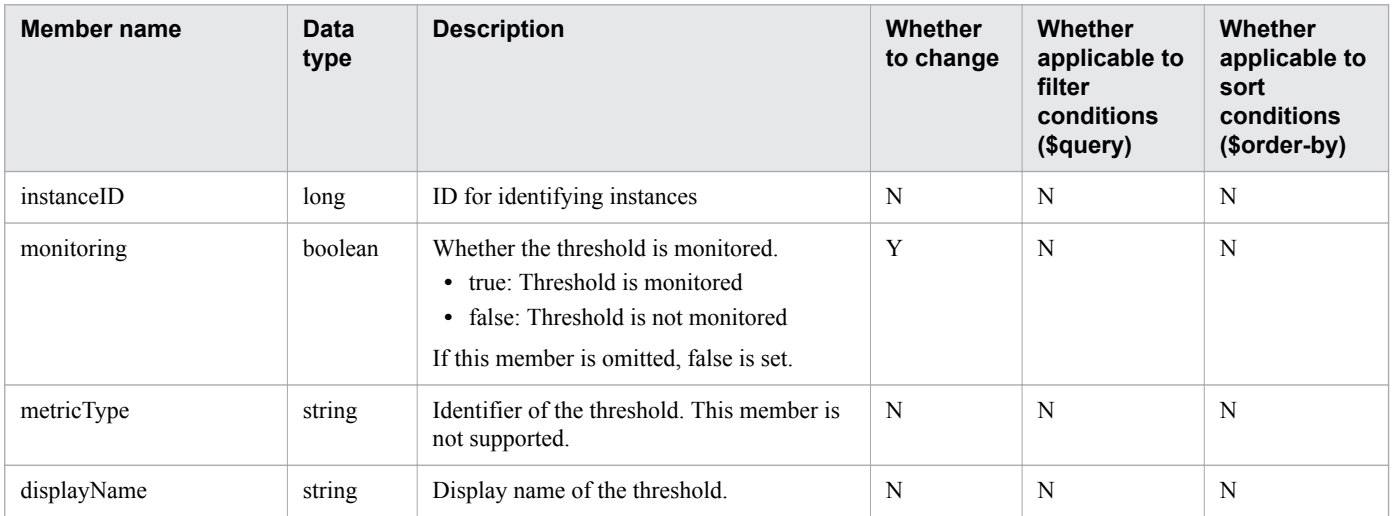

<span id="page-32-0"></span>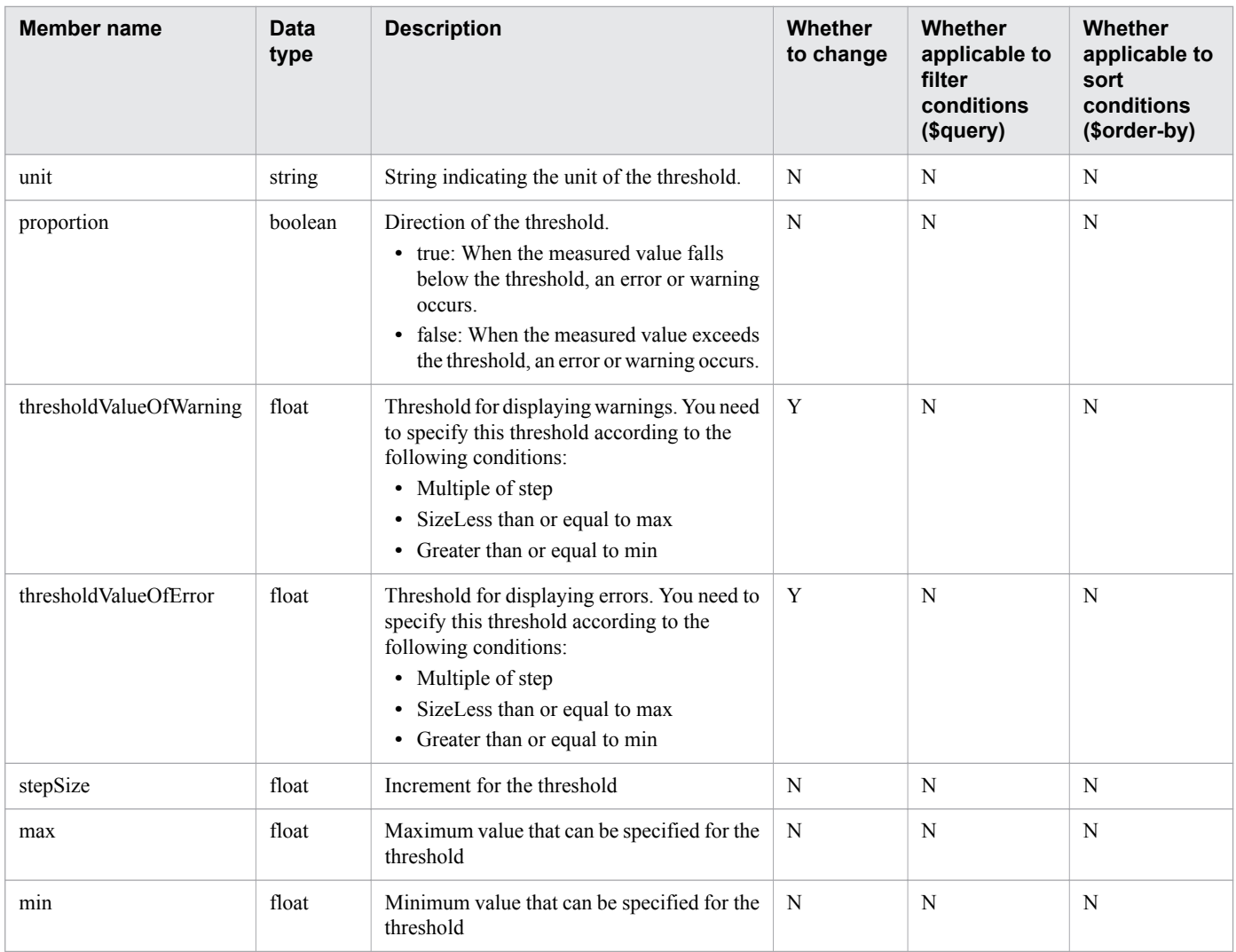

#### **1.3.9 Members of a consumer**

This section explains the Members of a consumer (Groups resource).

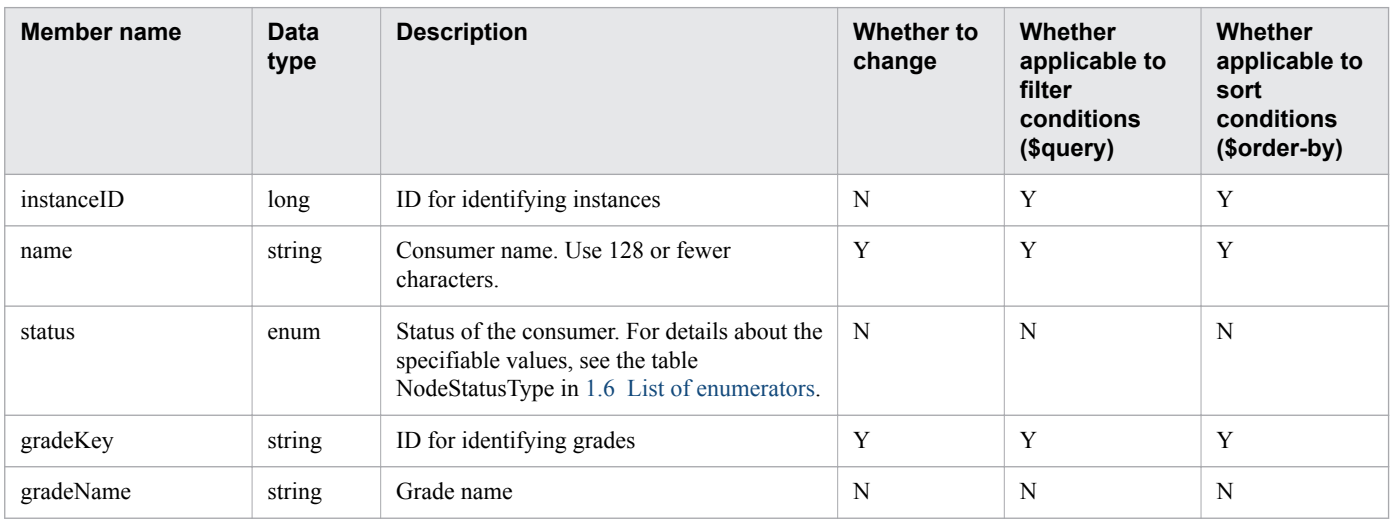

<span id="page-33-0"></span>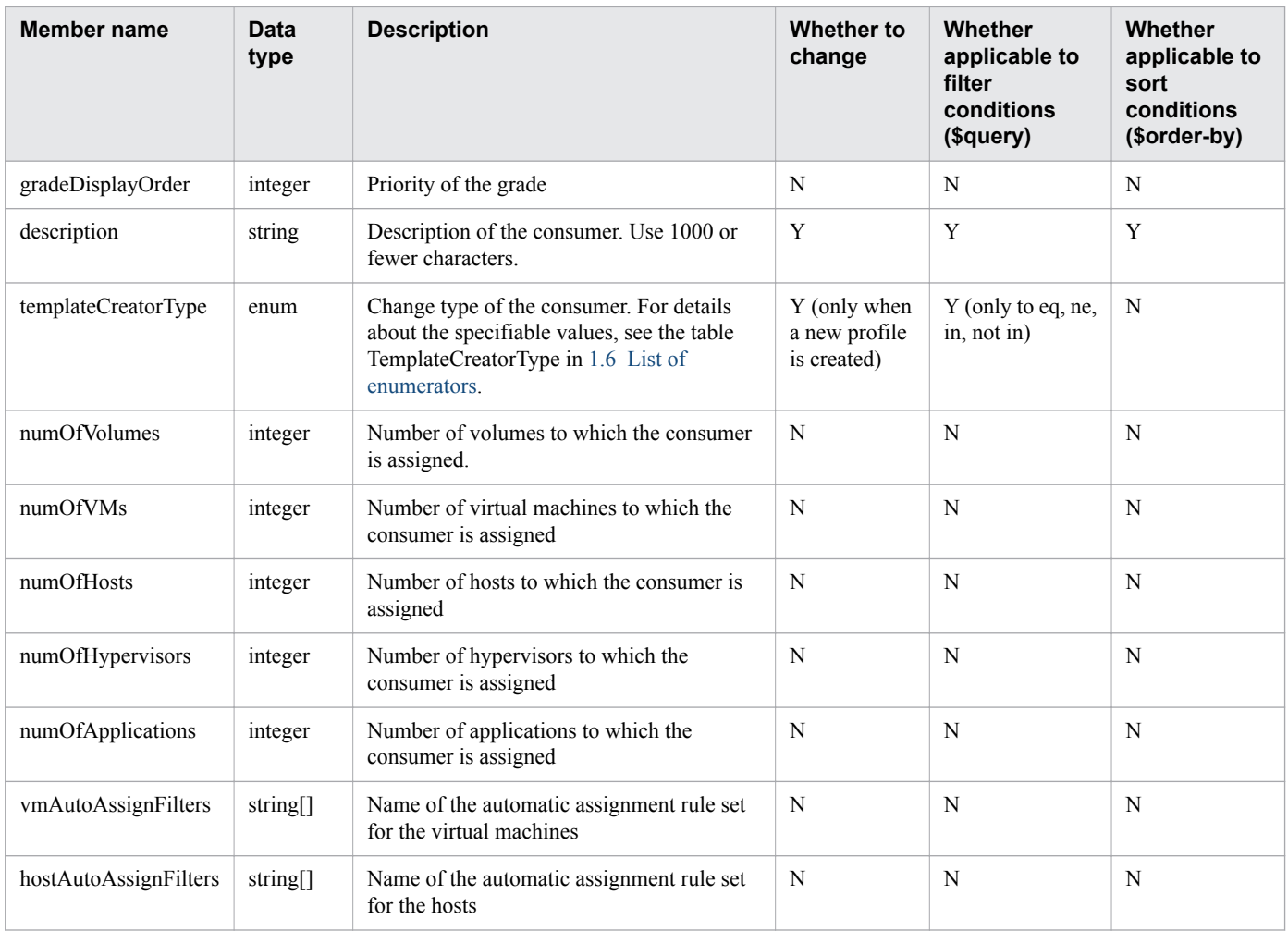

#### **1.3.10 Members of a grade**

This section explains the Members of a grade (Grade resource).

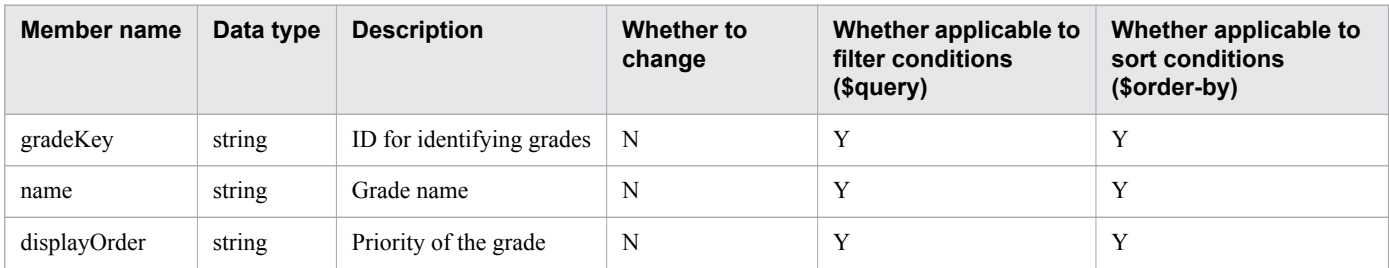

(Legend) Y: Applicable, N: Not applicable

#### **1.3.11 Members of a virtual machine**

This section explains the Members of a virtual machine (VirtualMachines resource).

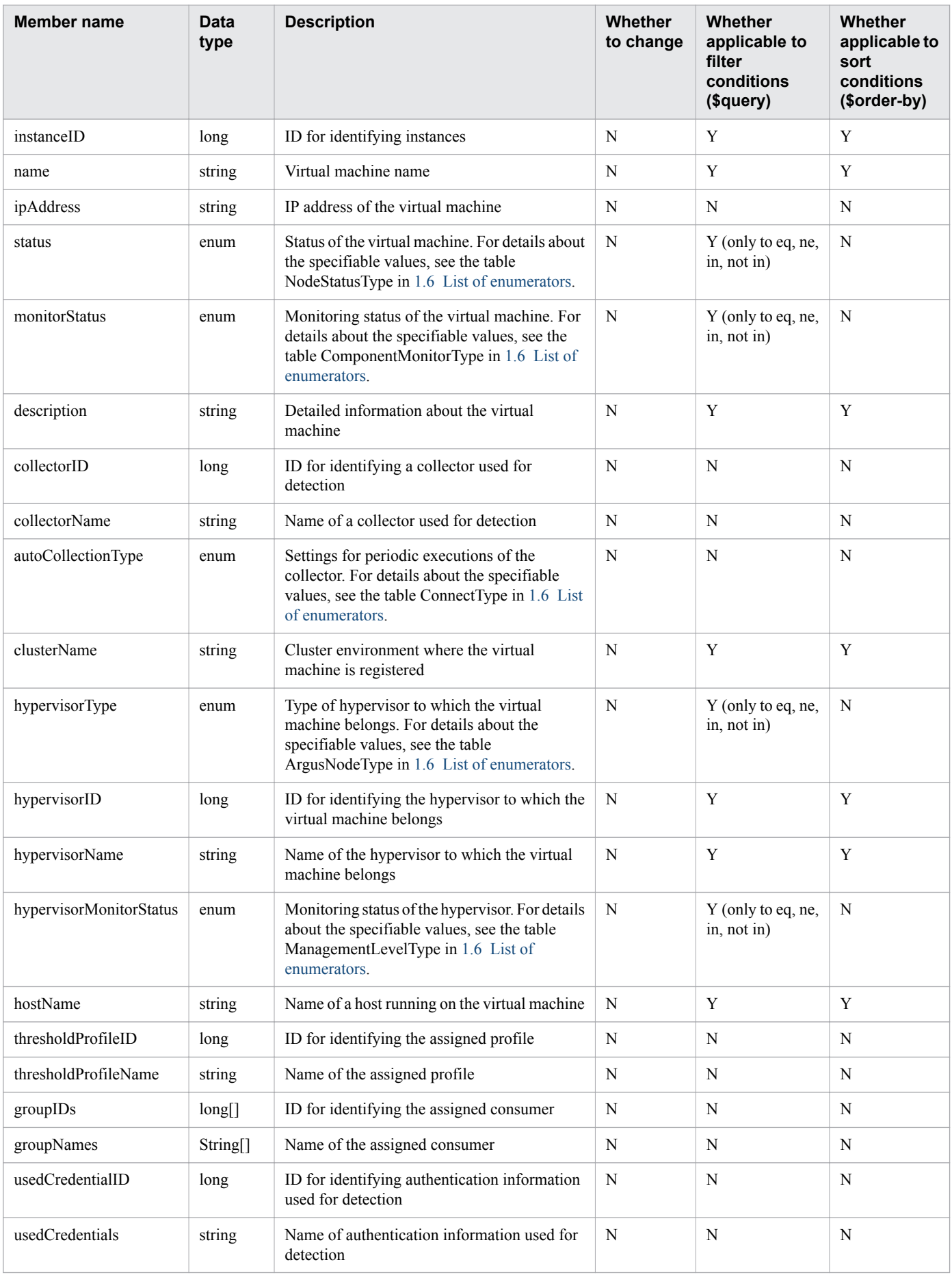

<span id="page-35-0"></span>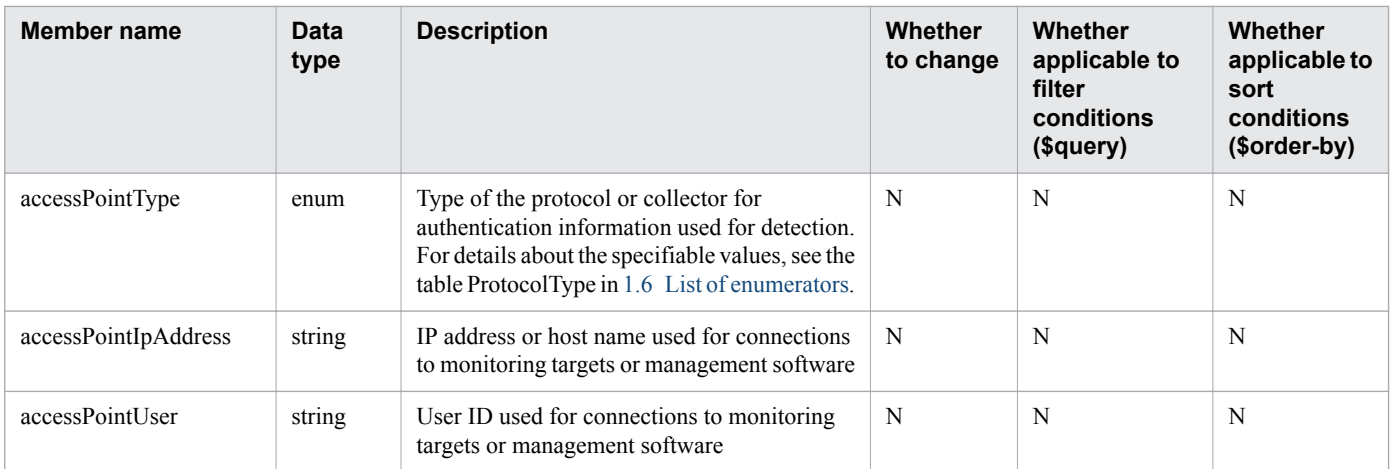

## **1.3.12 Members of a hypervisor**

This section explains the Members of a hypervisor (Hypervisors resource).

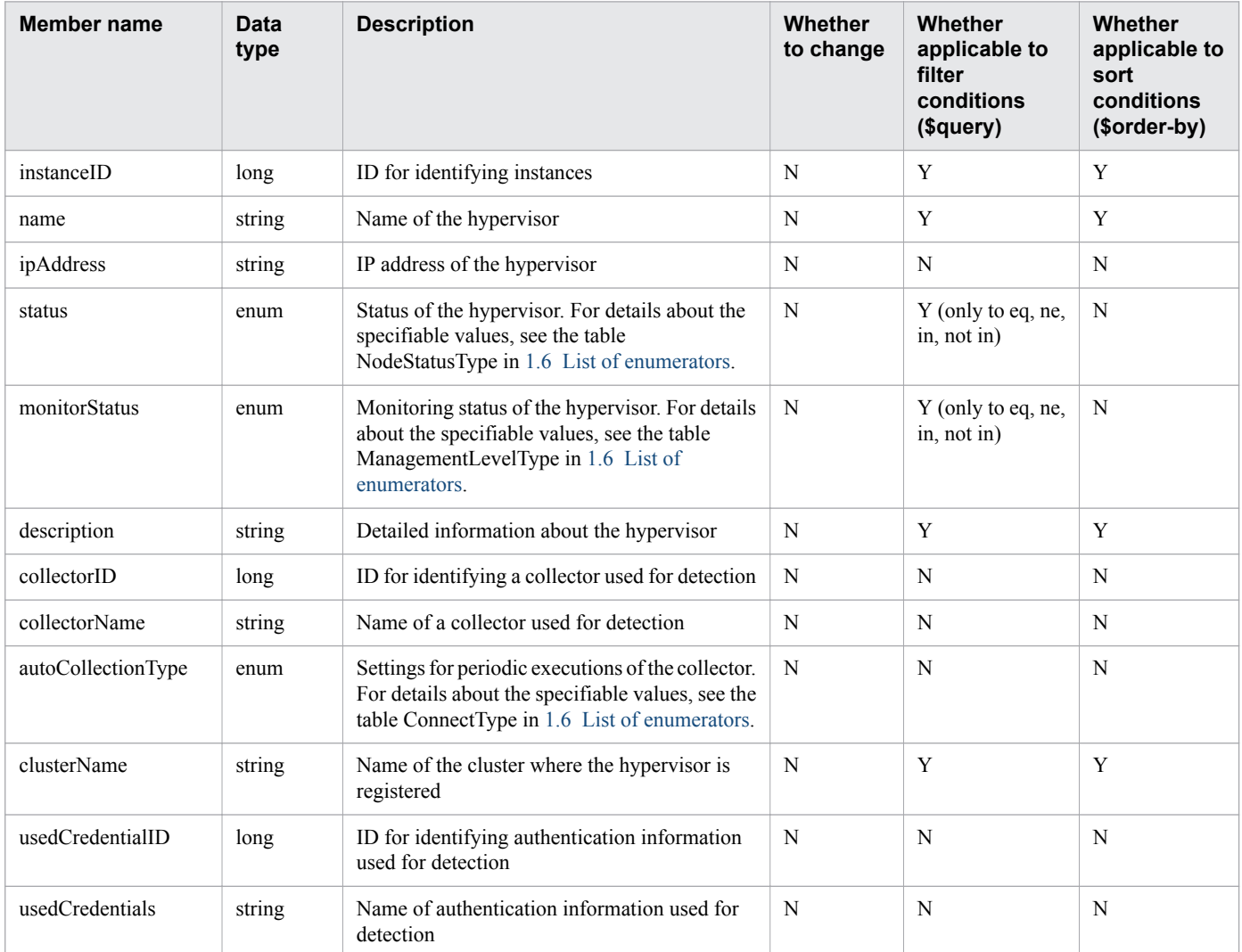
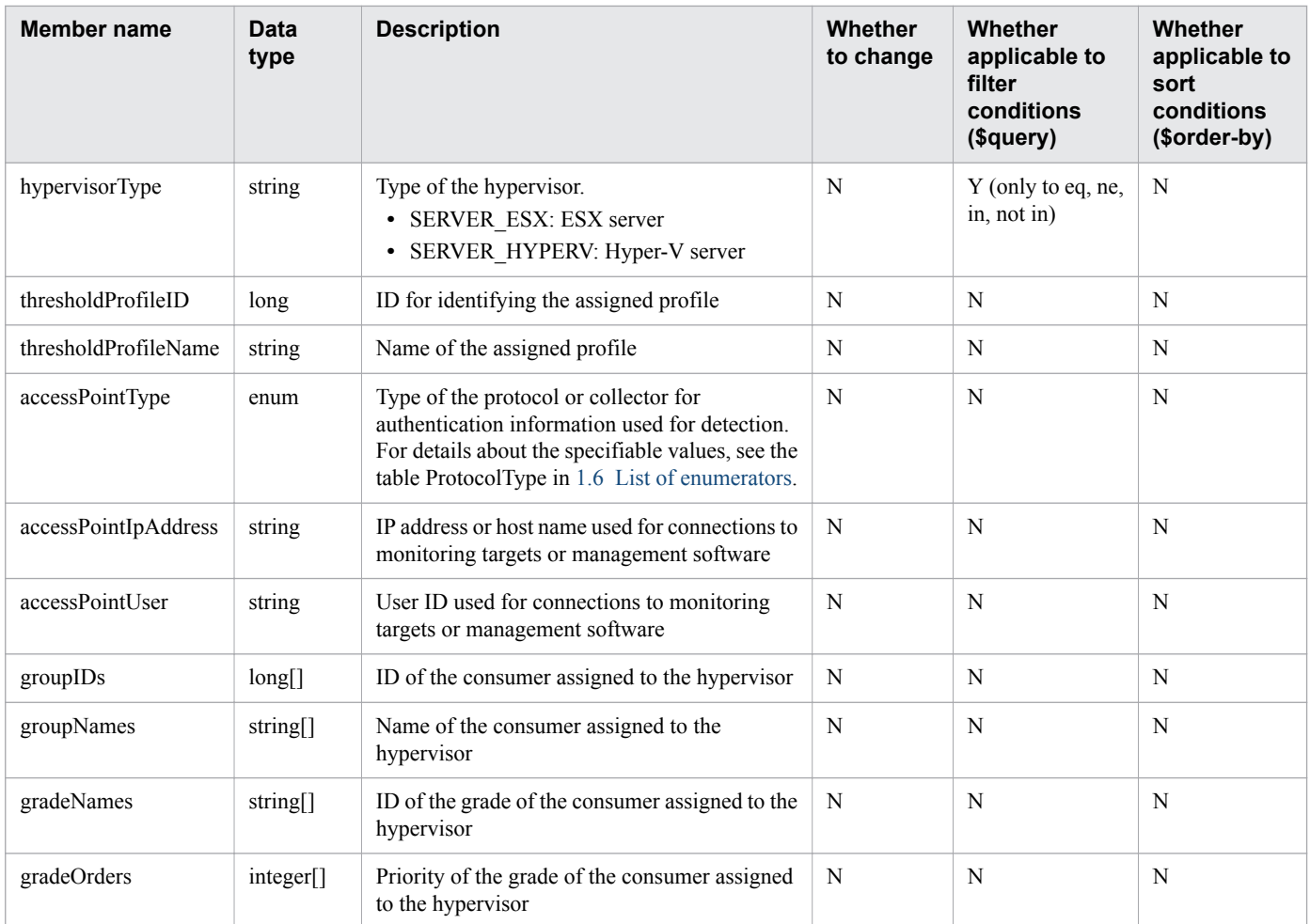

# **1.3.13 Members of a host**

This section explains the Members of a host (Hosts resource).

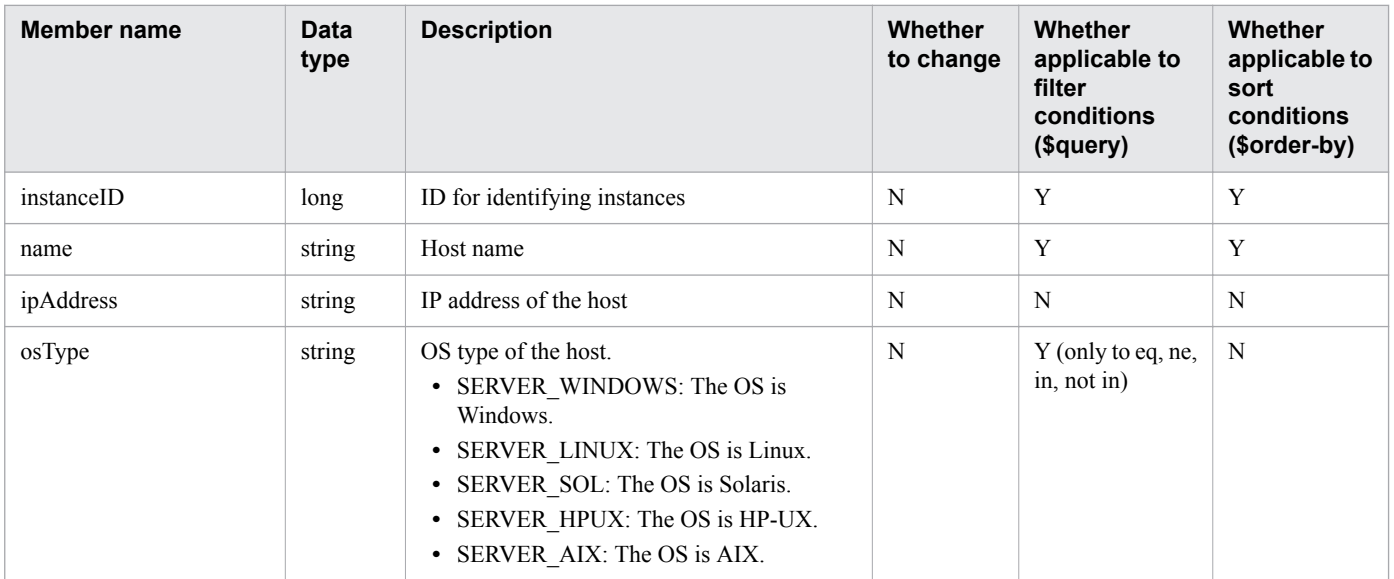

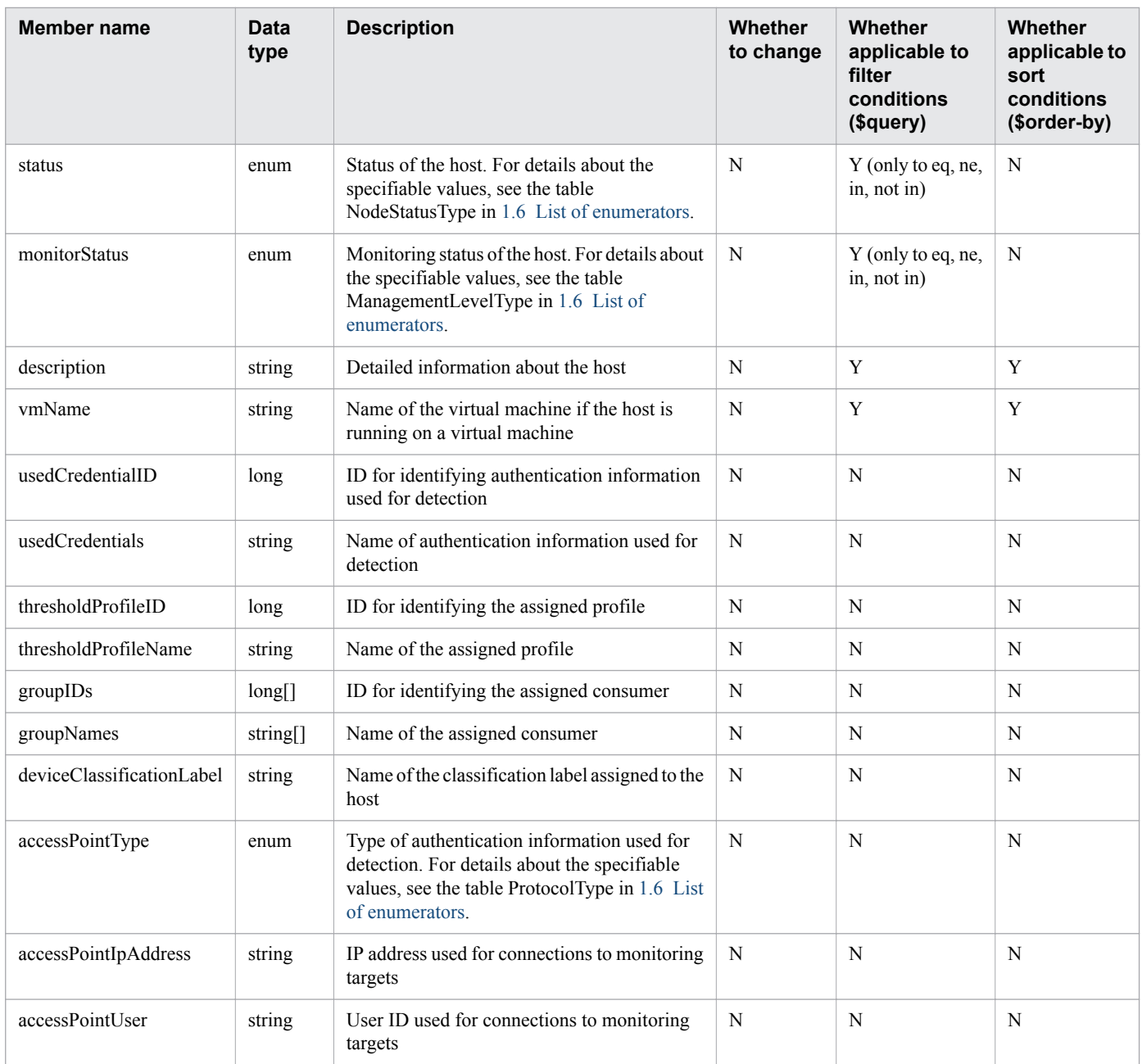

# **1.3.14 Members of an IP Switch**

This section explains the Members of an IP Switch (IPSwitches resource).

| <b>Member name</b> | <b>Data</b><br>type | <b>Description</b>           | <b>Whether</b><br>to change | <b>Application to</b><br>filter<br>conditions<br>(\$query) | <b>Application to</b><br>sort<br>conditions<br>(\$order-by) |
|--------------------|---------------------|------------------------------|-----------------------------|------------------------------------------------------------|-------------------------------------------------------------|
| instanceID         | long                | ID for identifying instances | N                           | Y                                                          | $\bf{V}$                                                    |
| name               | string              | IP Switch name               | N                           | Y                                                          | V                                                           |
| ipAddress          | string              | IP address of the IP Switch  | N                           | N                                                          | N                                                           |

<sup>1.</sup> Overview

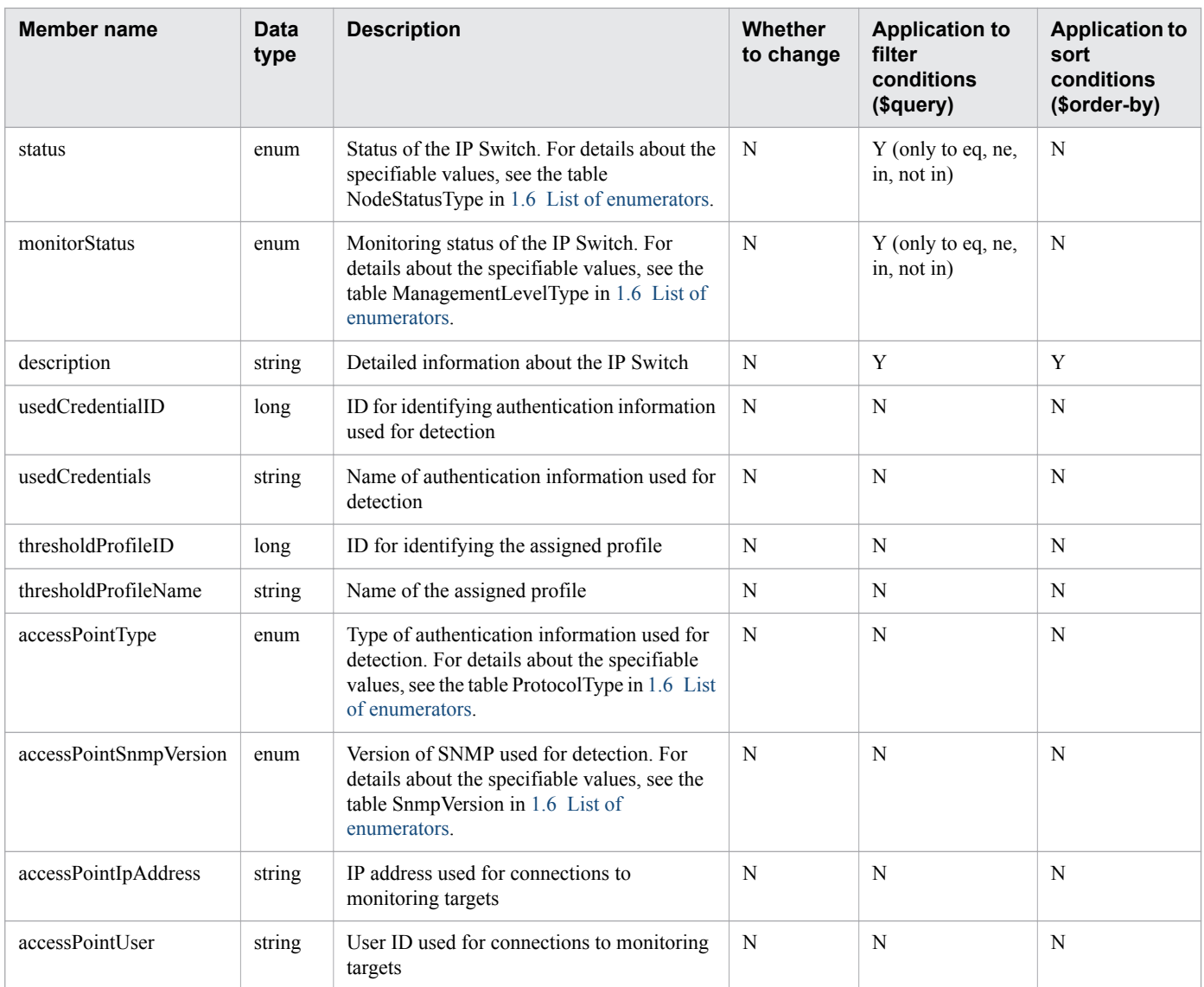

# **1.3.15 Members of an FC Switch**

This section explains the Members of an FC Switch (FCSwitches resource).

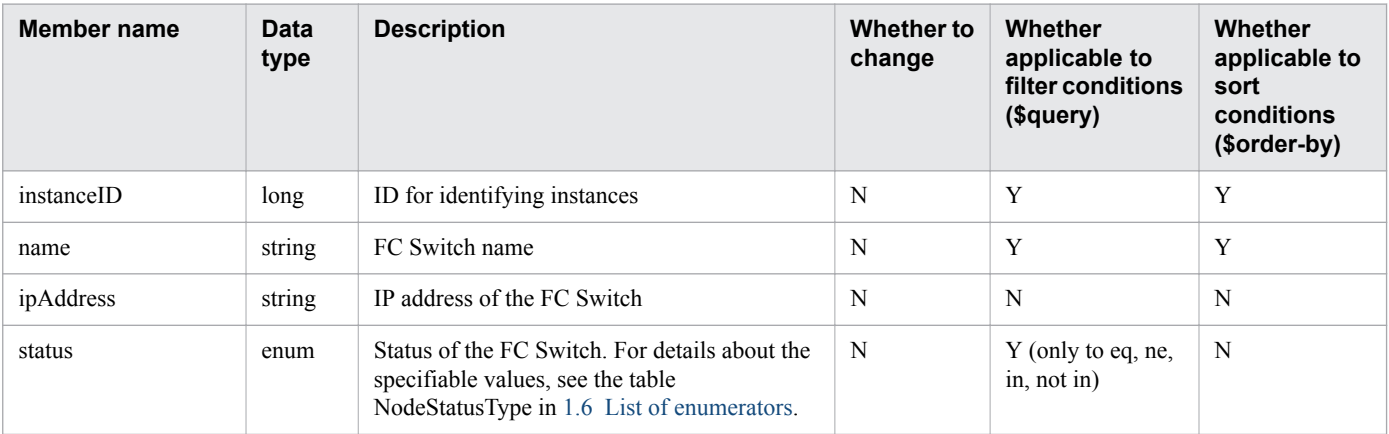

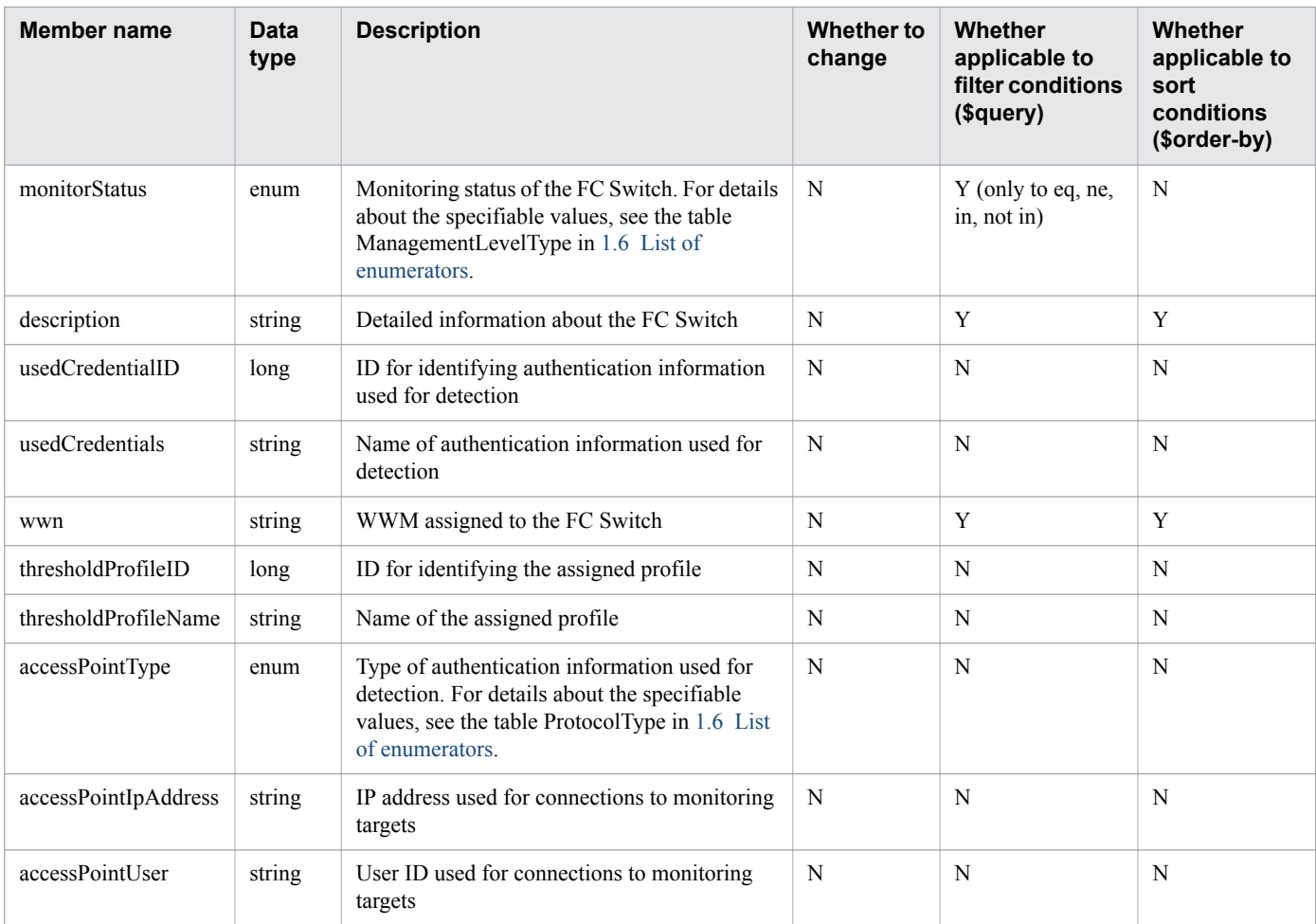

# **1.3.16 Members of a storage system**

This section explains the Members of a storage system (StorageSystems resource).

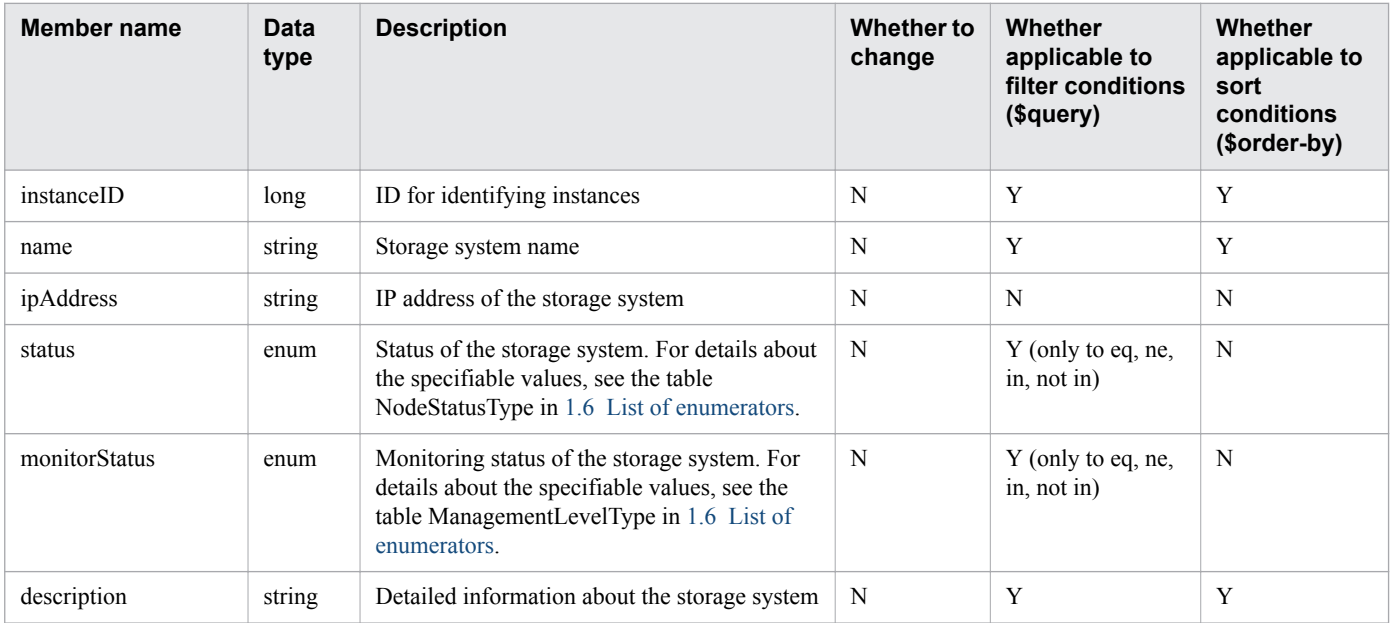

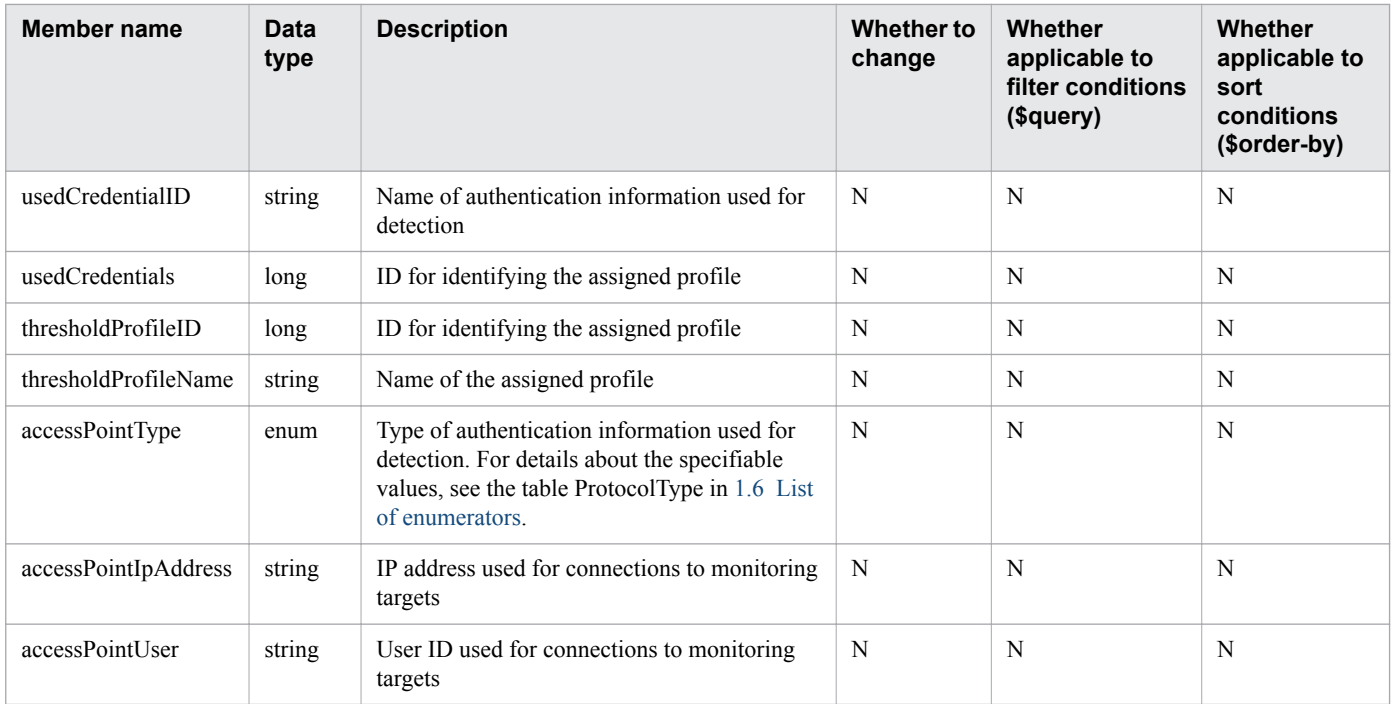

# **1.3.17 Members of a volume**

This section explains the Members of a volume (Volumes resource).

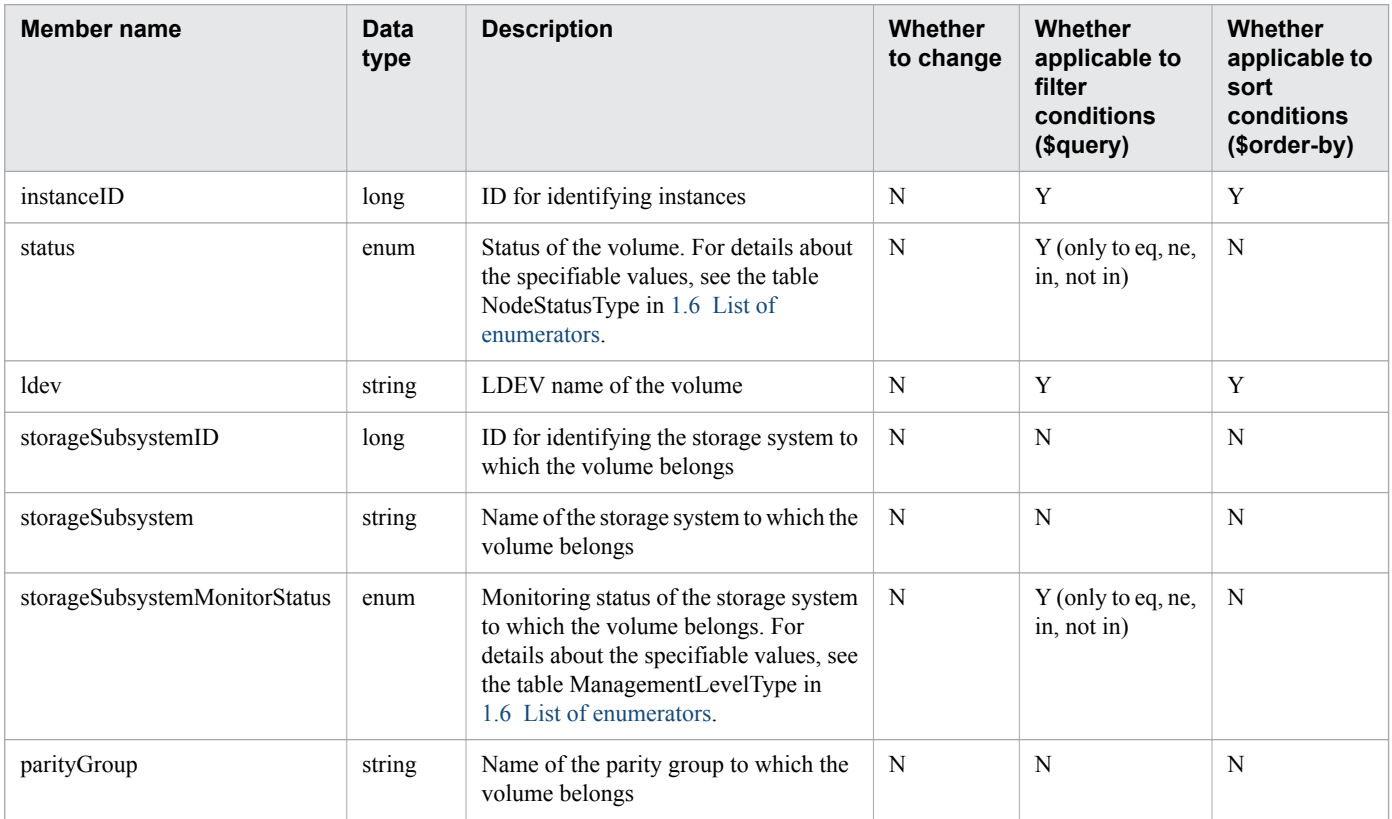

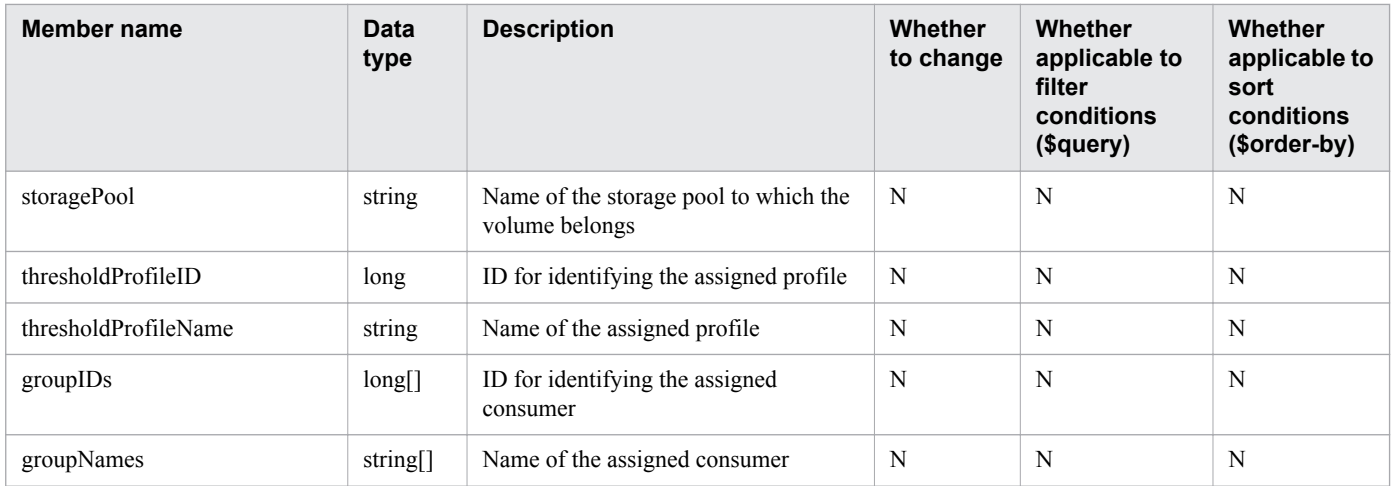

# **1.3.18 Members of the application**

This section explains the Members of the application (Applications resource).

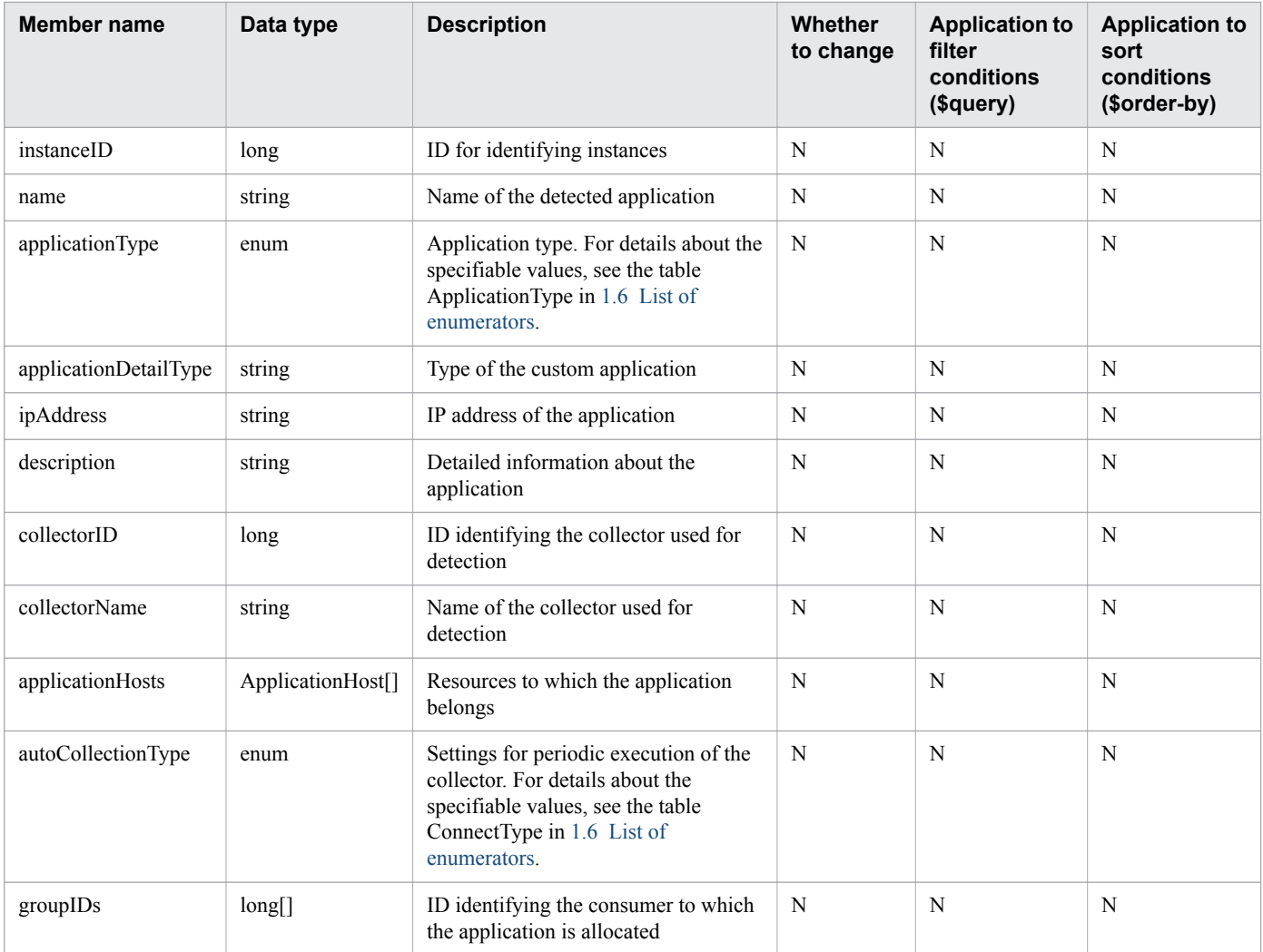

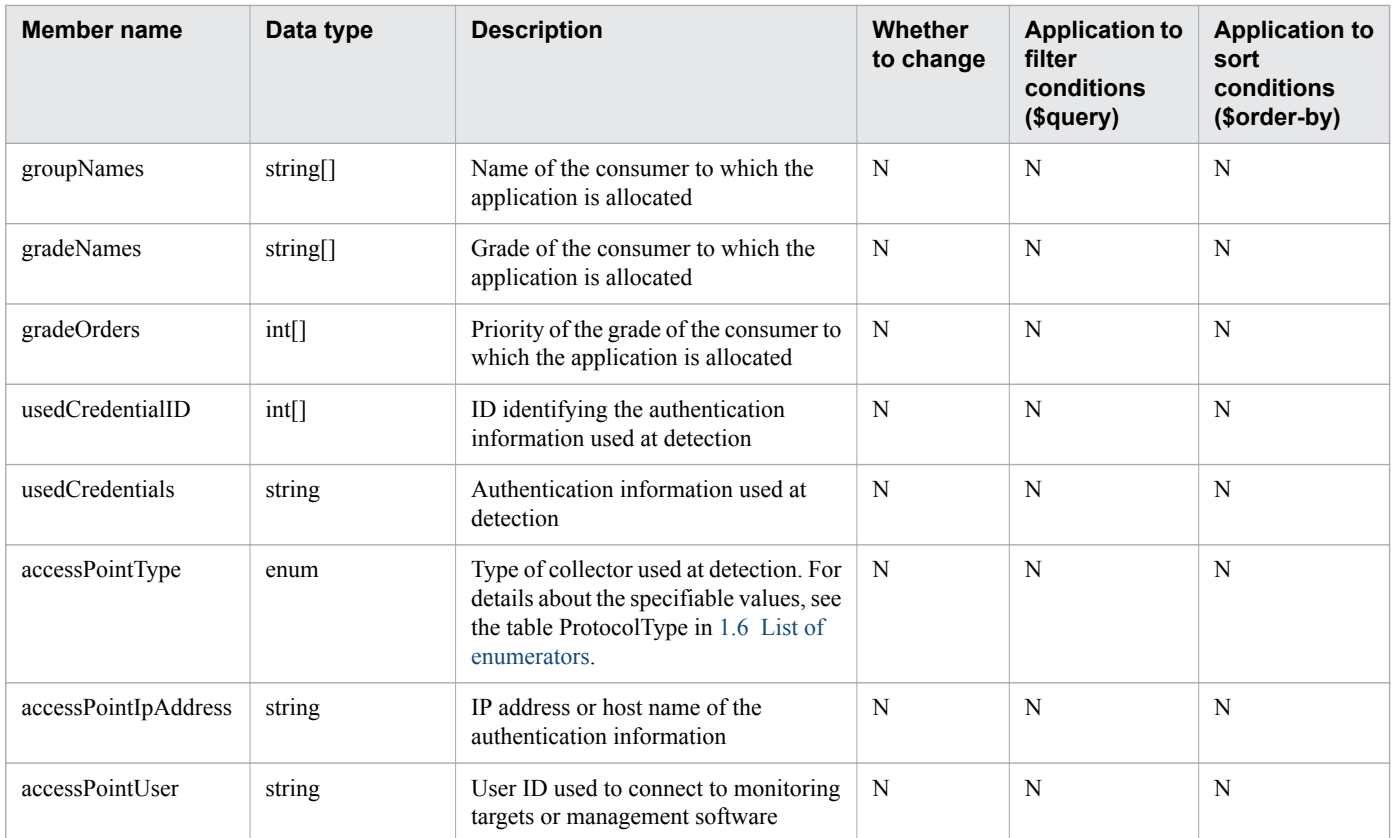

## **1.3.19 Members of application resource information**

This section explains the Members of application resource information (ApplicationHost resource).

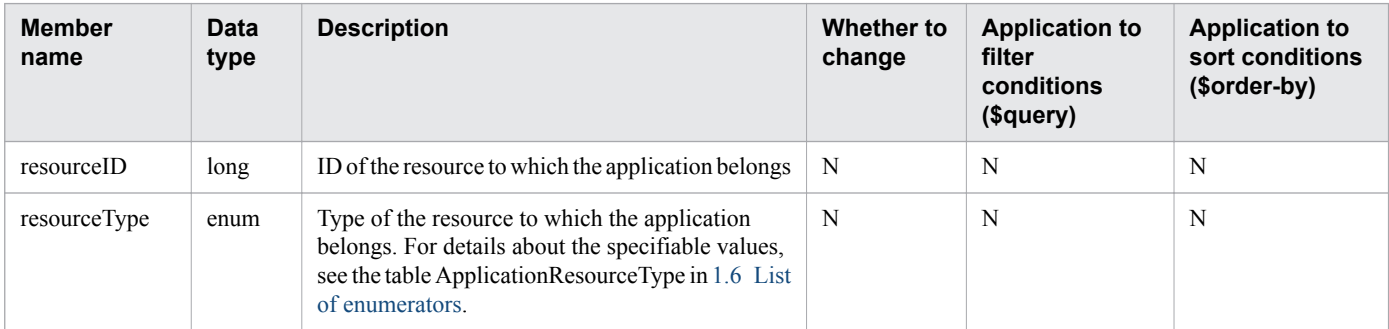

(Legend) Y: Applicable, N: Not applicable

# **1.3.20 Members of an acquired list of resources**

This section explains the Members of an acquired list of resources.

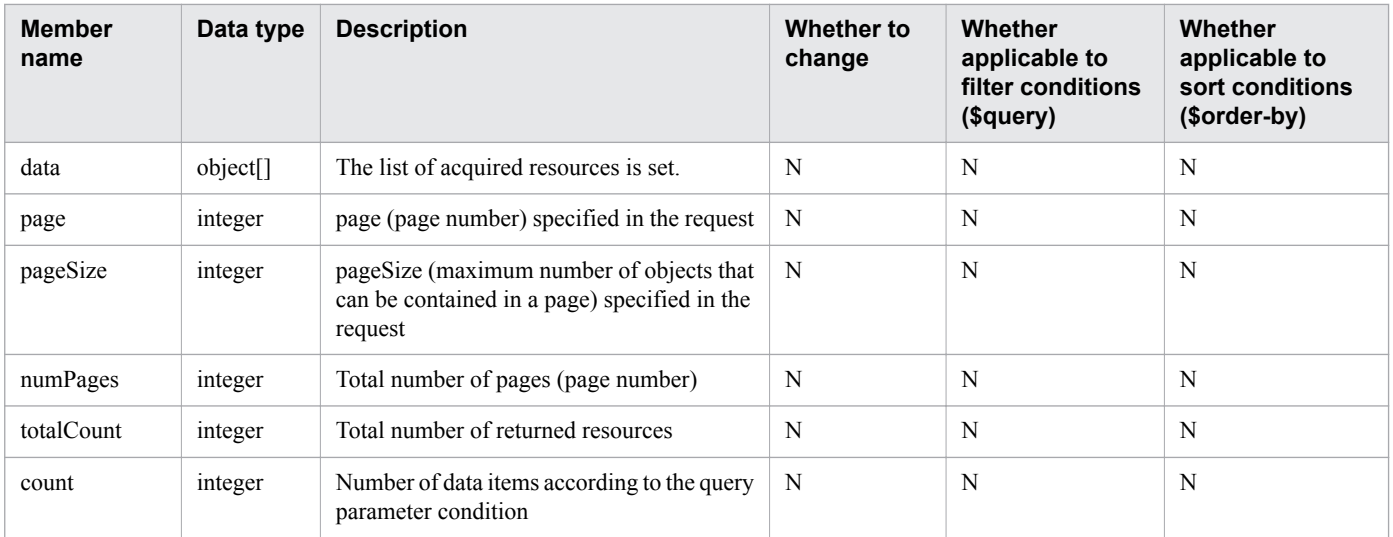

# **1.4 Resources managed through the API**

JP1/OA supports the following API resources:

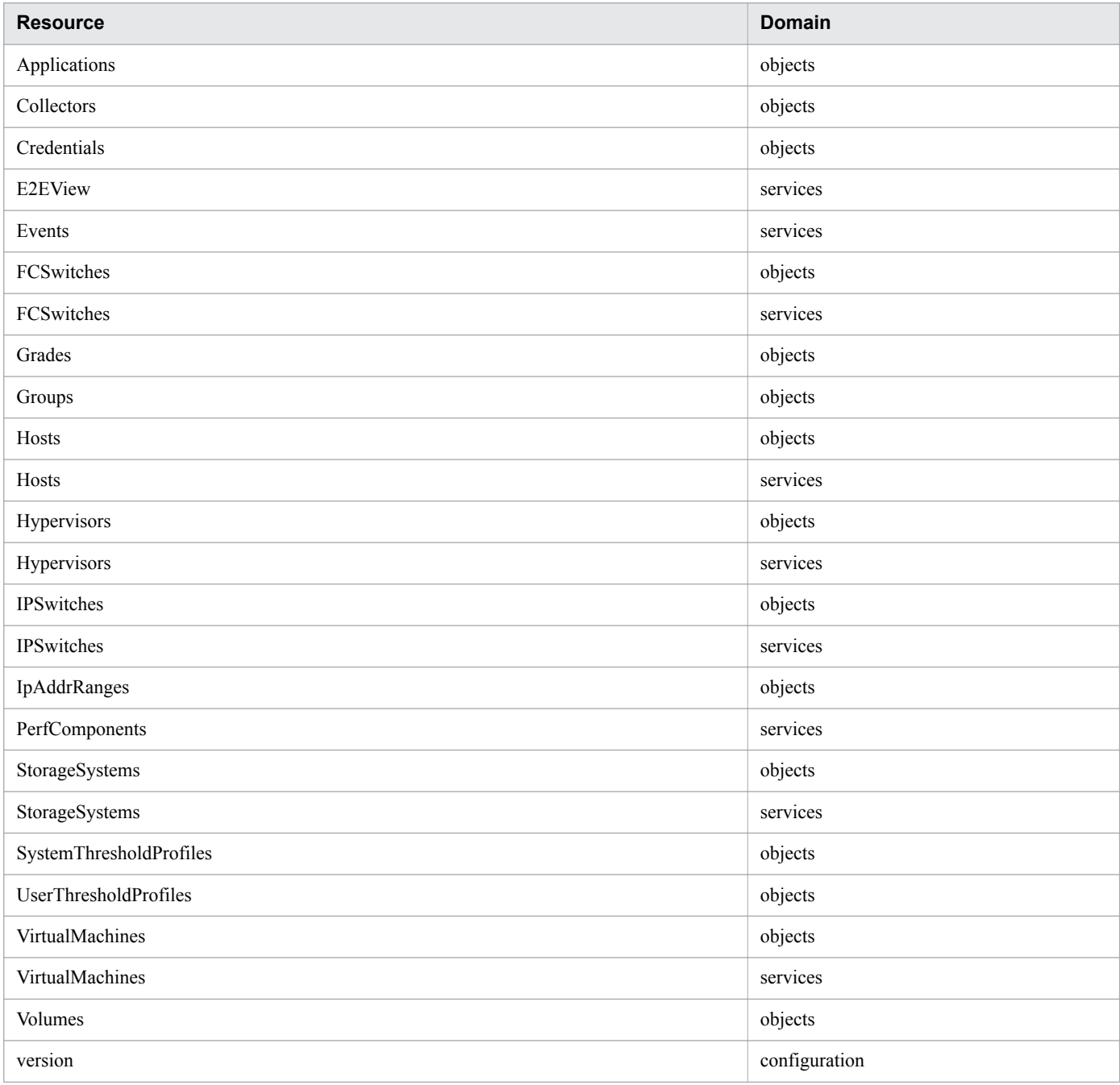

# **1.5 API request list**

The JP1/OA API supports the following requests and HTTP methods:

## **Applications(Domain : objects)**

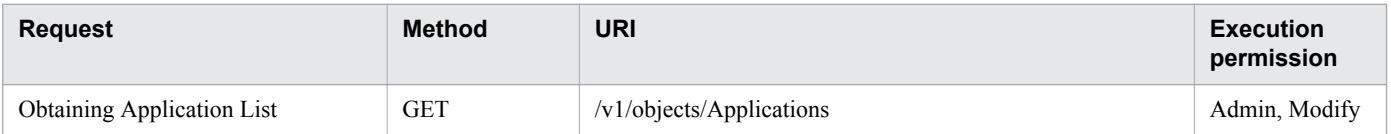

## **Collectors(Domain : objects)**

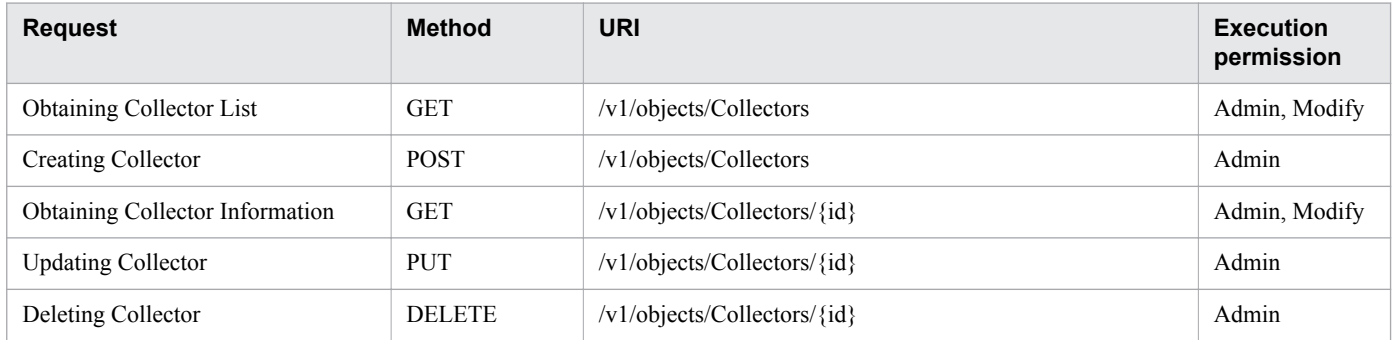

## **Credentials(Domain : objects)**

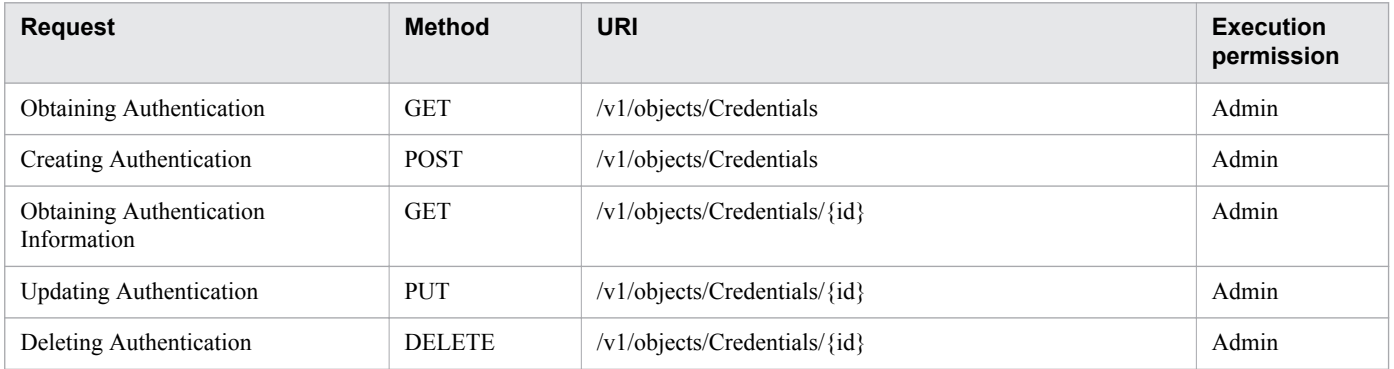

## **E2EView(Domain : services)**

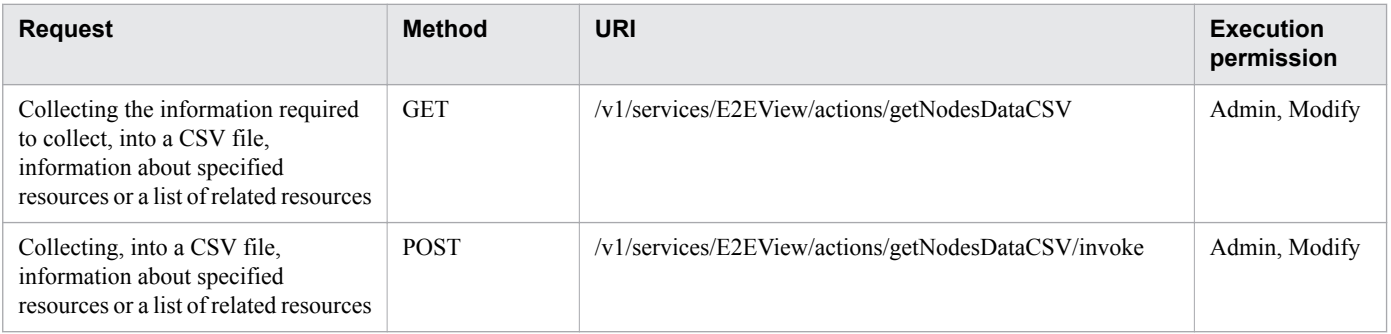

## **Events(Domain : services)**

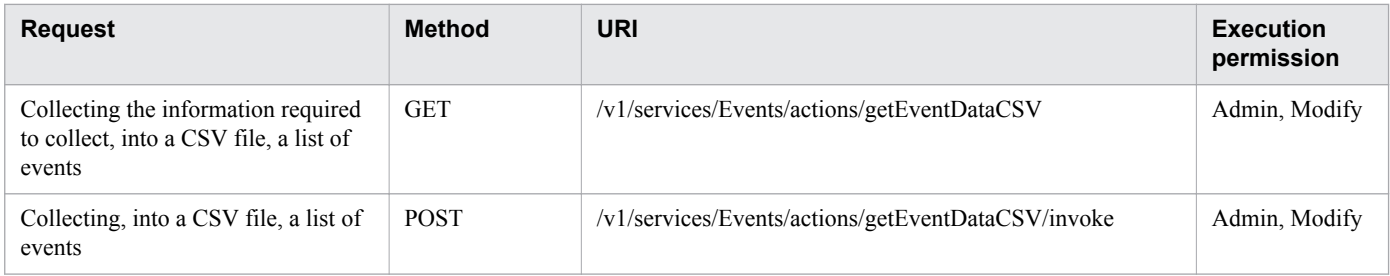

## **FCSwitches(Domain : objects)**

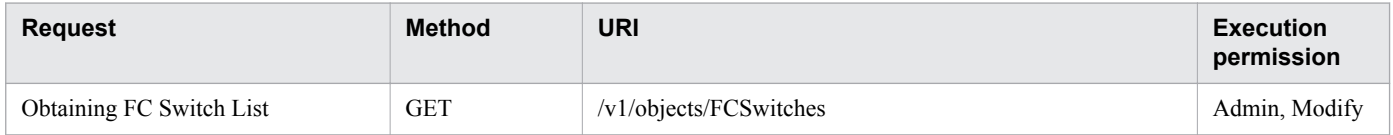

## **FCSwitches(Domain : services)**

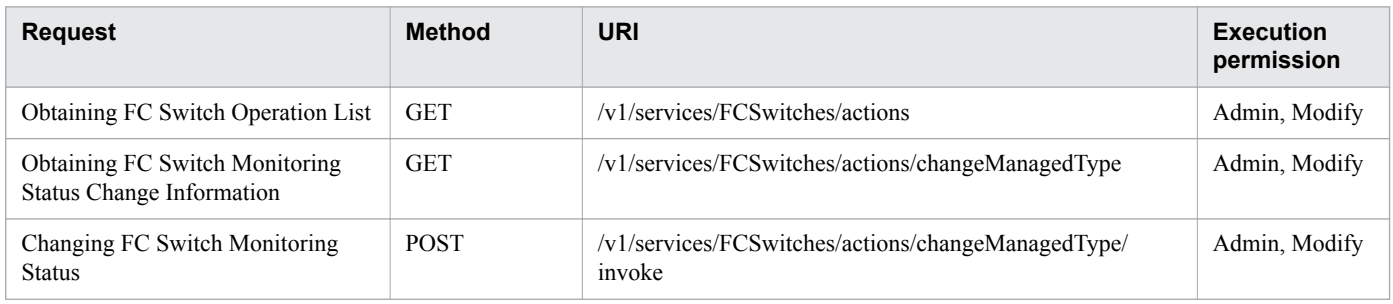

## **Grades(Domain : objects)**

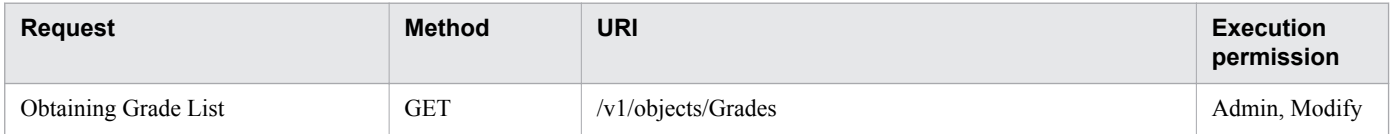

## **Groups(Domain : objects)**

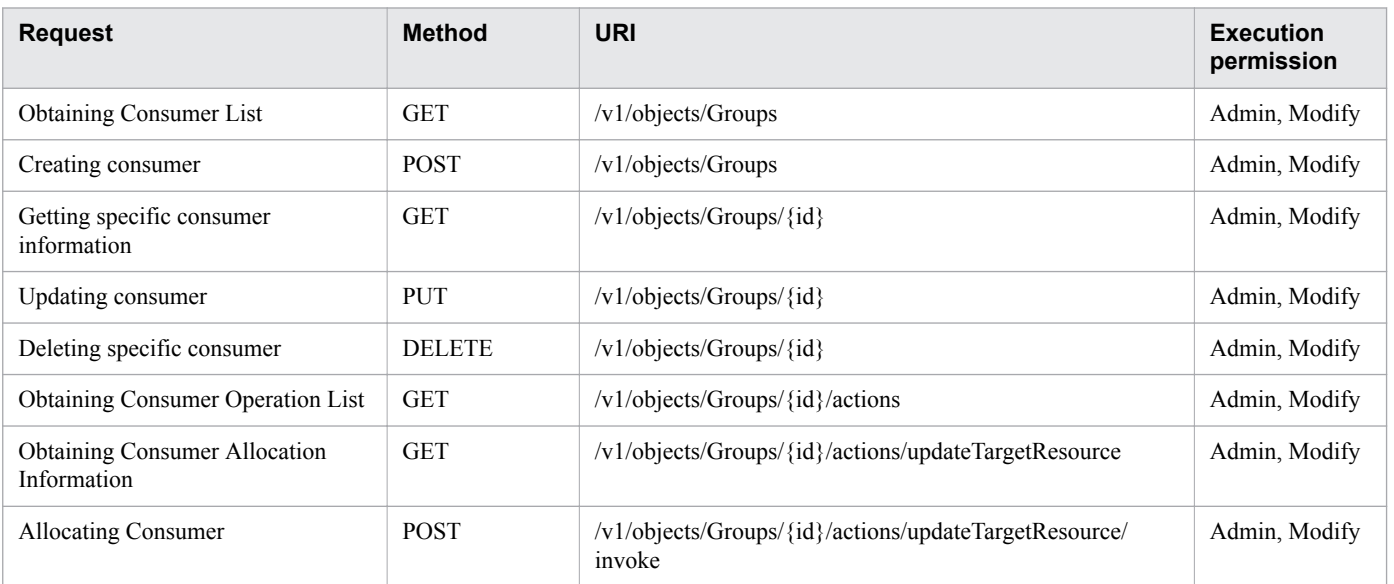

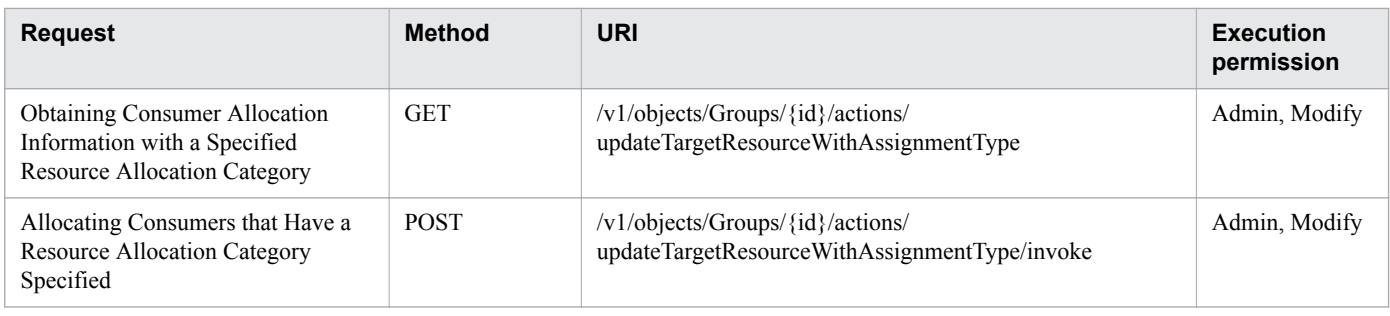

## **Hosts(Domain : objects)**

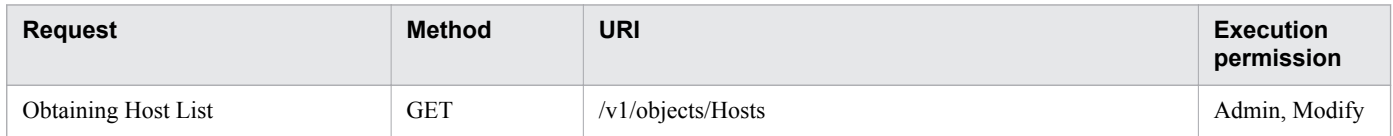

## **Hosts(Domain : services)**

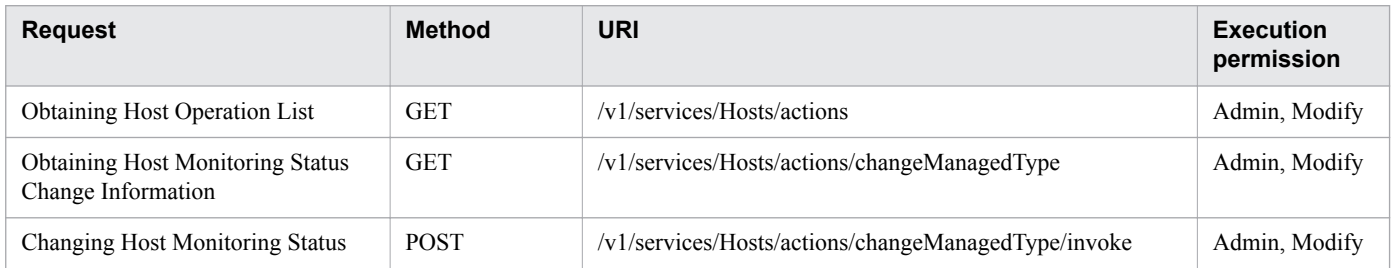

## **Hypervisors(Domain : objects)**

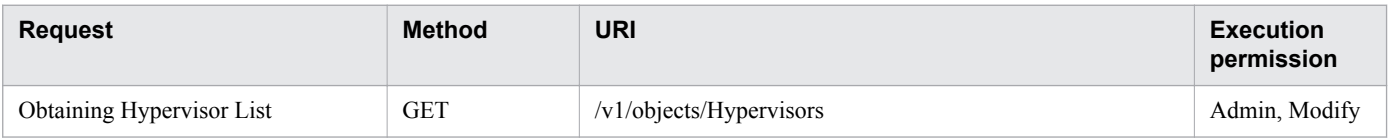

## **Hypervisors(Domain : services)**

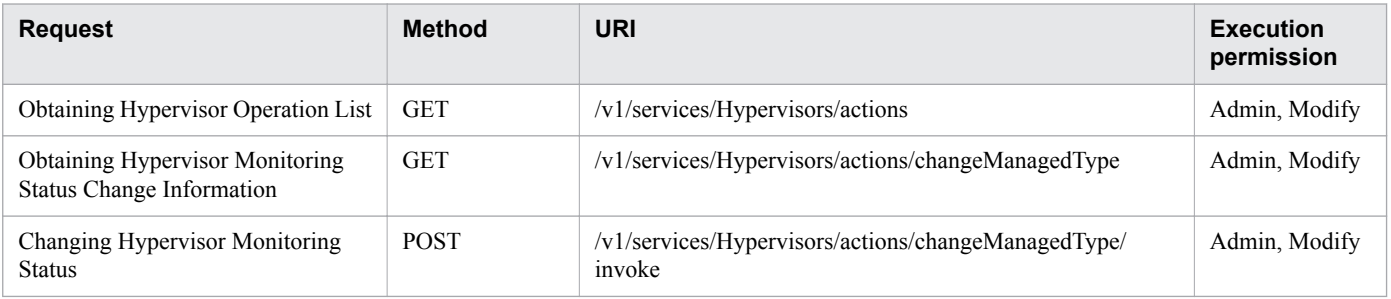

## **IPSwitches(Domain : objects)**

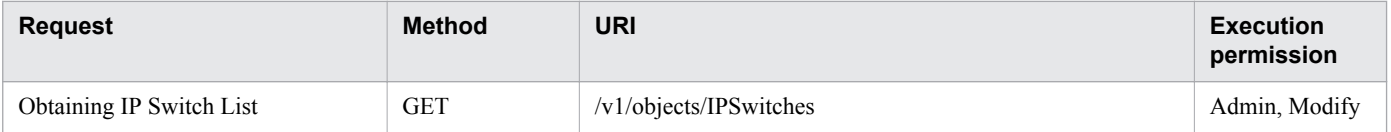

<sup>1.</sup> Overview

## **IPSwitches(Domain : services)**

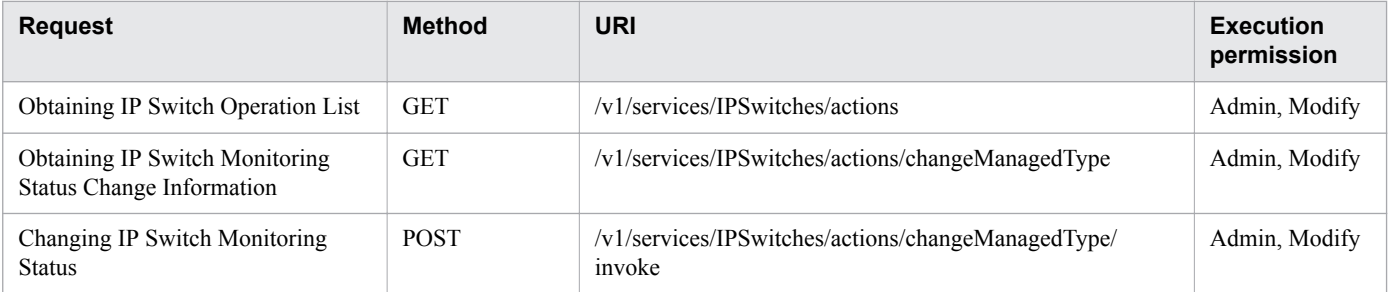

# **IpAddrRanges(Domain : objects)**

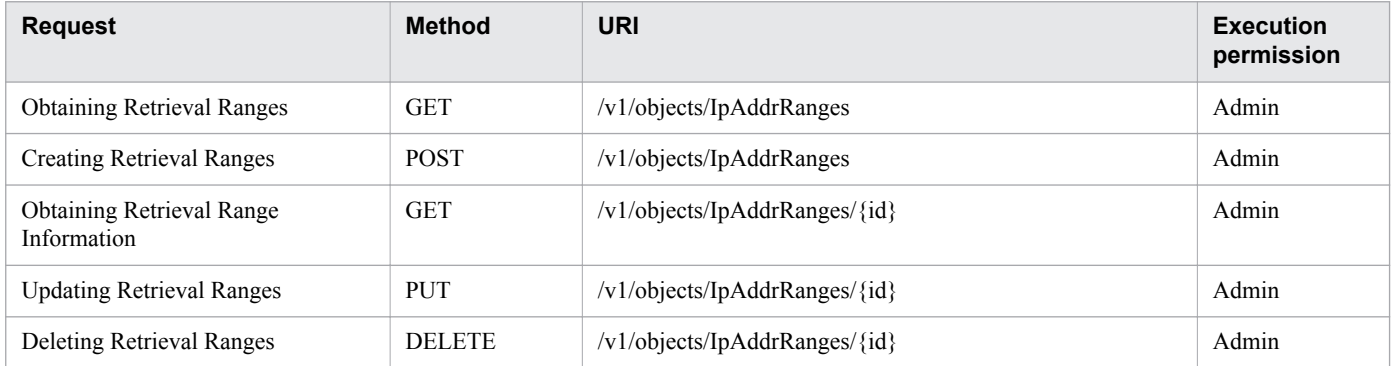

# **PerfComponents(Domain : services)**

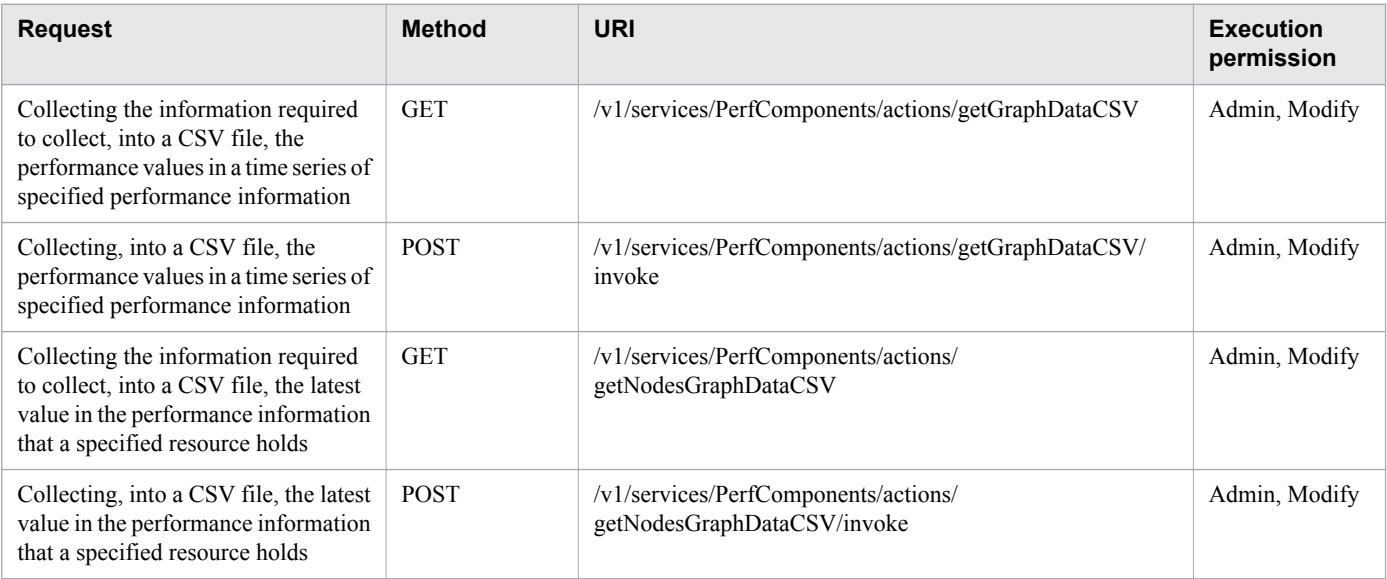

## **StorageSystems(Domain : objects)**

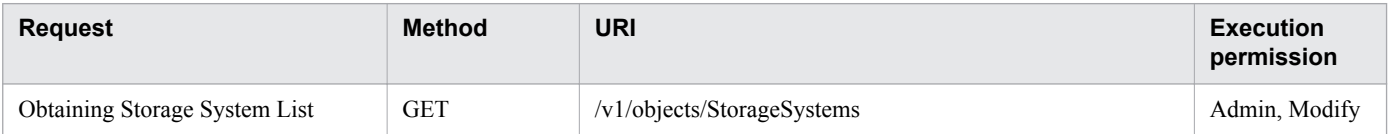

<sup>1.</sup> Overview

## **StorageSystems(Domain : services)**

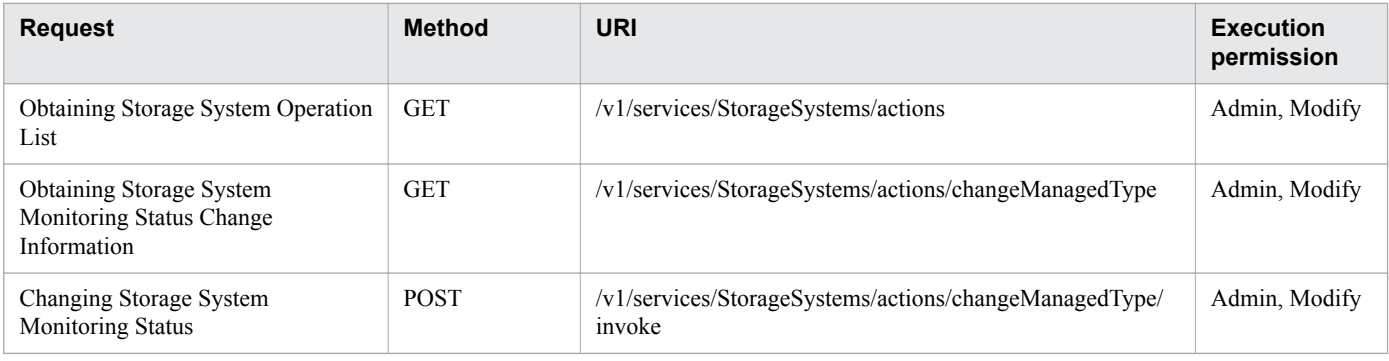

# **SystemThresholdProfiles(Domain : objects)**

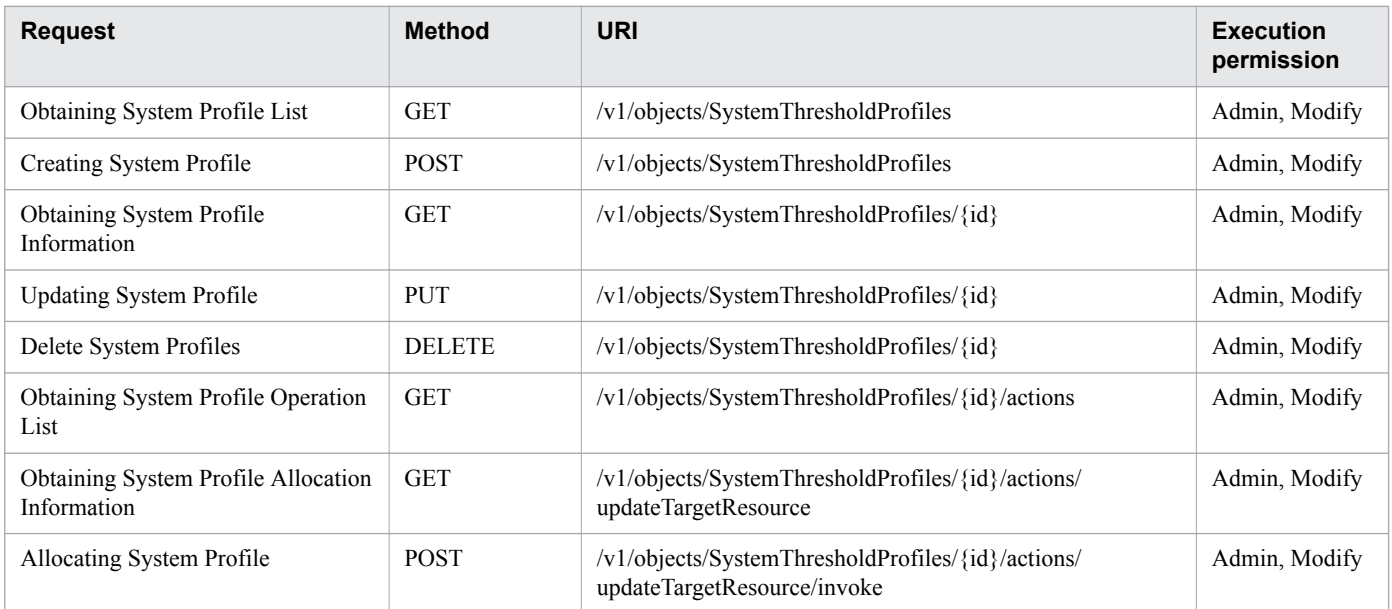

# **UserThresholdProfiles(Domain : objects)**

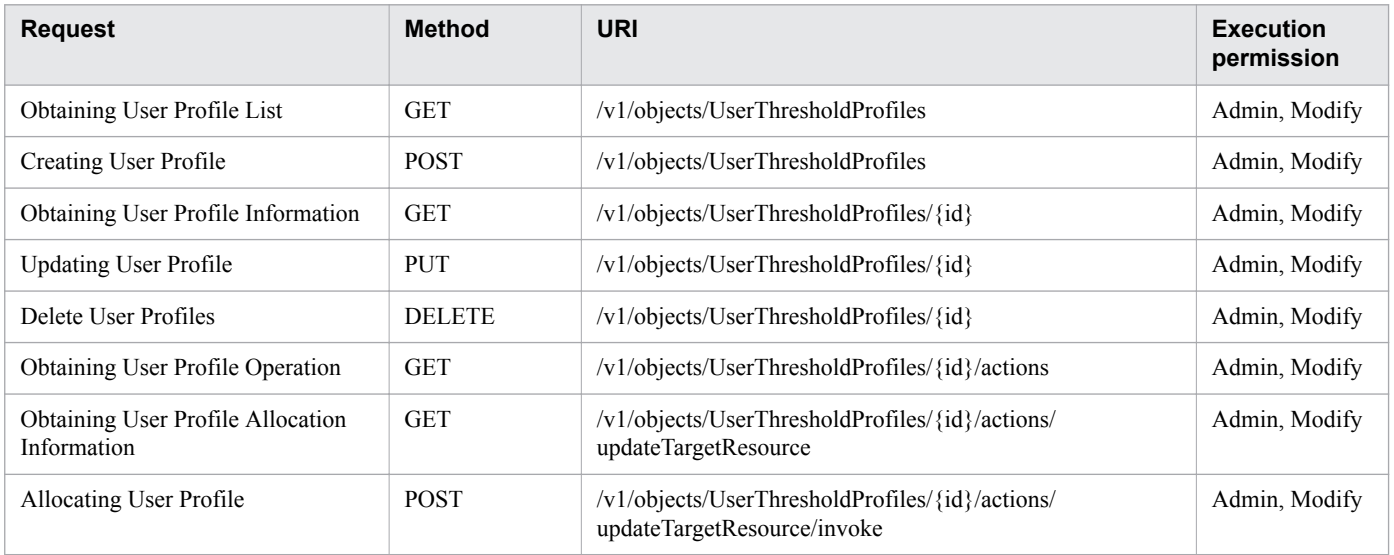

## **VirtualMachines(Domain : objects)**

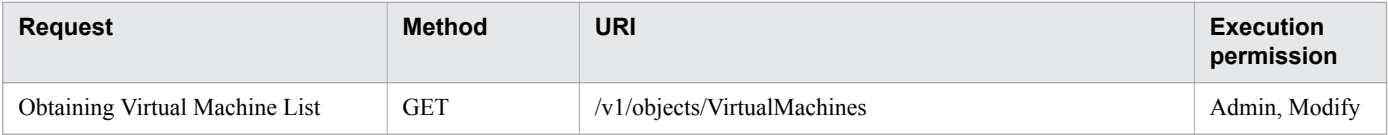

## **VirtualMachines(Domain : services)**

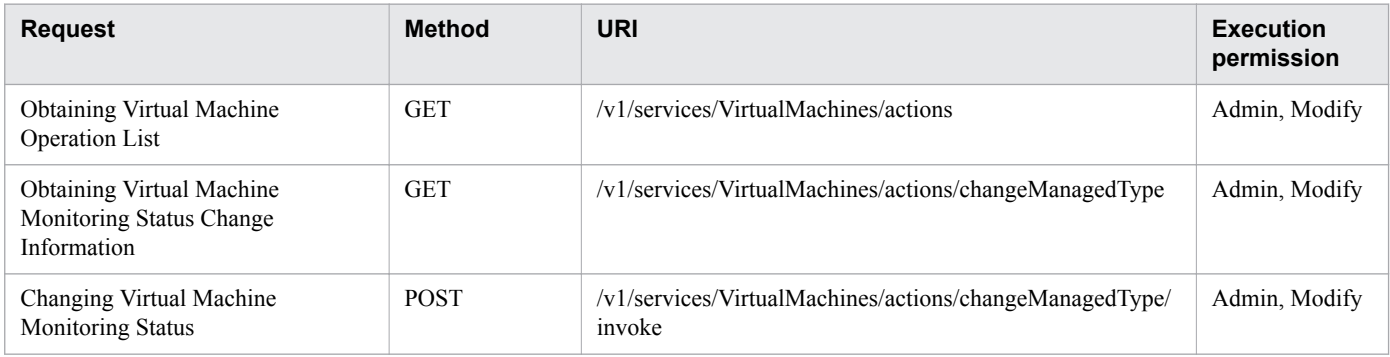

# **Volumes(Domain : objects)**

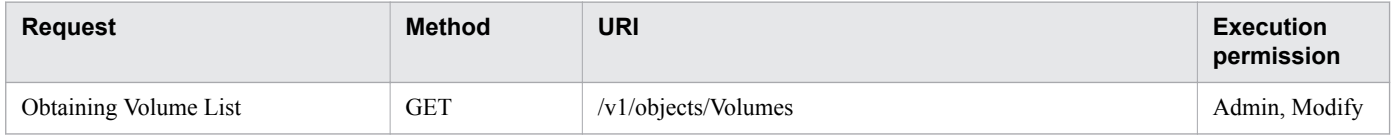

## **version(Domain : configuration)**

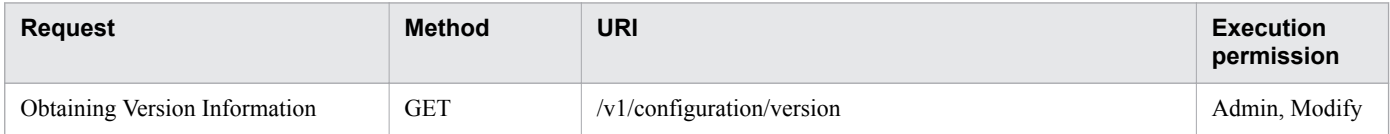

## <span id="page-51-0"></span>**1.6 List of enumerators**

The following tables list the enumerators that can be specified for API functions.

## **ProtocolType**

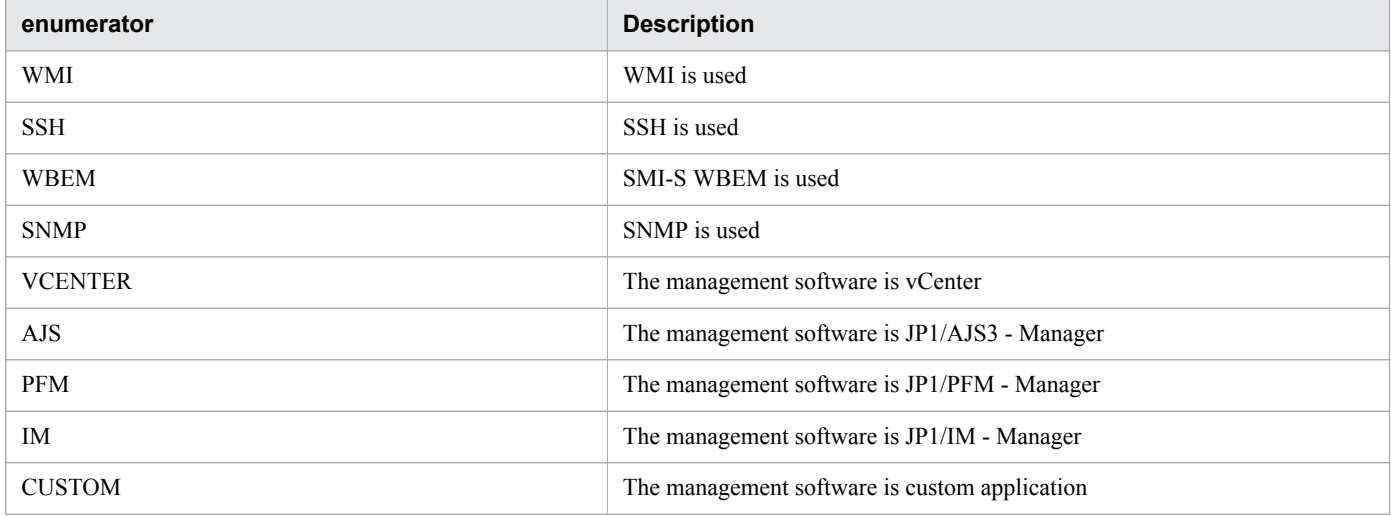

## **ArgusNodeType**

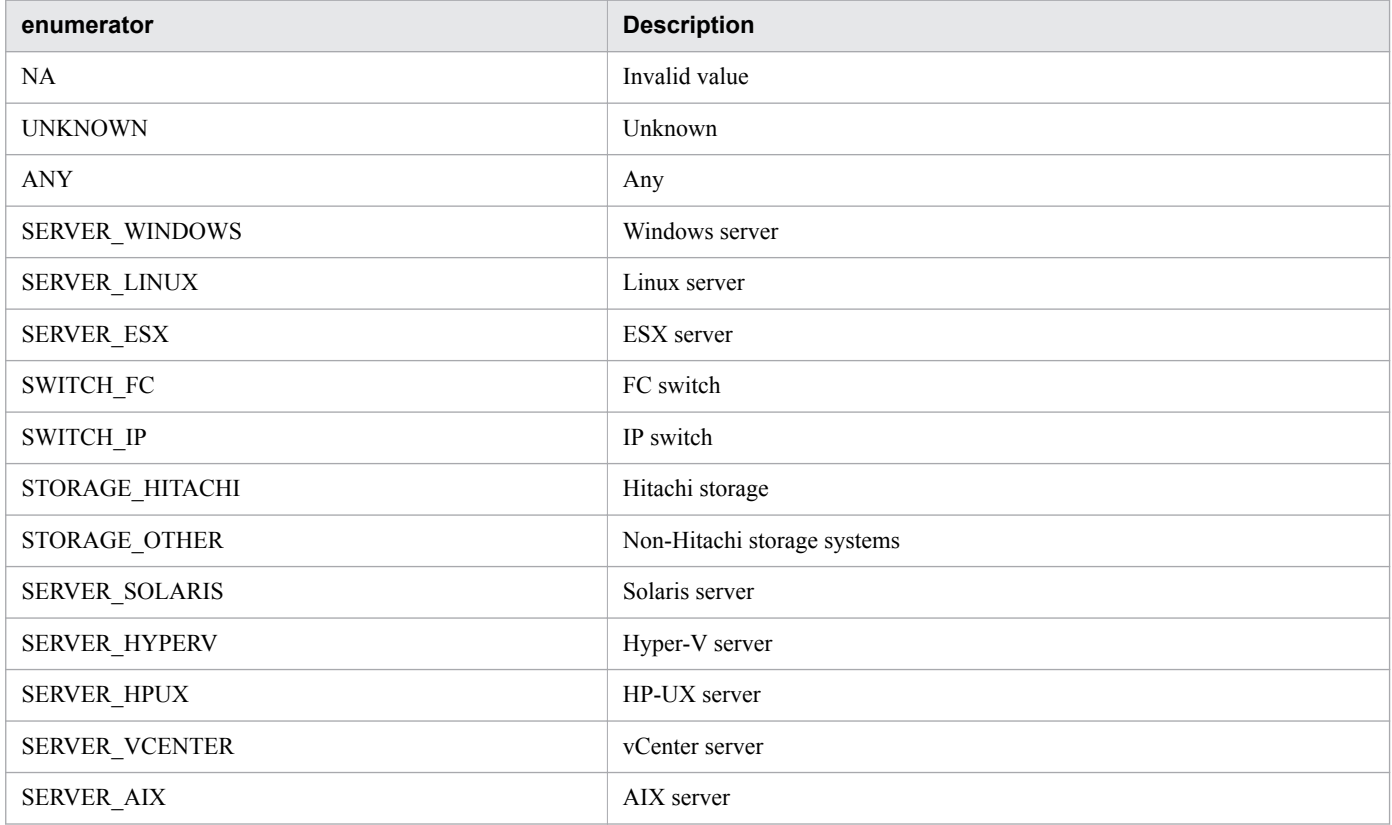

## **ManagementLevelType**

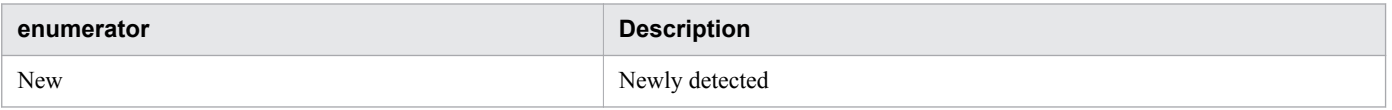

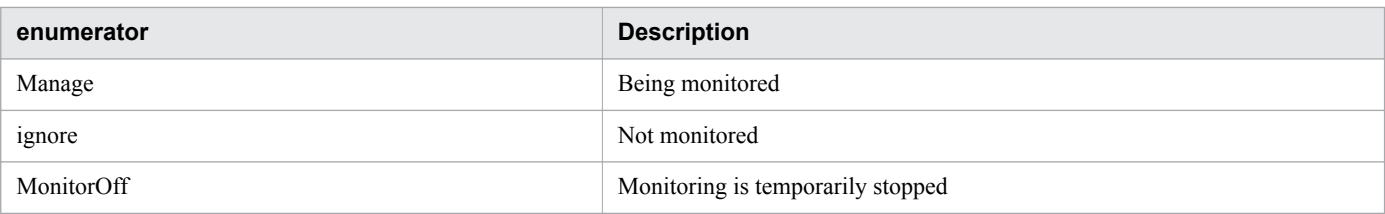

# **MonitoringOperationType**

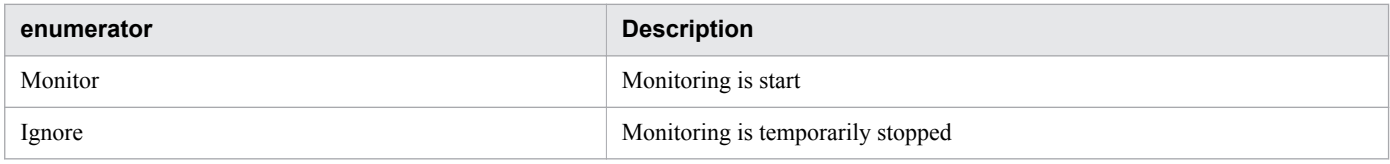

## **ComponentMonitorType**

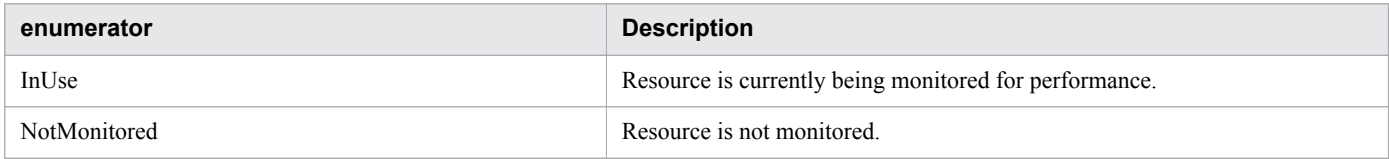

## **ConnectStatusType**

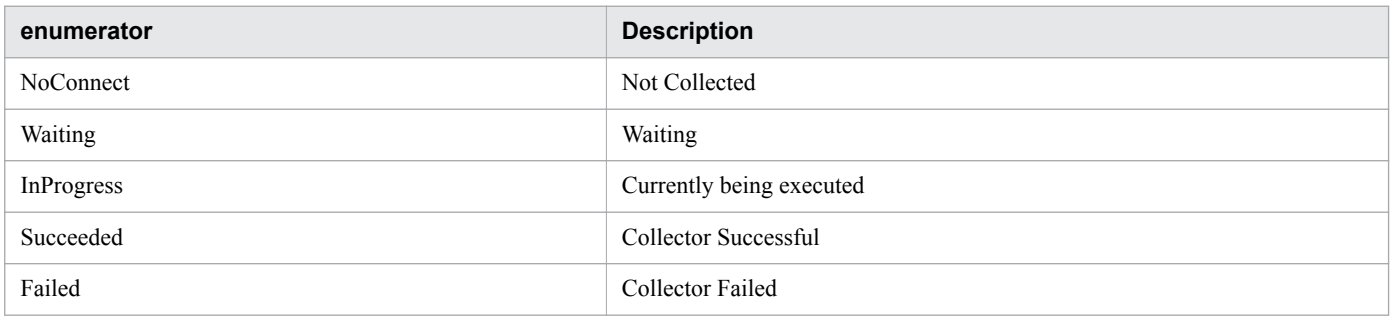

## **SnmpVersion**

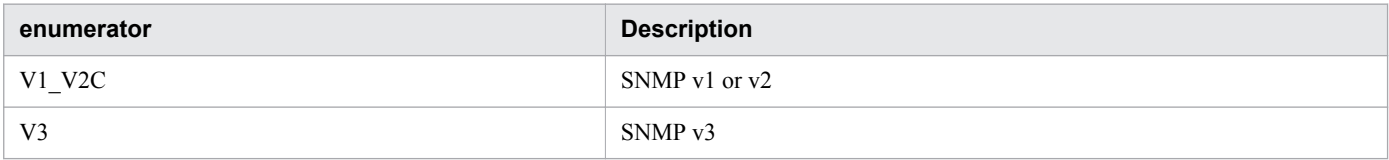

## **AuthenticationProtocol**

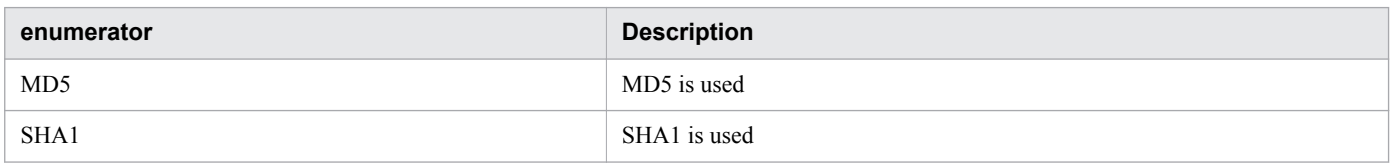

## **PrivacyProtocol**

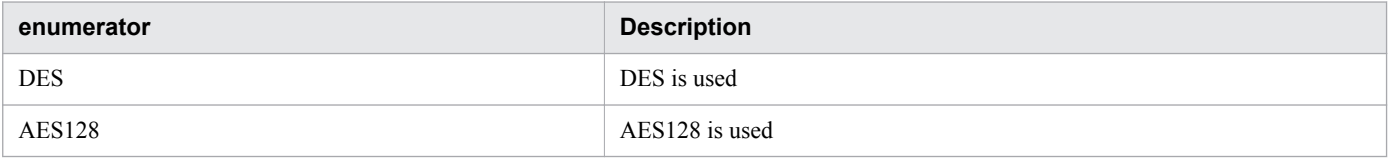

## **ConnectType**

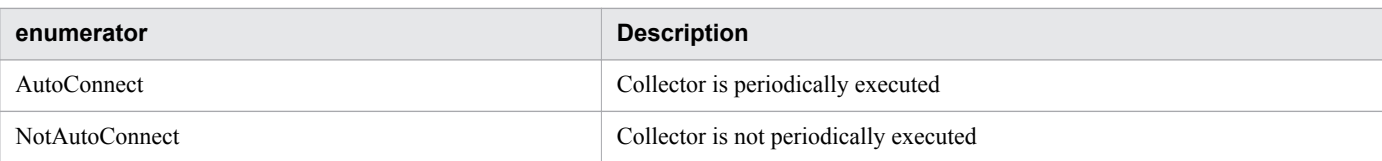

# **HypertextTransferProtocolType**

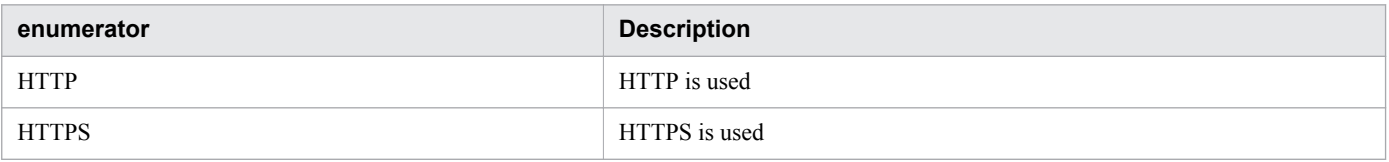

# **TemplateCreatorType**

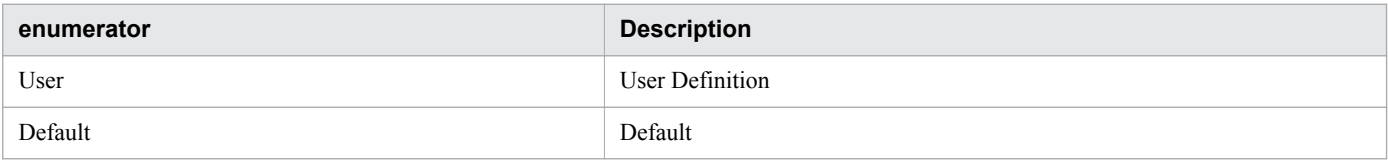

## **NodeStatusType**

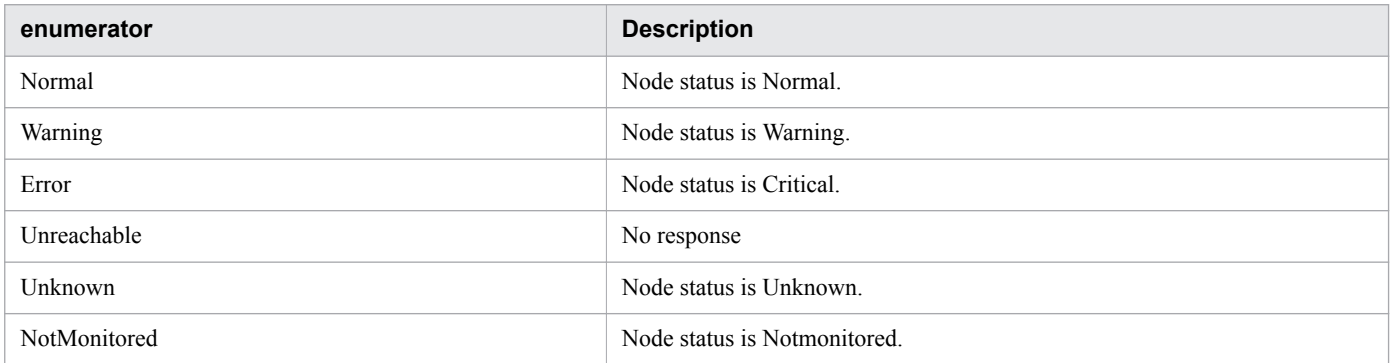

## **E2ENodeType**

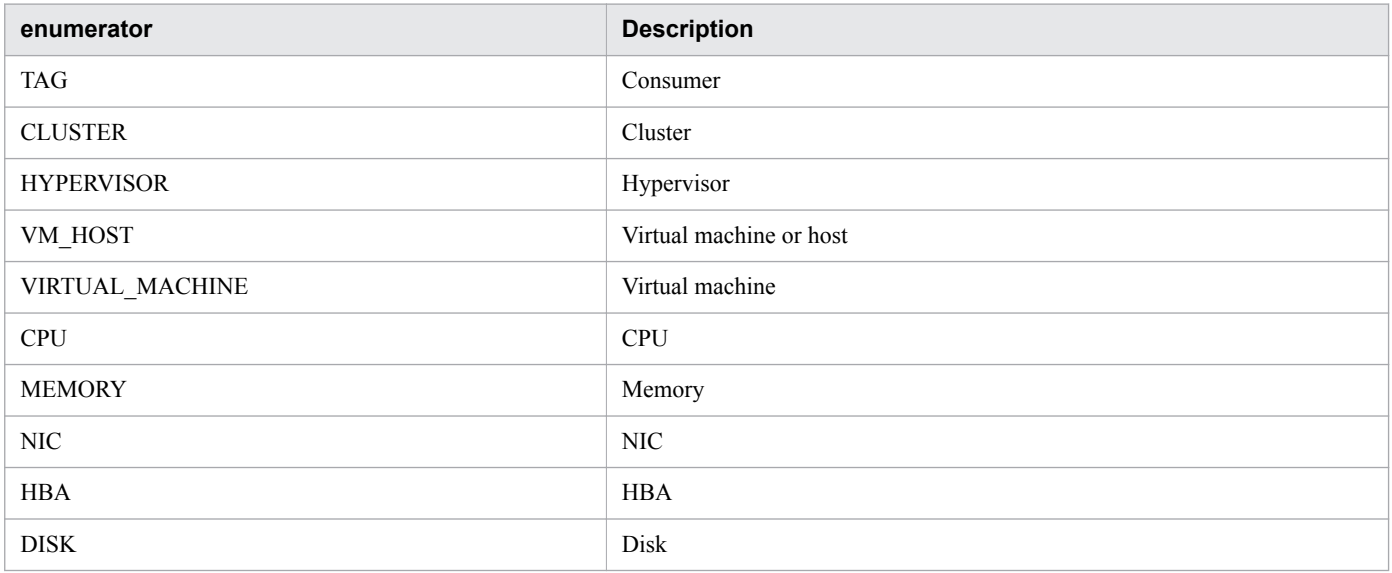

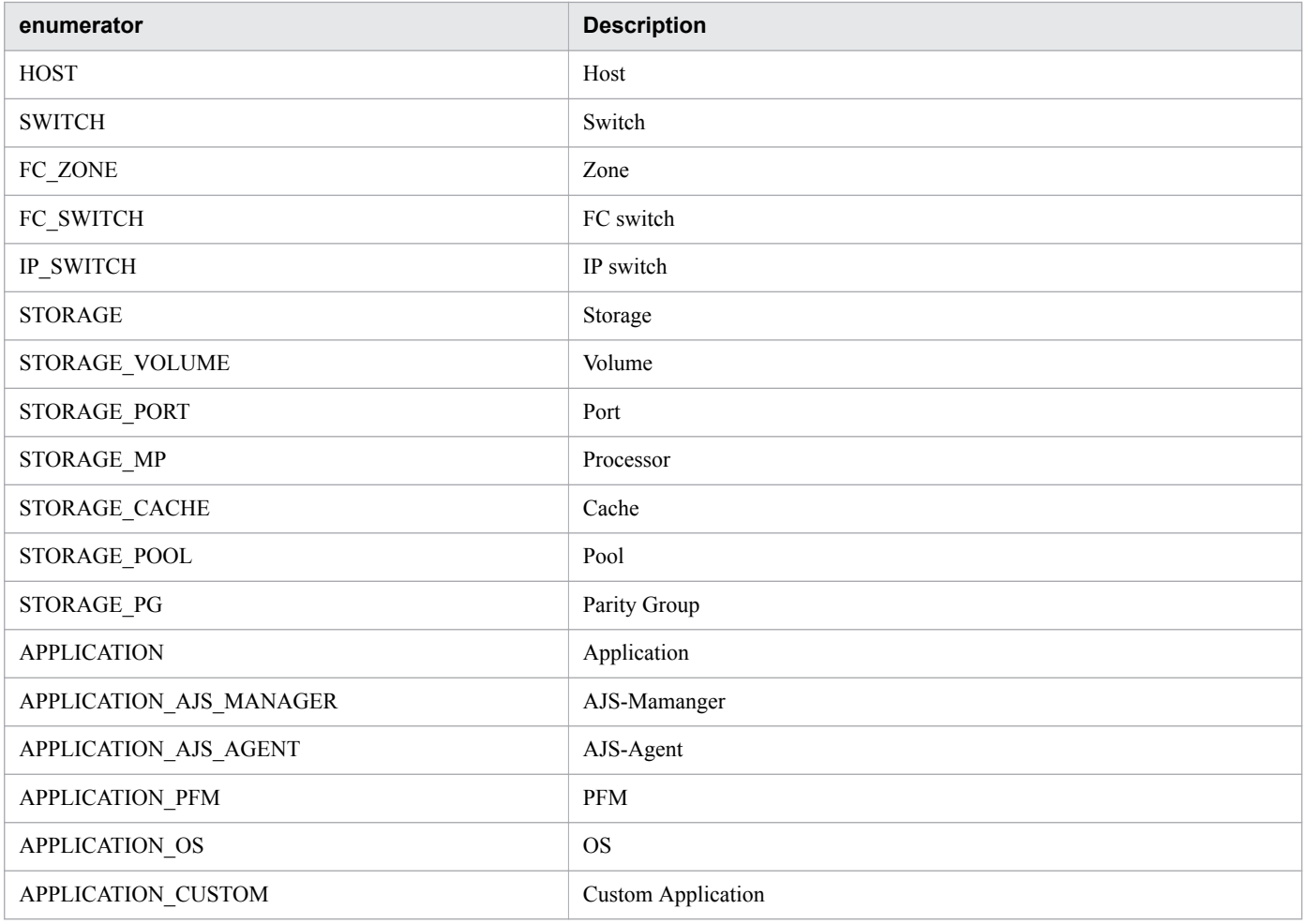

# **CollectorOsType**

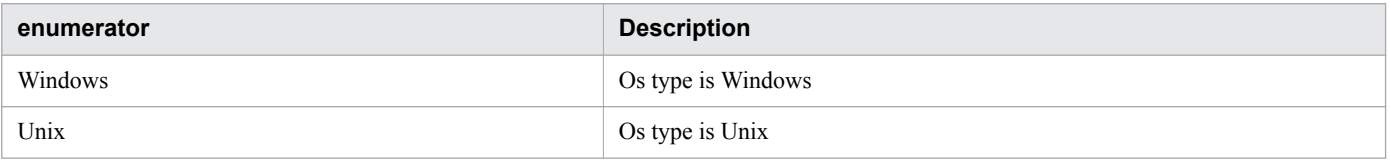

# **AssignmentType**

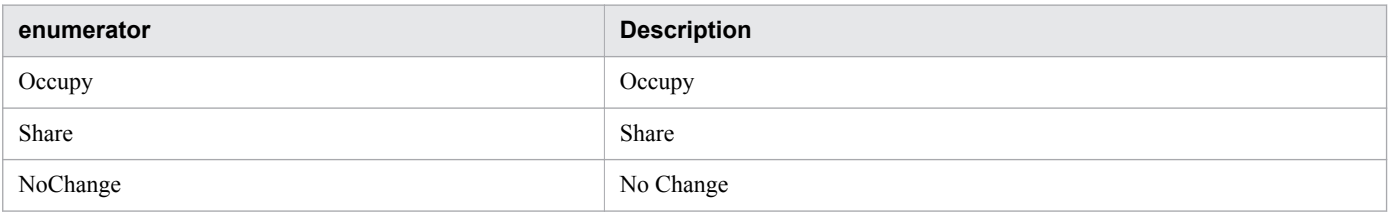

# **ApplicationType**

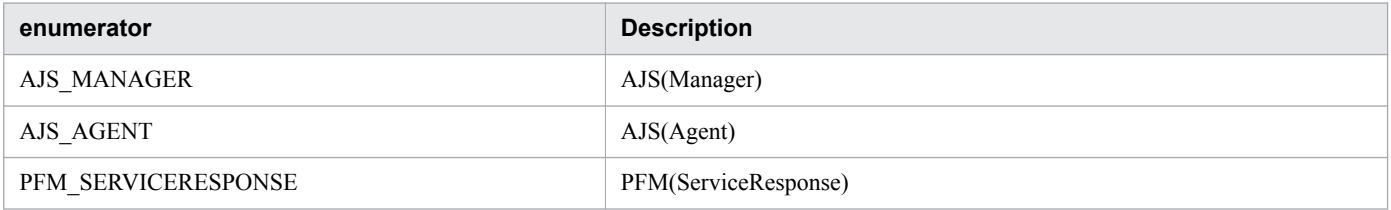

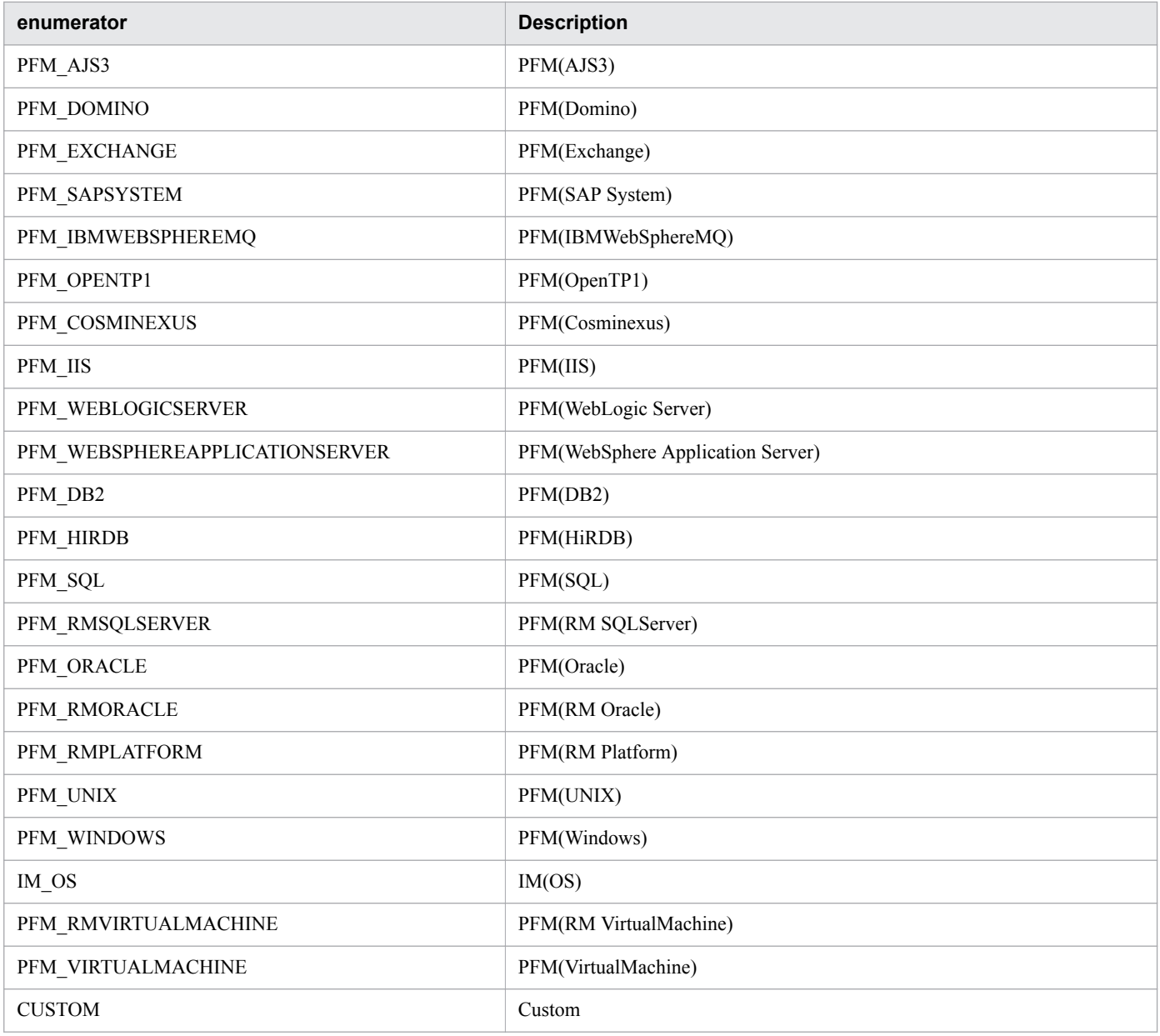

# **ApplicationResourceType**

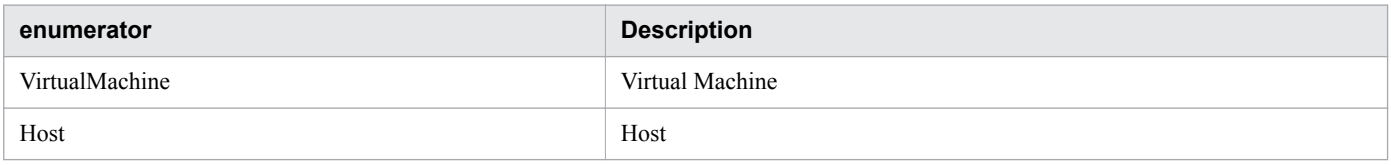

# **NodeInformationType**

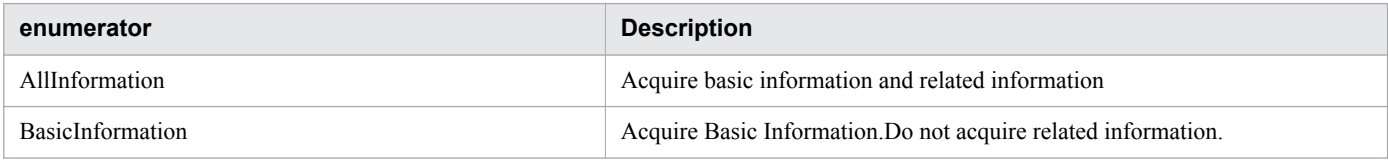

<sup>1.</sup> Overview

# **1.7 API description format**

The items below provide descriptions for individual APIs. Note that some items might not be described for some APIs.

#### **Function**

Describes the function of an API.

#### **Execution permissions**

Indicates the permissions and roles that are required to execute an API.

#### **API version**

Indicates the version of an API.

#### **Request format**

Describes the request format for requesting the use of an API.

#### **Status code**

Describes the status code after you execute an API by using the HTTP or HTTPS protocol. For details about the status code when an error occurs before an API is executed, see [1.2.6 HTTP status codes description.](#page-17-0)

#### **Response schema**

Describes schema information of the response that is returned when an API is successfully completed.

#### **Usage example**

Provides examples of the request for the use of API, and its response.

Note that the HTTP protocol is used in the examples. If the HTTPS protocol is used, replace HTTP with HTTPS when you read the description.

## <span id="page-57-0"></span>**1.8 Operating JP1/OA by using the API functions**

This section explains how to operate JP1/OA by using the API functions. However, there are some items that are not explained depending on the API function.

# **1.8.1 Creating authentication information**

This section describes the format of requests to be used for creating authentication information and the method for creating a request body.

#### **Procedure**

- 1. Determine the protocol (such as WMI or SSH) for the authentication information to be created.
- 2. Acquire authentication information that has the same protocol as the authentication information that you want to create, so that the acquired authentication information can be used as a template. Issue the request in the following format:

```
GET http://host:port/Analytics/version/objects/Credentials
```
3. Edit the authentication information (Credential resource) acquired in step 2 according to the table below.

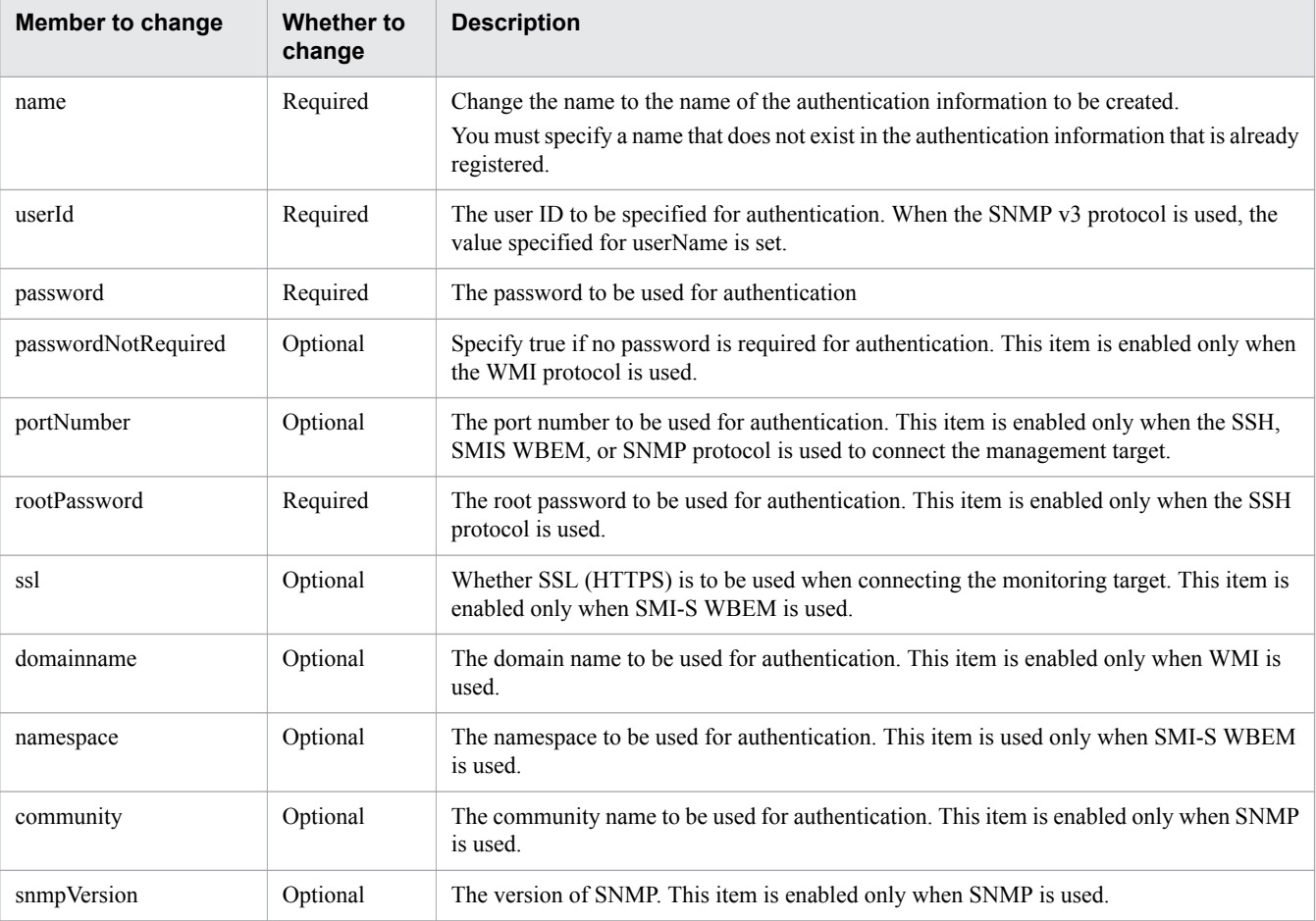

#### Table 1-1: Changes to the Credential resource

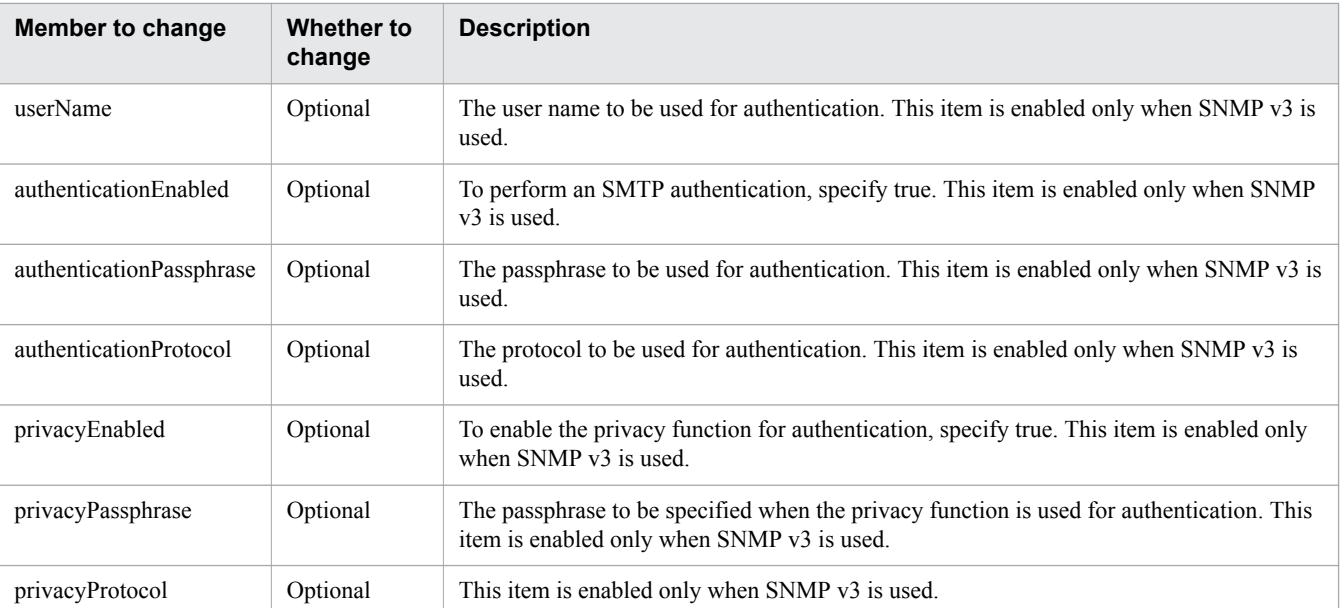

4. Issue the request in the format shown below. Specify the authentication information you edited in step 3 in the request body.

```
POST http://host:port/Analytics/version/objects/Credentials
```
**Related topics**

- **•** [2.1.2 Obtaining Authentication Information](#page-75-0)
- **•** [2.1.3 Creating Authentication](#page-78-0)

## **1.8.2 Creating a search range**

This section describes the format of the request to be used for creating a search range and the method for creating a request body.

#### **Procedure**

1. Acquire a search range of your choice, so that the acquired search range can be used as a template. Issue the request in the following format:

```
GET http://host:port/Analytics/version/objects/IpAddrRanges
```
2. Edit the search range (the IpAddrRange resource) that you acquired in step 1 according to the table below.

#### Table 1-2: Changes to the IpAddrRange resource

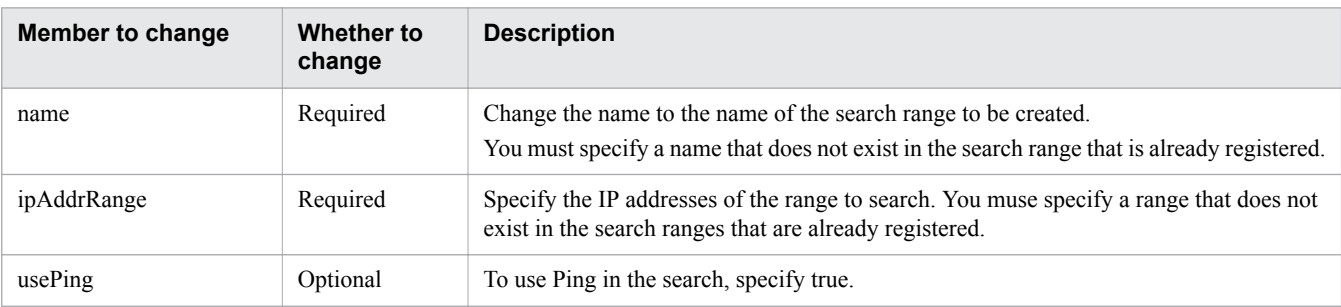

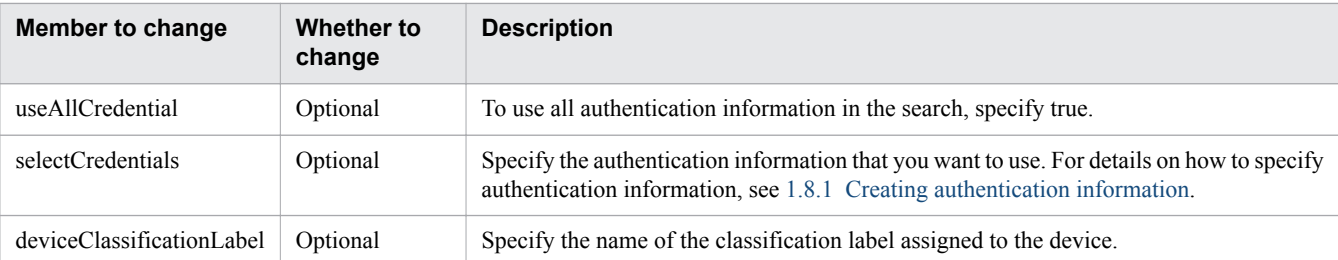

3. Issue the request in the following format. Specify the search range you edited in step 2 in the request body.

```
POST http://host:port/Analytics/version/objects/IpAddrRanges
```
#### **Related topics**

- **•** [2.2.3 Creating Retrieval Ranges](#page-100-0)
- **•** [2.2.2 Obtaining Retrieval Range Information](#page-96-0)

#### **1.8.3 Creating a collector**

This section describes the format of the request to be used for creating the collector and the method for creating a request body.

#### **Procedure**

- 1. Determine the type of collector (such as VCENTER or AJS) is to be created.
- 2. Acquire a collector that has the same type as the one that you want to create, so that the acquired collector can be used as a template. Issue a request in the following format:

GET http://*host*:*port*/Analytics/*version*/objects/Collectors

3. Edit the authentication information (Collectors resource, CollectorCredential resource) that you acquired in step 2 according to the table below.

| <b>Member to change</b> | Whether the<br>change is<br>required | <b>Description</b>                                                                                                    |
|-------------------------|--------------------------------------|----------------------------------------------------------------------------------------------------|
| name                    | Required                             | Change the name to the name of the collector that you want to create.<br>You must specify a name that does not exist among the collectors that are already<br>registered. |
| osType                  | Optional                             | Specify the type of the OS that is to be monitored.                                                                                                    |
| collectorCredentials    | Optional                             | Specify the authentication information that is used to connect to the target to be monitored.<br>See the table below for the description.                                 |

Table 1-3: Changes to the Collector resource

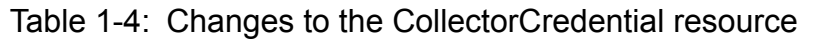

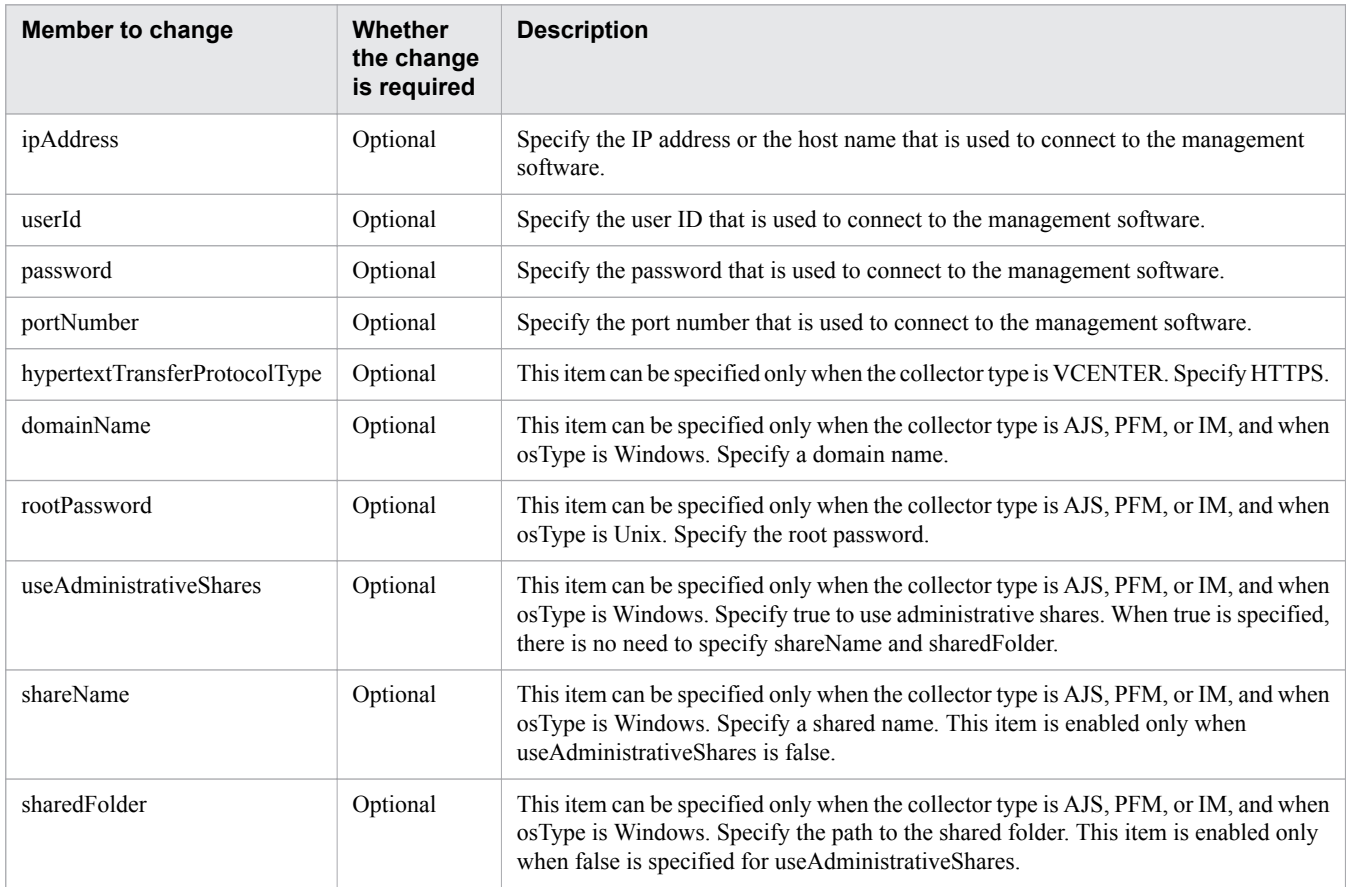

4. Issue a request in the following format. In the request body, specify the collector that you edited in step 3.

POST http://*host*:*port*/Analytics/*version*/objects/Collectors

#### **Related topics**

- **•** [2.3.2 Obtaining Collector Information](#page-120-0)
- **•** [2.3.3 Creating Collector](#page-123-0)

## **1.8.4 Creating a user profile**

This section describes the format of the request to be used for creating a user profile and the method for creating a request body.

#### **Procedure**

- 1. Determine the type (such as VM and VOLUME) for the resource that you want to create.
- 2. Acquire a user profile that has the same type as the one that you want to create, so that the acquired user profile can be used as a template. Issue a request in the following format:

GET http://*host*:*port*/Analytics/*version*/objects/UserThresholdProfiles

3. Edit the user profile (UserThresholdProfiles resoruce, UserThresholdValue resoruce) that you acquired in step 2 according to the table below:

| <b>Member to</b><br>change | Whether the<br>change is<br>required | <b>Description</b>                                                                                                    |
|----------------------------|--------------------------------------|----------------------------------------------------------------------------------------------------|
| name                       | Required                             | Change the name to the user profile that you want to create.<br>You must specify a name that does not exist in the user profile or in the system profile that is<br>already registered.                                                                                                    |
| description                | Optional                             | Enter the description of the user profile that you want to create.                                                                                                    |
| profileType                | Required                             | Specify User.                                                                                                    |
| thresholdValues            | Optional                             | Change the threshold value or the monitoring status. Note that when creating a user profile,<br>you must not delete any values that were acquired, because setting of all UserThresholdValue<br>is required even if no changes are made. For the locations to be changed, see the table below. |

Table 1-5: Changes to the UserThresholdProfiles resource

#### Table 1-6: Changes to the UserThresholdValue resource

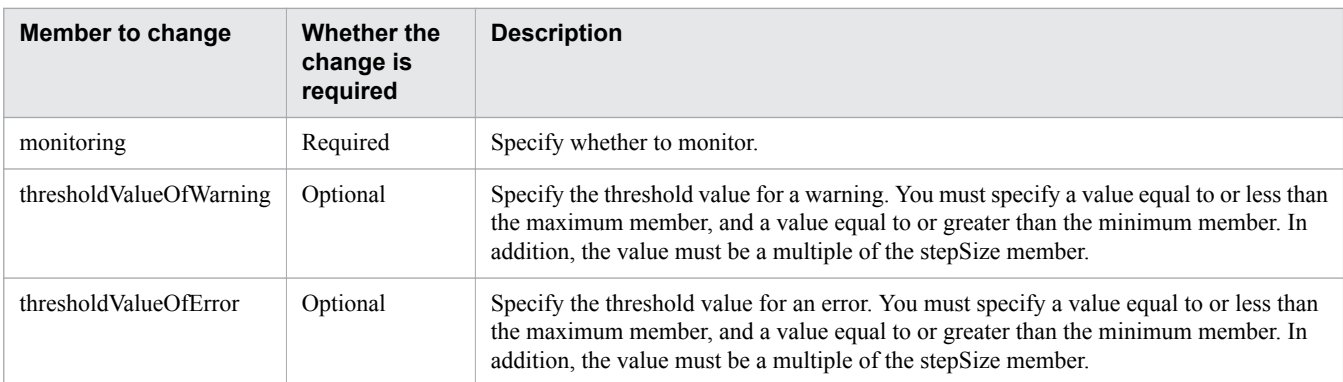

4. Issue a request in the following format. In the request body, specify the collector that you edited in step 3.

POST http://*host*:*port*/Analytics/*version*/objects/UserThresholdProfiles

**Related topics**

- **•** [2.4.2 Obtaining User Profile Information](#page-141-0)
- **•** [2.4.3 Creating User Profile](#page-144-0)

## **1.8.5 Creating a system profile**

This section describes the format of the request to be used for creating a system profile and the method for creating a request body.

#### **Procedure**

1. Determine the type of resource (such as ESX and IPSWITCH) that you want to create.

2. Acquire a system profile that has the same type as the one that you want to create, so that the acquired system profile can be used as a template. Issue a request in the following format:

GET http://*host*:*port*/Analytics/*version*/objects/SystemThresholdProfiles

3. Edit the system profile (SystemhresholdProfiles resource, SystemThresholdValue resource) that you acquired in step 2 according to the table below.

**Member to change Whether the change is required Description** name Required Change the name to the name of the system profile that you want to create. You must specify a name that does not exist in the user profile or in the system profile that is already registered. description Optional Enter a description of the system profile that you want to create. profileType Required Specify User. thresholdValues Optional Change the threshold value or the monitoring status. Note that when creating a system profile, do not delete any values that were acquired because setting of all SystemThresholdValue is required even if there are no changes made. For the locations to be changed, see the table below.

Table 1-7: Changes to the SystemhresholdProfiles resource

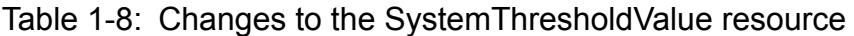

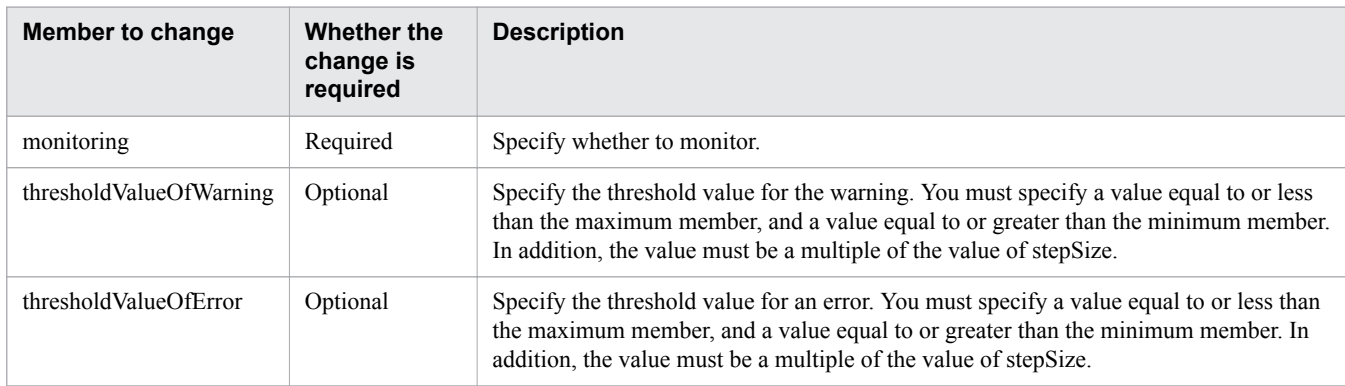

4. Issue a request in the following format. In the request body, specify the collector that you edited in step 3.

```
POST http://host:port/Analytics/version/objects/SystemThresholdProfiles
```
**Related topics**

- **•** [2.5.2 Obtaining System Profile Information](#page-168-0)
- **•** [2.5.3 Creating System Profile](#page-171-0)

### **1.8.6 Creating a consumer**

This section describes the format of the request to be used for creating a consumer and the method for creating a request body.

#### **Procedure**

1. Acquire a consumer to use as a template. Issue a request in the following format:

GET http://*host*:*port*/Analytics/*version*/objects/Groups

2. Edit the consumer (Groups resource) that you acquired in step 1 according to the table below.

#### Table 1-9: Changes to the Groups resource

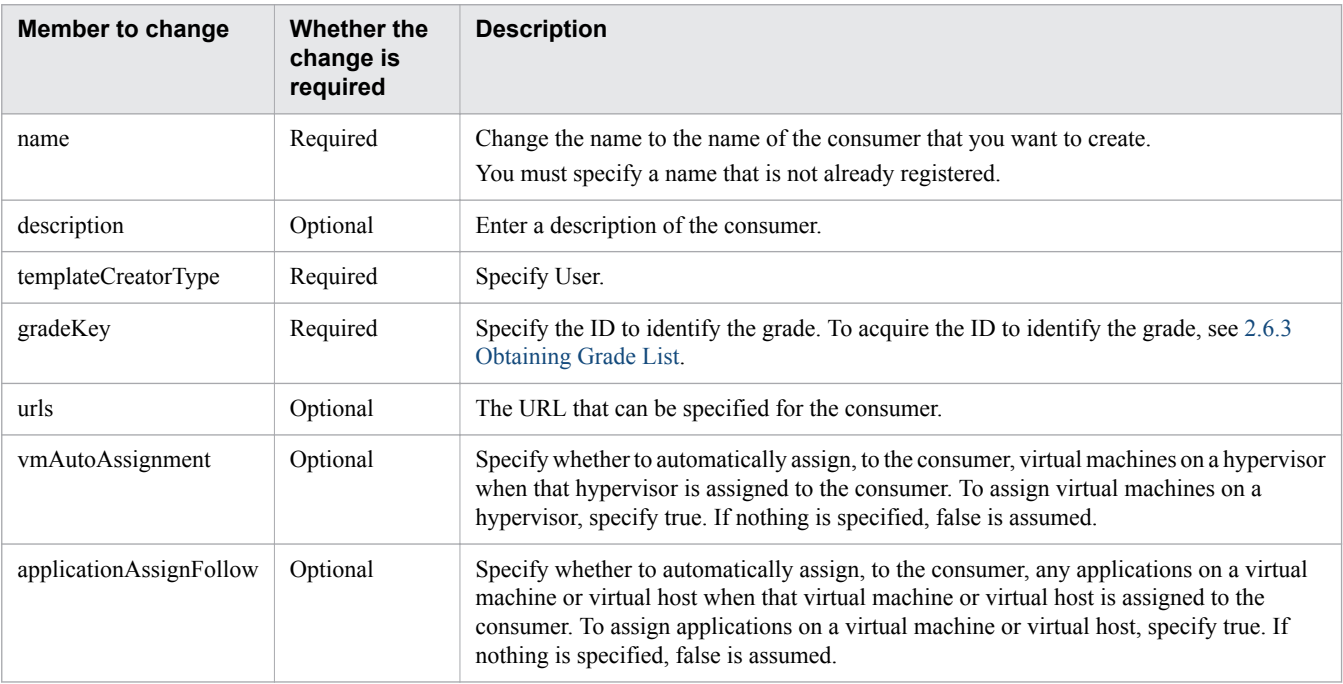

3. Issue a request in the following format. In the request body, specify the consumer you edited in step 2.

POST http://*host*:*port*/Analytics/*version*/objects/Groups

#### **Related topics**

- **•** [2.6.2 Getting specific consumer information](#page-194-0)
- **•** [2.6.4 Creating consumer](#page-200-0)

# **1.8.7 Assigning a user profile**

This section describes the format of the request to be used for assigning resources (virtual machines, hosts, volumes) to a user profile and the contents to be specified in the request body.

### **Procedure**

1. Issue a request in the following format:

```
POST http://host:port/Analytics/version/objects/UserThresholdProfiles/id/actions/ 
updateTargetResource
```
The objects to be specified as members of parameters in the request body are as follows:

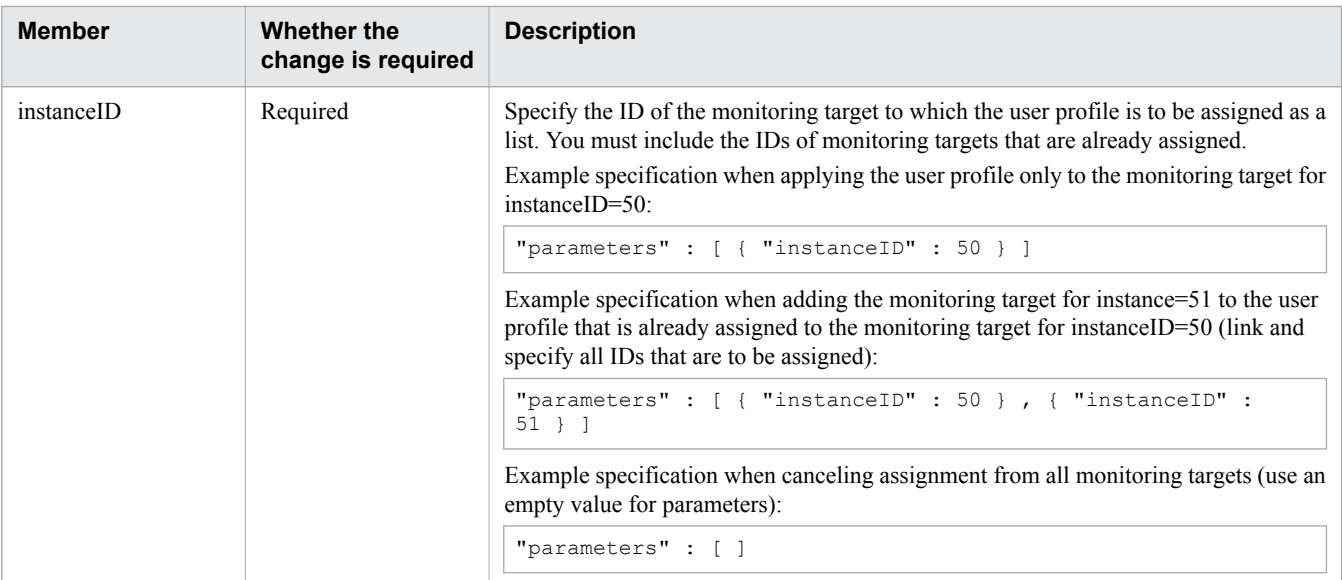

The IDs of the monitoring target that can be specified as member of parameters that can be acquired from the API are indicated in the following references:

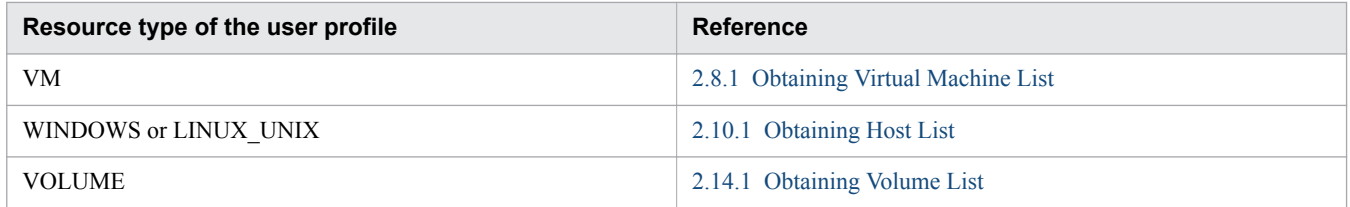

**Related topics**

- **•** [2.4.7 Obtaining User Profile Allocation Information](#page-159-0)
- **•** [2.4.8 Allocating User Profile](#page-161-0)

# **1.8.8 Assigning a system profile**

This section describes the format of requests to be used when assigning resources (hypervisors, IP switches, and FC switches) to the system profile, and the contents to be specified in the request body.

#### **Procedure**

1. Issue a request in the following format:

```
POST http://host:port/Analytics/version/objects/SystemThresholdProfiles/id/
actions/updateTargetResource
```
The objects to be specified as members of parameters in the request body are as follows:

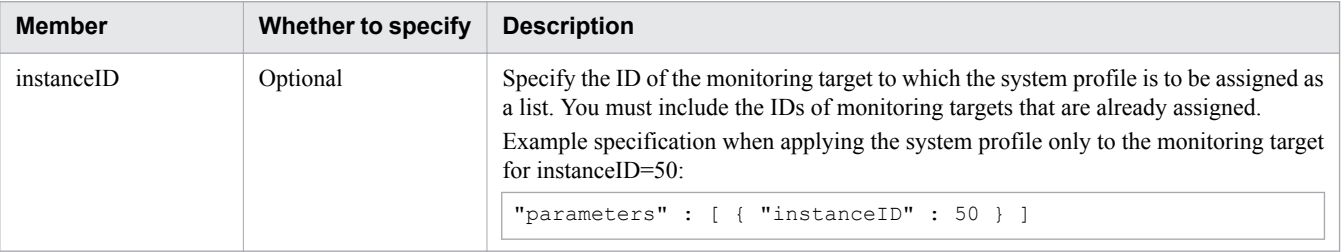

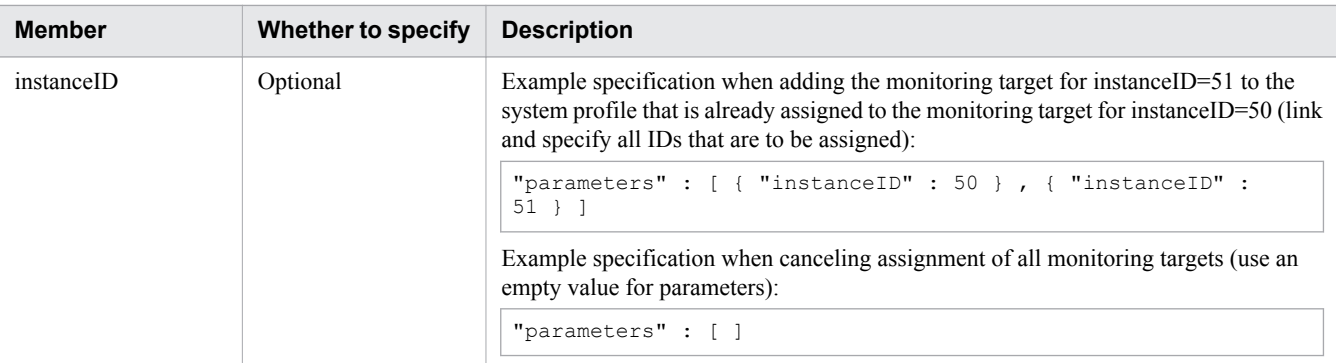

The IDs of the monitoring targets that can be specified as members of parameters can be acquired from the API functions indicated in the following reference:

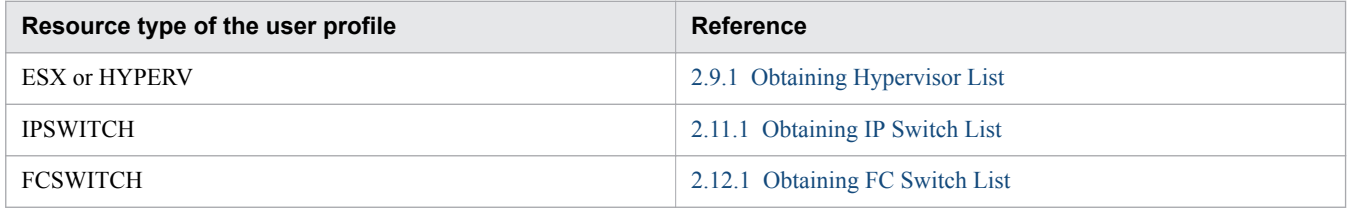

**Related topics**

- **•** [2.5.7 Obtaining System Profile Allocation Information](#page-185-0)
- **•** [2.5.8 Allocating System Profile](#page-187-0)

## **1.8.9 Acquiring event information in CSV format**

This section explains the format of requests that are used to output event information in CSV format, and the contents to be specified for the request body.

#### **Procedure**

1. Issue a request in the following format:

```
POST http://host:port/Analytics/version/services/Events/actions/getEventDataCSV/
invoke
```
The object to be specified as the member of parameters in the request body is as follows:

Table 1-10: Members that can be specified when acquiring the CSV file for the event information

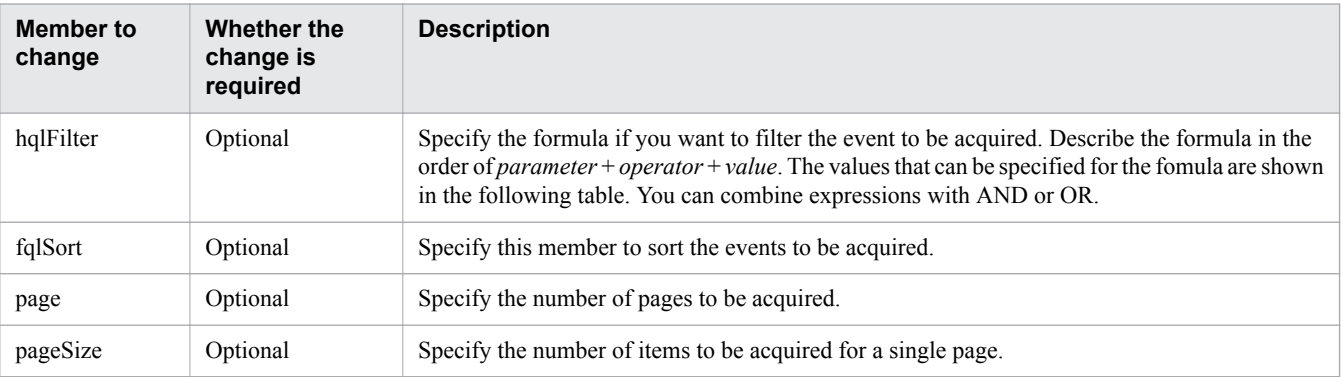

| <b>Parameters</b> | <b>Operators</b>               | <b>Values</b>                                                                                                    |  |  |
|-------------------|--------------------------------|----------------------------------------------------------------------------------------------------|--|--|
| status            | eq, ne                         | NOTACK, ACK                                                                                                    |  |  |
| level             | eq, ne                         | INFO, WARNING, CRITICAL                                                                                                    |  |  |
| category          | eq, ne                         | PERFORMANCE, STATUS, EVENT, SETTING, CANGE                                                                                                    |  |  |
| deviceName        | eq, ne, starts, ends, contains | Any character string                                                                                                    |  |  |
| deviceType        | eq, ne                         | Server, Storage, NetworkDevice, Collector                                                                                                    |  |  |
| componentName     | eq, ne, starts, ends, contains | Any character string                                                                                                    |  |  |
| componentType     | eq, ne                         | CPU, MEMORY, LAN PORT, FC HBA PORT, [DISK DRIVE,<br>SCSI DISK DRIVE], [STORAGE CONTROLLER, STORAGE MPB],<br>STORAGE FC PORT, STORAGE POOL, SOTRAGE volume,<br>STORAGE CACHE, VIRTUAL MACHINE, HYPERVISOR CLUSTER,<br>STORAGE DP POOL |  |  |
| userName          | eq, ne, starts, ends, contains | Any character string                                                                                                    |  |  |

Table 1-11: Parameters that can be specified for hqlFilter

#### **Related topics**

**•** [2.15.2 Collecting, into a CSV file, a list of events](#page-308-0)

## **1.8.10 Acquiring basic information and performance information for resources in CSV format**

This section describes the formats of the requests to be used to output the following information in CSV format: basic information of the target resource, the latest performance information of each metric owned by the target resource, and performance information (in chronological order) of a specific metric owned by the target resource. This section also describes the contents to be specified in the request body.

### **Context**

Acquire basic information and performance information for a resource step-by-step. The following is the acquisition procedure:

- 1. Use the API function for acquiring the list of resources to acquire the resource ID.
- 2. Use the API function for acquiring resource information in CSV format to acquire resource information. Specify the resource ID acquired in step 1 in the request body.
- 3. Use the API function for acquiring the latest resource performance information in CSV format to acquire the latest resource performance information. Specify the resource ID acquired in step 1 or step 2 in the request body.
- 4. Use the API function for acquiring metric performance information (in chronological order) in CSV format to acquire metric performance information (in chronological order). Specify the metric ID acquired in step 3 in the request body.

The following describes the acquisition procedure by using an example of acquiring the usage of CPU01, a resource of hypervisor 01.

#### **Procedure**

1. Acquire the list of hypervisors to acquire the ID of hypervisor 01, which owns CPU01. Issue the request in the following format:

```
GET http://host:port/Analytics/version/objects/Hypervisors
```
In the response body that is output as follows, confirm that the ID of hypervisor 01 is "4".

```
{
   "data" : [ {
     "instanceID" : 4,
    "name" : "hyperV",
     ...,
   }, ...
}
```
2. Specify the ID of hypervisor 01 in the request body to acquire information about hypervisor 01. Issue the request in the following format:

```
POST http://host:port/Analytics/version/services/E2EView/actions/getNodesDataCSV/
invoke
```
The table below shows the objects to be specified as the members of the parameters in the request body.

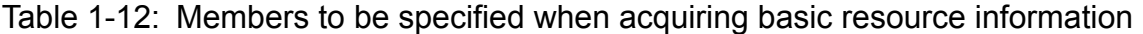

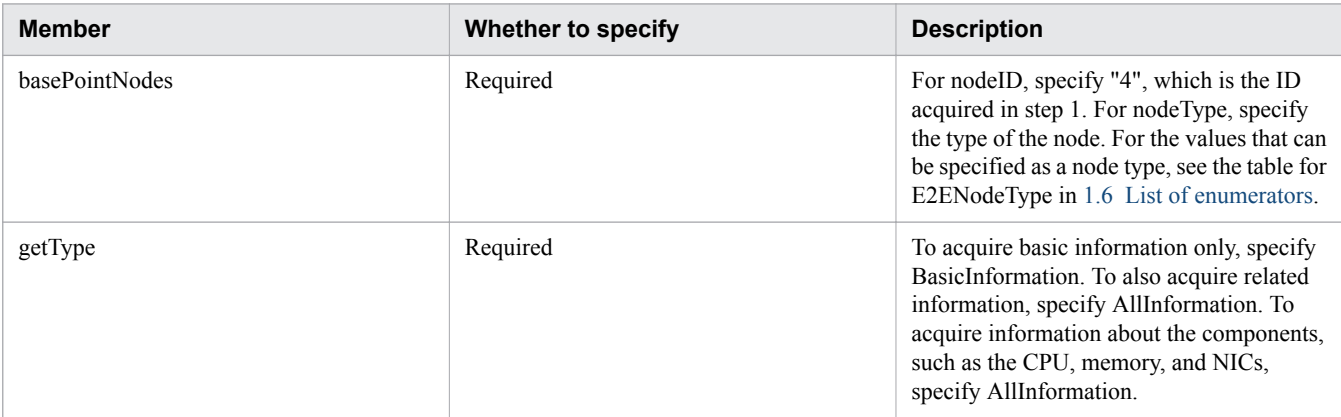

In the response body that is output as follows, confirm that the ID of CPU01 is "4".

```
{
   "instanceID" : "0052a2e2-713c-4cfb-892c-e9aaefb32b50",
   "created" : "2016-11-22T11:53:42.188+09:00",
   "updated" : "2016-11-22T11:53:42.354+09:00",
   "completed" : "2016-11-22T11:53:42.354+09:00",
   "state" : "success", 
   "affectedResource" : [ ],
   "result" : [ {
     "data": ""#JP1/Operations Analytics","111000","UTF-8 (BOM)"\n"#Resource 
Information"\n...",...,ResourceID,ResourceName,ResourceType,...,cpu4,CPU01,CPU,...
, vm1, VM001, VM, ...
   } ]
}
```
3. Specify the ID of CPU01 in the request body to acquire the latest performance information for the resource. Issue the request in the following format:

```
POST http://host:port/Analytics/version/services/PerfComponents/actions/
getNodesGraphDataCSV/invoke
```
The table below shows the objects to be specified as members of parameters in the request body.

Table 1-13: Members to be specified when acquiring the latest resource performance information

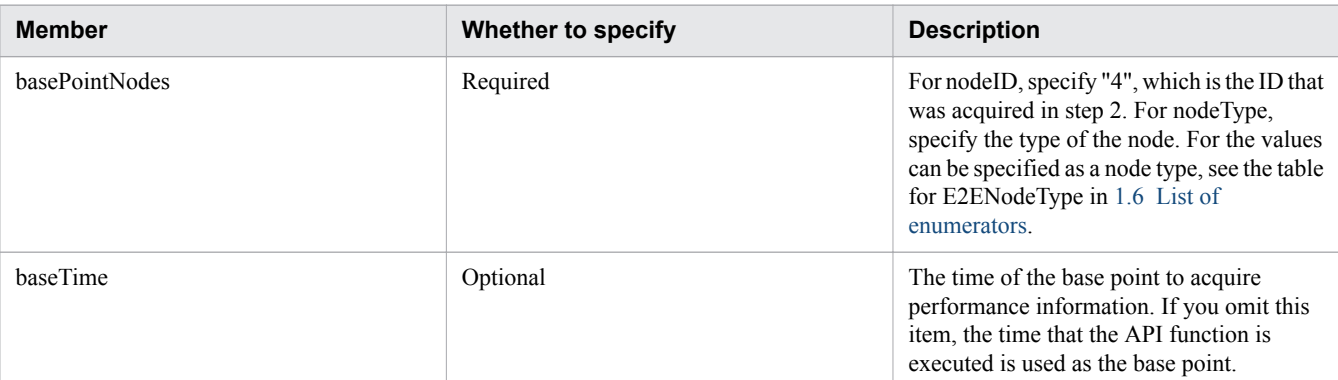

In the response body that is output as follows, confirm that the ID of CPU usage is "2".

```
{
  "instanceID" : "0052a2e2-713c-4cfb-892c-e9aaefb32b50",
  "created" : "2016-11-22T11:53:42.188+09:00",
  "updated" : "2016-11-22T11:53:42.354+09:00",
  "completed" : "2016-11-22T11:53:42.354+09:00",
  "state" : "success",
   "affectedResource" : [ ],
   "result" : [ {
     "data": ""#JP1/Operations Analytics","111000","UTF-8 (BOM)"\n"#Latest 
PerformanceInformation"\n...",...,Performance ID,...,1,...,2,...,3,...
  } ]
}
```
4. Specify the ID of CPU usage in the request body to acquire resource performance information (in chronological order). Issue the request in the following format:

POST http://*host*:*port*/Analytics/*version*/services/PerfComponents/actions/ getNodesGraphDataCSV/invoke

The table below shows the objects to be specified as members of parameters in the request body.

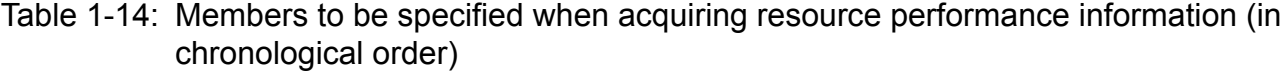

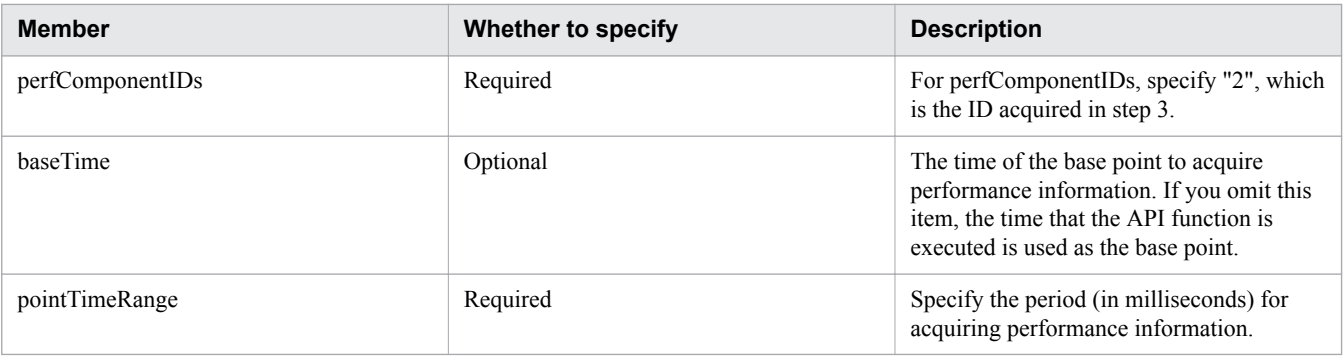

#### **Result**

You can acquire, in CSV format, basic information of the target resource by performing step 2, the latest performance information of each metric owned by the target resource by performing step 3, and performance information (in chronological order) of a specific metric owned by the target resource by performing step 4.

1. Overview

#### **Related topics**

- **•** [2.9.1 Obtaining Hypervisor List](#page-244-0)
- **•** [2.16.2 Collecting, into a CSV file, information about specified resources or a list of related resources](#page-314-0)
- **•** [2.17.4 Collecting, into a CSV file, the latest value in the performance information that a specified resource](#page-327-0) [holds](#page-327-0)
- **•** [2.17.2 Collecting, into a CSV file, the performance values in a time series of specified performance](#page-321-0) [information](#page-321-0)

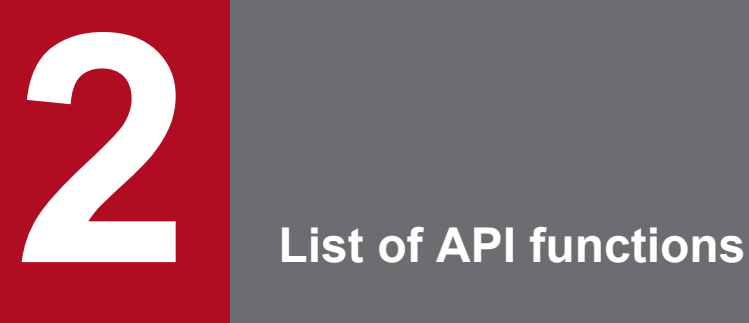

This chapter describes the API functions provided by JP1/OA.

## **2.1 List of APIs related to authentication information**

This section describes the operations for authentication information used by JP1/OA for connections to monitored resources.

## **2.1.1 Obtaining Authentication**

This API acquires a list of authentication information to be used by JP1/OA for connections to monitored resources.

#### **Execution permission**

Admin

#### **API version**

v1

#### **Request format**

GET http[s]://*host*:*port*/Analytics/*version*/objects/Credentials

#### **Request body**

Not applicable.

#### **Response body**

The structure of the response body and the object attributes are as follows: **Collections**

```
{
        "data":["...", ...],
        "pagination":{
 "page":"...",
 "pageSize":"...",
            "numPages":"...",
           "totalCount":"..."
        },
        "count":"..."
}
```
#### **Collections (Type: Collections)**

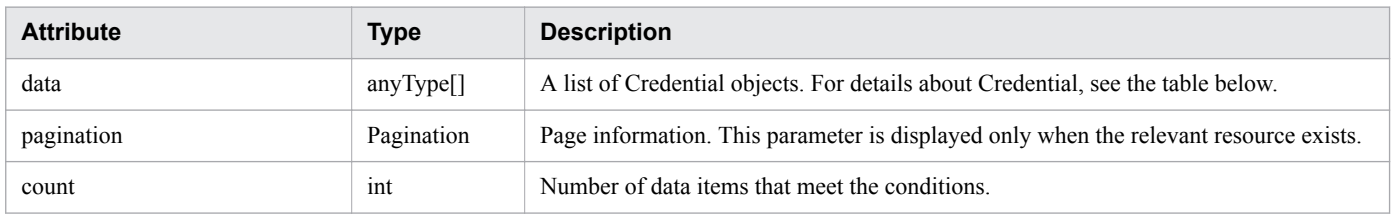

#### **pagination (Type: Pagination)**

```
2. List of API functions
```
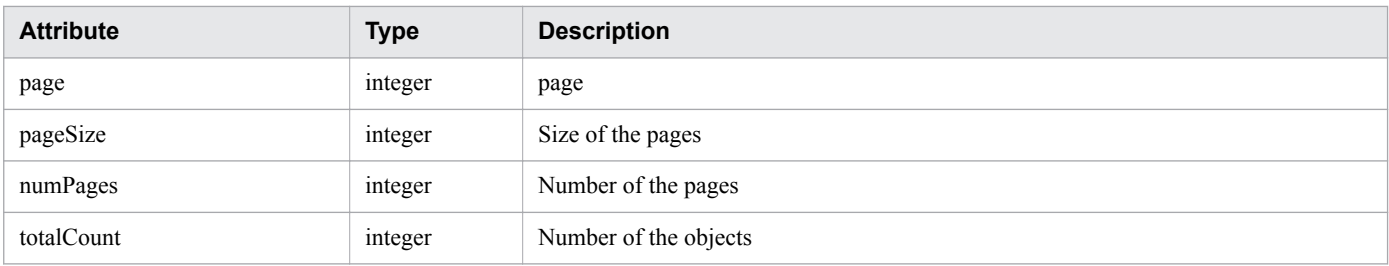

#### **Credential**

```
{
        "instanceID":"...",
         "name":"...",
         "credentialType":"...",
         "userId":"...",
         "passwordNotRequired":"...",
         "portNumber":"...",
        "ssl":"...",
        "domainname":"...",
        "namespace":"...",
        "community":"...",
         "snmpVersion":"...",
         "userName":"...",
 "authenticationEnabled":"...",
 "authenticationProtocol":"...",
 "privacyEnabled":"...",
 "privacyProtocol":"...",
         "numOfRelatedResources":"..."
}
```
#### **Credential (Type: Credential)**

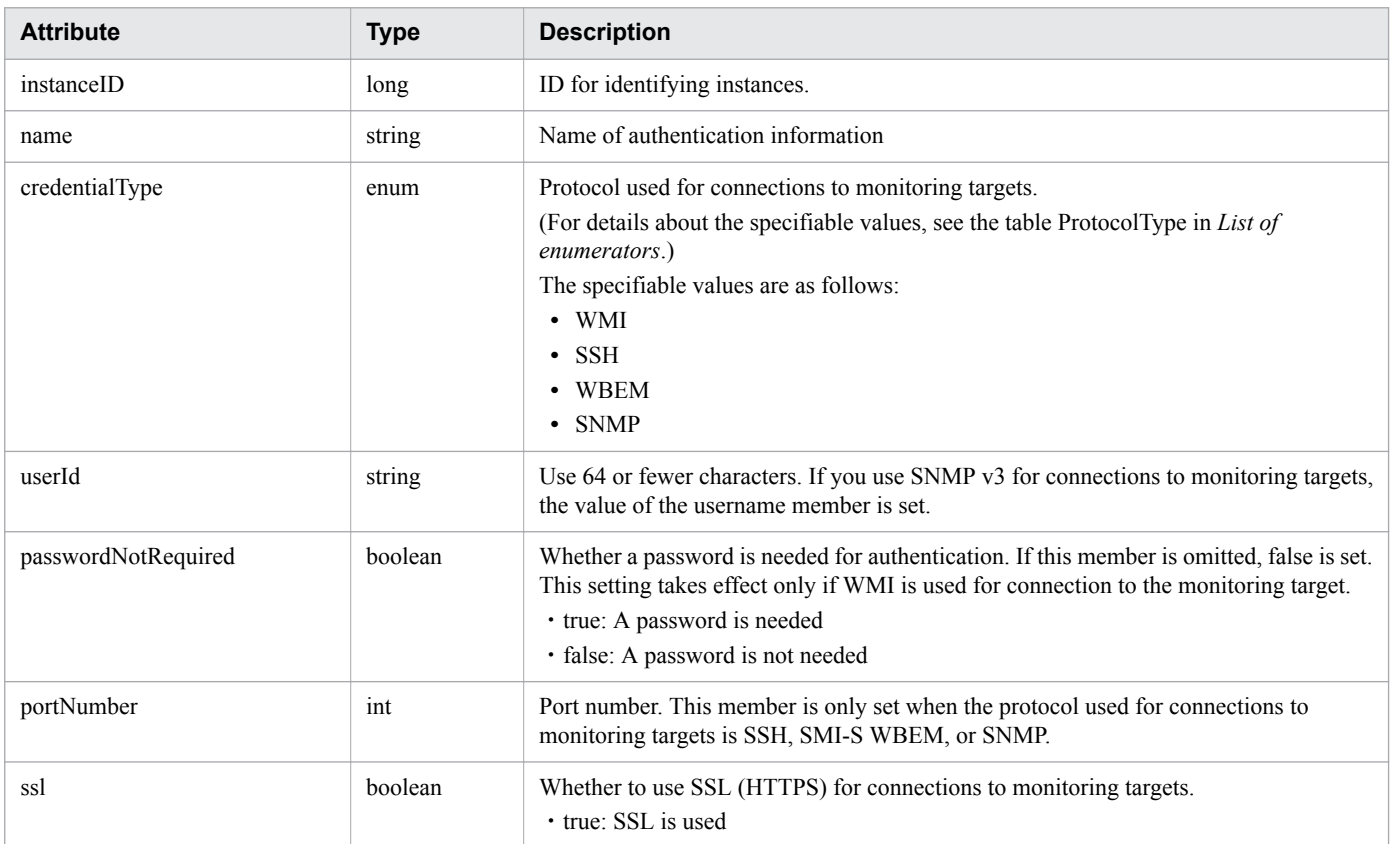

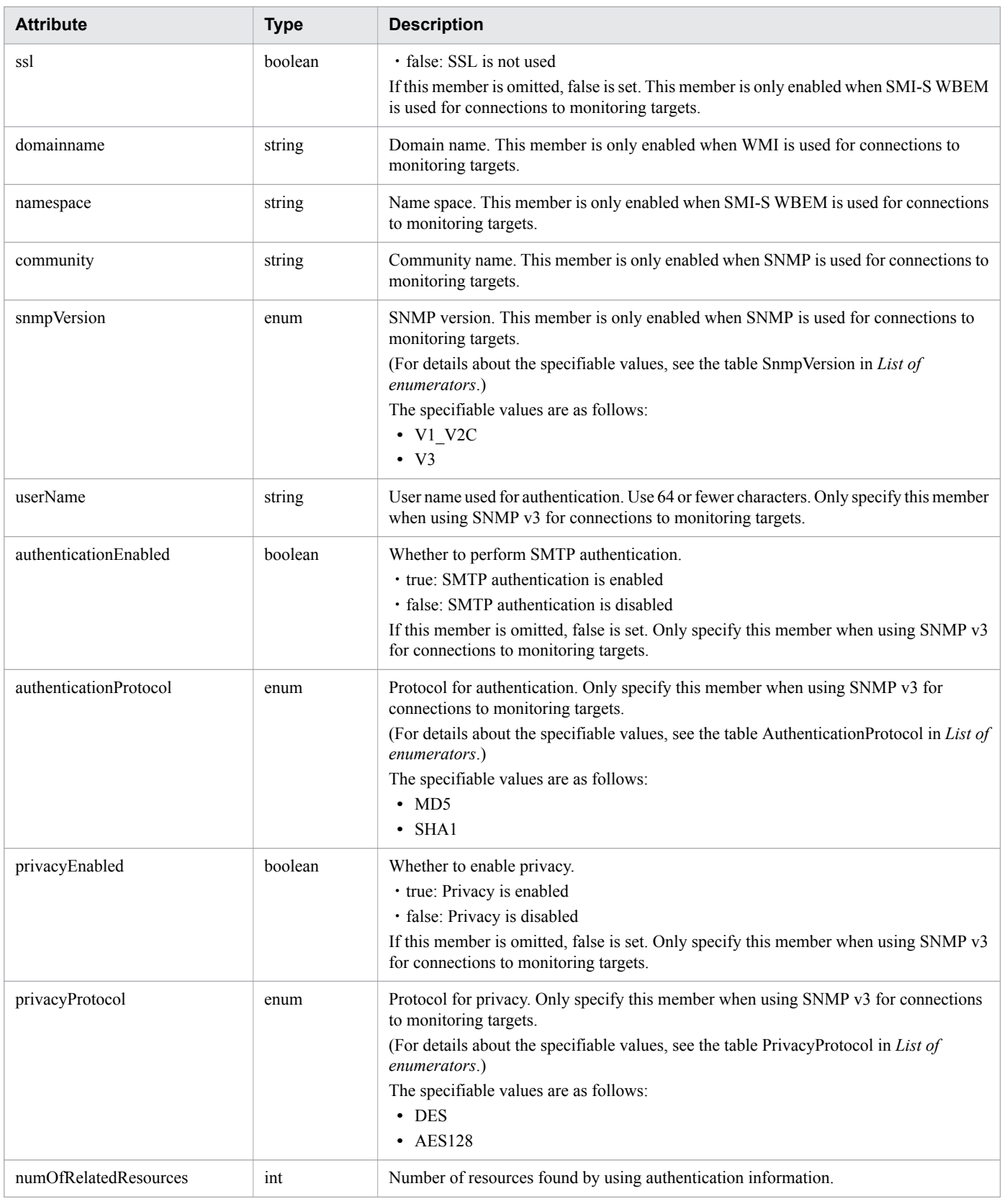

| <b>Status code</b> | <b>Reason phrase</b> | <b>Description</b> |
|--------------------|----------------------|--------------------|
| 200                | ОK                   | success.           |

<sup>2.</sup> List of API functions

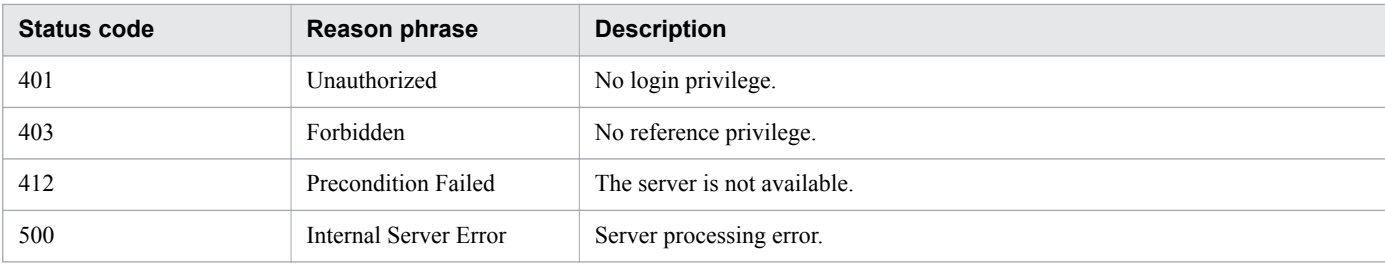

### **Example code**

```
[Request Header]
GET /Analytics/v1/objects/Credentials HTTP/1.1
Authorization: Basic c3lzdGVtOm1hbmFnZXI=
User-Agent: curl/7.33.0
Host: localhost:22015
Accept: application/json
Accept-Language: ja
[Response Header]
HTTP/1.1 200 OK
Date: Fri, 27 Nov 2015 05:21:49 GMT
Server: Cosminexus HTTP Server
Cache-Control: no-cache
WWW-Authenticate: HSSO 
1d392a3baad40eab4e3a05ad6e71e3a1fcd577_Vlo8Y30Idn8EY0BdB3IEfwgabiA=_V0810
X-Frame-Options: SAMEORIGIN
Transfer-Encoding: chunked
Content-Type: application/json
[Response Body]
{
   "data" : [ {
     "instanceID" : 5,
     "name" : "smis",
     "credentialType" : "WBEM",
     "userId" : "smis",
     "portNumber" : 5989,
     "ssl" : true,
     "namespace" : "root/smis/current",
     "numOfRelatedResources" : 0
 }, {
 "instanceID" : 4,
 "name" : "snmpv3",
 "credentialType" : "SNMP",
     "userId" : "snmp",
     "portNumber" : 161,
 "community" : "",
 "snmpVersion" : "V3",
     "userName" : "snmp",
     "authenticationEnabled" : true,
     "authenticationProtocol" : "MD5",
     "privacyEnabled" : true,
     "privacyProtocol" : "DES",
     "numOfRelatedResources" : 0
   }, {
     "instanceID" : 3,
    "name" : "snmpv1",
     "credentialType" : "SNMP",
     "portNumber" : 161,
```

```
 "community" : "public",
     "snmpVersion" : "V1_V2C",
     "numOfRelatedResources" : 0
   }, {
     "instanceID" : 2,
    "name" : "ssh",
     "credentialType" : "SSH",
     "userId" : "ssh",
     "portNumber" : 22,
     "numOfRelatedResources" : 0
 }, {
 "instanceID" : 1,
   "name" : "wmi",
     "credentialType" : "WMI",
    "userId" : "wmi",
     "domainname" : "workspace",
     "numOfRelatedResources" : 0
   } ],
   "count" : 5
}
```
- [1.3 Resource members](#page-23-0)
- **•** [1.6 List of enumerators](#page-51-0)

# **2.1.2 Obtaining Authentication Information**

This API acquires the specified authentication information.

#### **Execution permission**

Admin

#### **API version**

v1

{

#### **Request format**

GET http[s]://*host*:*port*/Analytics/*version*/objects/Credentials/{id}

#### **Request body**

Not applicable.

#### **Response body**

The structure of the response body and the object attributes are as follows: **Credential**

```
 "instanceID":"...",
 "name":"...",
 "credentialType":"...",
```

```
 "userId":"...",
        "passwordNotRequired":"...",
        "portNumber":"...",
        "ssl":"...",
        "domainname":"...",
        "namespace":"...",
 "community":"...",
 "snmpVersion":"...",
        "userName":"...",
 "authenticationEnabled":"...",
 "authenticationProtocol":"...",
 "privacyEnabled":"...",
 "privacyProtocol":"...",
        "numOfRelatedResources":"..."
```
#### **Credential (Type: Credential)**

}

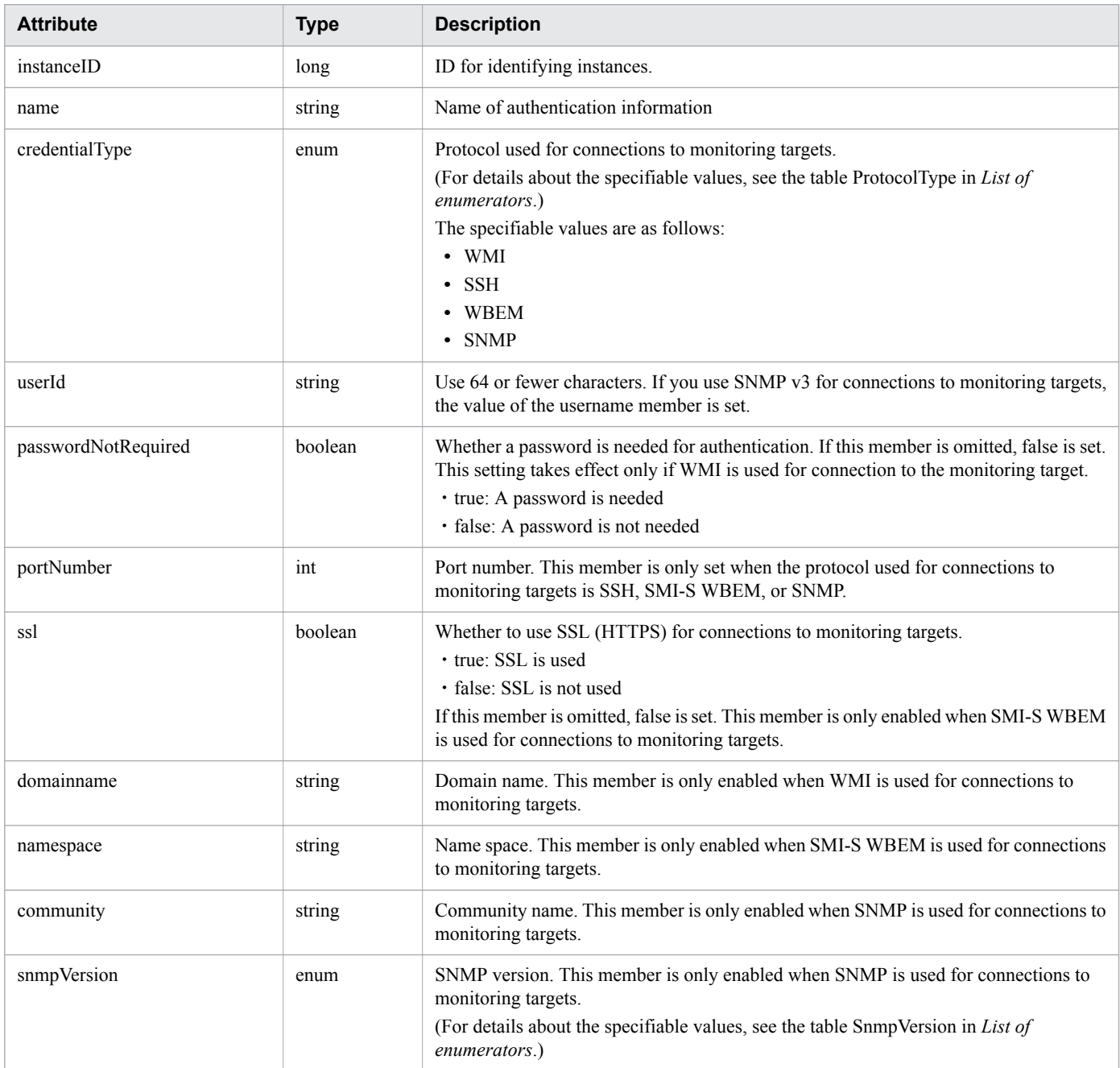

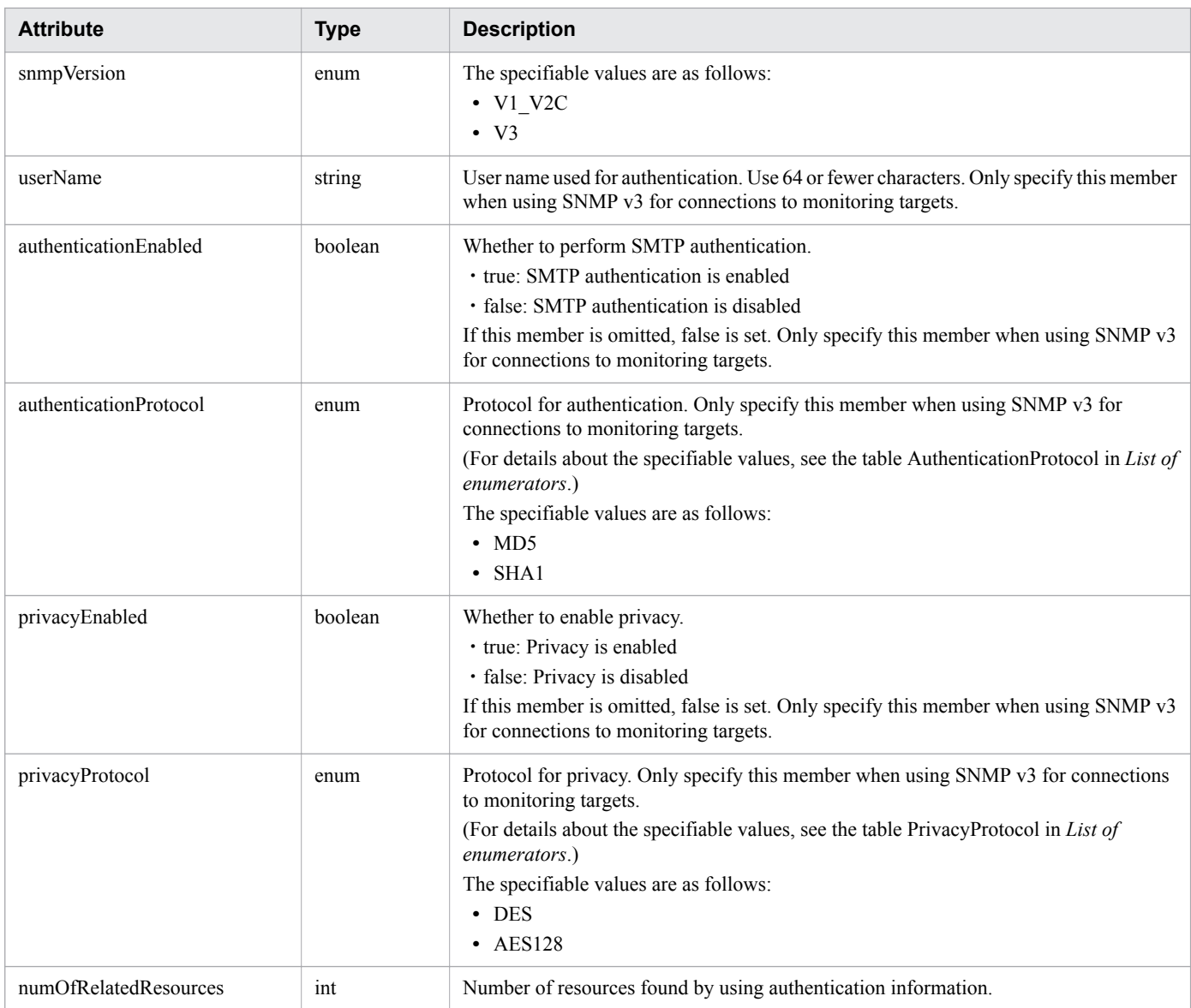

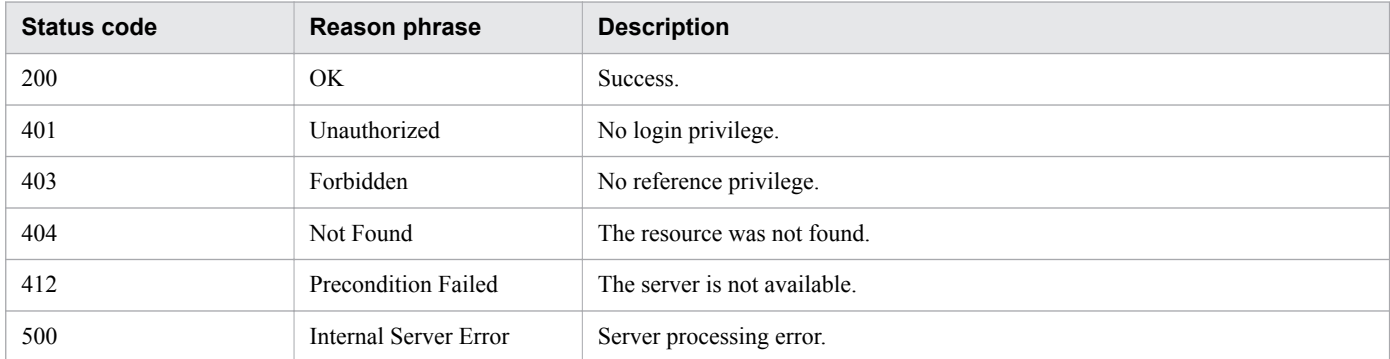

# **Example code**

```
[Request Header]
GET /Analytics/v1/objects/Credentials/1 HTTP/1.1
Authorization: Basic c3lzdGVtOm1hbmFnZXI=
```

```
User-Agent: curl/7.33.0
Host: localhost:22015
Accept: application/json
Accept-Language: ja
[Response Header]
HTTP/1.1 200 OK
Date: Fri, 27 Nov 2015 07:19:44 GMT
Server: Cosminexus HTTP Server
Cache-Control: no-cache
WWW-Authenticate: HSSO c0e8bc66dc88c9cd2bc76bb834cbc281e5358_WVlGcHsLfg5ffg0I_V0810
X-Frame-Options: SAMEORIGIN
Transfer-Encoding: chunked
Content-Type: application/json
[Response Body]
{
   "instanceID" : 1,
   "name" : "aaa",
   "credentialType" : "WMI",
   "userId" : "aaaa",
  "domainname" : "hogehoge",
   "numOfRelatedResources" : 0
}
```
- [1.3 Resource members](#page-23-0)
- **•** [1.6 List of enumerators](#page-51-0)

# **2.1.3 Creating Authentication**

This API creates an authentication.

## **Execution permission**

Admin

```
API version
```
v1

# **Request format**

POST http[s]://*host*:*port*/Analytics/*version*/objects/Credentials

# **Request body**

The structure of the request body and the object attributes are as follows: **Credential**

{

"name":"...",

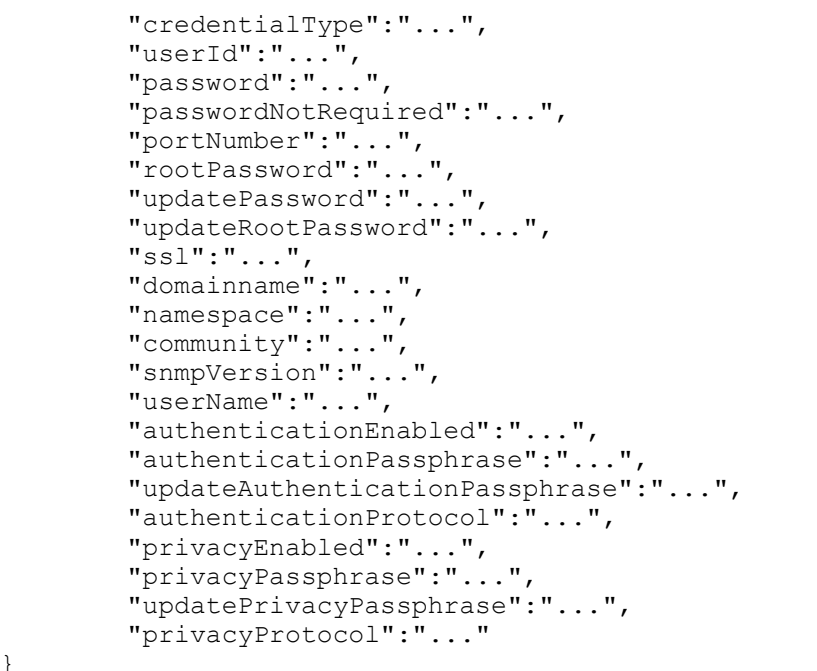

# **Credential (Type: Credential)**

}

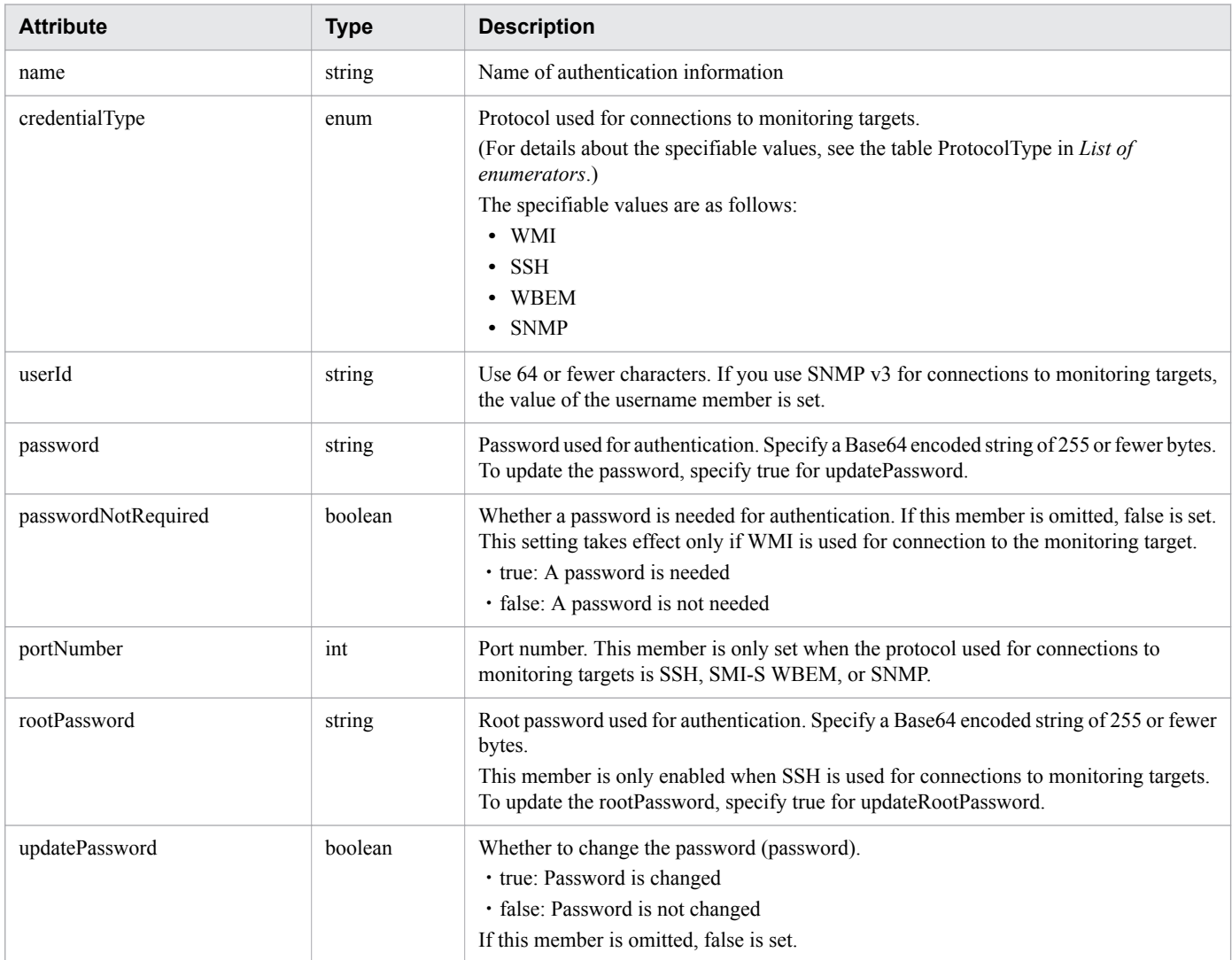

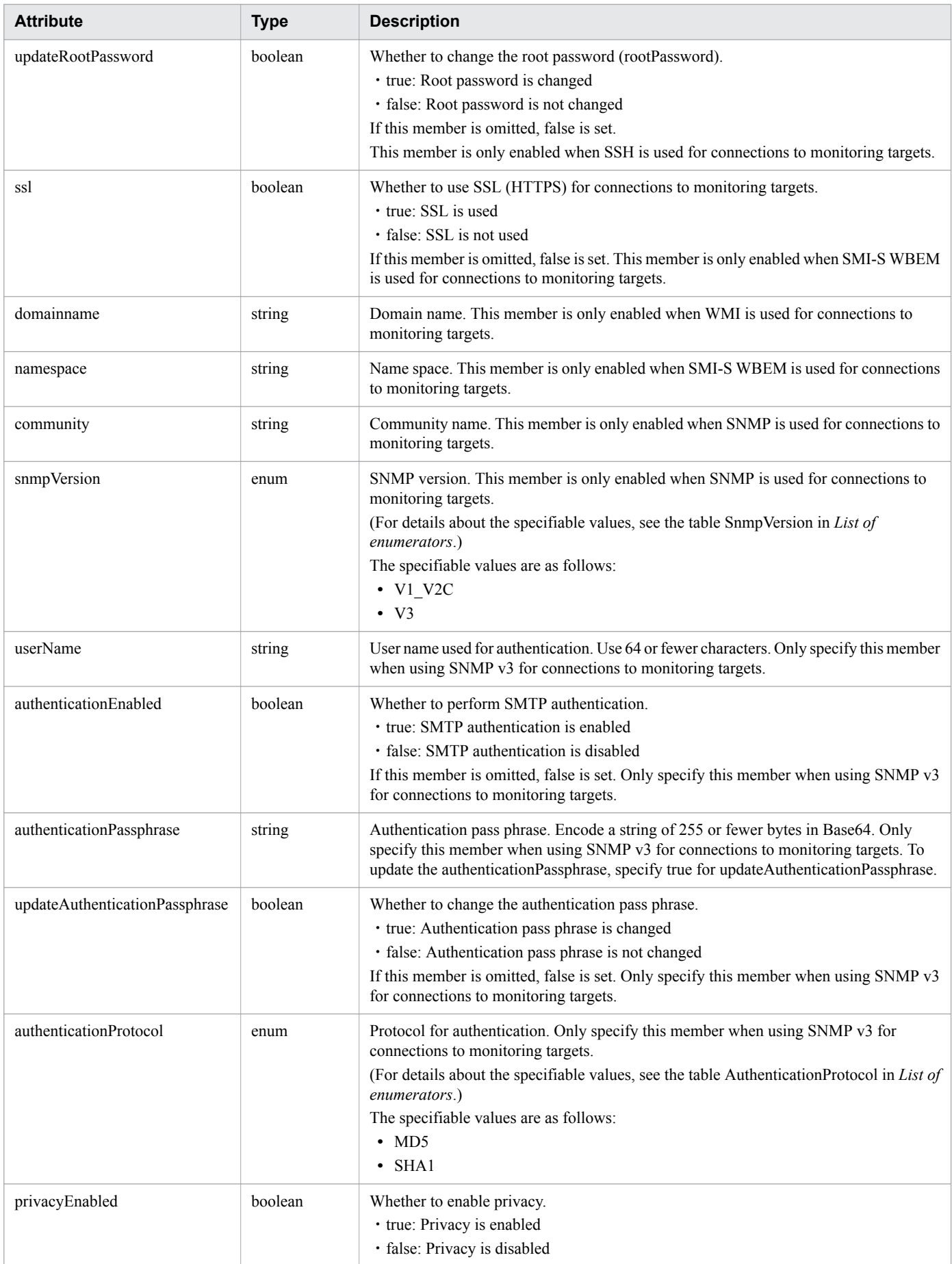

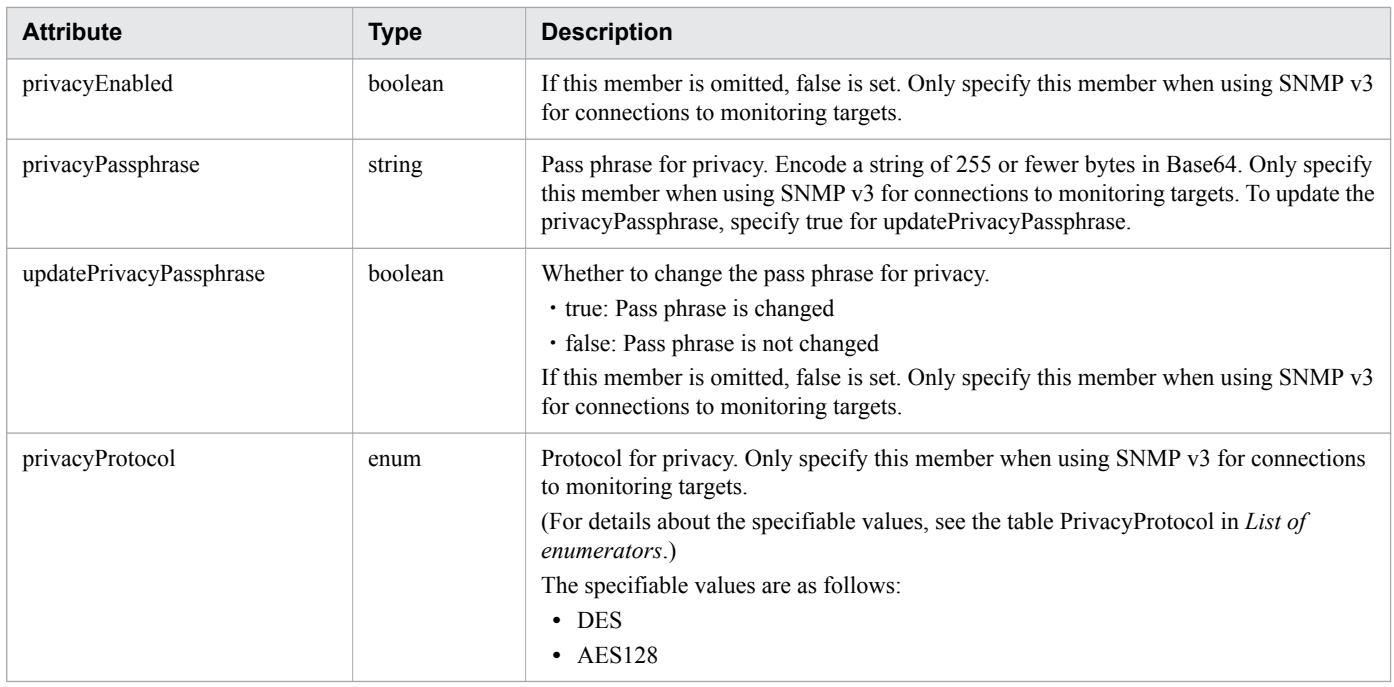

## **Response body**

The structure of the response body and the object attributes are as follows: **Credential**

```
{
        "instanceID":"...",
        "name":"...",
        "credentialType":"...",
        "userId":"...",
        "passwordNotRequired":"...",
        "portNumber":"...",
        "ssl":"...",
        "domainname":"...",
        "namespace":"...",
 "community":"...",
 "snmpVersion":"...",
        "userName":"...",
        "authenticationEnabled":"...",
        "authenticationProtocol":"...",
 "privacyEnabled":"...",
 "privacyProtocol":"...",
        "numOfRelatedResources":"..."
}
```
#### **Credential (Type: Credential)**

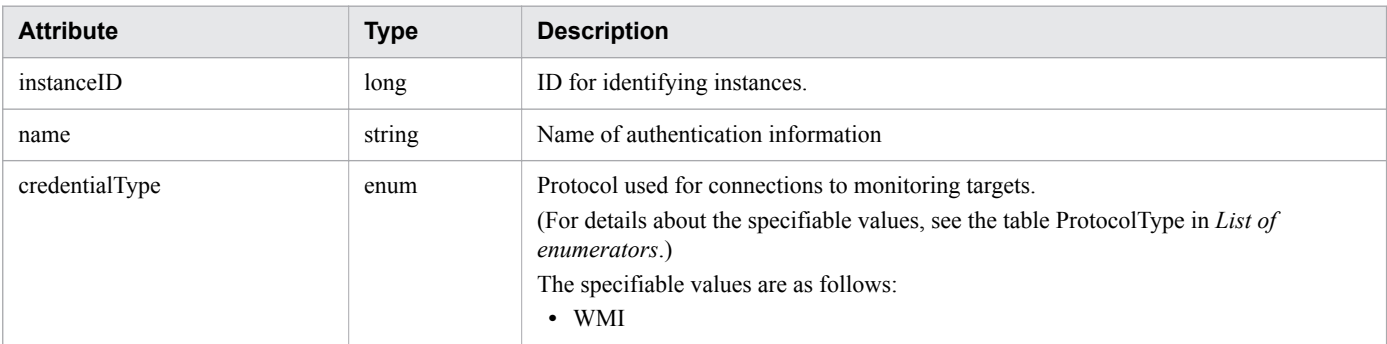

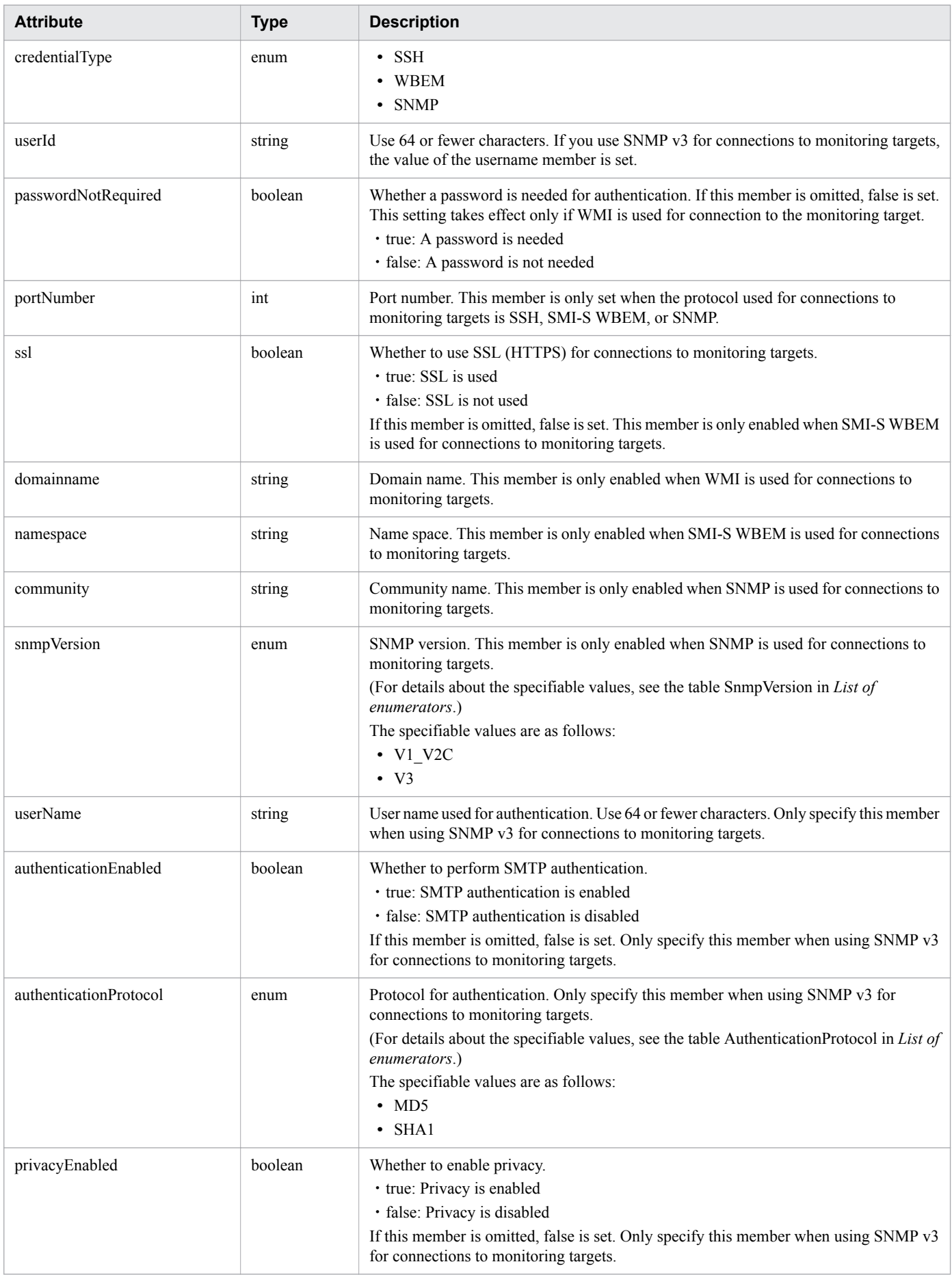

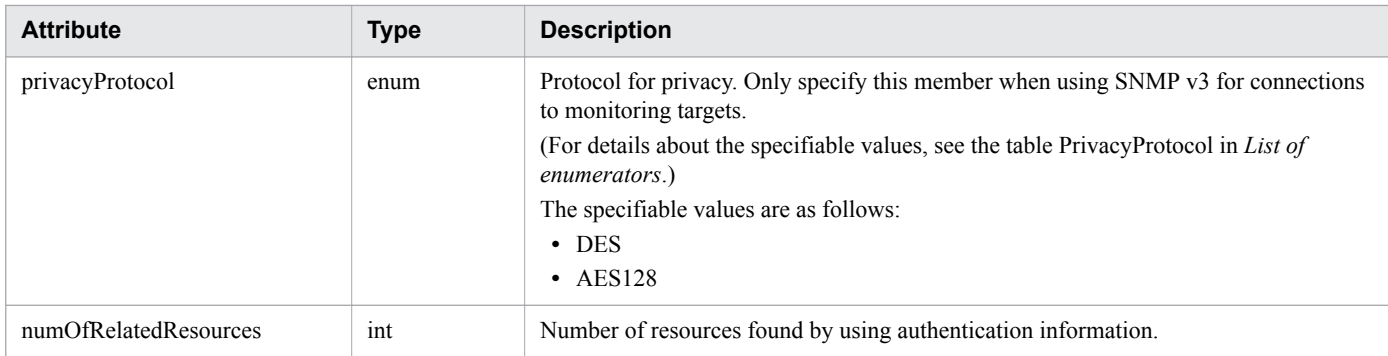

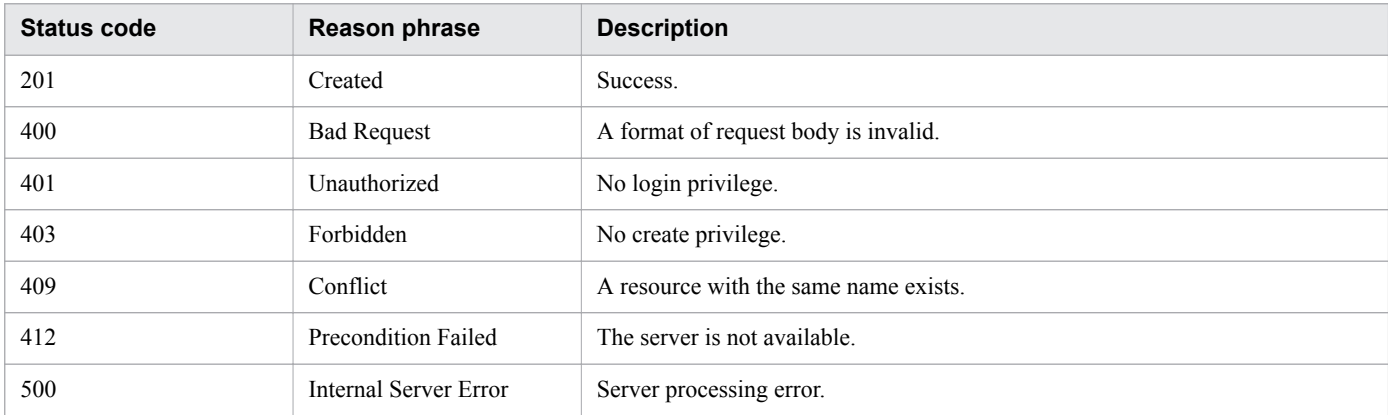

# **Example code**

```
[Request Header]
POST http://localhost:22015/Analytics/v1/objects/Credentials HTTP/1.1
Host: localhost:22015
Accept: application/json
Accept-Language: ja
Content-Type: application/json
Authorization: Basic c3lzdGVtOm1hbmFnZXI=
[Request Body]
{
   "name": "windows-001",
    "credentialType": "WMI",
    "userId": "admin",
    "password": "cGFzc3dvcmQ=",
    "passwordNotRequired": "false",
    "domainname": ""
}
[Response Header]
HTTP/1.1 201 Created
Date: Wed, 07 Dec 2016 10:25:35 GMT
Server: Cosminexus HTTP Server
Cache-Control: no-cache
WWW-Authenticate: HSSO 
492298acc985fe9bf3099a9ca1e52548c6c8cdb_Vlo8Y30Idn8EY0BdB3IEfwgabiA=_V0810
Location: http://localhost:22015/Analytics/v1/objects/Credentials/7
X-Frame-Options: SAMEORIGIN
Keep-Alive: timeout=5, max=100
Connection: Keep-Alive
Content-Type: application/json
```

```
[Response Body]
{
   "instanceID" : 7,
  "name" : "windows-001",
   "credentialType" : "WMI",
   "userId" : "admin",
   "passwordNotRequired" : false,
   "domainname" : "",
   "numOfRelatedResources" : 0
}
```
- **•** [1.3 Resource members](#page-23-0)
- **•** [1.6 List of enumerators](#page-51-0)

# **2.1.4 Updating Authentication**

This API updates the user ID and password contained in the specified authentication information.

## **Execution permission**

Admin

## **API version**

v1

## **Request format**

PUT http[s]://*host*:*port*/Analytics/*version*/objects/Credentials/{id}

# **Request body**

The structure of the request body and the object attributes are as follows: **Credential**

```
{
         "name":"...",
         "credentialType":"...",
 "userId":"...",
 "password":"...",
         "passwordNotRequired":"...",
         "portNumber":"...",
         "rootPassword":"...",
         "updatePassword":"...",
         "updateRootPassword":"...",
         "ssl":"...",
         "domainname":"...",
         "namespace":"...",
         "community":"...",
         "snmpVersion":"...",
         "userName":"...",
         "authenticationEnabled":"...",
```

```
 "authenticationPassphrase":"...",
 "updateAuthenticationPassphrase":"...",
        "authenticationProtocol":"...",
        "privacyEnabled":"...",
 "privacyPassphrase":"...",
 "updatePrivacyPassphrase":"...",
        "privacyProtocol":"..."
```
#### **Credential (Type: Credential)**

}

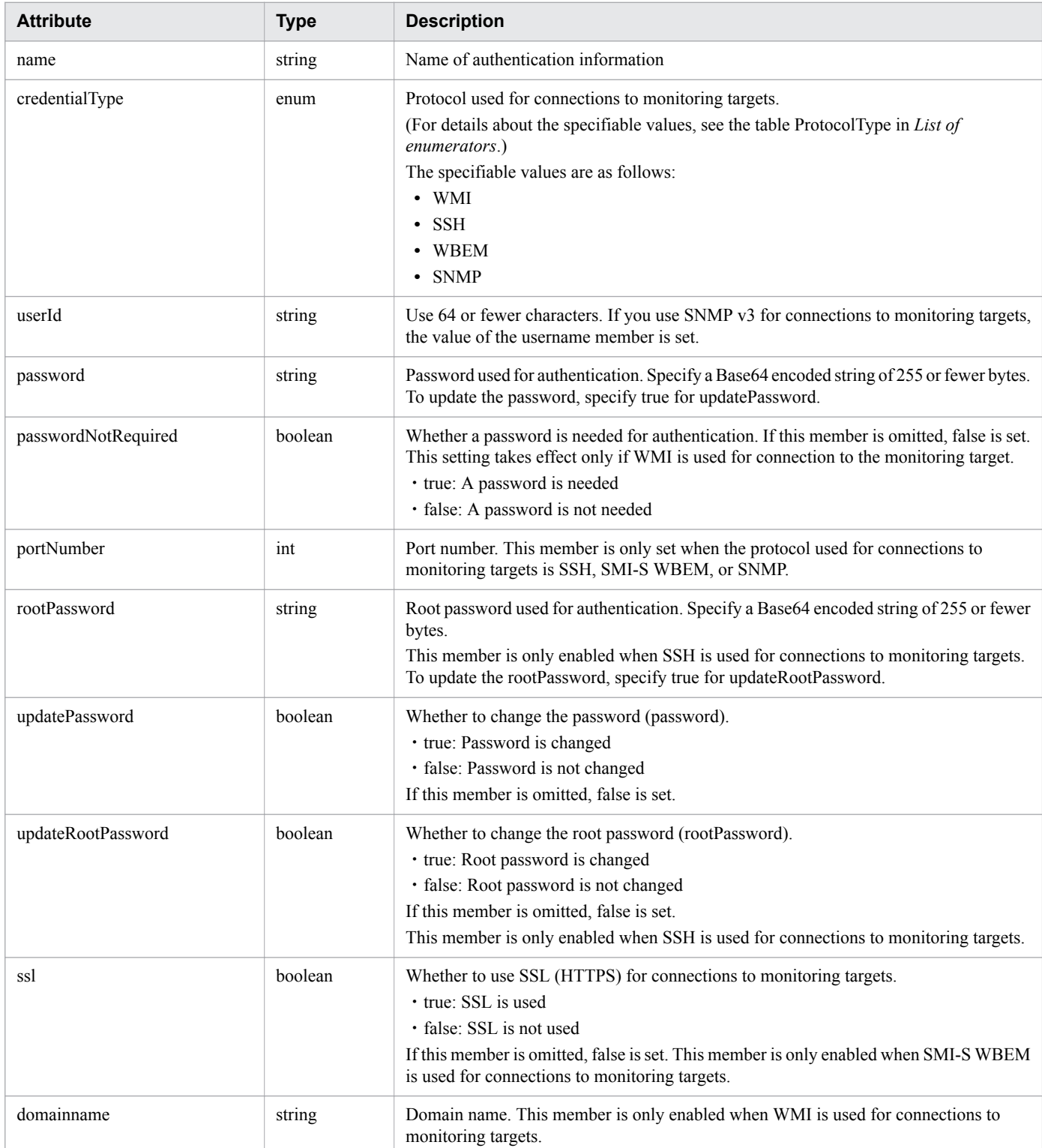

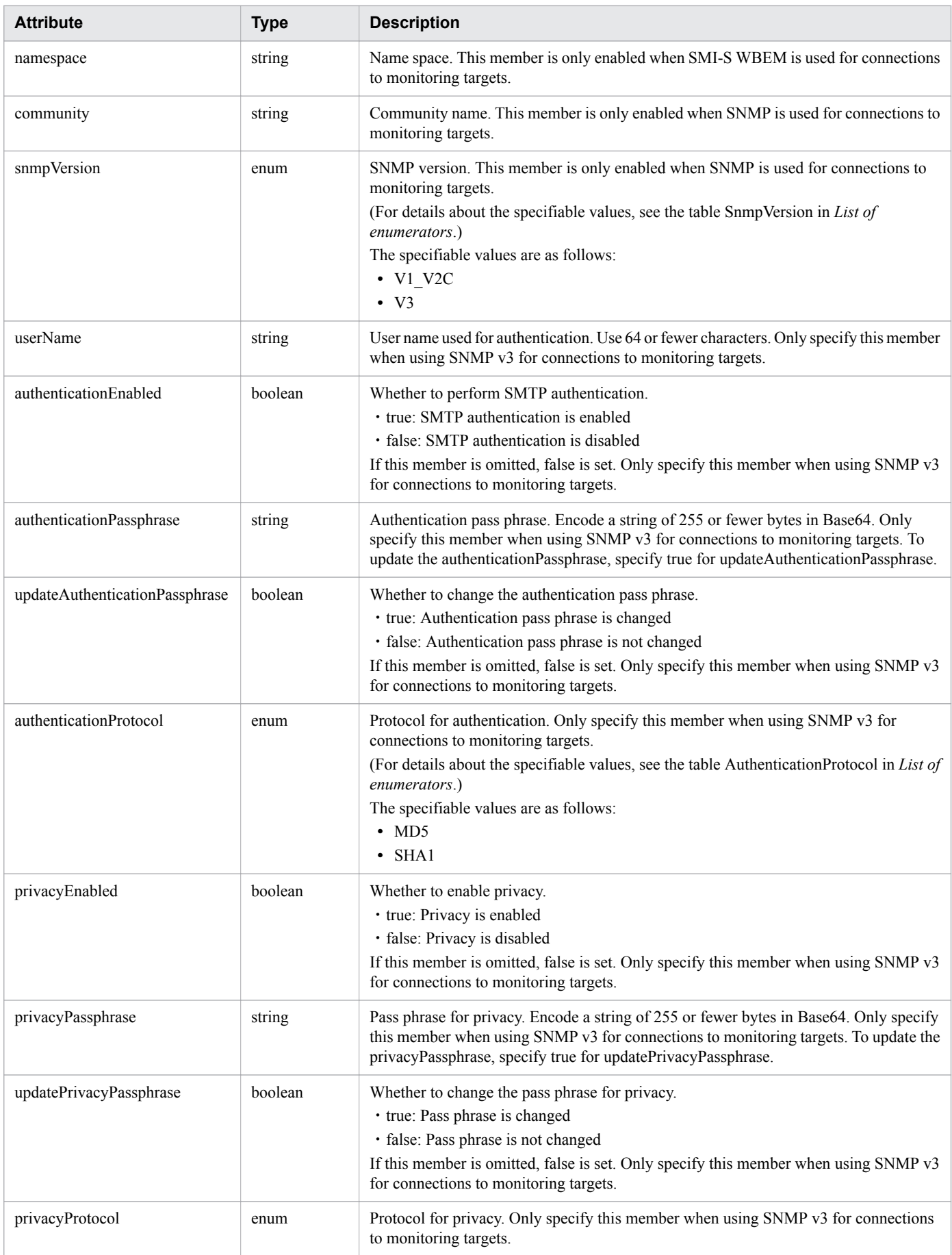

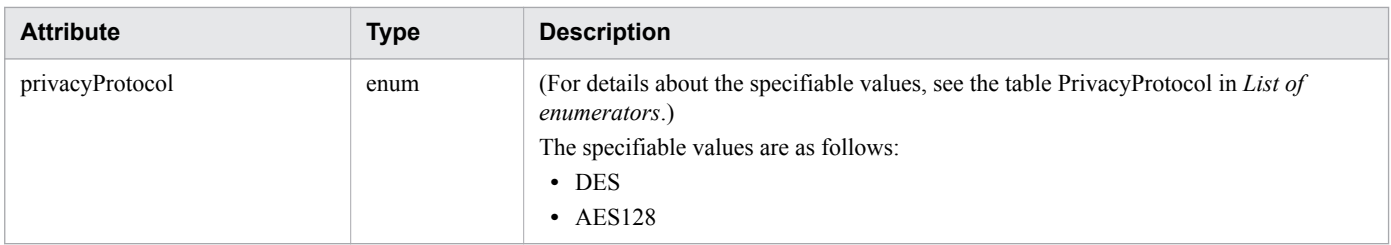

# **Response body**

The structure of the response body and the object attributes are as follows: **Credential**

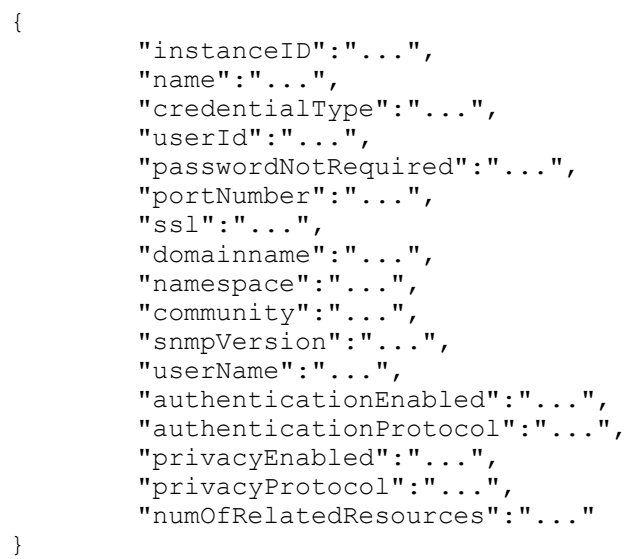

## **Credential (Type: Credential)**

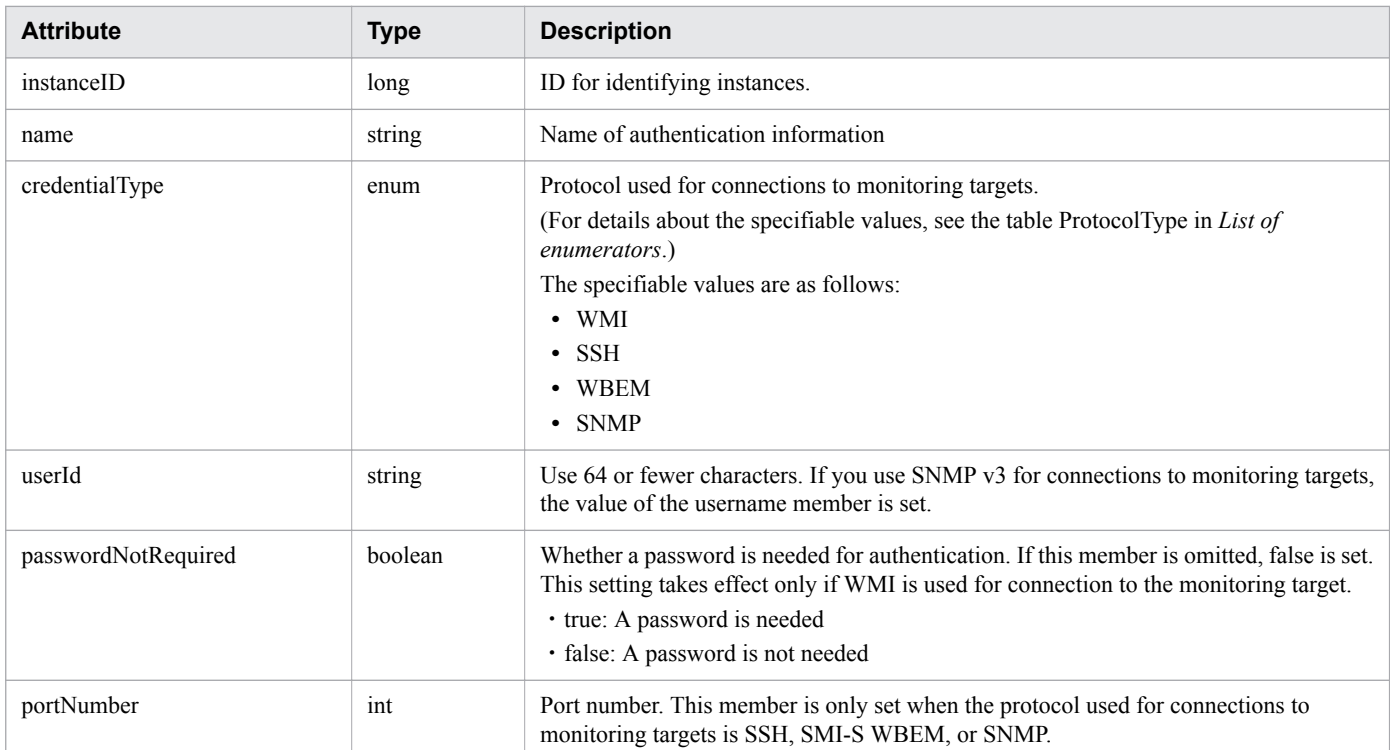

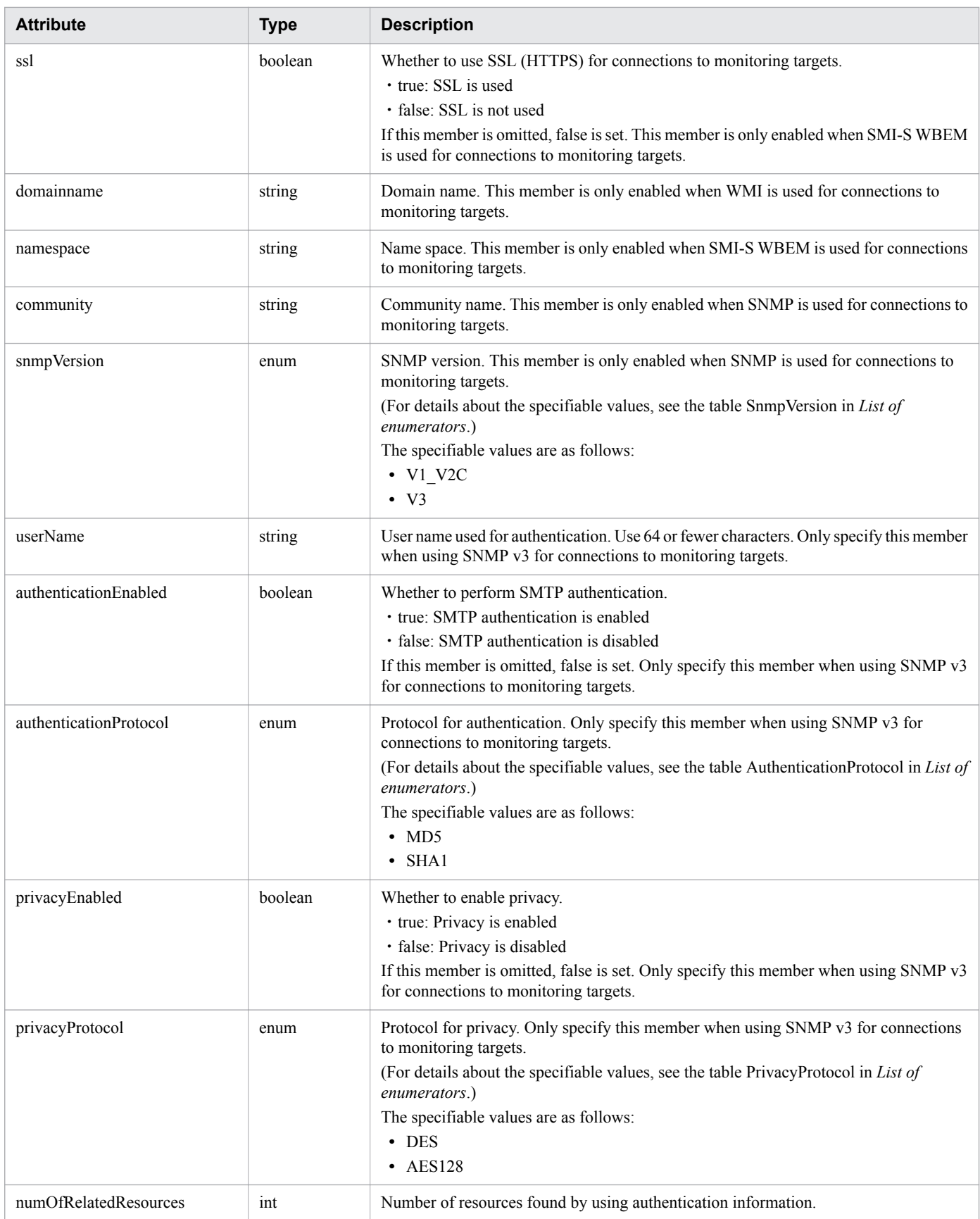

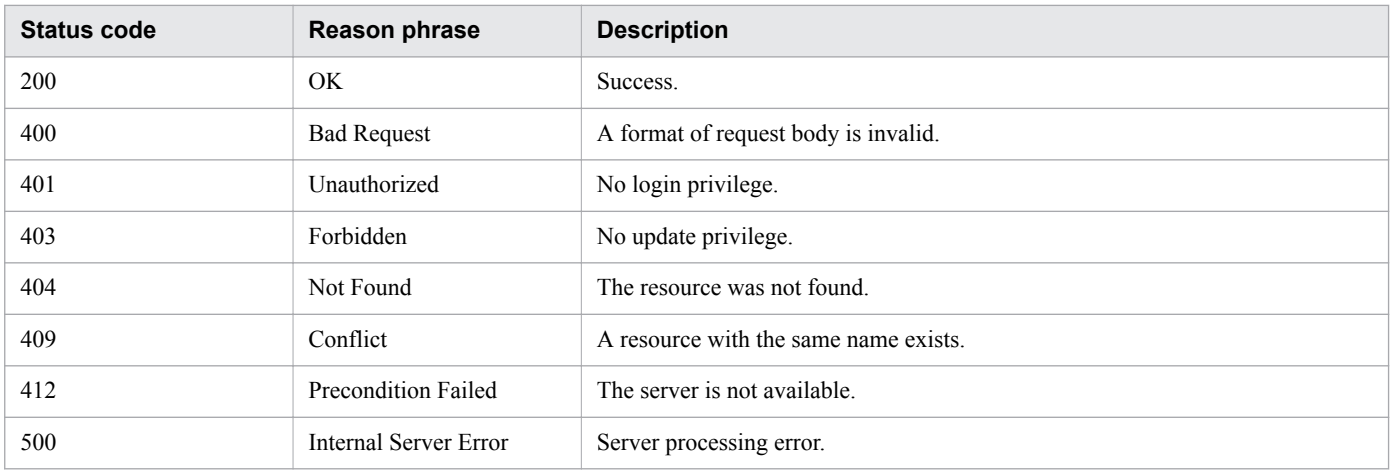

## **Example code**

```
[Request Header]
PUT /Analytics/v1/objects/Credentials/13 HTTP/1.1
Authorization: Basic c3lzdGVtOm1hbmFnZXI=
User-Agent: curl/7.33.0
Host: localhost:22015
Accept: application/json
Content-Type: application/json
Accept-Language: ja
Content-Length: 256
[Request Body]
{
   "instanceID" : 13,
   "name" : "WindowsMonitoring",
   "credentialType" : "WMI",
   "userId" : "Administrator",
   "passwordNotRequired" : false,
   "updatePassword" : true,
   "password" : "c3lzdGVtOm1hbmFnZXI=",
   "domainname" : "domain",
   "numOfRelatedResources" : 0
}
[Response Header]
HTTP/1.1 200 OK
Date: Fri, 27 Nov 2015 08:42:45 GMT
Server: Cosminexus HTTP Server
Cache-Control: no-cache
WWW-Authenticate: HSSO 4afe674fe8a4e569aa824d8786b0ac5b53e4a_WVlGcHsLfg5ffg0I_V0810
X-Frame-Options: SAMEORIGIN
Transfer-Encoding: chunked
Content-Type: application/json
[Response Body]
{
   "instanceID" : 13,
   "name" : "WindowsMonitoring",
   "credentialType" : "WMI",
   "userId" : "Administrator",
```

```
 "passwordNotRequired" : false,
 "domainname" : "domain",
 "numOfRelatedResources" : 0
```
}

- [1.3 Resource members](#page-23-0)
- **•** [1.6 List of enumerators](#page-51-0)

# **2.1.5 Deleting Authentication**

This API deletes the specified authentication information.

### **Execution permission**

Admin

## **API version**

v1

## **Request format**

DELETE http[s]://*host*:*port*/Analytics/*version*/objects/Credentials/{id}

### **Request body**

Not applicable.

## **Response body**

Not applicable.

#### **Status codes**

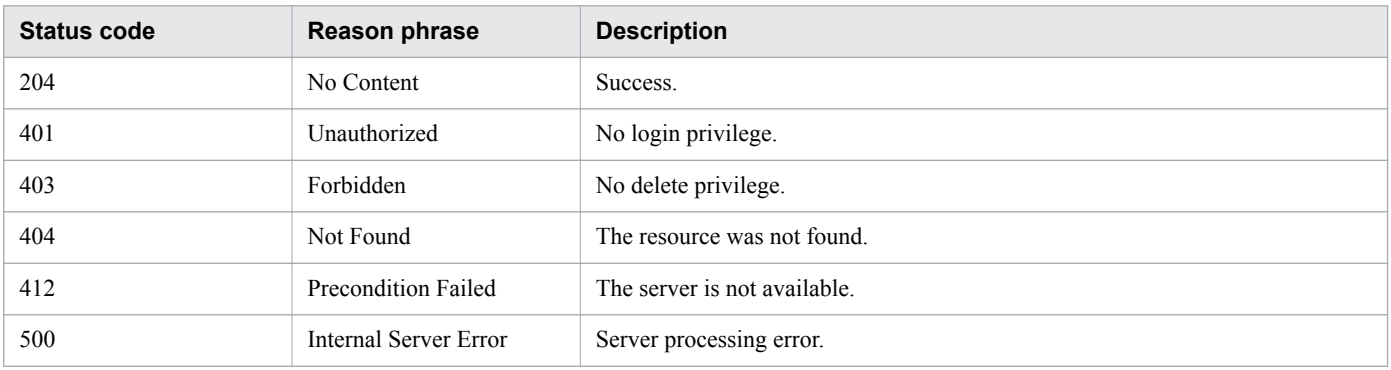

## **Example code**

```
[Request Header]
DELETE http://localhost:22015/Analytics/v1/objects/Credentials/7 HTTP/1.1
```
Host: localhost:22015 User-Agent: curl/7.33.0 Host: localhost:22015 Accept: application/json Content-Type: application/json Accept-Language: ja Authorization: Basic c3lzdGVtOm1hbmFnZXI= [Response Header] HTTP/1.1 204 No Content Date: Wed, 07 Dec 2016 10:26:30 GMT Server: Cosminexus HTTP Server Cache-Control: no-cache WWW-Authenticate: HSSO 7d842f5055c8b12c777296e3cd4f756ace9b528\_Vlo8Y30Idn8EY0BdB3IEfwgabiA=\_V0810 X-Frame-Options: SAMEORIGIN Content-Length: 0 Keep-Alive: timeout=5, max=100 Connection: Keep-Alive Content-Type: application/json

#### **Related topics**

- [1.3 Resource members](#page-23-0)
- [1.6 List of enumerators](#page-51-0)

<sup>2.</sup> List of API functions

# **2.2 List of API functions related to retrieving management targets**

This chapter describes how to specify settings for retrieving management targets.

# **2.2.1 Obtaining Retrieval Ranges**

This API obtains a list of retrieval ranges used by JP1/OA in retrievals of monitoring targets.

### **Execution permission**

Admin

### **API version**

v1

## **Request format**

GET http[s]://*host*:*port*/Analytics/*version*/objects/IpAddrRanges

## **Request body**

Not applicable.

## **Response body**

The structure of the response body and the object attributes are as follows: **Collections**

```
{
          "data":["...", ...],
          "pagination":{
              "page":"...",
              "pageSize":"...",
              "numPages":"...",
              "totalCount":"..."
          },
          "count":"..."
}
```
#### **Collections (Type: Collections)**

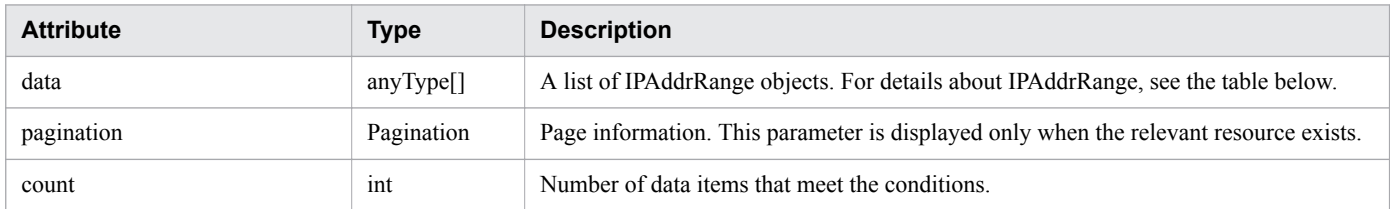

#### **pagination (Type: Pagination)**

<sup>2.</sup> List of API functions

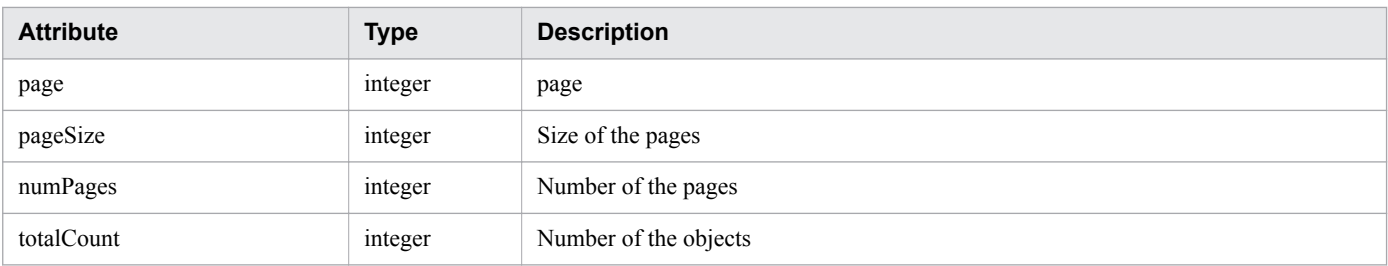

#### **IPAddrRange**

```
{
         "instanceID":"...",
         "name":"...",
         "ipAddrRange":["...", ...],
         "usePing":"...",
         "useAllCredential":"...",
         "selectedCredentials":[{
            "instanceID":"...",
            "name":"...",
            "credentialType":"...",
            "userId":"...",
            "passwordNotRequired":"...",
             "portNumber":"...",
 "ssl":"...",
 "domainname":"...",
             "namespace":"...",
            "community":"...",
             "snmpVersion":"...",
            "userName":"...",
             "authenticationEnabled":"...",
            "authenticationProtocol":"...",
 "privacyEnabled":"...",
 "privacyProtocol":"...",
            "numOfRelatedResources":"..."
         },
         :
        ],
         "deviceClassificationLabel":"..."
}
```
#### **IPAddrRange (Type: IPAddrRange)**

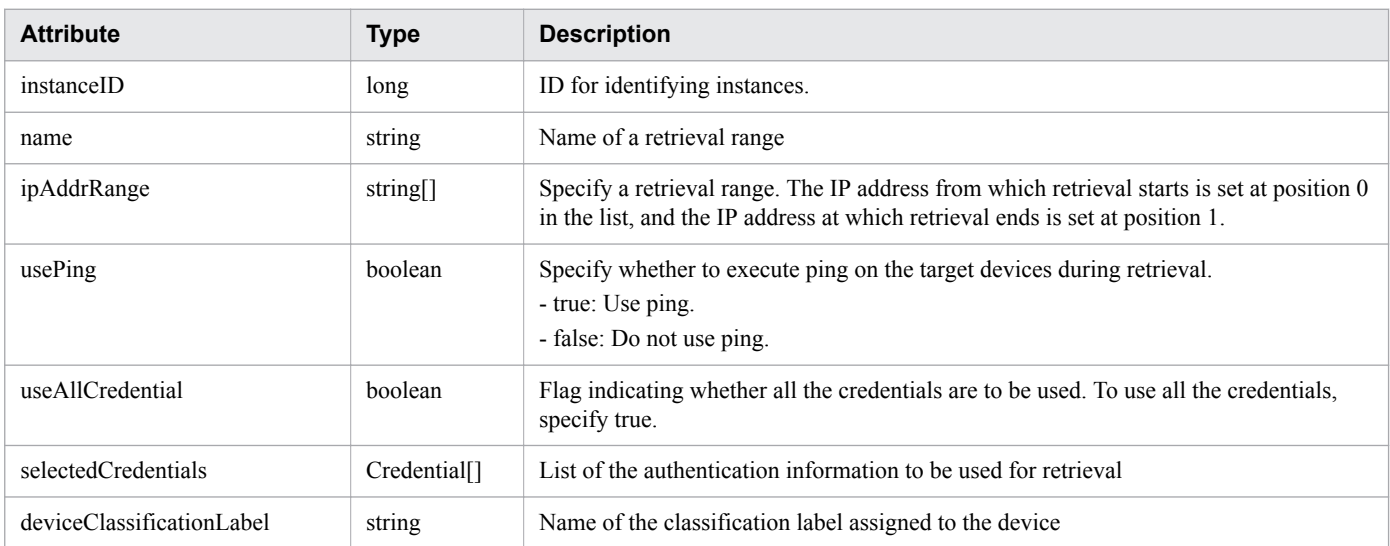

### **selectedCredentials (Type: Credential)**

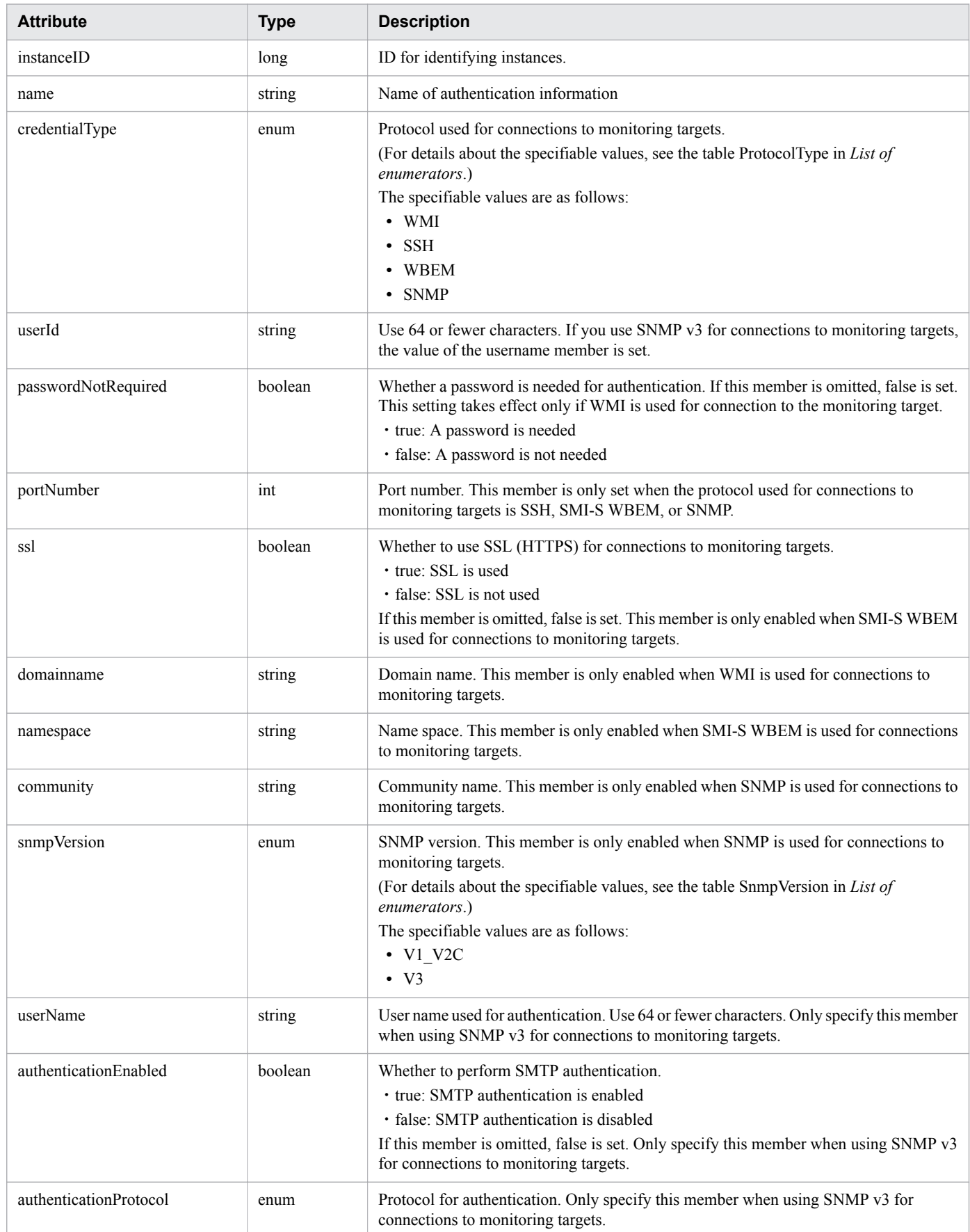

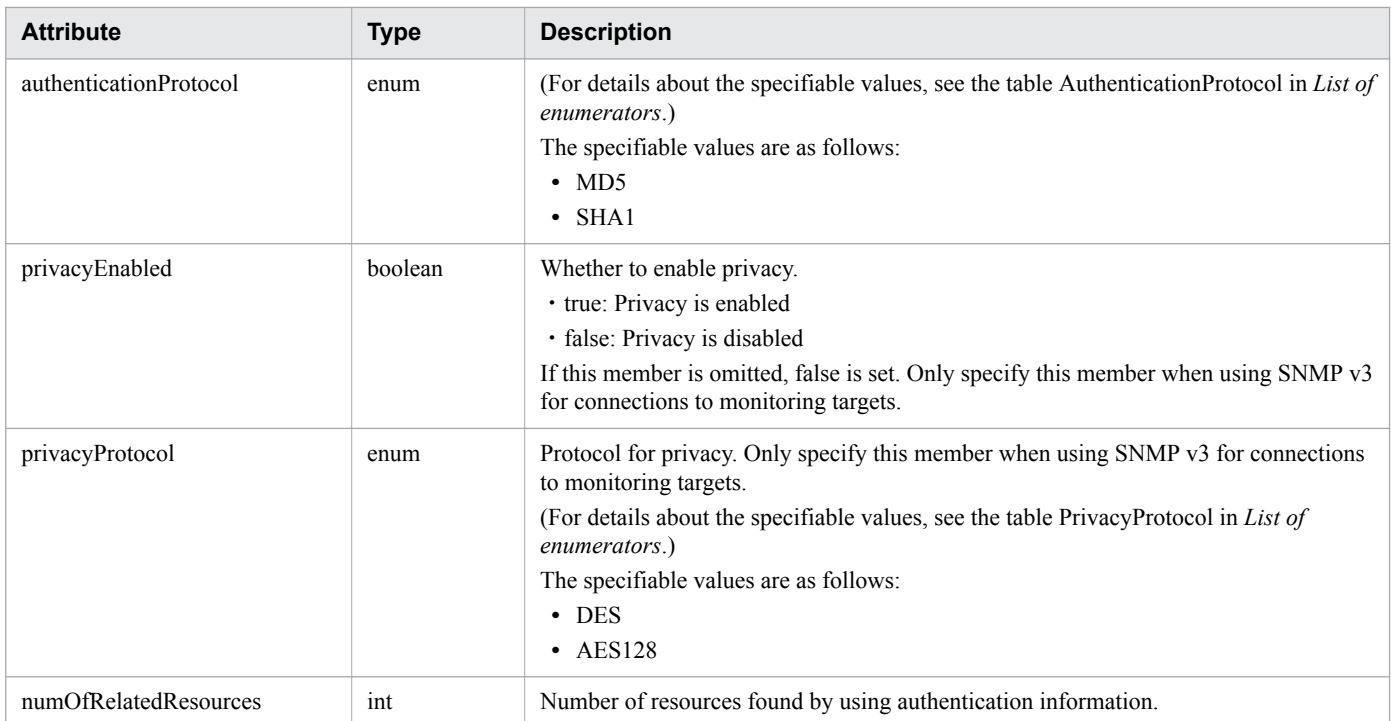

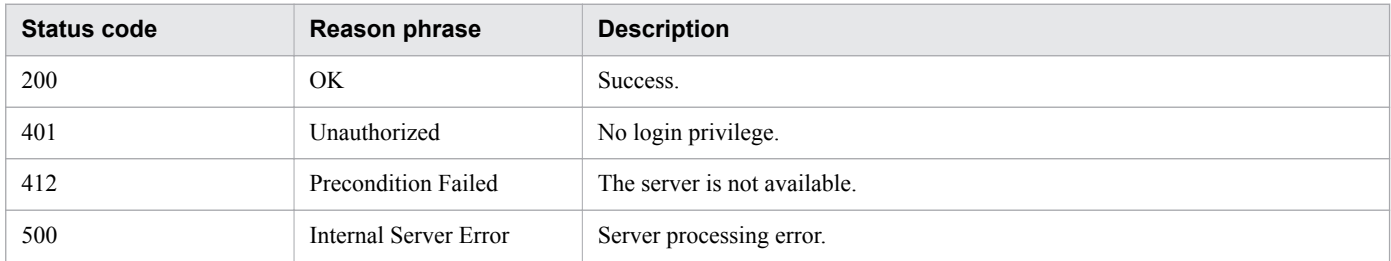

# **Example code**

```
[Request Header]
GET http://localhost:22015/Analytics/v1/objects/IpAddrRanges/ HTTP/1.1
Host: localhost:22015
User-Agent: curl/7.33.0
Accept: application/json
Accept-Language: ja
Content-Type: application/json
Authorization: Basic c3lzdGVtOm1hbmFnZXI=
[Response Header]
HTTP/1.1 200 OK
Date: Wed, 07 Dec 2016 09:58:26 GMT
Server: Cosminexus HTTP Server
Cache-Control: no-cache
WWW-Authenticate: HSSO 
2d4c182d7464f34a4e9bc256db5f543f66efac9e_Vlo8Y30Idn8EY0BdB3IEfwgabiA=_V0810
X-Frame-Options: SAMEORIGIN
Keep-Alive: timeout=5, max=100
Connection: Keep-Alive
Content-Type: application/json
Content-Length: 242
```

```
[Response Body]
{
   "data" : [ {
     "instanceID" : 0,
    "name" : "IP Range-0",
     "ipAddrRange" : [ "255.255.255.0", "255.255.255.0" ],
     "usePing" : true,
     "useAllCredential" : false,
     "selectedCredentials" : [ ]
   } ,
   {
     "instanceID" : 1,
     "name" : "IP Range-1",
     "ipAddrRange" : [ "192.168.1.0", "192.168.1.254" ],
     "usePing" : true,
     "useAllCredential" : false,
     "selectedCredentials" : [
\{ "instanceID": 3,
            "name": "WMI2 Cloud",
             "credentialType": "WMI",
             "userId": "Administrator",
             "passwordNotRequired": false,
             "domainname": "",
             "numOfRelatedResources": 3
 }
     ],
     "deviceClassificationLabel": "Cloud Env"
   }],
   "count" : 2
}
```
- [1.3 Resource members](#page-23-0)
- **•** [1.6 List of enumerators](#page-51-0)

# **2.2.2 Obtaining Retrieval Range Information**

This API acquires information about the specified retrieval ranges.

#### **Execution permission**

Admin

#### **API version**

v1

## **Request format**

GET http[s]://*host*:*port*/Analytics/*version*/objects/IpAddrRanges/{id}

# **Request body**

Not applicable.

# **Response body**

The structure of the response body and the object attributes are as follows: **IPAddrRange**

```
{
        "instanceID":"...",
 "name":"...",
 "ipAddrRange":["...", ...],
         "usePing":"...",
        "useAllCredential":"...",
         "selectedCredentials":[{
            "instanceID":"...",
            "name":"...",
            "credentialType":"...",
            "userId":"...",
            "passwordNotRequired":"...",
            "portNumber":"...",
            "ssl":"...",
             "domainname":"...",
             "namespace":"...",
            "community":"...",
            "snmpVersion":"...",
            "userName":"...",
 "authenticationEnabled":"...",
 "authenticationProtocol":"...",
 "privacyEnabled":"...",
 "privacyProtocol":"...",
            "numOfRelatedResources":"..."
         },
: 100 minutes
       \frac{1}{2},
        "deviceClassificationLabel":"..."
}
```
#### **IPAddrRange (Type: IPAddrRange)**

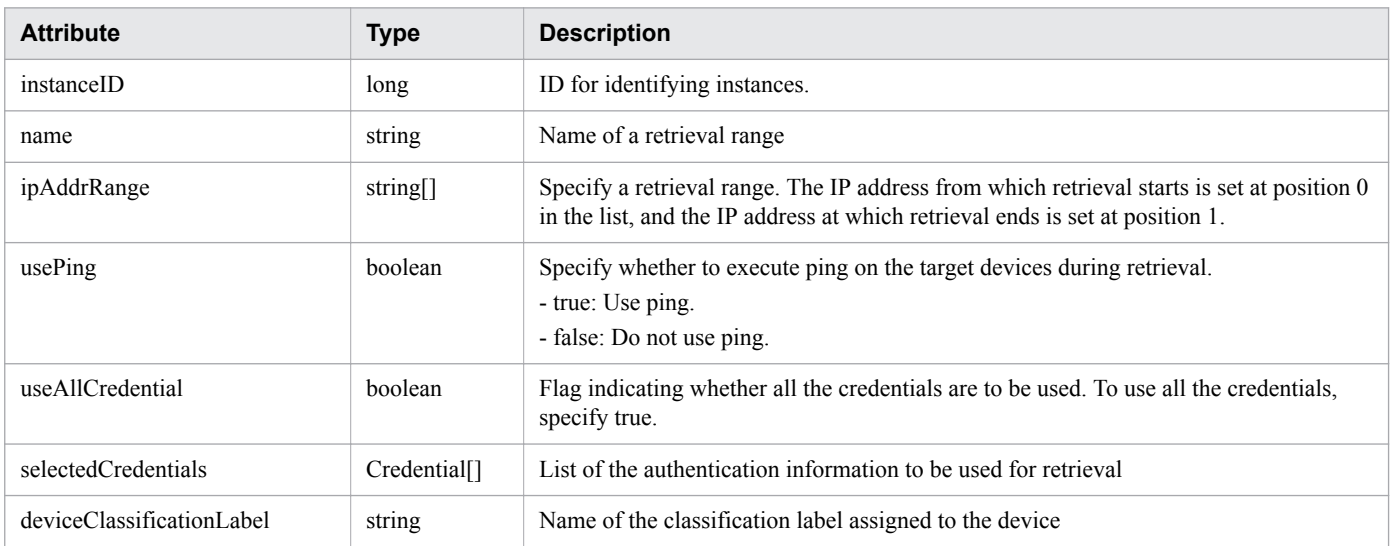

#### **selectedCredentials (Type: Credential)**

2. List of API functions

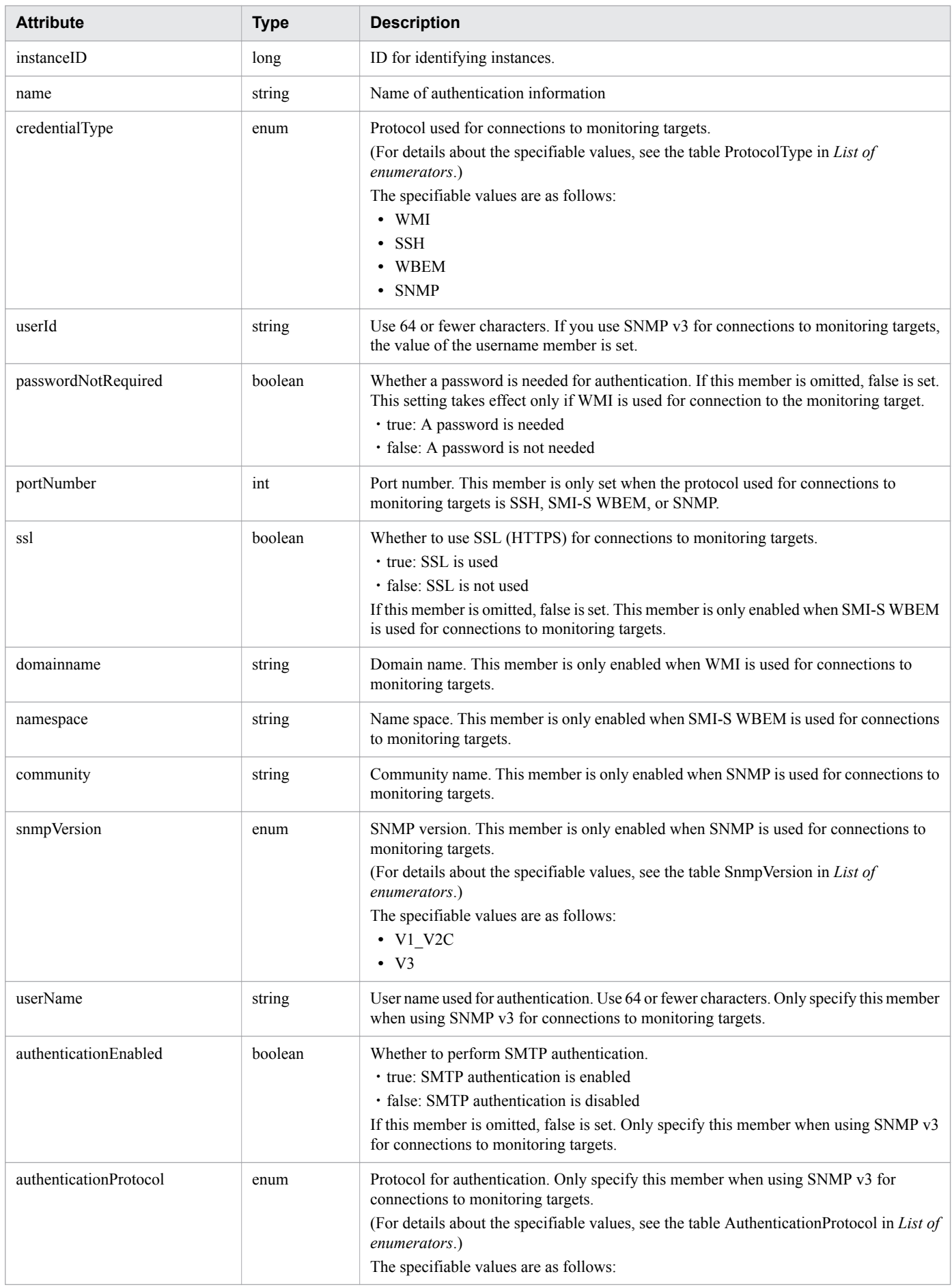

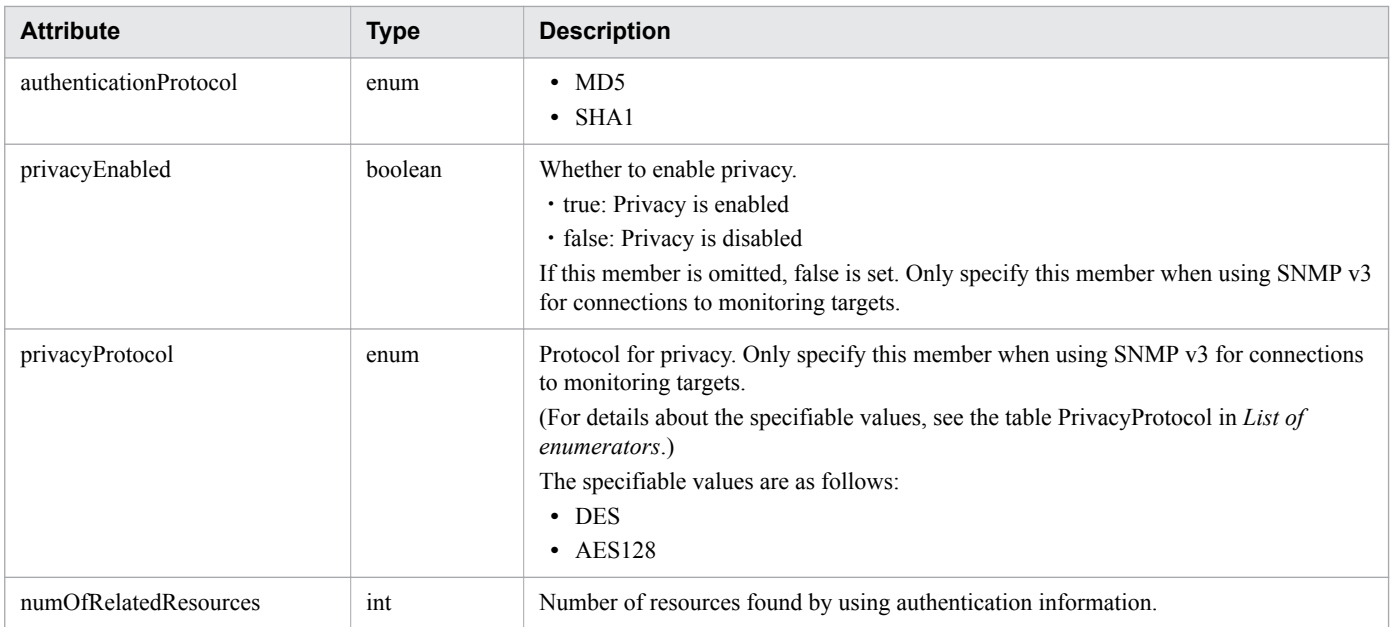

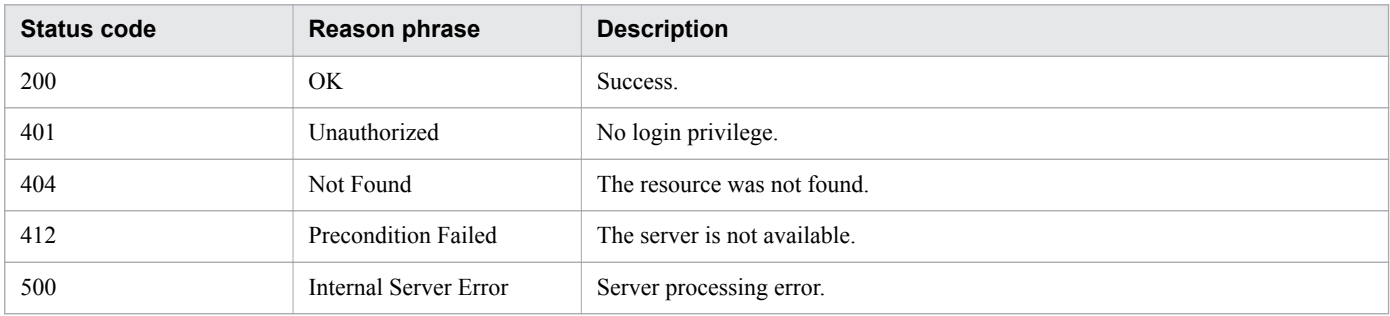

# **Example code**

```
[Request Header]
GET http://localhost:22015/Analytics/v1/objects/IpAddrRanges/50 HTTP/1.1
Host: localhost:22015
User-Agent: curl/7.33.0
Accept: application/json
Accept-Language: ja
Content-Type: application/json
Authorization: Basic c3lzdGVtOm1hbmFnZXI=
[Response Header]
HTTP/1.1 200 OK
Date: Wed, 07 Dec 2016 10:02:50 GMT
Server: Cosminexus HTTP Server
Cache-Control: no-cache
WWW-Authenticate: HSSO 
684796b49f478df4995ed24766979cff90f05ea9_Vlo8Y30Idn8EY0BdB3IEfwgabiA=_V0810
X-Frame-Options: SAMEORIGIN
Keep-Alive: timeout=5, max=100
Connection: Keep-Alive
Content-Type: application/json
[Response Body]
{
   "instanceID" : 50,
```

```
"name" : "IP Addr Range 01",
   "ipAddrRange" : [ "192.168.0.110", "192.168.0.118" ],
   "usePing" : true,
   "useAllCredential" : false,
   "selectedCredentials" : [ ]
}
```
- [1.3 Resource members](#page-23-0)
- [1.6 List of enumerators](#page-51-0)

# **2.2.3 Creating Retrieval Ranges**

This API creates a retrieval ranges.

### **Execution permission**

Admin

## **API version**

 $v<sub>1</sub>$ 

## **Request format**

POST http[s]://*host*:*port*/Analytics/*version*/objects/IpAddrRanges

# **Request body**

The structure of the request body and the object attributes are as follows: **IPAddrRange**

```
{
         "name":"...",
         "ipAddrRange":["...", ...],
         "usePing":"...",
         "useAllCredential":"...",
         "selectedCredentials":[{
            "name":"...",
            "credentialType":"...",
 "userId":"...",
 "password":"...",
            "passwordNotRequired":"...",
 "portNumber":"...",
 "rootPassword":"...",
            "updatePassword":"...",
            "updateRootPassword":"...",
            "ssl":"...",
            "domainname":"...",
            "namespace":"...",
            "community":"...",
            "snmpVersion":"...",
            "userName":"...",
            "authenticationEnabled":"...",
```

```
 "authenticationPassphrase":"...",
           "updateAuthenticationPassphrase":"...",
            "authenticationProtocol":"...",
            "privacyEnabled":"...",
 "privacyPassphrase":"...",
 "updatePrivacyPassphrase":"...",
            "privacyProtocol":"..."
        },
        :
 ],
 "deviceClassificationLabel":"..."
}
```
### **IPAddrRange (Type: IPAddrRange)**

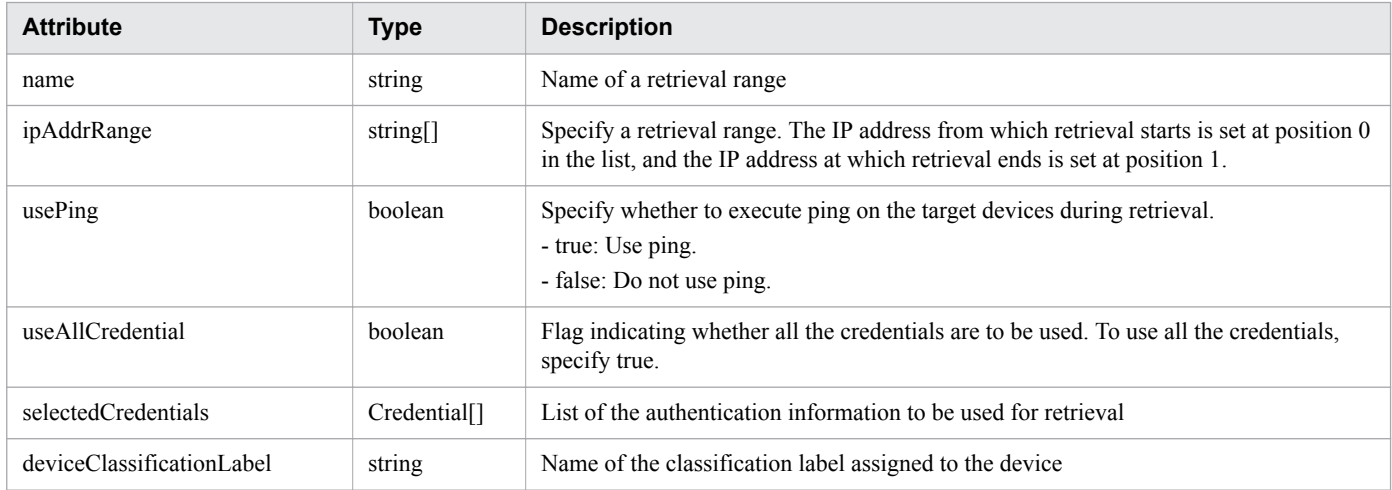

#### **selectedCredentials (Type: Credential)**

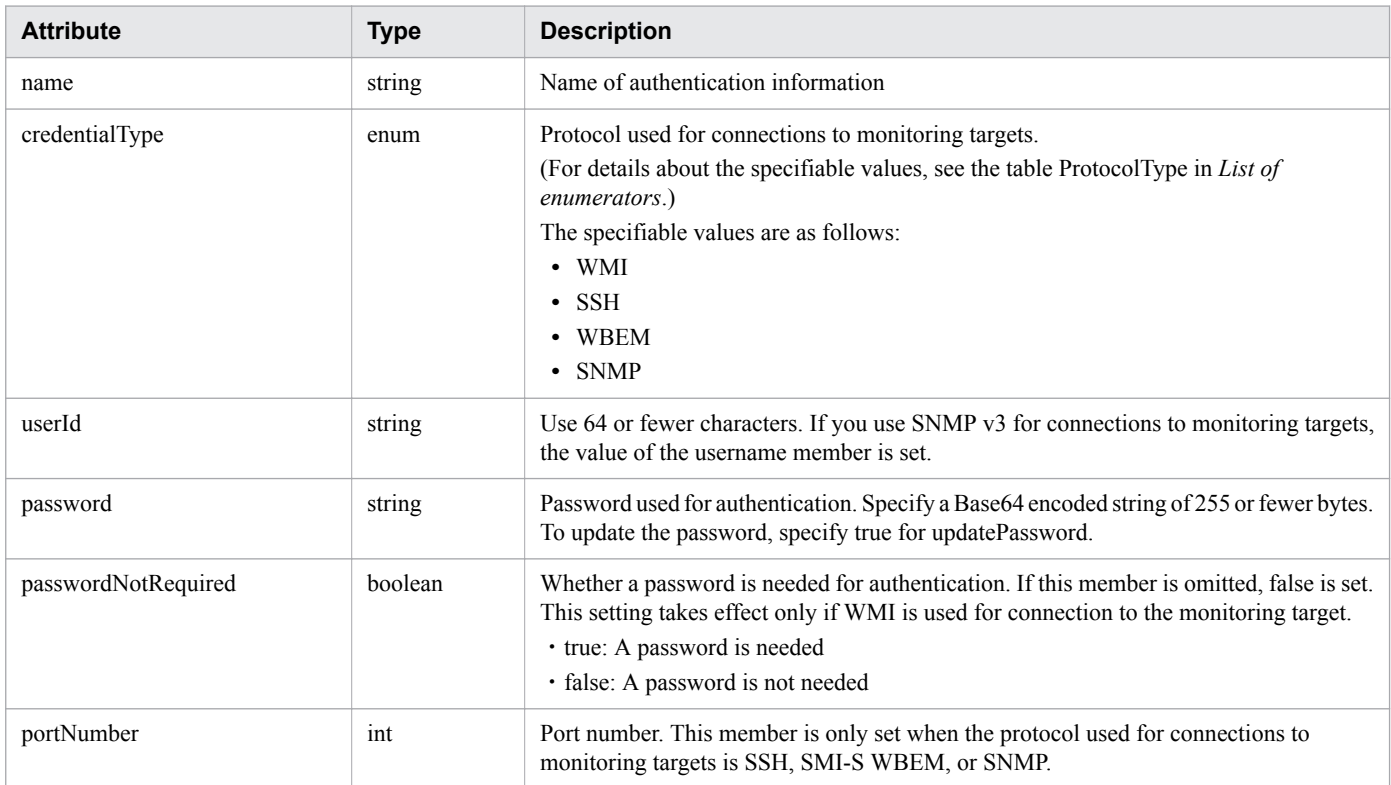

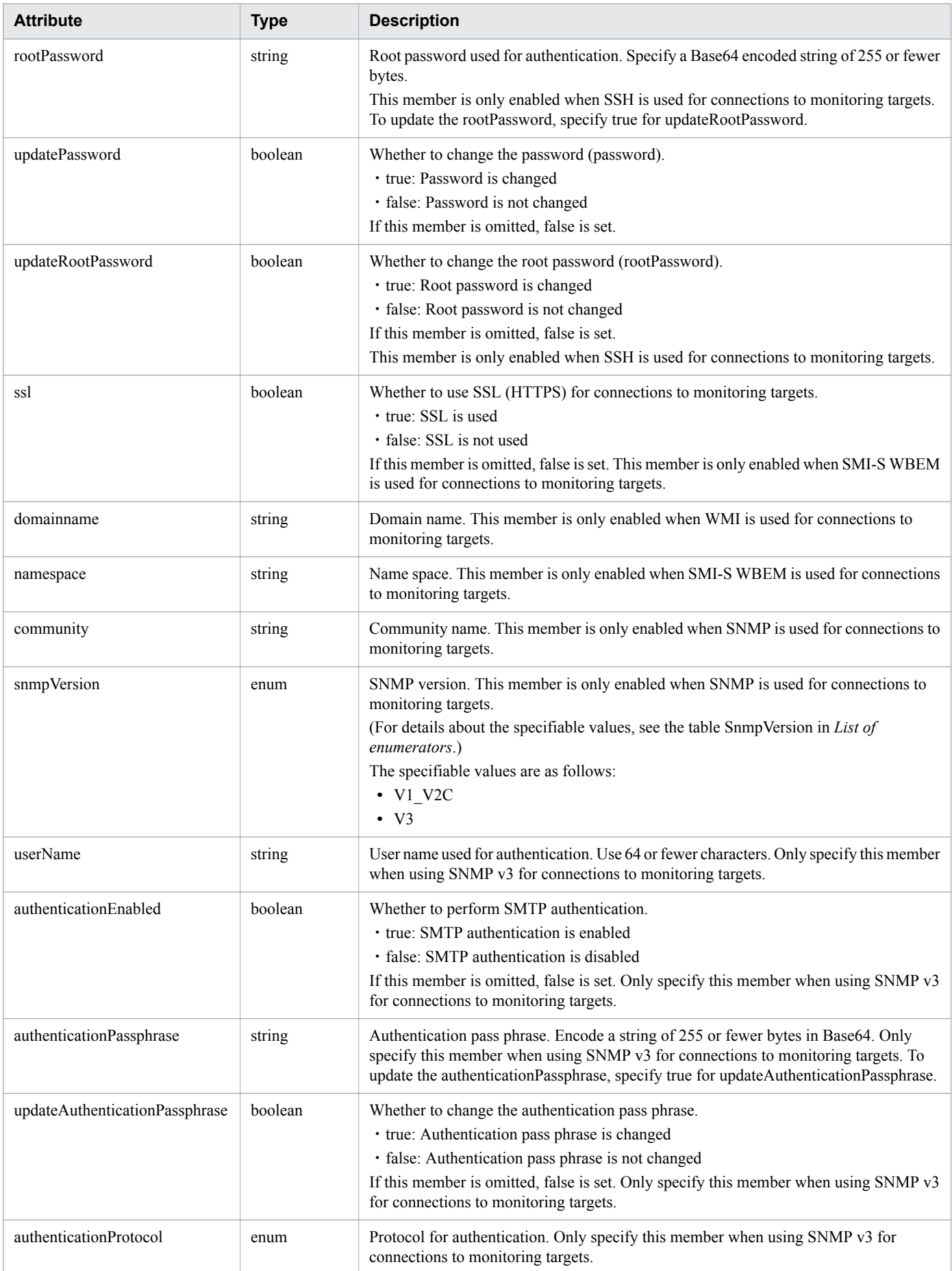

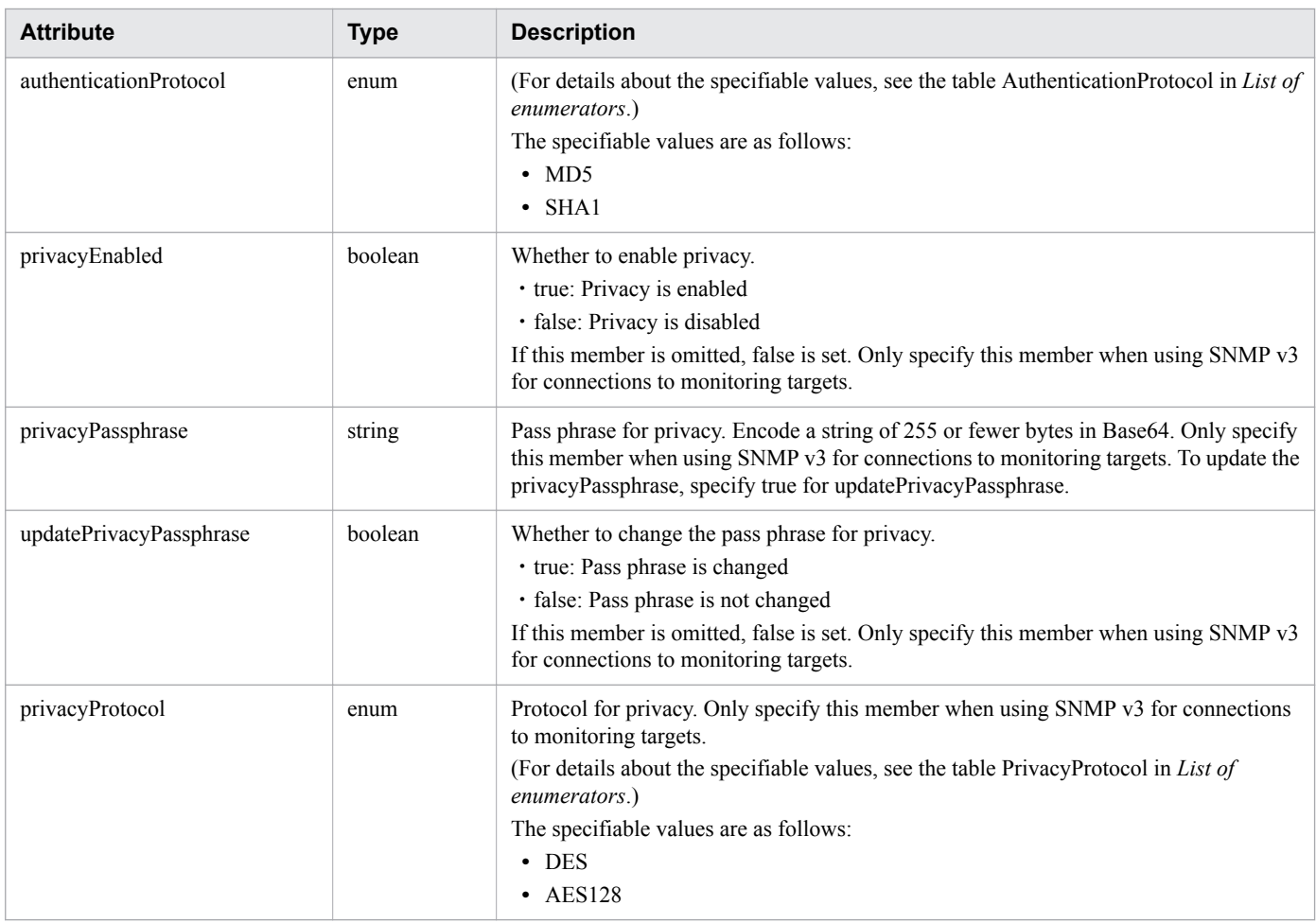

# **Response body**

The structure of the response body and the object attributes are as follows: **IPAddrRange**

```
{
         "instanceID":"...",
         "name":"...",
         "ipAddrRange":["...", ...],
         "usePing":"...",
         "useAllCredential":"...",
         "selectedCredentials":[{
             "instanceID":"...",
             "name":"...",
             "credentialType":"...",
             "userId":"...",
             "passwordNotRequired":"...",
             "portNumber":"...",
             "ssl":"...",
              "domainname":"...",
              "namespace":"...",
             "community":"...",
              "snmpVersion":"...",
              "userName":"...",
              "authenticationEnabled":"...",
              "authenticationProtocol":"...",
             "privacyEnabled":"...",
             "privacyProtocol":"...",
             "numOfRelatedResources":"..."
```
# **IPAddrRange (Type: IPAddrRange)**

}

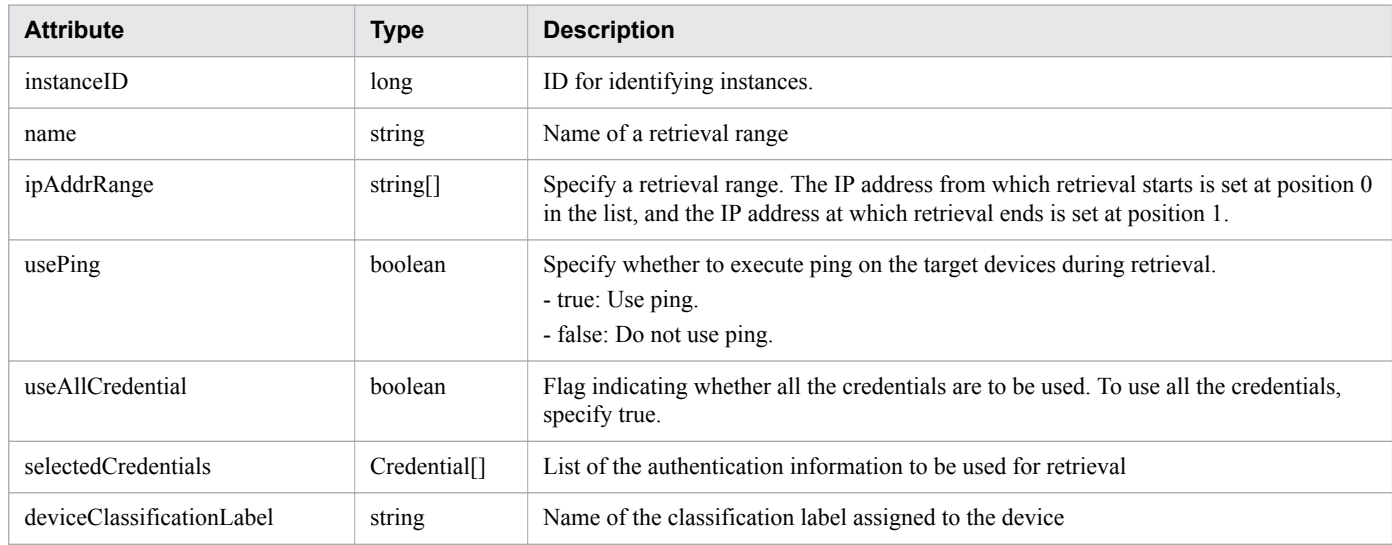

## **selectedCredentials (Type: Credential)**

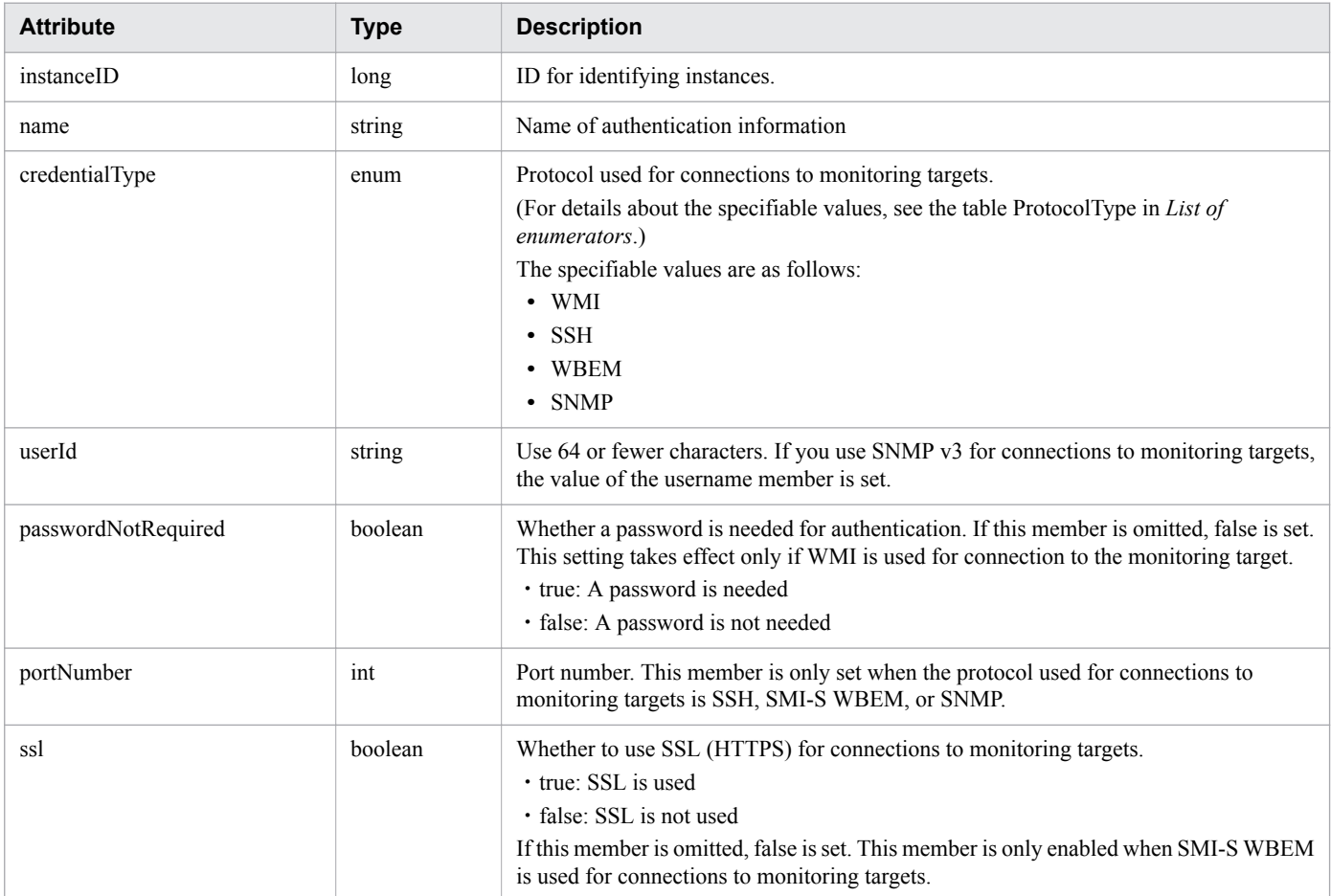

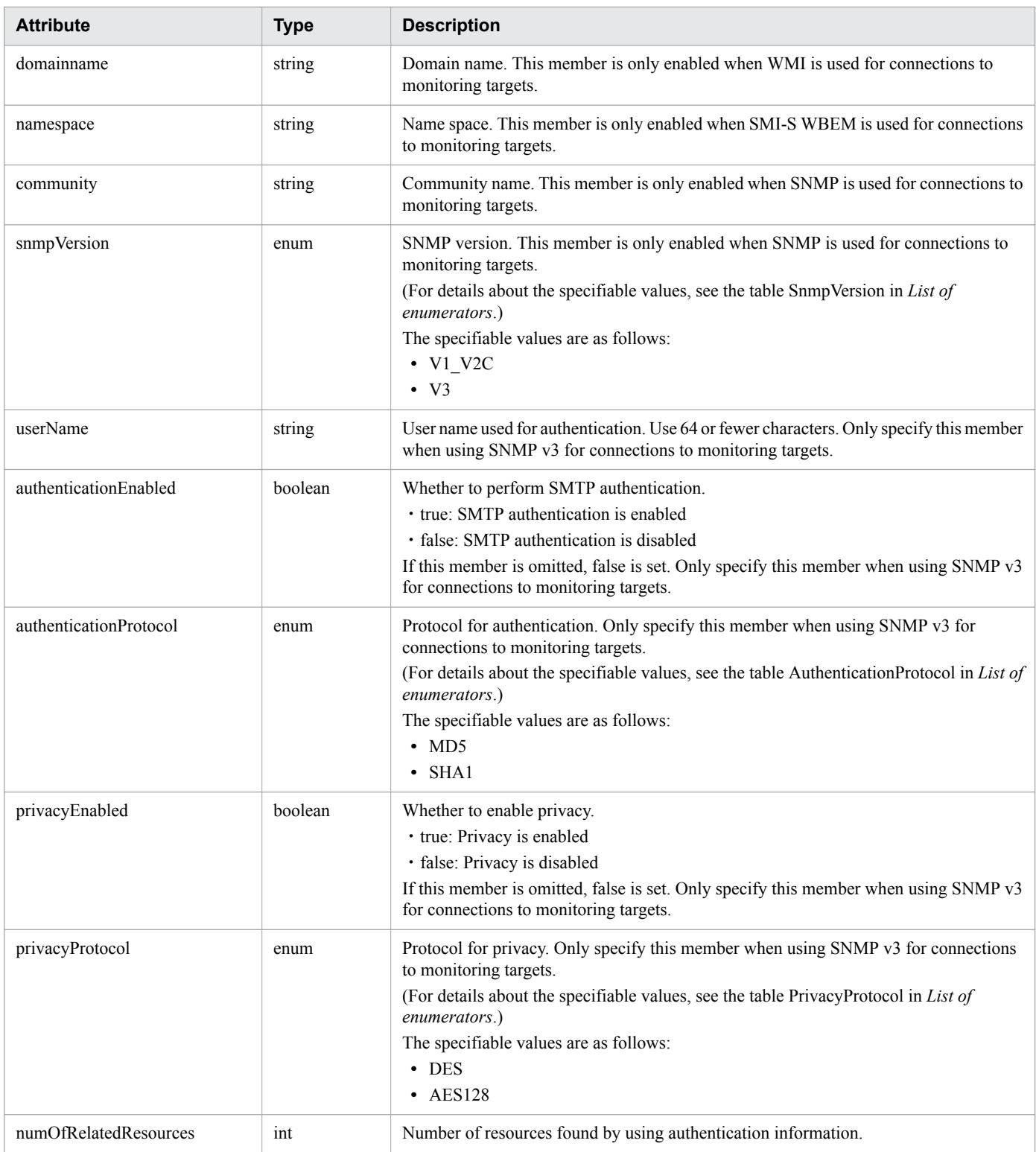

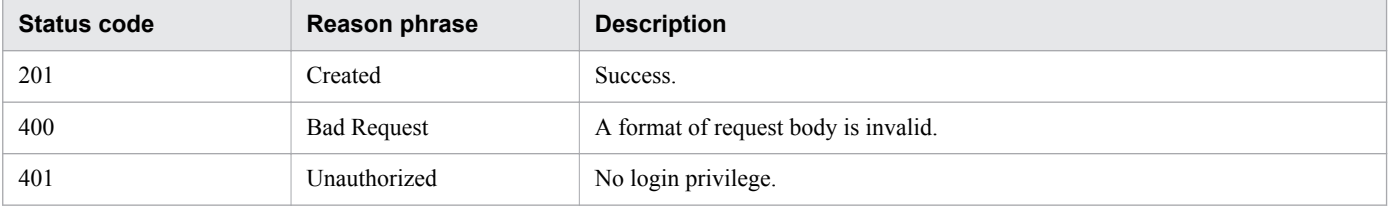

<sup>2.</sup> List of API functions

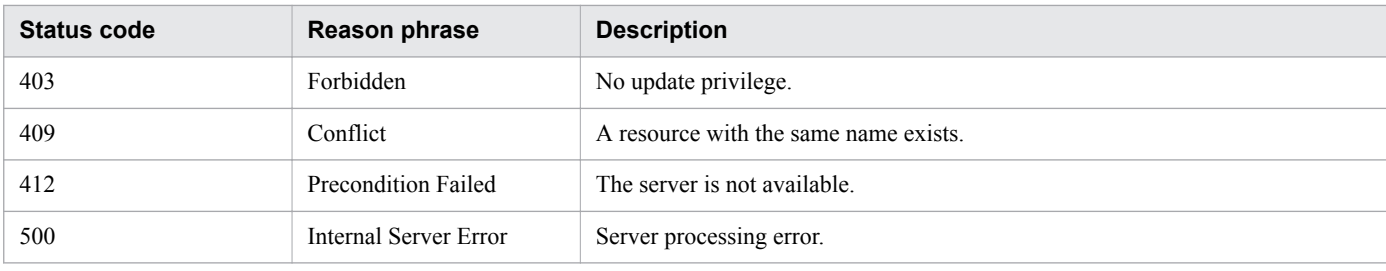

## **Example code**

```
[Request Header]
POST http://localhost:22015/Analytics/v1/objects/IpAddrRanges/ HTTP/1.1
Host: localhost:22015
User-Agent: curl/7.33.0
Accept: application/json
Accept-Language: ja
Content-Type: application/json
Authorization: Basic c3lzdGVtOm1hbmFnZXI=
[Request Body]
{
   "name":"IP Addr Range 03",
   "ipAddrRange":["192.168.1.0","192.168.1.110"],
   "usePing":false,
   "useAllCredential":false,
   "selectedCredentials":[
     {"instanceID":14,"name":"ssh_dev_env"}
   ],
   "deviceClassificationLabel":"Linux Development Env"
}
[Response Header]
HTTP/1.1 201 Created
Date: Wed, 07 Dec 2016 10:01:12 GMT
Server: Cosminexus HTTP Server
Cache-Control: no-cache
WWW-Authenticate: HSSO 
6e512042356e389d5b981969d46d963c5ef24a_Vlo8Y30Idn8EY0BdB3IEfwgabiA=_V0810
Location: http://localhost:22015/Analytics/v1/objects/IpAddrRanges//50
X-Frame-Options: SAMEORIGIN
Keep-Alive: timeout=5, max=100
Connection: Keep-Alive
Content-Type: application/json
[Response Body]
{
   "instanceID" : 3,
   "name" : "IP Addr Range 03",
   "ipAddrRange" : [ "192.168.1.0", "192.168.1.110" ],
   "usePing" : false,
   "useAllCredential" : false,
   "selectedCredentials" : [ {
     "instanceID" : 14,
    "name" : "ssh_dev_env",
    "credentialType" : "SSH",
     "userId" : "root",
     "portNumber" : 22,
     "numOfRelatedResources" : 2
   } ],
```
}

- [1.3 Resource members](#page-23-0)
- **•** [1.6 List of enumerators](#page-51-0)

# **2.2.4 Updating Retrieval Ranges**

This API updates the specified retrieval ranges.

#### **Execution permission**

Admin

#### **API version**

v1

#### **Request format**

PUT http[s]://*host*:*port*/Analytics/*version*/objects/IpAddrRanges/{id}

#### **Request body**

The structure of the request body and the object attributes are as follows: **IPAddrRange**

```
{
         "name":"...",
         "ipAddrRange":["...", ...],
         "usePing":"...",
         "useAllCredential":"...",
         "selectedCredentials":[{
             "name":"...",
              "credentialType":"...",
              "userId":"...",
              "password":"...",
             "passwordNotRequired":"...",
             "portNumber":"...",
             "rootPassword":"...",
             "updatePassword":"...",
             "updateRootPassword":"...",
              "ssl":"...",
              "domainname":"...",
              "namespace":"...",
              "community":"...",
              "snmpVersion":"...",
              "userName":"...",
              "authenticationEnabled":"...",
              "authenticationPassphrase":"...",
              "updateAuthenticationPassphrase":"...",
              "authenticationProtocol":"...",
              "privacyEnabled":"...",
```
```
 "privacyPassphrase":"...",
 "updatePrivacyPassphrase":"...",
           "privacyProtocol":"..."
        },
        :
        ],
        "deviceClassificationLabel":"..."
}
```
### **IPAddrRange (Type: IPAddrRange)**

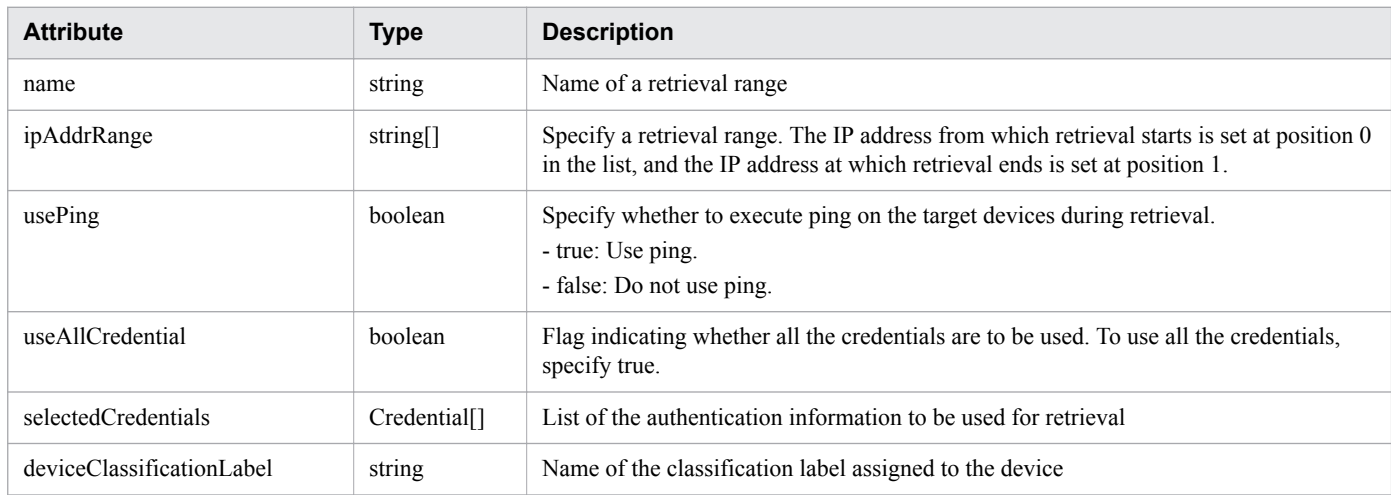

## **selectedCredentials (Type: Credential)**

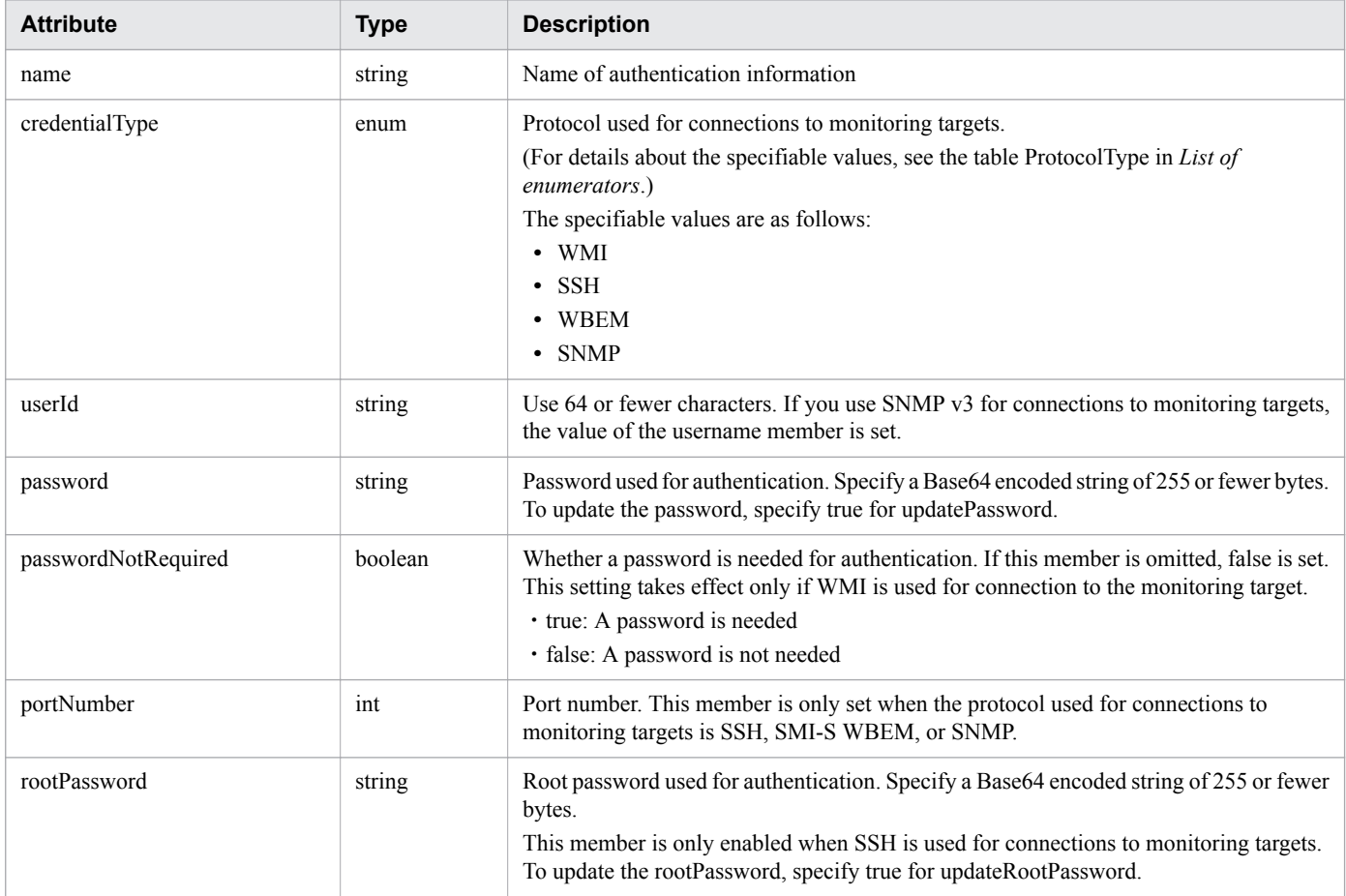

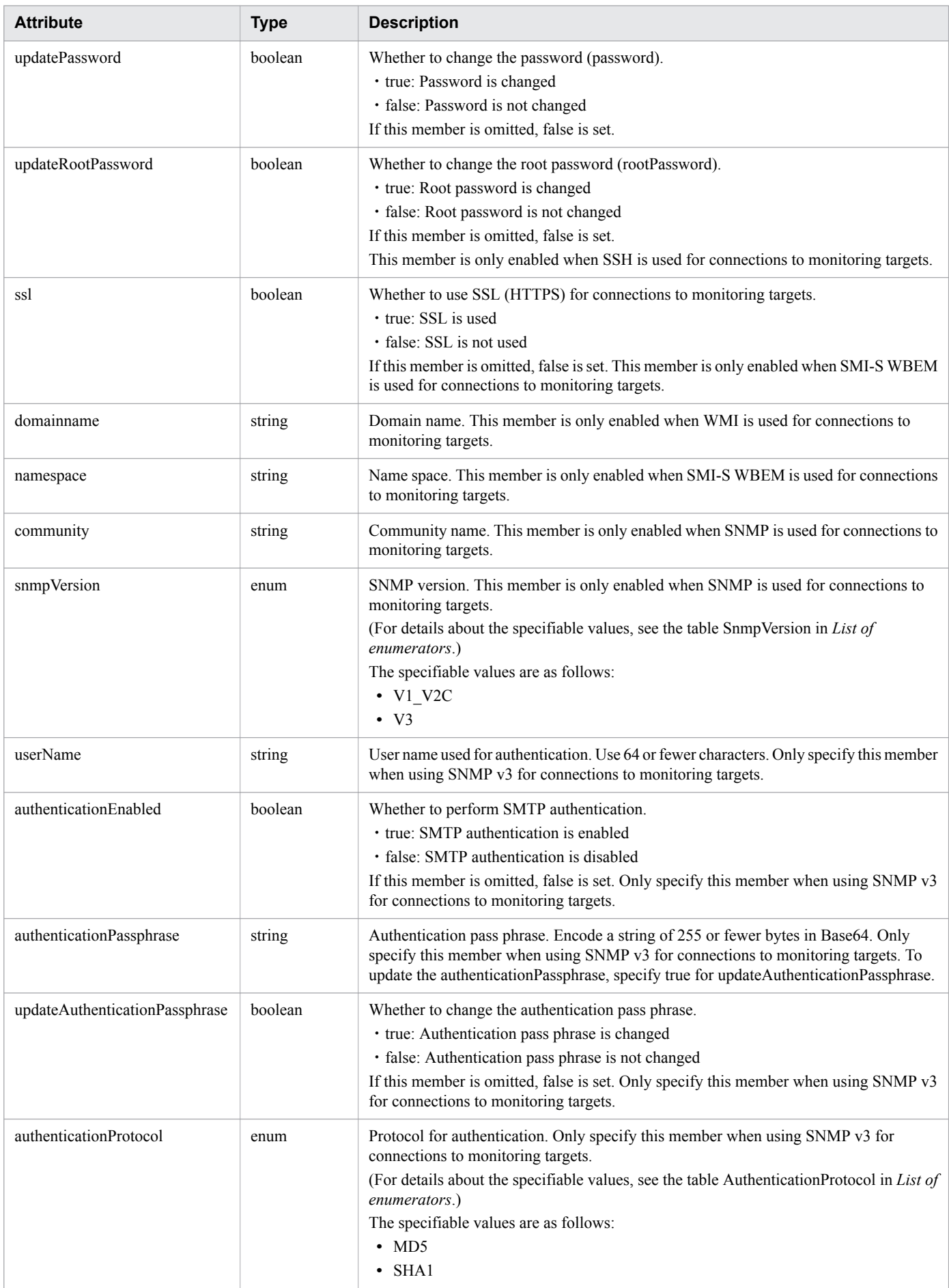

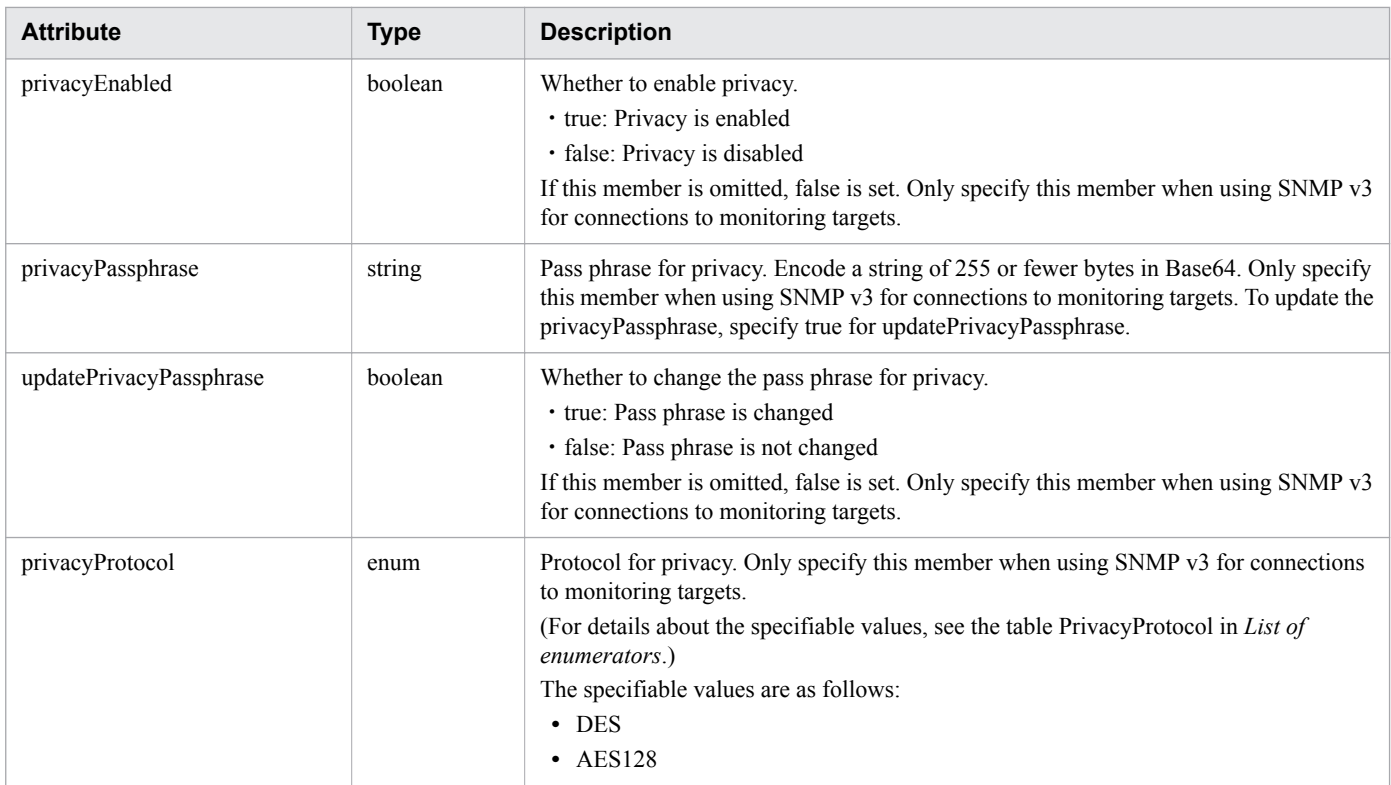

## **Response body**

The structure of the response body and the object attributes are as follows: **IPAddrRange**

```
{
         "instanceID":"...",
         "name":"...",
         "ipAddrRange":["...", ...],
         "usePing":"...",
         "useAllCredential":"...",
         "selectedCredentials":[{
             "instanceID":"...",
             "name":"...",
             "credentialType":"...",
             "userId":"...",
             "passwordNotRequired":"...",
             "portNumber":"...",
 "ssl":"...",
 "domainname":"...",
             "namespace":"...",
            "community":"...",
             "snmpVersion":"...",
             "userName":"...",
             "authenticationEnabled":"...",
             "authenticationProtocol":"...",
             "privacyEnabled":"...",
             "privacyProtocol":"...",
             "numOfRelatedResources":"..."
         },
         :
         ],
         "deviceClassificationLabel":"..."
}
```
### **IPAddrRange (Type: IPAddrRange)**

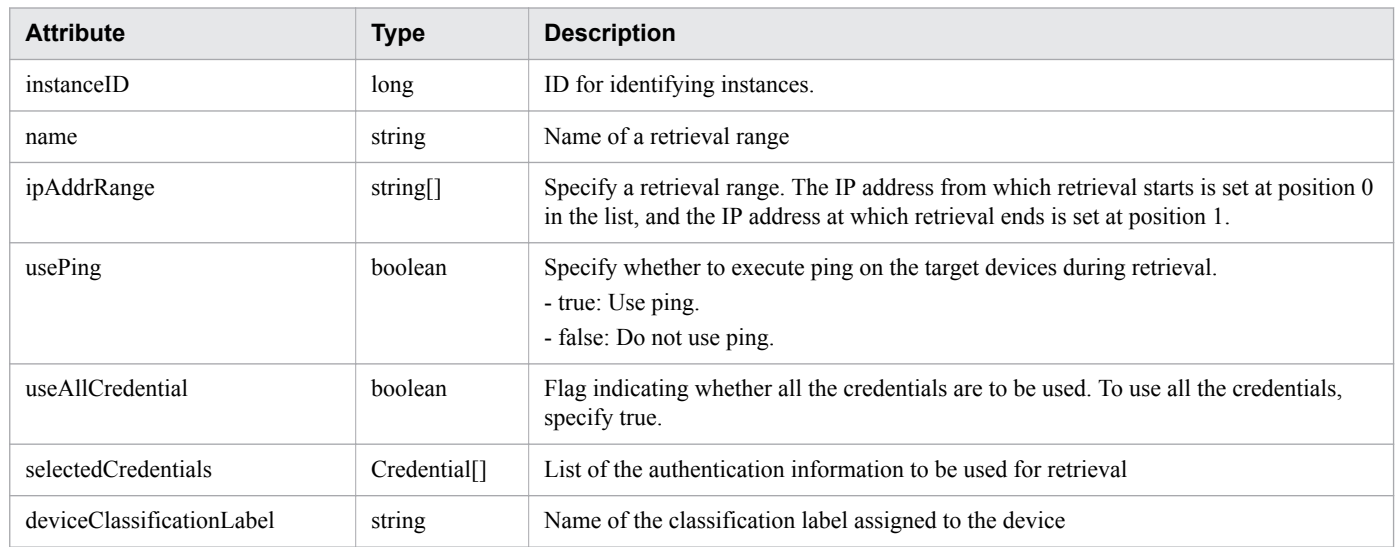

# **selectedCredentials (Type: Credential)**

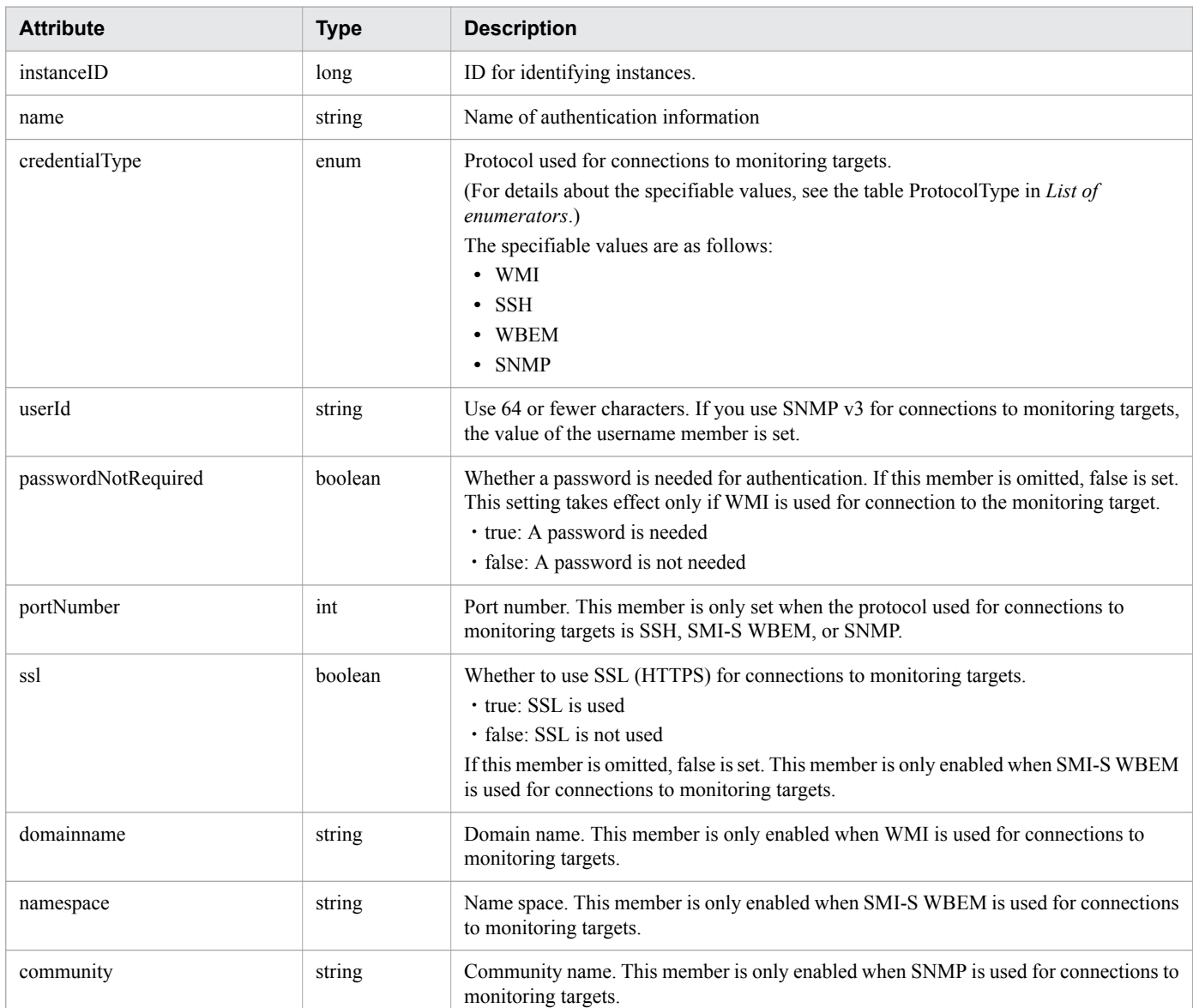

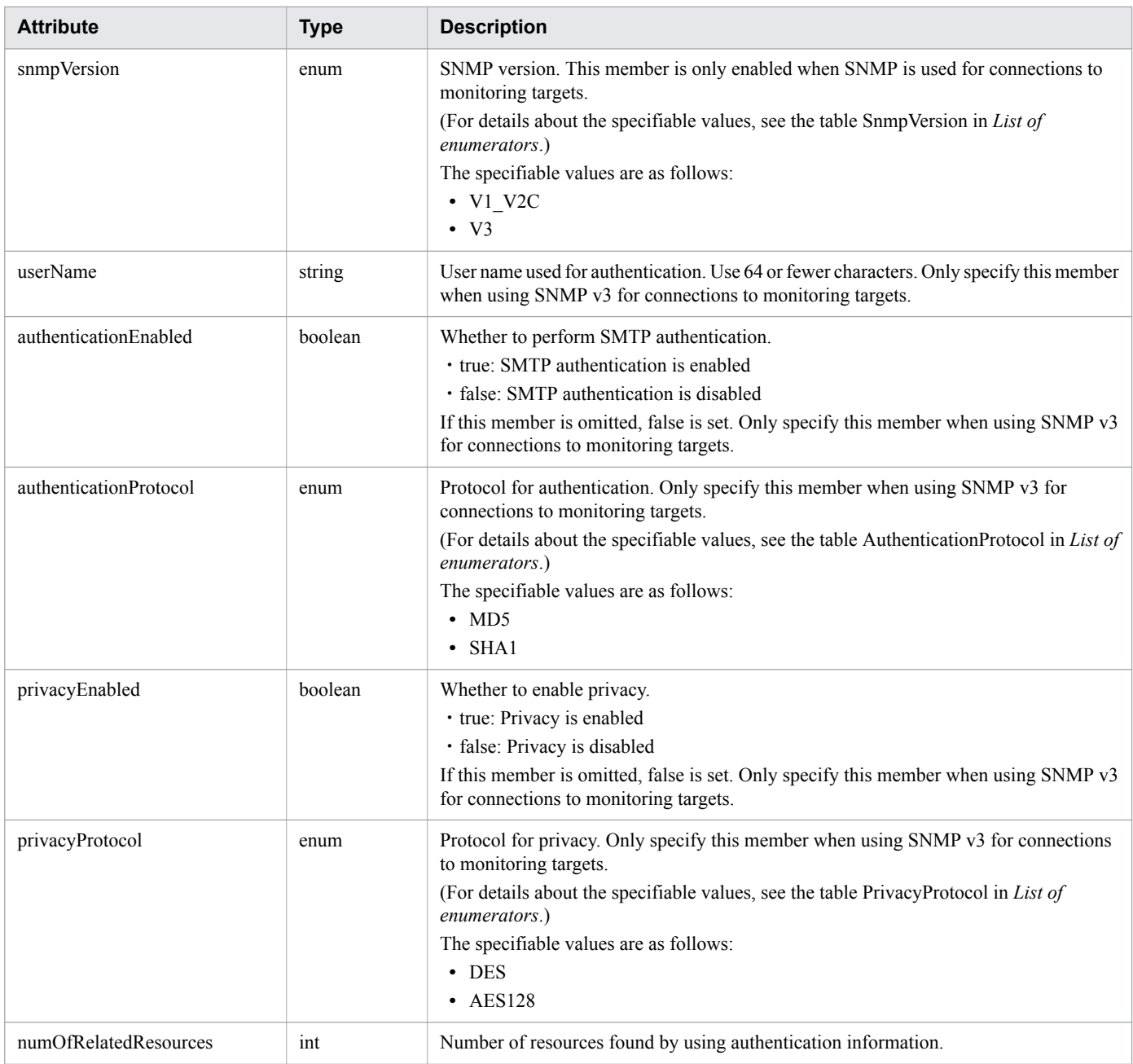

# **Status codes**

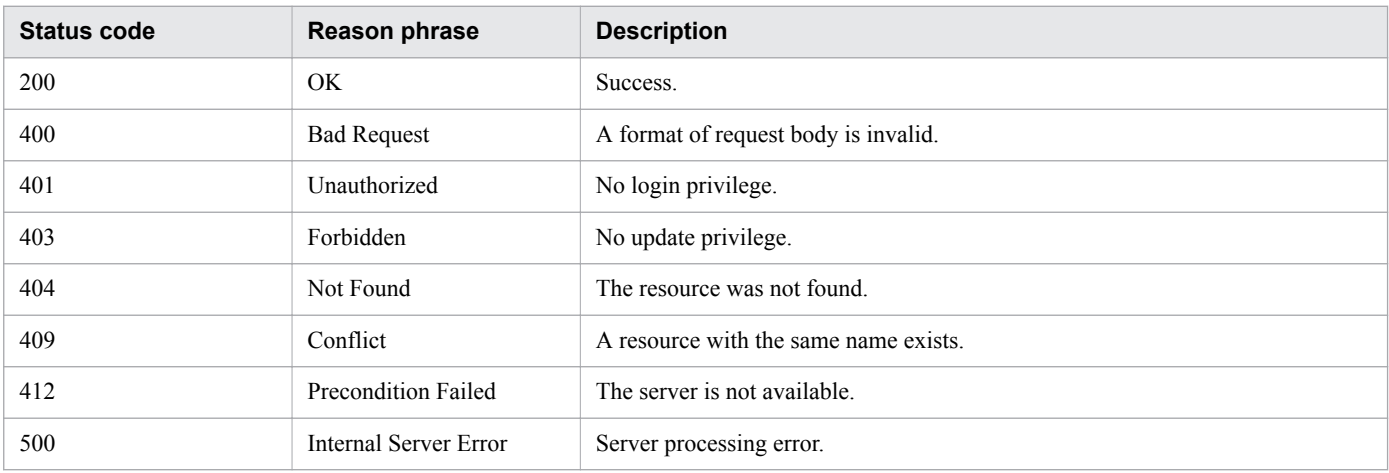

## **Example code**

```
[Request Header]
PUT http://localhost:22015/Analytics/v1/objects/IpAddrRanges/50 HTTP/1.1
Host: localhost:22015
User-Agent: curl/7.33.0
Accept: application/json
Accept-Language: ja
Content-Type: application/json
Authorization: Basic c3lzdGVtOm1hbmFnZXI=
[Request Body]
{
     "name" : "IP Addr Range 01",
     "ipAddrRange" : [ "192.168.0.110", "192.168.0.210" ],
     "usePing" : false,
     "useAllCredential" : true,
     "selectedCredentials" : [ ],
     "deviceClassificationLabel":"Hitachi Cloud"
}
[Response Header]
HTTP/1.1 200 OK
Date: Wed, 07 Dec 2016 10:03:58 GMT
Server: Cosminexus HTTP Server
Cache-Control: no-cache
WWW-Authenticate: HSSO 
1d392a3baad40eab4e3a05ad6e71e3a1fcd577_Vlo8Y30Idn8EY0BdB3IEfwgabiA=_V0810
X-Frame-Options: SAMEORIGIN
Keep-Alive: timeout=5, max=100
Connection: Keep-Alive
Content-Type: application/json
[Response Body]
{
   "instanceID" : 50,
  "name" : "IP Addr Range 01",
   "ipAddrRange" : [ "192.168.0.110", "192.168.0.210" ],
 "usePing" : false,
 "useAllCredential" : true
   "deviceClassificationLabel":"Hitachi Cloud"
}
```
**Related topics**

- [1.3 Resource members](#page-23-0)
- **•** [1.6 List of enumerators](#page-51-0)

# **2.2.5 Deleting Retrieval Ranges**

This API deletes the specified retrieval ranges.

## **Execution permission**

Admin

## **API version**

v1

## **Request format**

DELETE http[s]://*host*:*port*/Analytics/*version*/objects/IpAddrRanges/{id}

## **Request body**

Not applicable.

## **Response body**

Not applicable.

## **Status codes**

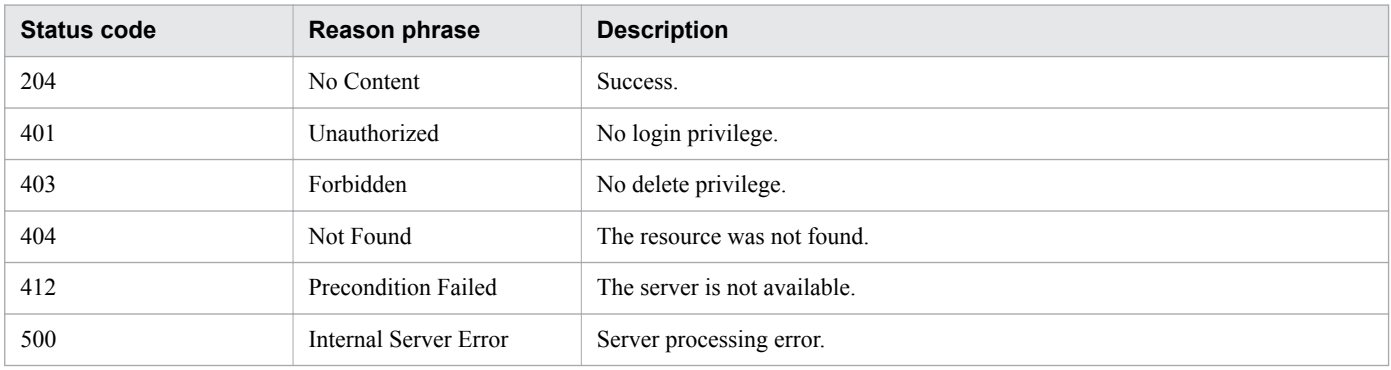

## **Example code**

```
[Request Header]
DELETE http://localhost:22015/Analytics/v1/objects/IpAddrRanges/50 HTTP/1.1
Host: localhost:22015
User-Agent: curl/7.33.0
Accept: application/json
Accept-Language: ja
Content-Type: application/json
Authorization: Basic c3lzdGVtOm1hbmFnZXI=
[Response Header]
HTTP/1.1 204 No Content
Date: Wed, 07 Dec 2016 10:13:58 GMT
Server: Cosminexus HTTP Server
Cache-Control: no-cache
WWW-Authenticate: HSSO f1f0fb1a6ac21a0695f6536ba8950b641c263a4 WVlGcHsLfg5ffg0I V0810
X-Frame-Options: SAMEORIGIN
Content-Length: 0
Content-Type: application/json
```
#### **Related topics**

- [1.3 Resource members](#page-23-0)
- **•** [1.6 List of enumerators](#page-51-0)

```
2. List of API functions
```
# **2.3 List of APIs related to collectors**

This section describes the operations for collectors used by JP1/OA for connections to management software.

# **2.3.1 Obtaining Collector List**

This API acquires a list of collectors to be used by JP1/OA for connections to management software.

### **Execution permission**

Admin, Modify

### **API version**

v1

### **Request format**

GET http[s]://*host*:*port*/Analytics/*version*/objects/Collectors

## **Request body**

Not applicable.

## **Response body**

The structure of the response body and the object attributes are as follows: **Collections**

```
{
          "data":["...", ...],
          "pagination":{
              "page":"...",
              "pageSize":"...",
              "numPages":"...",
              "totalCount":"..."
          },
          "count":"..."
}
```
#### **Collections (Type: Collections)**

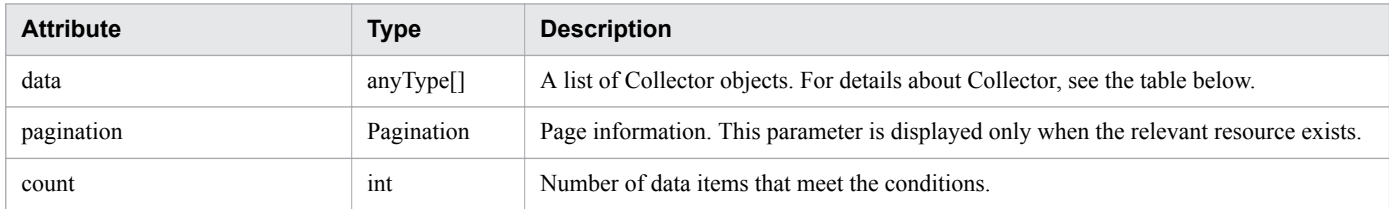

#### **pagination (Type: Pagination)**

<sup>2.</sup> List of API functions

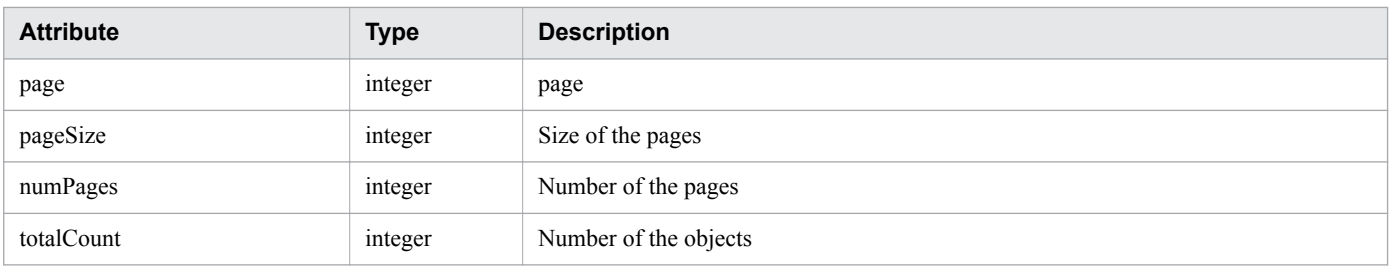

#### **Collector**

```
{
        "instanceID":"...",
        "name":"...",
        "collectorType":"...",
        "osType":"...",
        "autoCollectionType":"...",
        "connectResult":"...",
        "refreshStatus":"...",
        "message":"...",
        "lastRefreshed":"...",
        "refreshDateForInventory":"...",
        "refreshDateForPerformance":"...",
        "numOfHypervisors":"...",
        "numOfVms":"...",
        "numOfApplications":"...",
        "collectorCredentials":[{
 "ipAddress":"...",
 "userId":"...",
 "portNumber":"...",
            "hypertextTransferProtocolType":"...",
            "domainName":"...",
            "useAdministrativeShares":"...",
 "shareName":"...",
 "sharedFolder":"...",
            "logicalHostName":"...",
            "useLogicalHostName":"..."
        },
        :
        ],
        "productName":"...",
 "providerName":"...",
 "refreshDateForApp":"..."
}
```
#### **Collector (Type: Collector)**

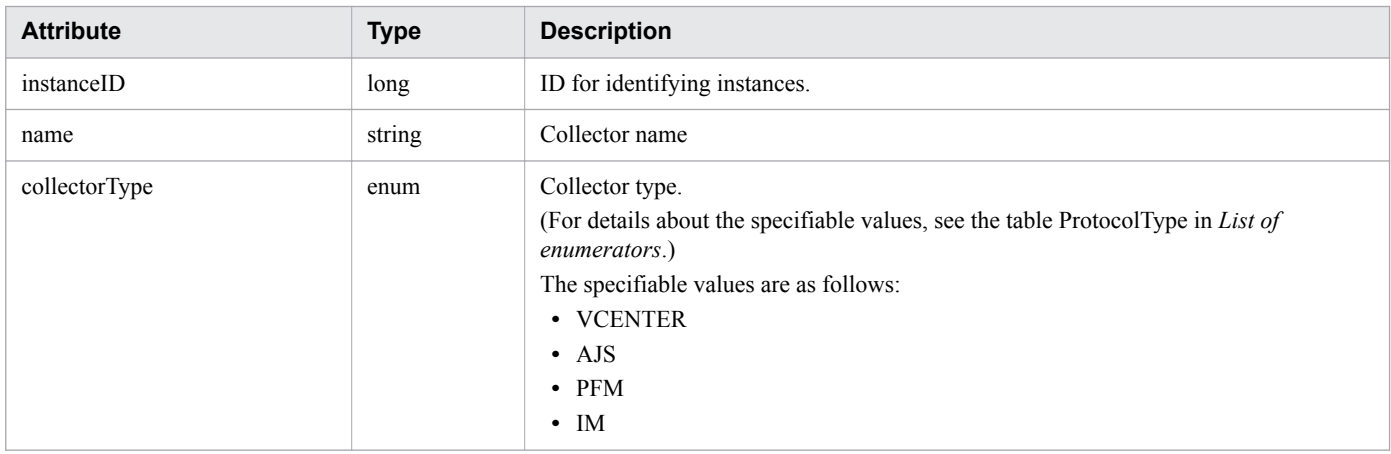

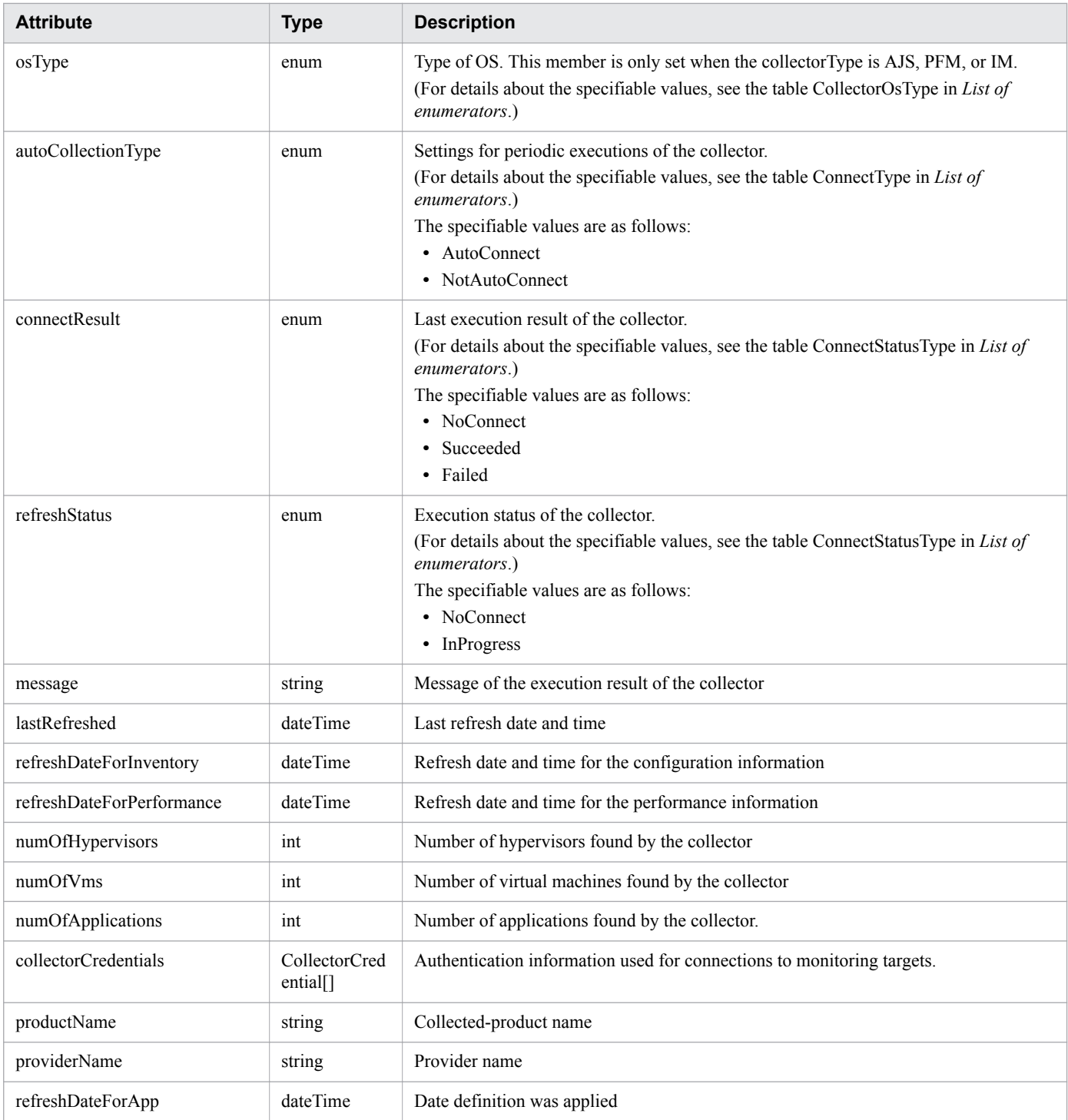

# **collectorCredentials (Type: CollectorCredential)**

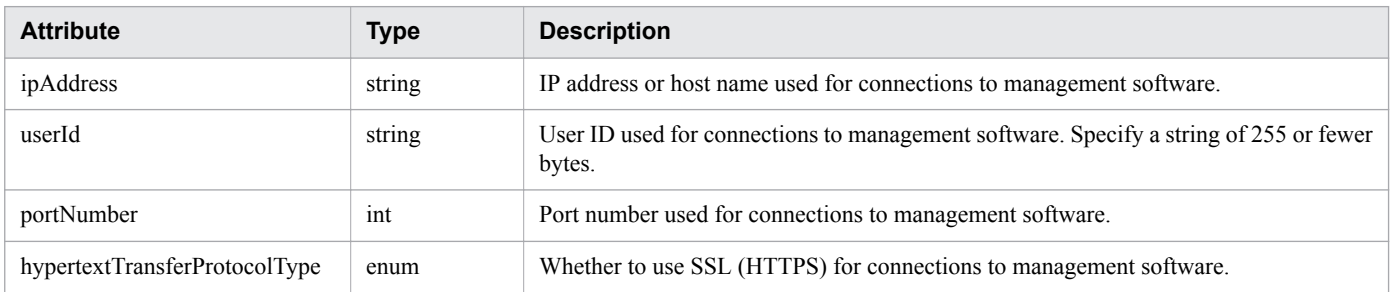

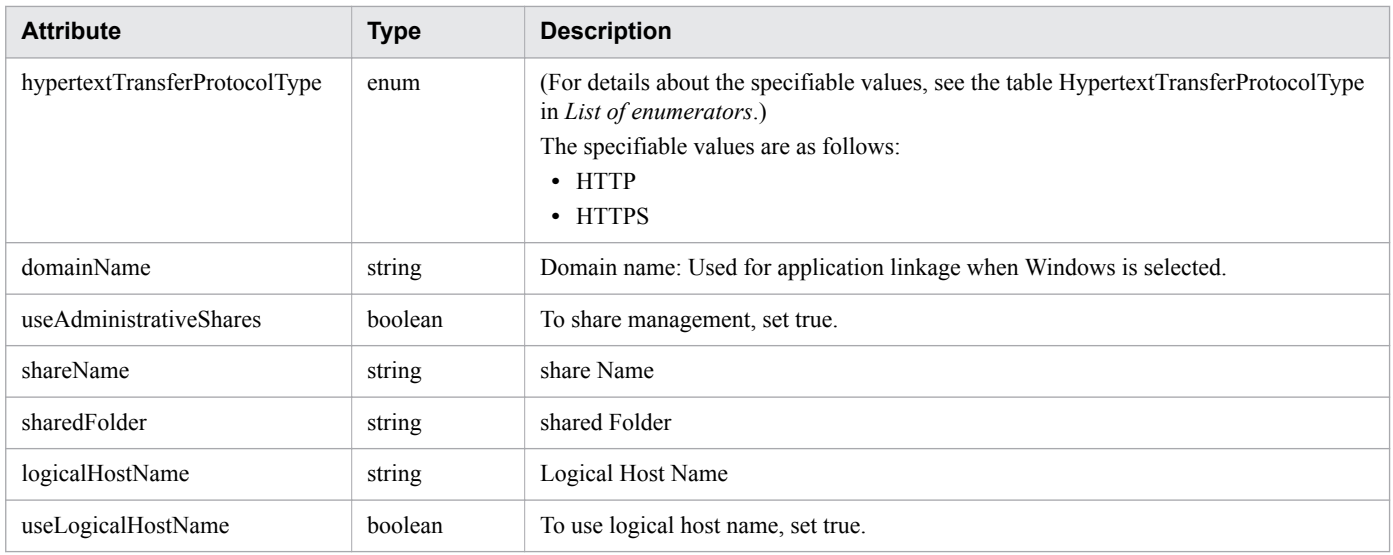

## **Status codes**

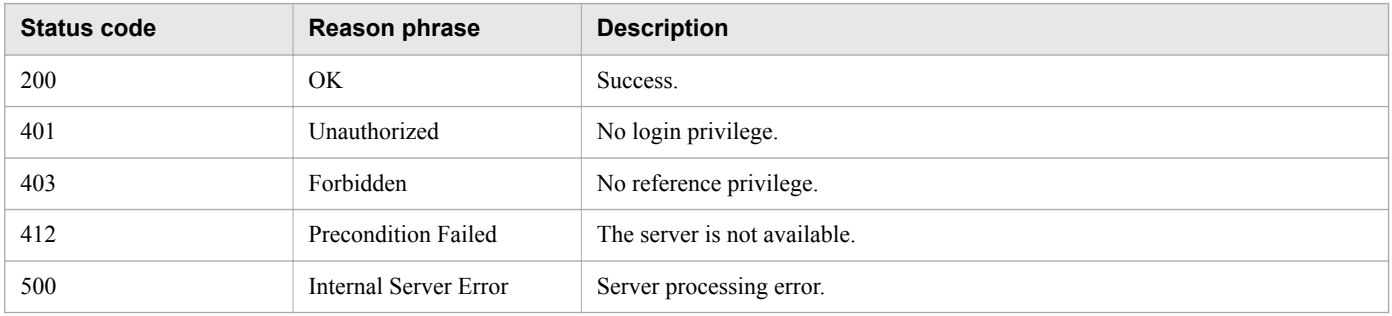

### **Example code**

```
[Request Header]
GET /Analytics/v1/objects/Collectors HTTP/1.1
Authorization: Basic c3lzdGVtOm1hbmFnZXI=
User-Agent: curl/7.33.0
Host: localhost:22015
Accept: application/json
Accept-Language: ja
[Response Header]
HTTP/1.1 200 OK
Date: Fri, 27 Nov 2015 05:21:49 GMT
Server: Cosminexus HTTP Server
Cache-Control: no-cache
WWW-Authenticate: HSSO 
b9719717b548c1da1798ed5a2b2c22dbda7f40cd_WVlGcHsLfg5ffg0I_V0810
X-Frame-Options: SAMEORIGIN
Transfer-Encoding: chunked
Content-Type: application/json
[Response Body]
{
   "data" : [ {
     "instanceID" : 0,
     "name" : "192.168.0.115",
     "collectorType" : "VCENTER",
```

```
 "autoCollectionType" : "AutoConnect",
     "connectResult" : "Succeeded",
     "refreshStatus" : "NoConnect",
     "lastRefreshed" : "2015-11-27T14:17:09.160+09:00",
     "refreshDateForInventory" : "2015-11-27T13:25:03.943+09:00",
     "refreshDateForPerformance" : "2015-11-27T14:17:09.160+09:00",
     "numOfHypervisors" : 2,
     "numOfVms" : 27,
     "numOfStorages" : 0,
     "collectorCredentials" : [ {
       "ipAddress" : "192.168.0.115",
       "userId" : "Administrator",
       "portNumber" : 443,
       "hypertextTransferProtocolType" : "HTTPS"
     } ]
   },
   {
       "instanceID": 1,
      "name": "jplajs v11",
       "collectorType": "AJS",
       "osType": "Windows",
       "autoCollectionType": "AutoConnect",
       "connectResult": "Succeeded",
       "refreshStatus": "NoConnect",
       "lastRefreshed": "2017-09-26T00:46:59.296+09:00",
       "refreshDateForInventory": "2017-09-26T00:46:59.296+09:00",
       "numOfHypervisors": 0,
       "numOfVms": 0,
       "numOfStorages": 0,
       "numOfApplications": 12,
       "collectorCredentials":
      \sqrt{2} {
               "ipAddress": "192.168.1.118",
               "userId": "administrator",
               "domainName": "",
               "useAdministrativeShares": true,
               "useLogicalHostName": false
 }
       ]
   },
   {
       "instanceID": 3,
       "name": "customCollector",
       "collectorType": "CUSTOM_APP",
       "autoCollectionType": "AutoConnect",
       "connectResult": "Succeeded",
       "refreshStatus": "NoConnect",
       "lastRefreshed": "2017-09-26T10:15:26.991+09:00",
       "refreshDateForInventory": "2017-09-26T10:15:26.991+09:00",
       "numOfHypervisors": 0,
       "numOfVms": 0,
       "numOfStorages": 0,
       "numOfApplications": 10,
       "productName": "User Product",
       "providerName": "XXYY System",
       "refreshDateForApp": "2017-08-04T12:10:00.775+09:00"
   }
],
   "count" : 3
}
```
#### **Related topics**

- [1.3 Resource members](#page-23-0)
- **•** [1.6 List of enumerators](#page-51-0)

# **2.3.2 Obtaining Collector Information**

This API acquires information about the specified collector.

## **Execution permission**

Admin, Modify

## **API version**

v1

## **Request format**

GET http[s]://*host*:*port*/Analytics/*version*/objects/Collectors/{id}

## **Request body**

Not applicable.

## **Response body**

The structure of the response body and the object attributes are as follows: **Collector**

```
{
         "instanceID":"...",
         "name":"...",
         "collectorType":"...",
         "osType":"...",
         "autoCollectionType":"...",
         "connectResult":"...",
         "refreshStatus":"...",
         "message":"...",
         "lastRefreshed":"...",
         "refreshDateForInventory":"...",
         "refreshDateForPerformance":"...",
         "numOfHypervisors":"...",
         "numOfVms":"...",
         "numOfApplications":"...",
         "collectorCredentials":[{
             "ipAddress":"...",
             "userId":"...",
             "portNumber":"...",
             "hypertextTransferProtocolType":"...",
             "domainName":"...",
             "useAdministrativeShares":"...",
             "shareName":"...",
             "sharedFolder":"...",
             "logicalHostName":"...",
             "useLogicalHostName":"..."
```

```
 },
       :
       ],
 "productName":"...",
 "providerName":"...",
 "refreshDateForApp":"..."
```
### **Collector (Type: Collector)**

}

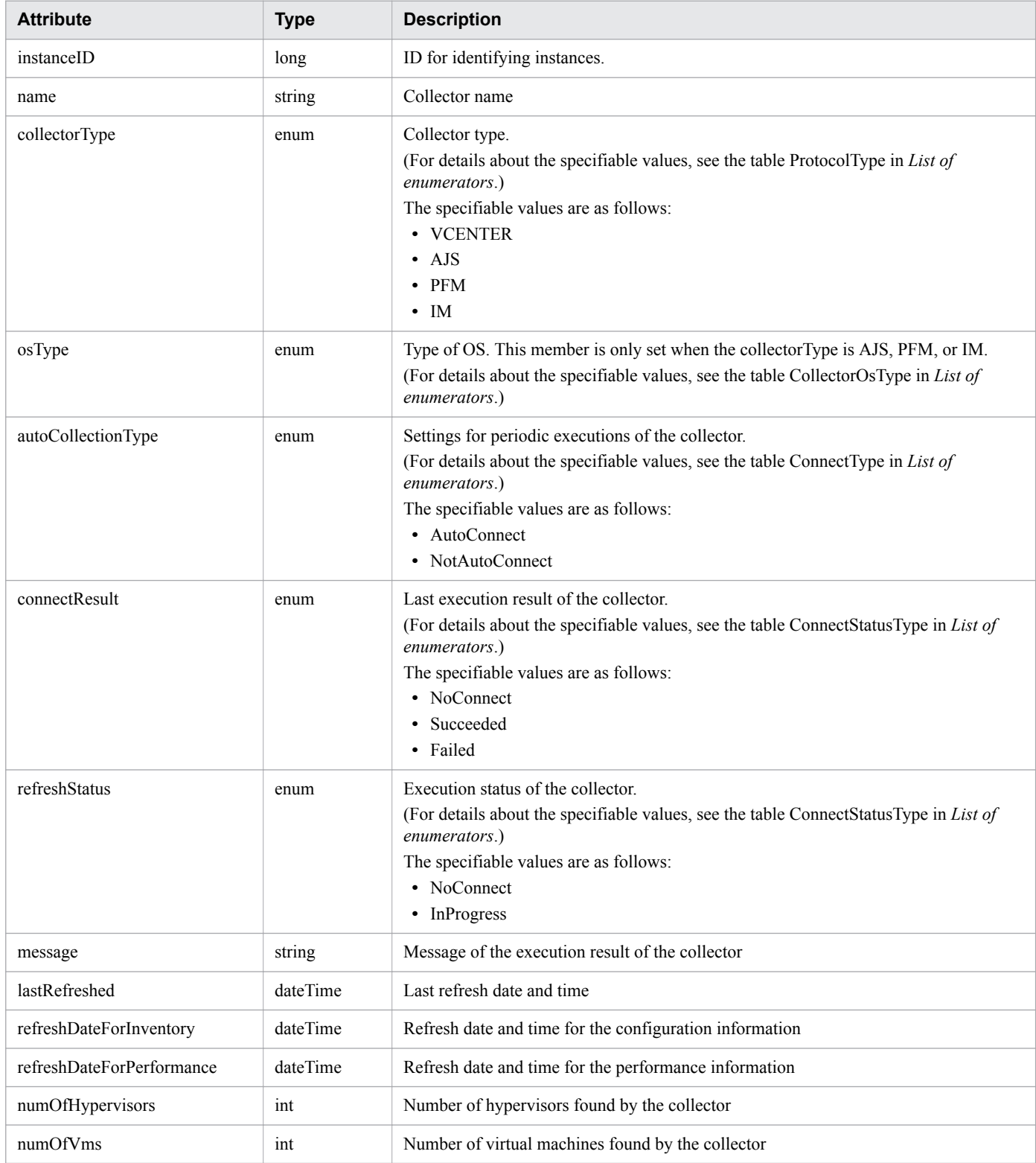

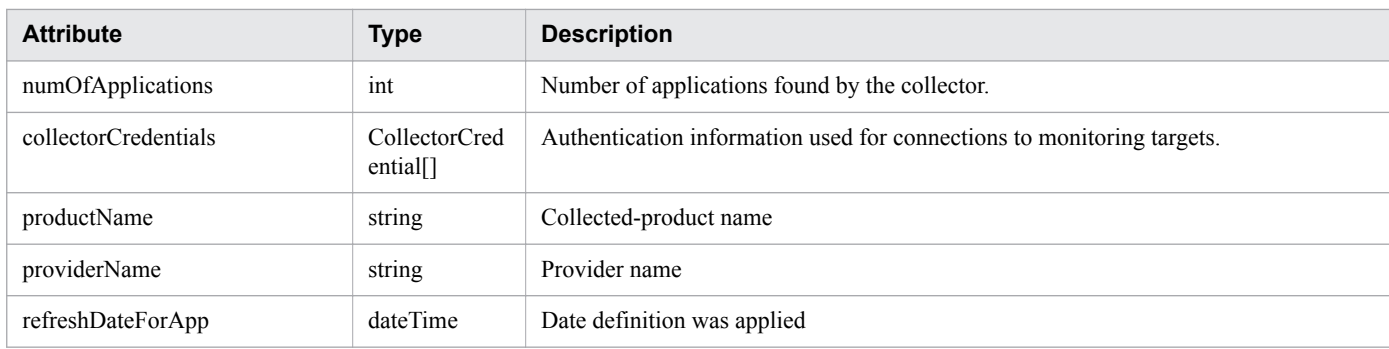

### **collectorCredentials (Type: CollectorCredential)**

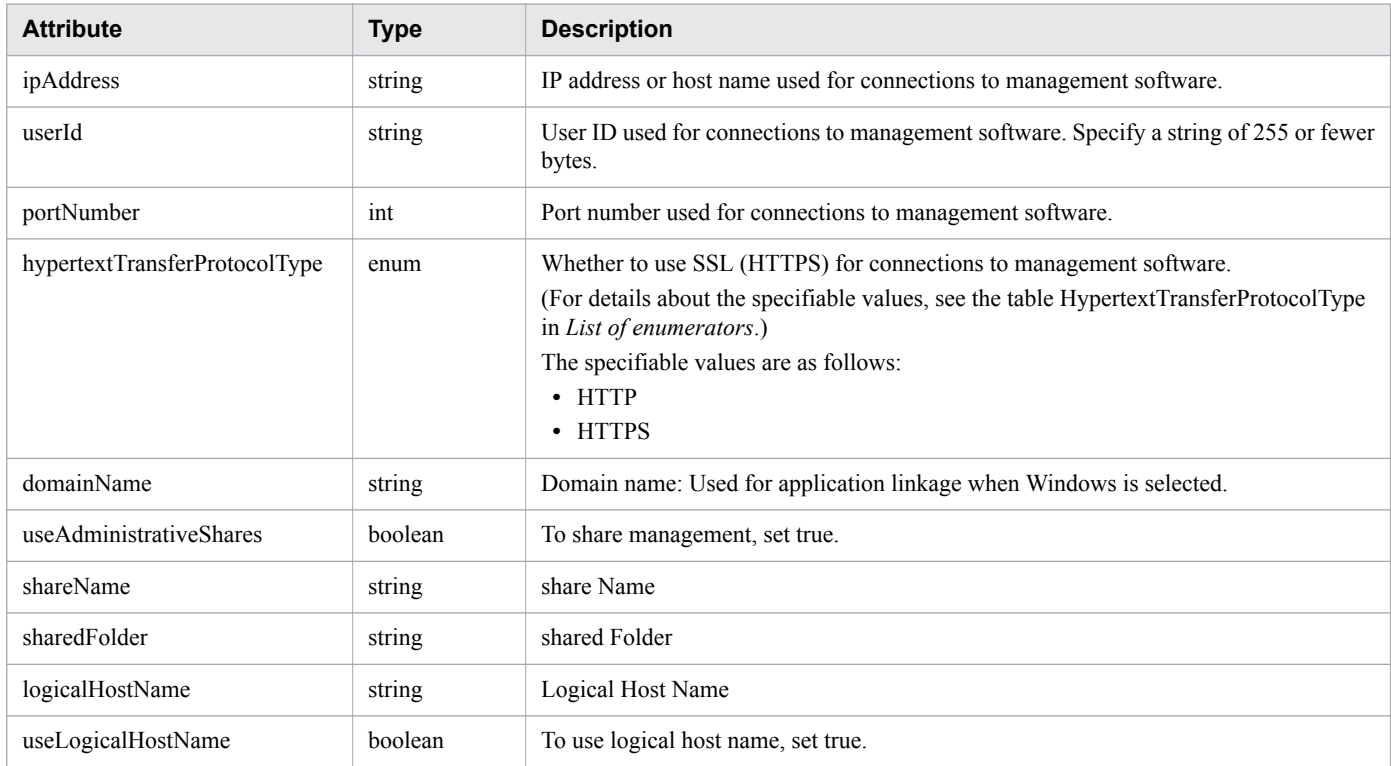

## **Status codes**

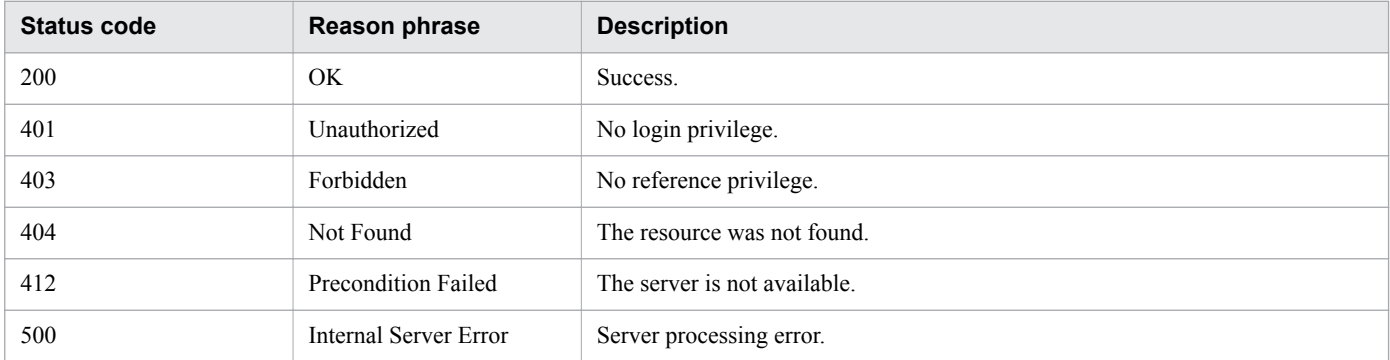

## **Example code**

```
[Request Header]
GET /Analytics/v1/objects/Collectors/0 HTTP/1.1
Authorization: Basic c3lzdGVtOm1hbmFnZXI=
```

```
User-Agent: curl/7.33.0
Host: localhost:22015
Accept: application/json
Accept-Language: ja
[Response Header]
HTTP/1.1 200 OK
Date: Fri, 27 Nov 2015 07:19:44 GMT
Server: Cosminexus HTTP Server
Cache-Control: no-cache
WWW-Authenticate: HSSO d81476c07bc464b6d3c785f80b0b87eb0549f62_WVlGcHsLfg5ffg0I_V0810
X-Frame-Options: SAMEORIGIN
Transfer-Encoding: chunked
Content-Type: application/json
[Response Body]
{
   "instanceID" : 0,
   "name" : "172.17.17.115",
   "collectorType" : "VCENTER",
   "autoCollectionType" : "AutoConnect",
 "connectResult" : "Succeeded",
 "refreshStatus" : "NoConnect",
   "lastRefreshed" : "2015-11-27T16:18:41.710+09:00",
   "refreshDateForInventory" : "2015-11-27T15:25:04.098+09:00",
   "refreshDateForPerformance" : "2015-11-27T16:18:41.710+09:00",
   "numOfHypervisors" : 2,
   "numOfVms" : 27,
   "numOfStorages" : 0,
   "collectorCredentials" : [ {
     "ipAddress" : "172.17.17.115",
     "userId" : "Administrator",
     "portNumber" : 443,
     "hypertextTransferProtocolType" : "HTTPS"
   } ]
}
```
**Related topics**

- [1.3 Resource members](#page-23-0)
- **•** [1.6 List of enumerators](#page-51-0)

# **2.3.3 Creating Collector**

This API creates a collector. However, it cannot create a collector for a custom application.

## **Execution permission**

Admin

# **API version**

v1

<sup>2.</sup> List of API functions

## **Request format**

POST http[s]://*host*:*port*/Analytics/*version*/objects/Collectors

## **Request body**

The structure of the request body and the object attributes are as follows: **Collector**

```
{
         "name":"...",
         "collectorType":"...",
         "osType":"...",
         "autoCollectionType":"...",
         "collectorCredentials":[{
             "ipAddress":"...",
             "userId":"...",
             "password":"...",
             "updatePassword":"...",
             "portNumber":"...",
             "hypertextTransferProtocolType":"...",
 "domainName":"...",
 "rootPassword":"...",
             "updateRootPassword":"...",
             "useAdministrativeShares":"...",
             "shareName":"...",
             "sharedFolder":"...",
             "logicalHostName":"...",
             "useLogicalHostName":"..."
         },
 :
         ]
}
```
#### **Collector (Type: Collector)**

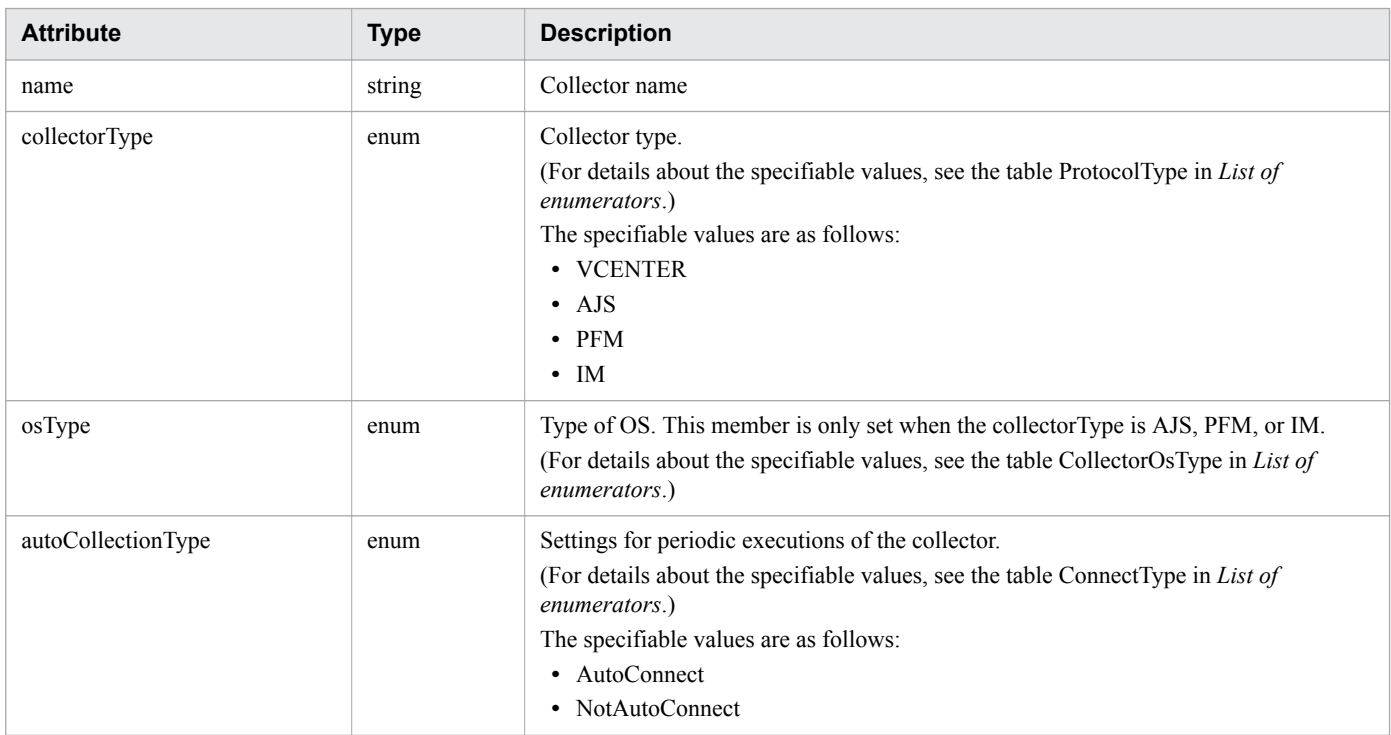

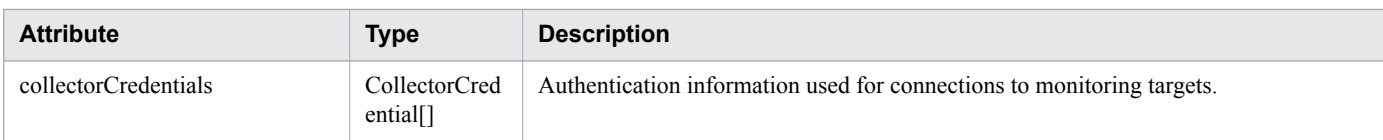

#### **collectorCredentials (Type: CollectorCredential)**

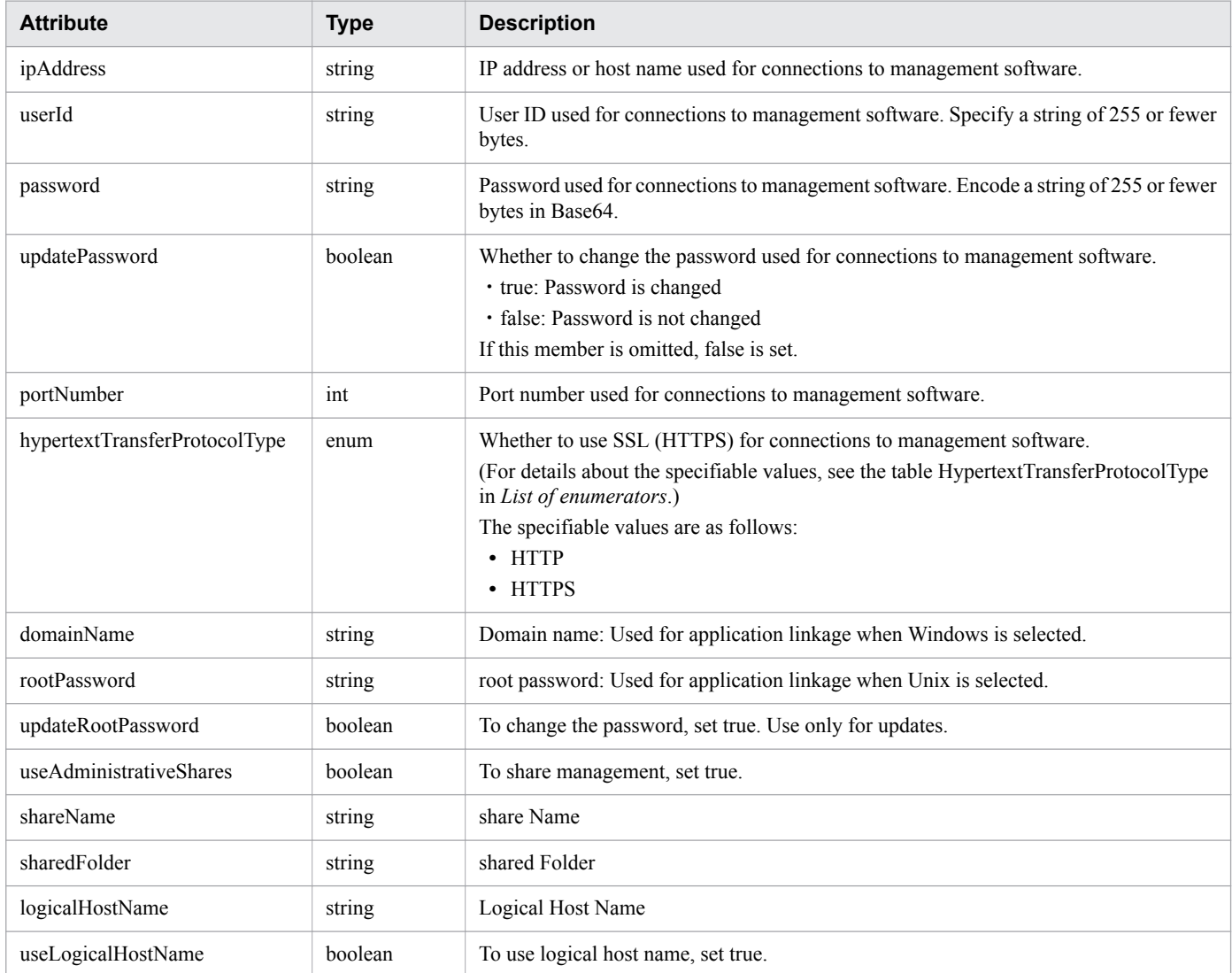

## **Response body**

The structure of the response body and the object attributes are as follows: **Collector**

```
{
        "instanceID":"...",
        "name":"...",
        "collectorType":"...",
        "osType":"...",
        "autoCollectionType":"...",
 "connectResult":"...",
 "refreshStatus":"...",
 "message":"...",
 "lastRefreshed":"...",
        "refreshDateForInventory":"...",
```

```
 "refreshDateForPerformance":"...",
         "numOfHypervisors":"...",
         "numOfVms":"...",
         "numOfApplications":"...",
         "collectorCredentials":[{
             "ipAddress":"...",
             "userId":"...",
             "portNumber":"...",
             "hypertextTransferProtocolType":"...",
             "domainName":"...",
             "useAdministrativeShares":"...",
 "shareName":"...",
 "sharedFolder":"...",
             "logicalHostName":"...",
             "useLogicalHostName":"..."
         },
         :
        \frac{1}{\sqrt{2}} "productName":"...",
         "providerName":"...",
         "refreshDateForApp":"..."
```
#### **Collector (Type: Collector)**

}

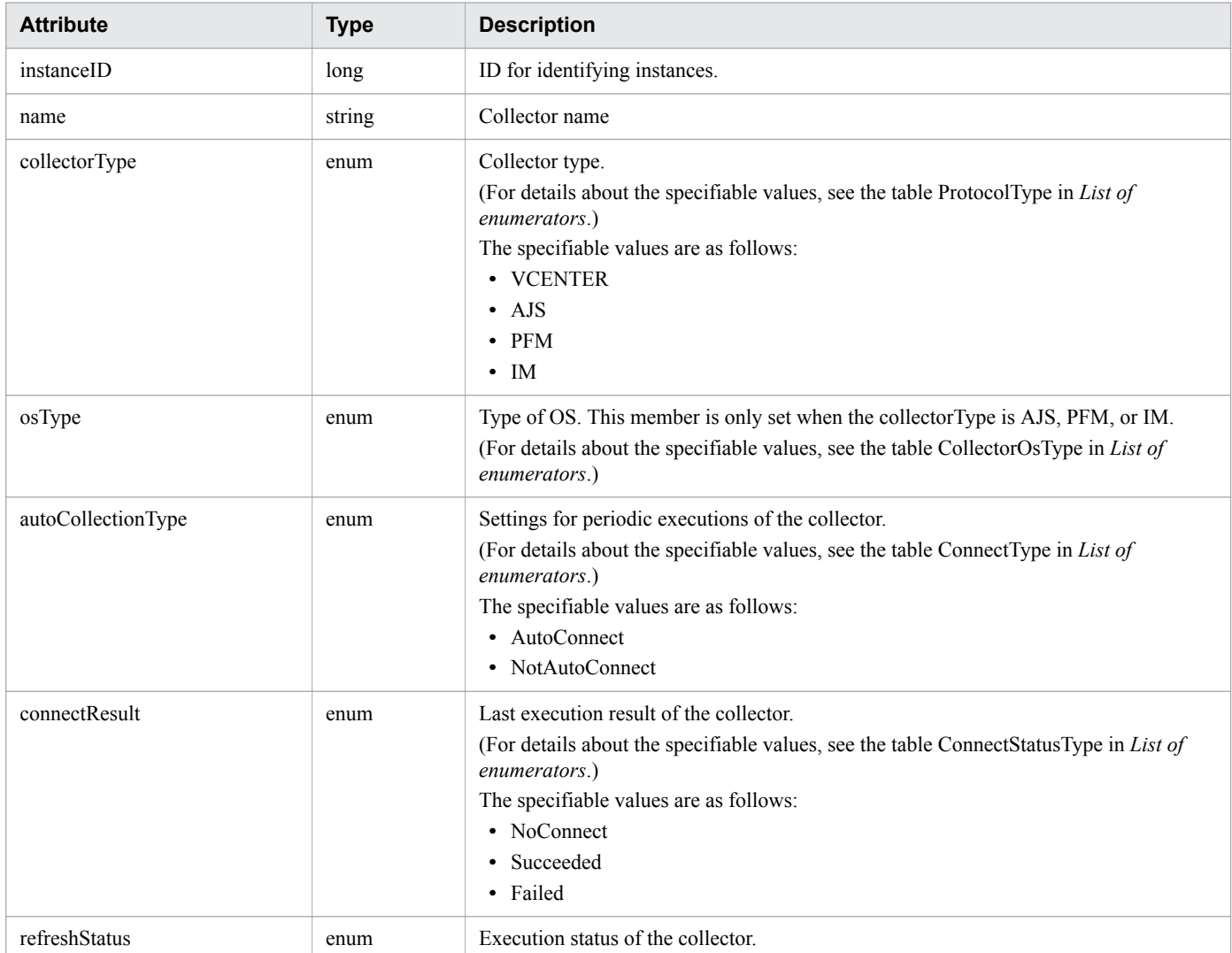

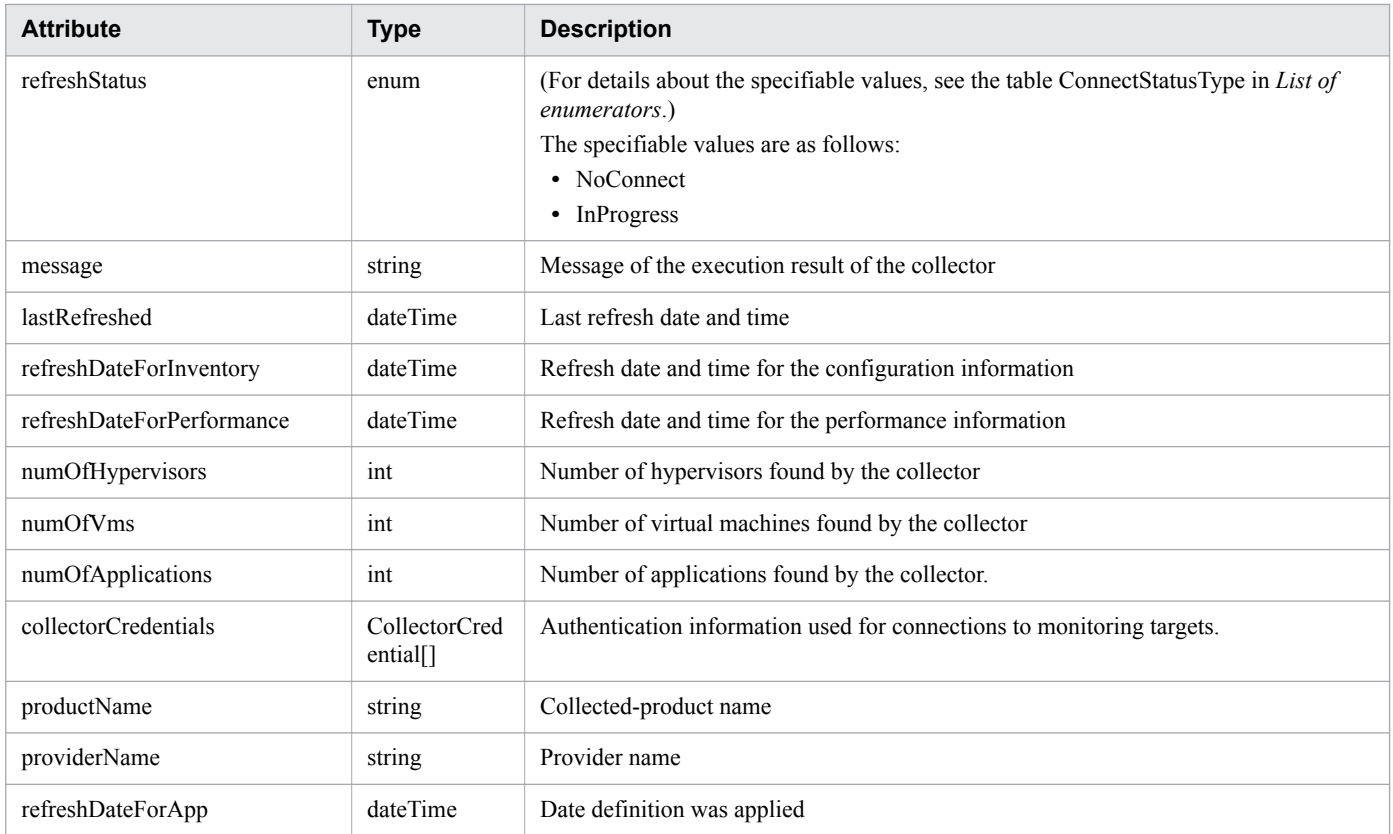

# **collectorCredentials (Type: CollectorCredential)**

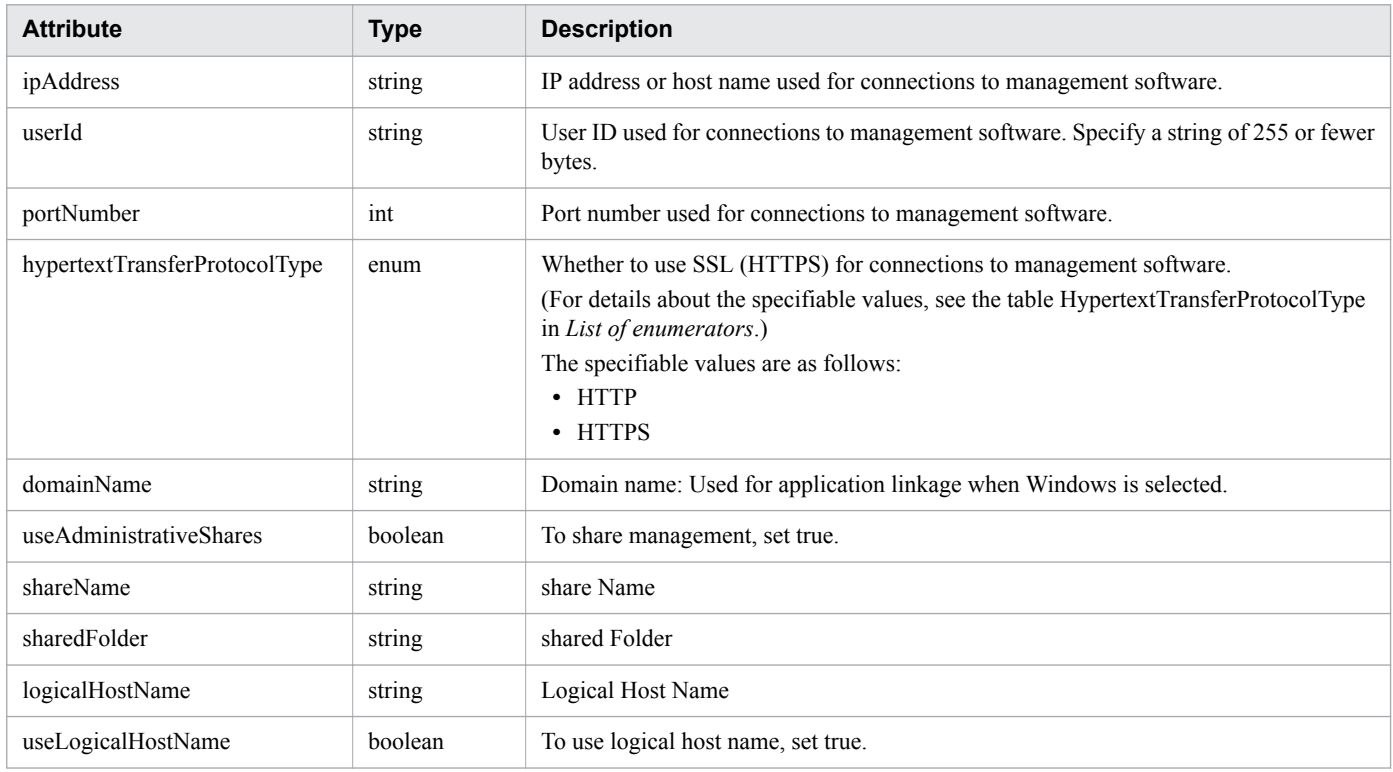

## **Status codes**

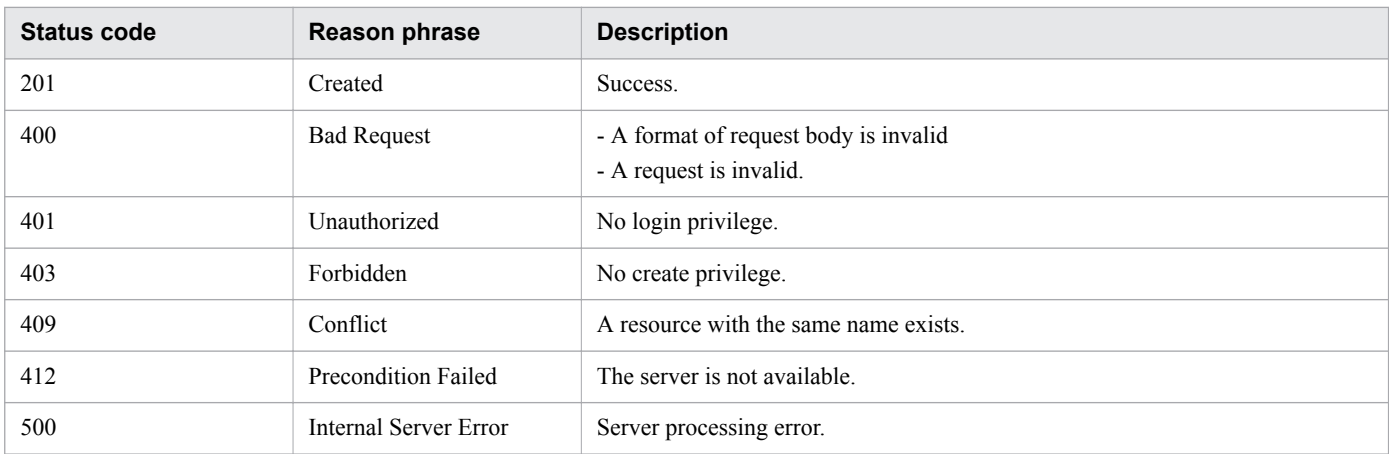

## **Example code**

```
[Request Header]
POST /Analytics/v1/objects/Collectors HTTP/1.1
Authorization: Basic c3lzdGVtOm1hbmFnZXI=
User-Agent: curl/7.33.0
Host: localhost:22015
Accept: application/json
Content-Type: application/json
Accept-Language: ja
Content-Length: 236
[Request Body]
{
   "name": "test Collector",
   "autoCollectionType": "AutoConnect",
   "collectorType": "VCENTER",
   "collectorCredentials": [
\left\{\begin{array}{ccc} \end{array}\right\} "ipAddress": "172.17.17.113",
       "userId": "test",
       "password": "dGVzdA==",
       "portNumber": 443,
       "hypertextTransferProtocolType": "HTTPS"
     }
   ]
}
[Response Header]
HTTP/1.1 201 Created
Date: Fri, 27 Nov 2015 08:23:46 GMT
Server: Cosminexus HTTP Server
Cache-Control: no-cache
WWW-Authenticate: HSSO bfb7bb1ac5122d4e95bddc86cfb215f4c04715_WVlGcHsLfg5ffg0I_V0810
Location: http://localhost:22015/Analytics/v1/objects/Collectors/13
X-Frame-Options: SAMEORIGIN
Transfer-Encoding: chunked
Content-Type: application/json
[Response Body]
{
   "instanceID" : 13,
  "name" : "vCenter 71",
```

```
2. List of API functions
```

```
 "collectorType" : "VCENTER",
   "autoCollectionType" : "AutoConnect",
   "connectResult" : "Succeeded",
   "refreshStatus" : "NoConnect",
   "lastRefreshed" : "2016-11-21T17:17:59.926+09:00",
   "refreshDateForInventory" : "2016-11-21T16:52:03.271+09:00",
   "refreshDateForPerformance" : "2016-11-21T17:17:59.926+09:00",
   "numOfHypervisors" : 3,
   "numOfVms" : 33,
   "numOfStorages" : 0,
   "numOfApplications" : 0,
   "collectorCredentials" : [ {
     "ipAddress" : "172.25.73.71",
     "userId" : "administrator@vsphere.local",
     "portNumber" : 443,
     "hypertextTransferProtocolType" : "HTTPS"
   } ]
}
```
**Related topics**

- [1.3 Resource members](#page-23-0)
- **•** [1.6 List of enumerators](#page-51-0)

# **2.3.4 Updating Collector**

This API updates the user ID and password contained in the specified collector. However, it cannot update a collector for a custom application.

### **Execution permission**

Admin

## **API version**

v1

{

## **Request format**

```
PUT http[s]://host:port/Analytics/version/objects/Collectors/{id}
```
## **Request body**

The structure of the request body and the object attributes are as follows: **Collector**

```
 "name":"...",
 "collectorType":"...",
 "osType":"...",
 "autoCollectionType":"...",
 "collectorCredentials":[{
     "ipAddress":"...",
     "userId":"...",
     "password":"...",
```

```
 "updatePassword":"...",
            "portNumber":"...",
            "hypertextTransferProtocolType":"...",
            "domainName":"...",
            "rootPassword":"...",
            "updateRootPassword":"...",
            "useAdministrativeShares":"...",
 "shareName":"...",
 "sharedFolder":"...",
 "logicalHostName":"...",
 "useLogicalHostName":"..."
        },
        :
       \, \, \,}
```
### **Collector (Type: Collector)**

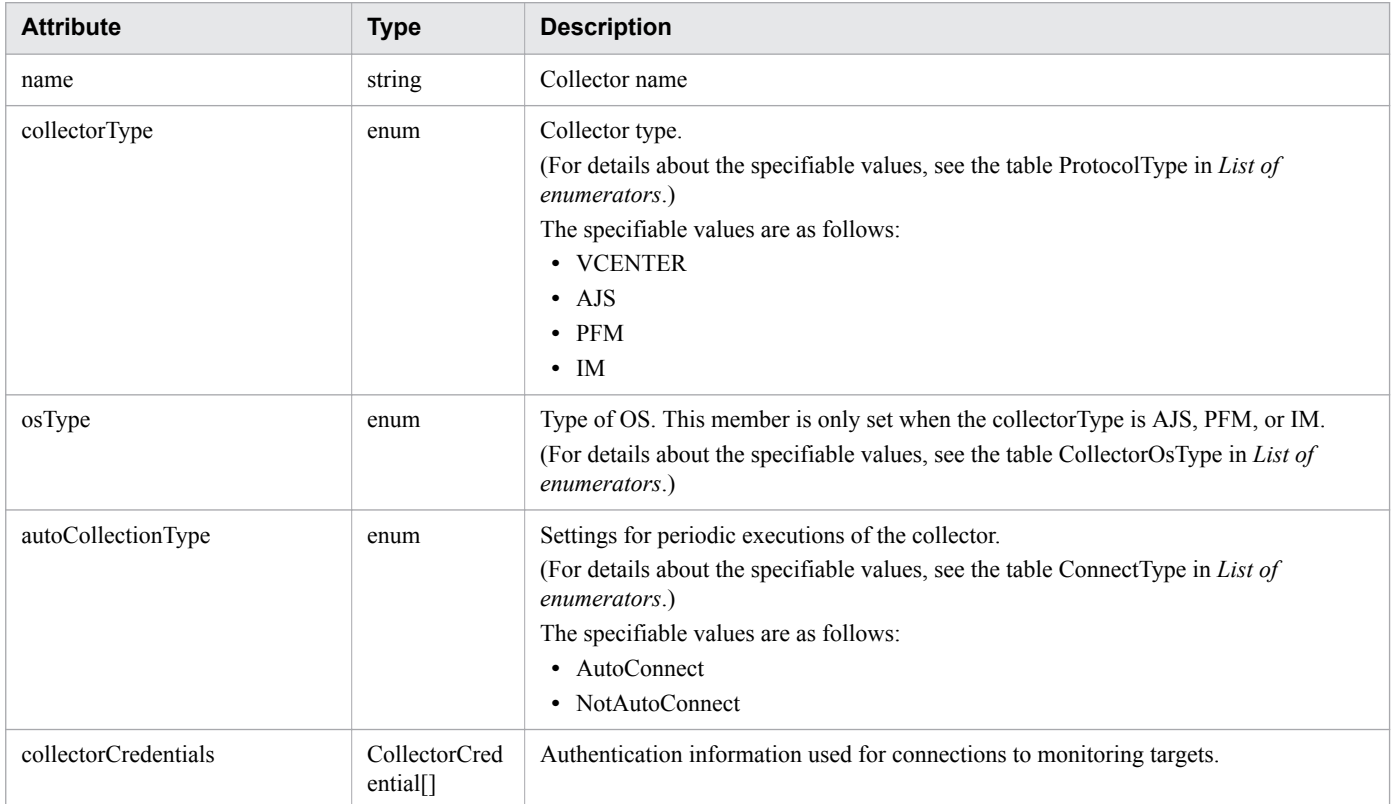

#### **collectorCredentials (Type: CollectorCredential)**

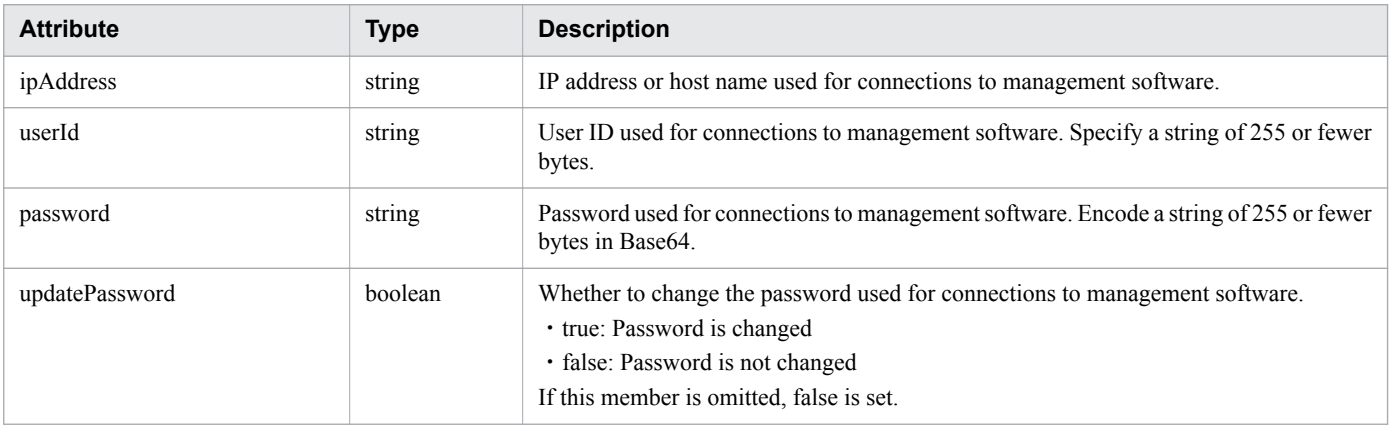

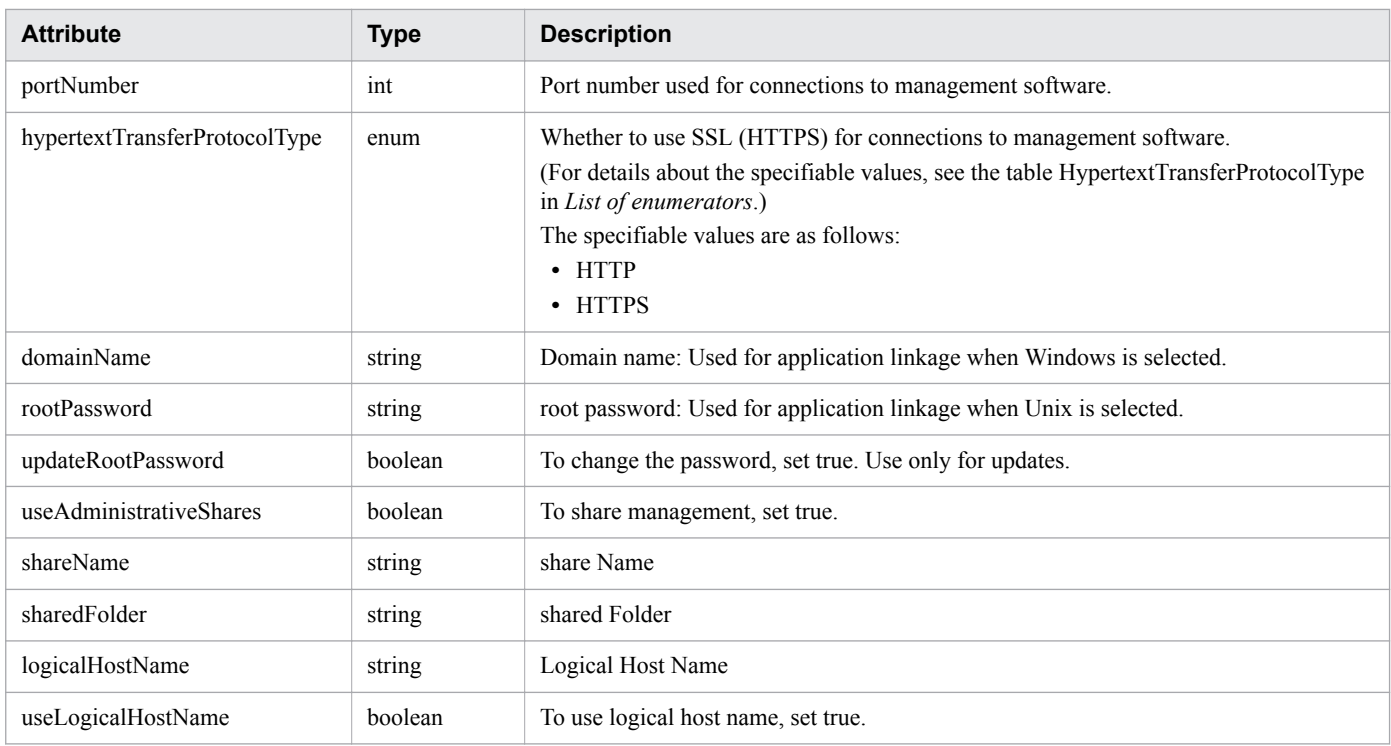

## **Response body**

The structure of the response body and the object attributes are as follows: **Collector**

```
{
         "instanceID":"...",
         "name":"...",
         "collectorType":"...",
         "osType":"...",
         "autoCollectionType":"...",
         "connectResult":"...",
         "refreshStatus":"...",
         "message":"...",
         "lastRefreshed":"...",
 "refreshDateForInventory":"...",
 "refreshDateForPerformance":"...",
         "numOfHypervisors":"...",
         "numOfVms":"...",
         "numOfApplications":"...",
         "collectorCredentials":[{
             "ipAddress":"...",
             "userId":"...",
             "portNumber":"...",
             "hypertextTransferProtocolType":"...",
             "domainName":"...",
             "useAdministrativeShares":"...",
             "shareName":"...",
             "sharedFolder":"...",
             "logicalHostName":"...",
             "useLogicalHostName":"..."
         },
         :
         ],
         "productName":"...",
         "providerName":"...",
```
# **Collector (Type: Collector)**

}

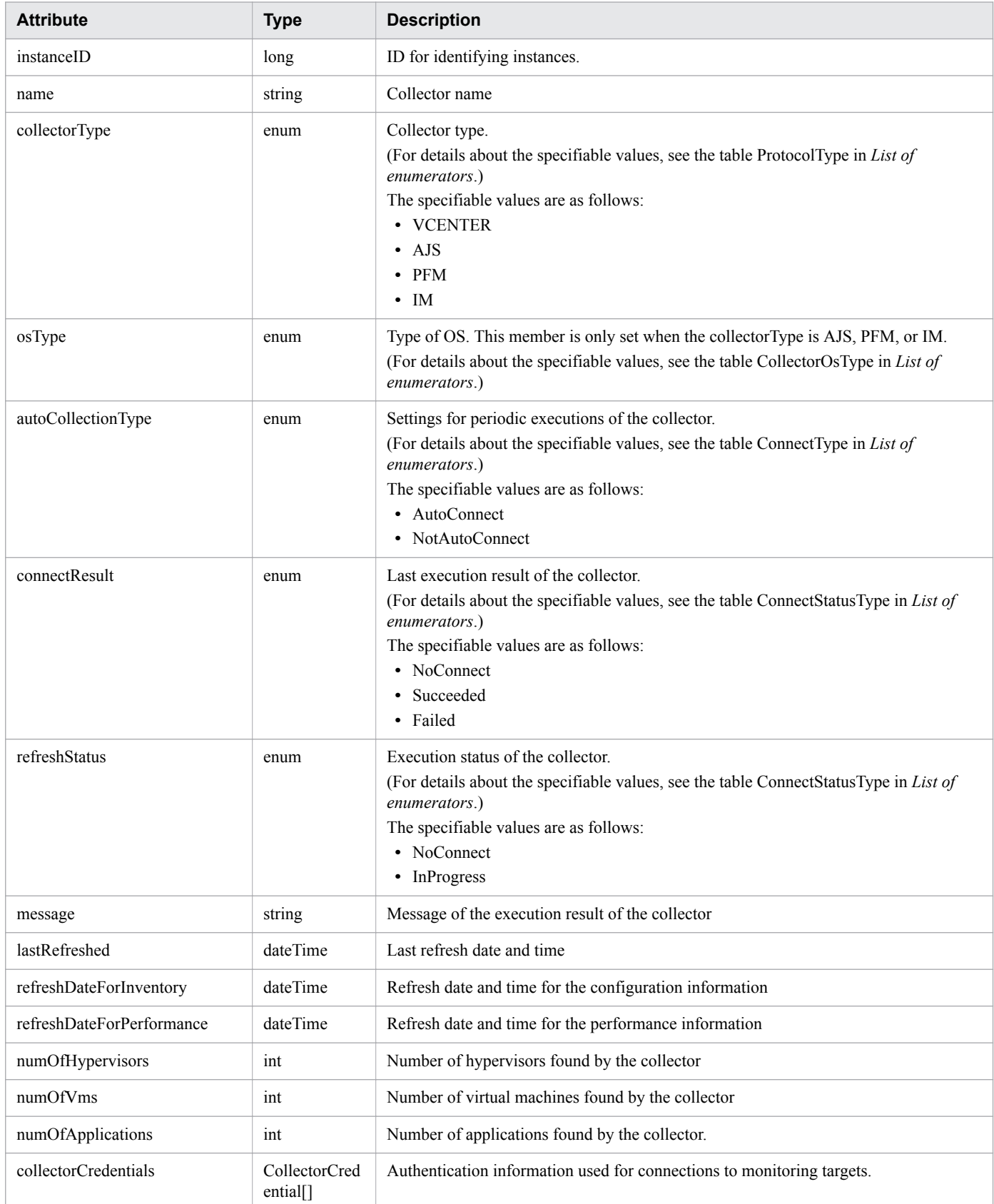

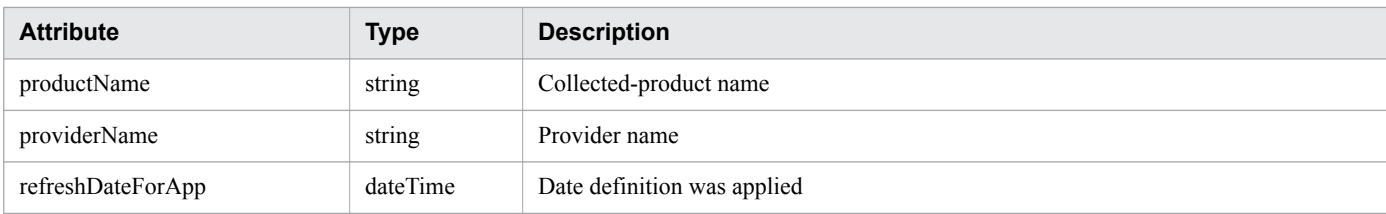

#### **collectorCredentials (Type: CollectorCredential)**

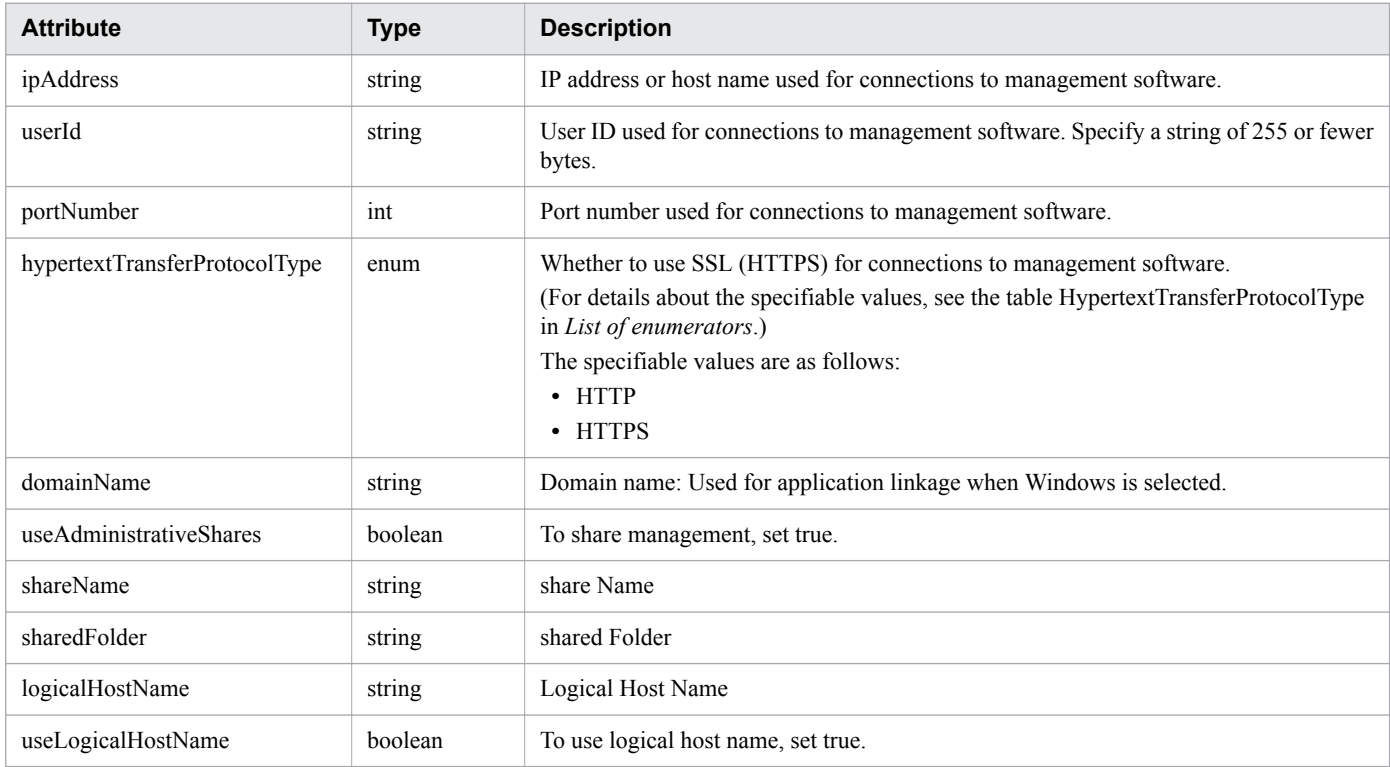

## **Status codes**

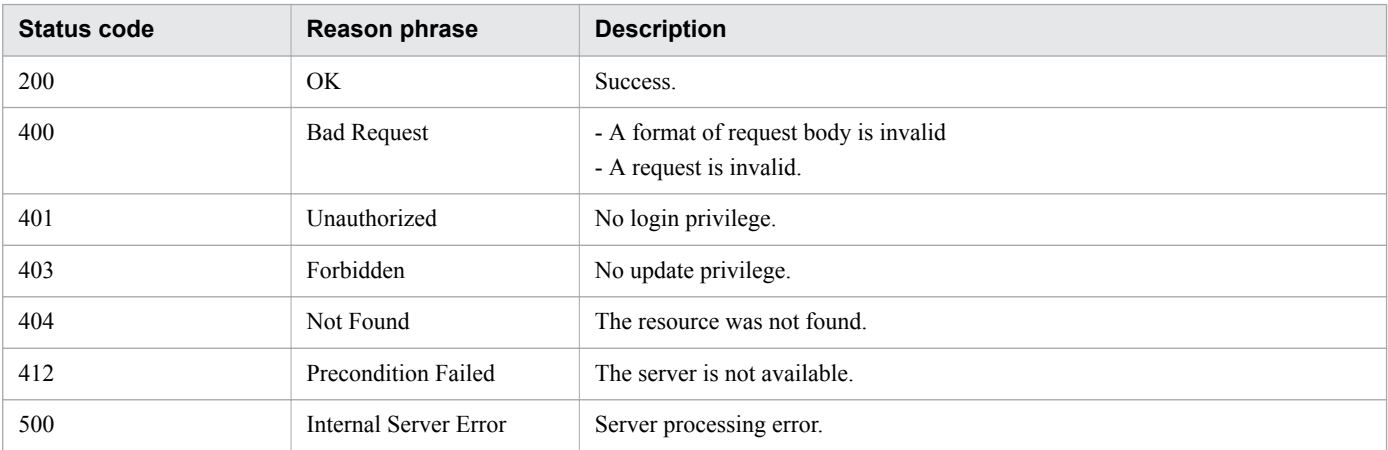

# **Example code**

```
[Request Header]
PUT /Analytics/v1/objects/Collectors/11 HTTP/1.1
Authorization: Basic c3lzdGVtOm1hbmFnZXI=
User-Agent: curl/7.33.0
```

```
Host: localhost:22015
Accept: application/json
Content-Type: application/json
Accept-Language: ja
Content-Length: 482
[Request Body]
{
   "instanceID" : 11,
   "name" : "vCenterMonitoring",
   "collectorType" : "VCENTER",
   "autoCollectionType" : "AutoConnect",
   "connectResult" : "NoConnect",
   "refreshStatus" : "NoConnect",
   "numOfHypervisors" : 0,
   "numOfVms" : 0,
   "numOfStorages" : 0,
   "collectorCredentials" : [ {
     "ipAddress" : "172.17.17.116",
     "userId" : "Administrator",
     "updatePassword" : true,
     "password" : "c3lzdGVtOm1hbmFnZXI=",
     "portNumber" : 443,
     "hypertextTransferProtocolType" : "HTTPS"
   } ]
}
[Response Header]
HTTP/1.1 200 OK
Date: Fri, 27 Nov 2015 08:42:46 GMT
Server: Cosminexus HTTP Server
Cache-Control: no-cache
WWW-Authenticate: HSSO ea7ee5beeebb36f7aeb0571ff9adba9e12fca4_WVlGcHsLfg5ffg0I_V0810
X-Frame-Options: SAMEORIGIN
Transfer-Encoding: chunked
Content-Type: application/json
[Response Body]
{
   "instanceID" : 11,
   "name" : "vCenterMonitoring",
   "collectorType" : "VCENTER",
   "autoCollectionType" : "AutoConnect",
   "connectResult" : "NoConnect",
   "refreshStatus" : "NoConnect",
   "numOfHypervisors" : 0,
   "numOfVms" : 0,
   "numOfStorages" : 0,
   "collectorCredentials" : [ {
     "ipAddress" : "172.17.17.116",
     "userId" : "Administrator",
     "portNumber" : 443,
     "hypertextTransferProtocolType" : "HTTPS"
   } ]
}
```
#### **Related topics**

**•** [1.3 Resource members](#page-23-0)

```
2. List of API functions
```
# **2.3.5 Deleting Collector**

This API deletes the specified collector. However, it cannot delete a collector for a custom application.

#### **Execution permission**

Admin

#### **API version**

v1

## **Request format**

```
DELETE http[s]://host:port/Analytics/version/objects/Collectors/{id}
```
## **Request body**

Not applicable.

## **Response body**

Not applicable.

### **Status codes**

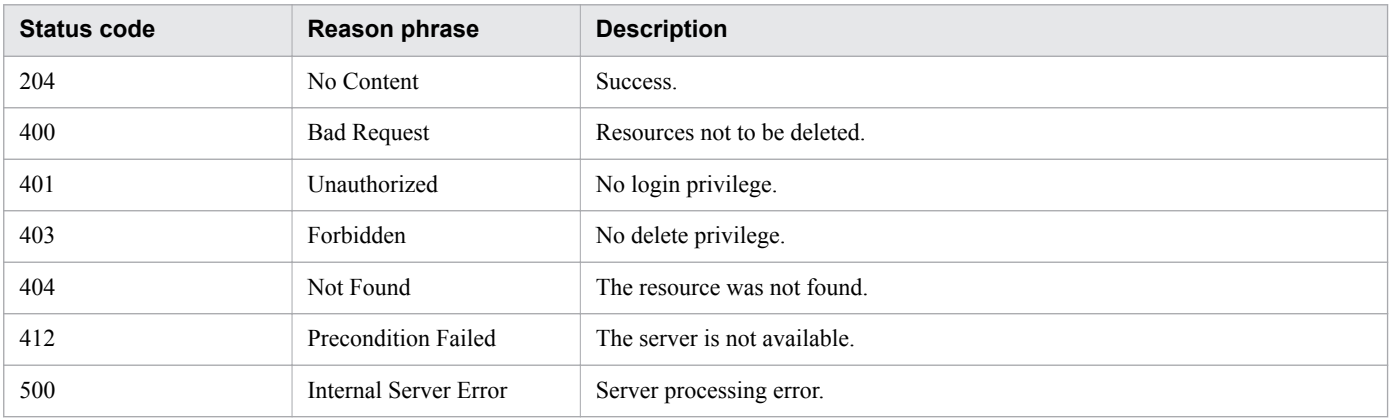

## **Example code**

```
[Request Header]
DELETE http://localhost:22015/Analytics/v1/objects/Collectors/0 HTTP/1.1
User-Agent: curl/7.33.0
Host: localhost:22015
Accept: application/json
Content-Type: application/json
Accept-Language: ja
Content-Type: application/json
Authorization: Basic c3lzdGVtOm1hbmFnZXI=
```
[Response Header] HTTP/1.1 204 No Content Date: Wed, 07 Dec 2016 10:27:46 GMT Server: Cosminexus HTTP Server Cache-Control: no-cache WWW-Authenticate: HSSO d5133e9e3ece3f258eda94ad4ed3fc2c8e7eda63\_Vlo8Y30Idn8EY0BdB3IEfwgabiA=\_V0810 X-Frame-Options: SAMEORIGIN Content-Length: 0 Keep-Alive: timeout=5, max=100 Connection: Keep-Alive Content-Type: application/json

#### **Related topics**

- [1.3 Resource members](#page-23-0)
- **•** [1.6 List of enumerators](#page-51-0)

<sup>2.</sup> List of API functions

# **2.4 List of APIs related to user profiles**

This section describes the operations for user profiles used by JP1/OA for the monitoring of monitoring targets.

# **2.4.1 Obtaining User Profile List**

This API acquires a list of user profiles.

### **Execution permission**

Admin, Modify

### **API version**

v1

## **Request format**

GET http[s]://*host*:*port*/Analytics/*version*/objects/UserThresholdProfiles

## **Request body**

Not applicable.

## **Response body**

The structure of the response body and the object attributes are as follows: **Collections**

```
{
          "data":["...", ...],
          "pagination":{
              "page":"...",
              "pageSize":"...",
              "numPages":"...",
              "totalCount":"..."
          },
          "count":"..."
}
```
#### **Collections (Type: Collections)**

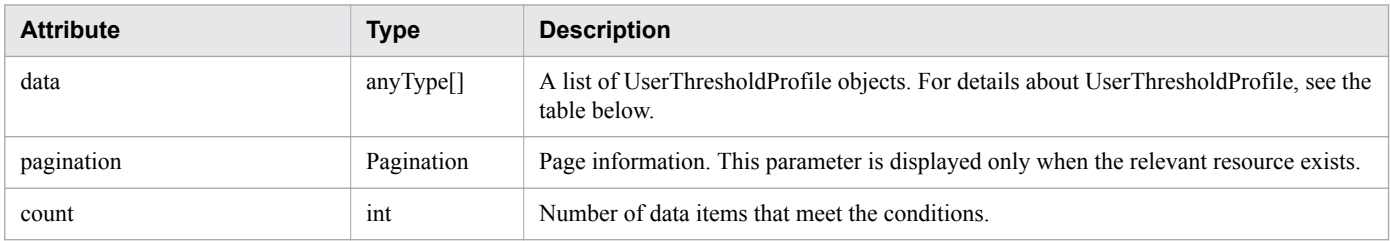

#### **pagination (Type: Pagination)**

<sup>2.</sup> List of API functions

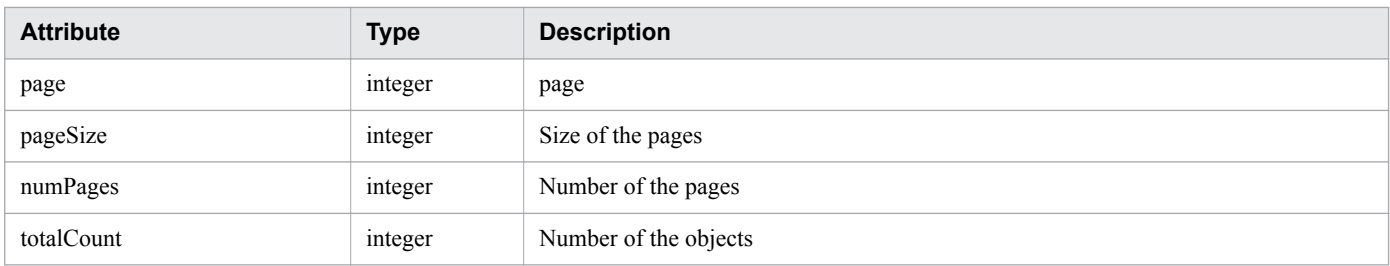

#### **UserThresholdProfile**

h

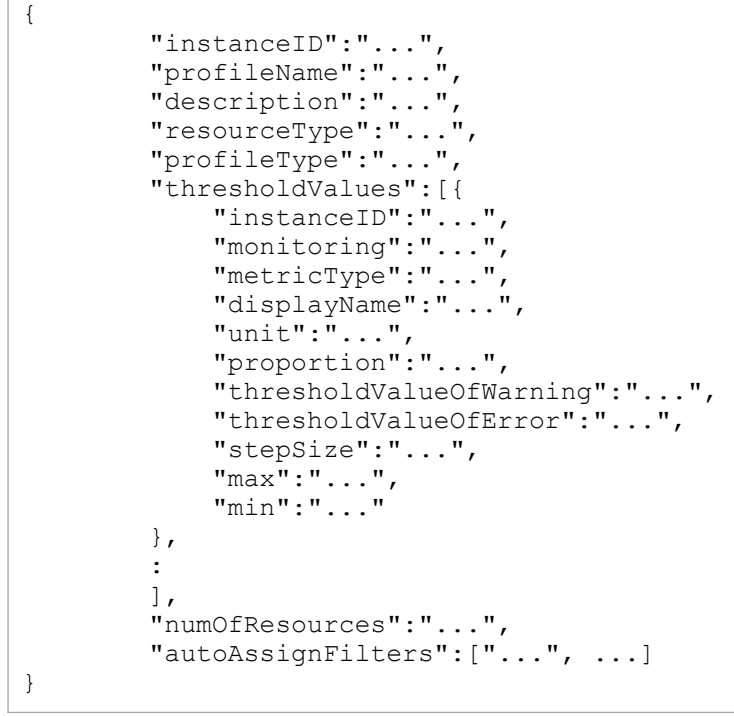

# **UserThresholdProfile (Type: UserThresholdProfile)**

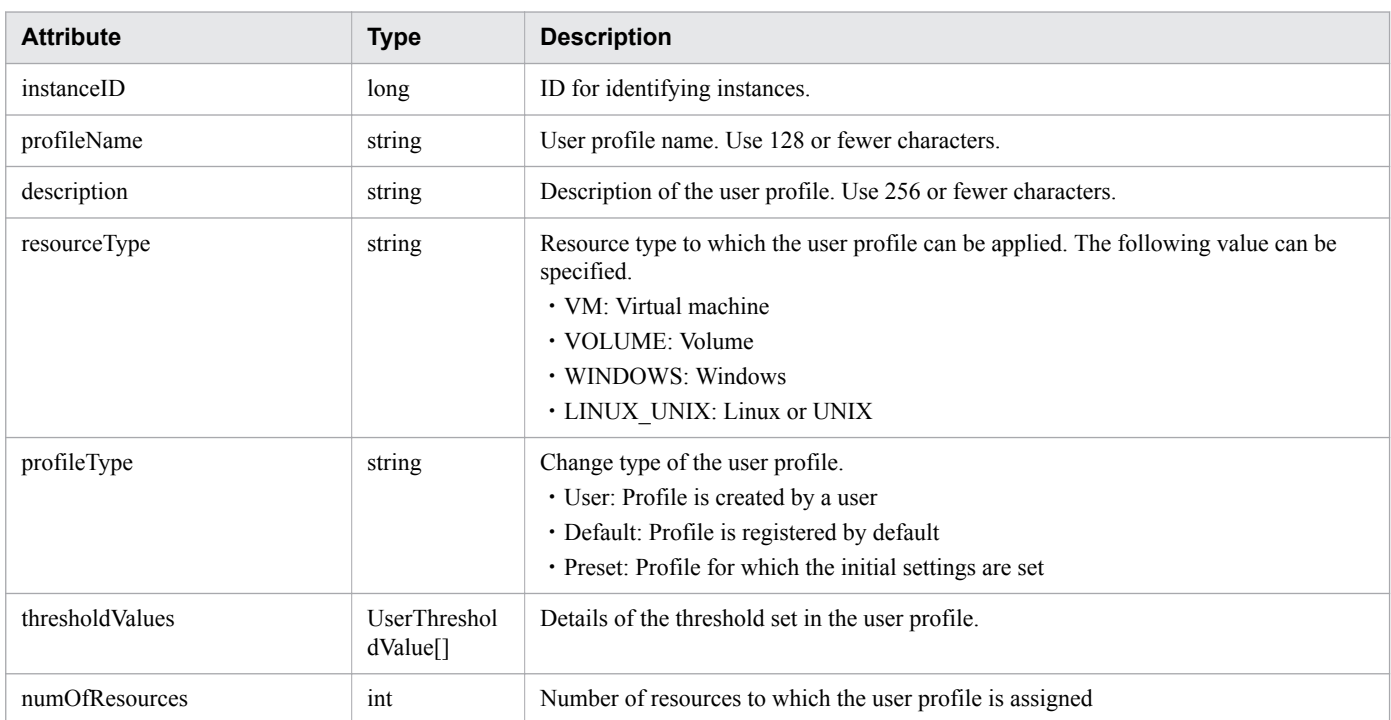

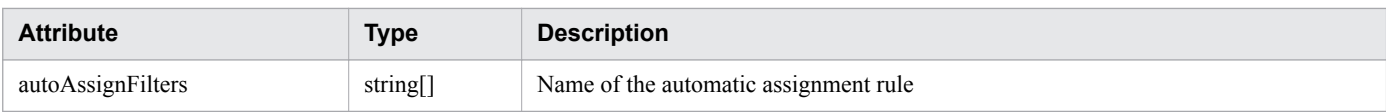

## **thresholdValues (Type: UserThresholdValue)**

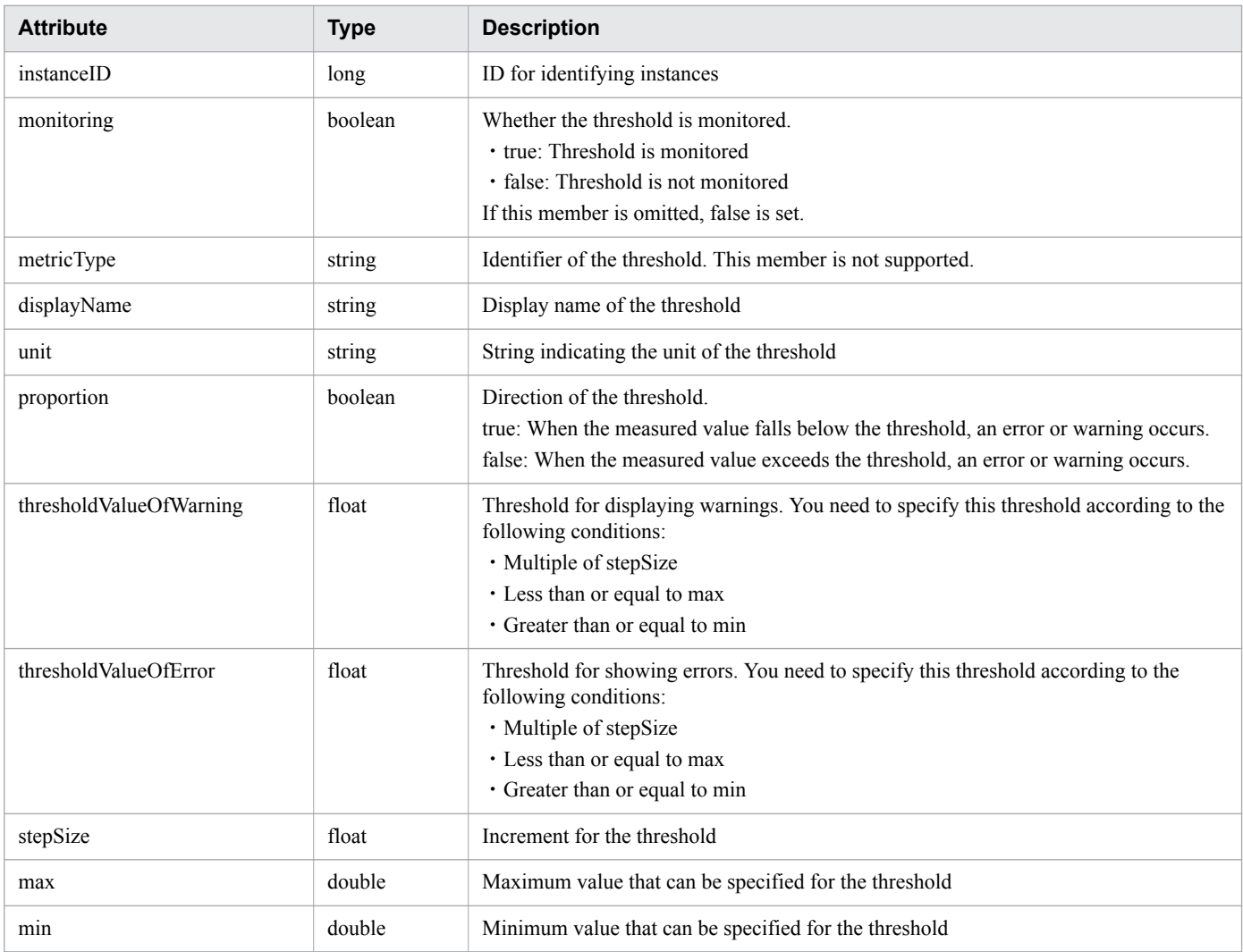

## **Status codes**

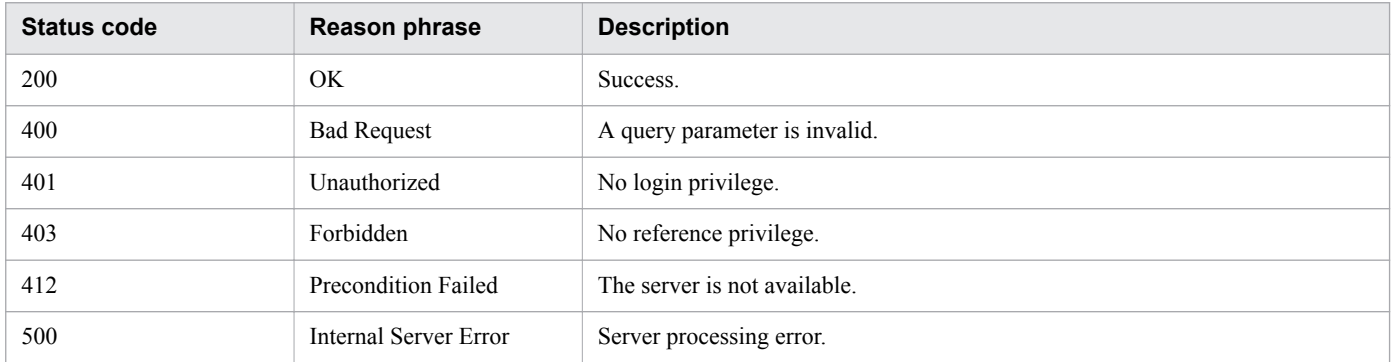

# **Example code**

[Request Header]

```
GET /Analytics/v1/objects/UserThresholdProfiles HTTP/1.1
Authorization: Basic c3lzdGVtOm1hbmFnZXI=
User-Agent: curl/7.33.0
Host: localhost:22015
Accept: application/json
Accept-Language: ja
[Response Header]
HTTP/1.1 200 OK
Date: Fri, 27 Nov 2015 05:42:22 GMT
Server: Cosminexus HTTP Server
Cache-Control: no-cache
WWW-Authenticate: HSSO ef807fefafe4f3d3f3058e252907ae61ed6a63a_WVlGcHsLfg5ffg0I_V0810
X-Frame-Options: SAMEORIGIN
Transfer-Encoding: chunked
Content-Type: application/json
[Response Body]
{
   "instanceID" : 62,
   "profileName" : "Default Profile for Volume",
   "description" : "Default Profile for Volume",
   "resourceType" : "VOLUME",
   "profileType" : "User",
   "thresholdValues" : [ {
  " instanceID" : 763,
     "monitoring" : false,
    "metricType" : "STO VOLUME TOTAL IO RATE",
    "displayName" : "Volume IOPS ",
     "unit" : "transfers/sec",
     "proportion" : false,
     "thresholdValueOfWarning" : 0.0,
     "thresholdValueOfError" : 2222.0,
     "stepSize" : 1.0,
     "max" : 3.4028235E38,
     "min" : 0.0
 }, {
 "instanceID" : 761,
     "monitoring" : false,
 "metricType" : "STO_VOLUME_TOTAL_XFER_RATE",
 "displayName" : "Volume IO Rate",
     "unit" : "MBps",
     "proportion" : false,
     "thresholdValueOfWarning" : 421.0,
     "thresholdValueOfError" : 450.0,
     "stepSize" : 1.0,
     "max" : 3.4028235E38,
     "min" : 0.0
  }, { }"instanceID" : 762,
     "monitoring" : true,
     "metricType" : "STO_IO_RESPONSE_TIME_ON_CTRL0",
     "displayName" : "Volume Response Time Per IO Request",
     "unit" : "msec/transfer",
     "proportion" : false,
     "thresholdValueOfWarning" : 499.9,
     "thresholdValueOfError" : 500.1,
     "stepSize" : 0.1,
    "max" : 3.4028235E38,
     "min" : 0.0
   } ],
   "numOfResources" : 0,
```
#### **Related topics**

}

- [1.3 Resource members](#page-23-0)
- **•** [1.6 List of enumerators](#page-51-0)

# **2.4.2 Obtaining User Profile Information**

This API acquires information about the specified user profile.

#### **Execution permission**

Admin, Modify

#### **API version**

v1

### **Request format**

```
GET http[s]://host:port/Analytics/version/objects/UserThresholdProfiles/{id}
```
### **Request body**

Not applicable.

## **Response body**

The structure of the response body and the object attributes are as follows: **UserThresholdProfile**

```
{
         "instanceID":"...",
         "profileName":"...",
         "description":"...",
         "resourceType":"...",
         "profileType":"...",
         "thresholdValues":[{
              "instanceID":"...",
              "monitoring":"...",
              "metricType":"...",
              "displayName":"...",
              "unit":"...",
              "proportion":"...",
              "thresholdValueOfWarning":"...",
              "thresholdValueOfError":"...",
              "stepSize":"...",
              "max":"...",
              "min":"..."
         },
 :
         ],
         "numOfResources":"...",
```
## **UserThresholdProfile (Type: UserThresholdProfile)**

}

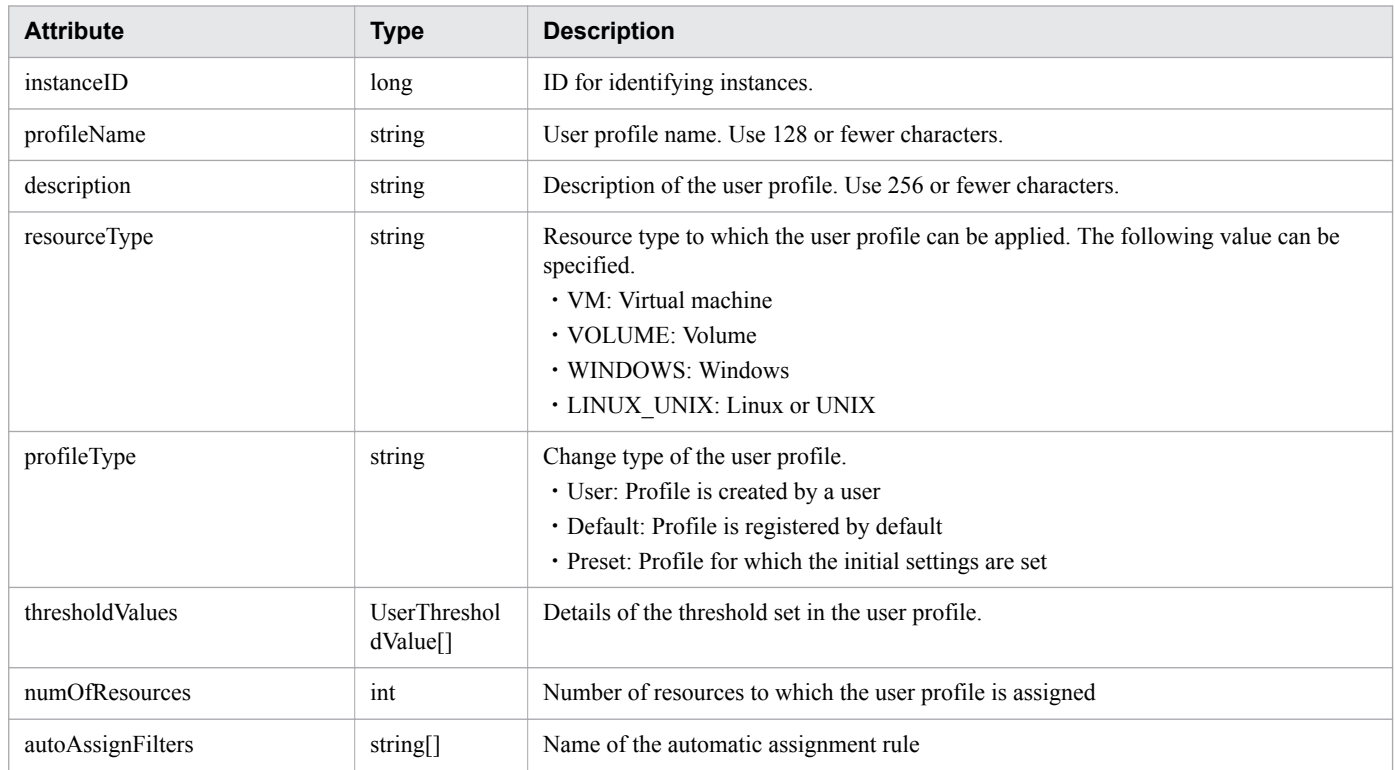

### **thresholdValues (Type: UserThresholdValue)**

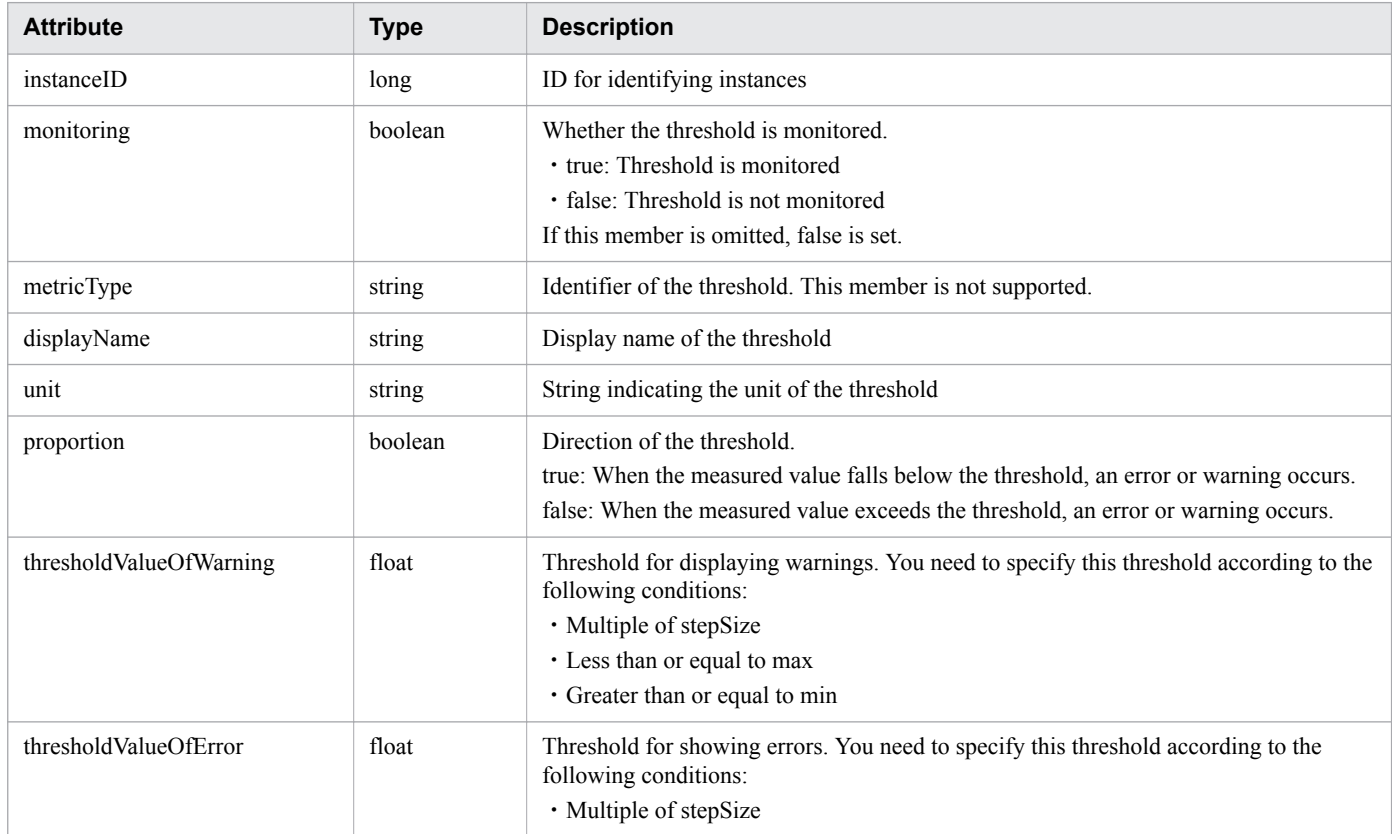

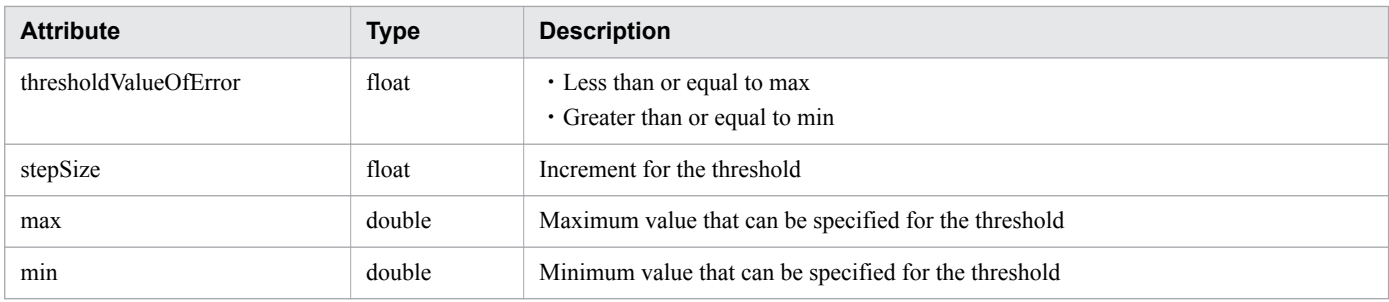

## **Status codes**

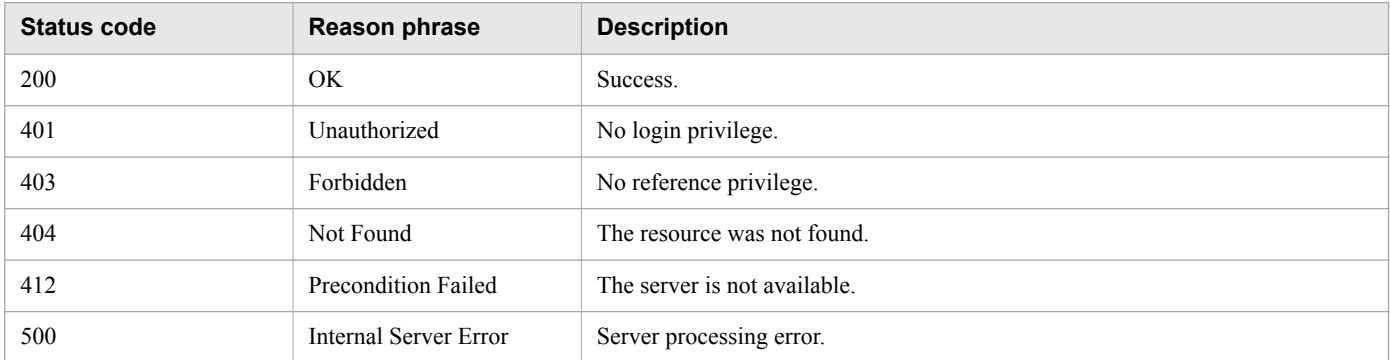

## **Example code**

```
[Request Header]
GET /Analytics/v1/objects/UserThresholdProfiles/62 HTTP/1.1
Authorization: Basic c3lzdGVtOm1hbmFnZXI=
User-Agent: curl/7.33.0
Host: localhost:22015
Accept: application/json
Accept-Language: ja
[Response Header]
HTTP/1.1 200 OK
Date: Fri, 27 Nov 2015 07:19:45 GMT
Server: Cosminexus HTTP Server
Cache-Control: no-cache
WWW-Authenticate: HSSO fe84f16f0bb366a0b4d1226353e169d76c5ee WVlGcHsLfg5ffg0I V0810
X-Frame-Options: SAMEORIGIN
Transfer-Encoding: chunked
Content-Type: application/json
[Response Body]
{
"instanceID" : 23,
"profileName" : "Default Profile for Hyper-V",
"description" : "Default Profile for Hyper-V",
"resourceType" : "HYPERV",
"profileType" : "Default",
"thresholdValues" : [ {
"instanceID" : 539,
"monitoring" : true,
"metricType" : "WIN_CPU_LOAD",
"displayName" : "CPU Use",
"unit" : "%",
"proportion" : false,
```
```
"thresholdValueOfWarning" : 80.0,
"thresholdValueOfError" : 90.0,
"stepSize" : 1.0,
"max" : 100.0,
"min" : 0.0
}, {
.......
},
.......
],
"numOfResources" : 1
}
```
- [1.3 Resource members](#page-23-0)
- **•** [1.6 List of enumerators](#page-51-0)

# **2.4.3 Creating User Profile**

This API creates a user profile.

### **Execution permission**

Admin, Modify

### **API version**

 $v<sub>1</sub>$ 

## **Request format**

POST http[s]://*host*:*port*/Analytics/*version*/objects/UserThresholdProfiles

## **Request body**

The structure of the request body and the object attributes are as follows: **UserThresholdProfile**

```
{
         "profileName":"...",
         "description":"...",
         "resourceType":"...",
        "profileType":"...",
         "thresholdValues":[{
             "monitoring":"...",
             "metricType":"...",
             "displayName":"...",
             "unit":"...",
             "proportion":"...",
             "thresholdValueOfWarning":"...",
             "thresholdValueOfError":"...",
             "stepSize":"...",
 "max":"...",
 "min":"..."
```
# **UserThresholdProfile (Type: UserThresholdProfile)**

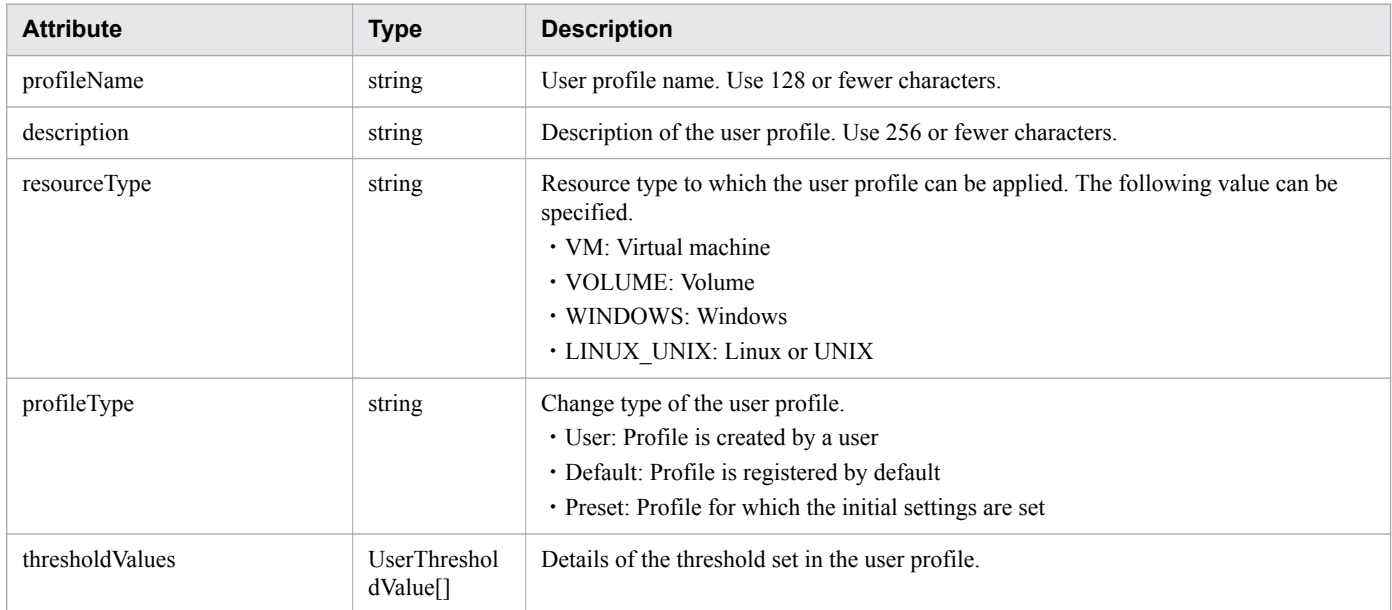

# **thresholdValues (Type: UserThresholdValue)**

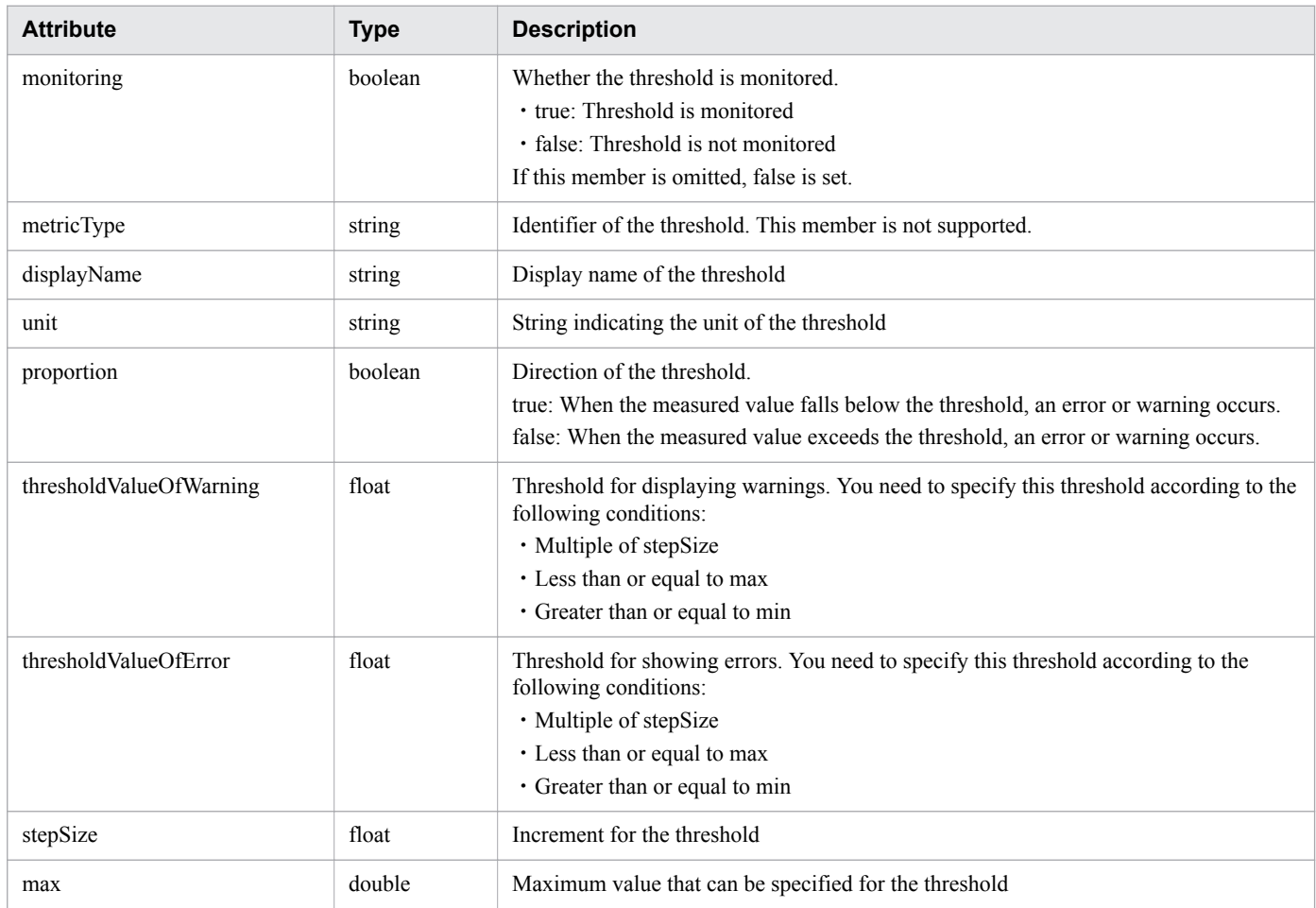

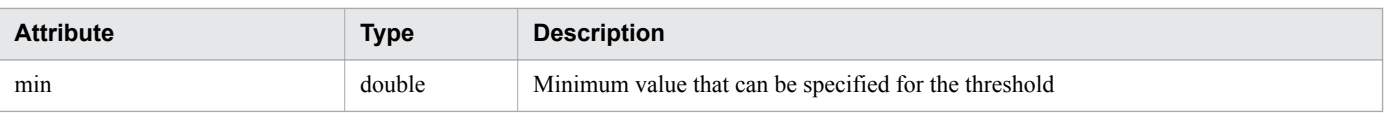

# **Response body**

The structure of the response body and the object attributes are as follows: **UserThresholdProfile**

```
{
        "instanceID":"...",
        "profileName":"...",
         "description":"...",
        "resourceType":"...",
        "profileType":"...",
         "thresholdValues":[{
            "instanceID":"...",
            "monitoring":"...",
 "metricType":"...",
 "displayName":"...",
            "unit":"...",
            "proportion":"...",
            "thresholdValueOfWarning":"...",
            "thresholdValueOfError":"...",
            "stepSize":"...",
 "max":"...",
 "min":"..."
        },
        :
        \cdot "numOfResources":"...",
        "autoAssignFilters":["...", ...]
}
```
### **UserThresholdProfile (Type: UserThresholdProfile)**

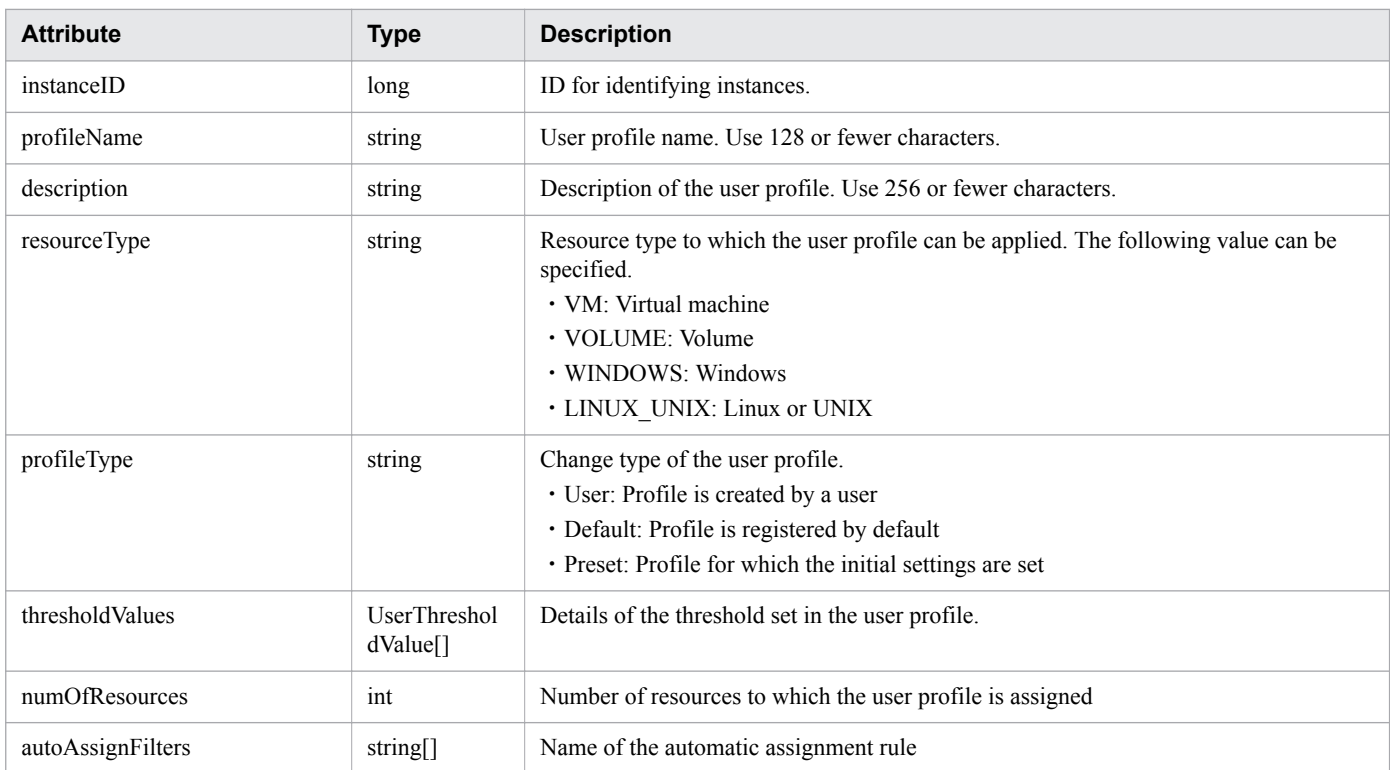

#### **thresholdValues (Type: UserThresholdValue)**

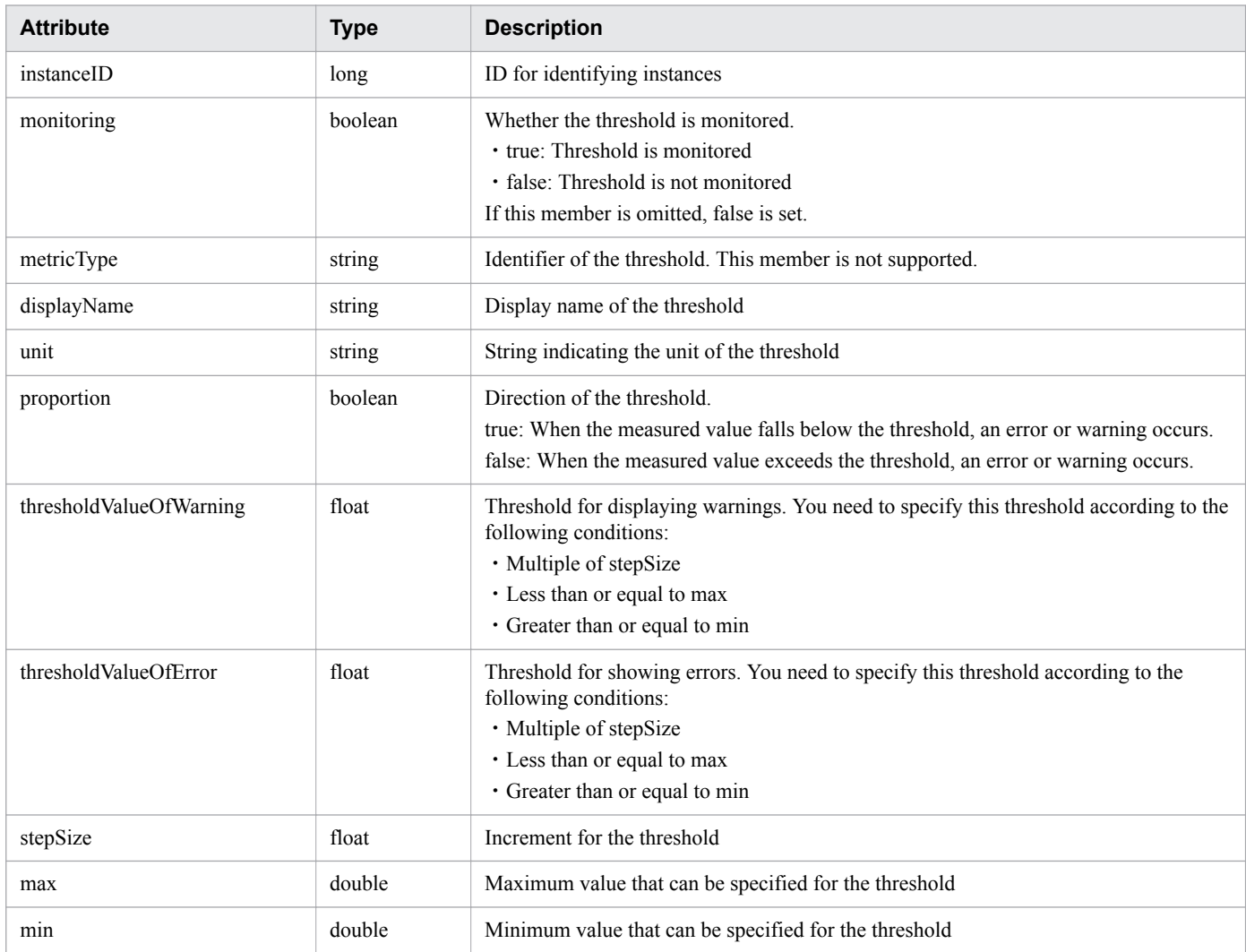

### **Status codes**

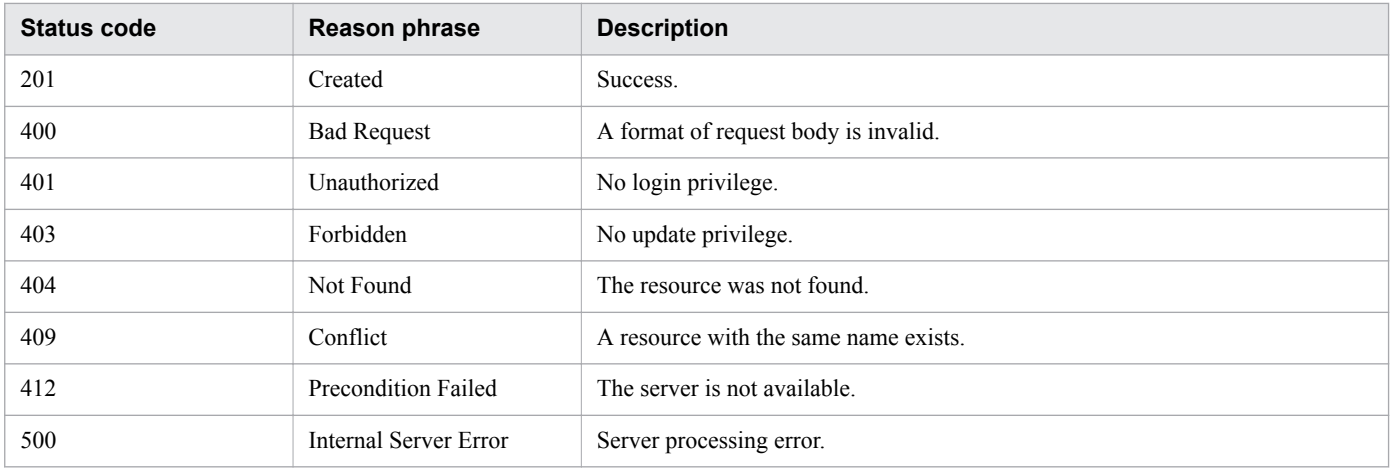

# **Example code**

```
[Request Header]
POST /Analytics/v1/objects/UserThresholdProfiles HTTP/1.1
```

```
Authorization: Basic c3lzdGVtOm1hbmFnZXI=
User-Agent: curl/7.33.0
Host: localhost:22015
Accept: application/json
Content-Type: application/json
Accept-Language: ja
Content-Length: 1330
[Request Body]
{
   "instanceID" : 0,
   "profileName" : "Default Profile for Volume",
   "description" : "Default Profile for Volume",
   "resourceType" : "VOLUME",
   "profileType" : "User",
   "thresholdValues" : [ {
     "instanceID" : 763,
     "monitoring" : false,
     "metricType" : "STO_VOLUME_TOTAL_IO_RATE",
    "displayName" : "Volume IOPS,
     "unit" : "transfers/sec",
     "proportion" : false,
     "thresholdValueOfWarning" : 0.0,
     "thresholdValueOfError" : 2222.0,
     "stepSize" : 1.0,
     "max" : 3.4028235E38,
     "min" : 0.0
    }, { }"instanceID" : 761,
     "monitoring" : false,
     "metricType" : "STO_VOLUME_TOTAL_XFER_RATE",
    "displayName" : "Volume IO Rate",
     "unit" : "MBps",
     "proportion" : false,
     "thresholdValueOfWarning" : 421.0,
     "thresholdValueOfError" : 450.0,
     "stepSize" : 1.0,
     "max" : 3.4028235E38,
     "min" : 0.0
     }, {
    "instanceID" : 762,
     "monitoring" : true,
"metricType" : "STO IO RESPONSE TIME ON CTRL0",
 "displayName" : "Volume Response Time Per IO Request",
     "unit" : "msec/transfer",
     "proportion" : false,
     "thresholdValueOfWarning" : 499.9,
     "thresholdValueOfError" : 500.1,
     "stepSize" : 0.1,
     "max" : 3.4028235E38,
     "min" : 0.0
   } ],
   "numOfResources" : 0,
   "autoAssignFilters" : [ ]
}
[Response Header]
HTTP/1.1 201 Created
Date: Fri, 27 Nov 2015 07:59:59 GMT
Server: Cosminexus HTTP Server
Cache-Control: no-cache
WWW-Authenticate: HSSO 92912a219d69363f390aa8d6fa84157ab1e58d6_WVlGcHsLfg5ffg0I_V0810
Location: http://localhost:22015/Analytics/v1/objects/UserThresholdProfiles/63
```

```
2. List of API functions
```

```
X-Frame-Options: SAMEORIGIN
Transfer-Encoding: chunked
Content-Type: application/json
[Response Body]
{
   "instanceID" : 63,
   "profileName" : "Default Profile for Volume",
   "description" : "Default Profile for Volume",
   "resourceType" : "VOLUME",
   "profileType" : "User",
   "thresholdValues" : [ {
     "instanceID" : 769,
     "monitoring" : false,
     "metricType" : "STO_VOLUME_TOTAL_IO_RATE",
     "displayName" : "Volume IOPS",
     "unit" : "transfers/sec",
     "proportion" : false,
     "thresholdValueOfWarning" : 0.0,
     "thresholdValueOfError" : 2222.0,
     "stepSize" : 1.0,
     "max" : 3.4028235E38,
     "min" : 0.0
   }, {
     "instanceID" : 768,
     "monitoring" : false,
    "metricType" : "STO VOLUME TOTAL XFER RATE",
    "displayName" : "Volume IO Rate",
     "unit" : "MBps",
     "proportion" : false,
     "thresholdValueOfWarning" : 421.0,
     "thresholdValueOfError" : 450.0,
     "stepSize" : 1.0,
     "max" : 3.4028235E38,
     "min" : 0.0
  }, { }"instanceID" : 767,
     "monitoring" : true,
"metricType" : "STO IO RESPONSE TIME ON CTRL0",
 "displayName" : "Volume Response Time Per IO Request,
     "unit" : "msec/transfer",
     "proportion" : false,
     "thresholdValueOfWarning" : 499.9,
     "thresholdValueOfError" : 500.1,
     "stepSize" : 0.1,
     "max" : 3.4028235E38,
     "min" : 0.0
   } ],
   "numOfResources" : 0,
   "autoAssignFilters" : [ ]
}
```
- [1.3 Resource members](#page-23-0)
- **•** [1.6 List of enumerators](#page-51-0)

# **2.4.4 Updating User Profile**

This API updates the specified user profile.

# **Execution permission**

Admin, Modify

### **API version**

v1

# **Request format**

```
PUT http[s]://host:port/Analytics/version/objects/UserThresholdProfiles/{id}
```
# **Request body**

The structure of the request body and the object attributes are as follows: **UserThresholdProfile**

```
{
        "profileName":"...",
 "description":"...",
 "resourceType":"...",
        "profileType":"...",
        "thresholdValues":[{
 "monitoring":"...",
 "metricType":"...",
            "displayName":"...",
            "unit":"...",
            "proportion":"...",
            "thresholdValueOfWarning":"...",
            "thresholdValueOfError":"...",
            "stepSize":"...",
            "max":"...",
            "min":"..."
        },
: 100 minutes
 ]
}
```
### **UserThresholdProfile (Type: UserThresholdProfile)**

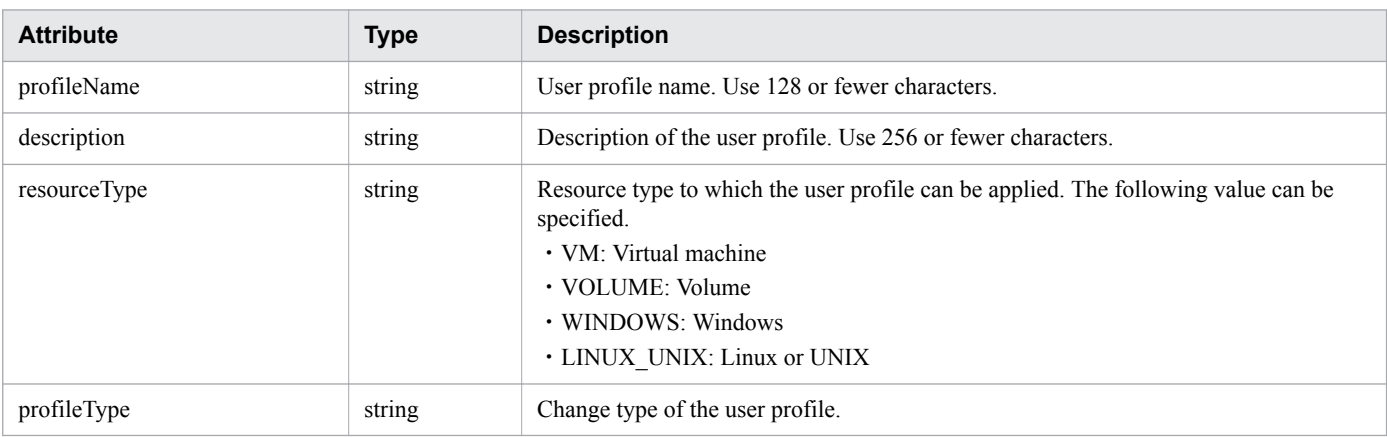

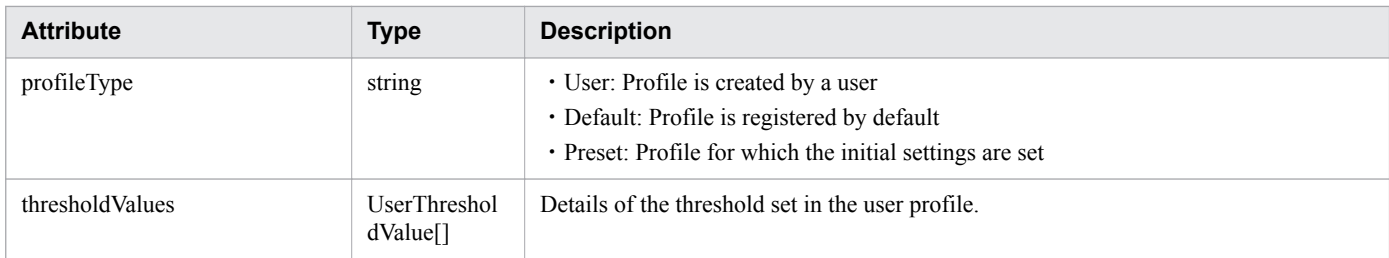

### **thresholdValues (Type: UserThresholdValue)**

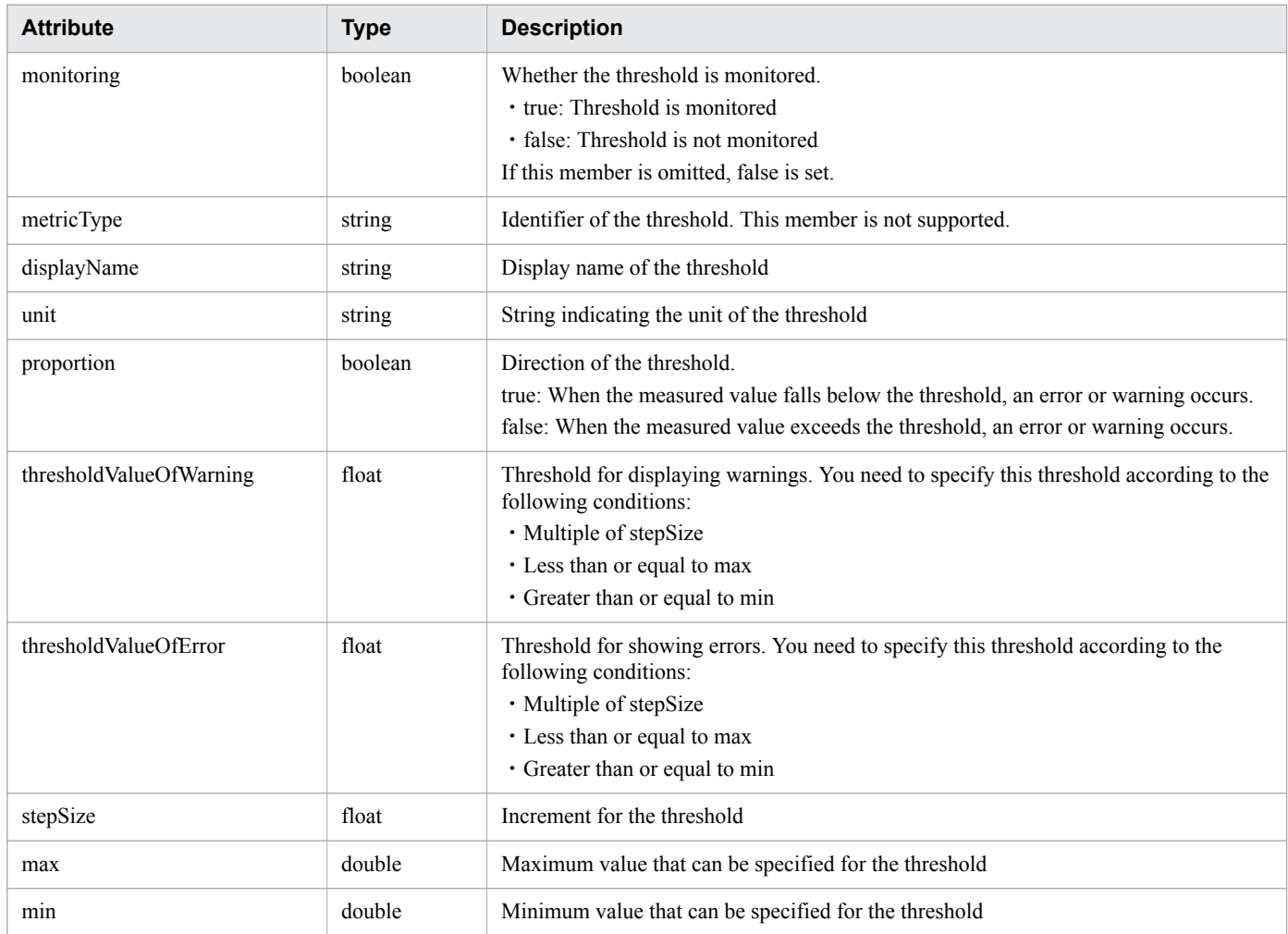

## **Response body**

The structure of the response body and the object attributes are as follows: **UserThresholdProfile**

{

```
 "instanceID":"...",
 "profileName":"...",
 "description":"...",
 "resourceType":"...",
 "profileType":"...",
 "thresholdValues":[{
 "instanceID":"...",
 "monitoring":"...",
 "metricType":"...",
 "displayName":"...",
```
2. List of API functions

```
 "unit":"...",
           "proportion":"...",
 "thresholdValueOfWarning":"...",
 "thresholdValueOfError":"...",
 "stepSize":"...",
 "max":"...",
 "min":"..."
       },
       :
       ],
       "numOfResources":"...",
       "autoAssignFilters":["...", ...]
}
```
### **UserThresholdProfile (Type: UserThresholdProfile)**

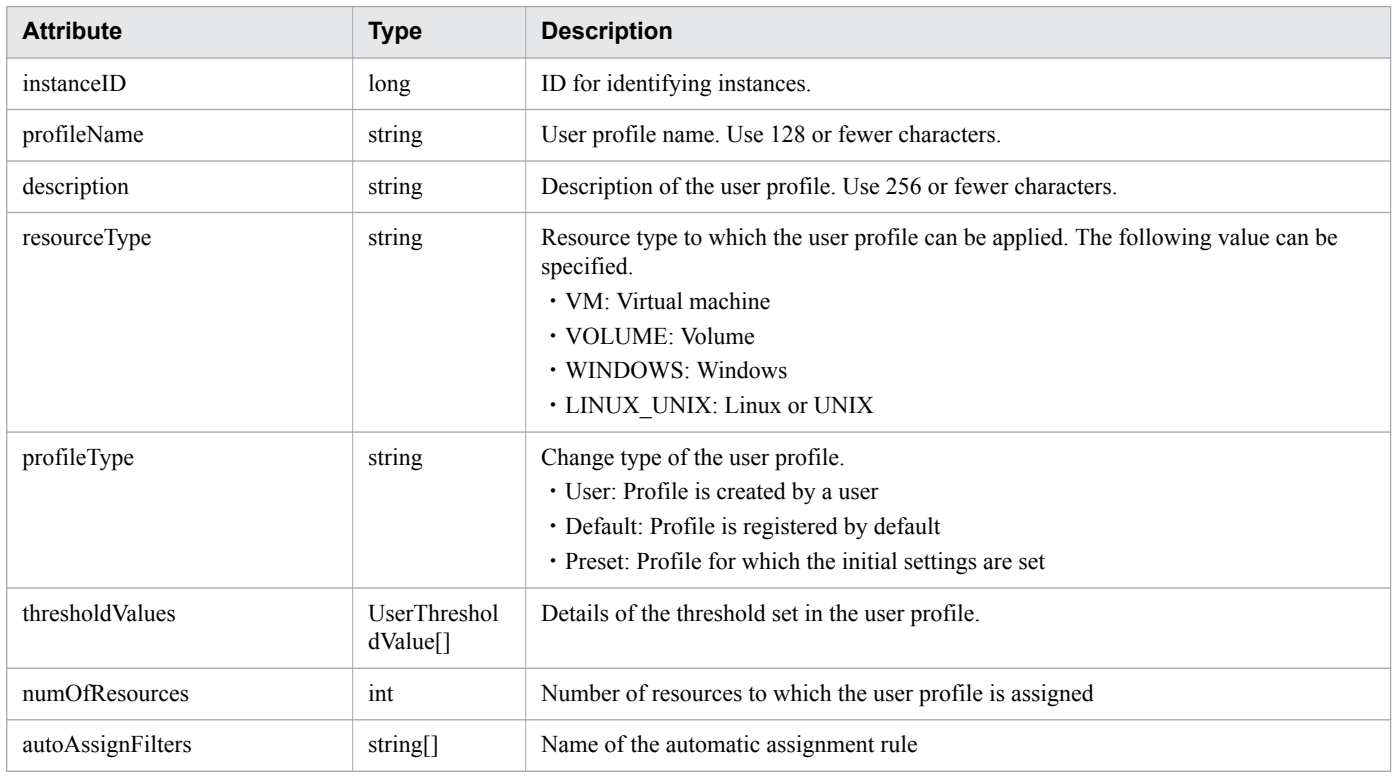

#### **thresholdValues (Type: UserThresholdValue)**

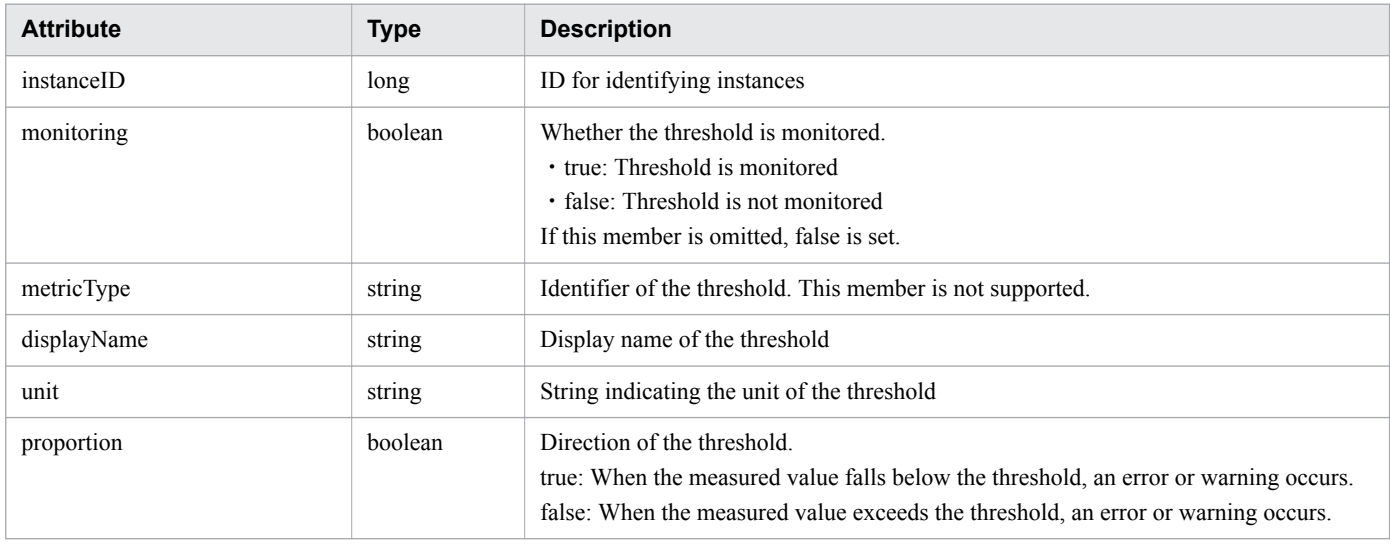

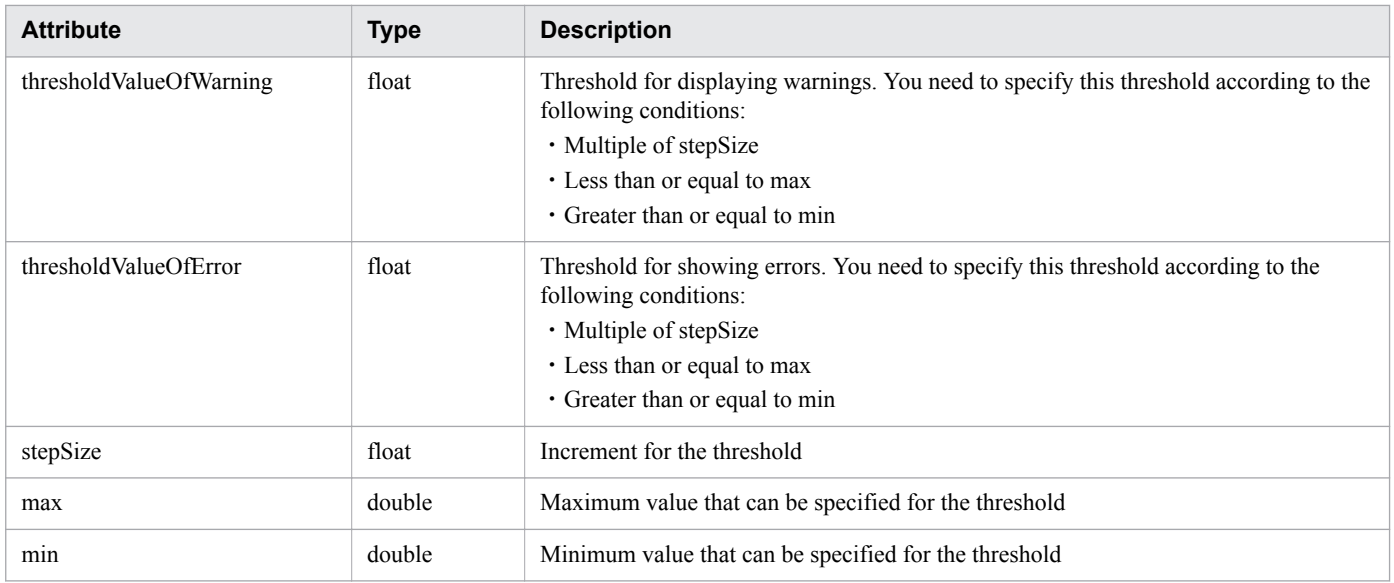

### **Status codes**

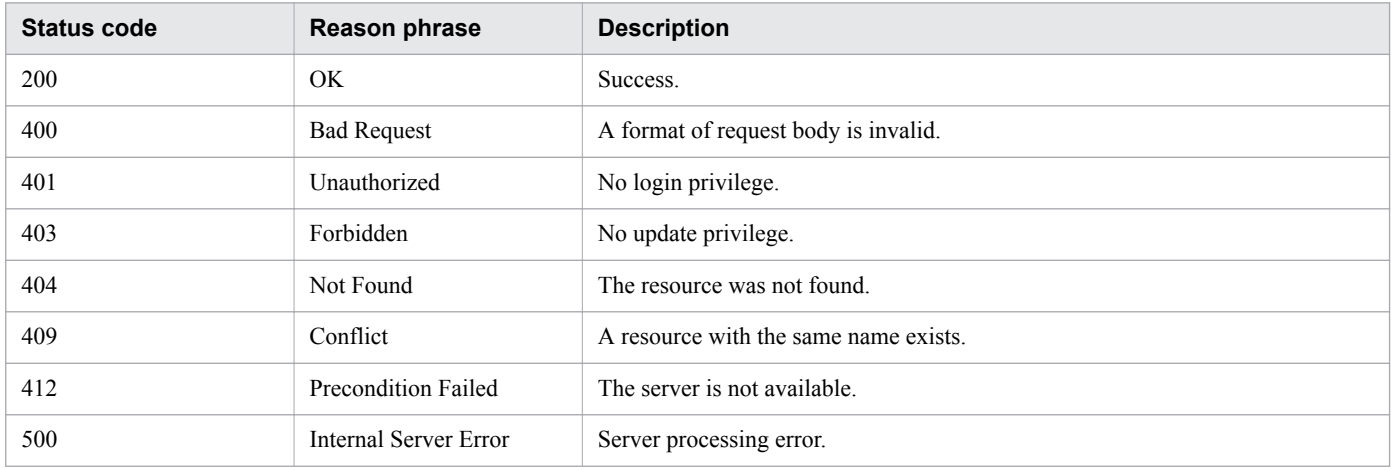

## **Example code**

```
[Request Header]
PUT /Analytics/v1/objects/UserThresholdProfiles/63 HTTP/1.1
Authorization: Basic c3lzdGVtOm1hbmFnZXI=
User-Agent: curl/7.33.0
Host: localhost:22015
Accept: application/json
Content-Type: application/json
Accept-Language: ja
Content-Length: 1331
[Request Body]
{
"instanceID" : 63,
"profileName" : "Default Profile for Volume",
"description" : "Default Profile for Volume",
"resourceType" : "VOLUME",
"profileType" : "User",
"thresholdValues" : [ {
"instanceID" : 763,
```

```
"monitoring" : false,
"metricType" : "STO VOLUME TOTAL IO RATE",
"displayName" : "Volume IOPS",
"unit" : "transfers/sec",
"proportion" : false,
"thresholdValueOfWarning" : 0.0,
"thresholdValueOfError" : 2222.0,
"stepSize" : 1.0,
"max" : 3.4028235E38,
"min" : 0.0
}, {
"instanceID" : 761,
"monitoring" : false,
"metricType" : "STO VOLUME TOTAL XFER RATE",
"displayName" : "Volume IO Rate",
"unit" : "MBps",
"proportion" : false,
"thresholdValueOfWarning" : 421.0,
"thresholdValueOfError" : 450.0,
"stepSize" : 1.0,
"max" : 3.4028235E38,
"min" : 0.0
}, {
"instanceID" : 762,
"monitoring" : true,
"metricType" : "STO IO RESPONSE TIME ON CTRL0",
"displayName" : "Volume Response Time Per IO Request",
"unit" : "msec/transfer",
"proportion" : false,
"thresholdValueOfWarning" : 499.9,
"thresholdValueOfError" : 500.1,
"stepSize" : 0.1,
"max" : 3.4028235E38,
"min" : 0.0
} ],
"numOfResources" : 0,
"autoAssignFilters" : [ ]
}
[Response Header]
HTTP/1.1 200 OK
Date: Fri, 27 Nov 2015 08:42:46 GMT
Server: Cosminexus HTTP Server
Cache-Control: no-cache
WWW-Authenticate: HSSO e6ef783f42e697183f8c7a8539cf44beed12e8c_WVlGcHsLfg5ffg0I_V0810
X-Frame-Options: SAMEORIGIN
Transfer-Encoding: chunked
Content-Type: application/json
[Response Body]
{
"instanceID" : 63,
"profileName" : "Default Profile for Volume",
"description" : "Default Profile for Volume",
"resourceType" : "VOLUME",
"profileType" : "User",
"thresholdValues" : [ {
"instanceID" : 769,
"monitoring" : false,
"metricType" : "STO_VOLUME_TOTAL_IO_RATE",
"displayName" : "Volume IOPS",
"unit" : "transfers/sec",
"proportion" : false,
```

```
2. List of API functions
```

```
"thresholdValueOfWarning" : 0.0,
"thresholdValueOfError" : 2222.0,
"stepSize" : 1.0,
"max" : 3.4028235E38,
"min" : 0.0
}, {
"instanceID" : 768,
"monitoring" : false,
"metricType" : "STO_VOLUME_TOTAL_XFER_RATE",
"displayName" : "Volume IO Rate",
"unit" : "MBps",
"proportion" : false,
"thresholdValueOfWarning" : 421.0,
"thresholdValueOfError" : 450.0,
"stepSize" : 1.0,
"max" : 3.4028235E38,
"min" : 0.0
}, {
"instanceID" : 767,
"monitoring" : true,
"metricType" : "STO IO RESPONSE TIME ON CTRL0",
"displayName" : "Volume Response Time Per IO Request",
"unit" : "msec/transfer",
"proportion" : false,
"thresholdValueOfWarning" : 499.9,
"thresholdValueOfError" : 500.1,
"stepSize" : 0.1,
"max" : 3.4028235E38,
"min" : 0.0
} ],
"numOfResources" : 0,
"autoAssignFilters" : [ ]
}
```
- [1.3 Resource members](#page-23-0)
- **•** [1.6 List of enumerators](#page-51-0)

# **2.4.5 Delete User Profiles**

This API deletes the specified user profile. The default user profile is reassigned to the monitored resource to which the deleted user profile is assigned.

### **Execution permission**

Admin, Modify

### **API version**

v1

## **Request format**

DELETE http[s]://*host*:*port*/Analytics/*version*/objects/UserThresholdProfiles/{id}

#### 2. List of API functions

# **Request body**

Not applicable.

# **Response body**

Not applicable.

### **Status codes**

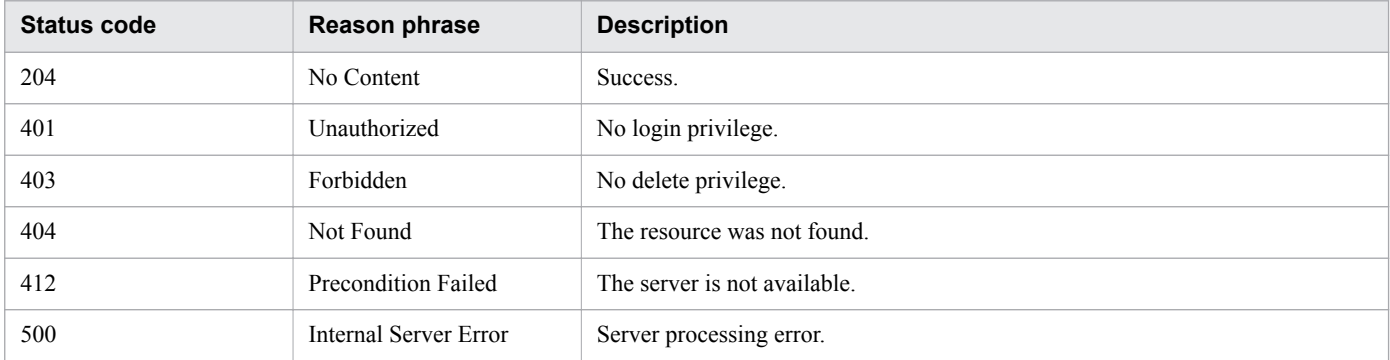

# **Example code**

```
[Request Header]
DELETE /Analytics/v1/objects/UserThresholdProfiles/63 HTTP/1.1
Authorization: Basic c3lzdGVtOm1hbmFnZXI=
User-Agent: curl/7.33.0
Host: localhost:22015
Accept: application/json
Accept-Language: ja
[Response Header]
HTTP/1.1 204 No Content
Date: Fri, 27 Nov 2015 11:24:22 GMT
Server: Cosminexus HTTP Server
Cache-Control: no-cache
WWW-Authenticate: HSSO 
ca54892ac23952deaf9c5aa71d7eb117d5f5e0c1_WVlGcHsLfg5ffg0I_V0810
X-Frame-Options: SAMEORIGIN
Content-Length: 0
Content-Type: application/json
```
#### **Related topics**

- [1.3 Resource members](#page-23-0)
- **•** [1.6 List of enumerators](#page-51-0)

# **2.4.6 Obtaining User Profile Operation**

This API acquires a list of executable operations for the specified user profile.

## **Execution permission**

Admin, Modify

## **API version**

v1

## **Request format**

GET http[s]://*host*:*port*/Analytics/*version*/objects/UserThresholdProfiles/{id}/actions

# **Request body**

Not applicable.

### **Response body**

The structure of the response body and the object attributes are as follows: **Collections**

```
{
       "data":["...", ...],
       "pagination":{
           "page":"...",
           "pageSize":"...",
 "numPages":"...",
 "totalCount":"..."
 },
 "count":"..."
}
```
### **Collections (Type: Collections)**

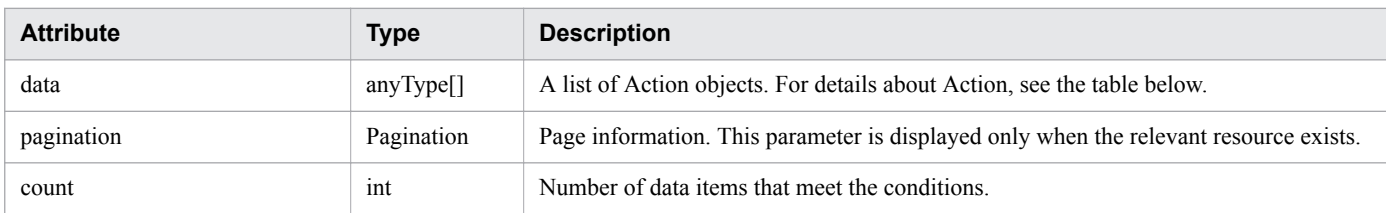

#### **pagination (Type: Pagination)**

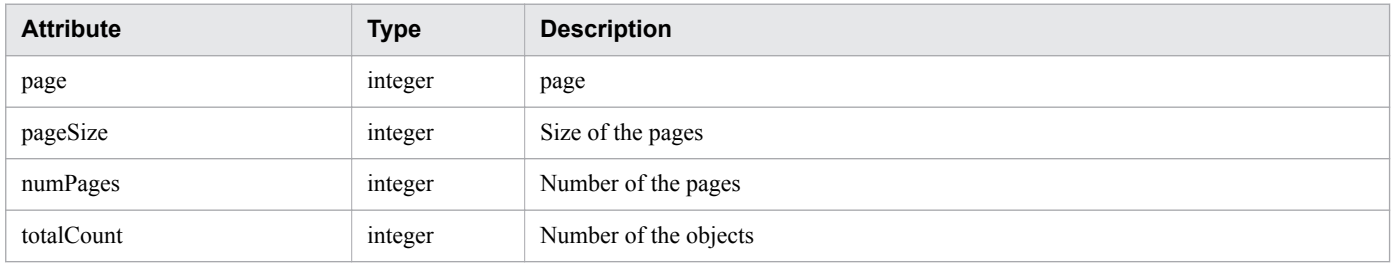

#### **Action**

{

```
 "name":"...",
 "href":"...",
```

```
2. List of API functions
```

```
 "method":"...",
 "type":"...",
 "parameters":["...", ...]
```
### **Action (Type: Action)**

}

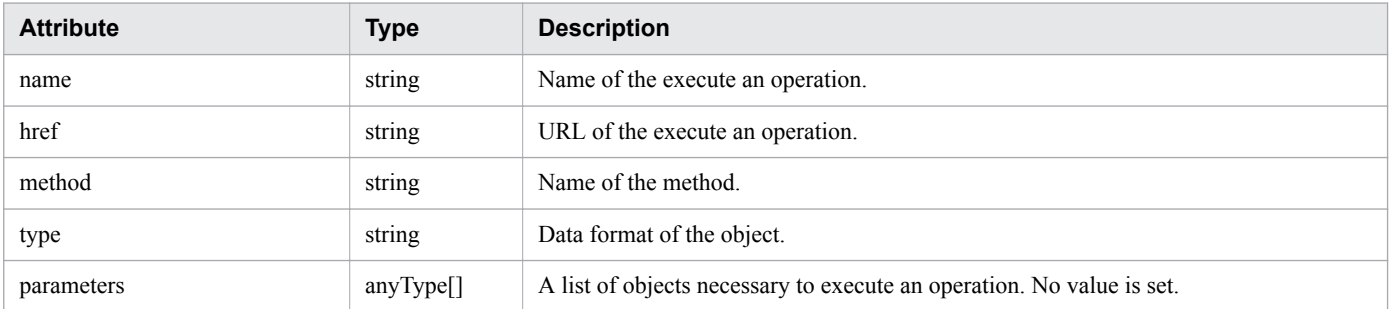

### **Status codes**

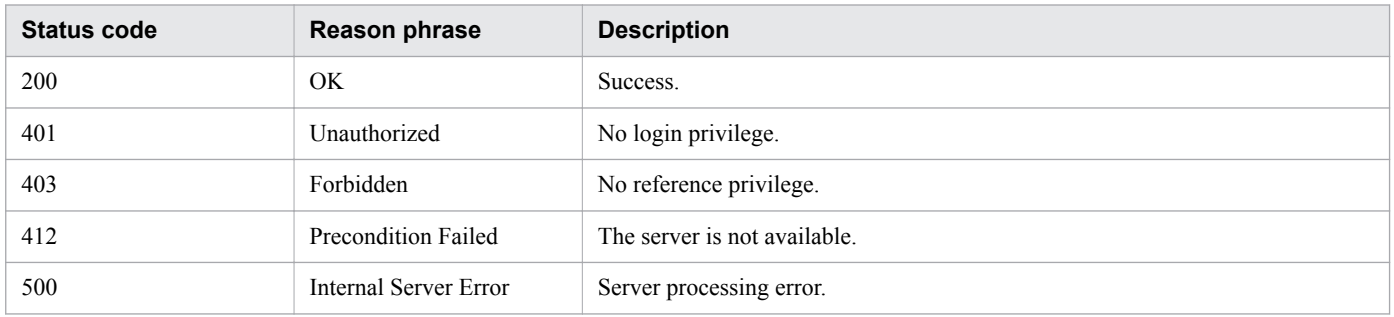

### **Example code**

```
[Request Header]
GET /Analytics/v1/objects/UserThresholdProfiles/62/actions HTTP/1.1
Authorization: Basic c3lzdGVtOm1hbmFnZXI=
User-Agent: curl/7.33.0
Host: localhost:22015
Accept: application/json
Accept-Language: ja
[Response Header]
HTTP/1.1 200 OK
Date: Fri, 27 Nov 2015 08:52:29 GMT
Server: Cosminexus HTTP Server
Cache-Control: no-cache
WWW-Authenticate: HSSO 6e5ebd331dec95678b4ba4fa76694f61b8bb7_WVlGcHsLfg5ffg0I_V0810
X-Frame-Options: SAMEORIGIN
Transfer-Encoding: chunked
Content-Type: application/json
[Response Body]
{
   "data" : [ {
     "name" : "updateTargetResource",
     "href" : "http://localhost:22015/Analytics/v1/objects/UserThresholdProfiles/62/
actions/updateTargetResource/invoke",
     "method" : "POST",
```

```
 "type" : "application/json",
     "parameters" : [ ]
   } ],
   "count" : 1
}
```
- [1.3 Resource members](#page-23-0)
- **•** [1.6 List of enumerators](#page-51-0)

# **2.4.7 Obtaining User Profile Allocation Information**

This API acquires information required for assigning the specified user profile to a monitored resource.

### **Execution permission**

Admin, Modify

### **API version**

v1

### **Request format**

```
GET http[s]://host:port/Analytics/version/objects/UserThresholdProfiles/{id}/actions/
updateTargetResource
```
## **Request body**

Not applicable.

## **Response body**

The structure of the response body and the object attributes are as follows: **Action**

```
{
          "name":"...",
          "href":"...",
          "method":"...",
          "type":"...",
          "parameters":["...", ...]
}
```
### **Action (Type: Action)**

| <b>Attribute</b> | <b>Type</b> | <b>Description</b>                |
|------------------|-------------|-----------------------------------|
| name             | string      | Name of the execute an operation. |
| href             | string      | URL of the execute an operation.  |
| method           | string      | Name of the method.               |

<sup>2.</sup> List of API functions

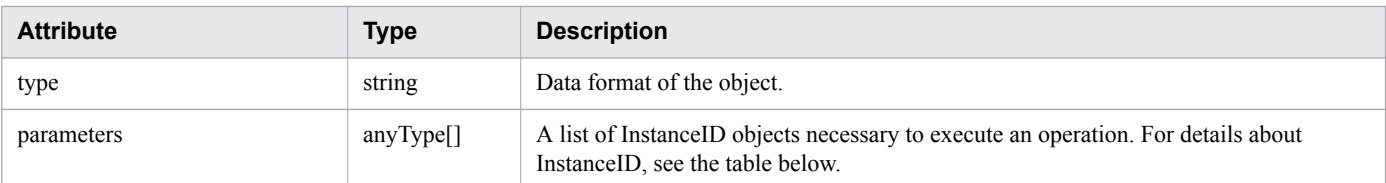

#### **InstanceID**

{ "instanceID":"..." }

#### **InstanceID (Type: InstanceID)**

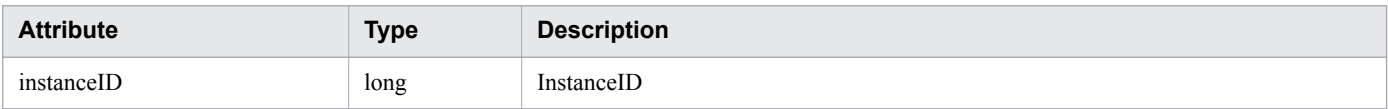

### **Status codes**

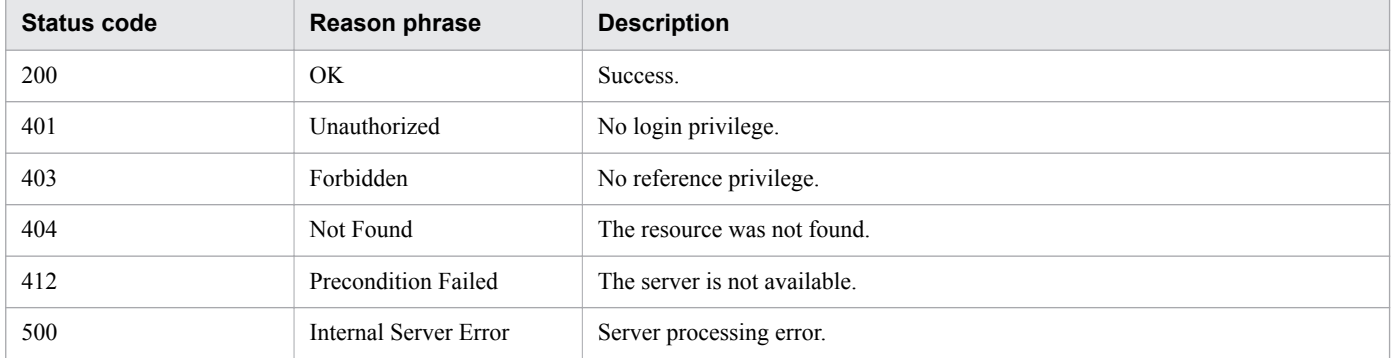

### **Example code**

```
[Request Header]
GET /Analytics/v1/objects/UserThresholdProfiles/62/actions/updateTargetResource HTTP/
1.1
Authorization: Basic c3lzdGVtOm1hbmFnZXI=
User-Agent: curl/7.33.0
Host: localhost:22015
Accept: application/json
Accept-Language: ja
[Response Header]
HTTP/1.1 200 OK
Date: Fri, 27 Nov 2015 09:01:05 GMT
Server: Cosminexus HTTP Server
Cache-Control: no-cache
WWW-Authenticate: HSSO 5c177954bed8e8afe14a6e3b6c9e7607d453e1_WVlGcHsLfg5ffg0I_V0810
X-Frame-Options: SAMEORIGIN
Transfer-Encoding: chunked
Content-Type: application/json
[Response Body]
{
```

```
 "name" : "updateTargetResource",
  "href" : "http://localhost:22015/Analytics/v1/objects/UserThresholdProfiles/62/
actions/updateTargetResource/invoke",
  "method" : "POST",
   "type" : "application/json",
   "parameters" : [ ]
}
```
• [1.3 Resource members](#page-23-0)

**•** [1.6 List of enumerators](#page-51-0)

# **2.4.8 Allocating User Profile**

This API assigns the specified user profile to monitoring targets.

## **Execution permission**

Admin, Modify

### **API version**

v1

### **Request format**

```
POST http[s]://host:port/Analytics/version/objects/UserThresholdProfiles/{id}/
actions/updateTargetResource/invoke
```
# **Request body**

The structure of the request body and the object attributes are as follows: **Action**

```
{
          "name":"...",
          "href":"...",
          "method":"...",
          "type":"...",
          "parameters":["...", ...]
}
```
#### **Action (Type: Action)**

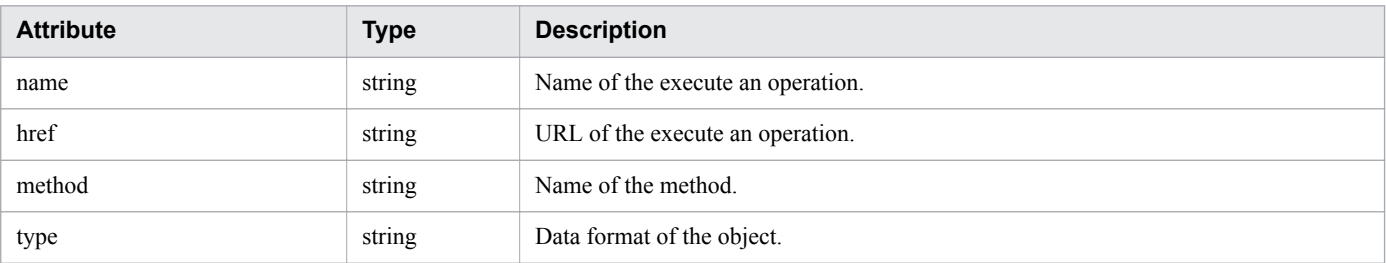

```
2. List of API functions
```
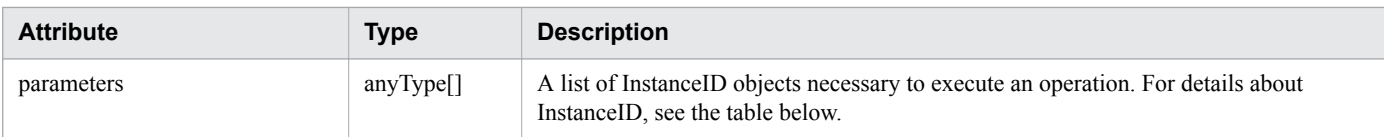

#### **InstanceID**

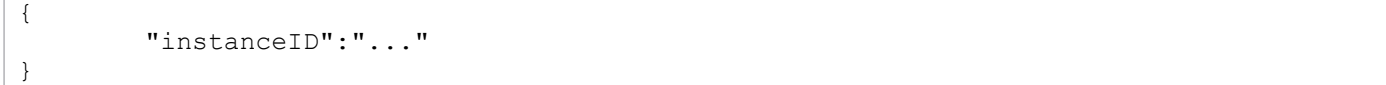

### **InstanceID (Type: InstanceID)**

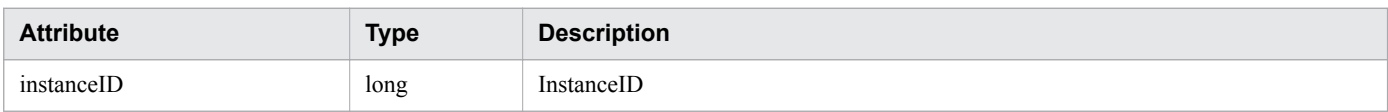

### **Response body**

The structure of the response body and the object attributes are as follows: **Job**

```
{
 "instanceID":"...",
 "created":"...",
 "updated":"...",
 "completed":"...",
        "state":"...",
        "affectedResource":["...", ...],
        "result":["...", ...]
}
```
#### **Job (Type: Job)**

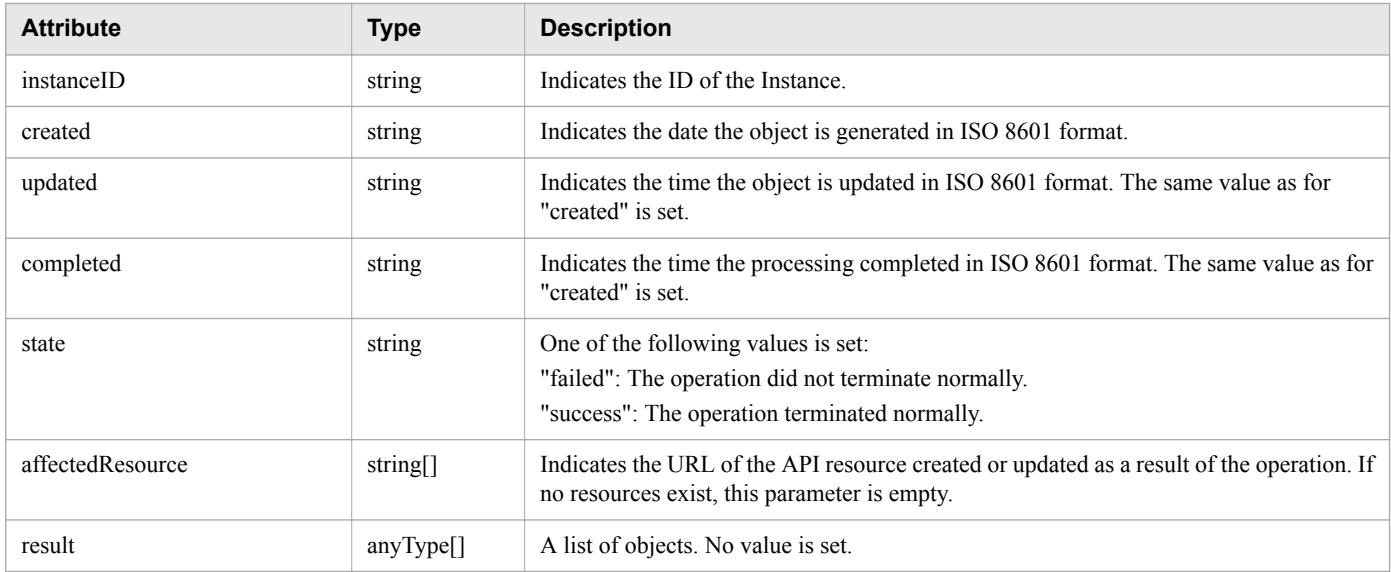

### **Status codes**

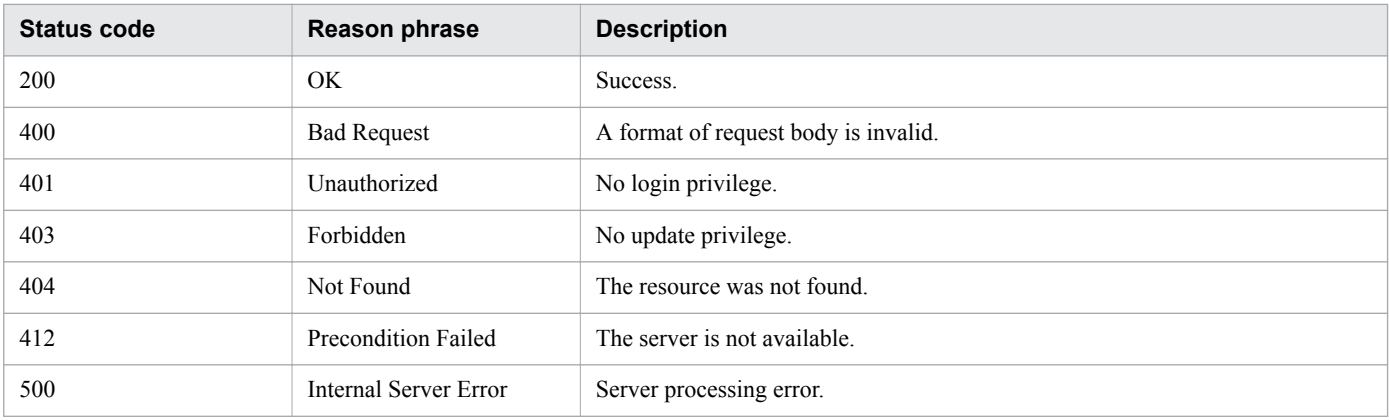

### **Example code**

```
[Request Header]
POST /Analytics/v1/objects/UserThresholdProfiles/62/actions/updateTargetResource/
invoke HTTP/1.1
Authorization: Basic c3lzdGVtOm1hbmFnZXI=
User-Agent: curl/7.33.0
Host: localhost:22015
Accept: application/json
Content-Type: application/json
Accept-Language: ja
Content-Length: 251
[Request Body]
{
   "name" : "updateTargetResource",
   "href" : "http://localhost:22015/Analytics/v1/objects/UserThresholdProfiles/62/
actions/updateTargetResource/invoke",
   "method" : "POST",
   "type" : "application/json",
   "parameters" : [ {
     "instanceID" : 540
  \}, {
     "instanceID" : 541
   }]
}
[Response Header]
HTTP/1.1 200 OK
Date: Fri, 27 Nov 2015 09:16:00 GMT
Server: Cosminexus HTTP Server
Cache-Control: no-cache
WWW-Authenticate: HSSO 64b88abff57b911327c0d26c6394beea311ae7a_WVlGcHsLfg5ffg0I_V0810
X-Frame-Options: SAMEORIGIN
Transfer-Encoding: chunked
Content-Type: application/json
[Response Body]
{
   "instanceID" : "7bdbb872-18a0-42dd-9481-51ca3f66758c",
   "created" : "2015-11-27T18:16:00.996+09:00",
   "updated" : "2015-11-27T18:16:01.372+09:00",
```

```
2. List of API functions
```

```
 "completed" : "2015-11-27T18:16:01.373+09:00",
 "state" : "success",
 "affectedResource" : [ ],
  "result" : [ ]
}
```
- [1.3 Resource members](#page-23-0)
- **•** [1.6 List of enumerators](#page-51-0)

<sup>2.</sup> List of API functions

This section describes the operations for system profiles used by JP1/OA for the monitoring of monitoring targets.

# **2.5.1 Obtaining System Profile List**

This API acquires a list of system profiles.

### **Execution permission**

Admin, Modify

### **API version**

v1

### **Request format**

GET http[s]://*host*:*port*/Analytics/*version*/objects/SystemThresholdProfiles

## **Request body**

Not applicable.

## **Response body**

The structure of the response body and the object attributes are as follows: **Collections**

```
{
          "data":["...", ...],
          "pagination":{
              "page":"...",
              "pageSize":"...",
              "numPages":"...",
              "totalCount":"..."
          },
          "count":"..."
}
```
### **Collections (Type: Collections)**

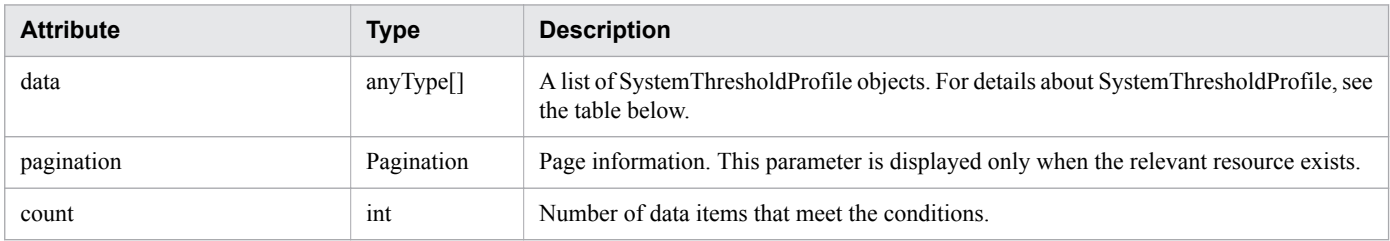

#### **pagination (Type: Pagination)**

<sup>2.</sup> List of API functions

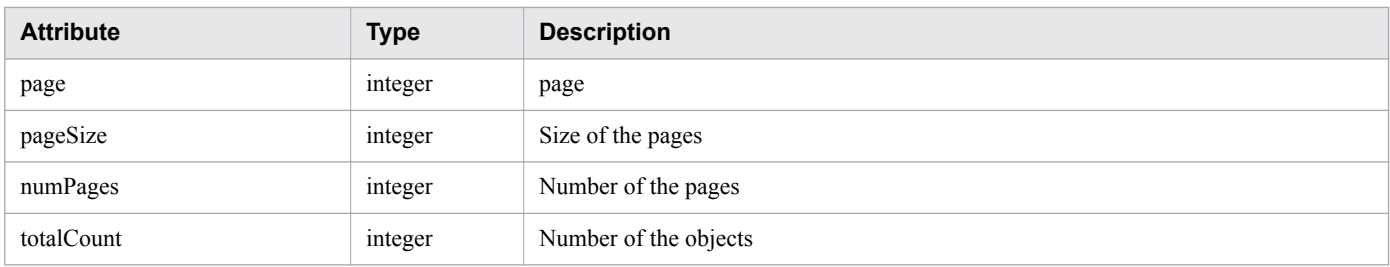

#### **SystemThresholdProfile**

```
{
 "instanceID":"...",
 "profileName":"...",
 "description":"...",
 "resourceType":"...",
 "profileType":"...",
       "thresholdValues":[{
          "instanceID":"...",
 "monitoring":"...",
 "metricType":"...",
          "displayName":"...",
          "unit":"...",
           "proportion":"...",
 "thresholdValueOfWarning":"...",
 "thresholdValueOfError":"...",
 "stepSize":"...",
 "max":"...",
 "min":"..."
       },
       :
       ],
       "numOfResources":"..."
}
```
### **SystemThresholdProfile (Type: SystemThresholdProfile)**

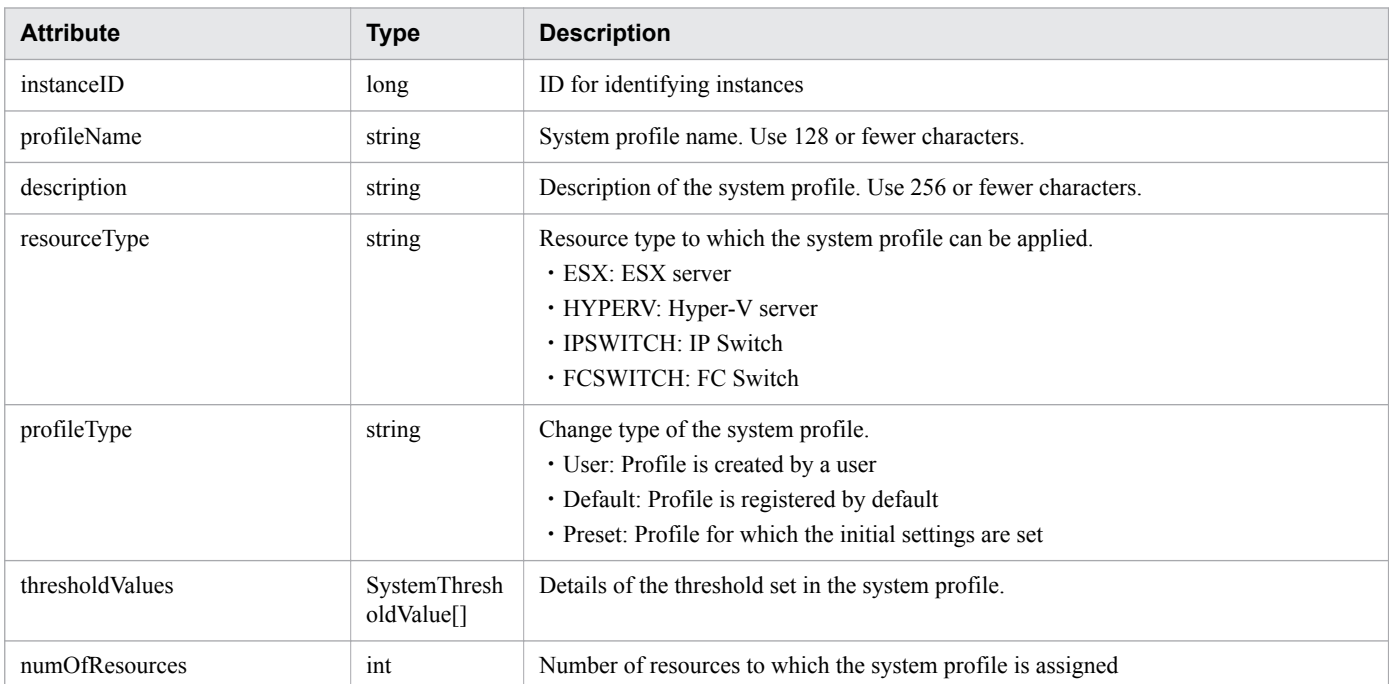

#### **thresholdValues (Type: SystemThresholdValue)**

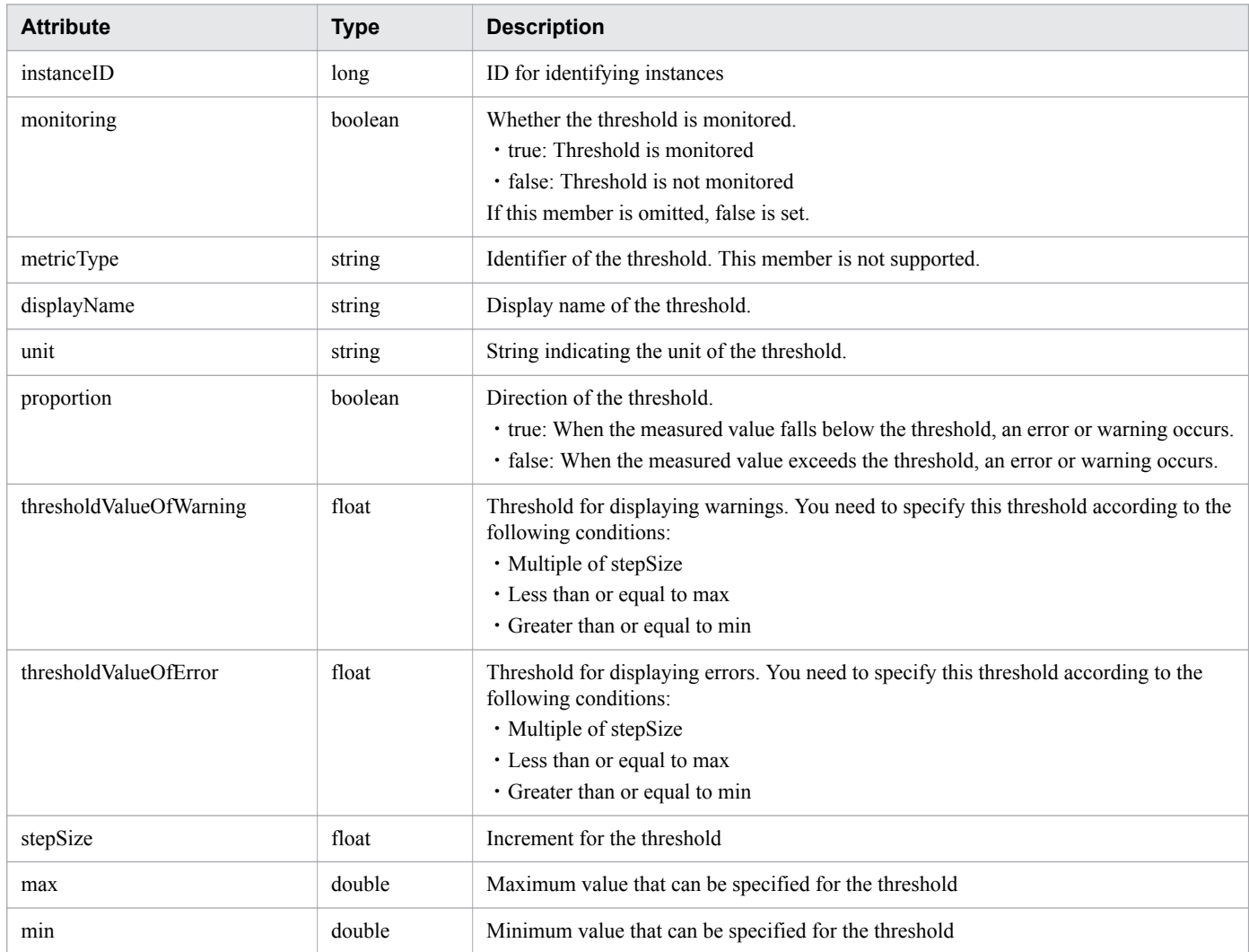

### **Status codes**

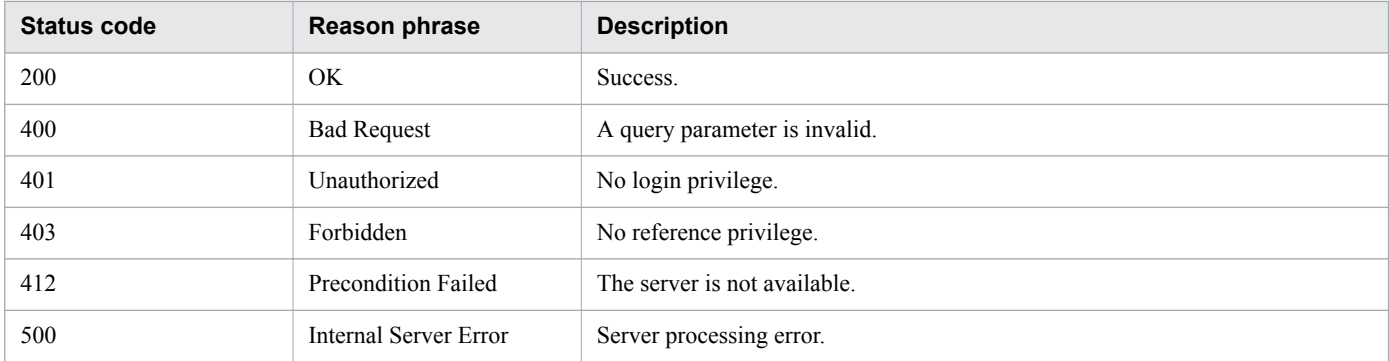

# **Example code**

```
[Request Header]
GET /Analytics/v1/objects/SystemThresholdProfiles HTTP/1.1
Authorization: Basic c3lzdGVtOm1hbmFnZXI=
User-Agent: curl/7.33.0
Host: localhost:22015
```

```
Accept: application/json
Accept-Language: ja
[Response Header]
HTTP/1.1 200 OK
Date: Fri, 27 Nov 2015 05:21:49 GMT
Server: Cosminexus HTTP Server
Cache-Control: no-cache
WWW-Authenticate: HSSO 
d4ca28827d6fe35b964eeece674e3fbda29b5a11_WVlGcHsLfg5ffg0I_V0810
X-Frame-Options: SAMEORIGIN
Transfer-Encoding: chunked
Content-Type: application/json
[Response Body]
{
   "data" : [ {
     "instanceID" : 23,
     "profileName" : "Default Profile for Hyper-V",
     "description" : "Default Profile for Hyper-V",
 "resourceType" : "HYPERV",
 "profileType" : "Default",
     "thresholdValues" : [ {
       "instanceID" : 539,
       "monitoring" : true,
       "metricType" : "WIN_CPU_LOAD",
      "displayName" : "CPU Use",
       "unit" : "%",
       "proportion" : false,
       "thresholdValueOfWarning" : 80.0,
       "thresholdValueOfError" : 90.0,
       "stepSize" : 1.0,
       "max" : 100.0,
       "min" : 0.0
     }, {
       ..........
     },
     ..........
   ],
   "numOfResources" : 0
}
   "count" : 8
}
```
- [1.3 Resource members](#page-23-0)
- **•** [1.6 List of enumerators](#page-51-0)

# **2.5.2 Obtaining System Profile Information**

This API acquires information about the specified system profile.

### **Execution permission**

Admin, Modify

2. List of API functions

### **API version**

v1

## **Request format**

GET http[s]://*host*:*port*/Analytics/*version*/objects/SystemThresholdProfiles/{id}

## **Request body**

Not applicable.

# **Response body**

The structure of the response body and the object attributes are as follows: **SystemThresholdProfile**

```
{
        "instanceID":"...",
         "profileName":"...",
         "description":"...",
         "resourceType":"...",
 "profileType":"...",
 "thresholdValues":[{
            "instanceID":"...",
            "monitoring":"...",
 "metricType":"...",
 "displayName":"...",
             "unit":"...",
             "proportion":"...",
             "thresholdValueOfWarning":"...",
             "thresholdValueOfError":"...",
             "stepSize":"...",
             "max":"...",
             "min":"..."
         },
: 100 minutes
         ],
         "numOfResources":"..."
}
```
### **SystemThresholdProfile (Type: SystemThresholdProfile)**

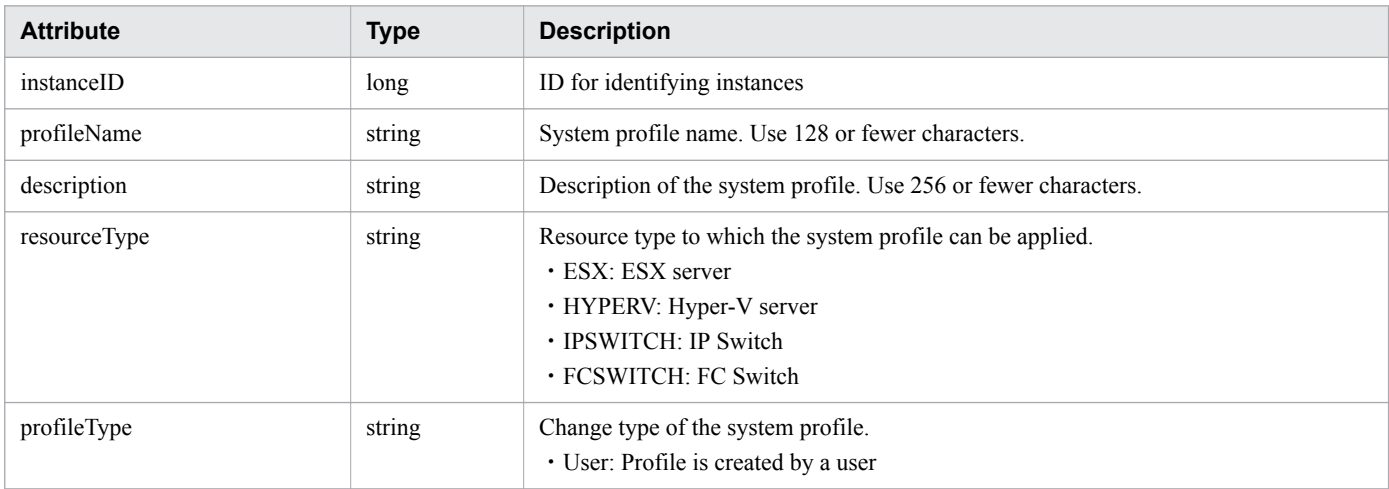

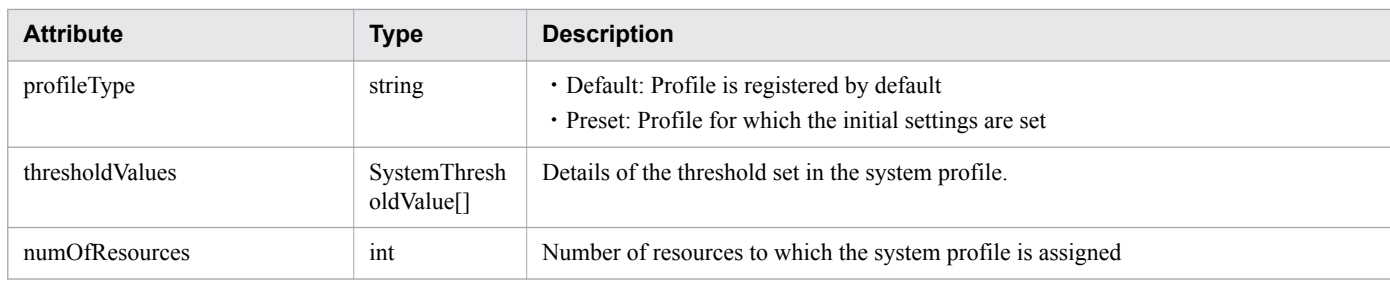

### **thresholdValues (Type: SystemThresholdValue)**

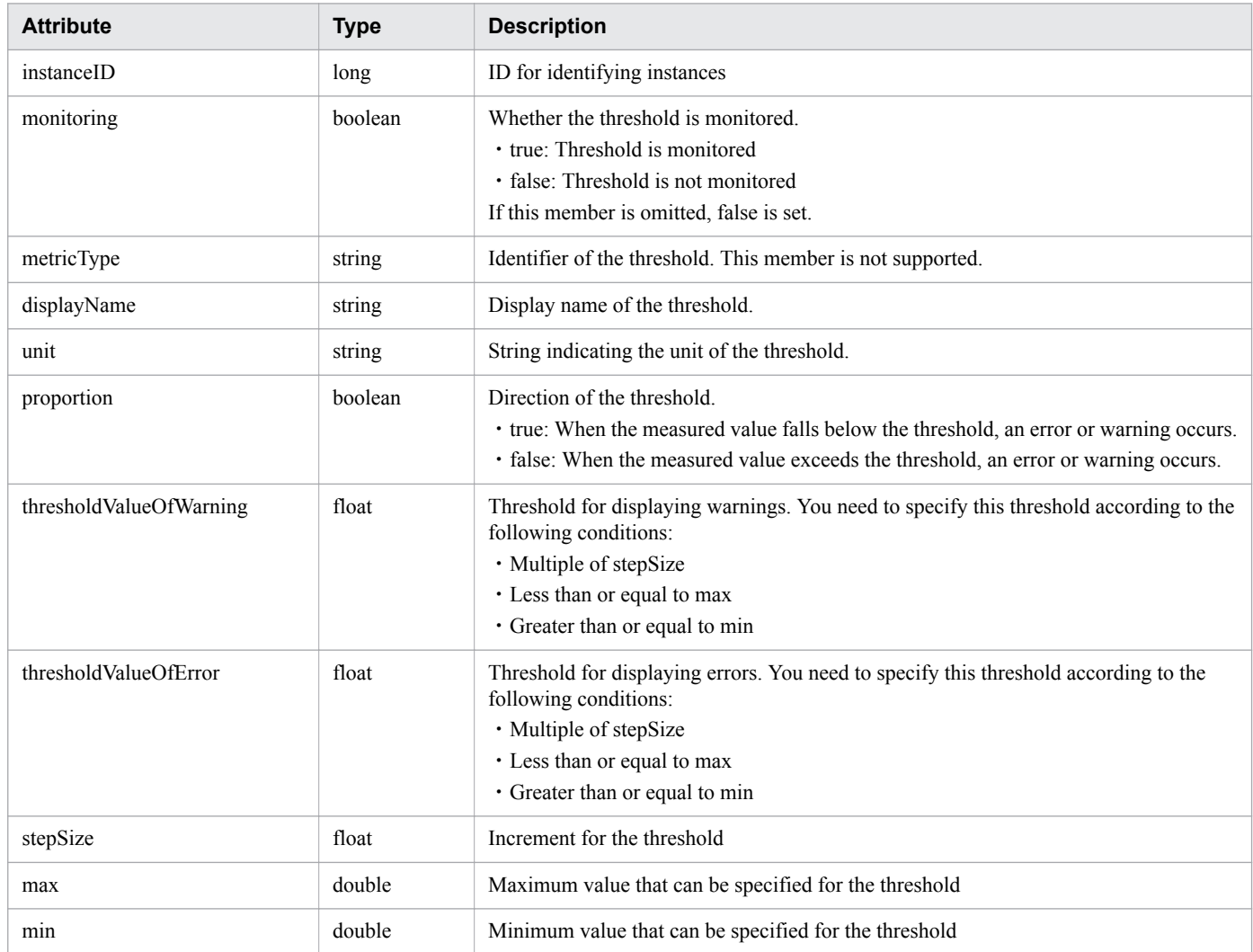

### **Status codes**

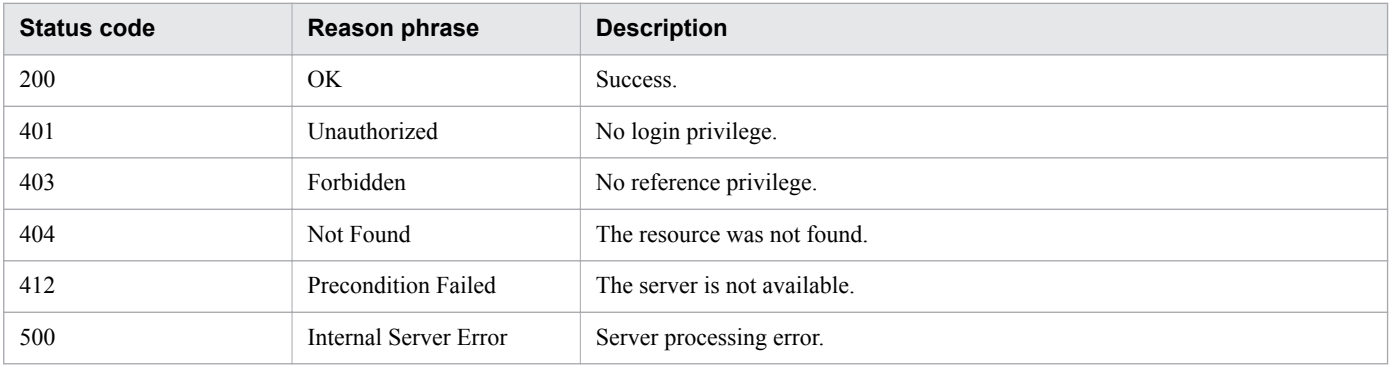

### **Example code**

```
[Request Header]
GET /Analytics/v1/objects/SystemThresholdProfiles/23 HTTP/1.1
Authorization: Basic c3lzdGVtOm1hbmFnZXI=
User-Agent: curl/7.33.0
Host: localhost:22015
Accept: application/json
Accept-Language: ja
[Response Header]
HTTP/1.1 200 OK
Date: Fri, 27 Nov 2015 07:19:45 GMT
Server: Cosminexus HTTP Server
Cache-Control: no-cache
WWW-Authenticate: HSSO 15b057d2c5566e657ce642a6811075512e0cb95_WVlGcHsLfg5ffg0I_V0810
X-Frame-Options: SAMEORIGIN
Transfer-Encoding: chunked
Content-Type: application/json
[Response Body]
{
"instanceID" : 23,
"profileName" : "Default Profile for Hyper-V",
"description" : "Default Profile for Hyper-V",
"resourceType" : "HYPERV",
"profileType" : "Default",
"thresholdValues" : [ {
"instanceID" : 539,
"monitoring" : true,
"metricType" : "WIN CPU LOAD",
"displayName" : "CPU Use",
"unit" : "%",
"proportion" : false,
"thresholdValueOfWarning" : 80.0,
"thresholdValueOfError" : 90.0,
"stepSize" : 1.0,
"max" : 100.0,
"min" : 0.0
}, {
.......
},
.......
\cdot"numOfResources" : 1
}
```
#### **Related topics**

- [1.3 Resource members](#page-23-0)
- **•** [1.6 List of enumerators](#page-51-0)

# **2.5.3 Creating System Profile**

This API creates a system profile.

#### 2. List of API functions

# **Execution permission**

Admin, Modify

### **API version**

v1

# **Request format**

POST http[s]://*host*:*port*/Analytics/*version*/objects/SystemThresholdProfiles

# **Request body**

The structure of the request body and the object attributes are as follows: **SystemThresholdProfile**

```
{
        "profileName":"...",
        "description":"...",
        "resourceType":"...",
        "profileType":"...",
 "thresholdValues":[{
 "monitoring":"...",
            "metricType":"...",
            "displayName":"...",
            "unit":"...",
            "proportion":"...",
            "thresholdValueOfWarning":"...",
            "thresholdValueOfError":"...",
            "stepSize":"...",
 "max":"...",
 "min":"..."
        },
 :
       \mathbf{I}}
```
### **SystemThresholdProfile (Type: SystemThresholdProfile)**

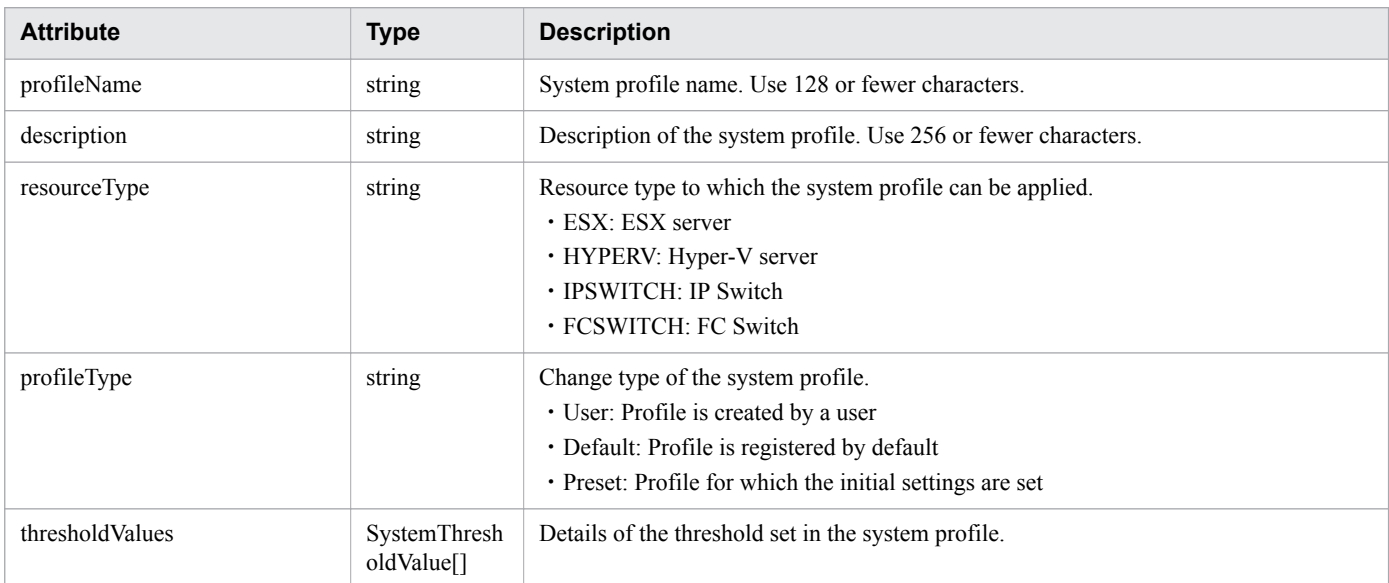

#### **thresholdValues (Type: SystemThresholdValue)**

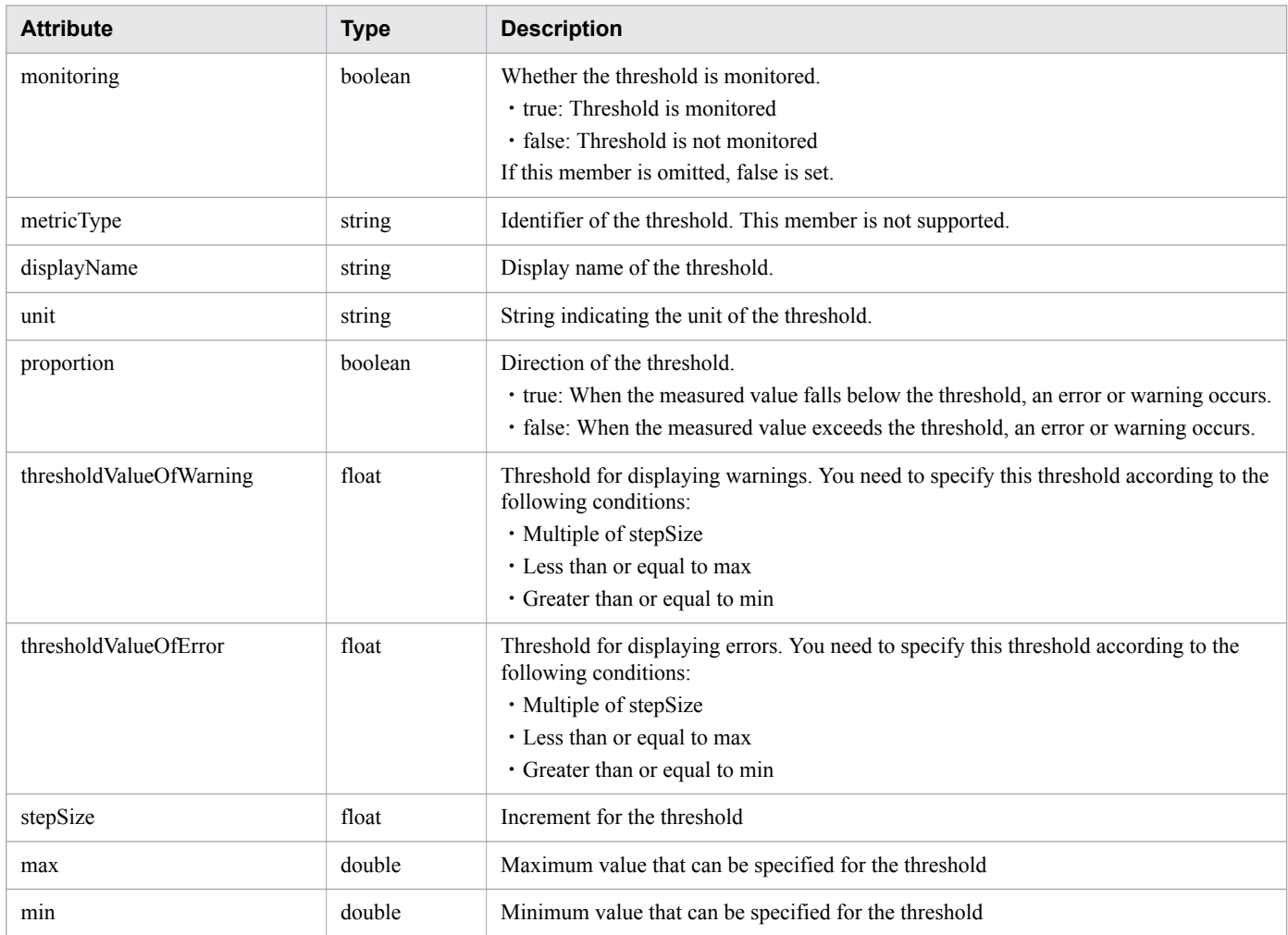

# **Response body**

The structure of the response body and the object attributes are as follows: **SystemThresholdProfile**

```
{
        "instanceID":"...",
        "profileName":"...",
 "description":"...",
 "resourceType":"...",
        "profileType":"...",
        "thresholdValues":[{
 "instanceID":"...",
 "monitoring":"...",
 "metricType":"...",
 "displayName":"...",
            "unit":"...",
            "proportion":"...",
            "thresholdValueOfWarning":"...",
            "thresholdValueOfError":"...",
            "stepSize":"...",
            "max":"...",
            "min":"..."
        },
: 100 minutes
```
}

# **SystemThresholdProfile (Type: SystemThresholdProfile)**

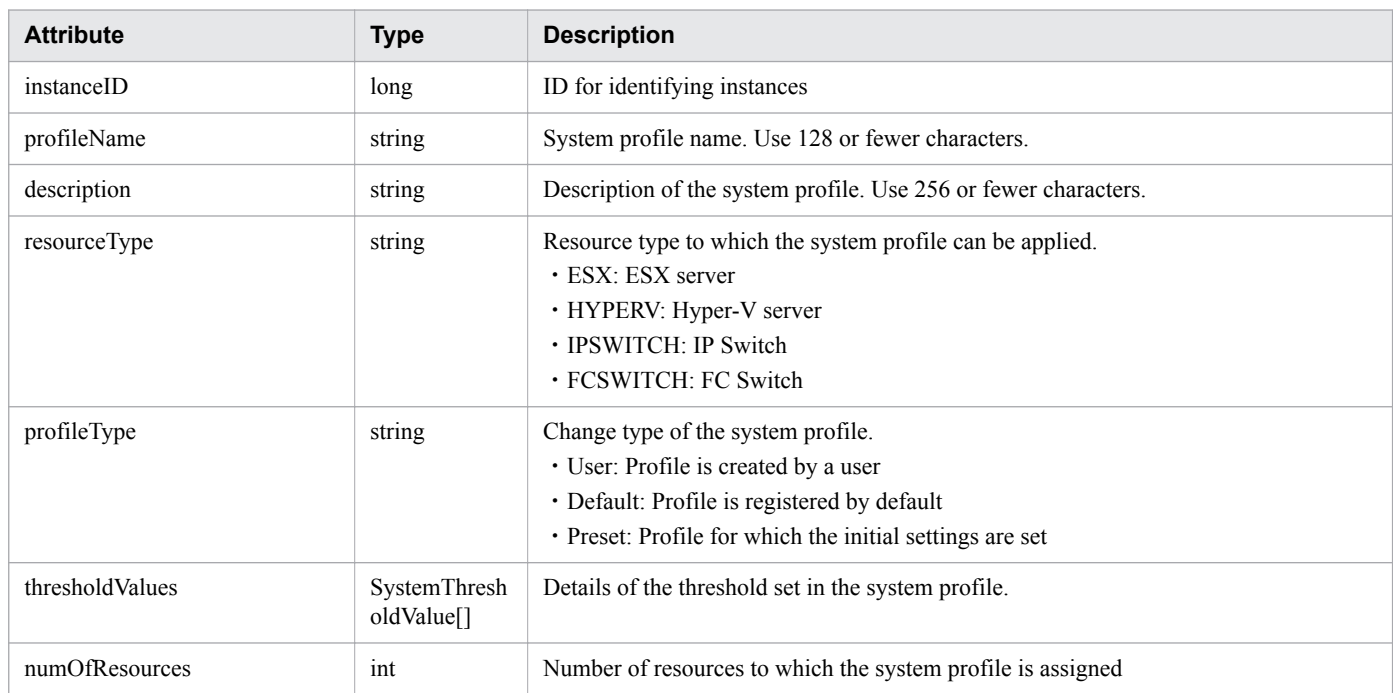

### **thresholdValues (Type: SystemThresholdValue)**

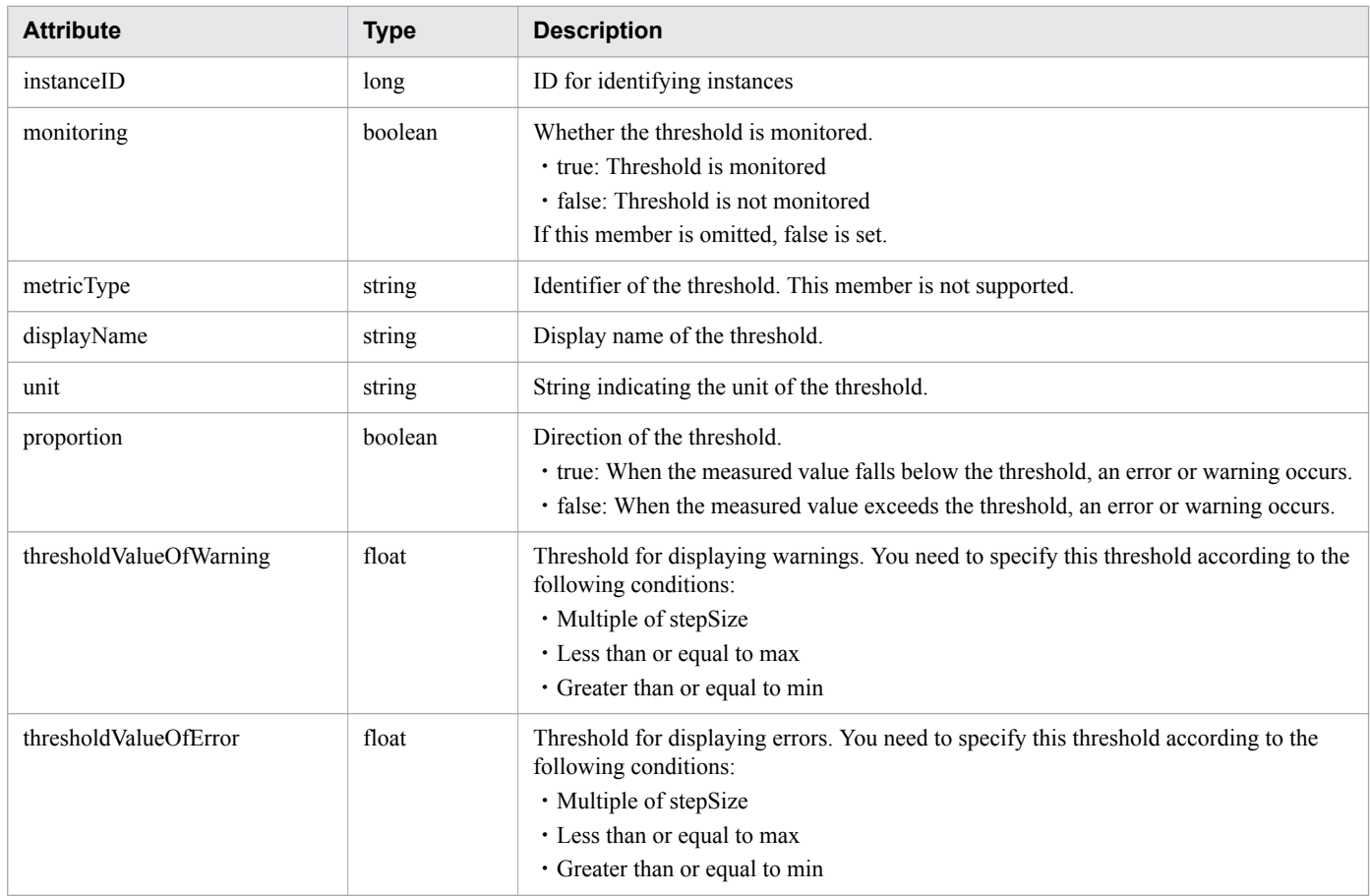

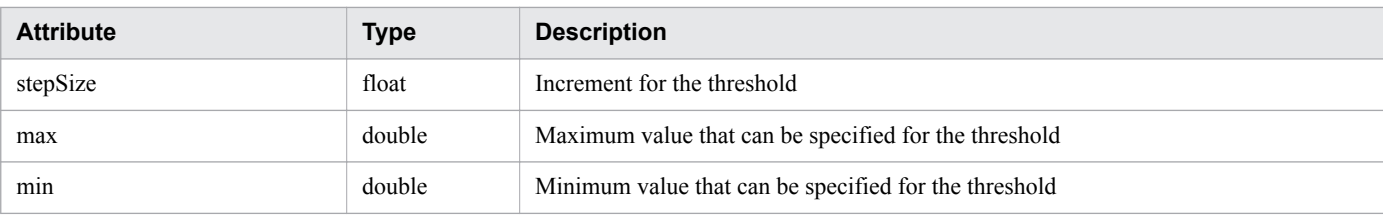

### **Status codes**

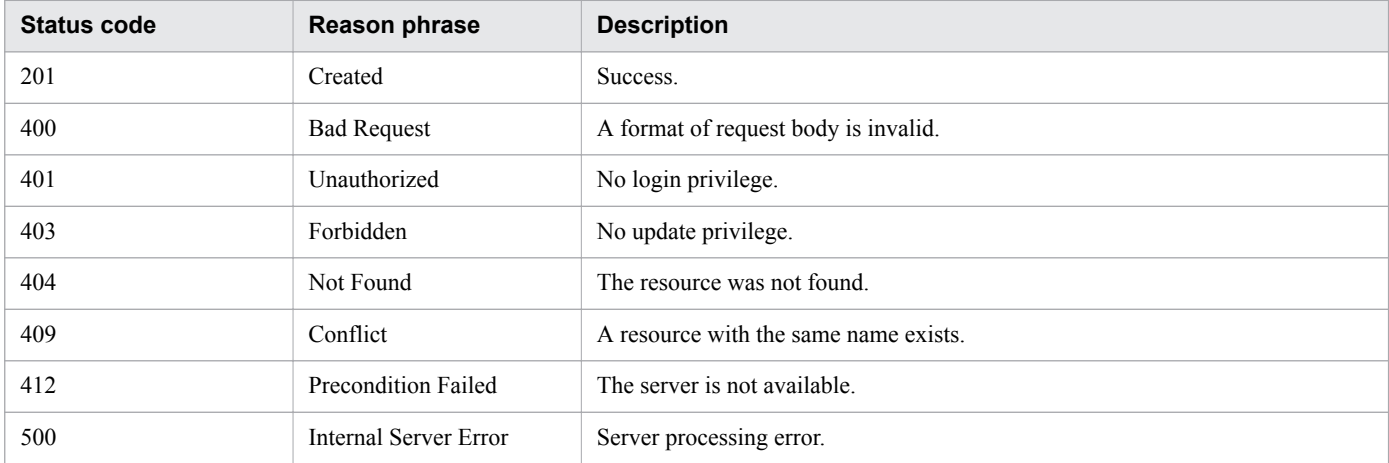

# **Example code**

```
[Request Header]
POST /Analytics/v1/objects/SystemThresholdProfiles HTTP/1.1
Authorization: Basic c3lzdGVtOm1hbmFnZXI=
User-Agent: curl/7.33.0
Host: localhost:22015
Accept: application/json
Content-Type: application/json
Accept-Language: ja
Content-Length: 6861
Expect: 100-continue
[Request Body]
{
"instanceID" : 23,
"profileName" : "Default Profile for Hyper-V",
"description" : "Default Profile for Hyper-V",
"resourceType" : "HYPERV",
"profileType" : "User",
"thresholdValues" : [ {
"instanceID" : 539,
"monitoring" : true,
"metricType" : "WIN CPU LOAD",
"displayName" : "CPU Use",
"unit" : "%",
"proportion" : false,
"thresholdValueOfWarning" : 80.0,
"thresholdValueOfError" : 90.0,
"stepSize" : 1.0,
"max" : 100.0,
"min" : 0.0
211
}, {
```
2. List of API functions

```
......
},
......
\cdot"numOfResources" : 1
}
[Response Header]
HTTP/1.1 100 Continue
HTTP/1.1 201 Created
Date: Fri, 27 Nov 2015 07:59:59 GMT
Server: Cosminexus HTTP Server
Cache-Control: no-cache
WWW-Authenticate: HSSO 2dfd66512c3fb3d859df167fc452989dd389797_WVlGcHsLfg5ffg0I_V0810
Location: http://localhost:22015/Analytics/v1/objects/SystemThresholdProfiles/64
X-Frame-Options: SAMEORIGIN
Transfer-Encoding: chunked
Content-Type: application/json
[Response Body]
{
"instanceID" : 64,
"profileName" : "Default Profile for Hyper-V",
"description" : "Default Profile for Hyper-V",
"resourceType" : "HYPERV",
"profileType" : "User",
"thresholdValues" : [ {
"instanceID" : 807,
"monitoring" : true,
"metricType" : "WIN CPU LOAD",
"displayName" : "CPU Use",
"unit" : "%",
"proportion" : false,
"thresholdValueOfWarning" : 80.0,
"thresholdValueOfError" : 90.0,
"stepSize" : 1.0,
"max" : 100.0,
"min" : 0.0
}, {
......
},
......
],
"numOfResources" : 0
}
```
- [1.3 Resource members](#page-23-0)
- **•** [1.6 List of enumerators](#page-51-0)

# **2.5.4 Updating System Profile**

This API updates the specified user profile.

# **Execution permission**

Admin, Modify

2. List of API functions

### **API version**

v1

# **Request format**

PUT http[s]://*host*:*port*/Analytics/*version*/objects/SystemThresholdProfiles/{id}

# **Request body**

The structure of the request body and the object attributes are as follows: **SystemThresholdProfile**

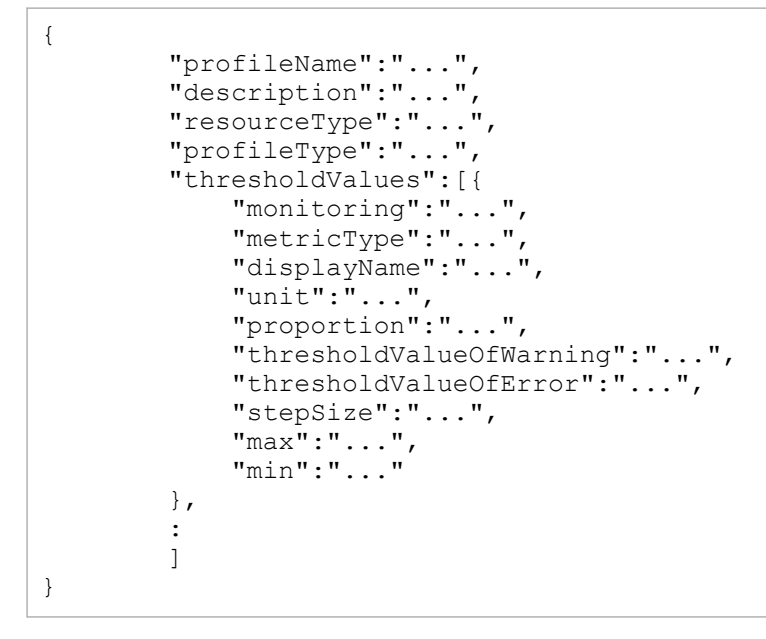

# **SystemThresholdProfile (Type: SystemThresholdProfile)**

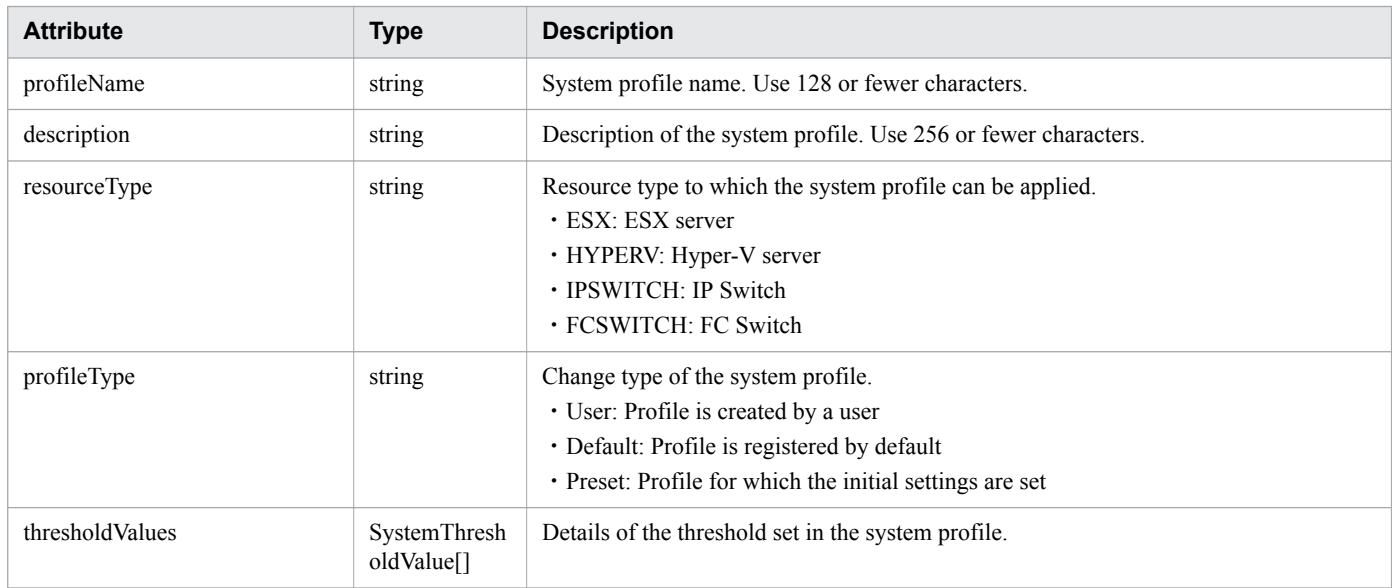

## **thresholdValues (Type: SystemThresholdValue)**

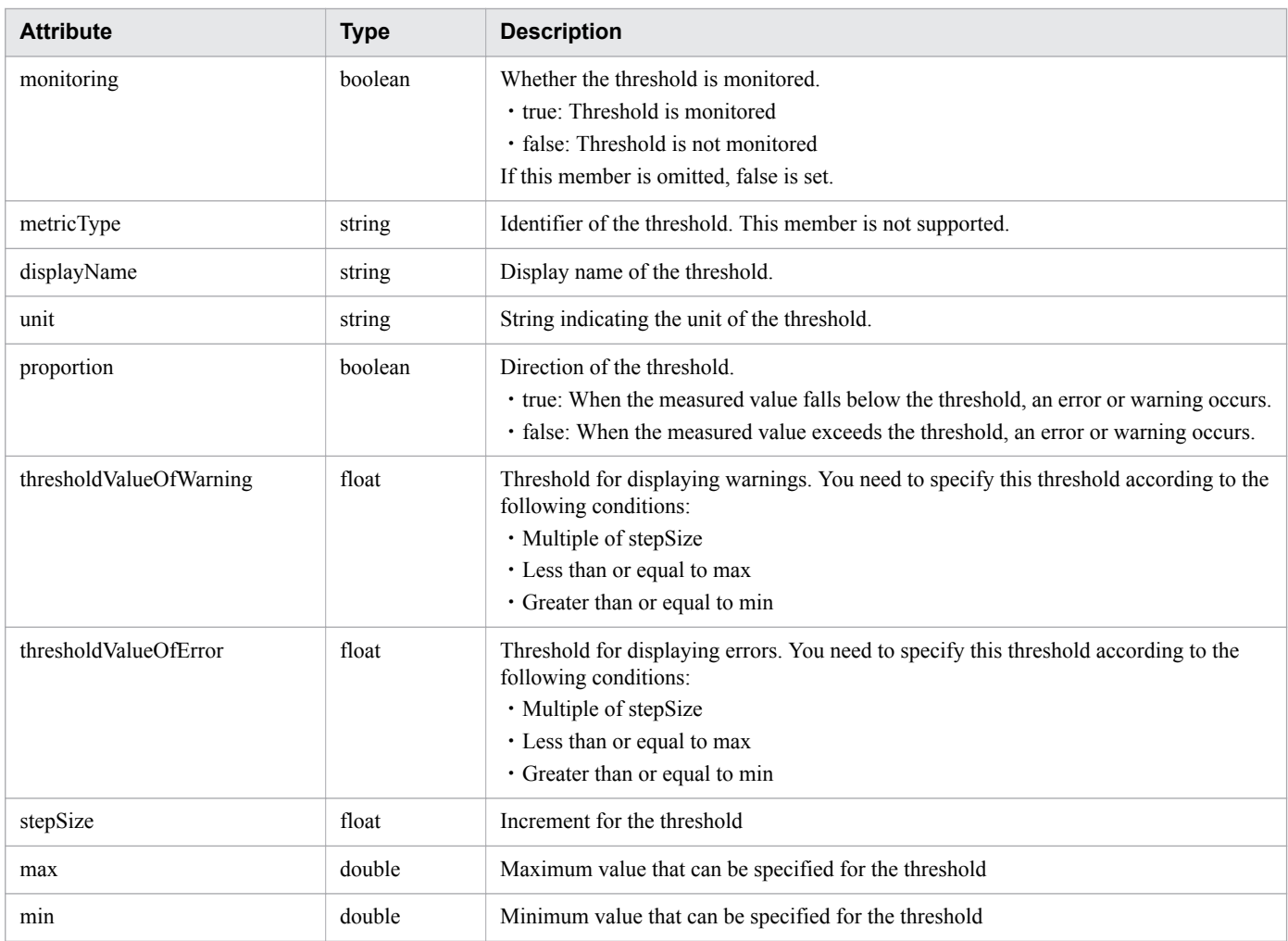

# **Response body**

The structure of the response body and the object attributes are as follows: **SystemThresholdProfile**

```
{
 "instanceID":"...",
 "profileName":"...",
 "description":"...",
 "resourceType":"...",
       "profileType":"...",
       "thresholdValues":[{
 "instanceID":"...",
 "monitoring":"...",
 "metricType":"...",
 "displayName":"...",
          "unit":"...",
          "proportion":"...",
          "thresholdValueOfWarning":"...",
          "thresholdValueOfError":"...",
 "stepSize":"...",
 "max":"...",
 "min":"..."
       },
       :
       ],
```
}

### **SystemThresholdProfile (Type: SystemThresholdProfile)**

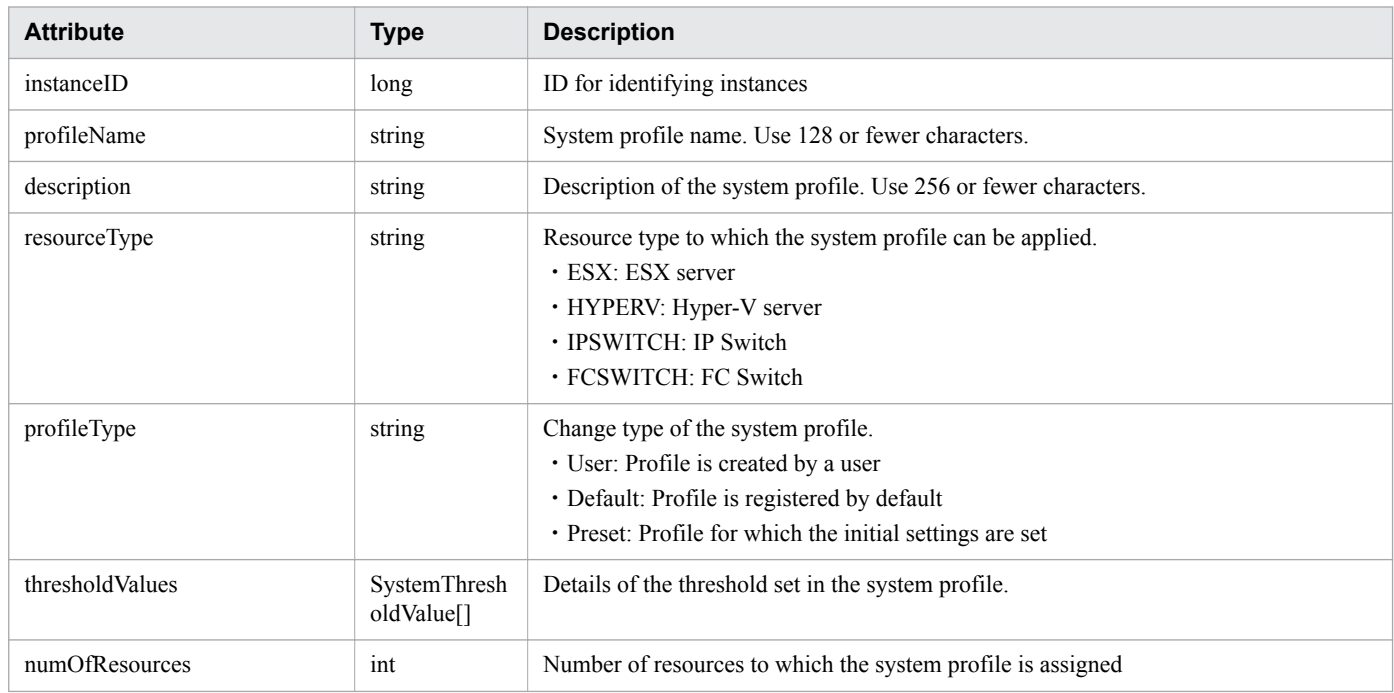

### **thresholdValues (Type: SystemThresholdValue)**

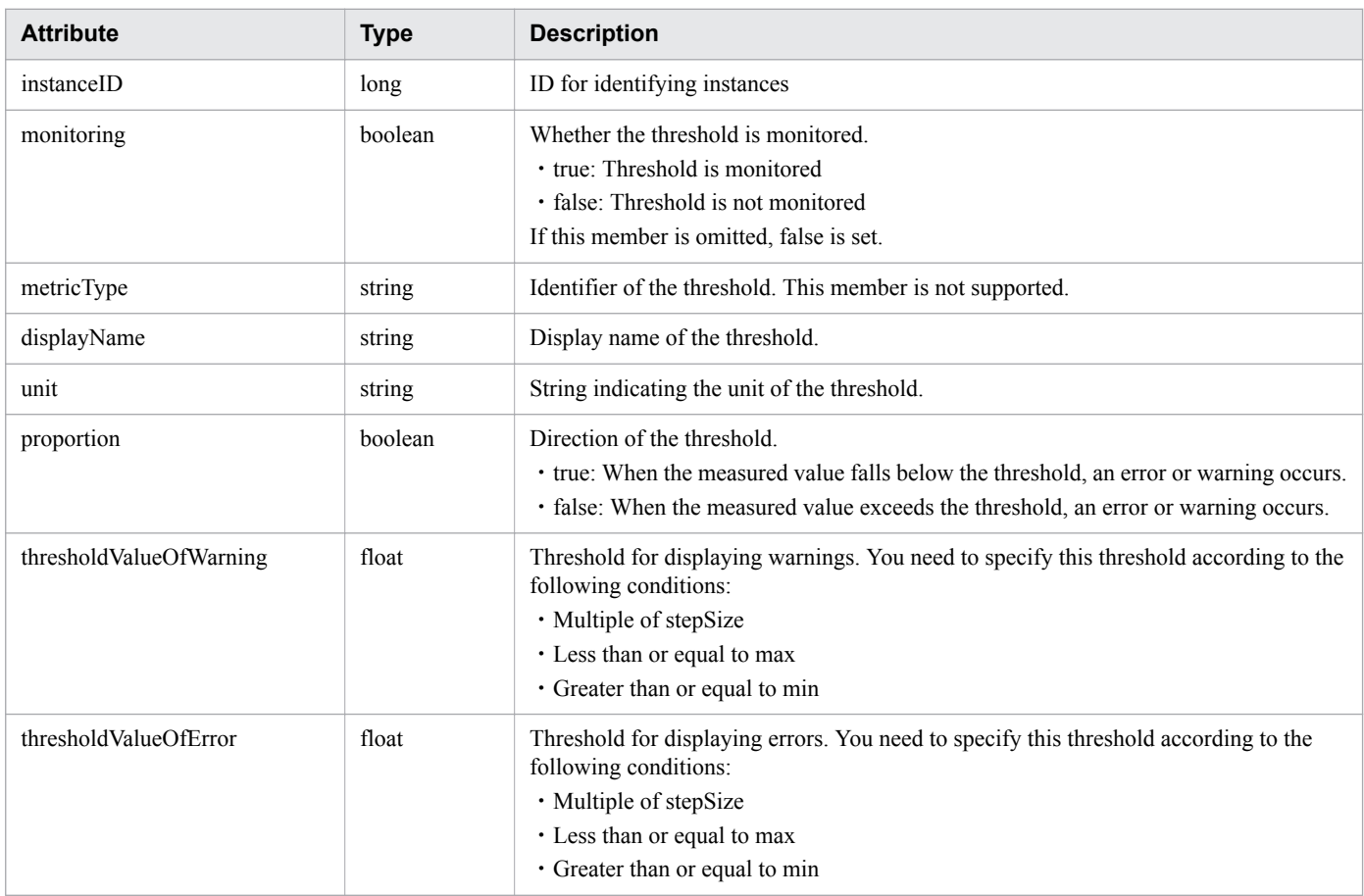
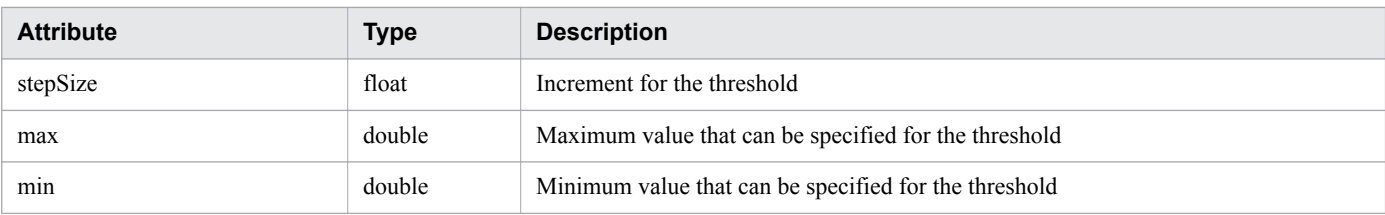

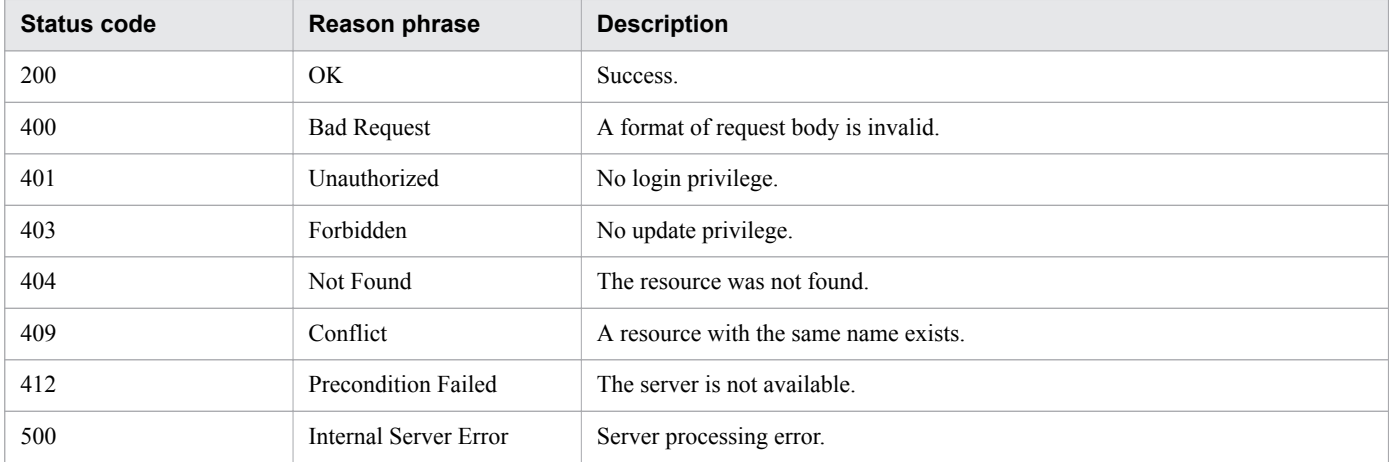

```
[Request Header]
PUT /Analytics/v1/objects/SystemThresholdProfiles/64 HTTP/1.1
Authorization: Basic c3lzdGVtOm1hbmFnZXI=
User-Agent: curl/7.33.0
Host: localhost:22015
Accept: application/json
Content-Type: application/json
Accept-Language: ja
Content-Length: 6861
[Request Body]
{
   "instanceID" : 64,
   "profileName" : "Default Profile for Hyper-V",
   "description" : "Default Profile for Hyper-V",
   "resourceType" : "HYPERV",
   "profileType" : "User",
   "thresholdValues" : [ {
    "instanceID" : 807,
 "monitoring" : true,
"metricType" : "WIN CPU LOAD",
    "displayName" : "CPU Use",
     "unit" : "%",
     "proportion" : false,
     "thresholdValueOfWarning" : 80.0,
     "thresholdValueOfError" : 90.0,
     "stepSize" : 1.0,
     "max" : 100.0,
     "min" : 0.0
   }, {
     ......
},
```

```
......
],
"numOfResources" : 0
}
[Response Header]
HTTP/1.1 200 OK
Date: Fri, 27 Nov 2015 08:42:46 GMT
Server: Cosminexus HTTP Server
Cache-Control: no-cache
WWW-Authenticate: HSSO ef29b28697744f4dbd5de75038b9fb5aea9f502_WVlGcHsLfg5ffg0I_V0810
X-Frame-Options: SAMEORIGIN
Transfer-Encoding: chunked
Content-Type: application/json
[Response Body]
{
   "instanceID" : 64,
   "profileName" : "Default Profile for Hyper-V",
   "description" : "Default Profile for Hyper-V",
 "resourceType" : "HYPERV",
 "profileType" : "User",
   "thresholdValues" : [ {
    "instanceID" : 807,
 "monitoring" : true,
 "metricType" : "WIN_CPU_LOAD",
    "displayName" : " CPU Use",
     "unit" : "%",
     "proportion" : false,
     "thresholdValueOfWarning" : 80.0,
     "thresholdValueOfError" : 90.0,
     "stepSize" : 1.0,
     "max" : 100.0,
     "min" : 0.0
   }, {
     ......
   },
   ......
   ],
   "numOfResources" : 0
}
```
- [1.3 Resource members](#page-23-0)
- **•** [1.6 List of enumerators](#page-51-0)

# **2.5.5 Delete System Profiles**

This API deletes the specified user profile. The default user profile is reassigned to the monitored resource to which the deleted user profile is assigned.

## **Execution permission**

Admin, Modify

<sup>2.</sup> List of API functions

### **API version**

v1

## **Request format**

DELETE http[s]://*host*:*port*/Analytics/*version*/objects/SystemThresholdProfiles/{id}

### **Request body**

Not applicable.

## **Response body**

Not applicable.

### **Status codes**

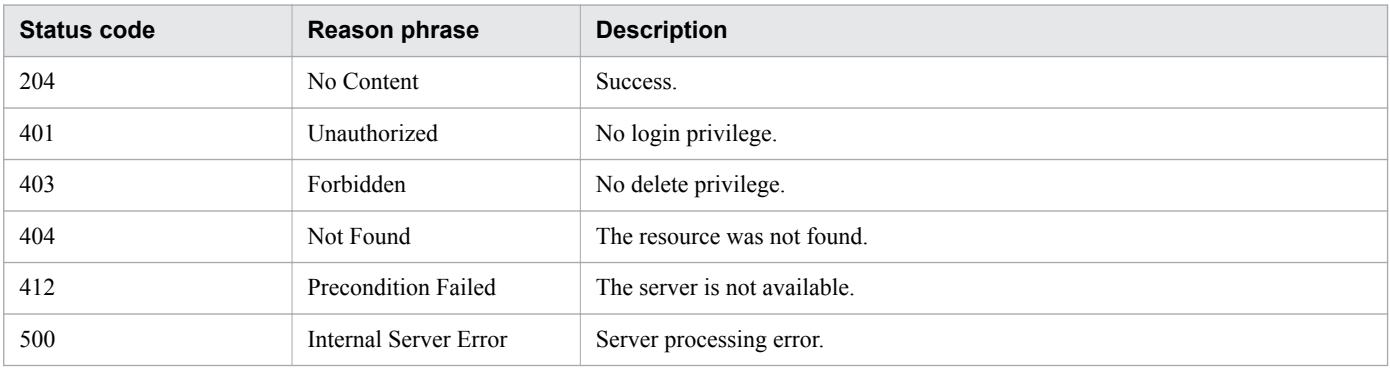

## **Example code**

```
[Request Header]
DELETE /Analytics/v1/objects/SystemThresholdProfiles/64 HTTP/1.1
Authorization: Basic c3lzdGVtOm1hbmFnZXI=
User-Agent: curl/7.33.0
Host: localhost:22015
Accept: application/json
Accept-Language: ja
[Response Header]
HTTP/1.1 204 No Content
Date: Fri, 27 Nov 2015 11:24:22 GMT
Server: Cosminexus HTTP Server
Cache-Control: no-cache
WWW-Authenticate: HSSO cb3bc1b920fd9b534c57538990506d5ab5258cc_WVlGcHsLfg5ffg0I_V0810
X-Frame-Options: SAMEORIGIN
Content-Length: 0
Content-Type: application/json
```
**Related topics**

- [1.3 Resource members](#page-23-0)
- **•** [1.6 List of enumerators](#page-51-0)

# **2.5.6 Obtaining System Profile Operation List**

This API acquires a list of executable operations for the specified system profile.

## **Execution permission**

Admin, Modify

### **API version**

v1

## **Request format**

```
GET http[s]://host:port/Analytics/version/objects/SystemThresholdProfiles/{id}/
actions
```
# **Request body**

Not applicable.

## **Response body**

The structure of the response body and the object attributes are as follows: **Collections**

```
{
        "data":["...", ...],
        "pagination":{
            "page":"...",
 "pageSize":"...",
 "numPages":"...",
            "totalCount":"..."
        },
        "count":"..."
}
```
#### **Collections (Type: Collections)**

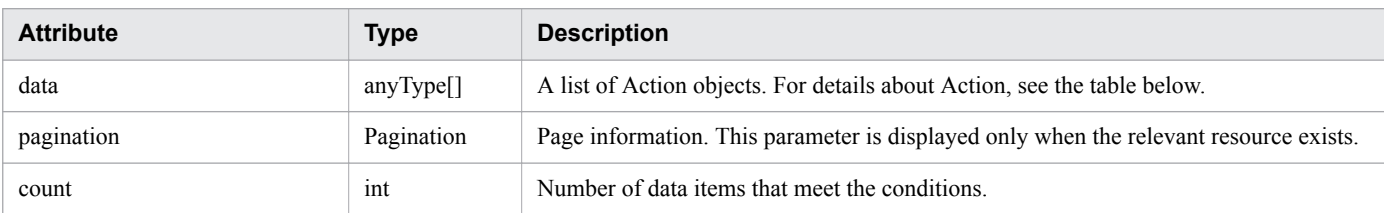

#### **pagination (Type: Pagination)**

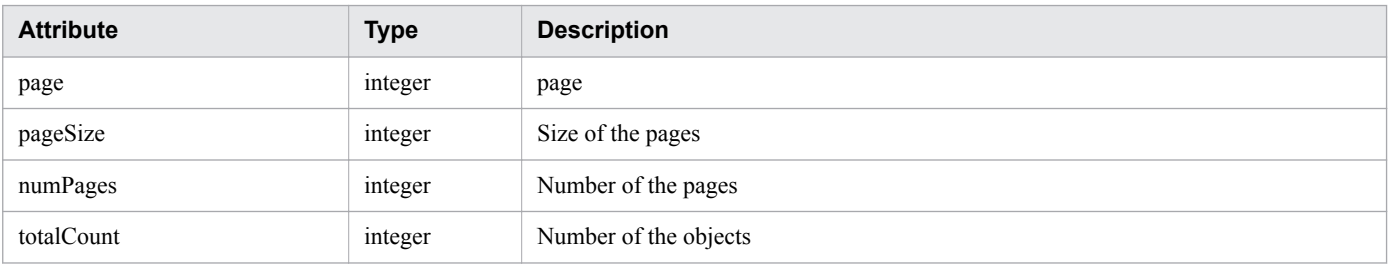

```
2. List of API functions
```
#### **Action**

```
{
          "name":"...",
          "href":"...",
          "method":"...",
          "type":"...",
          "parameters":["...", ...]
}
```
#### **Action (Type: Action)**

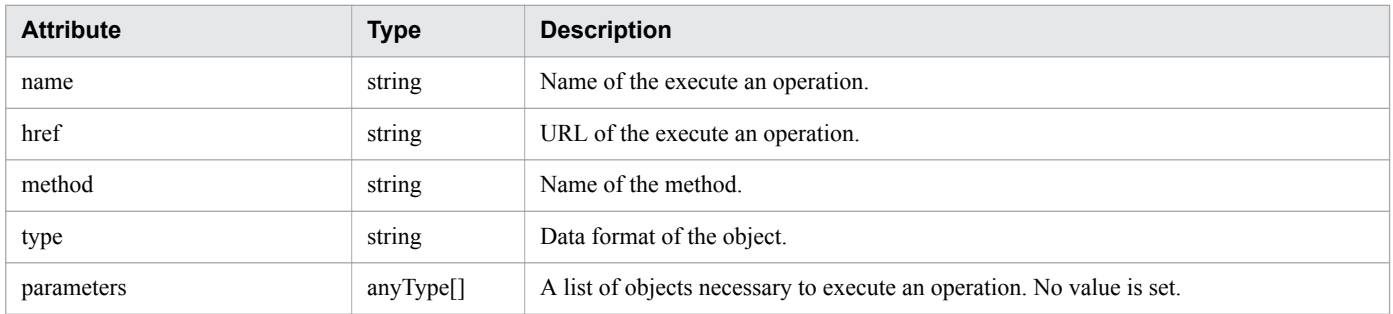

### **Status codes**

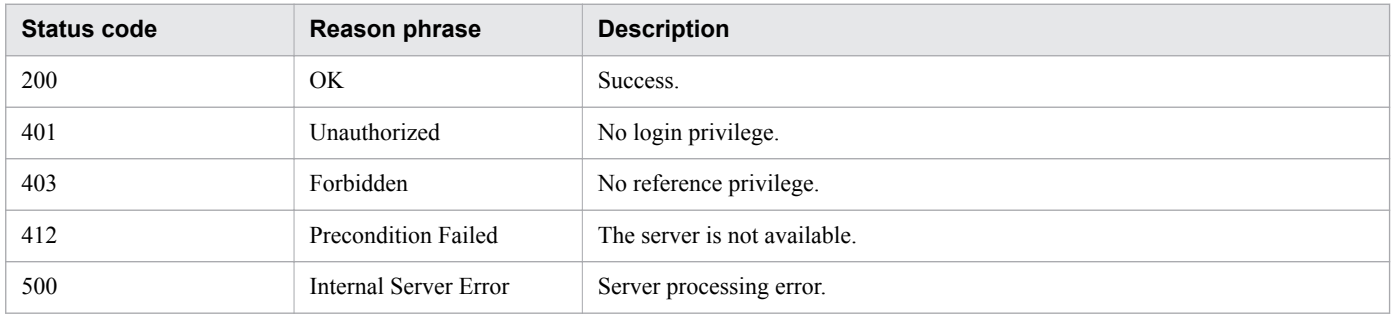

```
[Request Header]
GET /Analytics/v1/objects/SystemThresholdProfiles/23/actions HTTP/1.1
Authorization: Basic c3lzdGVtOm1hbmFnZXI=
User-Agent: curl/7.33.0
Host: localhost:22015
Accept: application/json
Accept-Language: ja
[Response Header]
HTTP/1.1 200 OK
Date: Fri, 27 Nov 2015 08:52:29 GMT
Server: Cosminexus HTTP Server
Cache-Control: no-cache
WWW-Authenticate: HSSO 4d3178ead3e093e934287dcb05187272788ae5c_WVlGcHsLfg5ffg0I_V0810
X-Frame-Options: SAMEORIGIN
Transfer-Encoding: chunked
Content-Type: application/json
[Response Body]
```

```
{
   "data" : [ {
     "name" : "updateTargetResource",
     "href" : "http://localhost:22015/Analytics/v1/objects/SystemThresholdProfiles/23/
actions/updateTargetResource/invoke",
 "method" : "POST",
 "type" : "application/json",
     "parameters" : [ ]
  \} ],
   "count" : 1
}
```
- **•** [1.3 Resource members](#page-23-0)
- **•** [1.6 List of enumerators](#page-51-0)

# **2.5.7 Obtaining System Profile Allocation Information**

This API acquires information required for assigning the specified system profile to a monitored resource.

### **Execution permission**

Admin, Modify

### **API version**

v1

### **Request format**

```
GET http[s]://host:port/Analytics/version/objects/SystemThresholdProfiles/{id}/
actions/updateTargetResource
```
# **Request body**

Not applicable.

## **Response body**

The structure of the response body and the object attributes are as follows: **Action**

```
{
          "name":"...",
          "href":"...",
          "method":"...",
          "type":"...",
          "parameters":["...", ...]
}
```
#### **Action (Type: Action)**

<sup>2.</sup> List of API functions

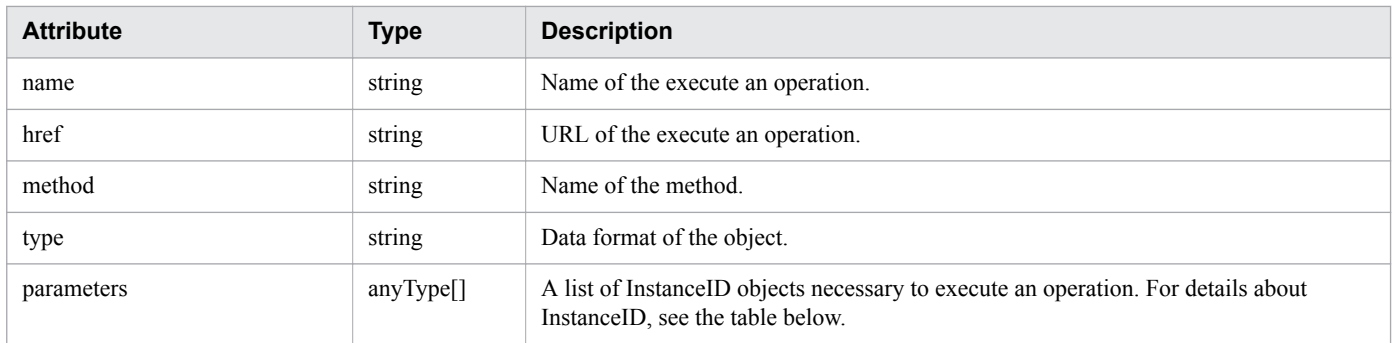

#### **InstanceID**

{ }

"instanceID":"..."

#### **InstanceID (Type: InstanceID)**

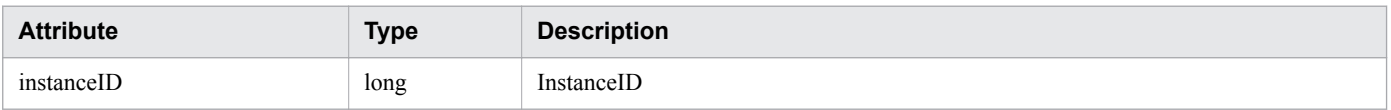

### **Status codes**

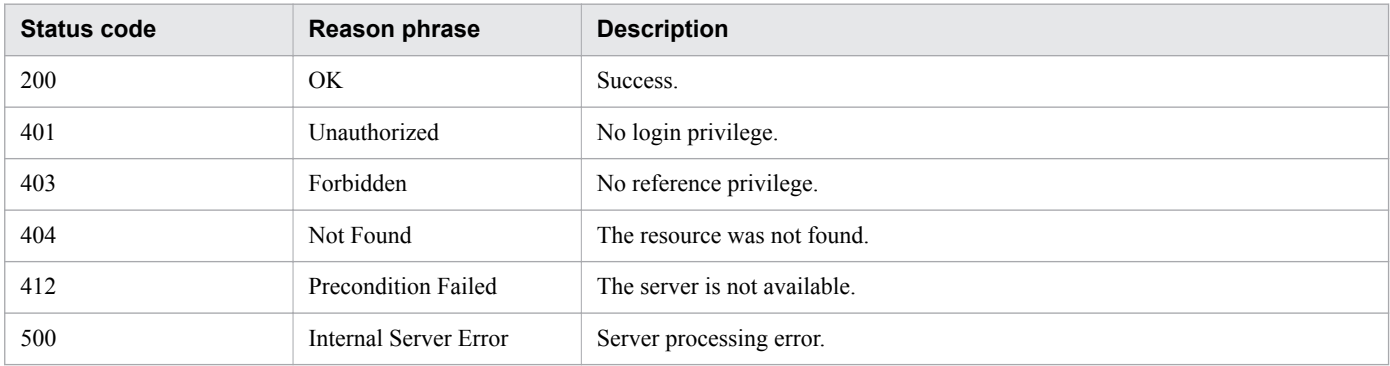

```
[Request Header]
GET /Analytics/v1/objects/SystemThresholdProfiles/23/actions/updateTargetResource 
HTTP/1.1
Authorization: Basic c3lzdGVtOm1hbmFnZXI=
User-Agent: curl/7.33.0
Host: localhost:22015
Accept: application/json
Accept-Language: ja
[Response Header]
HTTP/1.1 200 OK
Date: Fri, 27 Nov 2015 09:01:05 GMT
Server: Cosminexus HTTP Server
Cache-Control: no-cache
WWW-Authenticate: HSSO 
b996edeeab148c282cf3cbeb6cbec37584796239_WVlGcHsLfg5ffg0I_V0810
X-Frame-Options: SAMEORIGIN
```

```
Transfer-Encoding: chunked
Content-Type: application/json
[Response Body]
{
 "name" : "updateTargetResource",
 "href" : "http://localhost:22015/Analytics/v1/objects/SystemThresholdProfiles/23/
actions/updateTargetResource/invoke",
 "method" : "POST",
 "type" : "application/json",
   "parameters" : [ {
     "instanceID" : 4
   } ]
}
```
- [1.3 Resource members](#page-23-0)
- **•** [1.6 List of enumerators](#page-51-0)

# **2.5.8 Allocating System Profile**

This API assigns the specified system profile to monitoring targets.

### **Execution permission**

Admin, Modify

### **API version**

v1

## **Request format**

```
POST http[s]://host:port/Analytics/version/objects/SystemThresholdProfiles/{id}/
actions/updateTargetResource/invoke
```
# **Request body**

The structure of the request body and the object attributes are as follows: **Action**

```
{
          "name":"...",
          "href":"...",
          "method":"...",
          "type":"...",
          "parameters":["...", ...]
}
```
#### **Action (Type: Action)**

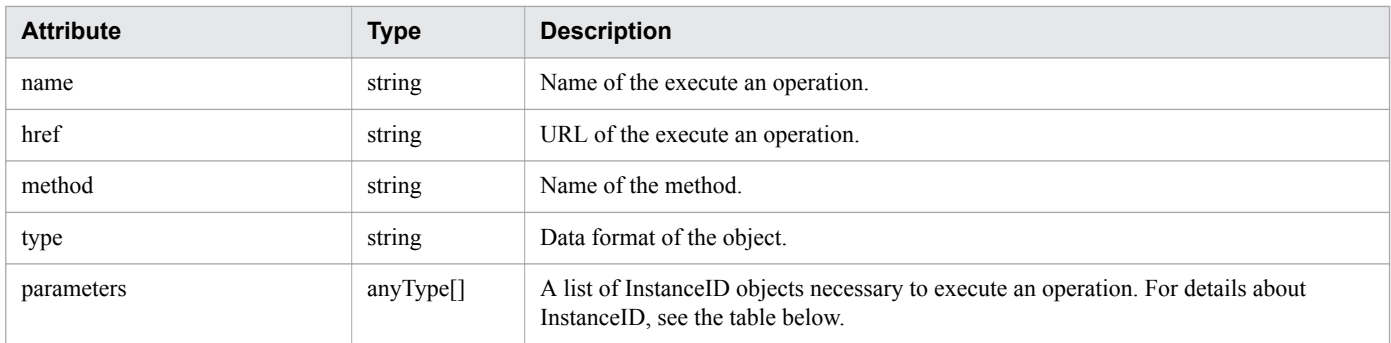

#### **InstanceID**

}

{ "instanceID":"..."

#### **InstanceID (Type: InstanceID)**

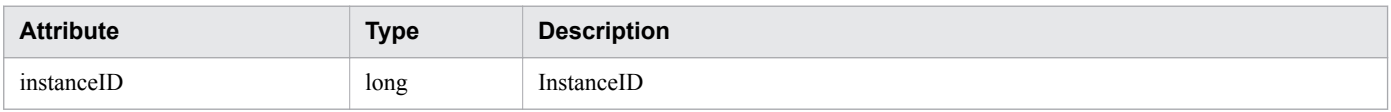

### **Response body**

The structure of the response body and the object attributes are as follows: **Job**

```
{
         "instanceID":"...",
         "created":"...",
         "updated":"...",
         "completed":"...",
         "state":"...",
         "affectedResource":["...", ...],
         "result":["...", ...]
}
```
#### **Job (Type: Job)**

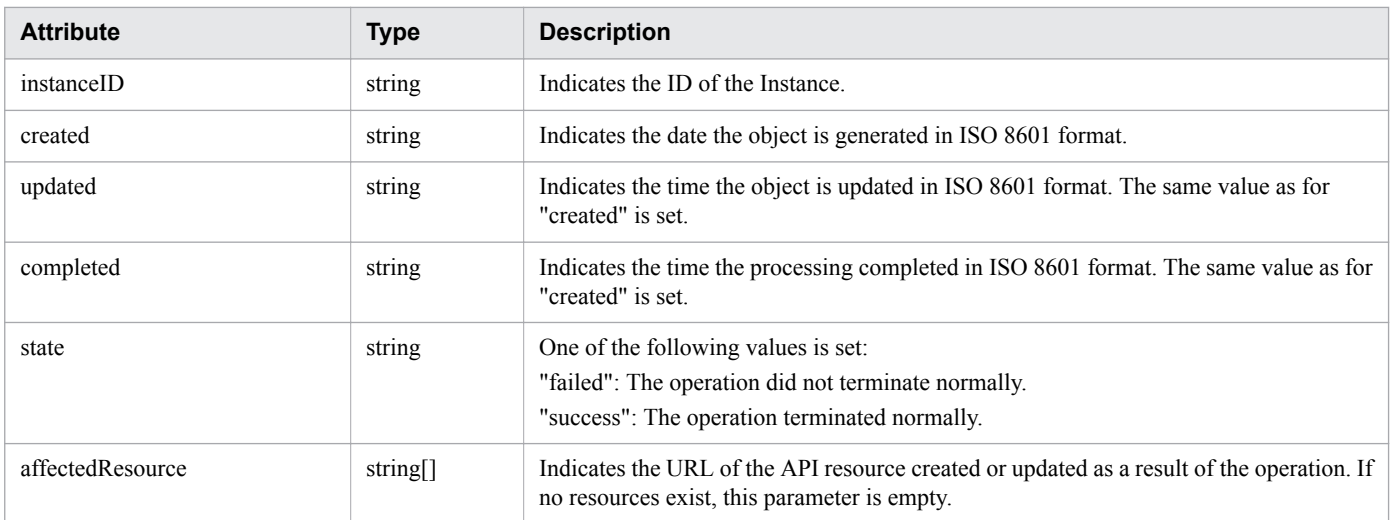

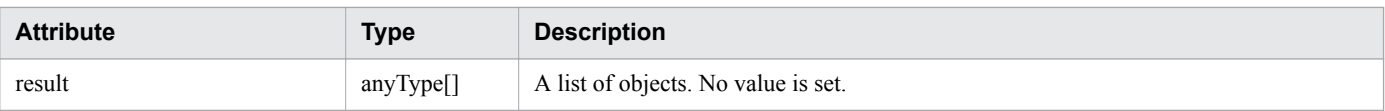

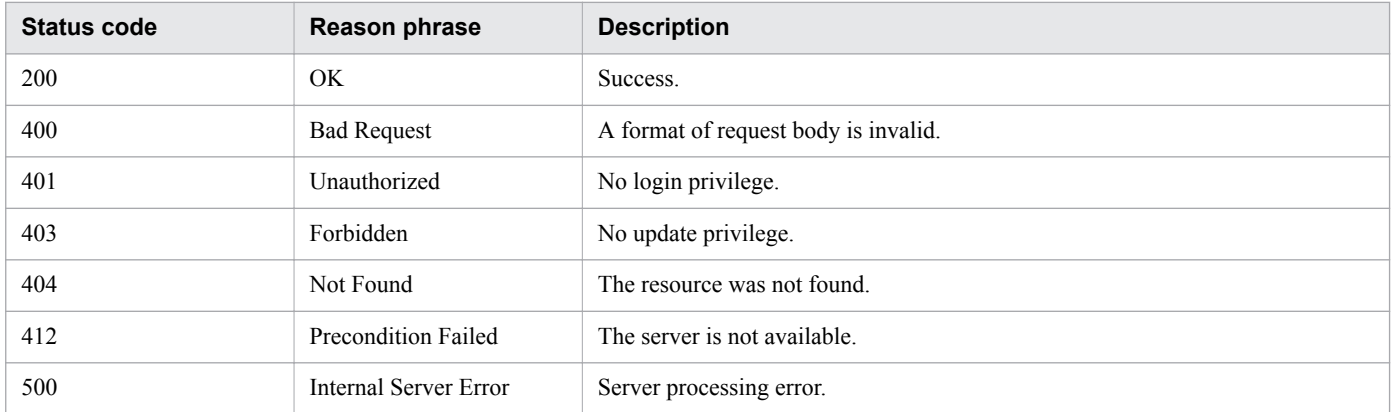

```
[Request Header]
POST /Analytics/v1/objects/SystemThresholdProfiles/23/actions/updateTargetResource/
invoke HTTP/1.1
Authorization: Basic c3lzdGVtOm1hbmFnZXI=
User-Agent: curl/7.33.0
Host: localhost:22015
Accept: application/json
Content-Type: application/json
Accept-Language: ja
Content-Length: 251
[Request Body]
{
   "name" : "updateTargetResource",
   "href" : "http://localhost:22015/Analytics/v1/objects/SystemThresholdProfiles/23/
actions/updateTargetResource/invoke",
 "method" : "POST",
 "type" : "application/json",
   "parameters" : [ {
     "instanceID" : 4
   } ]
}
[Response Header]
HTTP/1.1 200 OK
Date: Fri, 27 Nov 2015 09:11:06 GMT
Server: Cosminexus HTTP Server
Cache-Control: no-cache
WWW-Authenticate: HSSO 2cf2b949bc23ff176de6c674e95e8d7b2cb3148_WVlGcHsLfg5ffg0I_V0810
X-Frame-Options: SAMEORIGIN
Transfer-Encoding: chunked
Content-Type: application/json
[Response Body]
{
```

```
 "instanceID" : "2d8efa39-3ce7-475e-a0a3-7e16504edb97",
  "created" : "2015-11-27T18:11:06.459+09:00",
  "updated" : "2015-11-27T18:11:06.525+09:00",
  "completed" : "2015-11-27T18:11:06.526+09:00",
 "state" : "success",
 "affectedResource" : [ ],
  "result" : [ ]
}
```
- [1.3 Resource members](#page-23-0)
- [1.6 List of enumerators](#page-51-0)

<sup>2.</sup> List of API functions

# **2.6 List of APIs related to consumers**

This section describes the operations for consumers, and the grades set for consumers.

# **2.6.1 Obtaining Consumer List**

This API acquires a list of consumers.

### **Execution permission**

Admin, Modify

### **API version**

v1

### **Request format**

GET http[s]://*host*:*port*/Analytics/*version*/objects/Groups

### **Request body**

Not applicable.

### **Response body**

The structure of the response body and the object attributes are as follows: **Collections**

```
{
          "data":["...", ...],
          "pagination":{
              "page":"...",
              "pageSize":"...",
              "numPages":"...",
              "totalCount":"..."
          },
          "count":"..."
}
```
#### **Collections (Type: Collections)**

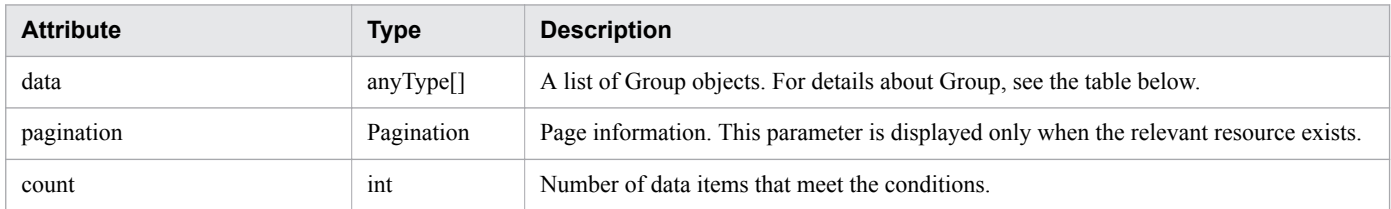

#### **pagination (Type: Pagination)**

<sup>2.</sup> List of API functions

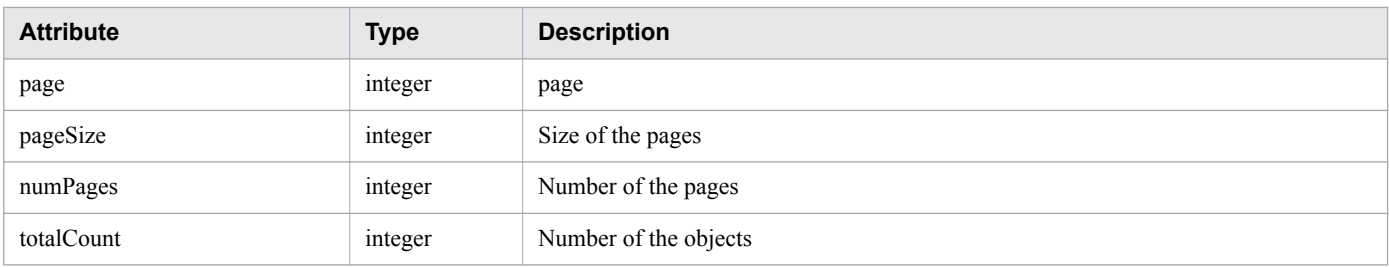

### **Group**

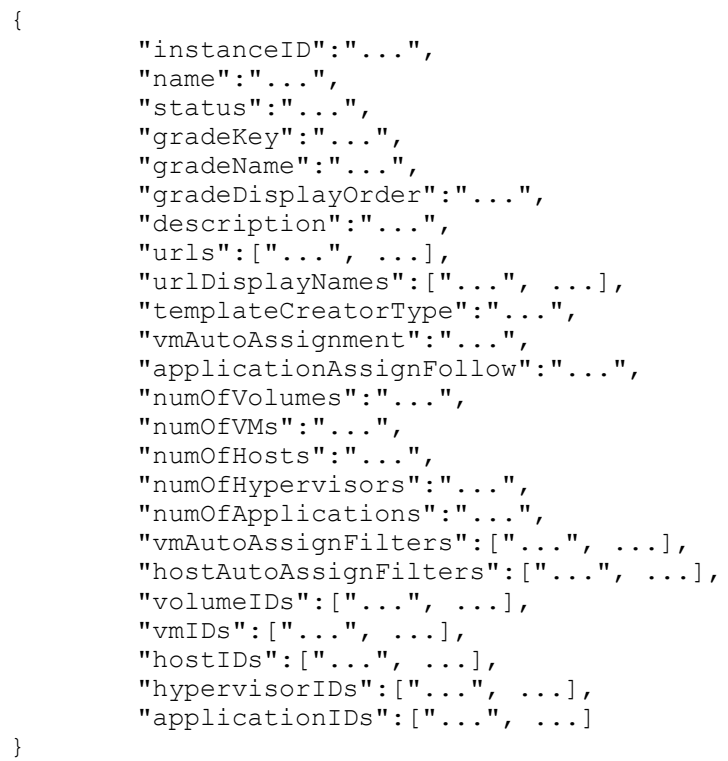

### **Group (Type: Group)**

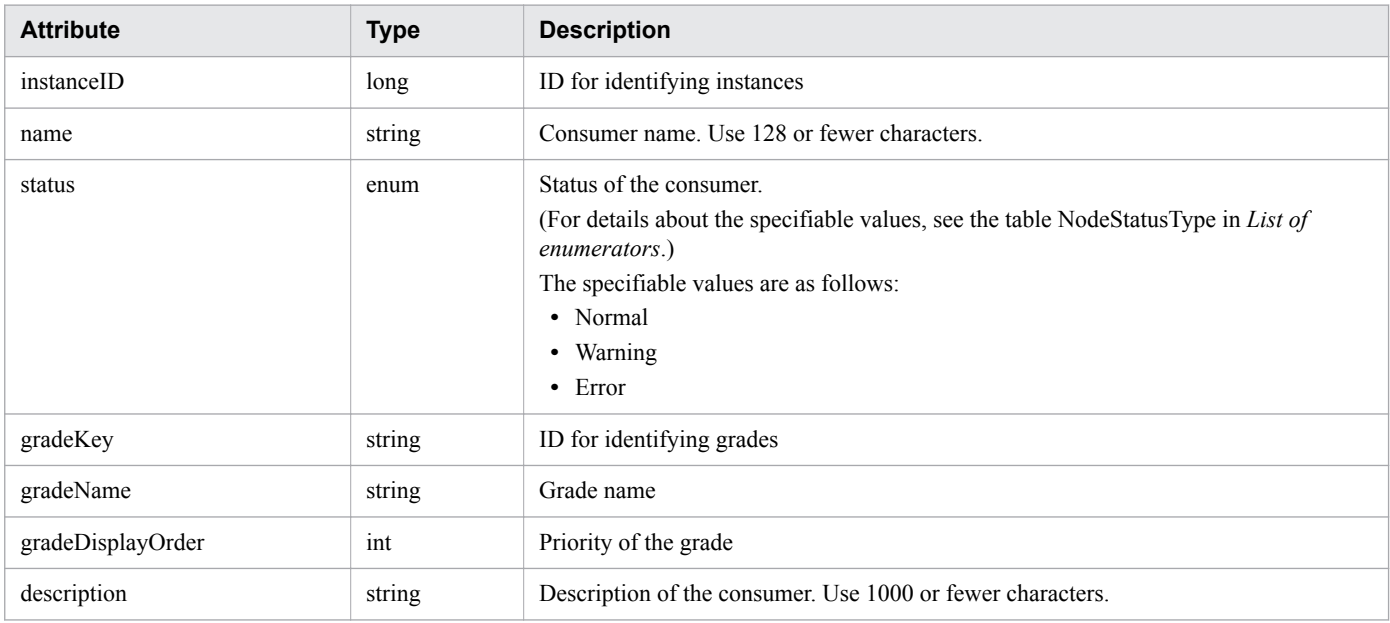

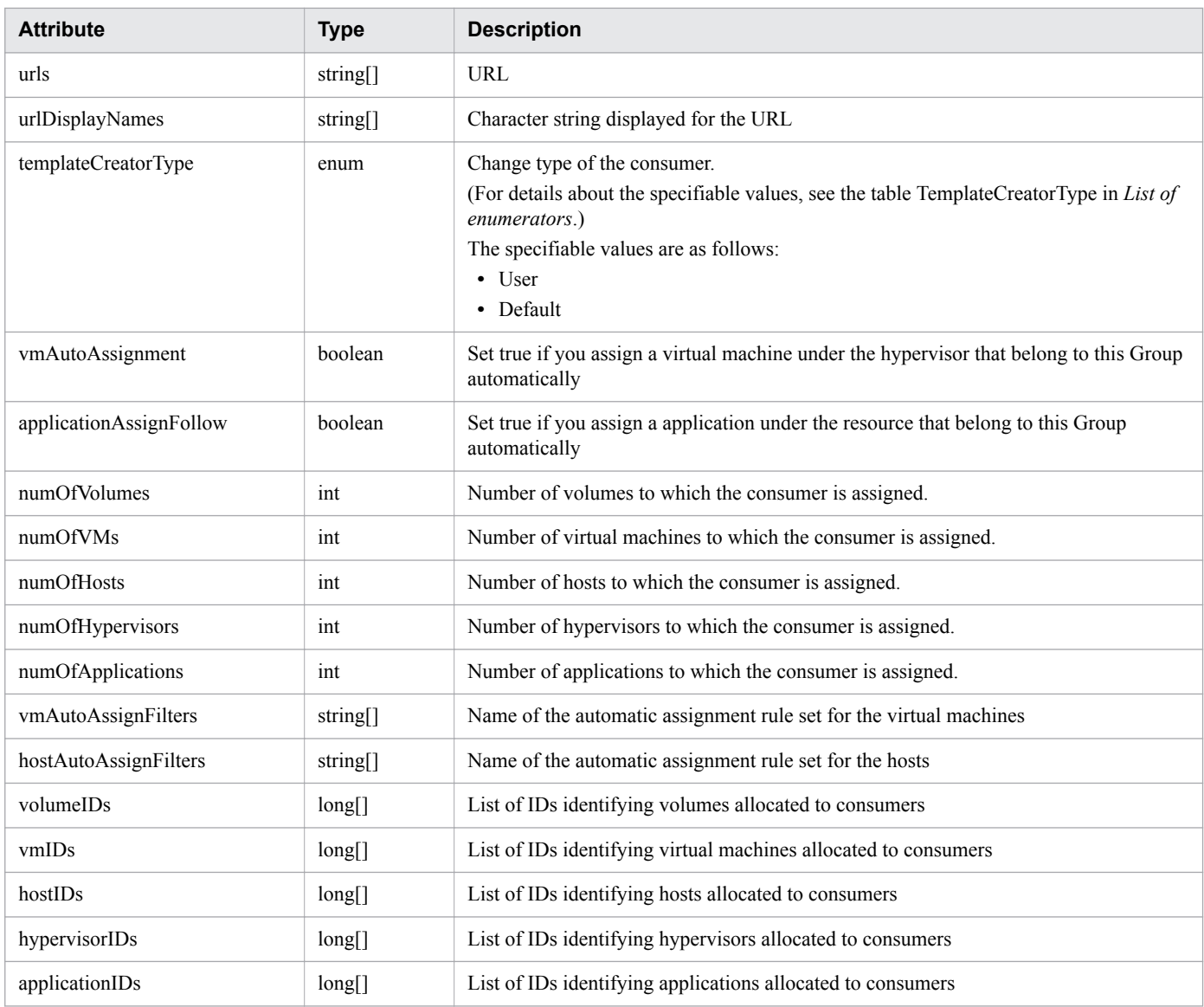

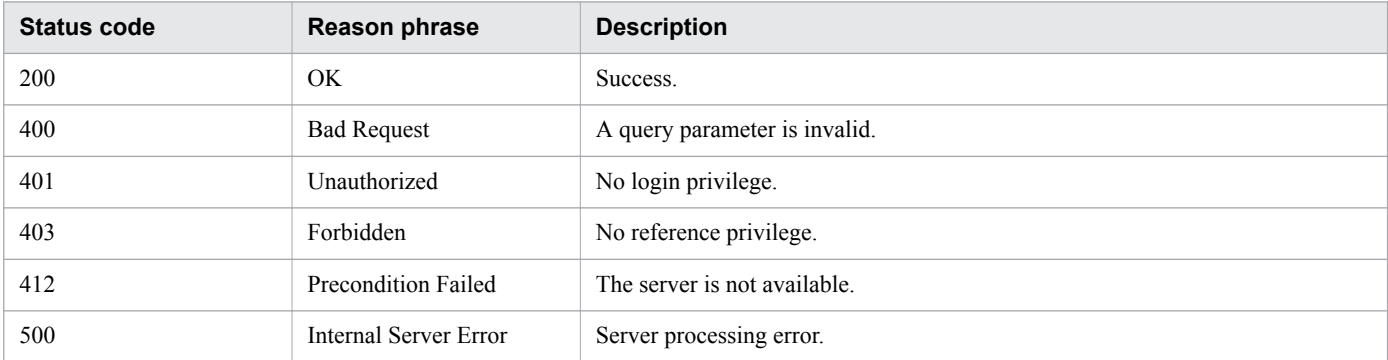

```
[Request Header]
GET /Analytics/v1/objects/Groups HTTP/1.1
Authorization: Basic c3lzdGVtOm1hbmFnZXI=
User-Agent: curl/7.33.0
```

```
Host: localhost:22015
Accept: application/json
Accept-Language: ja
[Response Header]
HTTP/1.1 200 OK
Date: Fri, 27 Nov 2015 05:21:50 GMT
Server: Cosminexus HTTP Server
Cache-Control: no-cache
WWW-Authenticate: HSSO 
3ffa18cbf3e9f46049c06aaf52a1c5444c5e2c3a_WVlGcHsLfg5ffg0I_V0810
X-Frame-Options: SAMEORIGIN
Transfer-Encoding: chunked
Content-Type: application/json
[Response Body]
{
   "data" : [ {
     "instanceID" : 0,
     "name" : "#Unassigned Resources",
     "description" : "Resources which have not been assigned to a consumer.",
     "templateCreatorType" : "Default",
     "numOfVolumes" : 0,
     "numOfVMs" : 27,
     "numOfHosts" : 0,
     "volumeAutoAssignFilters" : [ ],
     "vmAutoAssignFilters" : [ ],
     "hostAutoAssignFilters" : [ ]
  \} ],
   "count" : 1
}
```
- [1.3 Resource members](#page-23-0)
- **•** [1.6 List of enumerators](#page-51-0)

# **2.6.2 Getting specific consumer information**

This API acquires information about the specified consumer.

## **Execution permission**

Admin, Modify

#### **API version**

v1

## **Request format**

```
GET http[s]://host:port/Analytics/version/objects/Groups/{id}
```
## **Request body**

Not applicable.

## **Response body**

The structure of the response body and the object attributes are as follows: **Group**

```
{
        "instanceID":"...",
        "name":"...",
        "status":"...",
       "gradeKey":"..."
        "gradeName":"...",
        "gradeDisplayOrder":"...",
        "description":"...",
        "urls":["...", ...],
        "urlDisplayNames":["...", ...],
        "templateCreatorType":"...",
        "vmAutoAssignment":"...",
        "applicationAssignFollow":"...",
        "numOfVolumes":"...",
        "numOfVMs":"...",
        "numOfHosts":"...",
 "numOfHypervisors":"...",
 "numOfApplications":"...",
        "vmAutoAssignFilters":["...", ...],
        "hostAutoAssignFilters":["...", ...],
 "volumeIDs":["...", ...],
 "vmIDs":["...", ...],
 "hostIDs":["...", ...],
 "hypervisorIDs":["...", ...],
 "applicationIDs":["...", ...]
}
```
#### **Group (Type: Group)**

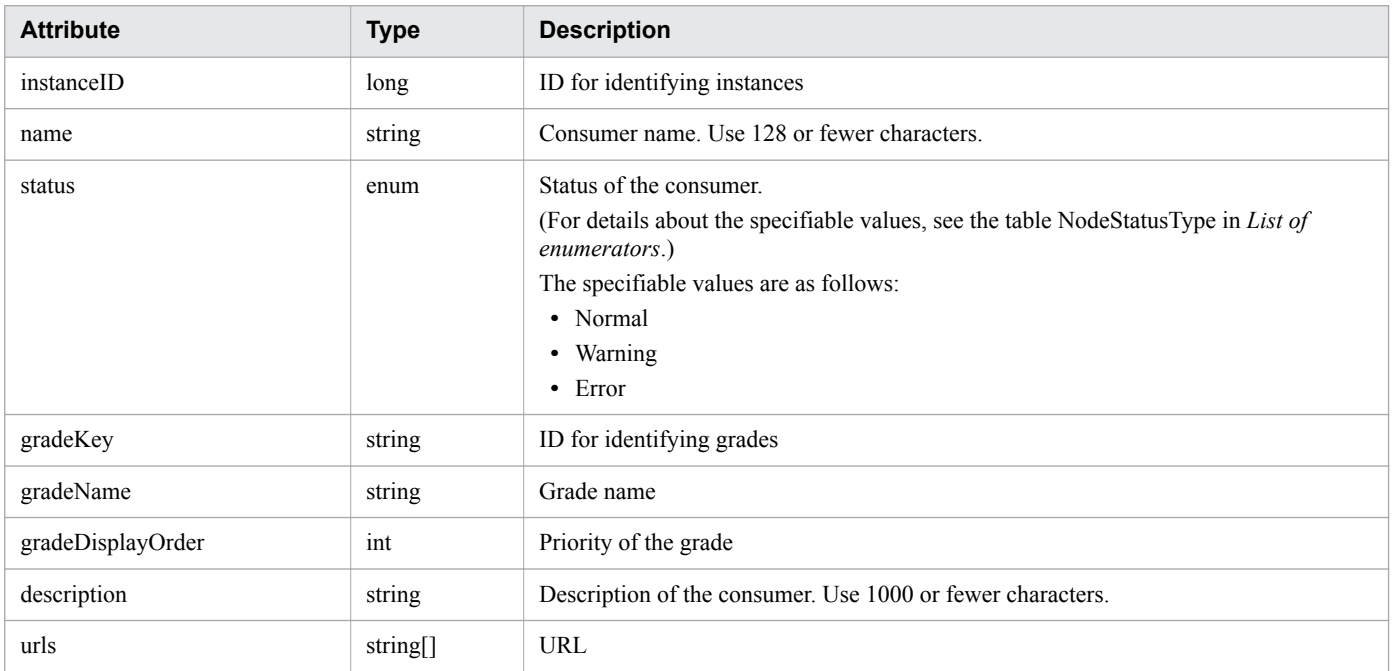

```
2. List of API functions
```
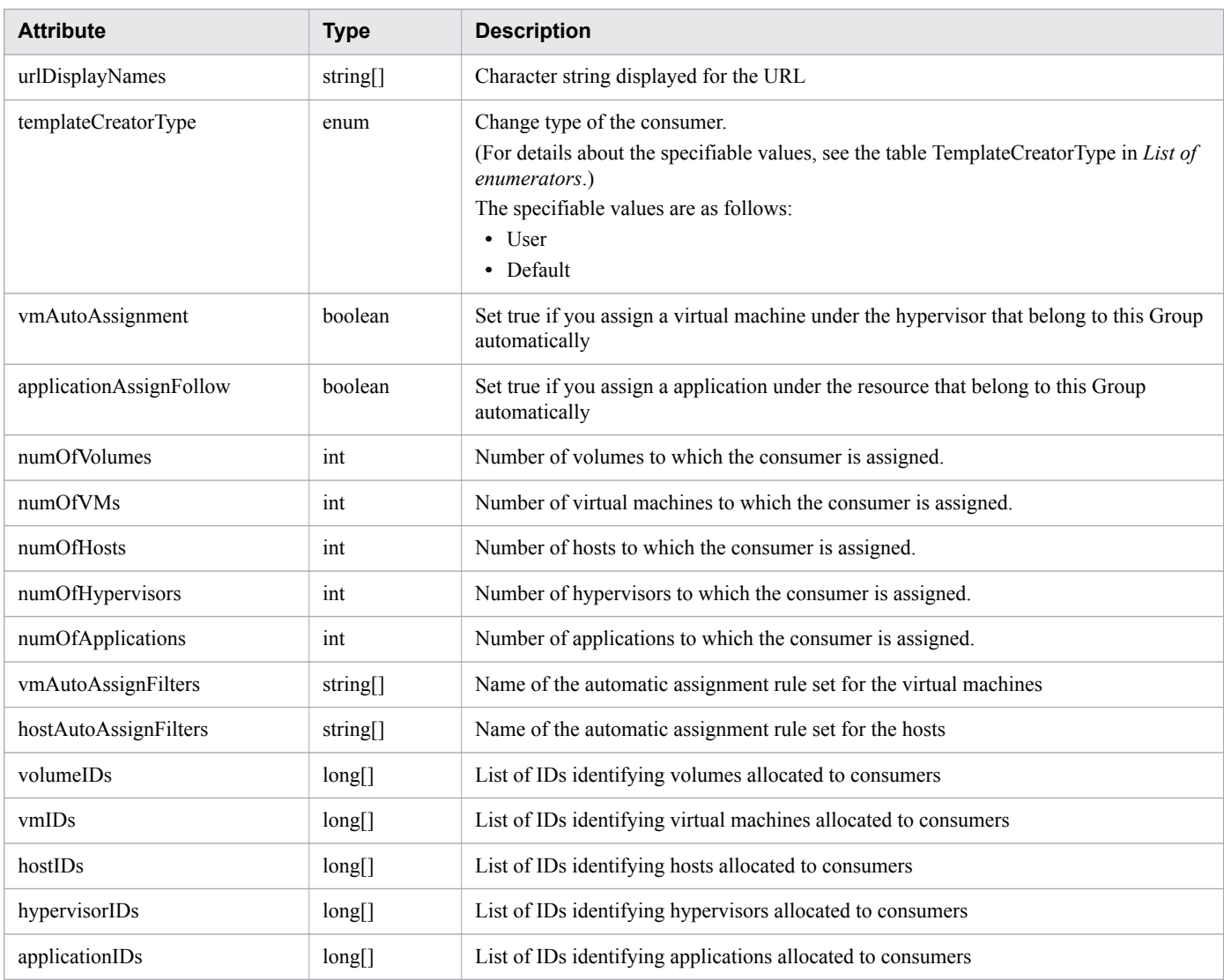

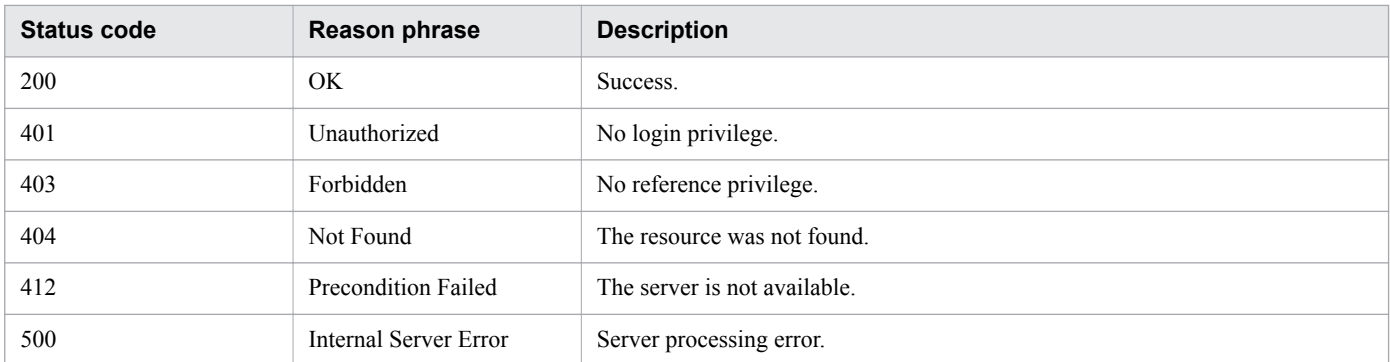

```
[Request Header]
GET /Analytics/v1/objects/Groups/10 HTTP/1.1
Authorization: Basic c3lzdGVtOm1hbmFnZXI=
User-Agent: curl/7.33.0
Host: localhost:22015
Accept: application/json
```

```
Accept-Language: ja
[Response Header]
HTTP/1.1 200 OK
Date: Fri, 27 Nov 2015 07:19:45 GMT
Server: Cosminexus HTTP Server
Cache-Control: no-cache
WWW-Authenticate: HSSO 0163c9c89df447c5a31b2b14c4b4e94aca5afa4_WVlGcHsLfg5ffg0I_V0810
X-Frame-Options: SAMEORIGIN
Transfer-Encoding: chunked
Content-Type: application/json
[Response Body]
{
   "instanceID" : 10,
   "name" : "Group A",
   "status" : "Normal",
   "gradeKey" : "0",
   "gradeName" : "Platinum",
   "gradeDisplayOrder" : 0,
   "description" : "Tel:XXX-YYYYY, User:Administrator",
   "templateCreatorType" : "User",
   "numOfVolumes" : 0,
   "numOfVMs" : 0,
   "numOfHosts" : 0,
   "volumeAutoAssignFilters" : [ ],
   "vmAutoAssignFilters" : [ ],
   "hostAutoAssignFilters" : [ ]
}
```
- [1.3 Resource members](#page-23-0)
- **•** [1.6 List of enumerators](#page-51-0)

# **2.6.3 Obtaining Grade List**

This API acquires a list of grades contained in a consumer.

### **Execution permission**

Admin, Modify

# **API version**

 $v<sub>1</sub>$ 

## **Request format**

```
GET http[s]://host:port/Analytics/version/objects/Grades
```
# **Request body**

Not applicable.

## **Response body**

The structure of the response body and the object attributes are as follows: **Collections**

```
{
 "data":["...", ...],
 "pagination":{
 "page":"...",
 "pageSize":"...",
 "numPages":"...",
 "totalCount":"..."
       },
       "count":"..."
}
```
#### **Collections (Type: Collections)**

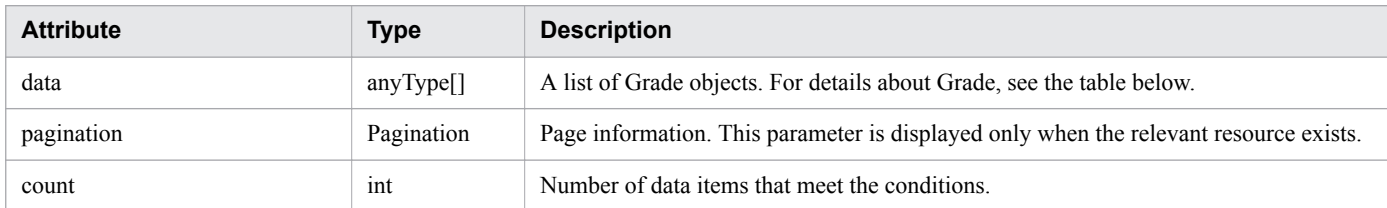

#### **pagination (Type: Pagination)**

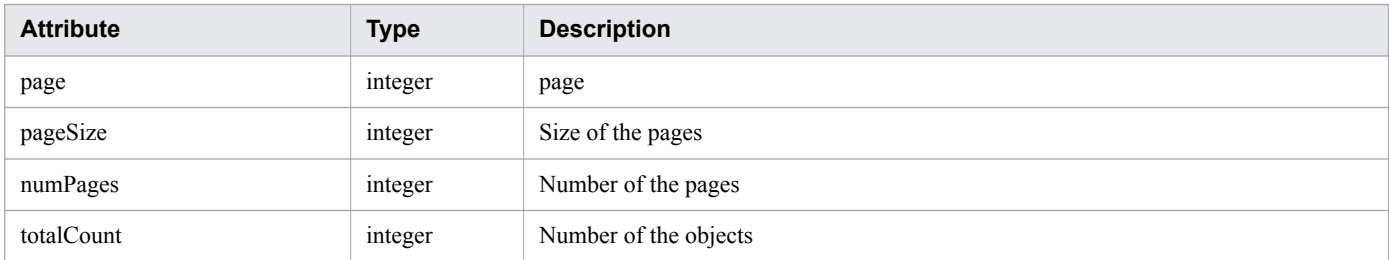

#### **Grade**

```
{
 "gradeKey":"...",
 "name":"...",
 "displayOrder":"..."
}
```
#### **Grade (Type: Grade)**

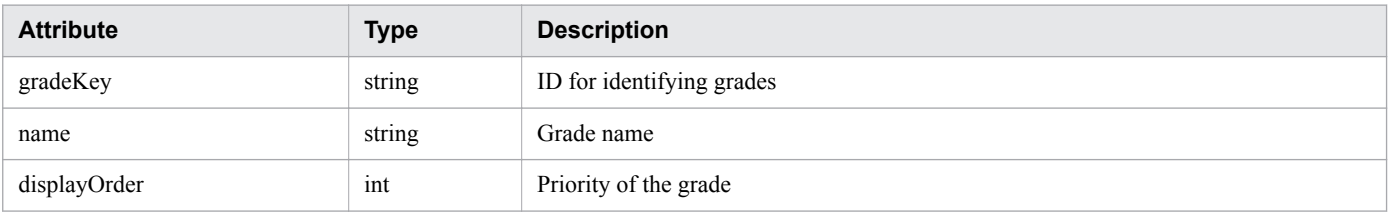

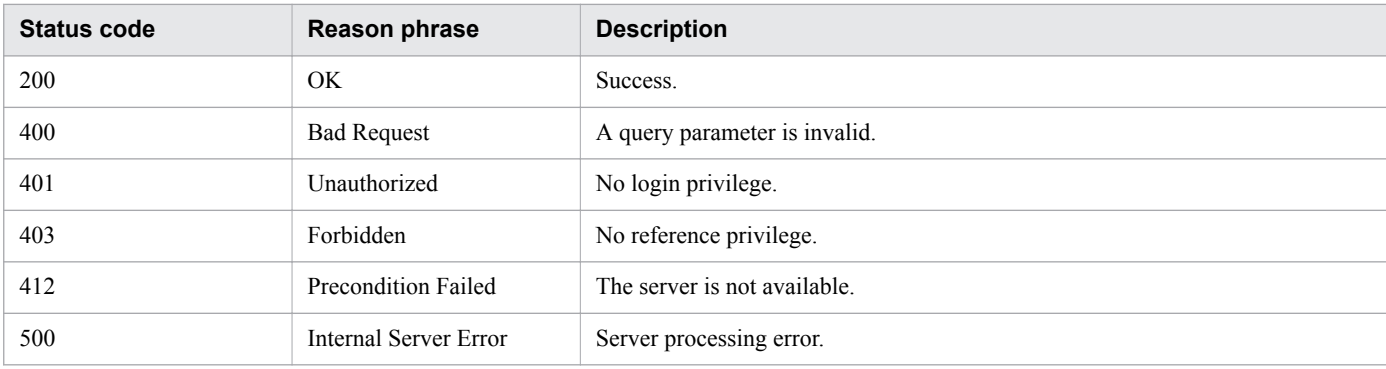

### **Example code**

```
[Request Header]
GET /Analytics/v1/objects/Grades HTTP/1.1
Authorization: Basic c3lzdGVtOm1hbmFnZXI=
User-Agent: curl/7.33.0
Host: localhost:22015
Accept: application/json
Accept-Language: ja
[Response Header]
HTTP/1.1 200 OK
Date: Fri, 27 Nov 2015 05:21:50 GMT
Server: Cosminexus HTTP Server
Cache-Control: no-cache
WWW-Authenticate: HSSO 723cc9c7dbae3aa85bad85fc46d1bc9edb64d_WVlGcHsLfg5ffg0I_V0810
X-Frame-Options: SAMEORIGIN
Transfer-Encoding: chunked
Content-Type: application/json
[Response Body]
{
   "data" : [ {
     "instanceID" : 410,
     "gradeKey" : "0",
     "name" : "Platinum",
     "displayOrder" : 0
  }, { }"instanceID" : 413,
     "gradeKey" : "10",
     "name" : "Gold",
     "displayOrder" : 10
 }, {
"instanceID" : 412,
 "gradeKey" : "20",
     "name" : "Silver",
     "displayOrder" : 20
  }, { } "instanceID" : 411,
     "gradeKey" : "30",
    "name" : "Bronze",
     "displayOrder" : 30
   } ],
   "count" : 4
}
```
- [1.3 Resource members](#page-23-0)
- **•** [1.6 List of enumerators](#page-51-0)

# **2.6.4 Creating consumer**

This API creates a consumer.

### **Execution permission**

Admin, Modify

### **API version**

v1

## **Request format**

```
POST http[s]://host:port/Analytics/version/objects/Groups
```
## **Request body**

The structure of the request body and the object attributes are as follows: **Group**

```
{
         "name":"...",
         "gradeKey":"...",
         "description":"...",
         "urls":["...", ...],
         "urlDisplayNames":["...", ...],
         "templateCreatorType":"...",
         "vmAutoAssignment":"...",
         "applicationAssignFollow":"..."
}
```
#### **Group (Type: Group)**

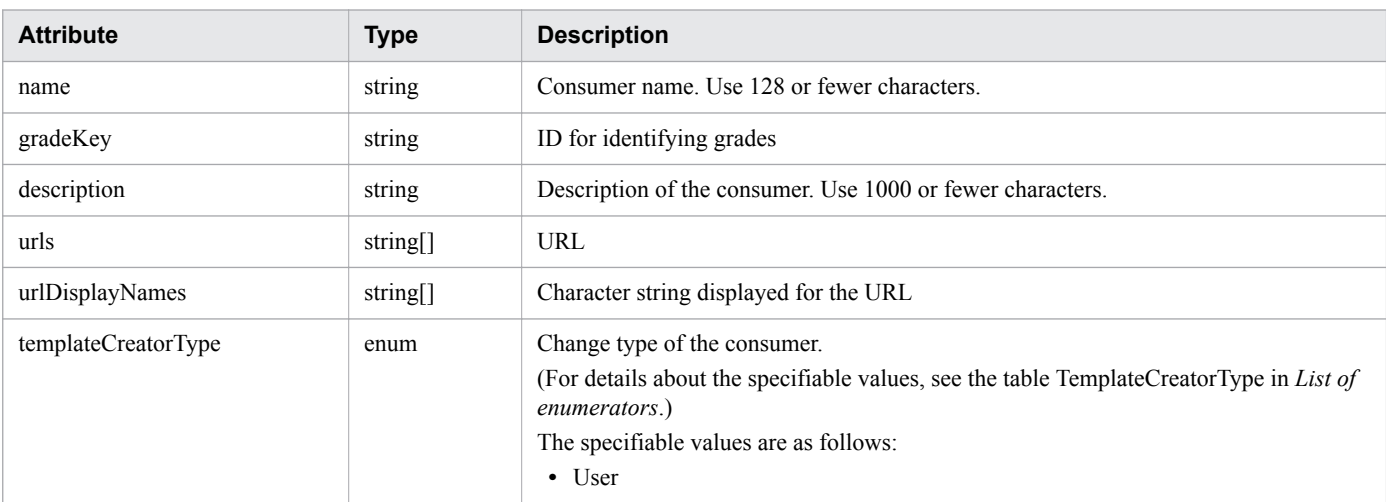

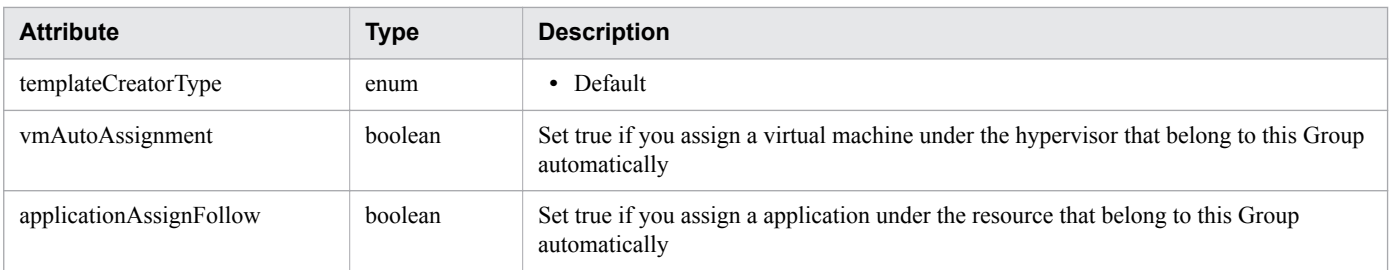

# **Response body**

 $\overline{1}$ 

The structure of the response body and the object attributes are as follows: **Group**

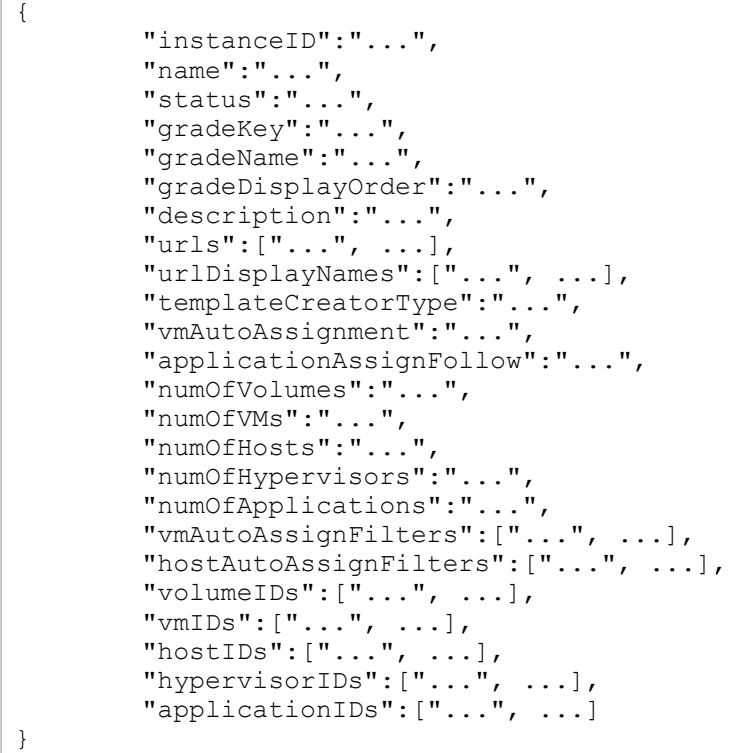

# **Group (Type: Group)**

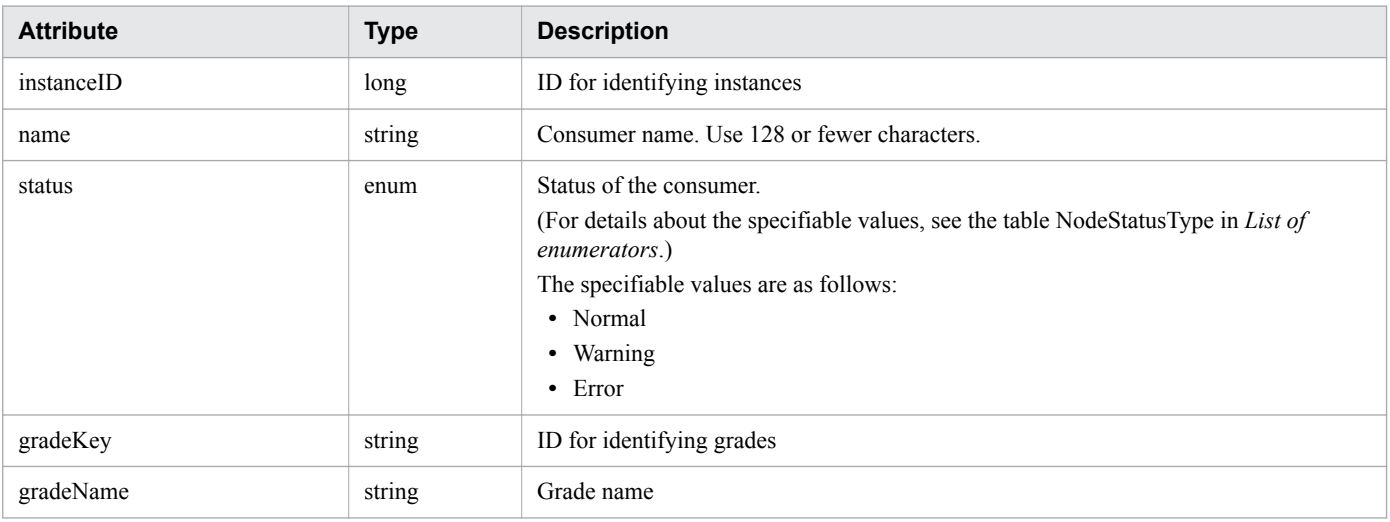

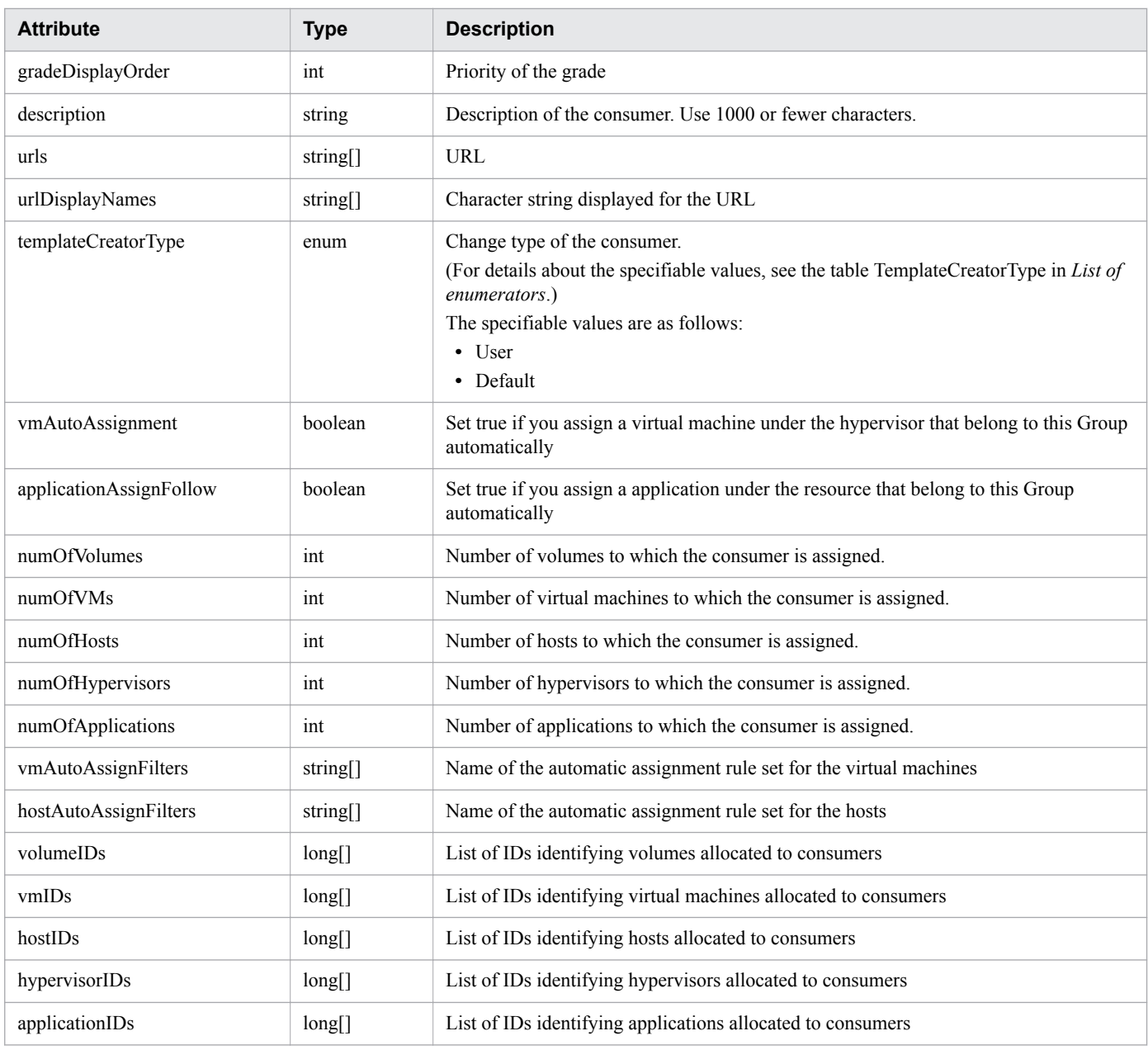

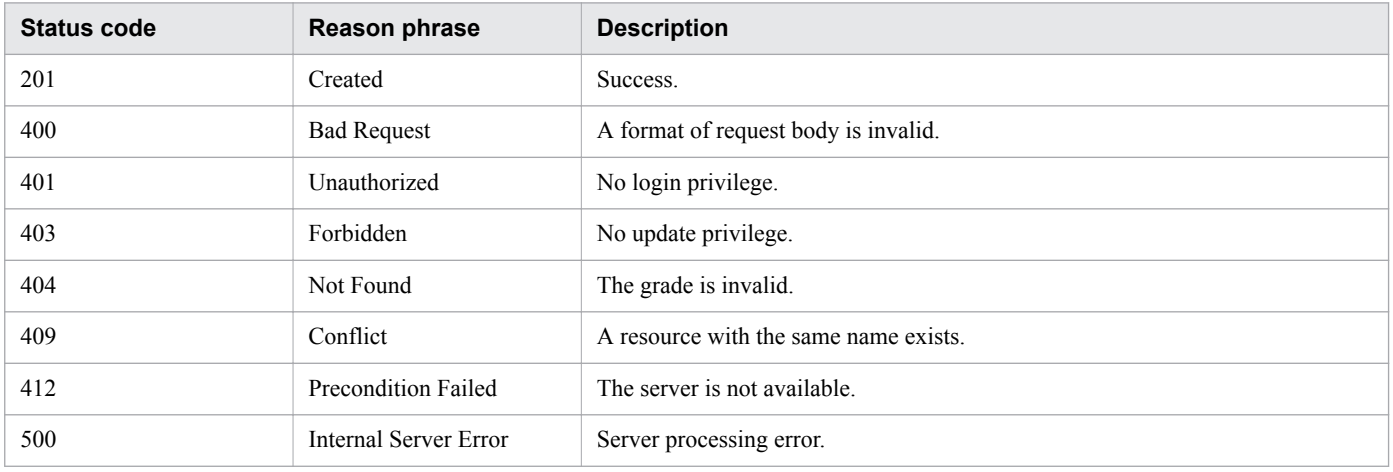

### **Example code**

```
[Request Header]
POST /Analytics/v1/objects/Groups HTTP/1.1
Authorization: Basic c3lzdGVtOm1hbmFnZXI=
User-Agent: curl/7.33.0
Host: localhost:22015
Accept: application/json
Content-Type: application/json
Accept-Language: ja
Content-Length: 147
[Request Body]
{
   "instanceID" : 0,
   "name" : "Group A",
   "description" : "Tel:XXX-YYYYY, User:Administrator",
   "templateCreatorType" : "User",
   "gradeKey" : "0"
}
[Response Header]
HTTP/1.1 201 Created
Date: Fri, 27 Nov 2015 08:23:46 GMT
Server: Cosminexus HTTP Server
Cache-Control: no-cache
WWW-Authenticate: HSSO bfb7bb1ac5122d4e95bddc86cfb215f4c04715_WVlGcHsLfg5ffg0I_V0810
Location: http://localhost:22015/Analytics/v1/objects/Groups/10
X-Frame-Options: SAMEORIGIN
Transfer-Encoding: chunked
Content-Type: application/json
[Response Body]
{
   "instanceID" : 10,
  "name" : "Group A",
   "status" : "Normal",
   "gradeKey" : "0",
   "gradeName" : "Platinum",
   "gradeDisplayOrder" : 0,
   "description" : "Tel:XXX-YYYYY, User:Administrator",
   "templateCreatorType" : "User",
   "numOfVolumes" : 0,
   "numOfVMs" : 0,
   "numOfHosts" : 0,
   "volumeAutoAssignFilters" : [ ],
   "vmAutoAssignFilters" : [ ],
   "hostAutoAssignFilters" : [ ]
}
```
#### **Related topics**

- [1.3 Resource members](#page-23-0)
- **•** [1.6 List of enumerators](#page-51-0)

```
2. List of API functions
```
# **2.6.5 Updating consumer**

This API updates the specified consumer.

### **Execution permission**

Admin, Modify

### **API version**

v1

## **Request format**

```
PUT http[s]://host:port/Analytics/version/objects/Groups/{id}
```
# **Request body**

The structure of the request body and the object attributes are as follows: **Group**

```
{
        "name":"...",
 "gradeKey":"...",
 "description":"...",
 "urls":["...", ...],
 "urlDisplayNames":["...", ...],
        "templateCreatorType":"...",
        "vmAutoAssignment":"...",
        "applicationAssignFollow":"..."
}
```
### **Group (Type: Group)**

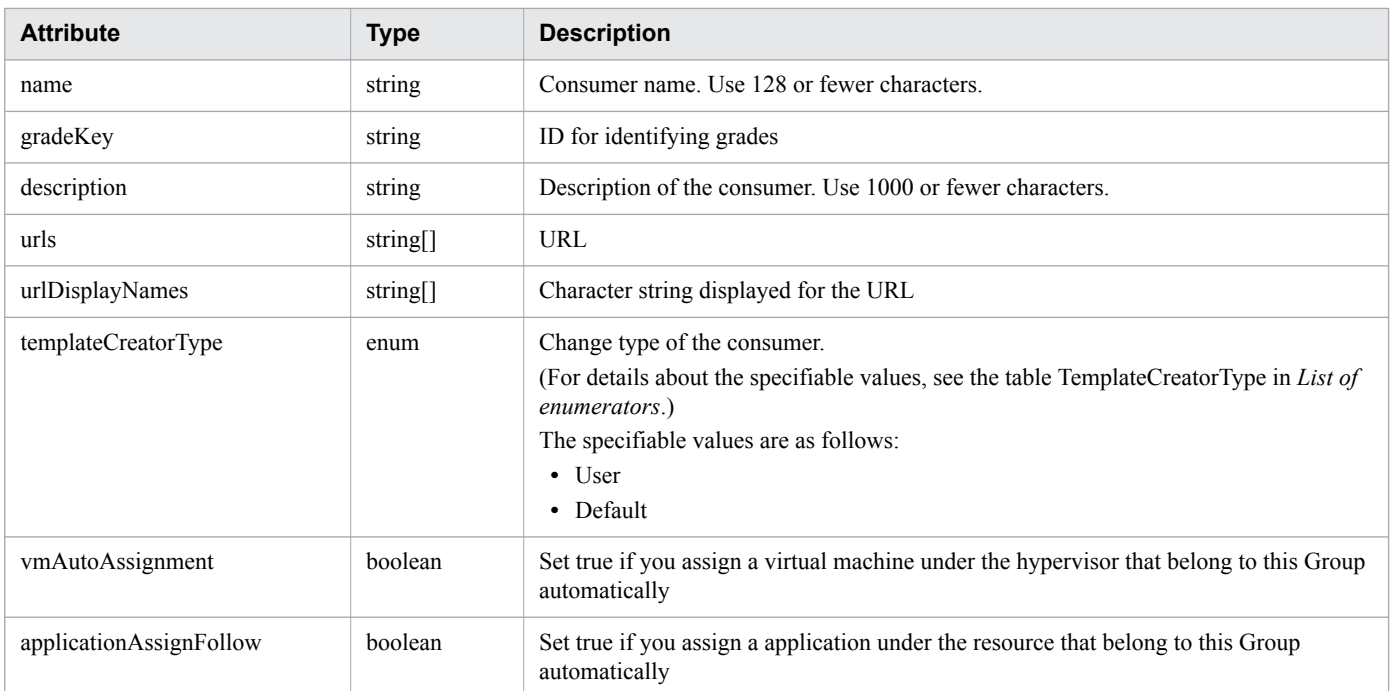

## **Response body**

The structure of the response body and the object attributes are as follows: **Group**

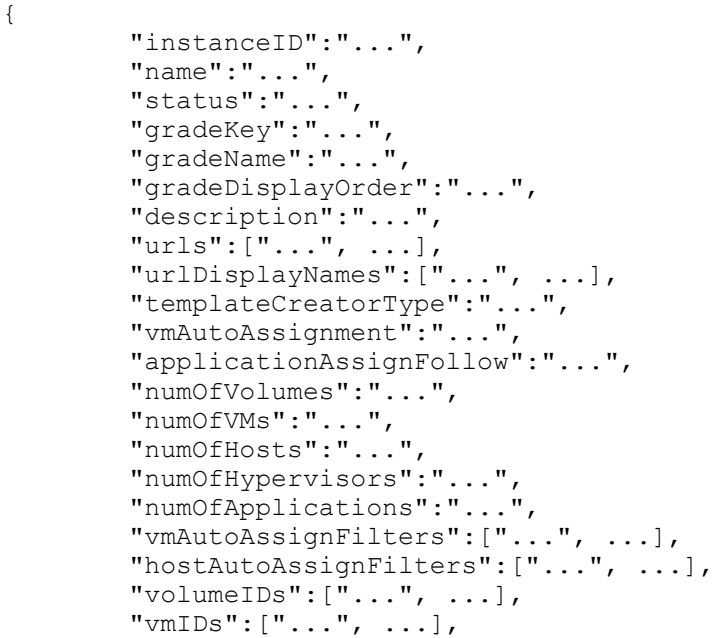

```
 "hypervisorIDs":["...", ...],
 "applicationIDs":["...", ...]
}
```
### **Group (Type: Group)**

"hostIDs":["...", ...],

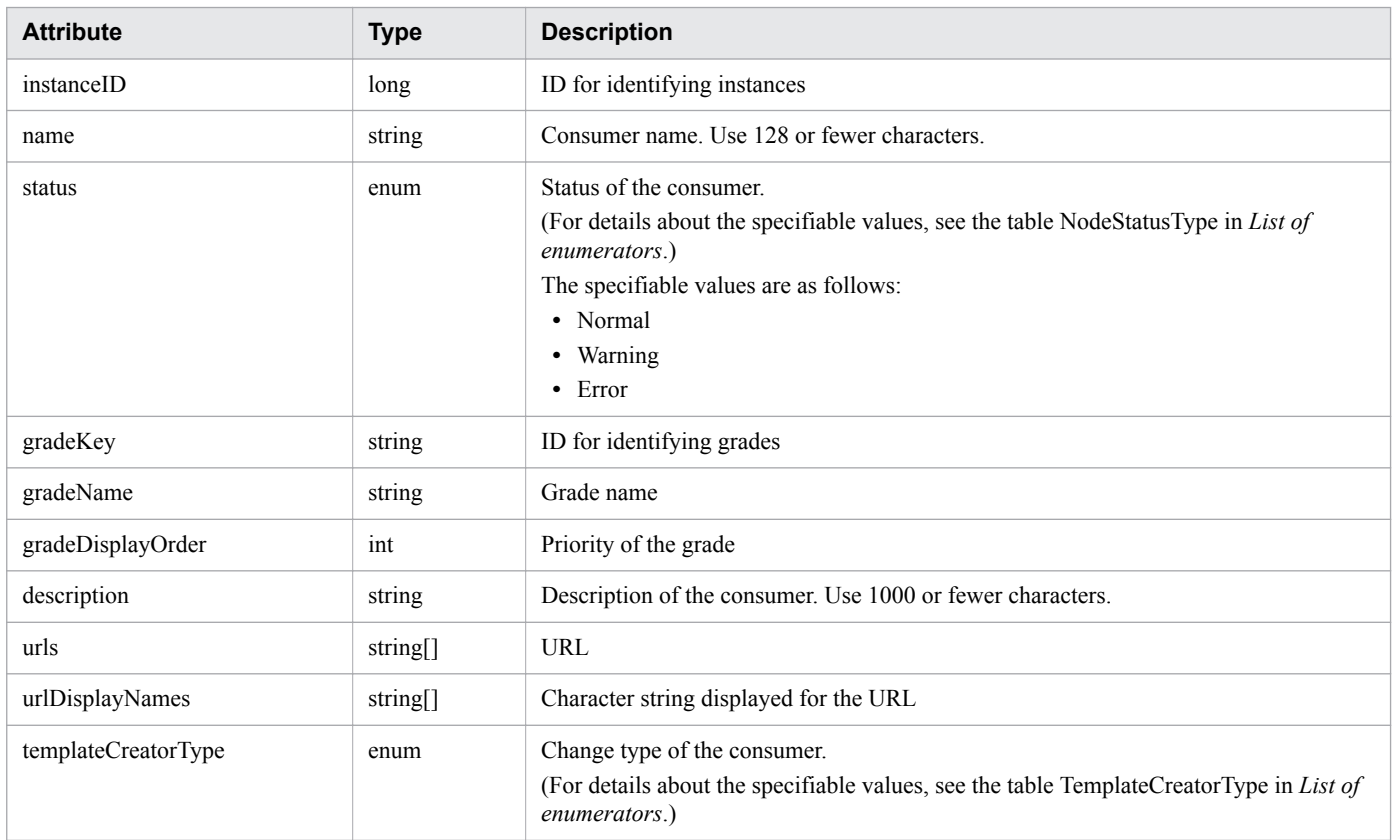

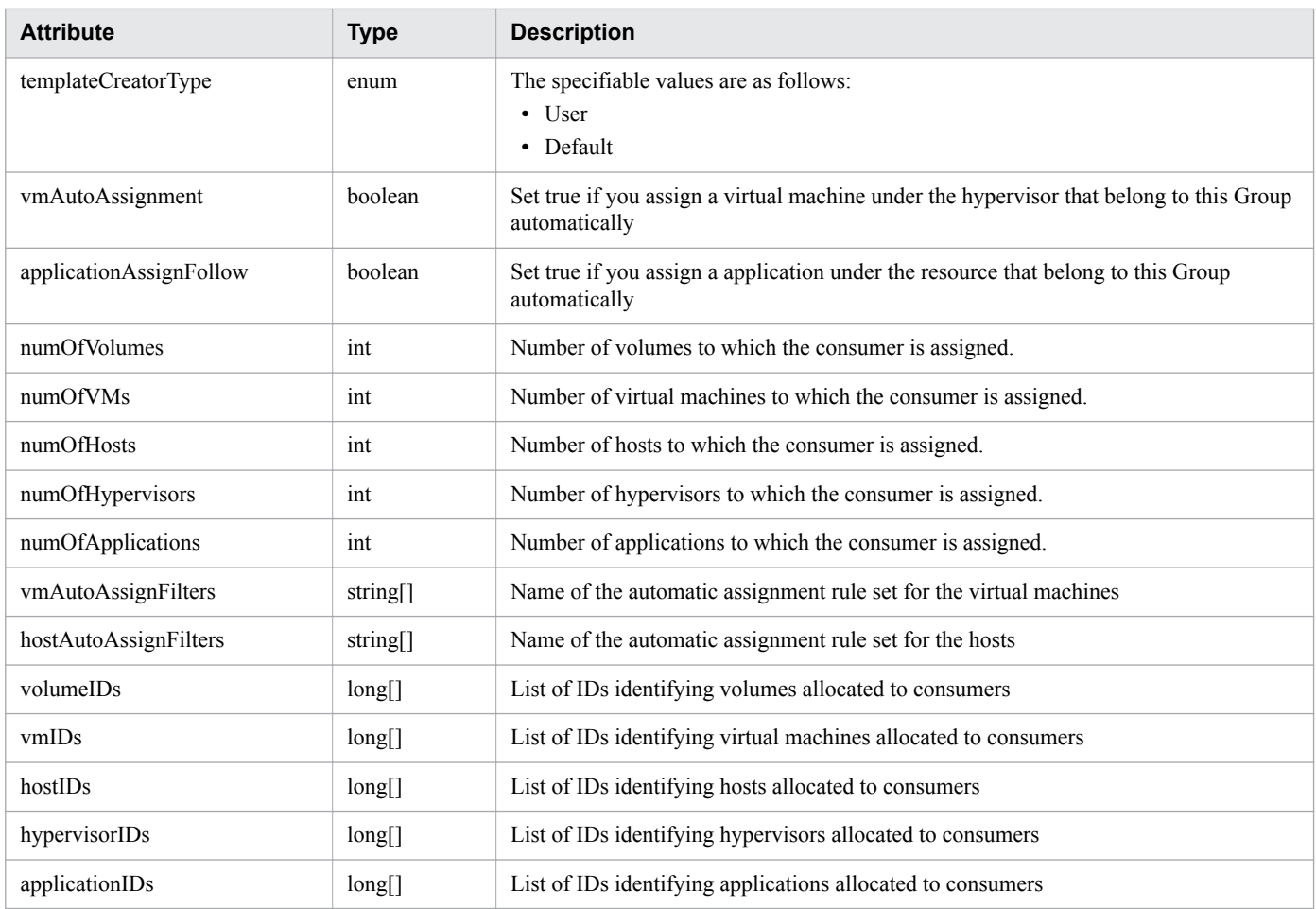

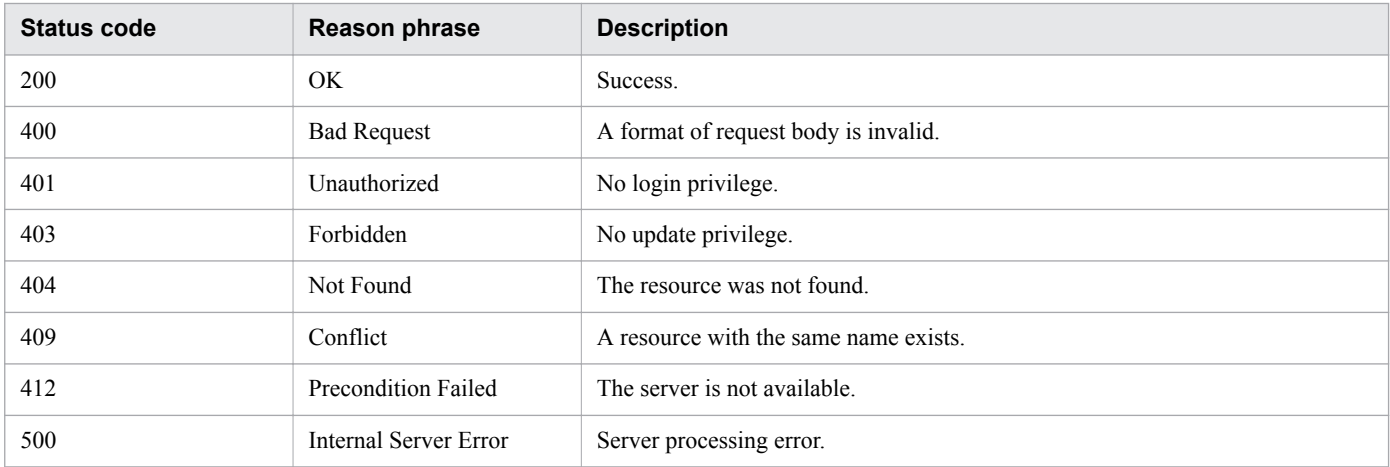

```
[Request Header]
PUT /Analytics/v1/objects/Groups/10 HTTP/1.1
Authorization: Basic c3lzdGVtOm1hbmFnZXI=
User-Agent: curl/7.33.0
Host: localhost:22015
Accept: application/json
Content-Type: application/json
```

```
Accept-Language: ja
Content-Length: 376
[Request Body]
{
   "instanceID" : 10,
 "name" : "Group A",
 "status" : "Normal",
   "gradeKey" : "0",
   "gradeName" : "Platinum",
   "gradeDisplayOrder" : 0,
   "description" : "Tel:XXX-YYYYY, User:Administrator",
   "templateCreatorType" : "User",
   "numOfVolumes" : 0,
   "numOfVMs" : 0,
   "numOfHosts" : 0,
   "volumeAutoAssignFilters" : [ ],
   "vmAutoAssignFilters" : [ ],
   "hostAutoAssignFilters" : [ ]
}
[Response Header]
HTTP/1.1 200 OK
Date: Fri, 27 Nov 2015 08:42:47 GMT
Server: Cosminexus HTTP Server
Cache-Control: no-cache
WWW-Authenticate: HSSO f2eae1699945a979e8c7285d8923241d67ed782_WVlGcHsLfg5ffg0I_V0810
X-Frame-Options: SAMEORIGIN
Transfer-Encoding: chunked
Content-Type: application/json
[Response Body]
{
   "instanceID" : 10,
  "name" : "Group A",
   "status" : "Normal",
   "gradeKey" : "0",
   "gradeName" : "Platinum",
   "gradeDisplayOrder" : 0,
   "description" : "Tel:XXX-YYYYY, User:Administrator",
   "templateCreatorType" : "User",
   "numOfVolumes" : 0,
   "numOfVMs" : 0,
   "numOfHosts" : 0,
   "volumeAutoAssignFilters" : [ ],
   "vmAutoAssignFilters" : [ ],
   "hostAutoAssignFilters" : [ ]
}
```
- [1.3 Resource members](#page-23-0)
- **•** [1.6 List of enumerators](#page-51-0)

# **2.6.6 Deleting specific consumer**

This API deletes the specified consumer.The resource assigned to the deleted consumer is set as an unassigned resource (#Unassigned Resources).

### **Execution permission**

Admin, Modify

### **API version**

v1

# **Request format**

DELETE http[s]://*host*:*port*/Analytics/*version*/objects/Groups/{id}

### **Request body**

Not applicable.

### **Response body**

Not applicable.

### **Status codes**

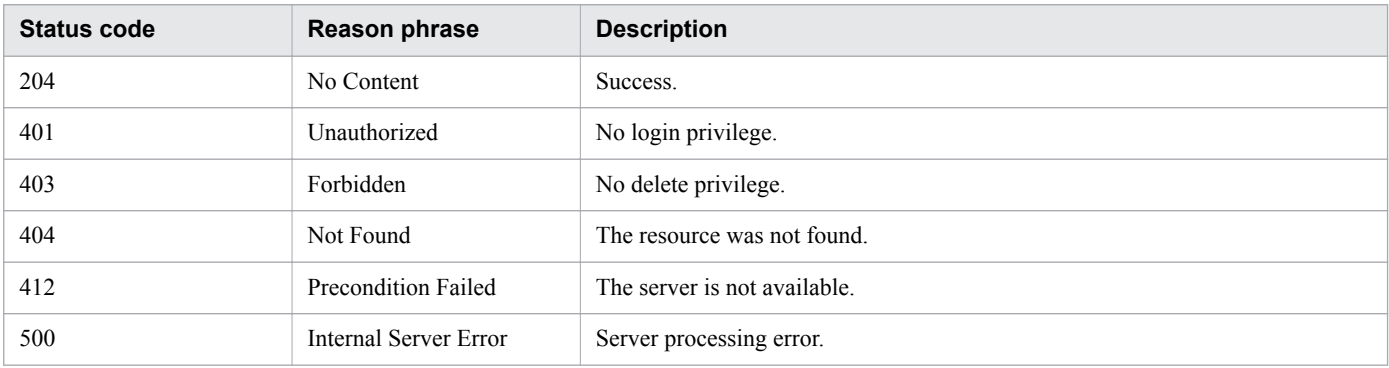

```
[Request Header]
DELETE /Analytics/v1/objects/Groups/10 HTTP/1.1
Authorization: Basic c3lzdGVtOm1hbmFnZXI=
User-Agent: curl/7.33.0
Host: localhost:22015
Accept: application/json
Accept-Language: ja
[Response Header]
HTTP/1.1 204 No Content
Date: Fri, 27 Nov 2015 11:24:22 GMT
Server: Cosminexus HTTP Server
Cache-Control: no-cache
WWW-Authenticate: HSSO f1f0fb1a6ac21a0695f6536ba8950b641c263a4 WVlGcHsLfg5ffg0I V0810
```

```
2. List of API functions
```
- [1.3 Resource members](#page-23-0)
- [1.6 List of enumerators](#page-51-0)

# **2.6.7 Obtaining Consumer Operation List**

This API acquires a list of executable operations for the specified consumer.

### **Execution permission**

Admin, Modify

### **API version**

v1

## **Request format**

GET http[s]://*host*:*port*/Analytics/*version*/objects/Groups/{id}/actions

## **Request body**

Not applicable.

# **Response body**

The structure of the response body and the object attributes are as follows: **Collections**

```
{
        "data":["...", ...],
        "pagination":{
            "page":"...",
 "pageSize":"...",
 "numPages":"...",
            "totalCount":"..."
        },
        "count":"..."
}
```
#### **Collections (Type: Collections)**

| <b>Attribute</b> | <b>Type</b>      | <b>Description</b>                                                                    |
|------------------|------------------|---------------------------------------------------------------------------------------|
| data             | anyType $\lceil$ | A list of Action objects. For details about Action, see the table below.              |
| pagination       | Pagination       | Page information. This parameter is displayed only when the relevant resource exists. |
| count            | 1nt              | Number of data items that meet the conditions.                                        |

<sup>2.</sup> List of API functions

#### **pagination (Type: Pagination)**

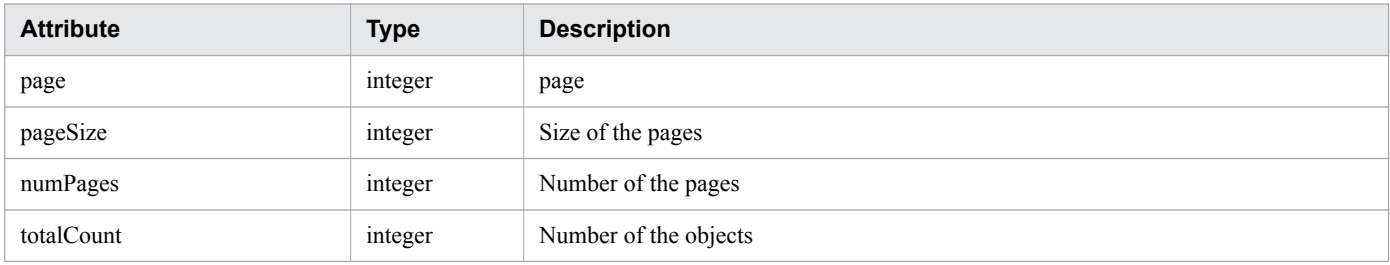

#### **Action**

```
{
 "name":"...",
 "href":"...",
 "method":"...",
 "type":"...",
       "parameters":["...", ...]
}
```
#### **Action (Type: Action)**

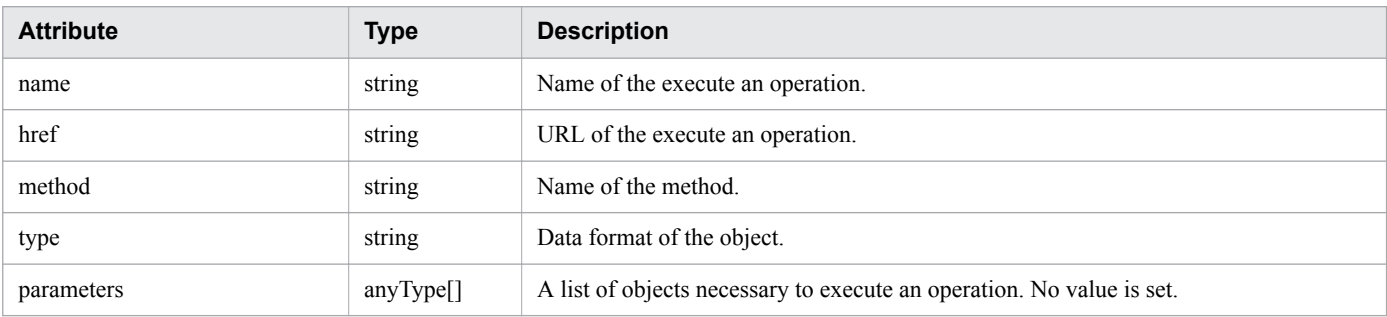

## **Status codes**

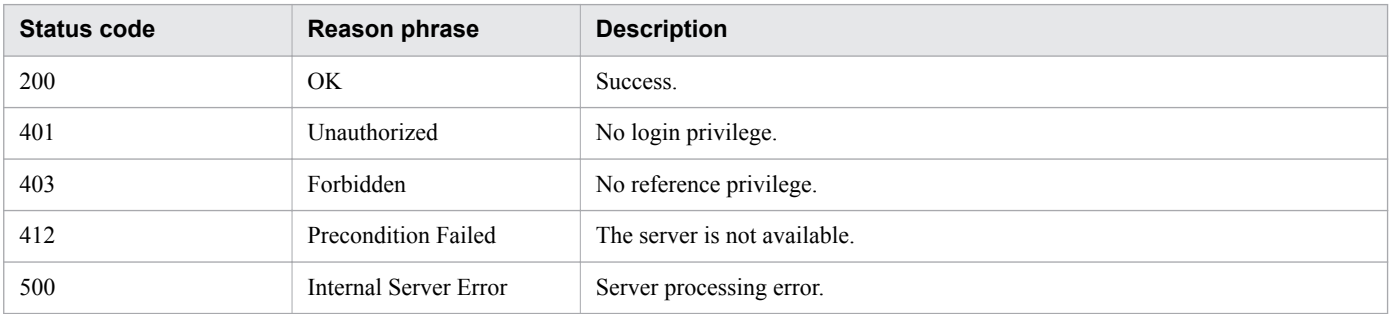

```
[Request Header]
GET /Analytics/v1/objects/Groups/10/actions HTTP/1.1
Authorization: Basic c3lzdGVtOm1hbmFnZXI=
User-Agent: curl/7.33.0
Host: localhost:22015
Accept: application/json
Accept-Language: ja
```

```
2. List of API functions
```

```
[Response Header]
HTTP/1.1 200 OK
Date: Fri, 27 Nov 2015 09:00:14 GMT
Server: Cosminexus HTTP Server
Cache-Control: no-cache
WWW-Authenticate: HSSO dfce93dd9ddbe2e8fbfbe06da99384c2cd301a_WVlGcHsLfg5ffg0I_V0810
X-Frame-Options: SAMEORIGIN
Transfer-Encoding: chunked
Content-Type: application/json
[Response Body]
{
   "data" : [ {
     "name" : "updateTargetResource",
     "href" : "http://localhost:22015/Analytics/v1/objects/Groups/10/actions/
updateTargetResource/invoke",
     "method" : "POST",
     "type" : "application/json",
     "parameters" : [ ]
   } ],
   "count" : 1
}
```
- [1.3 Resource members](#page-23-0)
- **•** [1.6 List of enumerators](#page-51-0)

## **2.6.8 Obtaining Consumer Allocation Information**

This API acquires information required for assigning the specified consumer to a monitored resource.

#### **Execution permission**

Admin, Modify

#### **API version**

v1

#### **Request format**

```
GET http[s]://host:port/Analytics/version/objects/Groups/{id}/actions/
updateTargetResource
```
## **Request body**

Not applicable.

#### **Response body**

The structure of the response body and the object attributes are as follows: **Action**

<sup>2.</sup> List of API functions

```
{
        "name":"...",
 "href":"...",
 "method":"...",
 "type":"...",
        "parameters":["...", ...]
}
```
#### **Action (Type: Action)**

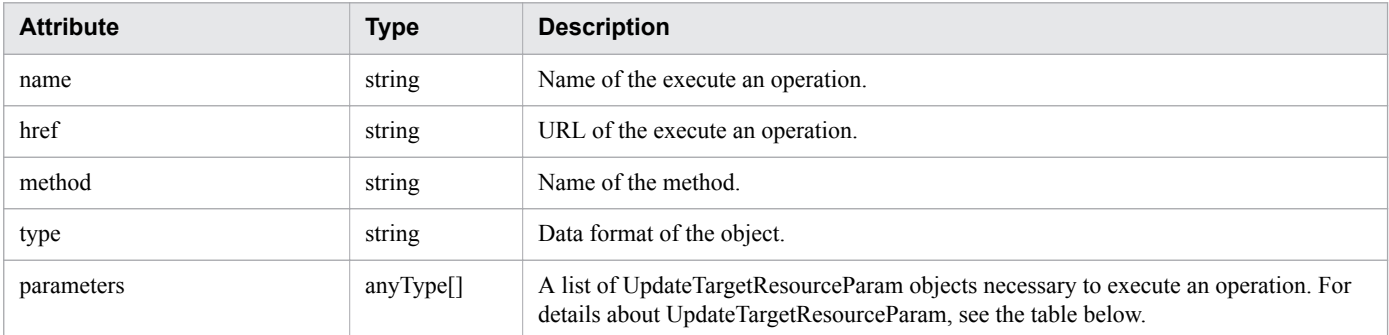

#### **UpdateTargetResourceParam**

```
{
 "volumeIDs":["...", ...],
 "vmIDs":["...", ...],
 "resourceIDs":["...", ...]
}
```
#### **UpdateTargetResourceParam (Type: UpdateTargetResourceParam)**

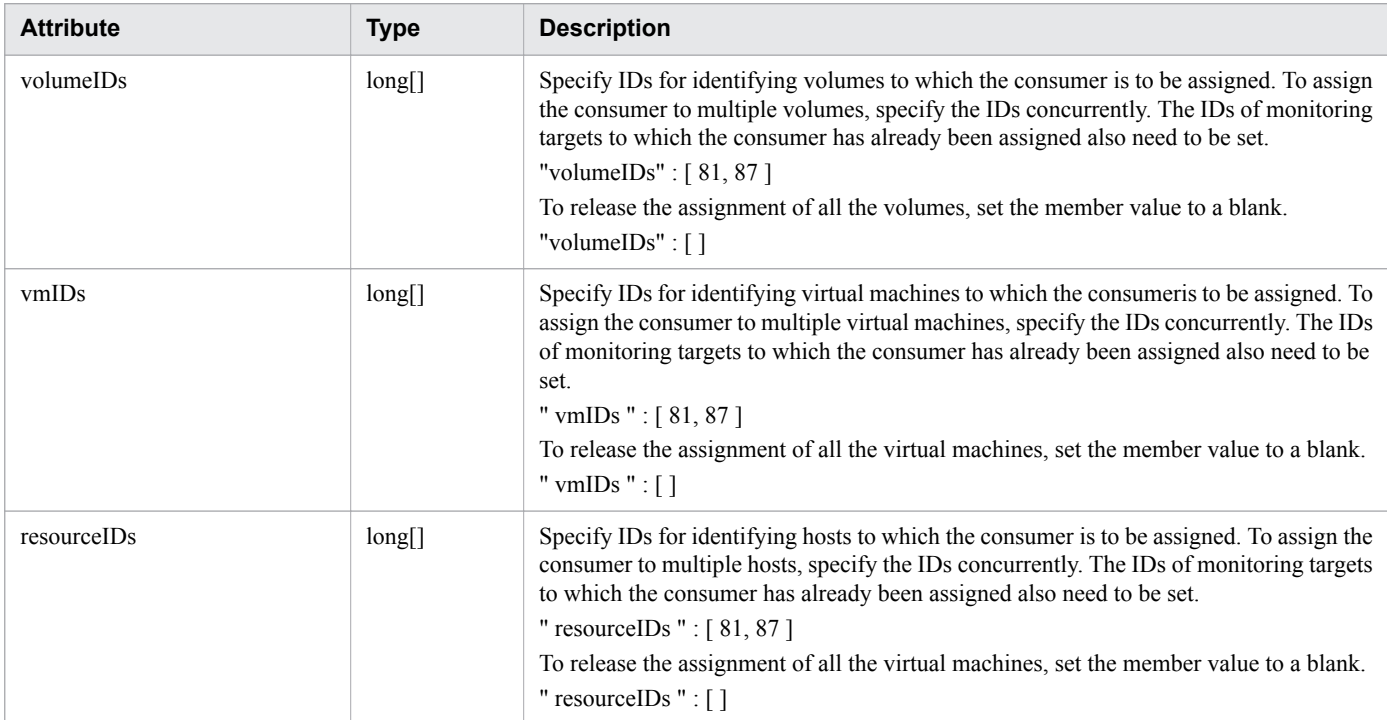

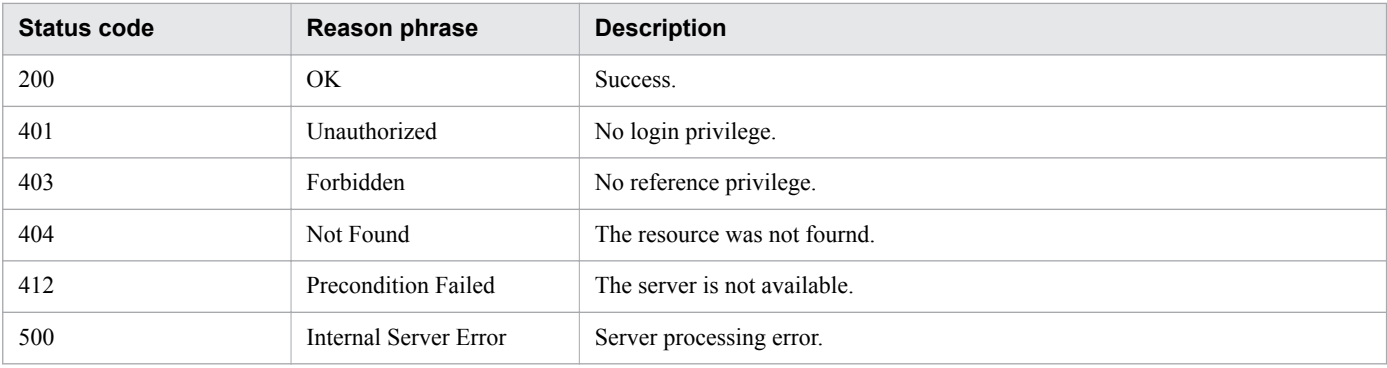

### **Example code**

```
[Request Header]
GET /Analytics/v1/objects/Groups/10/actions/updateTargetResource HTTP/1.1
Authorization: Basic c3lzdGVtOm1hbmFnZXI=
User-Agent: curl/7.33.0
Host: localhost:22015
Accept: application/json
Accept-Language: ja
[Response Header]
HTTP/1.1 200 OK
Date: Fri, 27 Nov 2015 09:04:21 GMT
Server: Cosminexus HTTP Server
Cache-Control: no-cache
WWW-Authenticate: HSSO ba4d83751660bee033d1ccdaf4d78e97f6c893a_WVlGcHsLfg5ffg0I_V0810
X-Frame-Options: SAMEORIGIN
Transfer-Encoding: chunked
Content-Type: application/json
[Response Body]
{
   "name" : "updateTargetResource",
   "href" : "http://localhost:22015/Analytics/v1/objects/Groups/10/actions/
updateTargetResource/invoke",
   "method" : "POST",
   "type" : "application/json",
   "parameters" : [ {
     "volumeIDs" : [ ],
     "vmIDs" : [ 97 ],
     "resourceIDs" : [ ]
   } ]
}
```
**Related topics**

- [1.3 Resource members](#page-23-0)
- **•** [1.6 List of enumerators](#page-51-0)

# **2.6.9 Allocating Consumer**

This API assigns the specified consumer to monitoring targets.

## **Execution permission**

Admin, Modify

### **API version**

v1

# **Request format**

```
POST http[s]://host:port/Analytics/version/objects/Groups/{id}/actions/
updateTargetResource/invoke
```
# **Request body**

The structure of the request body and the object attributes are as follows: **Action**

```
{
          "name":"...",
         "href":"...",
          "method":"...",
          "type":"...",
          "parameters":["...", ...]
}
```
#### **Action (Type: Action)**

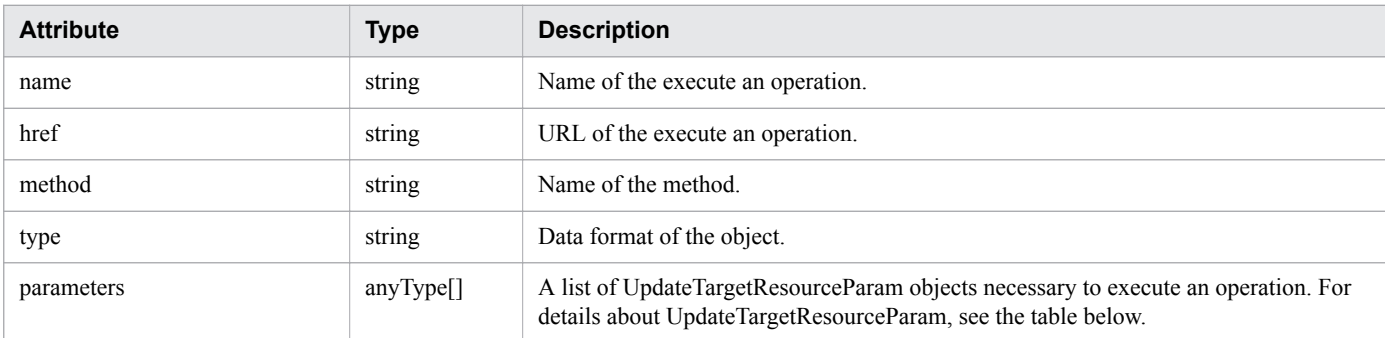

#### **UpdateTargetResourceParam**

```
{
        "volumeIDs":["...", ...],
 "vmIDs":["...", ...],
 "resourceIDs":["...", ...]
}
```
**UpdateTargetResourceParam (Type: UpdateTargetResourceParam)**

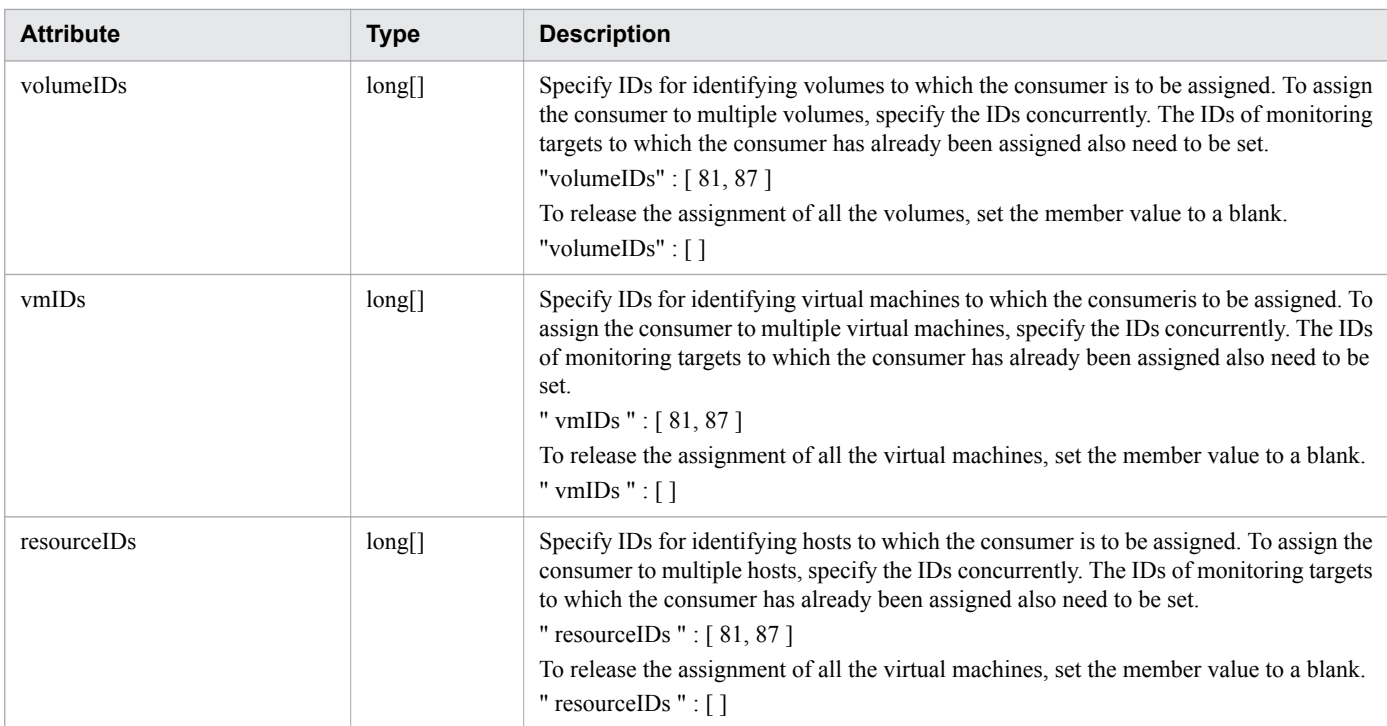

# **Response body**

The structure of the response body and the object attributes are as follows: **Job**

```
{
        "instanceID":"...",
 "created":"...",
 "updated":"...",
 "completed":"...",
 "state":"...",
        "affectedResource":["...", ...],
        "result":["...", ...]
}
```
### **Job (Type: Job)**

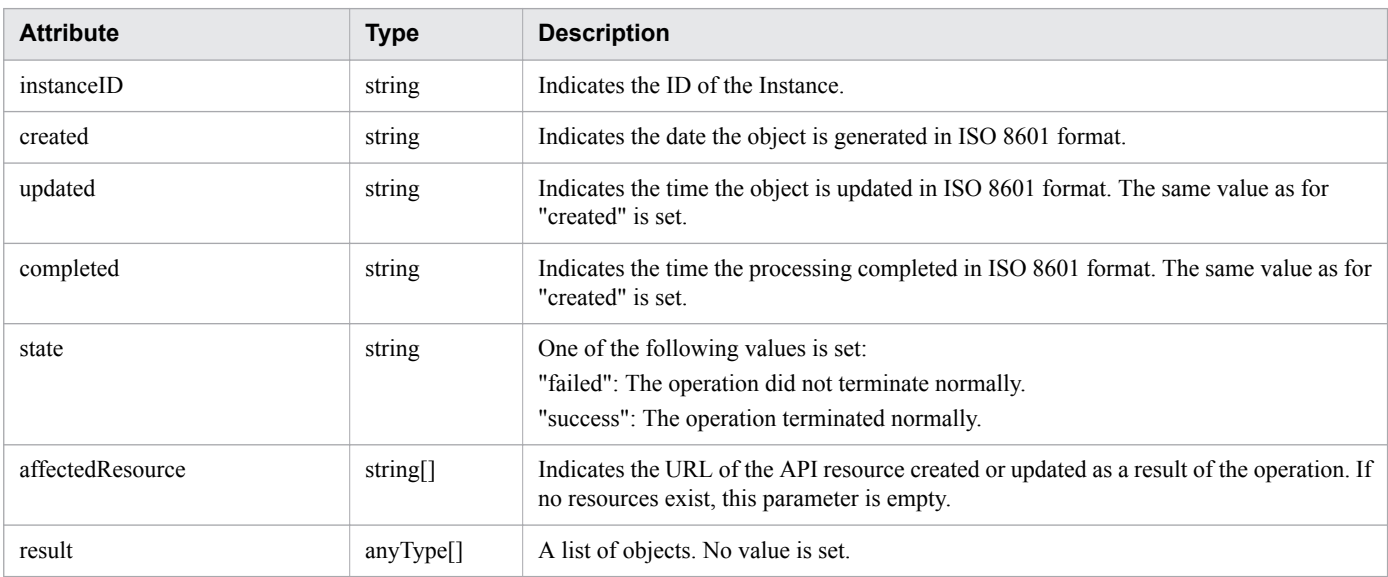
### **Status codes**

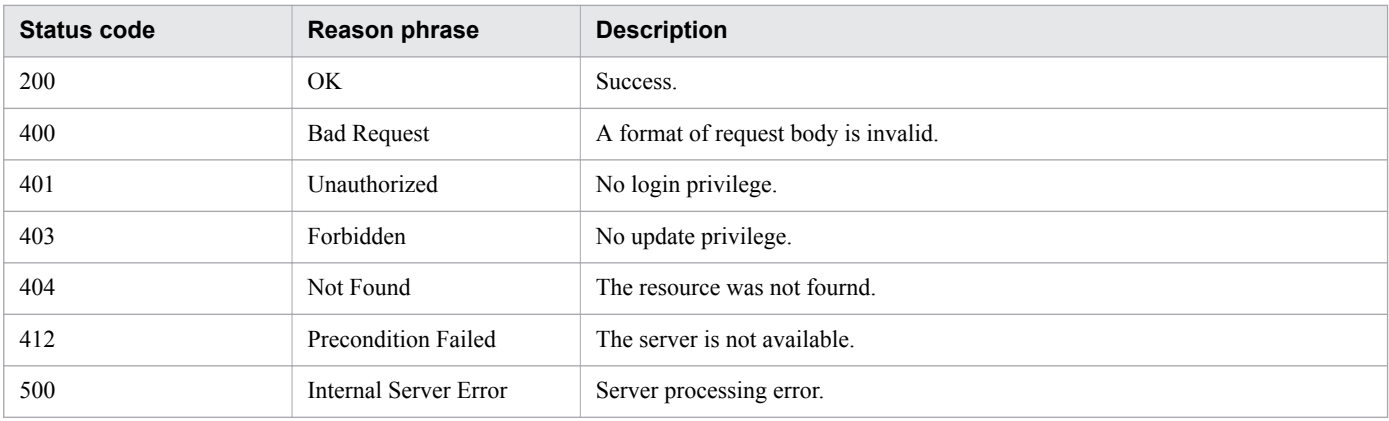

# **Example code**

```
[Request Header]
POST /Analytics/v1/objects/Groups/10/actions/updateTargetResource/invoke HTTP/1.1
Authorization: Basic c3lzdGVtOm1hbmFnZXI=
User-Agent: curl/7.33.0
Host: localhost:22015
Accept: application/json
Content-Type: application/json
Accept-Language: ja
Content-Length: 288
[Request Body]
{
   "name" : "updateTargetResource",
   "href" : "http://localhost:22015/Analytics/v1/objects/Groups/10/actions/
updateTargetResource/invoke",
   "method" : "POST",
   "type" : "application/json",
   "parameters" : [ {
     "volumeIDs" : [ 534 ],
     "vmIDs" : [ 97, 31 ],
     "resourceIDs" : [ ]
   } ]
}
[Response Header]
HTTP/1.1 200 OK
Date: Fri, 27 Nov 2015 09:11:06 GMT
Server: Cosminexus HTTP Server
Cache-Control: no-cache
WWW-Authenticate: HSSO 154d18c71a465150d5e228e8f16bf42c4dd280_WVlGcHsLfg5ffg0I_V0810
X-Frame-Options: SAMEORIGIN
Transfer-Encoding: chunked
Content-Type: application/json
[Response Body]
{
   "instanceID" : "e89f633c-700d-4e75-9f81-d2d59c95a7bf",
   "created" : "2015-11-27T18:11:06.679+09:00",
   "updated" : "2015-11-27T18:11:07.023+09:00",
   "completed" : "2015-11-27T18:11:07.023+09:00",
```
2. List of API functions

```
 "state" : "success",
   "affectedResource" : [ ],
   "result" : [ ]
}
```
- [1.3 Resource members](#page-23-0)
- **•** [1.6 List of enumerators](#page-51-0)

# **2.6.10 Obtaining Consumer Allocation Information with a Specified Resource Allocation Category**

This API acquires information required for allocating the specified consumer to monitoring targets based on the specified allocation category.

### **Execution permission**

Admin, Modify

### **API version**

v1

### **Request format**

```
GET http[s]://host:port/Analytics/version/objects/Groups/{id}/actions/
updateTargetResourceWithAssignmentType
```
# **Request body**

Not applicable.

# **Response body**

The structure of the response body and the object attributes are as follows: **Action**

```
{
          "name":"...",
          "href":"...",
          "method":"...",
          "type":"...",
          "parameters":["...", ...]
}
```
#### **Action (Type: Action)**

| <b>Attribute</b> | <b>Type</b> | <b>Description</b>                |
|------------------|-------------|-----------------------------------|
| name             | string      | Name of the execute an operation. |
| href             | string      | URL of the execute an operation.  |

2. List of API functions

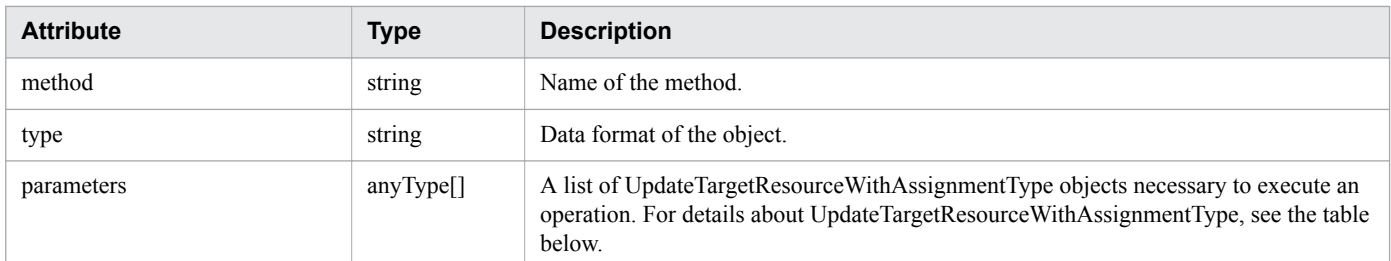

#### **UpdateTargetResourceWithAssignmentType**

```
{
         "volumes":[{
             "id":"...",
             "assignmentType":"..."
         },
 :
 ],
 "vms":[{
             "id":"...",
             "assignmentType":"..."
         },
 :
         ],
         "resources":[{
             "id":"...",
             "assignmentType":"..."
         },
         :
         ],
         "hypervisors":[{
             "id":"...",
             "assignmentType":"..."
         },
         :
         ],
         "applications":[{
             "id":"...",
             "assignmentType":"..."
         },
 :
        \, ]
}
```
#### **UpdateTargetResourceWithAssignmentType (Type: UpdateTargetResourceWithAssignmentType)**

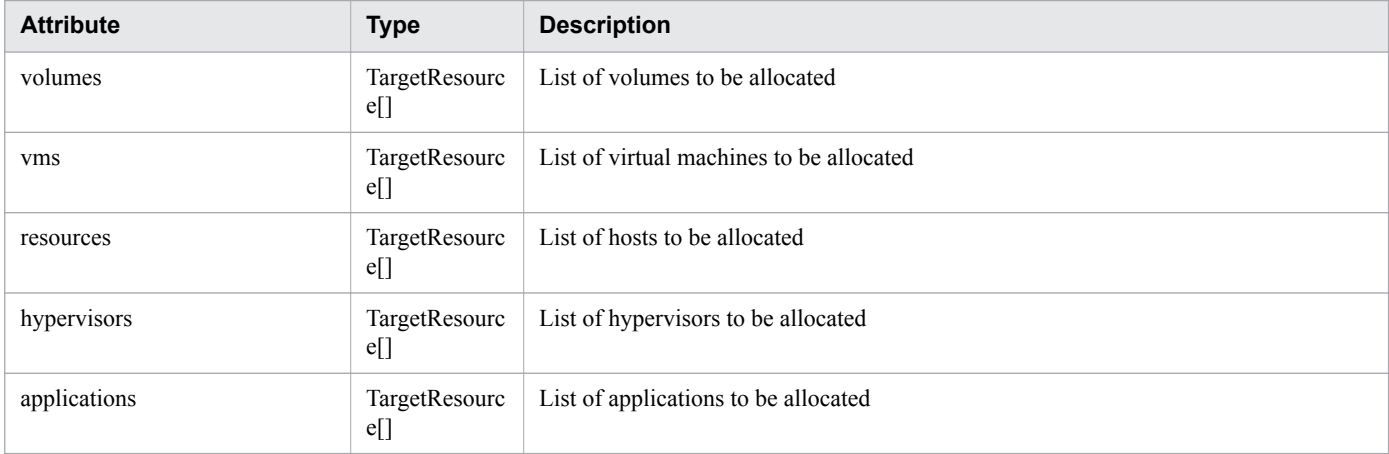

```
2. List of API functions
```
### **volumes (Type: TargetResource)**

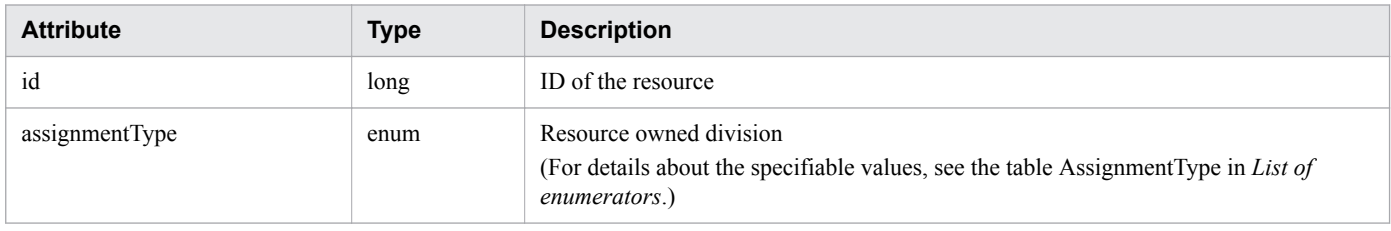

### **vms (Type: TargetResource)**

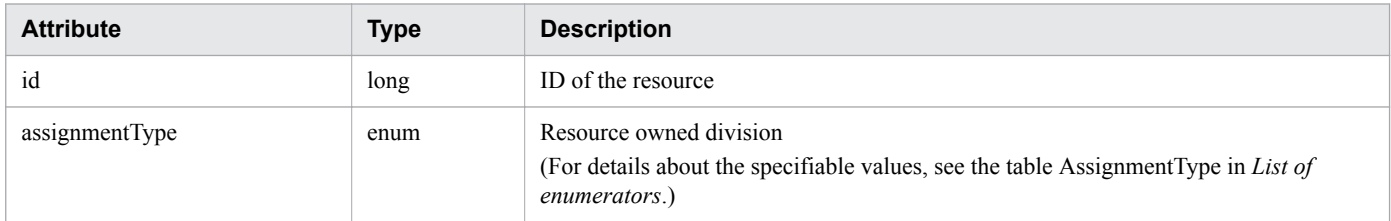

### **resources (Type: TargetResource)**

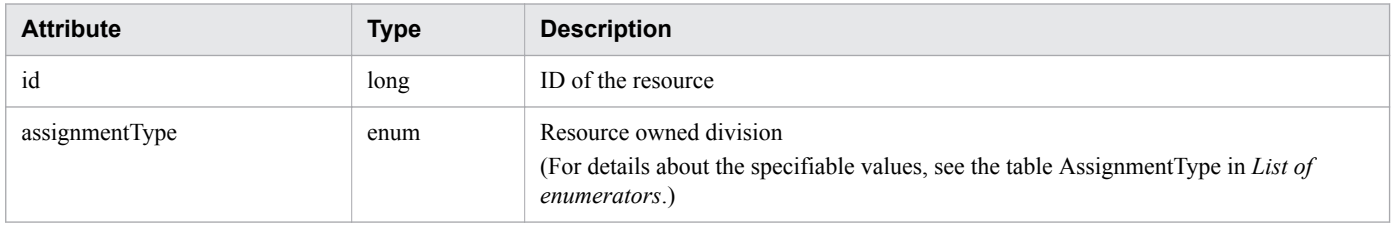

#### **hypervisors (Type: TargetResource)**

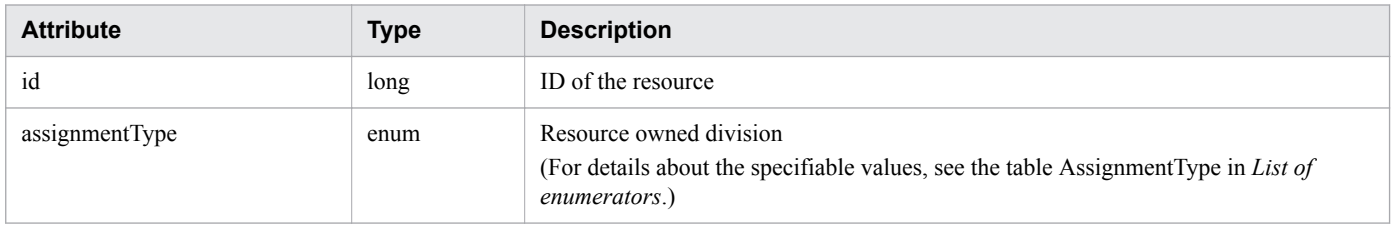

### **applications (Type: TargetResource)**

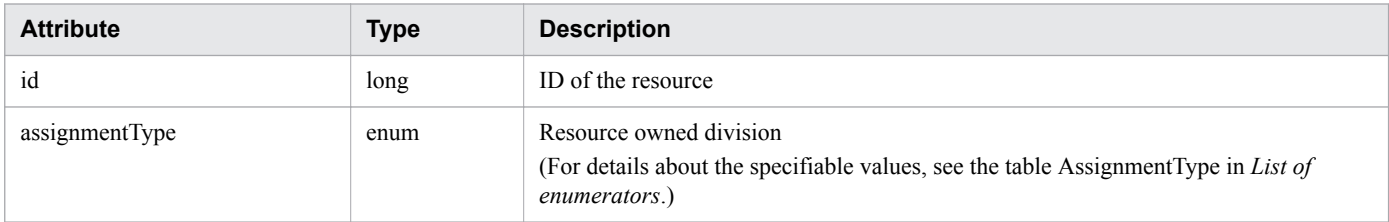

# **Status codes**

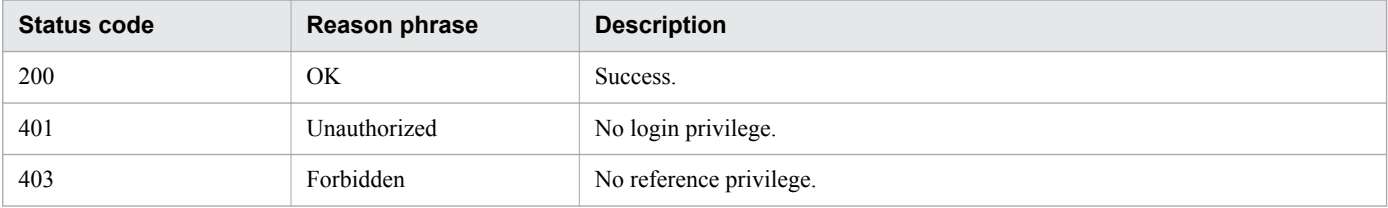

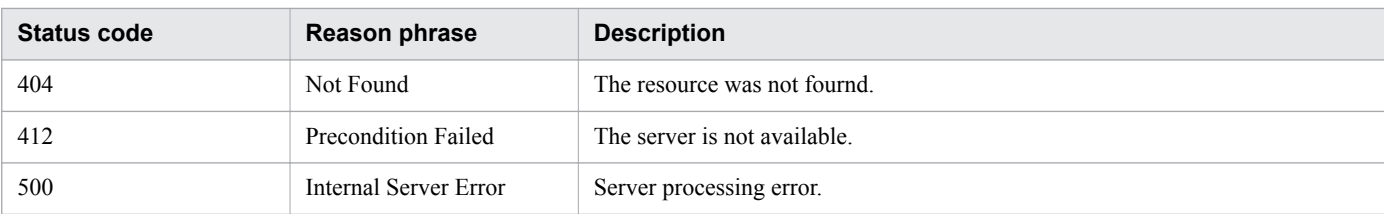

### **Example code**

```
[Request Header]
GET /Analytics/v1/objects/Groups/10/actions/updateTargetResourceWithAssignmentType 
HTTP/1.1
Authorization: Basic c3lzdGVtOm1hbmFnZXI=
User-Agent: curl/7.33.0
Host: localhost:22015
Accept: application/json
Accept-Language: ja
[Response Header]
HTTP/1.1 200 OK
Date: Fri, 27 Nov 2015 09:04:21 GMT
Server: Cosminexus HTTP Server
Cache-Control: no-cache
WWW-Authenticate: HSSO ba4d83751660bee033d1ccdaf4d78e97f6c893a_WVlGcHsLfg5ffg0I_V0810
X-Frame-Options: SAMEORIGIN
Transfer-Encoding: chunked
Content-Type: application/json
[Response Body]
{
   "name" : "updateTargetResourceWithAssignmentType",
   "href" : "http://10.197.198.106:22015/Analytics/v1/objects/Groups/10/actions/
updateTargetResourceWithAssignmentType/invoke",
   "method" : "POST",
   "type" : "application/json",
   "parameters" : [ {
     "volumes" : [ ],
     "vms" : [ {
       "id" : 578,
       "assignmentType" : "NoChange"
    }, { } "id" : 619,
       "assignmentType" : "NoChange"
     } ],
     "resources" : [ ],
     "hypervisors" : [ ]
   } ]
}
```
**Related topics**

- [1.3 Resource members](#page-23-0)
- **•** [1.6 List of enumerators](#page-51-0)

# **2.6.11 Allocating Consumers that Have a Resource Allocation Category Specified**

This API allocates the specified consumer to monitoring targets based on the specified allocation category.

### **Execution permission**

Admin, Modify

### **API version**

v1

### **Request format**

```
POST http[s]://host:port/Analytics/version/objects/Groups/{id}/actions/
updateTargetResourceWithAssignmentType/invoke
```
# **Request body**

The structure of the request body and the object attributes are as follows: **Action**

```
{
          "name":"...",
          "href":"...",
          "method":"...",
          "type":"...",
          "parameters":["...", ...]
}
```
### **Action (Type: Action)**

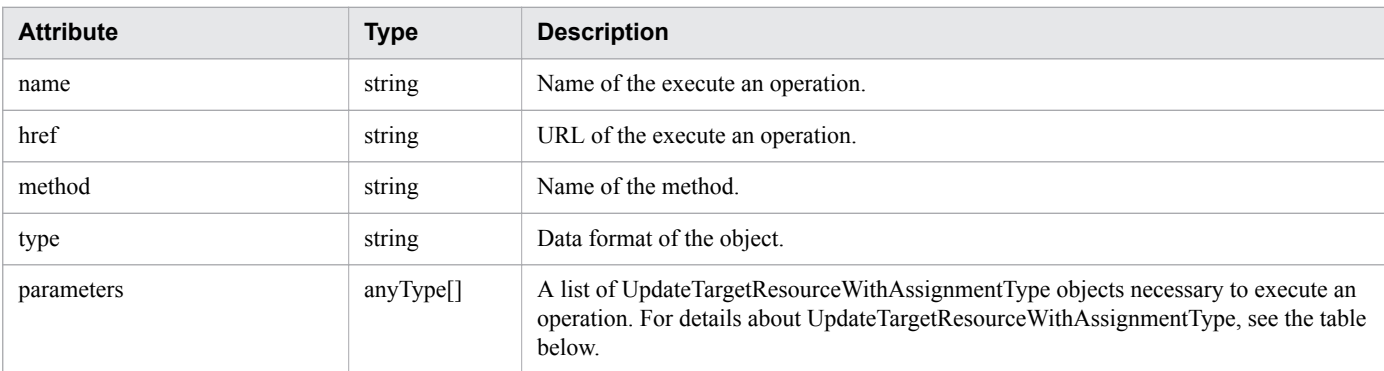

#### **UpdateTargetResourceWithAssignmentType**

```
{
           "volumes":[{
                "id":"...",
                "assignmentType":"..."
           },
 :
          \frac{1}{\sqrt{2}} "vms":[{
               "id":"...",
```
2. List of API functions

```
 "assignmentType":"..."
        },
        :
        ],
        "resources":[{
           "id":"...",
           "assignmentType":"..."
        },
        :
 ],
 "hypervisors":[{
 "id":"...",
 "assignmentType":"..."
 },
: 100 minutes
 ],
 "applications":[{
           "id":"...",
           "assignmentType":"..."
        },
        :
        ]
```
#### **UpdateTargetResourceWithAssignmentType (Type: UpdateTargetResourceWithAssignmentType)**

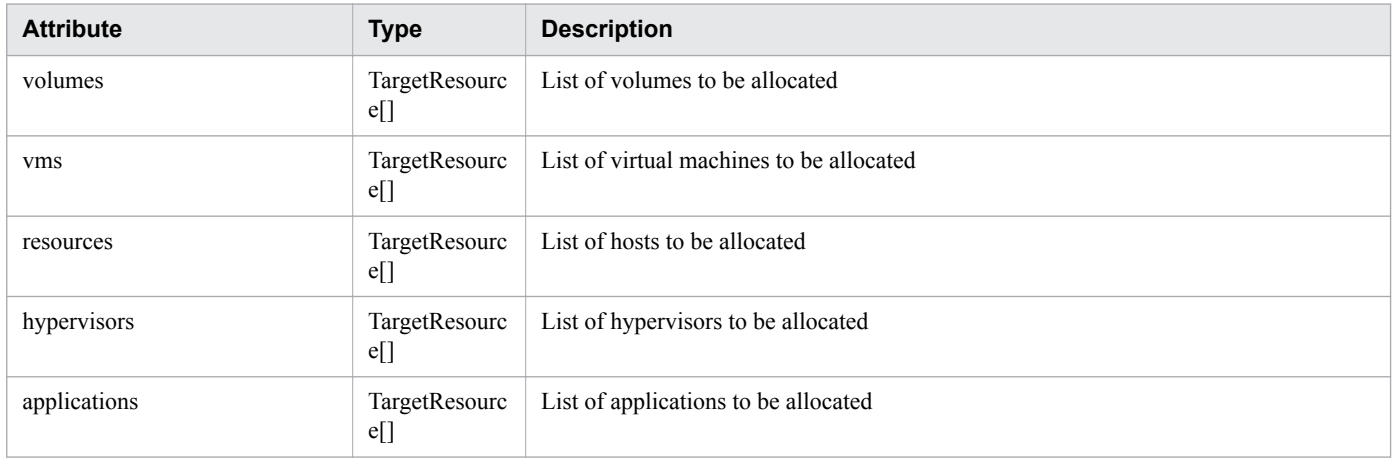

### **volumes (Type: TargetResource)**

}

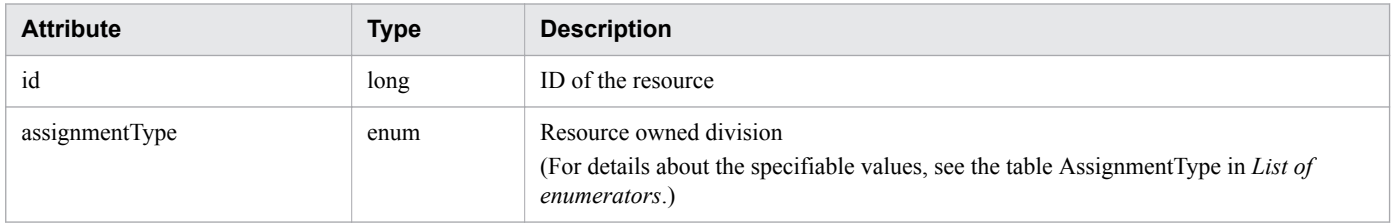

### **vms (Type: TargetResource)**

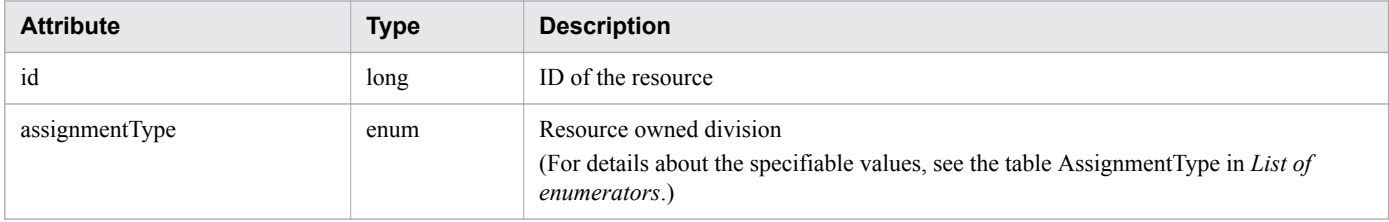

<sup>2.</sup> List of API functions

#### **resources (Type: TargetResource)**

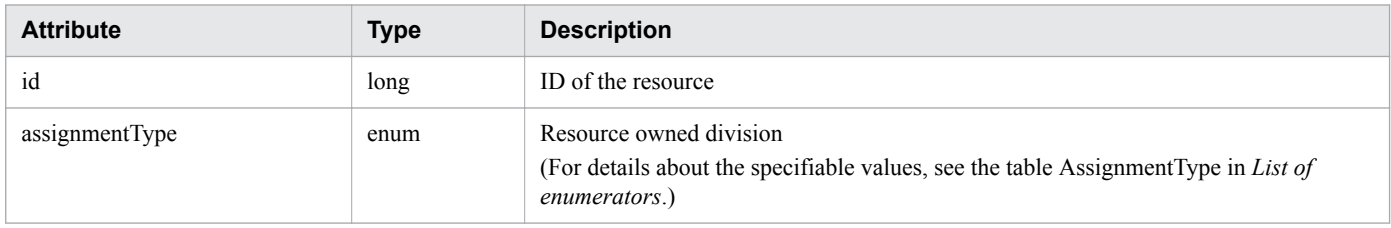

#### **hypervisors (Type: TargetResource)**

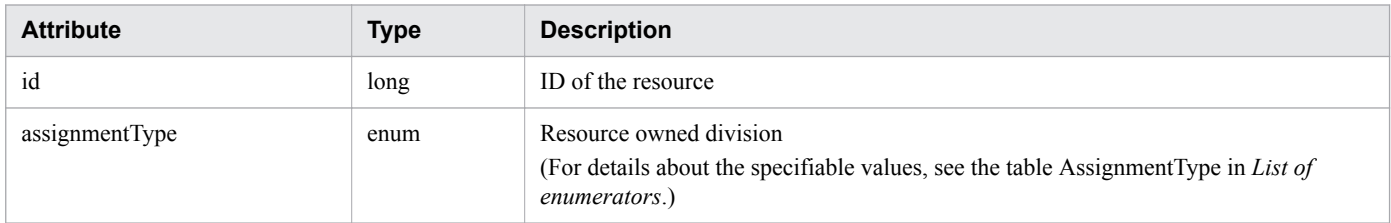

#### **applications (Type: TargetResource)**

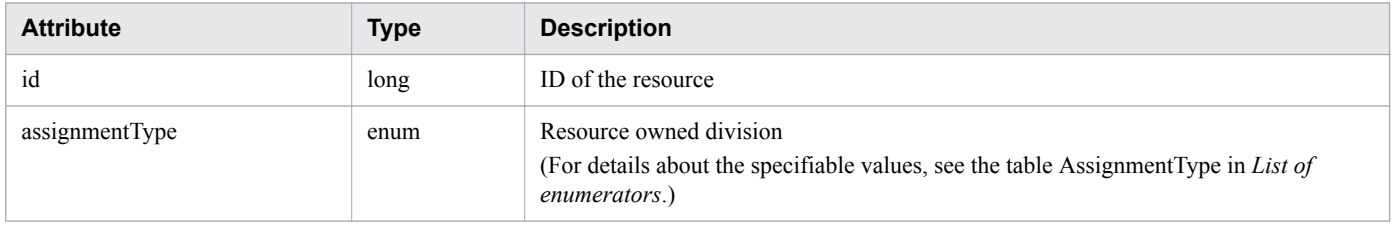

### **Response body**

The structure of the response body and the object attributes are as follows: **Job**

```
{
         "instanceID":"...",
 "created":"...",
 "updated":"...",
         "completed":"...",
         "state":"...",
         "affectedResource":["...", ...],
         "result":["...", ...]
}
```
#### **Job (Type: Job)**

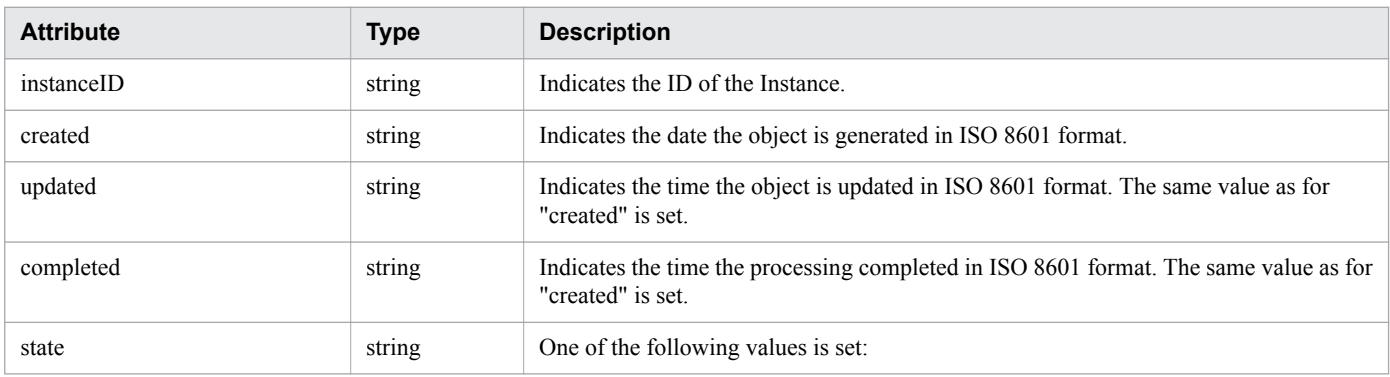

2. List of API functions

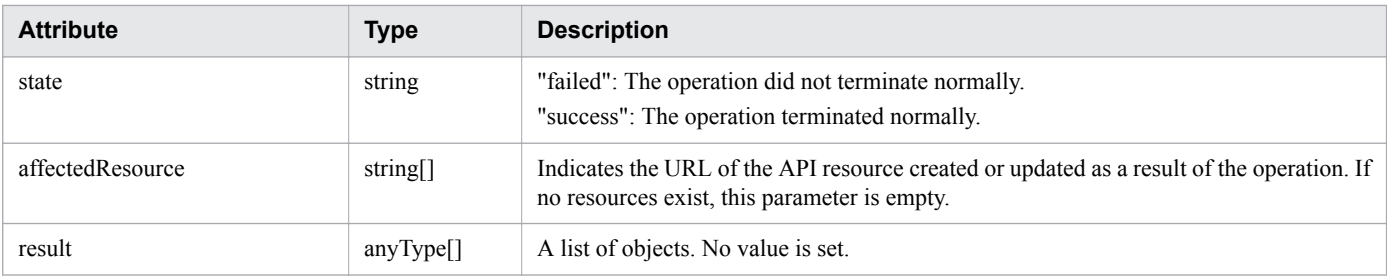

### **Status codes**

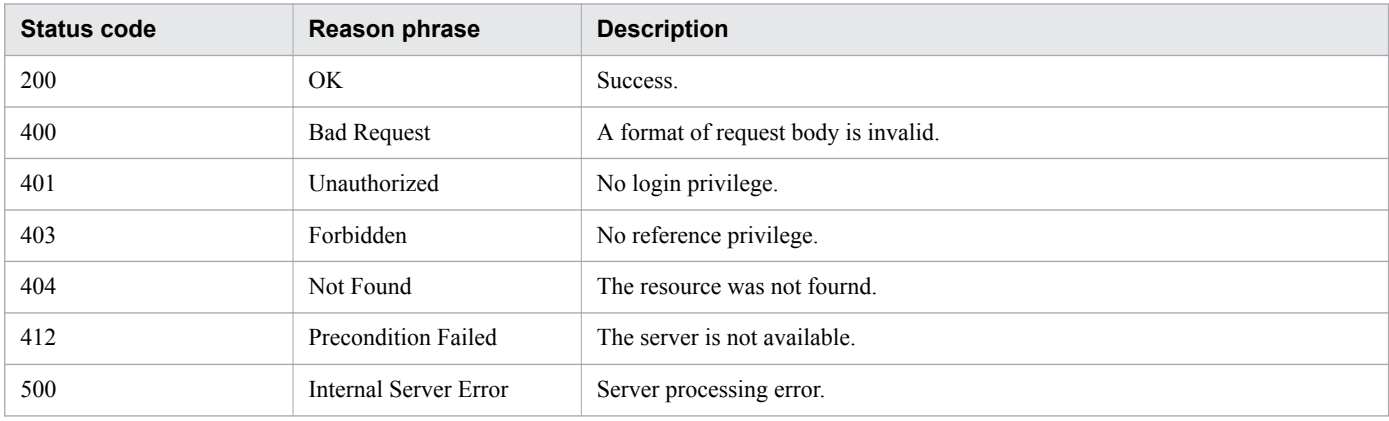

# **Example code**

```
[Request Header]
POST /Analytics/v1/objects/Groups/10/actions/updateTargetResourceWithAssignmentType/
invoke HTTP/1.1
Authorization: Basic c3lzdGVtOm1hbmFnZXI=
User-Agent: curl/7.33.0
Host: localhost:22015
Accept: application/json
Content-Type: application/json
Accept-Language: ja
Content-Length: 288
[Request Body]
{
   "name" : "updateTargetResourceWithAssignmentType",
   "href" : "http://10.197.198.106:22015/Analytics/v1/objects/Groups/10/actions/
updateTargetResourceWithAssignmentType/invoke",
 "method" : "POST",
 "type" : "application/json",
 "parameters" : [ {
 "volumes" : [ ],
     "vms" : [ {
       "id" : 578,
       "assignmentType" : "NoChange"
\}, {
 "id" : 619,
       "assignmentType" : "NoChange"
     } ],
     "resources" : [ ],
     "hypervisors" : [ ]
   } ]
}
```

```
[Response Header]
HTTP/1.1 200 OK
Date: Fri, 27 Nov 2015 09:11:06 GMT
Server: Cosminexus HTTP Server
Cache-Control: no-cache
WWW-Authenticate: HSSO 154d18c71a465150d5e228e8f16bf42c4dd280_WVlGcHsLfg5ffg0I_V0810
X-Frame-Options: SAMEORIGIN
Transfer-Encoding: chunked
Content-Type: application/json
[Response Body]
{
   "instanceID" : "092d8a40-9bb3-4067-9d39-404c5c646101",
   "created" : "2016-11-22T11:30:45.805+09:00",
   "updated" : "2016-11-22T11:30:47.122+09:00",
   "completed" : "2016-11-22T11:30:47.122+09:00",
   "state" : "success",
   "affectedResource" : [ ],
   "result" : [ ]
}
```
- [1.3 Resource members](#page-23-0)
- **•** [1.6 List of enumerators](#page-51-0)

<sup>2.</sup> List of API functions

This section describes the operations for application.

# **2.7.1 Obtaining Application List**

The API acquires a list of applications.

# **Execution permission**

Admin, Modify

# **API version**

v1

# **Request format**

GET http[s]://*host*:*port*/Analytics/*version*/objects/Applications

# **Request body**

Not applicable.

# **Response body**

The structure of the response body and the object attributes are as follows: **Collections**

```
{
          "data":["...", ...],
          "pagination":{
              "page":"...",
              "pageSize":"...",
              "numPages":"...",
              "totalCount":"..."
          },
          "count":"..."
}
```
### **Collections (Type: Collections)**

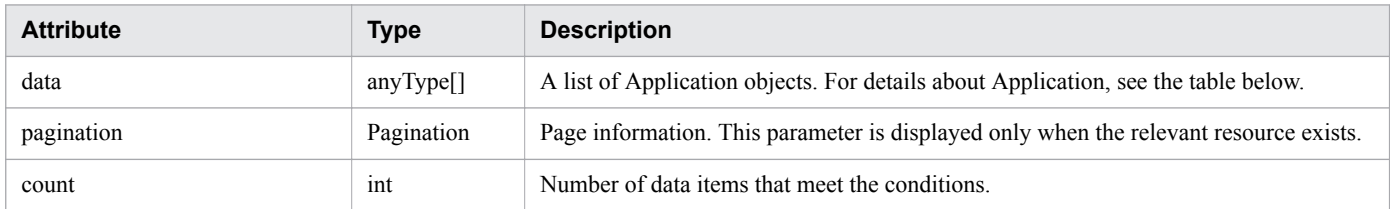

### **pagination (Type: Pagination)**

<sup>2.</sup> List of API functions

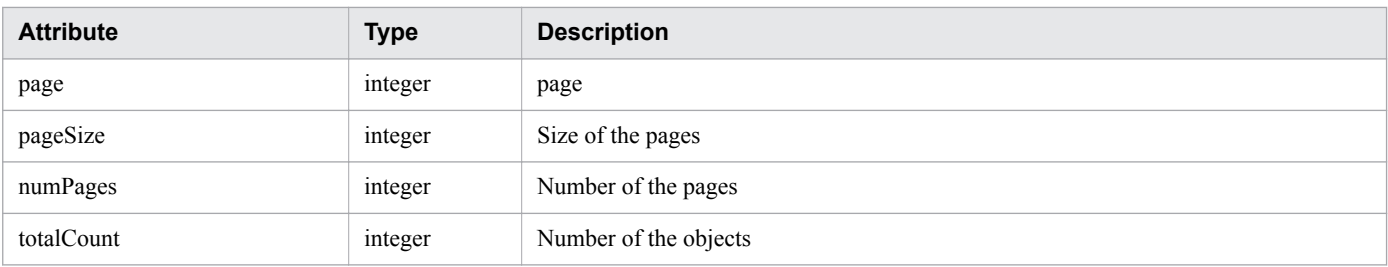

# **Application**

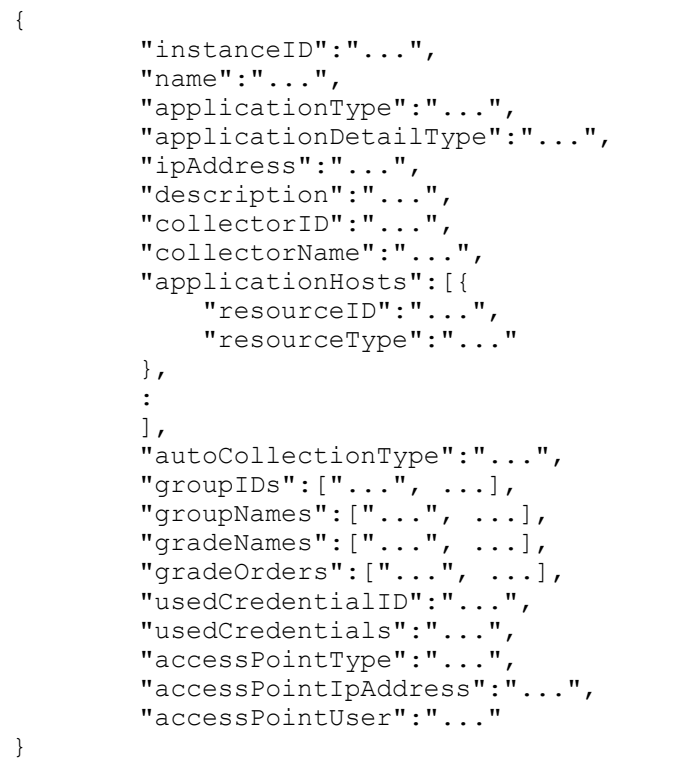

### **Application (Type: Application)**

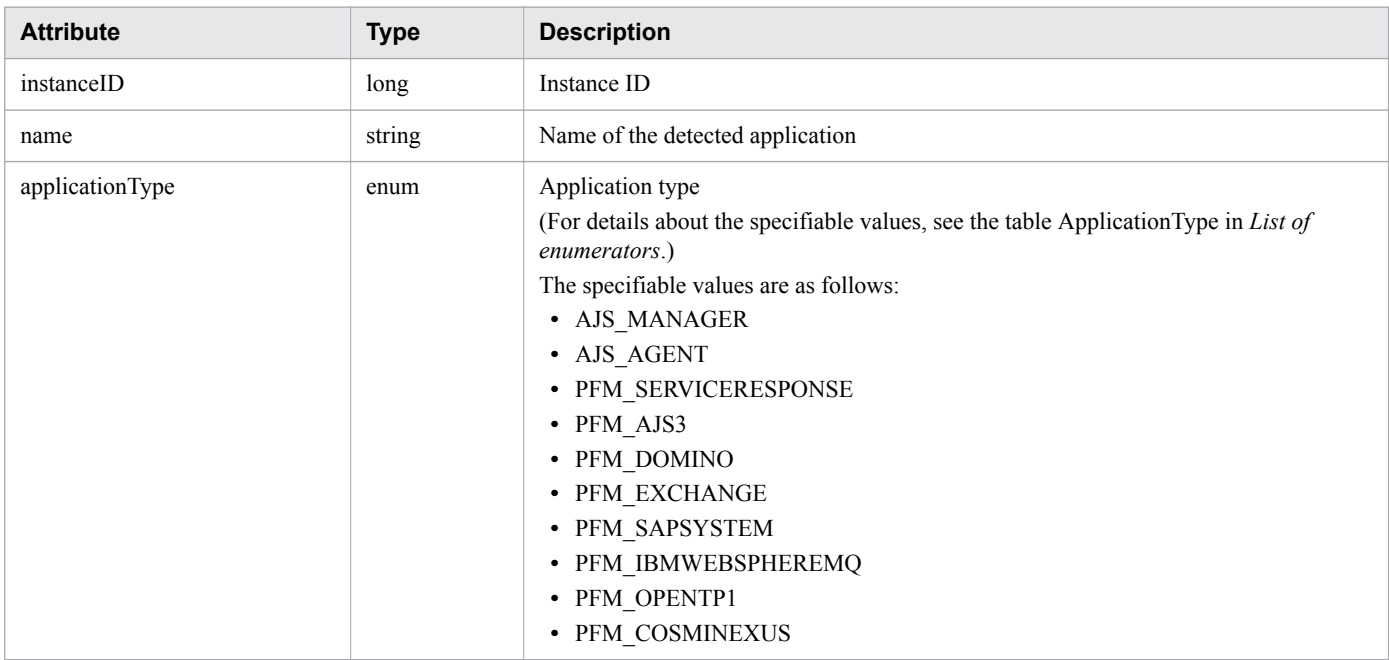

2. List of API functions

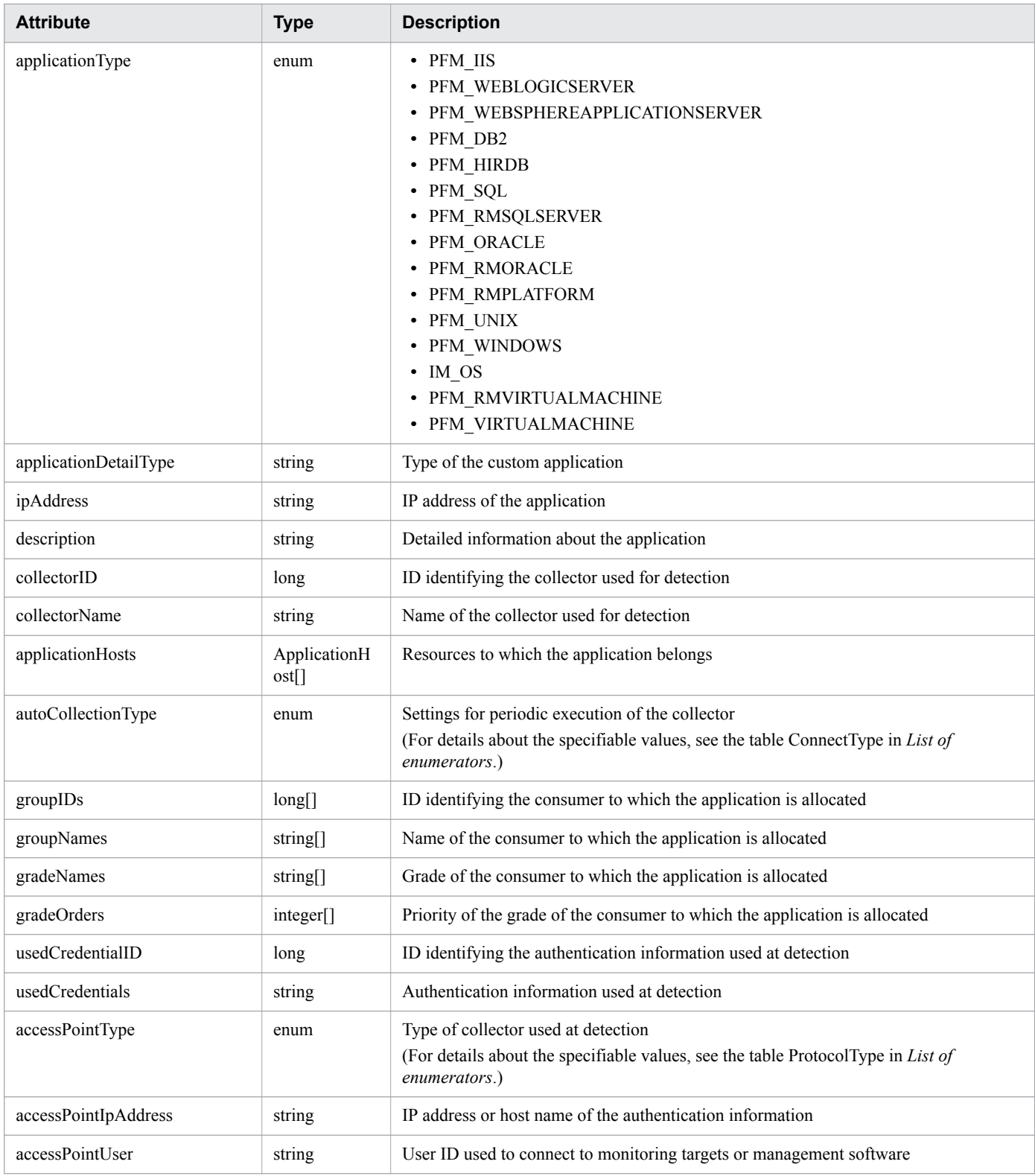

# **applicationHosts (Type: ApplicationHost)**

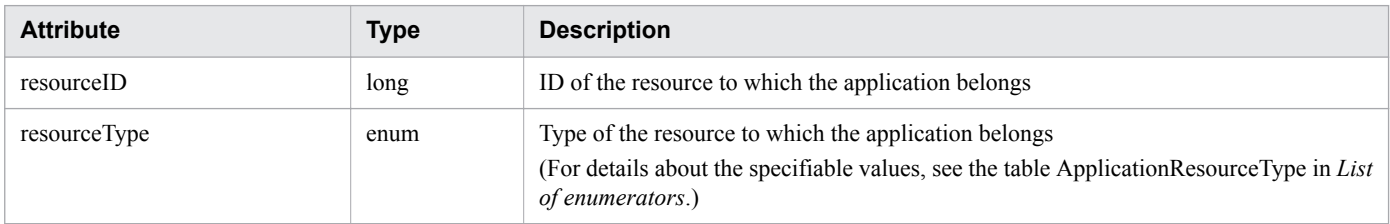

### **Status codes**

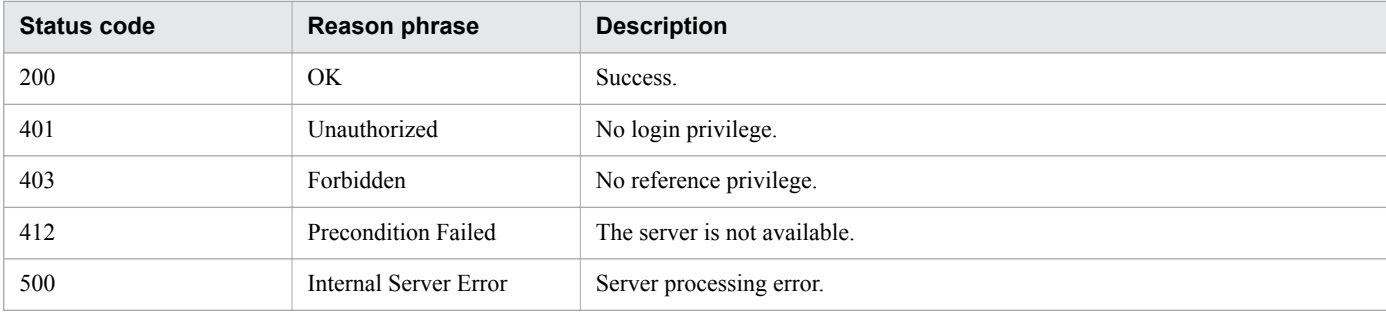

### **Example code**

```
[Request Header]
GET /Analytics/v1/objects/Applications HTTP/1.1
Authorization: Basic c3lzdGVtOm1hbmFnZXI=
User-Agent: curl/7.33.0
Host: localhost:22015
Accept: application/json
Accept-Language: ja
[Response Header]
HTTP/1.1 200 OK
Date: Fri, 27 Nov 2015 05:21:50 GMT
Server: Cosminexus HTTP Server
Cache-Control: no-cache
WWW-Authenticate: HSSO 
3ffa18cbf3e9f46049c06aaf52a1c5444c5e2c3a_WVlGcHsLfg5ffg0I_V0810
X-Frame-Options: SAMEORIGIN
Transfer-Encoding: chunked
Content-Type: application/json
[Response Body]
{
   "pagination" : {
     "page" : 1,
     "pageSize" : 1,
     "numPages" : 569,
    "totalCount" : 569
   },
   "data" : [ {
     "instanceID" : 568,
     "name" : "IMM-HOST02",
     "applicationType" : "IM_OS",
     "ipAddress" : "IMM-HOST02",
     "description" : "10.197.73.120",
     "collectorID" : 4,
     "collectorName" : "10.197.73.120",
     "applicationHosts":
     [
\{ "resourceID": 13,
              "resourceType": "Host"
         }
     ],
     "autoCollectionType": "AutoConnect",
     "groupIDs":
    \sqrt{2}
```
2. List of API functions

```
 0
     ],
     "groupNames":
    \lceil "#Unassigned Resources"
     ],
     "gradeNames":
    \Gamma ""
    \vert,
     "gradeOrders":
     [
         -1
     ],
     "usedCredentialID" : 17,
 "accessPointType" : "IM",
 "accessPointIpAddress" : "10.197.73.120",
     "accessPointUser" : "Administrator"
   },
   {
       "instanceID": 567,
       "name": "Zabbix server1",
       "applicationType": "CUSTOM",
       "applicationDetailType": "App Zabbix Server",
       "ipAddress": "192.168.1.251",
       "description": "XX Monitoring System",
 "collectorID": 3,
 "collectorName": "customCollector",
       "applicationHosts":
      \lceil ],
       "autoCollectionType": "AutoConnect",
       "groupIDs":
       [
 0
      \vert,
       "groupNames":
      \lceil "#Unassigned Resources"
       ],
       "gradeNames":
      \sqrt{2} ""
      \vert,
       "gradeOrders":
      \lceil -1
      \,,
       "usedCredentialID": 0,
       "accessPointType": "CUSTOM"
   } ],
   "count" : 2
}
```
- [1.3 Resource members](#page-23-0)
- **•** [1.6 List of enumerators](#page-51-0)

# **2.8 List of APIs related to virtual machines**

This section describes the operations for virtual machines.

# **2.8.1 Obtaining Virtual Machine List**

This API acquires a list of virtual machines.

### **Execution permission**

Admin, Modify

### **API version**

v1

### **Request format**

GET http[s]://*host*:*port*/Analytics/*version*/objects/VirtualMachines

### **Request body**

Not applicable.

### **Response body**

The structure of the response body and the object attributes are as follows: **Collections**

```
{
          "data":["...", ...],
          "pagination":{
              "page":"...",
              "pageSize":"...",
              "numPages":"...",
              "totalCount":"..."
          },
          "count":"..."
}
```
#### **Collections (Type: Collections)**

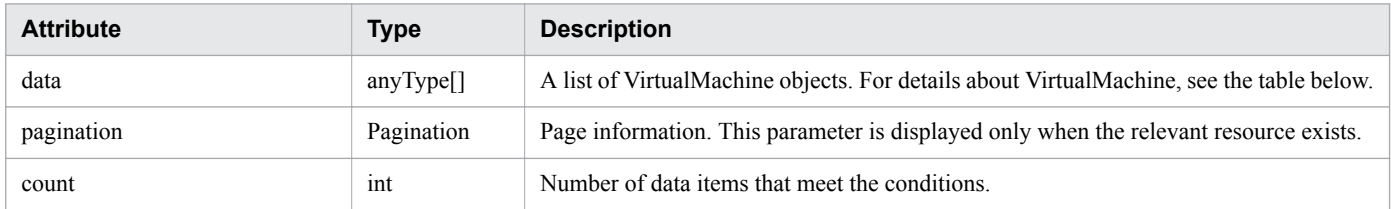

#### **pagination (Type: Pagination)**

<sup>2.</sup> List of API functions

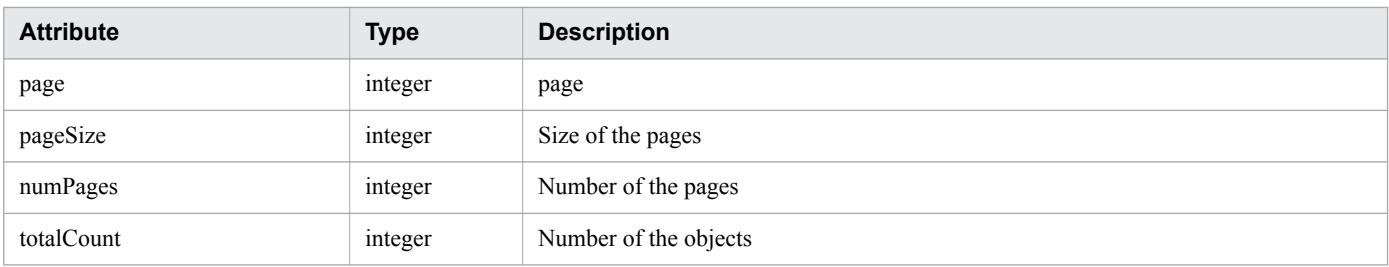

#### **VirtualMachine**

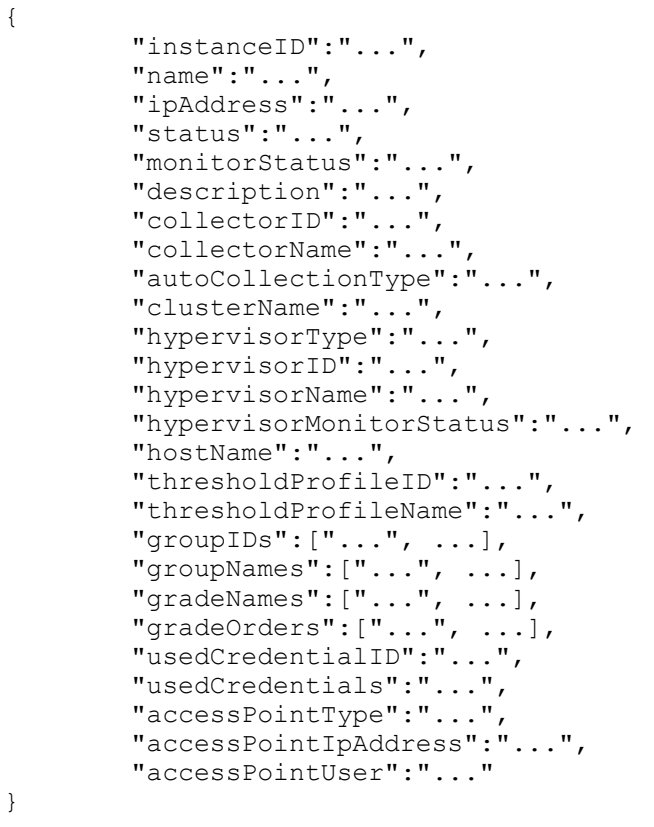

### **VirtualMachine (Type: VirtualMachine)**

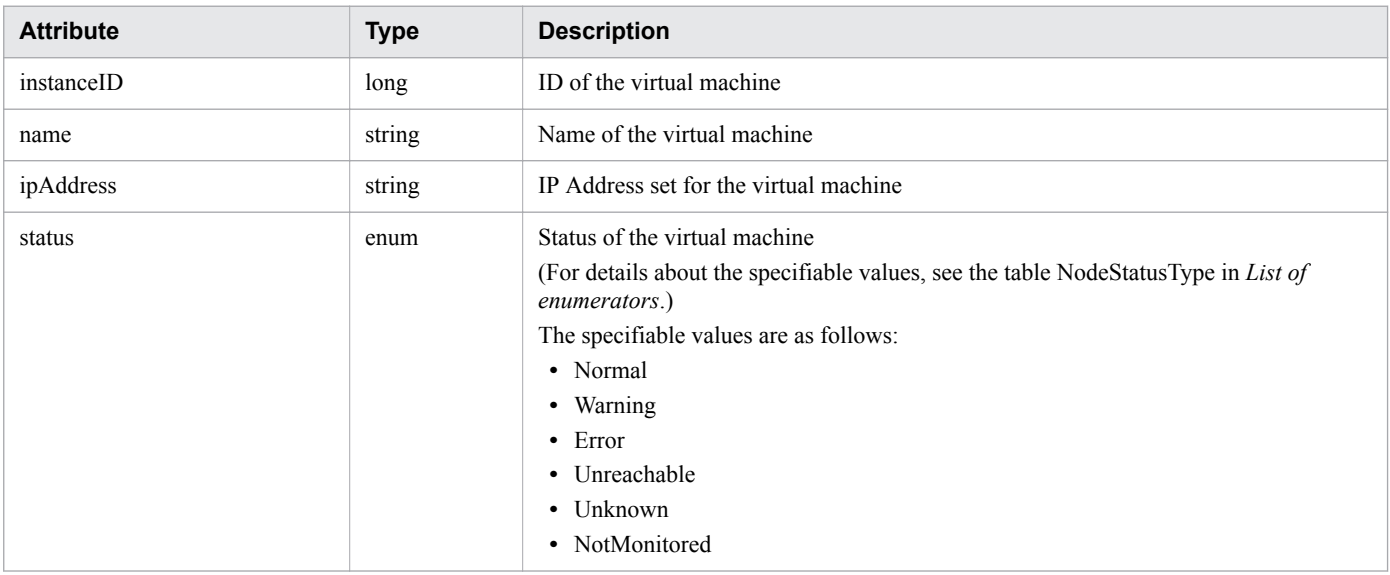

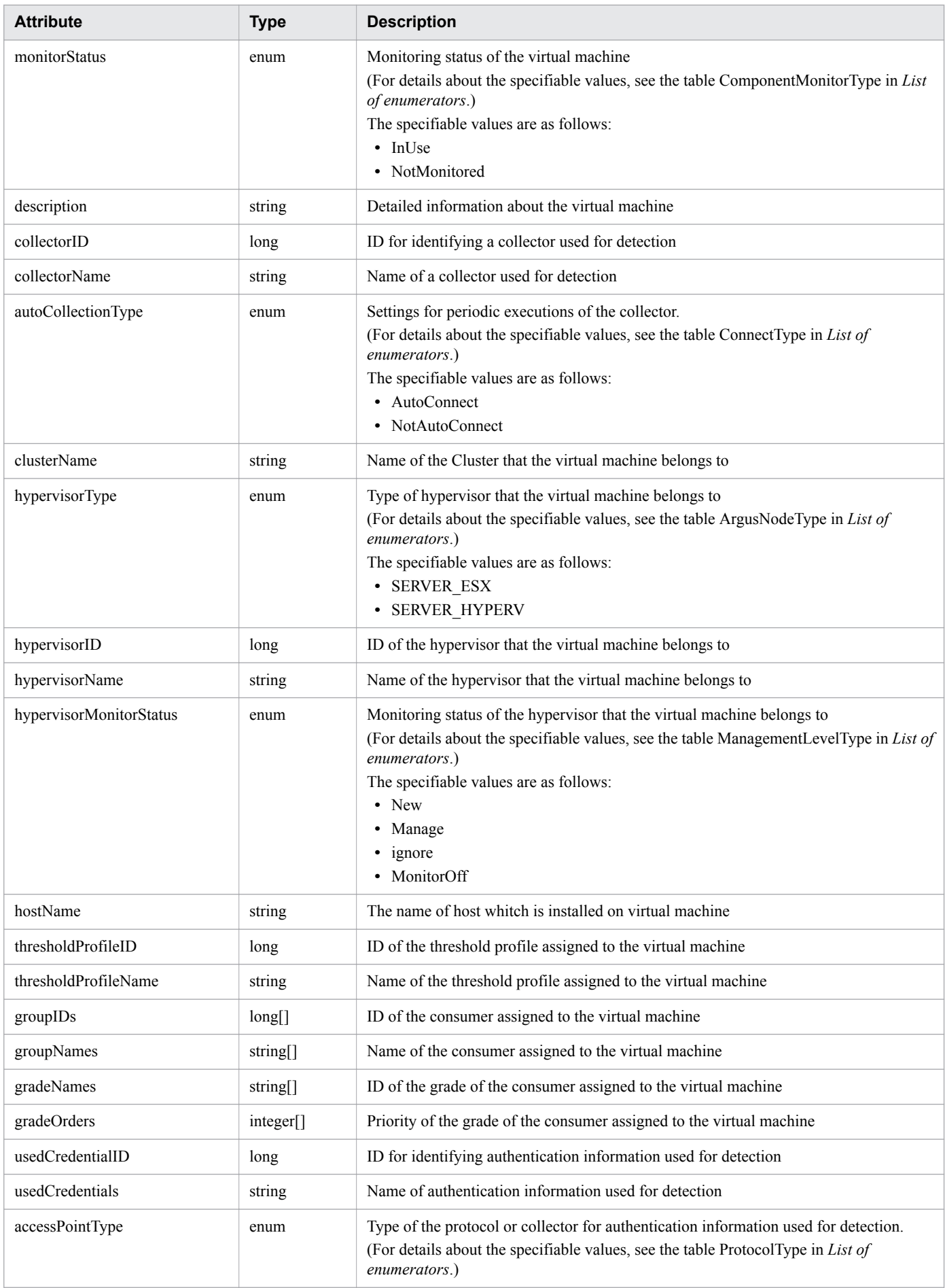

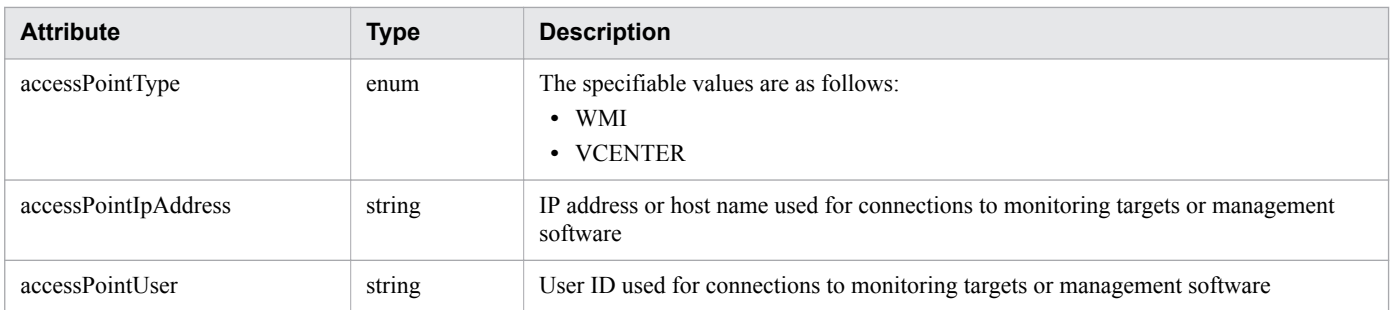

### **Status codes**

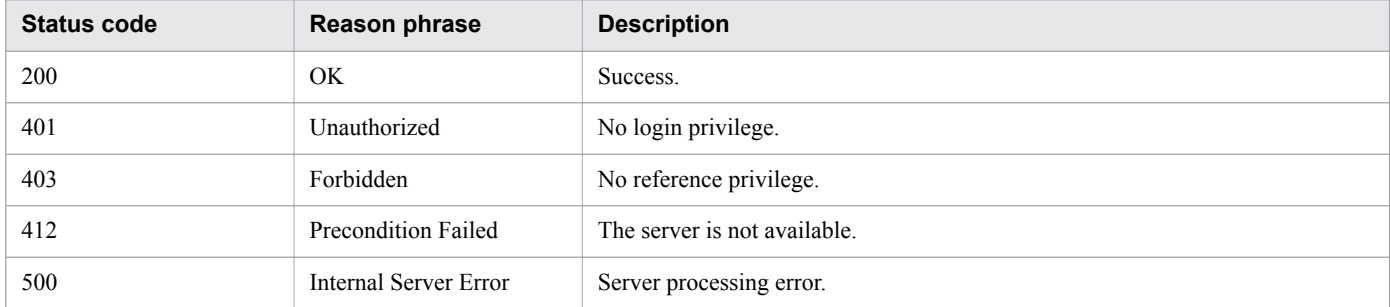

# **Example code**

```
[Request Header]
GET /Analytics/v1/objects/VirtualMachines HTTP/1.1
Authorization: Basic c3lzdGVtOm1hbmFnZXI=
User-Agent: curl/7.33.0
Host: localhost:22015
Accept: application/json
Accept-Language: ja
[Response Header]
HTTP/1.1 200 OK
Date: Fri, 27 Nov 2015 05:21:50 GMT
Server: Cosminexus HTTP Server
Cache-Control: no-cache
WWW-Authenticate: HSSO 
7ca86aa5a44eb9b1c86c97c990674963cf98534d_WVlGcHsLfg5ffg0I_V0810
X-Frame-Options: SAMEORIGIN
Transfer-Encoding: chunked
Content-Type: application/json
[Response Body]
{
   "data" : [ {
     "instanceID" : 31,
     "name" : "vm017182",
     "ipAddress" : "172.17.17.182",
     "status" : "Normal",
     "monitorStatus" : "InUse",
     "description" : "vm017182 : 564d326f-e63b-1ec9-2cf0-7d1ae7755abe",
     "collectorID" : 0,
     "collectorName" : "172.17.17.115",
     "autoCollectionType" : "AutoConnect",
     "hypervisorType" : "SERVER_ESX",
    "hypervisorID" : 1,
```
2. List of API functions

```
 "hypervisorName" : "172.17.17.181",
     "hypervisorMonitorStatus" : "Manage",
     "hostName" : "vm017182",
     "thresholdProfileID" : 19,
     "thresholdProfileName" : "Default Profile for VM",
     "groupIDs" : [ 0 ],
 "groupNames" : [ "#Unassigned Resources" ],
 "gradeNames" : [ "" ],
     "gradeOrders" : [ -1 ],
     "accessPointType" : "VCENTER",
     "accessPointIpAddress" : "172.17.17.115",
     "accessPointUser" : "Administrator"
   } ],
   "count" : 11
}
```
- [1.3 Resource members](#page-23-0)
- **•** [1.6 List of enumerators](#page-51-0)

# **2.8.2 Obtaining Virtual Machine Operation List**

This API acquires a list of executable operations for virtual machines.

### **Execution permission**

Admin, Modify

### **API version**

v1

# **Request format**

GET http[s]://*host*:*port*/Analytics/*version*/services/VirtualMachines/actions

### **Request body**

Not applicable.

# **Response body**

The structure of the response body and the object attributes are as follows: **Collections**

```
{
          "data":["...", ...],
          "pagination":{
              "page":"...",
              "pageSize":"...",
              "numPages":"...",
              "totalCount":"..."
          },
```
#### **Collections (Type: Collections)**

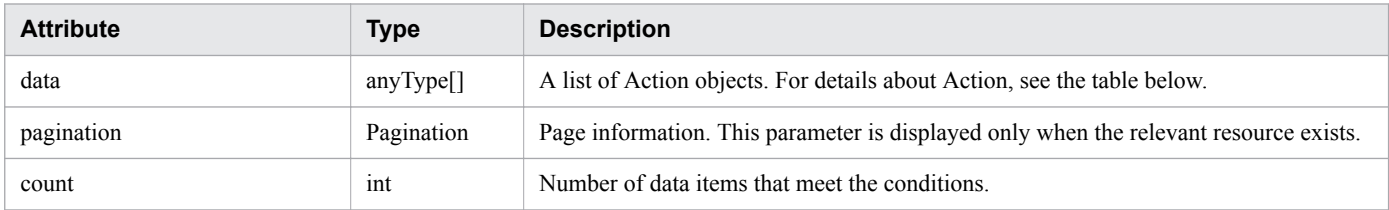

#### **pagination (Type: Pagination)**

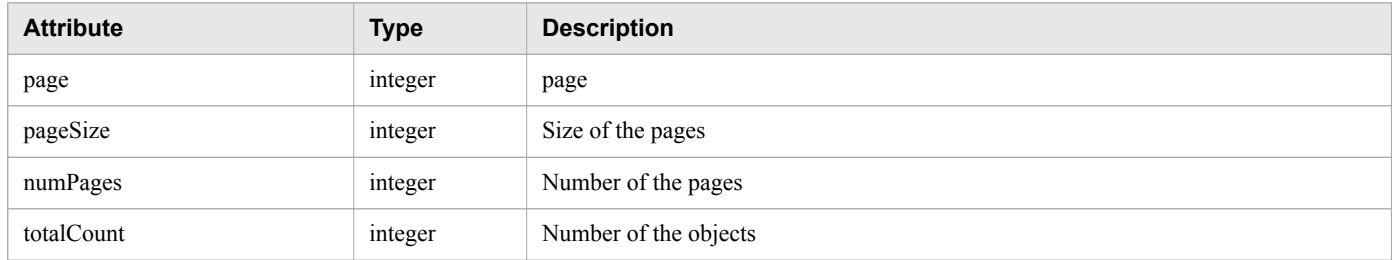

#### **Action**

```
{
 "name":"...",
 "href":"...",
 "method":"...",
 "type":"...",
       "parameters":["...", ...]
}
```
#### **Action (Type: Action)**

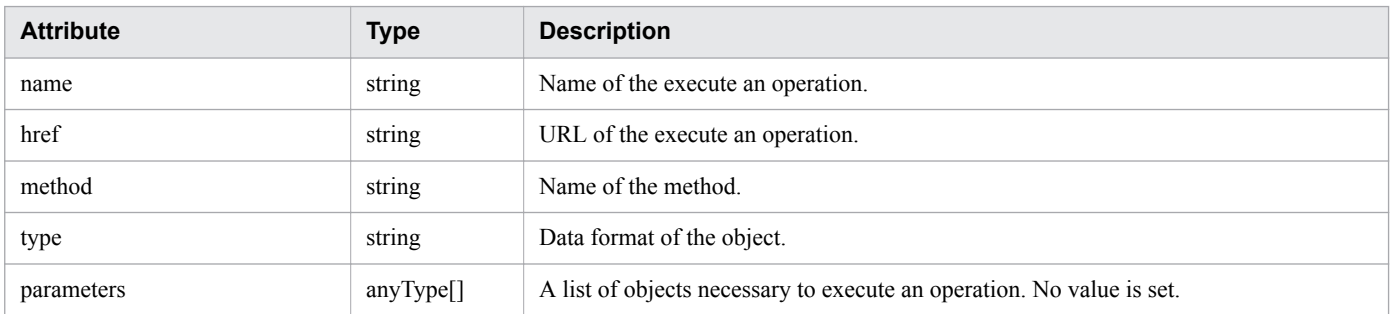

# **Status codes**

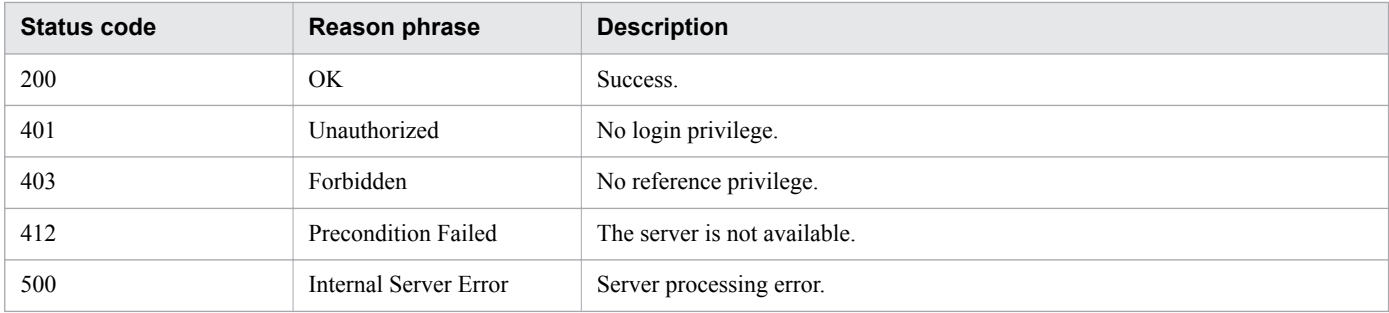

### **Example code**

```
[Request Header]
GET /Analytics/v1/services/VirtualMachines/actions/changeManagedType HTTP/1.1
Authorization: Basic c3lzdGVtOm1hbmFnZXI=
User-Agent: curl/7.33.0
Host: localhost:22015
Accept: application/json
Accept-Language: ja
[Response Header]
HTTP/1.1 200 OK
Date: Fri, 27 Nov 2015 09:19:21 GMT
Server: Cosminexus HTTP Server
Cache-Control: no-cache
WWW-Authenticate: HSSO 5120405fb8a980d12331c748369039cf28af252_WVlGcHsLfg5ffg0I_V0810
X-Frame-Options: SAMEORIGIN
Transfer-Encoding: chunked
Content-Type: application/json
[Response Body]
{
   "data" : [ {
     "name" : "changeManagedType",
     "href" : "http://localhost:22015/Analytics/v1/services/VirtualMachines/actions/
changeManagedType/invoke",
     "method" : "POST",
     "type" : "application/json",
     "parameters" : [ ]
  \} ],
   "count" : 1
}
```
**Related topics**

- [1.3 Resource members](#page-23-0)
- **•** [1.6 List of enumerators](#page-51-0)

# **2.8.3 Obtaining Virtual Machine Monitoring Status Change Information**

This API acquires information required for changing the monitoring status of virtual machines.

### **Execution permission**

Admin, Modify

### **API version**

v1

<sup>2.</sup> List of API functions

### **Request format**

```
GET http[s]://host:port/Analytics/version/services/VirtualMachines/actions/
changeManagedType
```
# **Request body**

Not applicable.

# **Response body**

The structure of the response body and the object attributes are as follows: **Action**

```
{
        "name":"...",
 "href":"...",
 "method":"...",
        "type":"...",
        "parameters":["...", ...]
}
```
### **Action (Type: Action)**

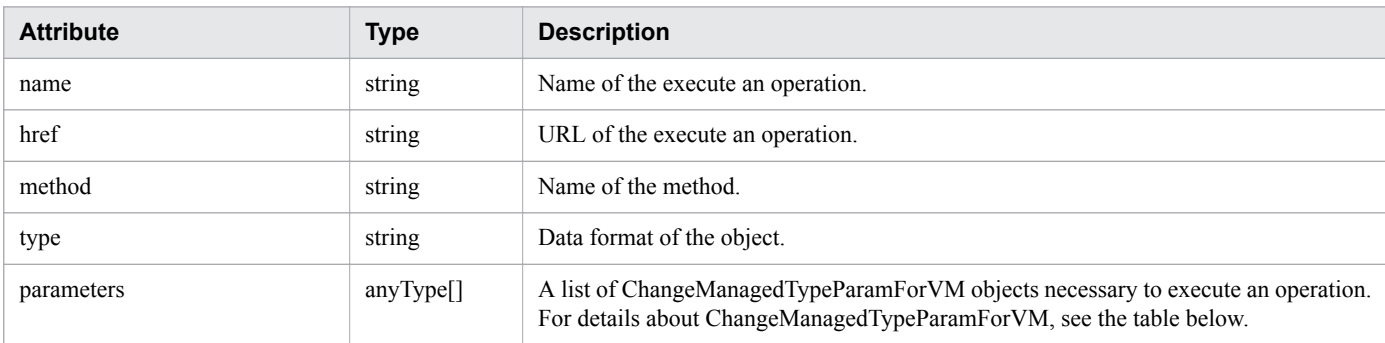

#### **ChangeManagedTypeParamForVM**

```
{
         "newMonitoringOperationType":"...",
         "virtualMachineIds":["...", ...]
```
#### **ChangeManagedTypeParamForVM (Type: ChangeManagedTypeParamForVM)**

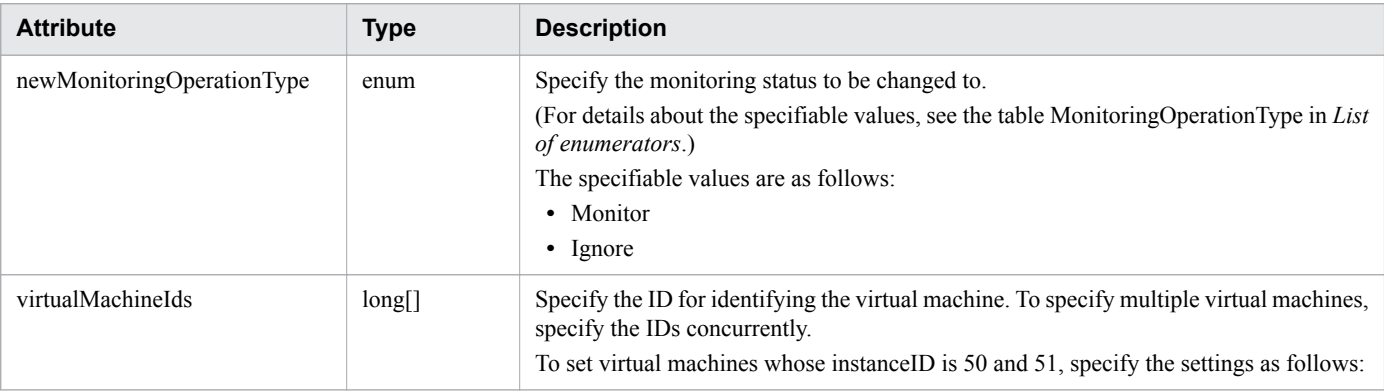

}

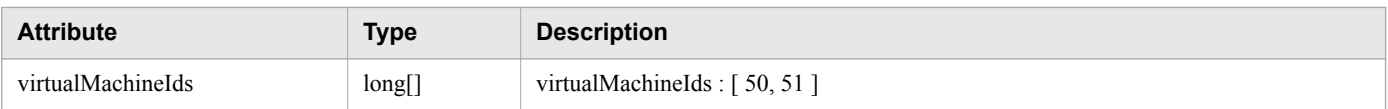

### **Status codes**

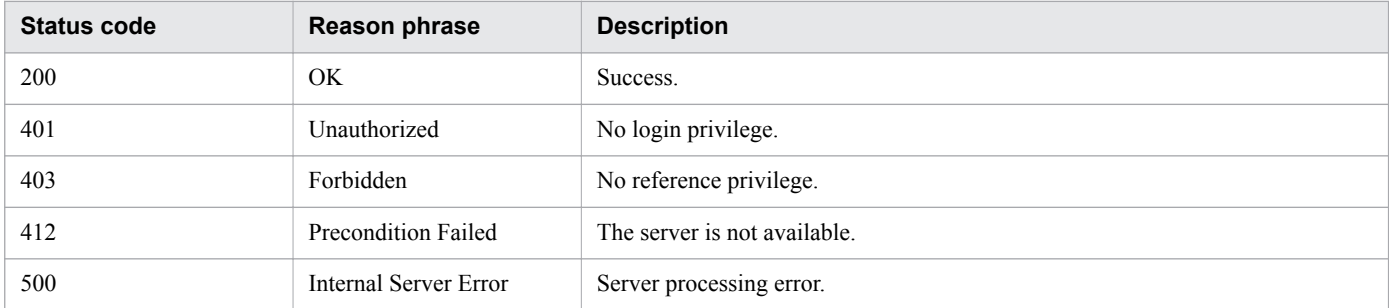

### **Example code**

```
[Request Header]
GET /Analytics/v1/services/VirtualMachines/actions HTTP/1.1
Authorization: Basic c3lzdGVtOm1hbmFnZXI=
User-Agent: curl/7.33.0
Host: localhost:22015
Accept: application/json
Accept-Language: ja
[Response Header]
HTTP/1.1 200 OK
Date: Fri, 27 Nov 2015 09:17:42 GMT
Server: Cosminexus HTTP Server
Cache-Control: no-cache
WWW-Authenticate: HSSO 1e89694342cfad52de32bd8e1a2921a48b8d8_WVlGcHsLfg5ffg0I_V0810
X-Frame-Options: SAMEORIGIN
Transfer-Encoding: chunked
Content-Type: application/json
[Response Body]
{
   "name" : "changeManagedType",
   "href" : "http://localhost:22015/Analytics/v1/services/VirtualMachines/actions/
changeManagedType/invoke",
   "method" : "POST",
   "type" : "application/json",
   "parameters" : [ {
     "newMonitoringOperationType" : "Monitor",
     "virtualMachineIds" : [ ]
   } ]
}
```
#### **Related topics**

- [1.3 Resource members](#page-23-0)
- **•** [1.6 List of enumerators](#page-51-0)

# **2.8.4 Changing Virtual Machine Monitoring Status**

This API changes the monitoring status of virtual machines.

# **Execution permission**

Admin, Modify

### **API version**

v1

# **Request format**

```
POST http[s]://host:port/Analytics/version/services/VirtualMachines/actions/
changeManagedType/invoke
```
# **Request body**

The structure of the request body and the object attributes are as follows: **Action**

```
{
          "name":"...",
          "href":"...",
          "method":"...",
          "type":"...",
          "parameters":["...", ...]
}
```
### **Action (Type: Action)**

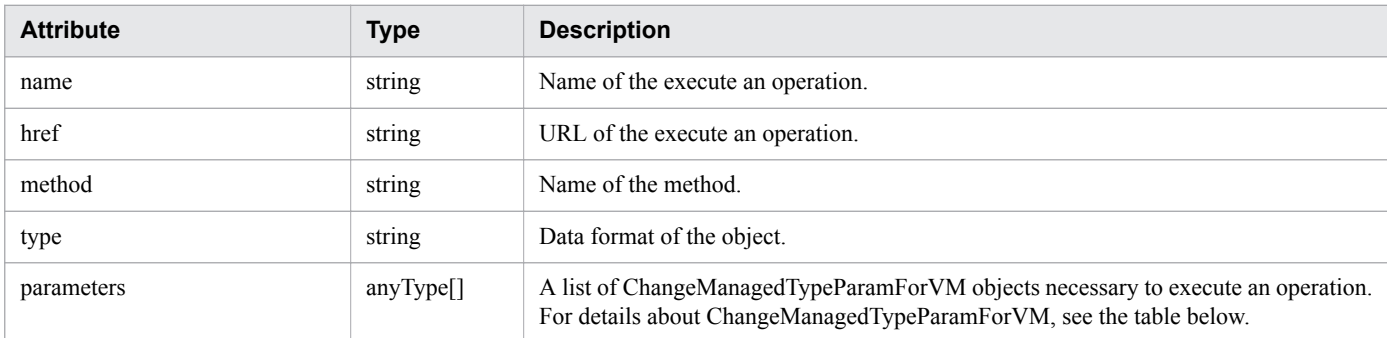

### **ChangeManagedTypeParamForVM**

```
{
         "newMonitoringOperationType":"...",
         "virtualMachineIds":["...", ...]
}
```
### **ChangeManagedTypeParamForVM (Type: ChangeManagedTypeParamForVM)**

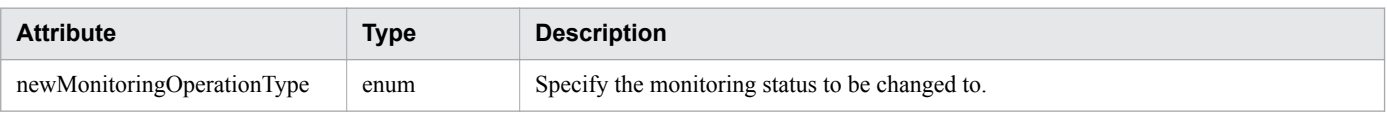

```
2. List of API functions
```
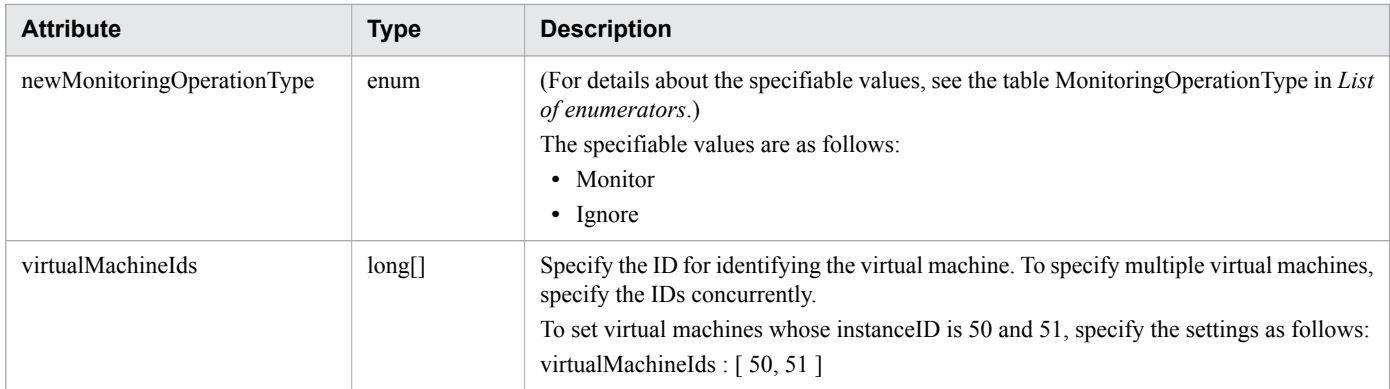

# **Response body**

The structure of the response body and the object attributes are as follows: **Job**

```
{
       "instanceID":"...",
 "created":"...",
 "updated":"...",
 "completed":"...",
 "state":"...",
 "affectedResource":["...", ...],
 "result":["...", ...]
}
```
### **Job (Type: Job)**

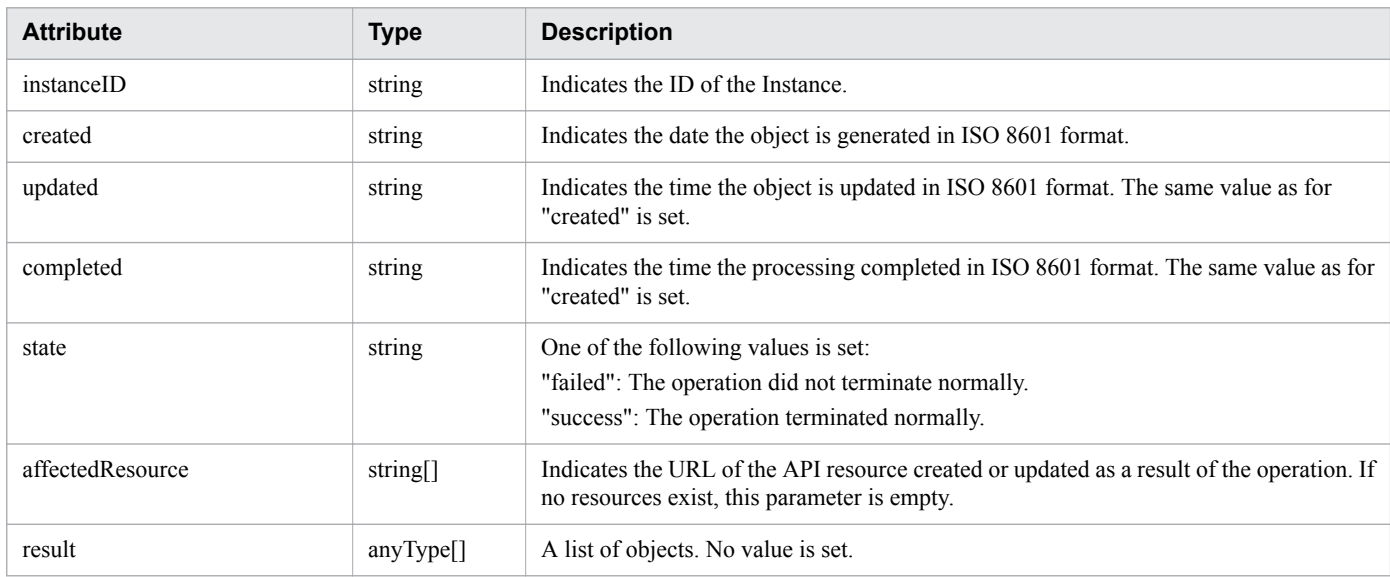

### **Status codes**

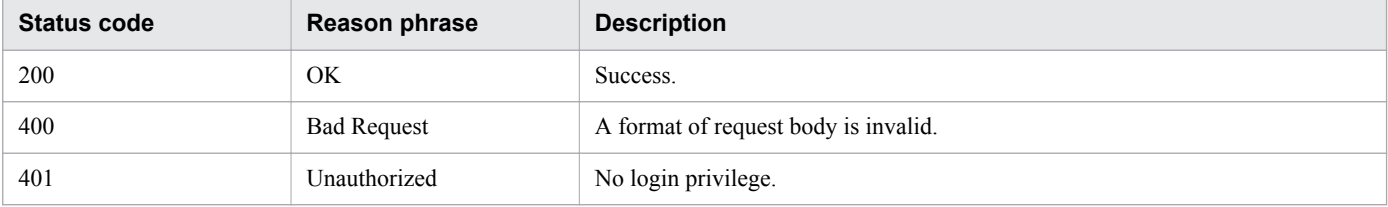

<sup>2.</sup> List of API functions

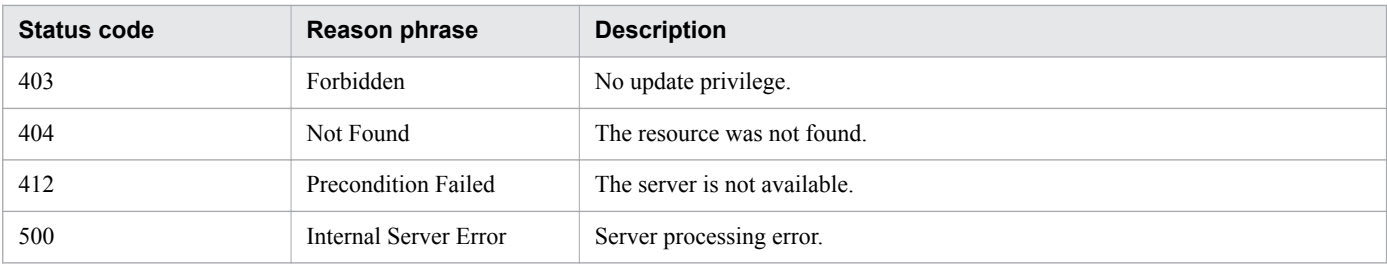

### **Example code**

```
[Request Header]
POST /Analytics/v1/services/VirtualMachines/actions/changeManagedType/invoke HTTP/1.1
Authorization: Basic c3lzdGVtOm1hbmFnZXI=
User-Agent: curl/7.33.0
Host: localhost:22015
Accept: application/json
Content-Type: application/json
Accept-Language: ja
Content-Length: 296
[Request Body]
{
   "name" : "changeManagedType",
   "href" : "http://localhost:22015/Analytics/v1/services/VirtualMachines/actions/
changeManagedType/invoke",
   "method" : "POST",
   "type" : "application/json",
   "parameters" : [ {
     "newMonitoringOperationType" : "Ignore",
     "virtualMachineIds" : [ 31, 80 ]
   } ]
}
[Response Header]
HTTP/1.1 200 OK
Date: Fri, 27 Nov 2015 09:22:28 GMT
Server: Cosminexus HTTP Server
Cache-Control: no-cache
WWW-Authenticate: HSSO 284045794595c1ed7a98d2184419b8656e48a15_WVlGcHsLfg5ffg0I_V0810
X-Frame-Options: SAMEORIGIN
Transfer-Encoding: chunked
Content-Type: application/json
[Response Body]
{
   "instanceID" : "53b1e702-9750-4c1c-9857-d1a3a8d4cac7",
   "created" : "2015-11-27T18:22:28.528+09:00",
   "updated" : "2015-11-27T18:22:28.647+09:00",
   "completed" : "2015-11-27T18:22:28.647+09:00",
   "state" : "success",
   "affectedResource" : [ ],
   "result" : [ ]
}
```
- [1.3 Resource members](#page-23-0)
- **•** [1.6 List of enumerators](#page-51-0)

This section describes the operations for hypervisors.

# **2.9.1 Obtaining Hypervisor List**

The API acquires a list of hypervisors.

### **Execution permission**

Admin, Modify

### **API version**

v1

# **Request format**

GET http[s]://*host*:*port*/Analytics/*version*/objects/Hypervisors

# **Request body**

Not applicable.

# **Response body**

The structure of the response body and the object attributes are as follows: **Collections**

```
{
          "data":["...", ...],
          "pagination":{
              "page":"...",
              "pageSize":"...",
              "numPages":"...",
              "totalCount":"..."
          },
          "count":"..."
}
```
### **Collections (Type: Collections)**

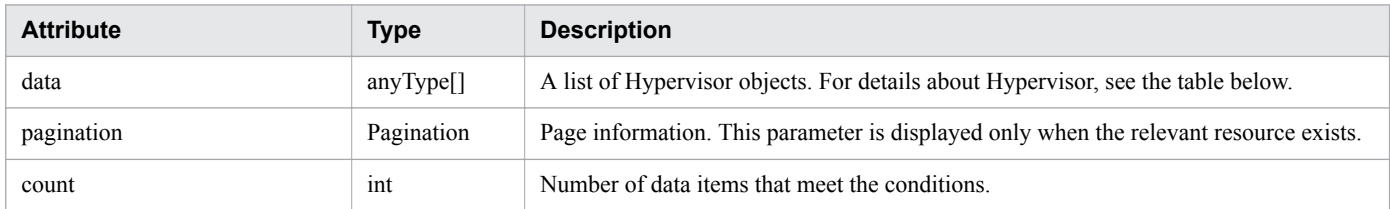

### **pagination (Type: Pagination)**

<sup>2.</sup> List of API functions

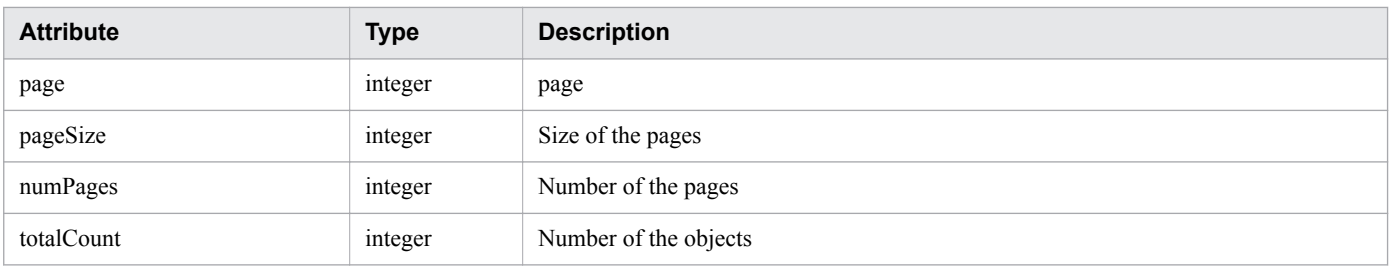

# **Hypervisor**

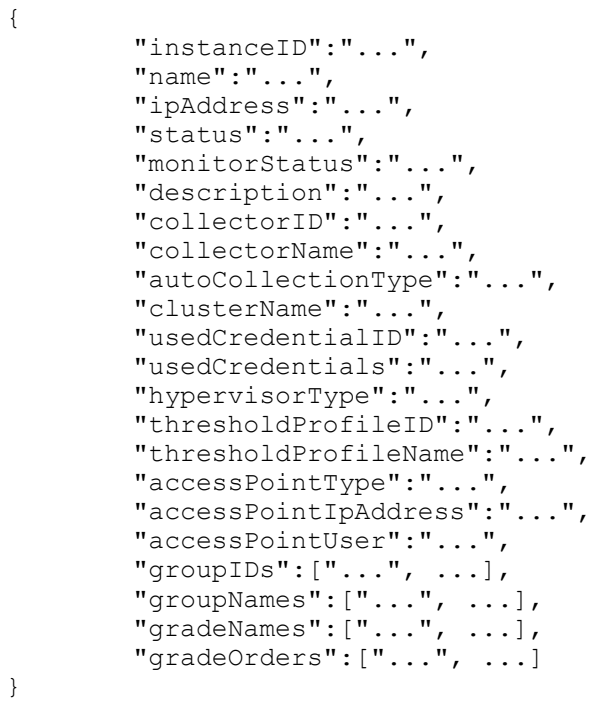

### **Hypervisor (Type: Hypervisor)**

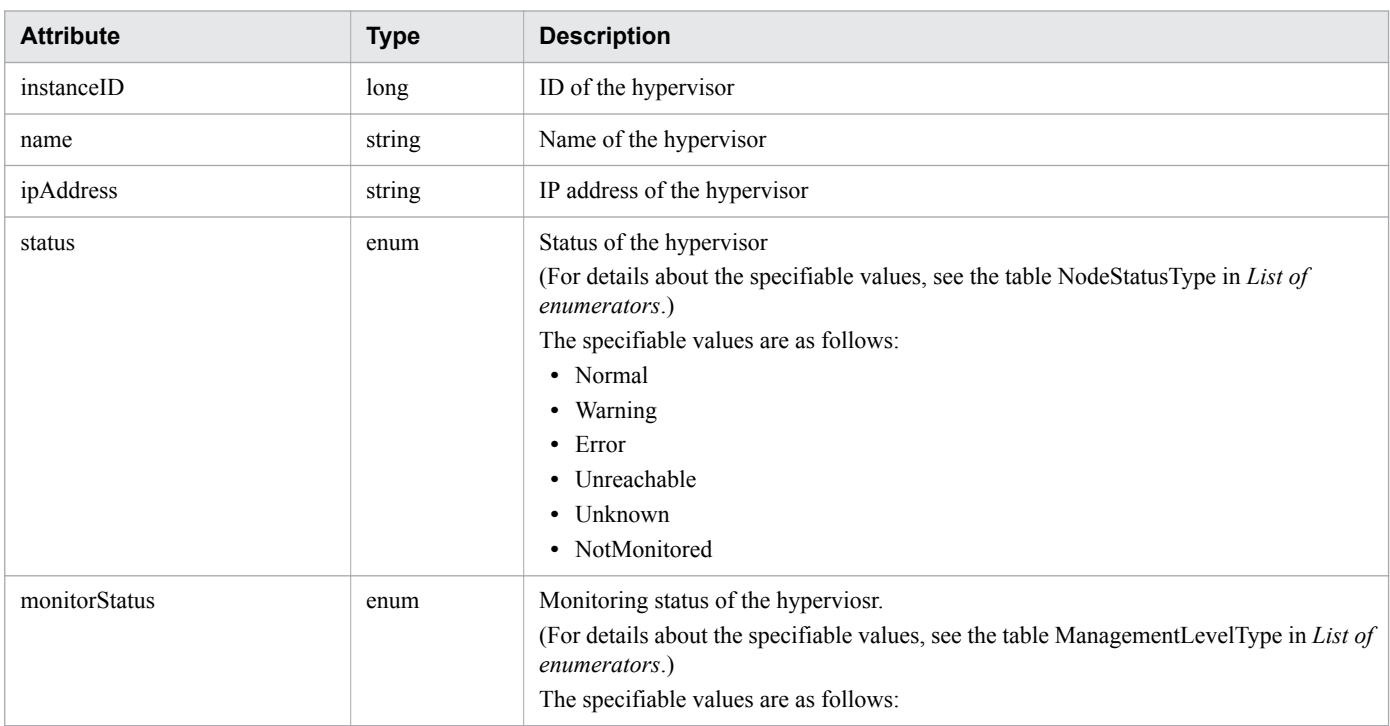

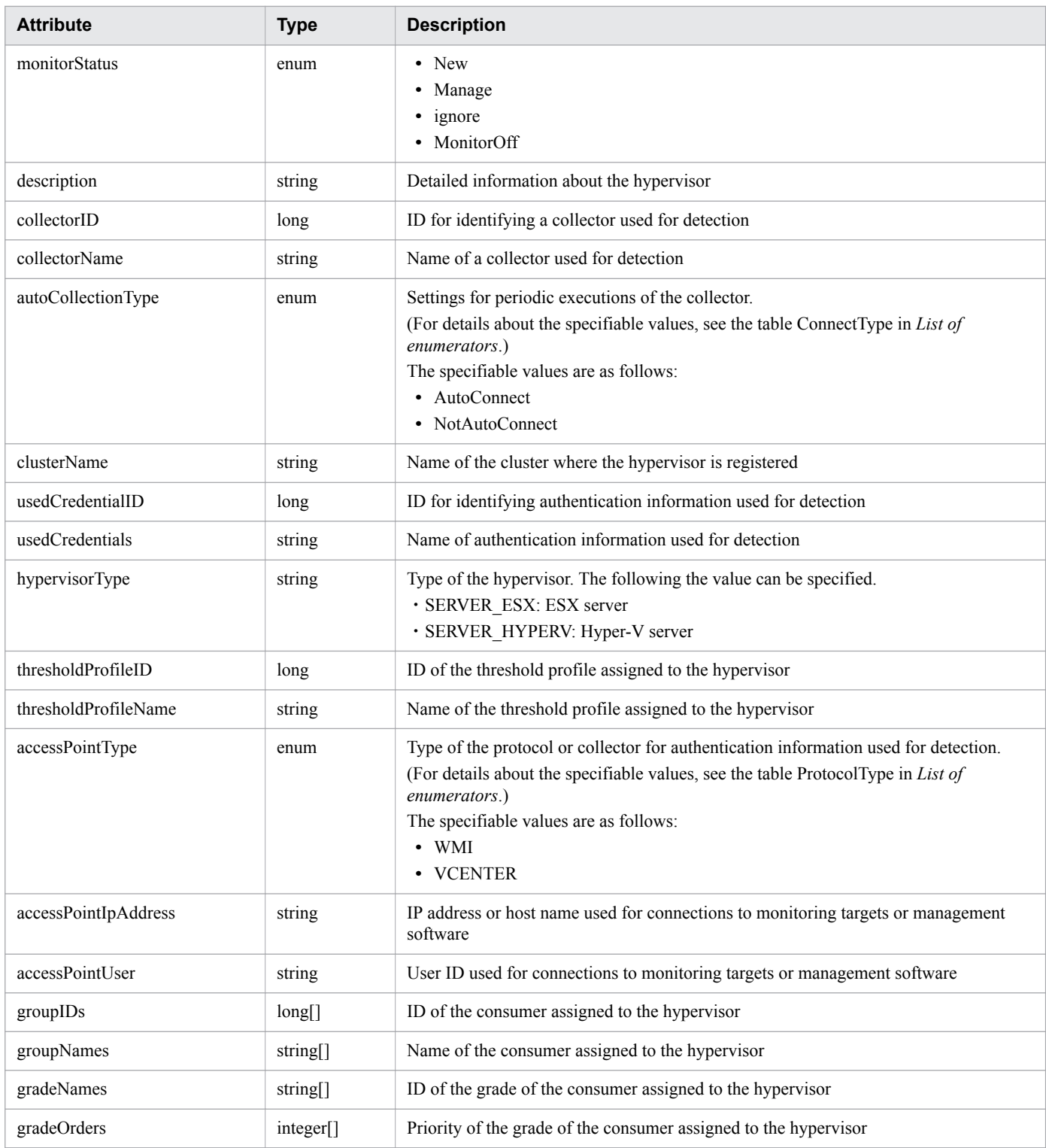

# **Status codes**

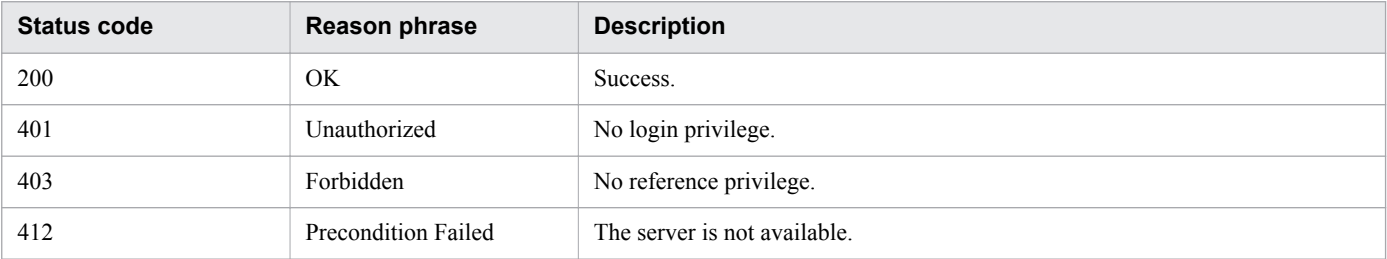

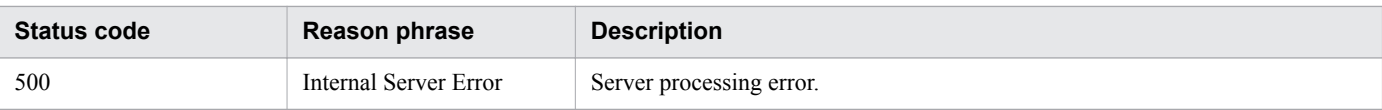

### **Example code**

```
[Request Header]
GET /Analytics/v1/objects/Hypervisors HTTP/1.1
Authorization: Basic c3lzdGVtOm1hbmFnZXI=
User-Agent: curl/7.33.0
Host: localhost:22015
Accept: application/json
Accept-Language: ja
[Response Header]
HTTP/1.1 200 OK
Date: Fri, 27 Nov 2015 20:11:36 GMT
Server: Cosminexus HTTP Server
Cache-Control: no-cache
WWW-Authenticate: HSSO 
87d94e387ca516a82287ff4254ddac7f44e18bd4_WVlGcHsLfg5ffg0I_V0810
X-Frame-Options: SAMEORIGIN
Transfer-Encoding: chunked
Content-Type: application/json
[Response Body]
{
   "data" : [ {
     "instanceID" : 4,
    "name" : "hyperV",
     "ipAddress" : "10.197.87.56",
     "status" : "Unknown",
 "monitorStatus" : "Manage",
 "description" : "Hyper-V 4C4C4544-0037-4710-8036-B7C04F504258",
     "usedCredentialID" : 9,
     "usedCredentials" : "10.197.87.56",
     "hypervisorType" : "HYPERV",
    "thresholdProfileID" : 23,
     "thresholdProfileName" : "Default Profile for Hyper-V",
     "accessPointType" : "WMI",
     "accessPointIpAddress" : "10.197.87.56",
     "accessPointUser" : "Administrator"
 }, {
 "instanceID" : 1,
     "name" : "172.17.17.181",
     "ipAddress" : "172.17.17.181",
     "status" : "Normal",
     "monitorStatus" : "Manage",
     "description" : "ESX 42234bf5-2c85-4bd6-7452-5b235faae0d2",
     "collectorID" : 0,
     "collectorName" : "172.17.17.115",
     "autoCollectionType" : "AutoConnect",
    "hypervisorType": "ESX",
     "thresholdProfileID" : 6,
     "thresholdProfileName" : "Default Profile for ESX",
     "accessPointType" : "VCENTER",
     "accessPointIpAddress" : "172.17.17.115",
     "accessPointUser" : "Administrator"
```
- [1.3 Resource members](#page-23-0)
- **•** [1.6 List of enumerators](#page-51-0)

# **2.9.2 Obtaining Hypervisor Operation List**

This API acquires a list of executable operations for the specified hypervisor.

### **Execution permission**

Admin, Modify

### **API version**

v1

# **Request format**

GET http[s]://*host*:*port*/Analytics/*version*/services/Hypervisors/actions

### **Request body**

Not applicable.

# **Response body**

The structure of the response body and the object attributes are as follows: **Collections**

```
{
       "data":["...", ...],
       "pagination":{
 "page":"...",
 "pageSize":"...",
 "numPages":"...",
 "totalCount":"..."
       },
       "count":"..."
}
```
#### **Collections (Type: Collections)**

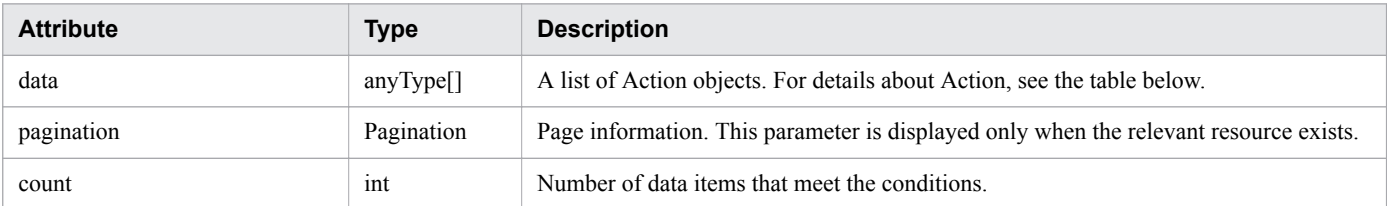

<sup>2.</sup> List of API functions

#### **pagination (Type: Pagination)**

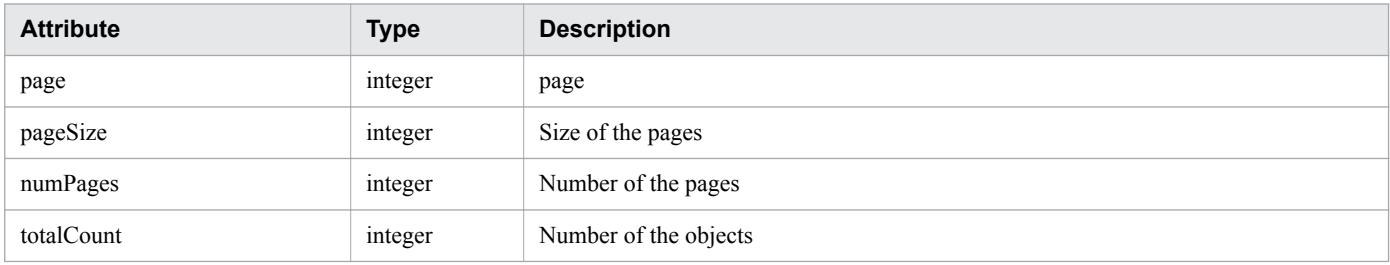

#### **Action**

```
{
 "name":"...",
 "href":"...",
 "method":"...",
 "type":"...",
       "parameters":["...", ...]
}
```
#### **Action (Type: Action)**

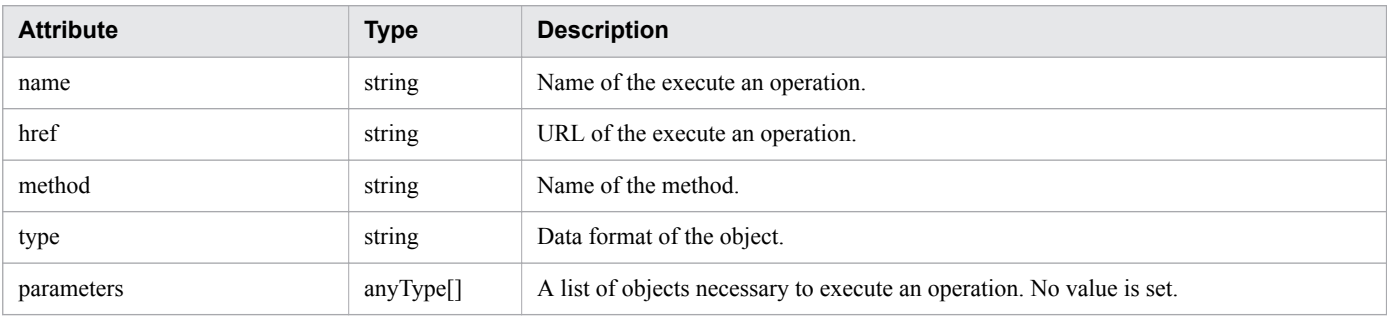

# **Status codes**

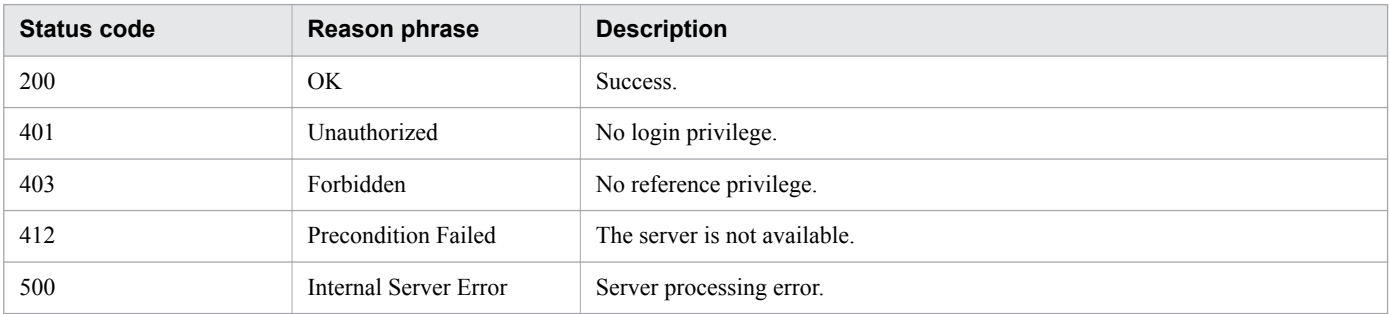

# **Example code**

```
[Request Header]
GET /Analytics/v1/services/Hypervisors/actions HTTP/1.1
Authorization: Basic c3lzdGVtOm1hbmFnZXI=
User-Agent: curl/7.33.0
Host: localhost:22015
Accept: application/json
Accept-Language: ja
```

```
2. List of API functions
```

```
[Response Header]
HTTP/1.1 200 OK
Date: Fri, 27 Nov 2015 09:17:42 GMT
Server: Cosminexus HTTP Server
Cache-Control: no-cache
WWW-Authenticate: HSSO 1e89694342cfad52de32bd8e1a2921a48b8d8_WVlGcHsLfg5ffg0I_V0810
X-Frame-Options: SAMEORIGIN
Transfer-Encoding: chunked
Content-Type: application/json
[Response Body]
{
   "data" : [ {
     "name" : "changeManagedType",
     "href" : "http://localhost:22015/Analytics/v1/services/Hypervisors/actions/
changeManagedType/invoke",
     "method" : "POST",
     "type" : "application/json",
     "parameters" : [ ]
   } ],
   "count" : 1
}
```
- **•** [1.3 Resource members](#page-23-0)
- **•** [1.6 List of enumerators](#page-51-0)

# **2.9.3 Obtaining Hypervisor Monitoring Status Change Information**

This API acquires information required for changing the monitoring status of hypervisors.

#### **Execution permission**

Admin, Modify

#### **API version**

v1

### **Request format**

```
GET http[s]://host:port/Analytics/version/services/Hypervisors/actions/
changeManagedType
```
# **Request body**

Not applicable.

### **Response body**

The structure of the response body and the object attributes are as follows: **Action**

<sup>2.</sup> List of API functions

```
{
       "name":"...",
 "href":"...",
 "method":"...",
 "type":"...",
        "parameters":["...", ...]
}
```
#### **Action (Type: Action)**

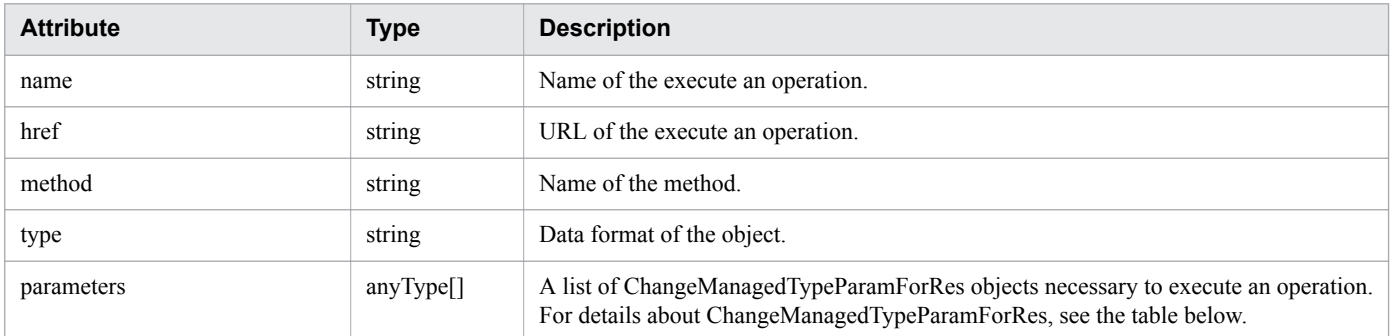

#### **ChangeManagedTypeParamForRes**

```
{
          "newMonitorStatus":"...",
          "ids":["...", ...]
}
```
#### **ChangeManagedTypeParamForRes (Type: ChangeManagedTypeParamForRes)**

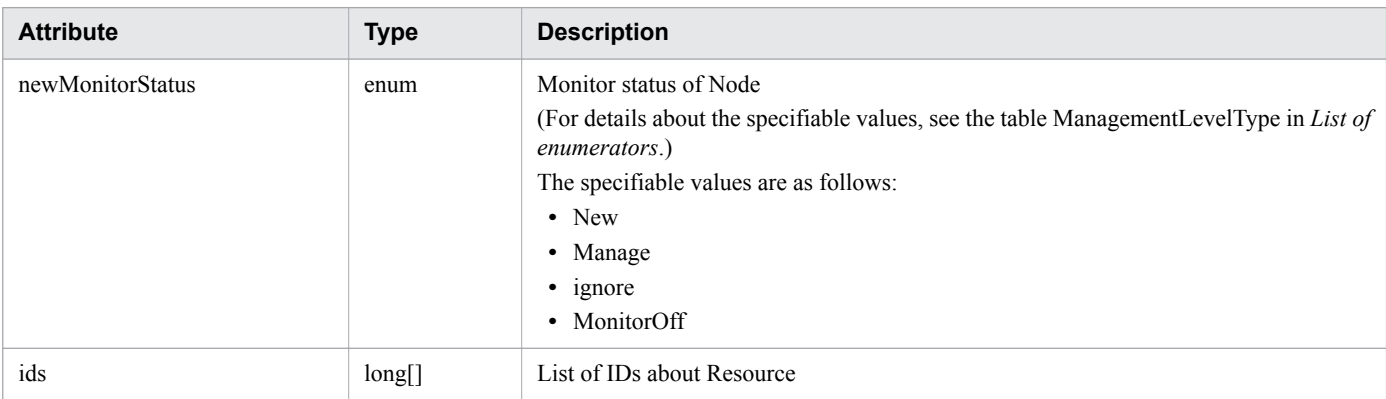

### **Status codes**

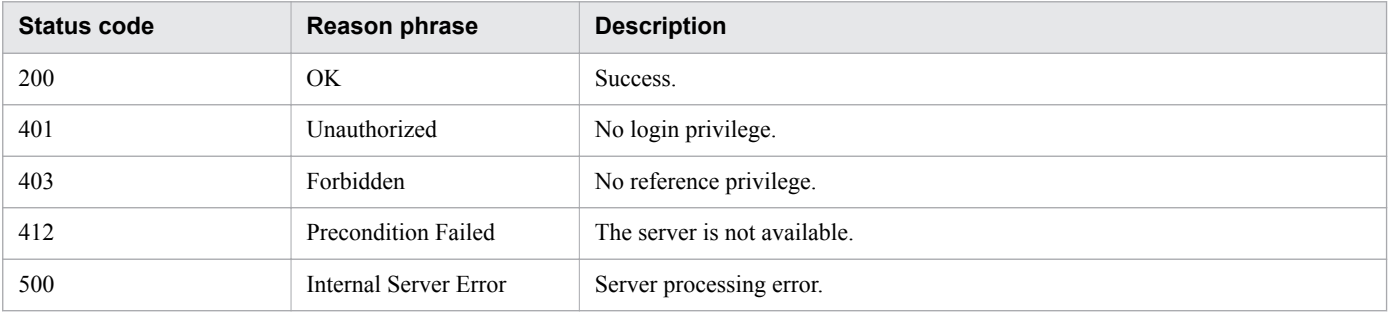

```
2. List of API functions
```
## **Example code**

```
[Request Header]
GET /Analytics/v1/services/Hypervisors/actions/changeManagedType HTTP/1.1
Authorization: Basic c3lzdGVtOm1hbmFnZXI=
User-Agent: curl/7.33.0
Host: localhost:22015
Accept: application/json
Accept-Language: ja
[Response Header]
HTTP/1.1 200 OK
Date: Fri, 27 Nov 2015 09:19:21 GMT
Server: Cosminexus HTTP Server
Cache-Control: no-cache
WWW-Authenticate: HSSO 5120405fb8a980d12331c748369039cf28af252_WVlGcHsLfg5ffg0I_V0810
X-Frame-Options: SAMEORIGIN
Transfer-Encoding: chunked
Content-Type: application/json
[Response Body]
{
   "name" : "changeManagedType",
   "href" : "http://localhost:22015/Analytics/v1/services/Hypervisors/actions/
changeManagedType/invoke",
 "method" : "POST",
 "type" : "application/json",
   "parameters" : [ {
     "newMonitorStatus": "Manage",
     "ids" : [ ]
   } ]
}
```
### **Related topics**

- [1.3 Resource members](#page-23-0)
- **•** [1.6 List of enumerators](#page-51-0)

# **2.9.4 Changing Hypervisor Monitoring Status**

This API changes the monitoring status of hypervisors.

## **Execution permission**

Admin, Modify

## **API version**

v1

<sup>2.</sup> List of API functions

## **Request format**

```
POST http[s]://host:port/Analytics/version/services/Hypervisors/actions/
changeManagedType/invoke
```
# **Request body**

The structure of the request body and the object attributes are as follows: **Action**

```
{
        "name":"...",
 "href":"...",
 "method":"...",
        "type":"...",
        "parameters":["...", ...]
}
```
#### **Action (Type: Action)**

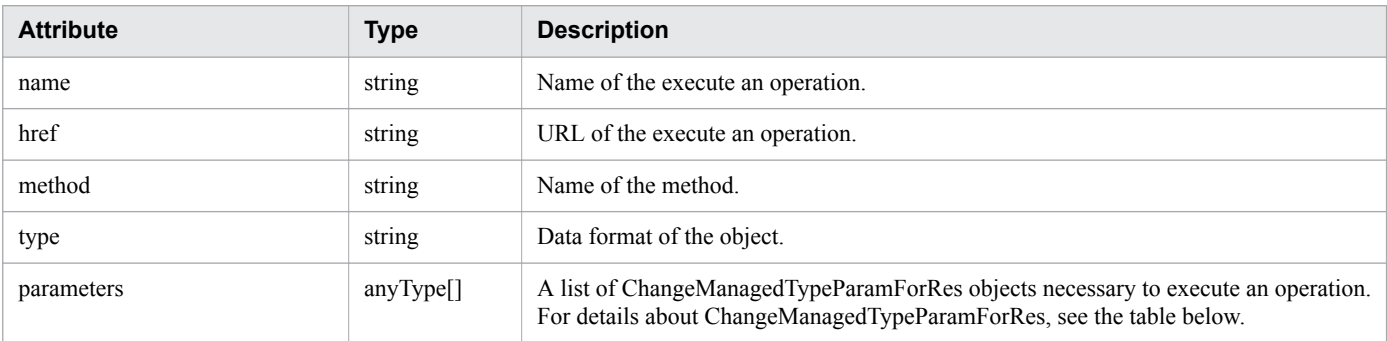

### **ChangeManagedTypeParamForRes**

```
{
          "newMonitorStatus":"...",
          "ids":["...", ...]
}
```
### **ChangeManagedTypeParamForRes (Type: ChangeManagedTypeParamForRes)**

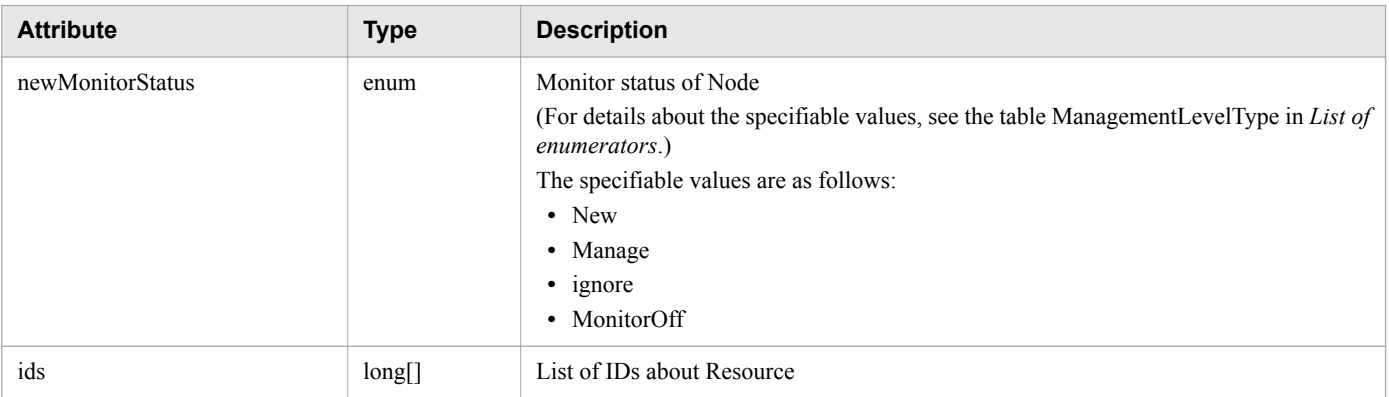

## **Response body**

The structure of the response body and the object attributes are as follows:

```
Job
```

```
{
         "instanceID":"...",
         "created":"...",
         "updated":"...",
         "completed":"...",
         "state":"...",
         "affectedResource":["...", ...],
         "result":["...", ...]
}
```
## **Job (Type: Job)**

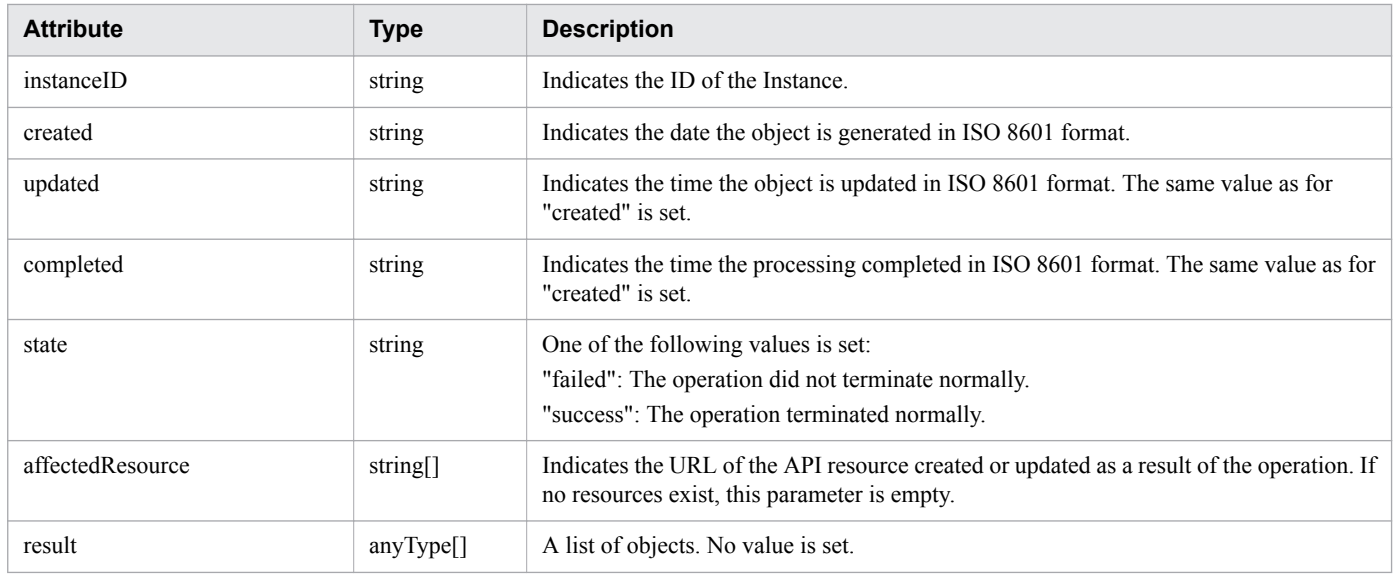

# **Status codes**

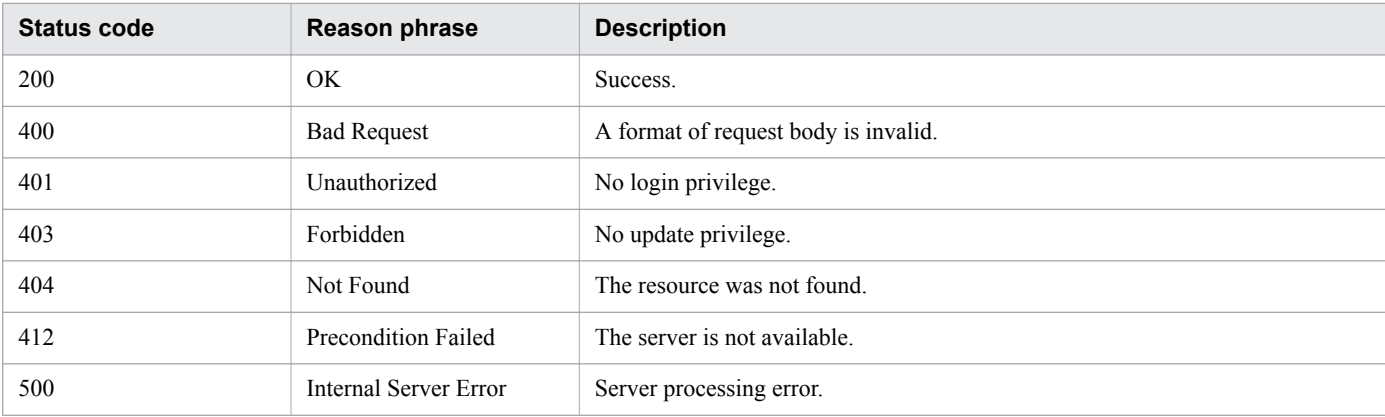

# **Example code**

```
[Request Header]
POST /Analytics/v1/services/Hypervisors/actions/changeManagedType/invoke HTTP/1.1
Authorization: Basic c3lzdGVtOm1hbmFnZXI=
User-Agent: curl/7.33.0
Host: localhost:22015
Accept: application/json
Content-Type: application/json
```

```
Accept-Language: ja
Content-Length: 287
[Request Body]
{
 "name" : "changeManagedType",
 "href" : "http://localhost:22015/Analytics/v1/services/Hypervisors/actions/
changeManagedType/invoke",
 "method" : "POST",
 "type" : "application/json",
   "parameters" : [ {
     "newMonitorStatus" : "MonitorOff",
     "ids" : [ 50 ]
   } ]
}
[Response Header]
HTTP/1.1 200 OK
Date: Fri, 27 Nov 2015 09:22:28 GMT
Server: Cosminexus HTTP Server
Cache-Control: no-cache
WWW-Authenticate: HSSO 284045794595c1ed7a98d2184419b8656e48a15 WVlGcHsLfg5ffg0I V0810
X-Frame-Options: SAMEORIGIN
Transfer-Encoding: chunked
Content-Type: application/json
[Response Body]
{
   "instanceID" : "53b1e702-9750-4c1c-9857-d1a3a8d4cac7",
   "created" : "2015-11-27T18:22:28.528+09:00",
   "updated" : "2015-11-27T18:22:28.647+09:00",
   "completed" : "2015-11-27T18:22:28.647+09:00",
   "state" : "success",
   "affectedResource" : [ ],
   "result" : [ ]
}
```
**Related topics**

- [1.3 Resource members](#page-23-0)
- **•** [1.6 List of enumerators](#page-51-0)

2. List of API functions

# **2.10 List of APIs related to hosts**

This section describes the operations for hosts.

# **2.10.1 Obtaining Host List**

The API acquires a list of hosts.

## **Execution permission**

Admin, Modify

## **API version**

v1

## **Request format**

GET http[s]://*host*:*port*/Analytics/*version*/objects/Hosts

## **Request body**

Not applicable.

## **Response body**

The structure of the response body and the object attributes are as follows: **Collections**

```
{
        "data":["...", ...],
        "pagination":{
            "page":"...",
 "pageSize":"...",
 "numPages":"...",
            "totalCount":"..."
        },
        "count":"..."
}
```
### **Collections (Type: Collections)**

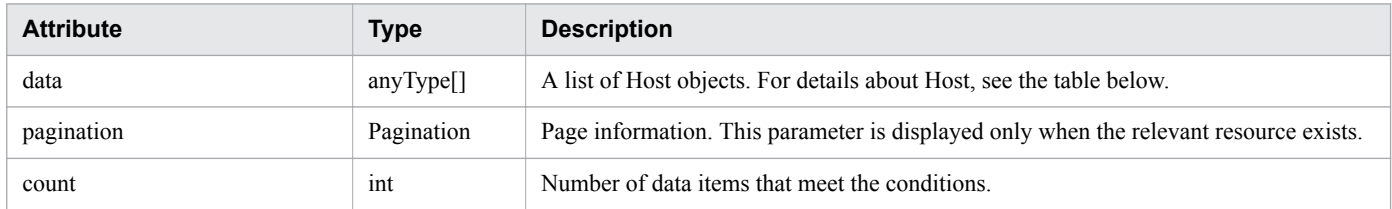

### **pagination (Type: Pagination)**

<sup>2.</sup> List of API functions

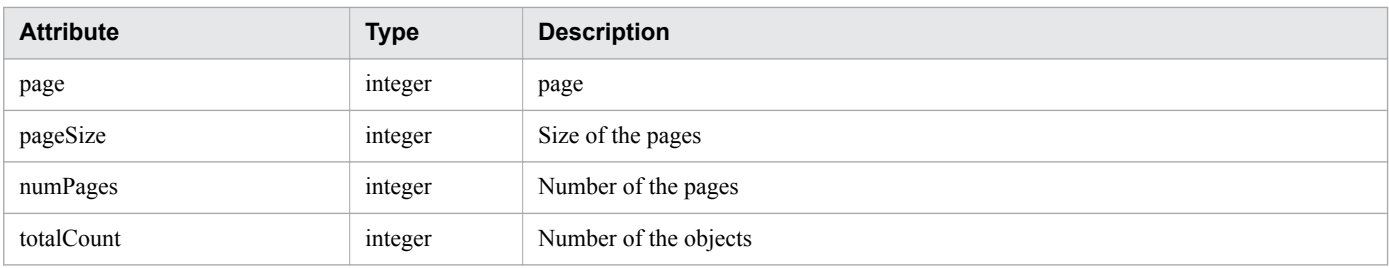

### **Host**

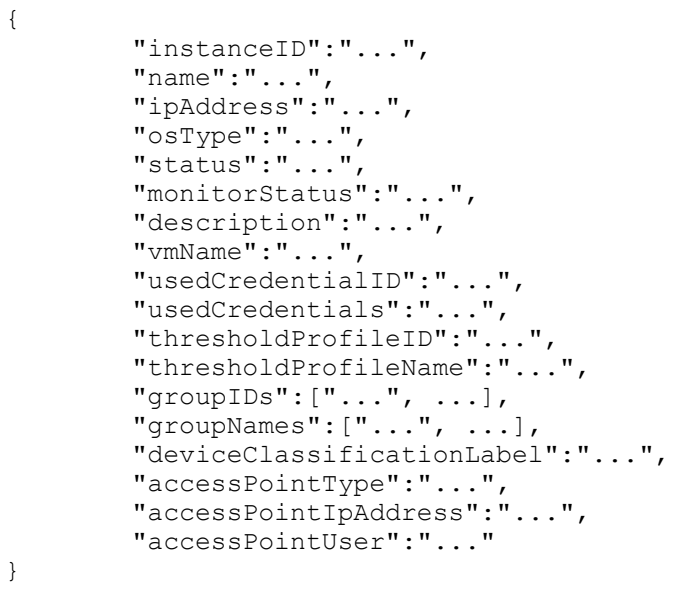

## **Host (Type: Host)**

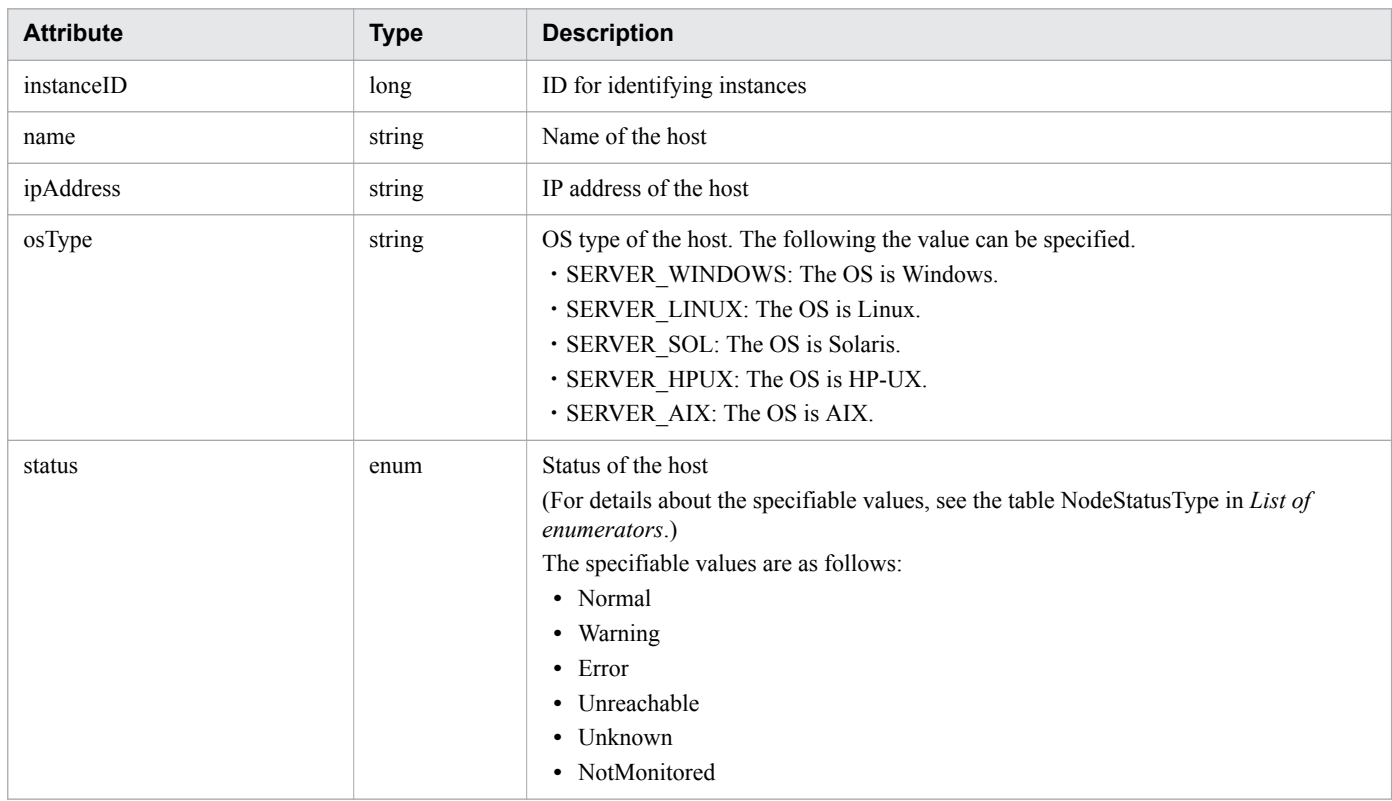

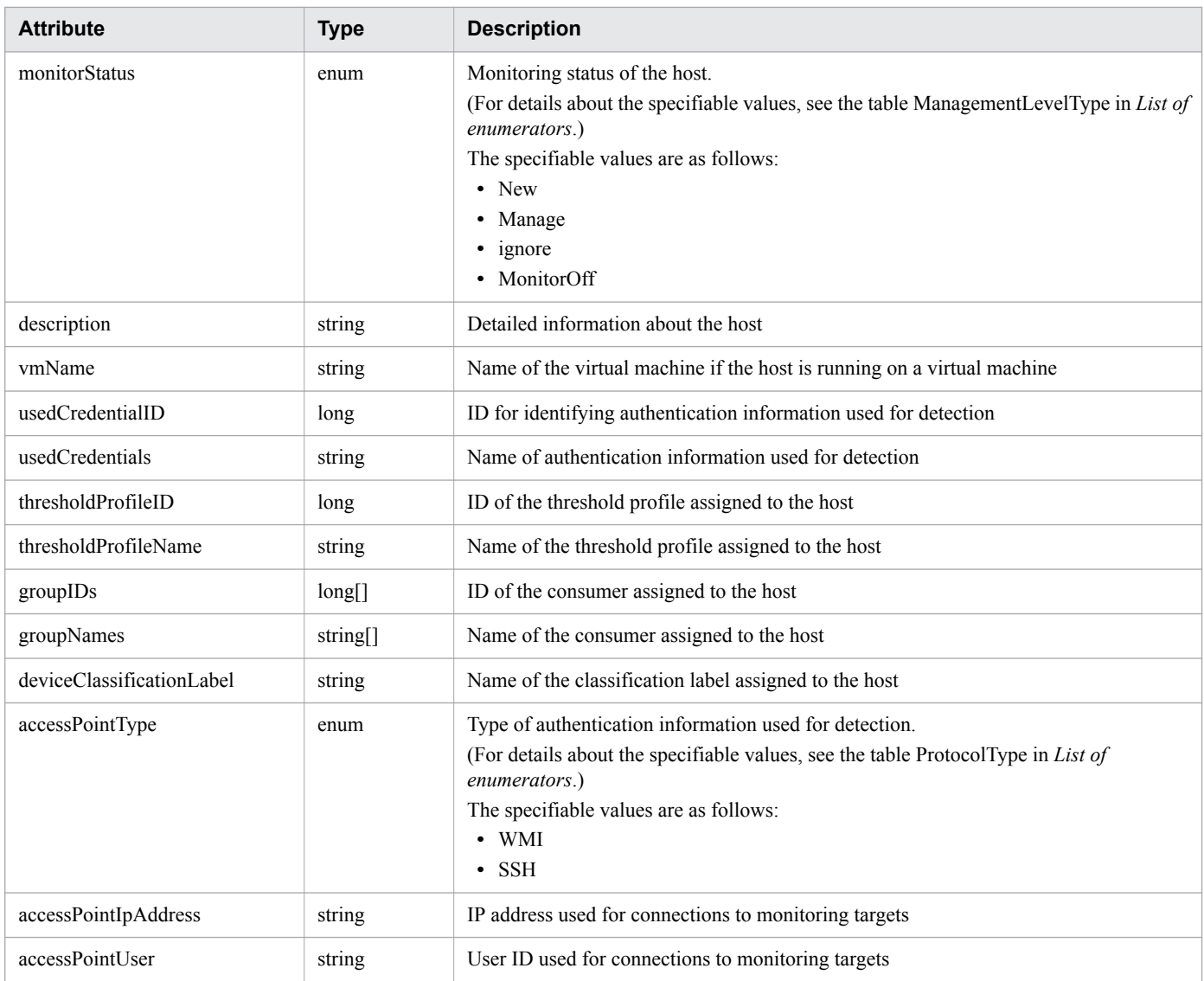

## **Status codes**

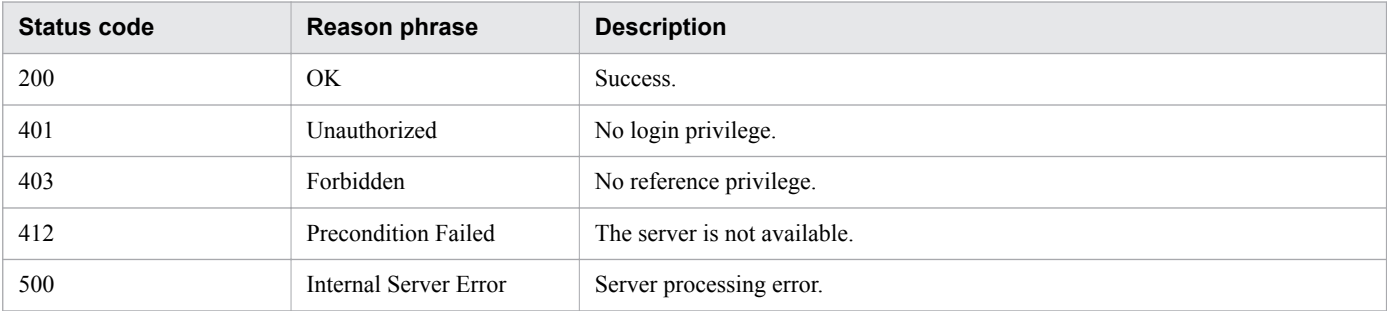

# **Example code**

```
[Request Header]
GET /Analytics/v1/objects/Hosts HTTP/1.1
Authorization: Basic c3lzdGVtOm1hbmFnZXI=
User-Agent: curl/7.33.0
Host: localhost:22015
Accept: application/json
Accept-Language: ja
```

```
[Response Header]
HTTP/1.1 200 OK
Date: Fri, 27 Nov 2015 07:11:36 GMT
Server: Cosminexus HTTP Server
Cache-Control: no-cache
WWW-Authenticate: HSSO 
87d94e387ca516a82287ff4254ddac7f44e18bd4_WVlGcHsLfg5ffg0I_V0810
X-Frame-Options: SAMEORIGIN
Transfer-Encoding: chunked
Content-Type: application/json
[Response Body]
{
   "data" : [ {
     "instanceID" : 8,
     "name" : "fuji",
     "ipAddress" : "10.197.87.43",
     "status" : "Unknown",
     "osType" : "SERVER_LINUX",
 "monitorStatus" : "Manage",
 "description" : "XXXX YYYY/ZZ Linux Server",
     "deviceClassificationLabel":"Linux Development Env",
     "usedCredentialID" : 17,
     "usedCredentials" : "10.197.87.43",
     "thresholdProfileID" : 4,
     "thresholdProfileName" : "Default Profile for Linux/UNIX",
     "groupIDs" : [ 0 ],
     "groupNames" : [ "#Unassigned Resources" ],
     "accessPointType" : "SSH",
     "accessPointIpAddress" : "10.197.87.43",
     "accessPointUser" : "root"
   } ],
   "count" : 1
}
```
### **Related topics**

- [1.3 Resource members](#page-23-0)
- **•** [1.6 List of enumerators](#page-51-0)

# **2.10.2 Obtaining Host Operation List**

This API acquires a list of executable operations for the specified host.

## **Execution permission**

Admin, Modify

## **API version**

v1

<sup>2.</sup> List of API functions

# **Request format**

GET http[s]://*host*:*port*/Analytics/*version*/services/Hosts/actions

# **Request body**

Not applicable.

## **Response body**

The structure of the response body and the object attributes are as follows: **Collections**

```
{
      "data":["...", ...],
      "pagination":{
 "page":"...",
 "pageSize":"...",
 "numPages":"...",
 "totalCount":"..."
 },
 "count":"..."
}
```
### **Collections (Type: Collections)**

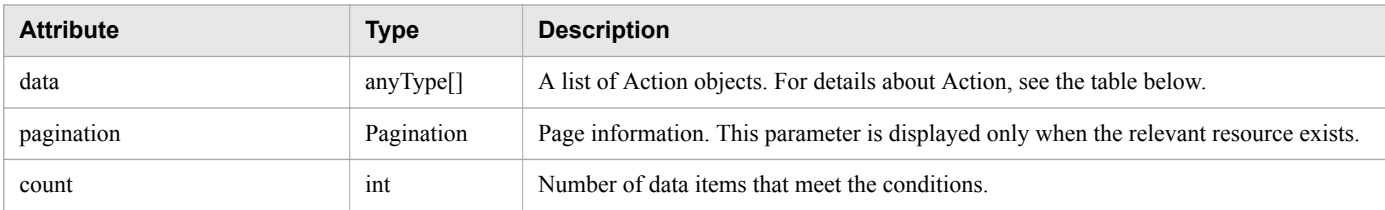

### **pagination (Type: Pagination)**

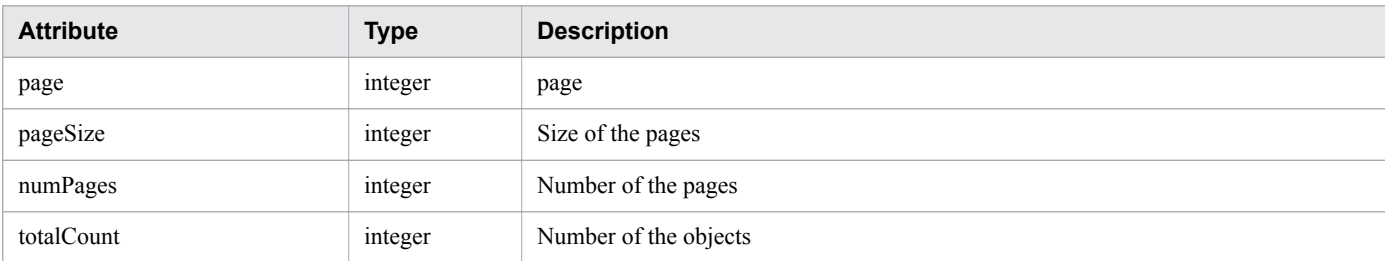

### **Action**

```
{
        "name":"...",
        "href":"...",
        "method":"...",
 "type":"...",
 "parameters":["...", ...]
}
```
### **Action (Type: Action)**

<sup>2.</sup> List of API functions

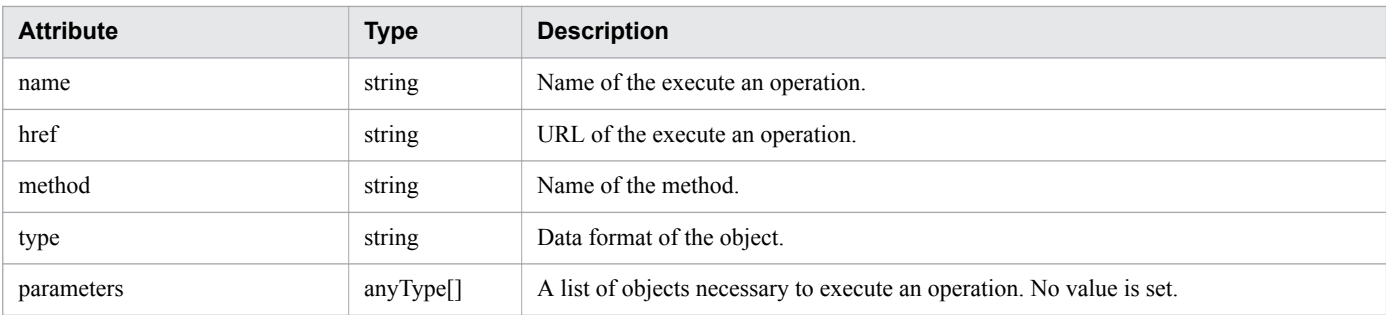

## **Status codes**

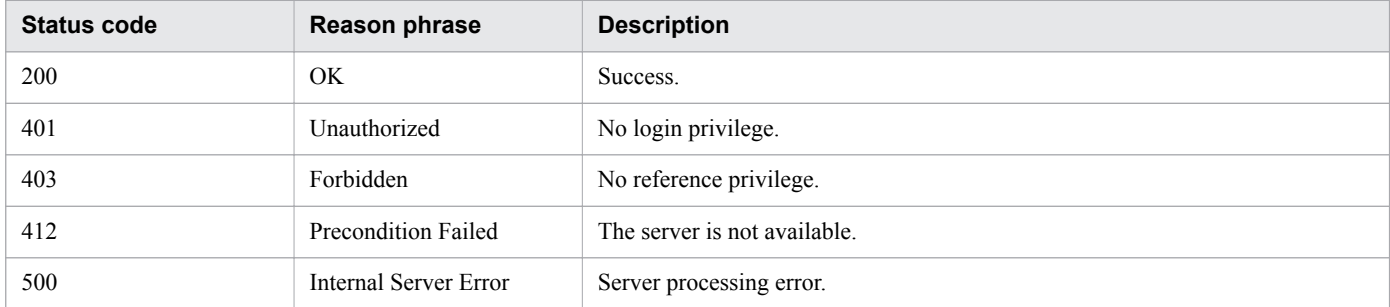

# **Example code**

```
[Request Header]
GET /Analytics/v1/services/Hosts/actions HTTP/1.1
Authorization: Basic c3lzdGVtOm1hbmFnZXI=
User-Agent: curl/7.33.0
Host: localhost:22015
Accept: application/json
Accept-Language: ja
[Response Header]
HTTP/1.1 200 OK
Date: Fri, 27 Nov 2015 09:17:42 GMT
Server: Cosminexus HTTP Server
Cache-Control: no-cache
WWW-Authenticate: HSSO 1e89694342cfad52de32bd8e1a2921a48b8d8_WVlGcHsLfg5ffg0I_V0810
X-Frame-Options: SAMEORIGIN
Transfer-Encoding: chunked
Content-Type: application/json
[Response Body]
{
   "data" : [ {
     "name" : "changeManagedType",
     "href" : "http://localhost:22015/Analytics/v1/services/Hosts/actions/
changeManagedType/invoke",
     "method" : "POST",
     "type" : "application/json",
     "parameters" : [ ]
   } ],
   "count" : 1
}
```
## **Related topics**

- [1.3 Resource members](#page-23-0)
- **•** [1.6 List of enumerators](#page-51-0)

# **2.10.3 Obtaining Host Monitoring Status Change Information**

This API acquires information required for changing the monitoring status of hosts.

## **Execution permission**

Admin, Modify

## **API version**

v1

# **Request format**

GET http[s]://*host*:*port*/Analytics/*version*/services/Hosts/actions/changeManagedType

# **Request body**

Not applicable.

# **Response body**

The structure of the response body and the object attributes are as follows: **Action**

```
{
          "name":"...",
          "href":"...",
          "method":"...",
          "type":"...",
          "parameters":["...", ...]
}
```
## **Action (Type: Action)**

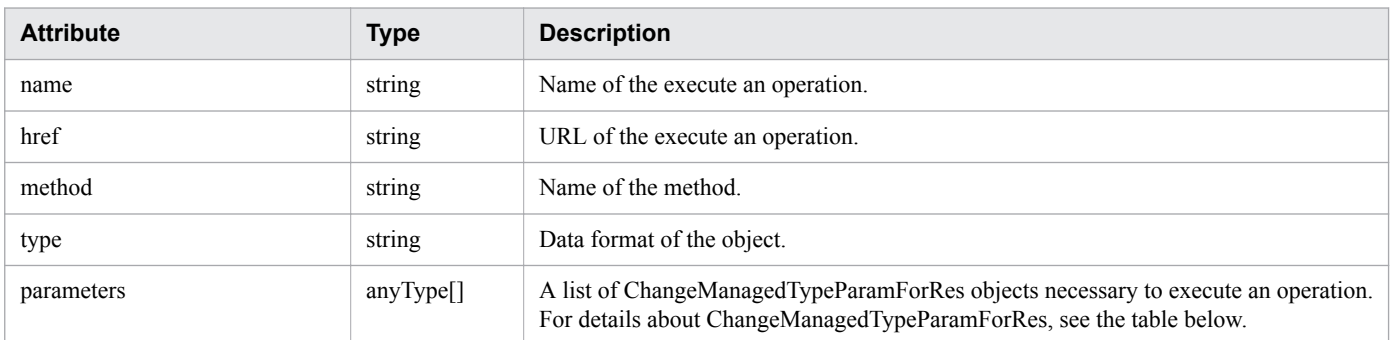

### **ChangeManagedTypeParamForRes**

2. List of API functions

```
 "newMonitorStatus":"...",
 "ids":["...", ...]
```
### **ChangeManagedTypeParamForRes (Type: ChangeManagedTypeParamForRes)**

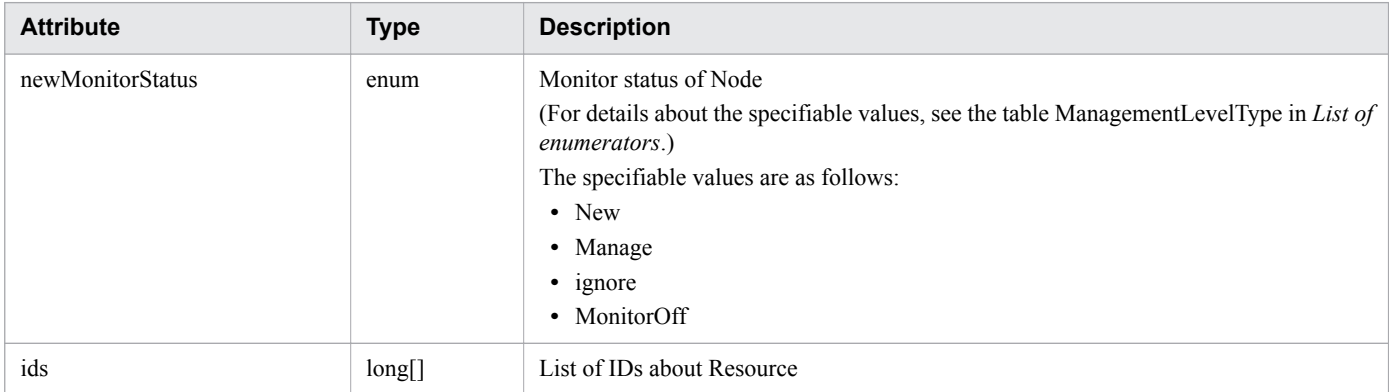

## **Status codes**

{

}

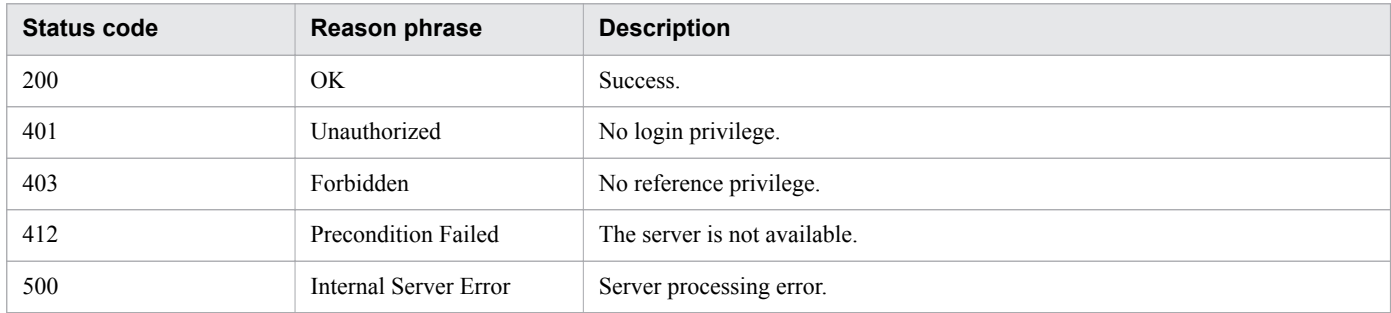

## **Example code**

```
[Request Header]
GET /Analytics/v1/services/Hosts/actions/changeManagedType HTTP/1.1
Authorization: Basic c3lzdGVtOm1hbmFnZXI=
User-Agent: curl/7.33.0
Host: localhost:22015
Accept: application/json
Accept-Language: ja
[Response Header]
HTTP/1.1 200 OK
Date: Fri, 27 Nov 2015 09:19:21 GMT
Server: Cosminexus HTTP Server
Cache-Control: no-cache
WWW-Authenticate: HSSO 5120405fb8a980d12331c748369039cf28af252_WVlGcHsLfg5ffg0I_V0810
X-Frame-Options: SAMEORIGIN
Transfer-Encoding: chunked
Content-Type: application/json
[Response Body]
{
   "name" : "changeManagedType",
   "href" : "http://localhost:22015/Analytics/v1/services/Hosts/actions/
```
2. List of API functions

```
changeManagedType/invoke",
   "method" : "POST",
   "type" : "application/json",
   "parameters" : [ {
     "newMonitorStatus": "Manage",
     "ids" : [ ]
   } ]
}
```
**Related topics**

- [1.3 Resource members](#page-23-0)
- **•** [1.6 List of enumerators](#page-51-0)

# **2.10.4 Changing Host Monitoring Status**

This API changes the monitoring status of hosts.

## **Execution permission**

Admin, Modify

## **API version**

v1

## **Request format**

```
POST http[s]://host:port/Analytics/version/services/Hosts/actions/changeManagedType/
invoke
```
# **Request body**

The structure of the request body and the object attributes are as follows: **Action**

```
{
          "name":"...",
          "href":"...",
          "method":"...",
          "type":"...",
          "parameters":["...", ...]
}
```
### **Action (Type: Action)**

| <b>Attribute</b> | <b>Type</b> | <b>Description</b>                |
|------------------|-------------|-----------------------------------|
| name             | string      | Name of the execute an operation. |
| href             | string      | URL of the execute an operation.  |
| method           | string      | Name of the method.               |
| type             | string      | Data format of the object.        |

<sup>2.</sup> List of API functions

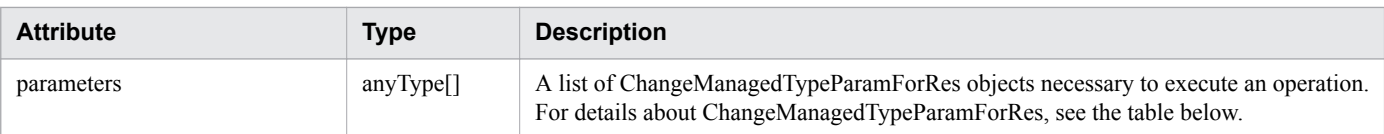

#### **ChangeManagedTypeParamForRes**

```
{
         "newMonitorStatus":"...",
         "ids":["...", ...]
}
```
### **ChangeManagedTypeParamForRes (Type: ChangeManagedTypeParamForRes)**

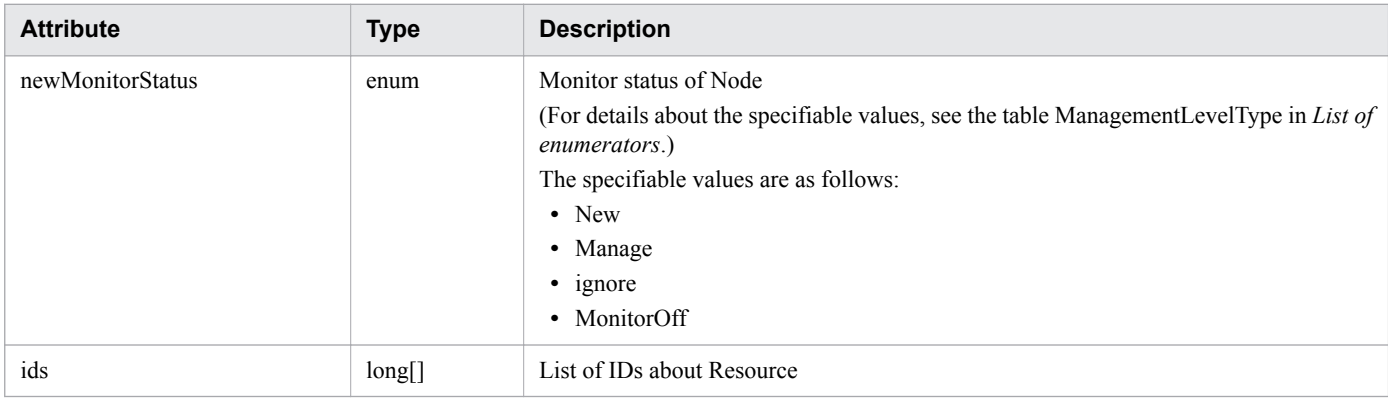

## **Response body**

The structure of the response body and the object attributes are as follows: **Job**

```
{
        "instanceID":"...",
 "created":"...",
 "updated":"...",
 "completed":"...",
        "state":"...",
        "affectedResource":["...", ...],
        "result":["...", ...]
}
```
### **Job (Type: Job)**

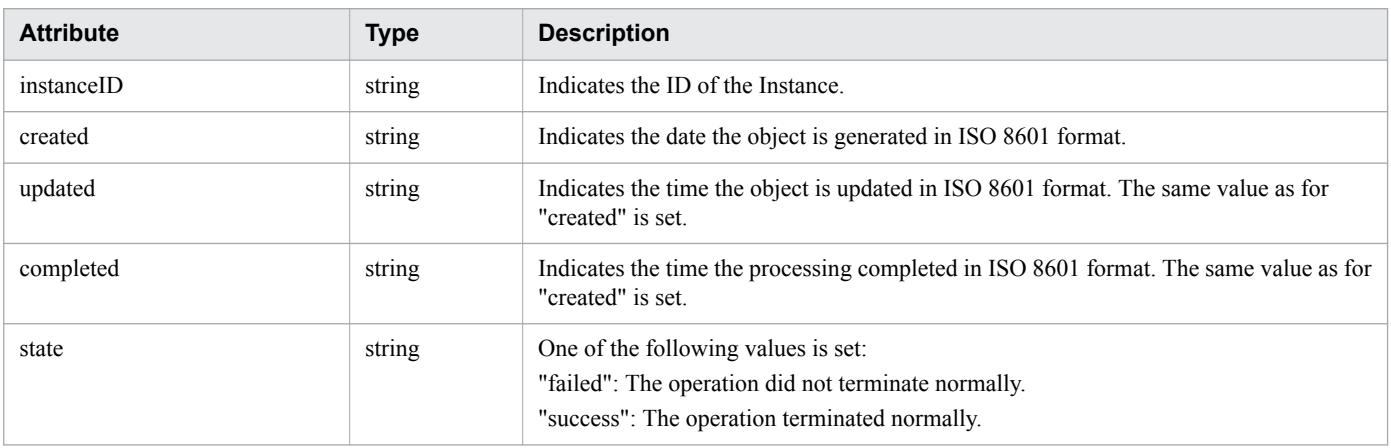

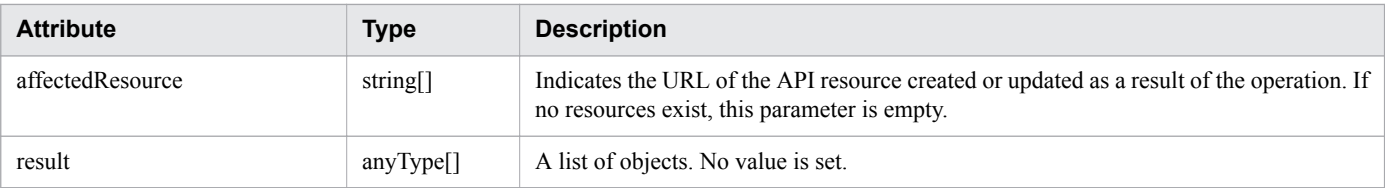

## **Status codes**

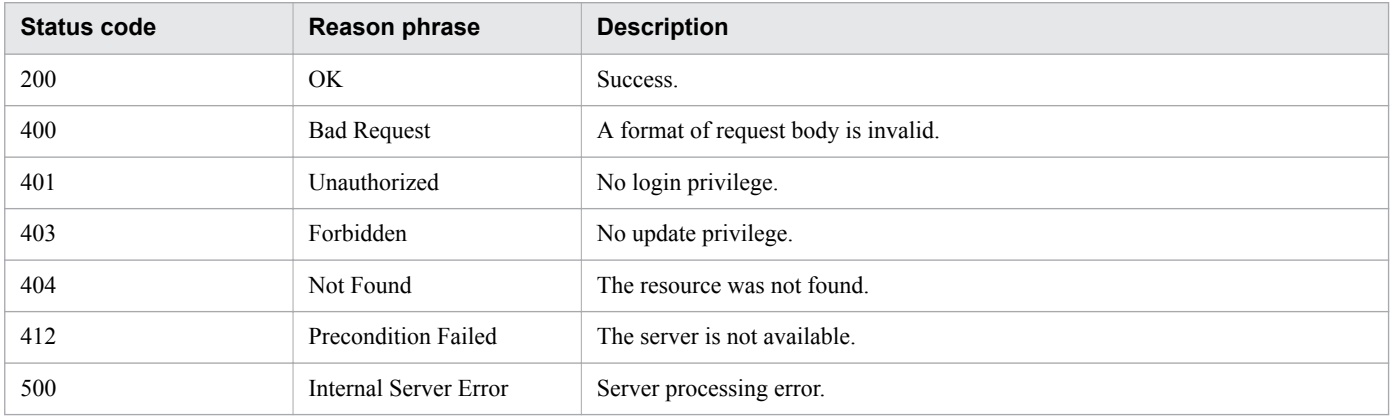

# **Example code**

```
[Request Header]
POST /Analytics/v1/services/Hosts/actions/changeManagedType/invoke HTTP/1.1
Authorization: Basic c3lzdGVtOm1hbmFnZXI=
User-Agent: curl/7.33.0
Host: localhost:22015
Accept: application/json
Content-Type: application/json
Accept-Language: ja
Content-Length: 279
[Request Body]
{
   "name" : "changeManagedType",
   "href" : "http://localhost:22015/Analytics/v1/services/Hosts/actions/
changeManagedType/invoke",
   "method" : "POST",
   "type" : "application/json",
   "parameters" : [ {
     "newMonitorStatus" : "MonitorOff",
     "ids" : [ 50 ]
   } ]
}
[Response Header]
HTTP/1.1 200 OK
Date: Fri, 27 Nov 2015 09:22:28 GMT
Server: Cosminexus HTTP Server
Cache-Control: no-cache
WWW-Authenticate: HSSO 284045794595c1ed7a98d2184419b8656e48a15 WVlGcHsLfg5ffg0I V0810
X-Frame-Options: SAMEORIGIN
Transfer-Encoding: chunked
Content-Type: application/json
```

```
[Response Body]
{
  "instanceID" : "53b1e702-9750-4c1c-9857-d1a3a8d4cac7",
  "created" : "2015-11-27T18:22:28.528+09:00",
 "updated" : "2015-11-27T18:22:28.647+09:00",
 "completed" : "2015-11-27T18:22:28.647+09:00",
  "state" : "success",
  "affectedResource" : [ ],
  "result" : [ ]
}
```
## **Related topics**

- [1.3 Resource members](#page-23-0)
- [1.6 List of enumerators](#page-51-0)

This section describes the operations for IP switches.

# **2.11.1 Obtaining IP Switch List**

The API acquires a list of IP switches.

# **Execution permission**

Admin, Modify

## **API version**

v1

## **Request format**

GET http[s]://*host*:*port*/Analytics/*version*/objects/IPSwitches

# **Request body**

Not applicable.

# **Response body**

The structure of the response body and the object attributes are as follows: **Collections**

```
{
          "data":["...", ...],
          "pagination":{
              "page":"...",
              "pageSize":"...",
              "numPages":"...",
              "totalCount":"..."
          },
          "count":"..."
}
```
## **Collections (Type: Collections)**

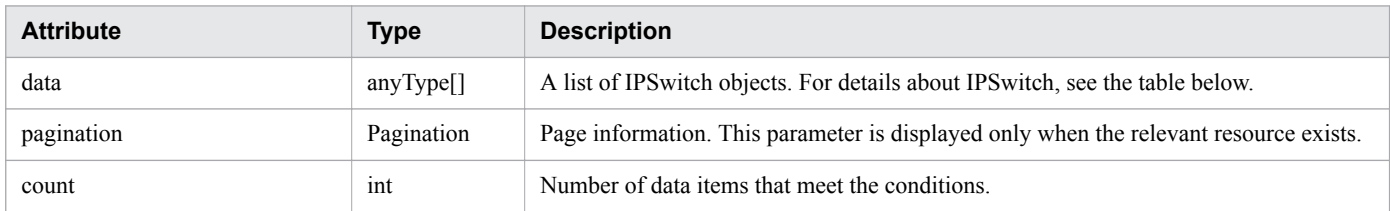

## **pagination (Type: Pagination)**

<sup>2.</sup> List of API functions

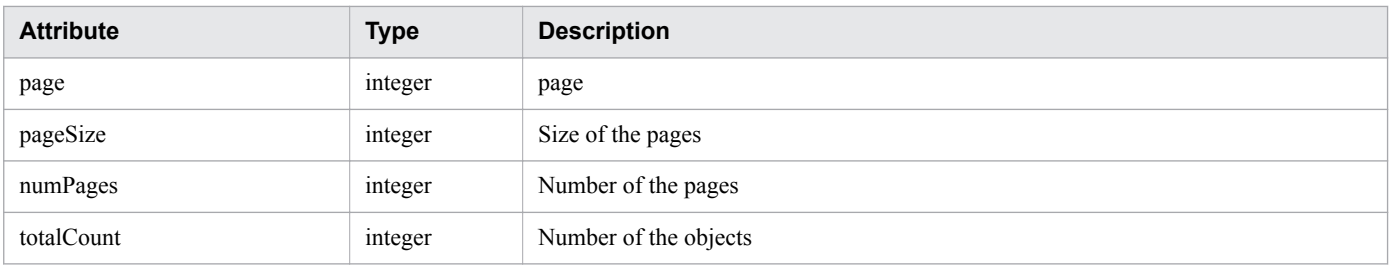

### **IPSwitch**

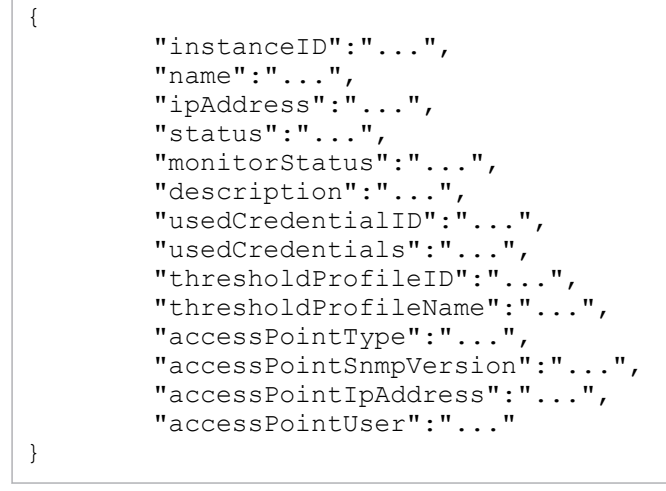

# **IPSwitch (Type: IPSwitch)**

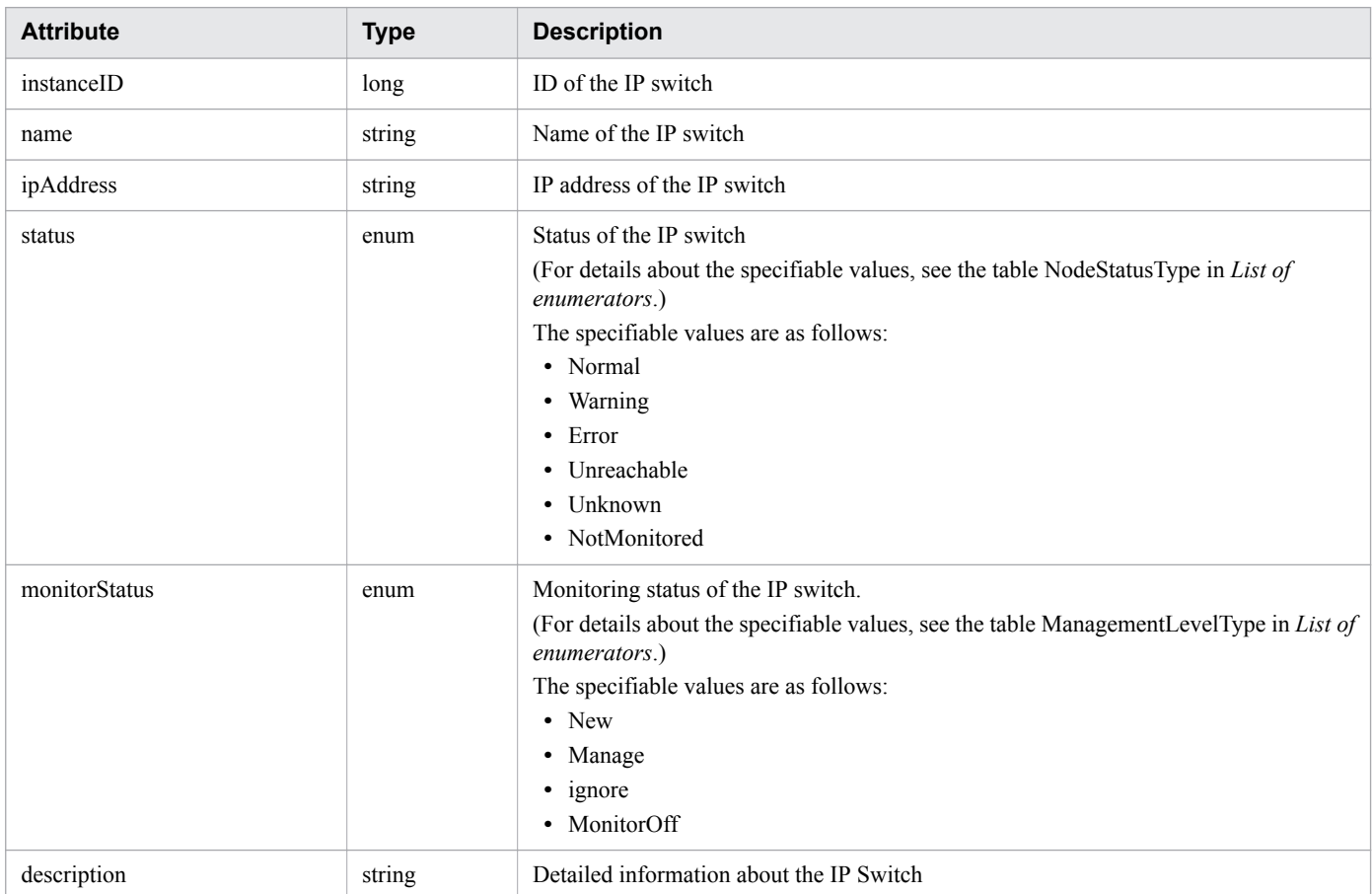

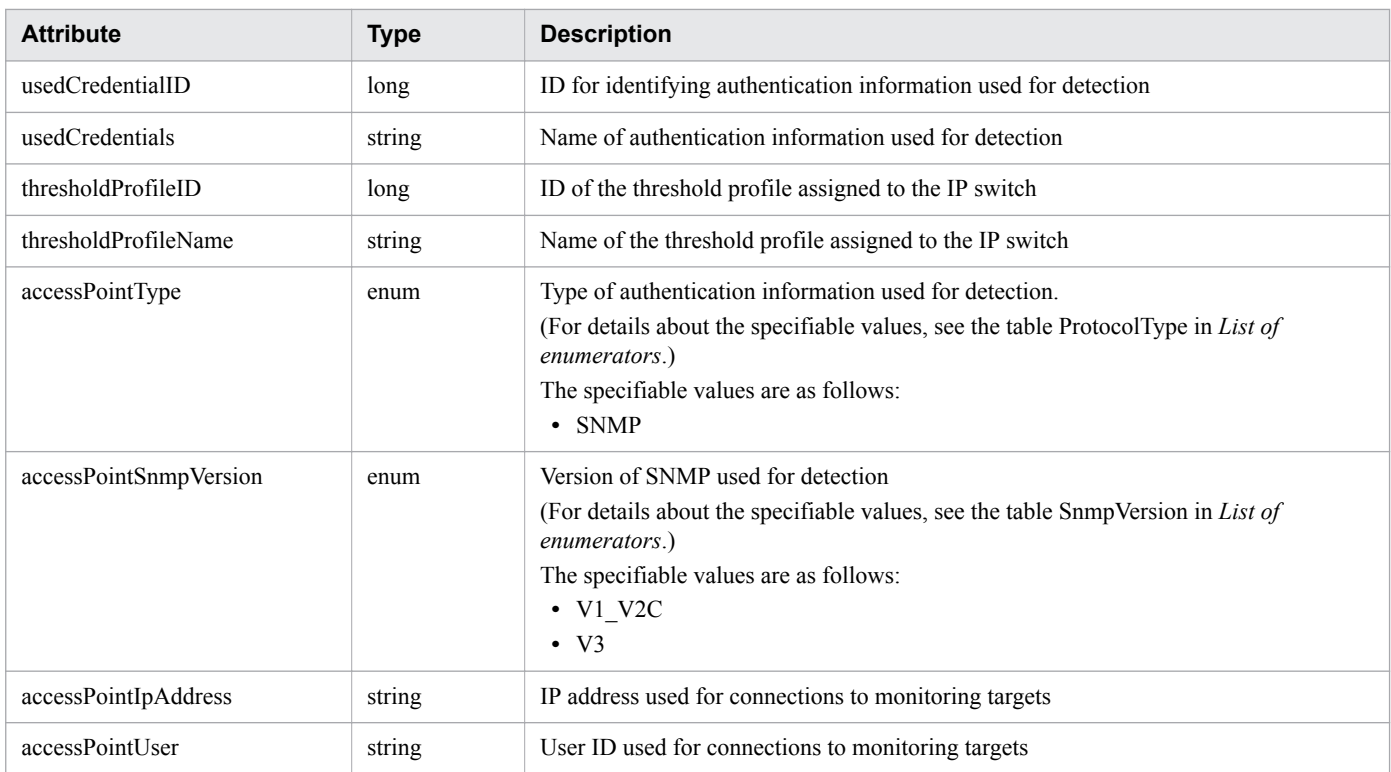

## **Status codes**

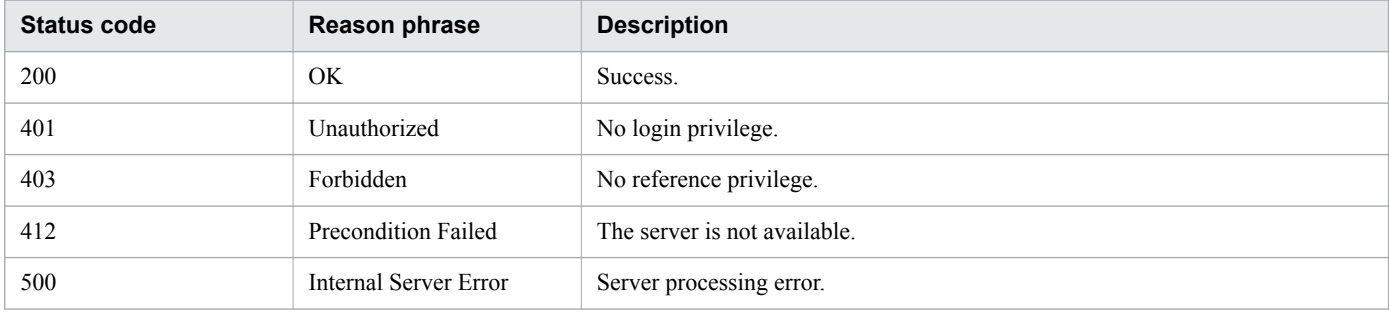

# **Example code**

```
[Request Header]
GET /Analytics/v1/objects/IPSwitches HTTP/1.1
Authorization: Basic c3lzdGVtOm1hbmFnZXI=
User-Agent: curl/7.33.0
Host: localhost:22015
Accept: application/json
Accept-Language: ja
[Response Header]
HTTP/1.1 200 OK
Date: Fri, 27 Nov 2015 21:15:36 GMT
Server: Cosminexus HTTP Server
Cache-Control: no-cache
WWW-Authenticate: HSSO 
87d94e387ca516a82287ff4254ddac7f44e18bd4_WVlGcHsLfg5ffg0I_V0810
X-Frame-Options: SAMEORIGIN
Transfer-Encoding: chunked
Content-Type: application/json
```

```
[Response Body]
{
   "data" : [ {
     "instanceID" : 3,
     "name" : "dell2",
     "ipAddress" : "10.197.87.242",
     "status" : "Unknown",
 "monitorStatus" : "Manage",
 "description" : "YYYY Ethernet Switch",
     "usedCredentialID" : 7,
     "usedCredentials" : "10.197.87.242",
     "thresholdProfileID" : 10,
     "thresholdProfileName" : "Default Profile for IP Switch",
     "accessPointType" : "SNMP",
     "accessPointSnmpVersion" : "V1_V2C",
     "accessPointIpAddress" : "10.197.87.242",
   } ],
   "count" : 1
}
```
### **Related topics**

- [1.3 Resource members](#page-23-0)
- **•** [1.6 List of enumerators](#page-51-0)

# **2.11.2 Obtaining IP Switch Operation List**

This API acquires a list of executable operations for the specified IP switch.

## **Execution permission**

Admin, Modify

## **API version**

v1

## **Request format**

GET http[s]://*host*:*port*/Analytics/*version*/services/IPSwitches/actions

## **Request body**

Not applicable.

## **Response body**

The structure of the response body and the object attributes are as follows: **Collections**

```
{
          "data":["...", ...],
          "pagination":{
```
2. List of API functions

```
 "page":"...",
 "pageSize":"...",
 "numPages":"...",
 "totalCount":"..."
 },
 "count":"..."
}
```
### **Collections (Type: Collections)**

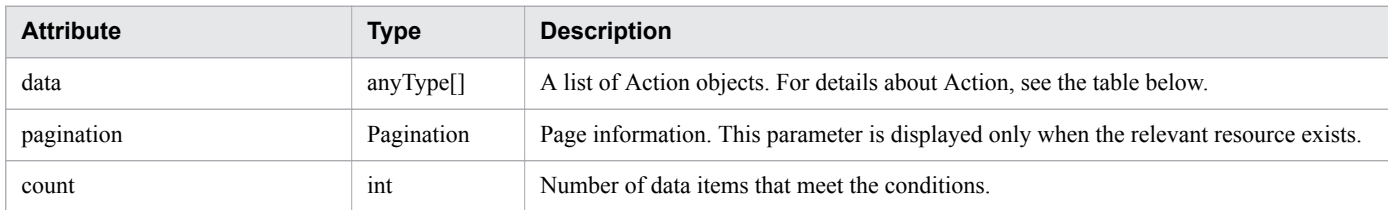

### **pagination (Type: Pagination)**

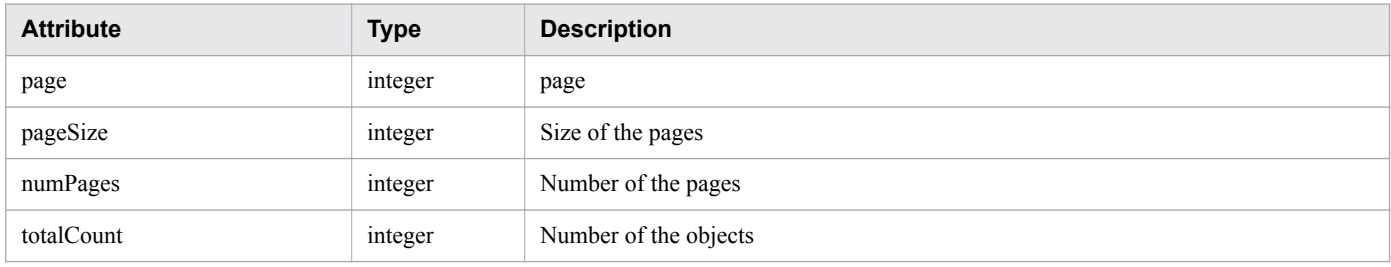

#### **Action**

```
{
 "name":"...",
 "href":"...",
 "method":"...",
 "type":"...",
 "parameters":["...", ...]
}
```
## **Action (Type: Action)**

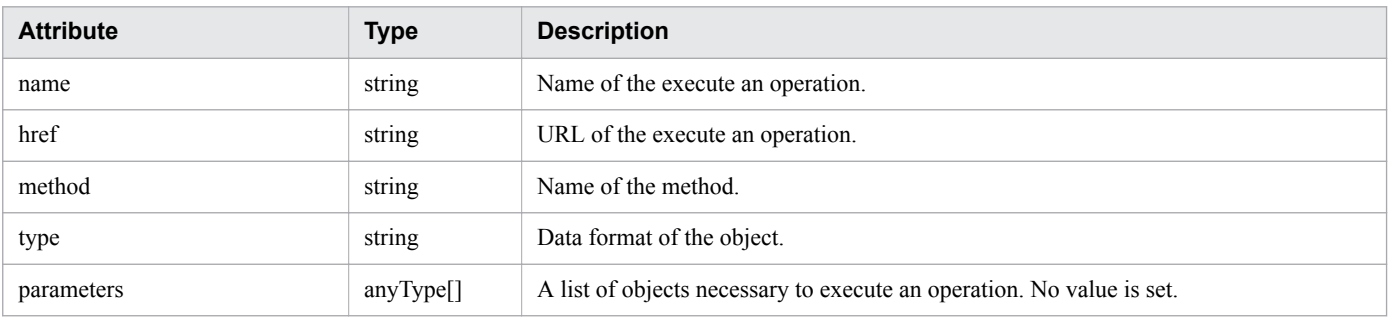

## **Status codes**

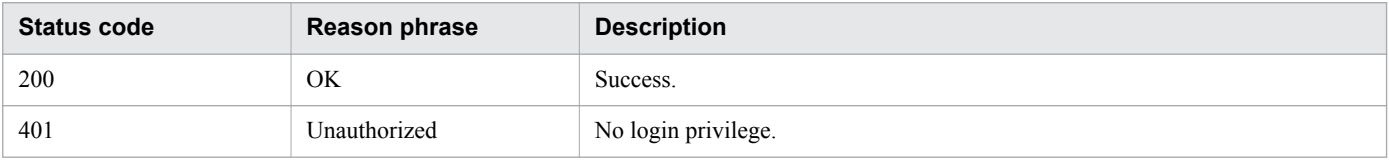

<sup>2.</sup> List of API functions

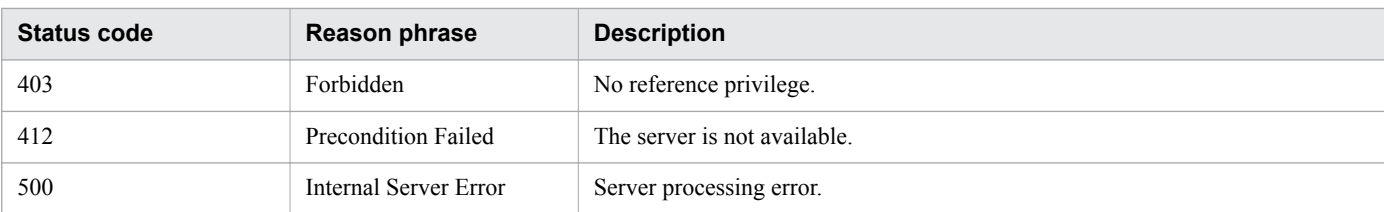

## **Example code**

```
[Request Header]
GET /Analytics/v1/services/IPSwitches/actions HTTP/1.1
Authorization: Basic c3lzdGVtOm1hbmFnZXI=
User-Agent: curl/7.33.0
Host: localhost:22015
Accept: application/json
Accept-Language: ja
[Response Header]
HTTP/1.1 200 OK
Date: Fri, 27 Nov 2015 09:17:42 GMT
Server: Cosminexus HTTP Server
Cache-Control: no-cache
WWW-Authenticate: HSSO 1e89694342cfad52de32bd8e1a2921a48b8d8_WVlGcHsLfg5ffg0I_V0810
X-Frame-Options: SAMEORIGIN
Transfer-Encoding: chunked
Content-Type: application/json
[Response Body]
{
   "data" : [ {
     "name" : "changeManagedType",
     "href" : "http://localhost:22015/Analytics/v1/services/IPSwitches/actions/
changeManagedType/invoke",
     "method" : "POST",
     "type" : "application/json",
     "parameters" : [ ]
  \} ],
   "count" : 1
}
```
**Related topics**

- [1.3 Resource members](#page-23-0)
- **•** [1.6 List of enumerators](#page-51-0)

# **2.11.3 Obtaining IP Switch Monitoring Status Change Information**

This API acquires information required for changing the monitoring status of IP switches.

# **Execution permission**

Admin, Modify

2. List of API functions

# **API version**

v1

# **Request format**

```
GET http[s]://host:port/Analytics/version/services/IPSwitches/actions/
changeManagedType
```
# **Request body**

Not applicable.

# **Response body**

The structure of the response body and the object attributes are as follows: **Action**

```
{
        "name":"...",
 "href":"...",
 "method":"...",
        "type":"...",
        "parameters":["...", ...]
}
```
# **Action (Type: Action)**

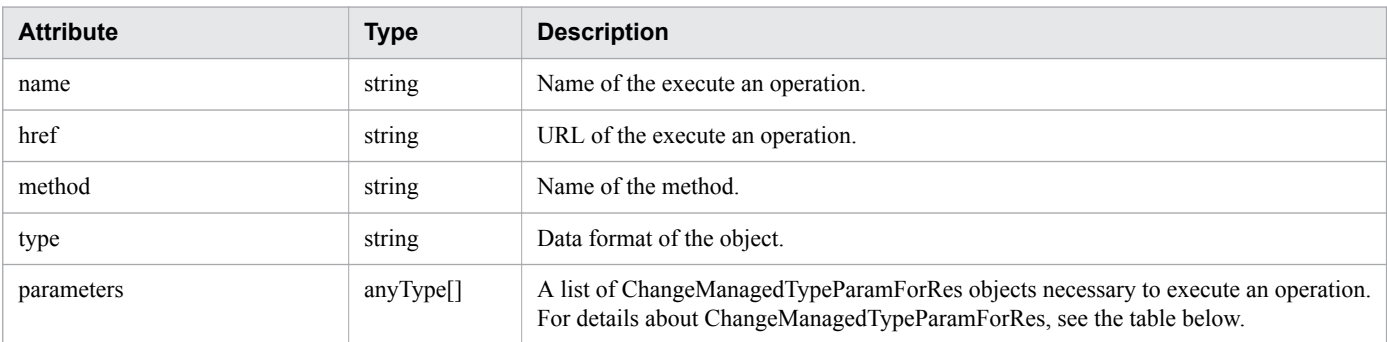

# **ChangeManagedTypeParamForRes**

```
{
          "newMonitorStatus":"...",
          "ids":["...", ...]
}
```
## **ChangeManagedTypeParamForRes (Type: ChangeManagedTypeParamForRes)**

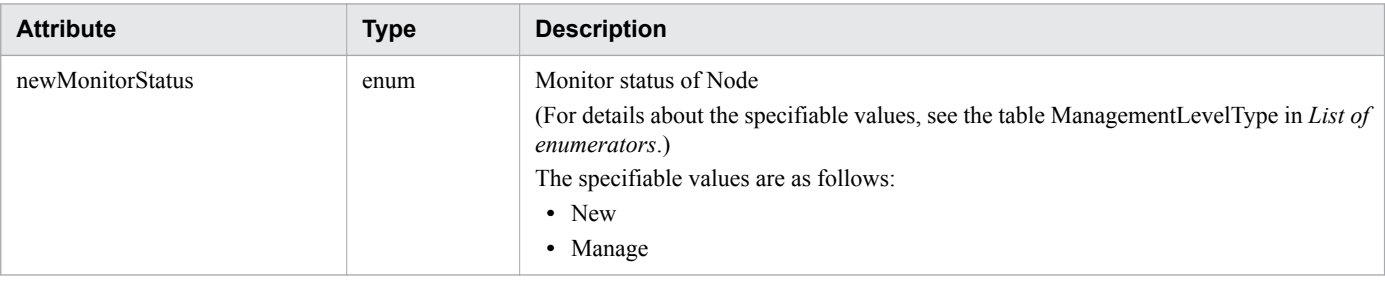

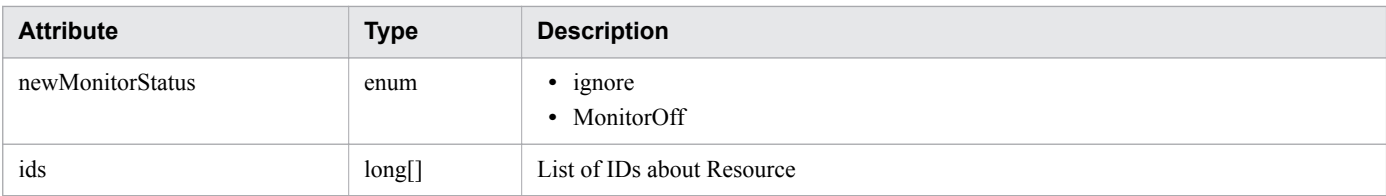

## **Status codes**

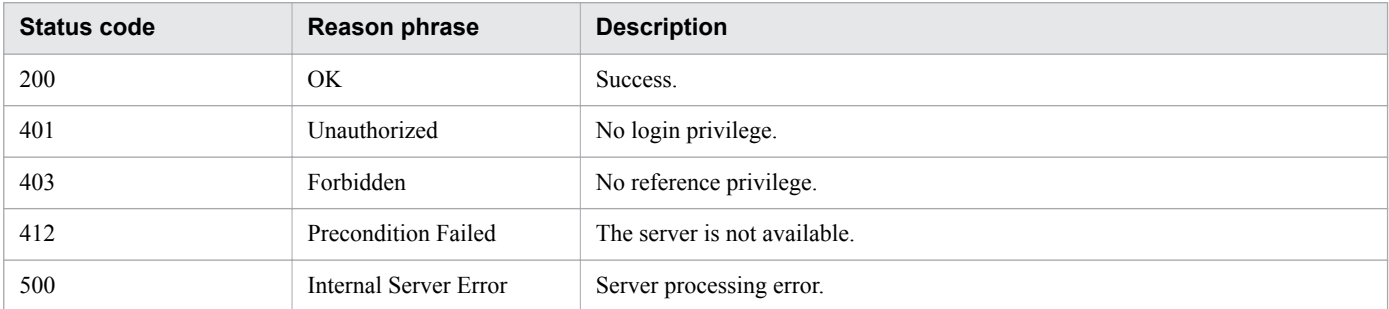

## **Example code**

```
[Request Header]
GET /Analytics/v1/services/IPSwitches/actions/changeManagedType HTTP/1.1
Authorization: Basic c3lzdGVtOm1hbmFnZXI=
User-Agent: curl/7.33.0
Host: localhost:22015
Accept: application/json
Accept-Language: ja
[Response Header]
HTTP/1.1 200 OK
Date: Fri, 27 Nov 2015 09:19:21 GMT
Server: Cosminexus HTTP Server
Cache-Control: no-cache
WWW-Authenticate: HSSO 5120405fb8a980d12331c748369039cf28af252_WVlGcHsLfg5ffg0I_V0810
X-Frame-Options: SAMEORIGIN
Transfer-Encoding: chunked
Content-Type: application/json
[Response Body]
{
   "name" : "changeManagedType",
   "href" : "http://localhost:22015/Analytics/v1/services/IPSwitches/actions/
changeManagedType/invoke",
   "method" : "POST",
   "type" : "application/json",
   "parameters" : [ {
     "newMonitorStatus": "Manage",
     "ids" : [ ]
   } ]
}
```
#### **Related topics**

- [1.3 Resource members](#page-23-0)
- **•** [1.6 List of enumerators](#page-51-0)

#### 2. List of API functions

# **2.11.4 Changing IP Switch Monitoring Status**

This API changes the monitoring status of IP switches.

# **Execution permission**

Admin, Modify

## **API version**

v1

# **Request format**

```
POST http[s]://host:port/Analytics/version/services/IPSwitches/actions/
changeManagedType/invoke
```
# **Request body**

The structure of the request body and the object attributes are as follows: **Action**

```
{
          "name":"...",
         "href":"...",
          "method":"...",
          "type":"...",
          "parameters":["...", ...]
}
```
## **Action (Type: Action)**

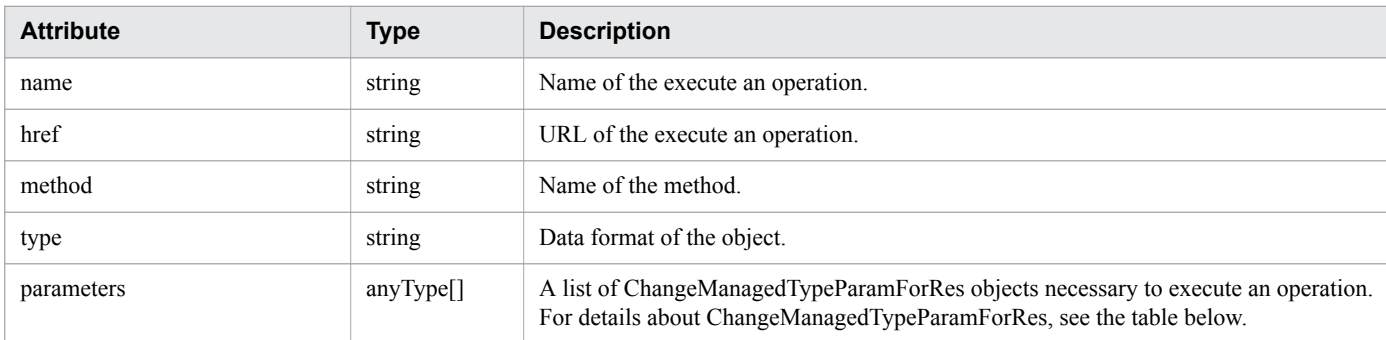

## **ChangeManagedTypeParamForRes**

```
{
         "newMonitorStatus":"...",
         "ids":["...", ...]
}
```
## **ChangeManagedTypeParamForRes (Type: ChangeManagedTypeParamForRes)**

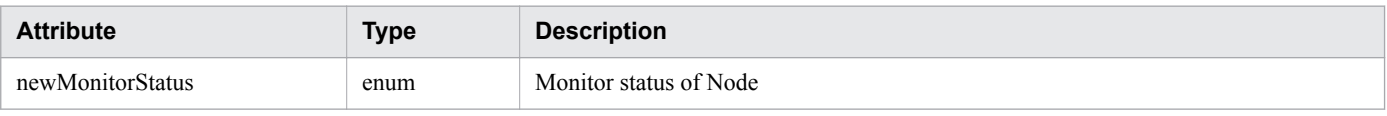

```
2. List of API functions
```
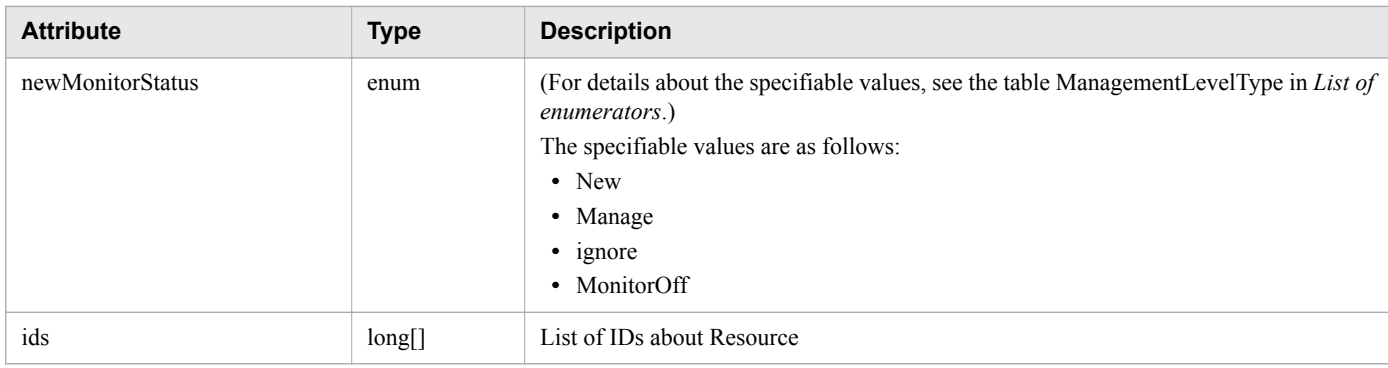

# **Response body**

The structure of the response body and the object attributes are as follows: **Job**

```
{
 "instanceID":"...",
 "created":"...",
 "updated":"...",
 "completed":"...",
        "state":"...",
        "affectedResource":["...", ...],
        "result":["...", ...]
}
```
### **Job (Type: Job)**

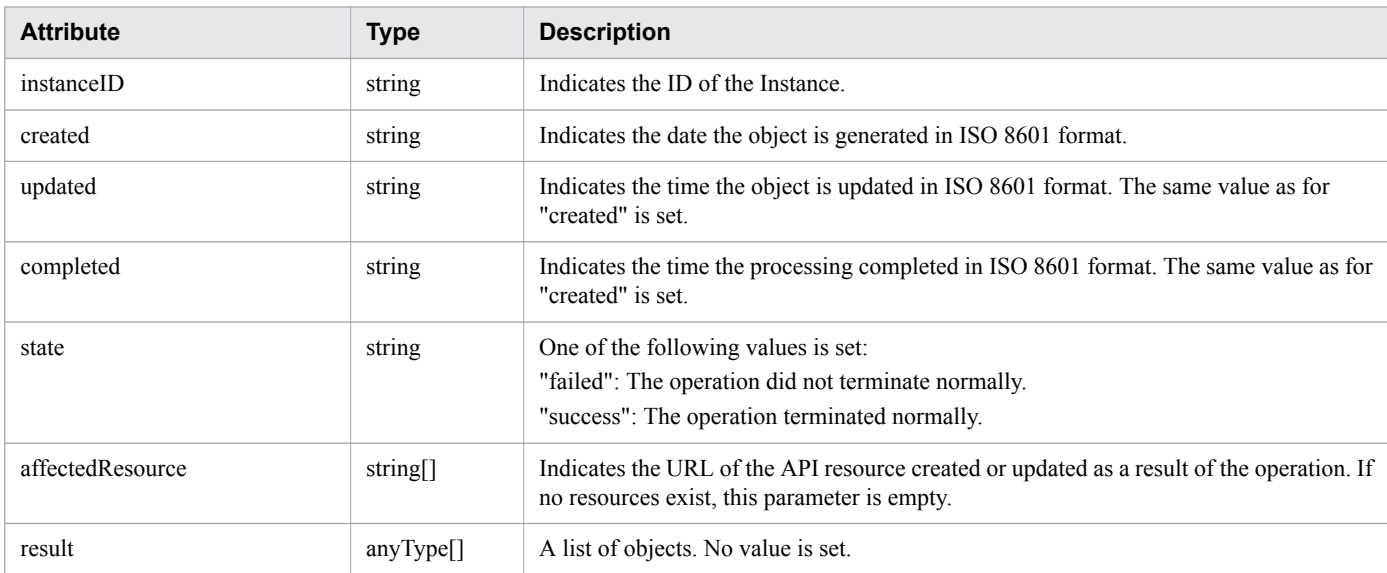

## **Status codes**

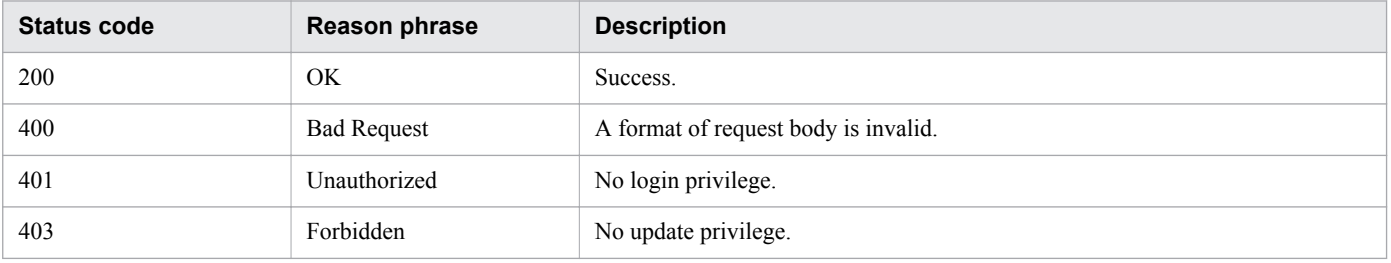

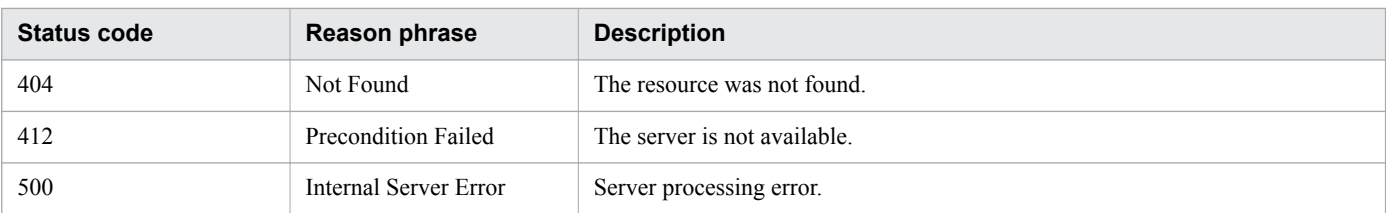

## **Example code**

```
[Request Header]
POST /Analytics/v1/services/IPSwitches/actions/changeManagedType/invoke HTTP/1.1
Authorization: Basic c3lzdGVtOm1hbmFnZXI=
User-Agent: curl/7.33.0
Host: localhost:22015
Accept: application/json
Content-Type: application/json
Accept-Language: ja
Content-Length: 284
[Request Body]
{
   "name" : "changeManagedType",
   "href" : "http://localhost:22015/Analytics/v1/services/IPSwitches/actions/
changeManagedType/invoke",
   "method" : "POST",
   "type" : "application/json",
   "parameters" : [ {
     "newMonitorStatus" : "MonitorOff",
     "ids" : [ 50 ]
   } ]
}
[Response Header]
HTTP/1.1 200 OK
Date: Fri, 27 Nov 2015 09:22:28 GMT
Server: Cosminexus HTTP Server
Cache-Control: no-cache
WWW-Authenticate: HSSO 284045794595c1ed7a98d2184419b8656e48a15 WVlGcHsLfg5ffg0I V0810
X-Frame-Options: SAMEORIGIN
Transfer-Encoding: chunked
Content-Type: application/json
[Response Body]
{
   "instanceID" : "53b1e702-9750-4c1c-9857-d1a3a8d4cac7",
   "created" : "2015-11-27T18:22:28.528+09:00",
   "updated" : "2015-11-27T18:22:28.647+09:00",
   "completed" : "2015-11-27T18:22:28.647+09:00",
   "state" : "success",
   "affectedResource" : [ ],
   "result" : [ ]
}
```
### **Related topics**

• [1.3 Resource members](#page-23-0)

```
2. List of API functions
```
**•** [1.6 List of enumerators](#page-51-0)

This section describes the operations for FC switches.

# **2.12.1 Obtaining FC Switch List**

The API acquires a list of FC switches.

# **Execution permission**

Admin, Modify

## **API version**

v1

# **Request format**

GET http[s]://*host*:*port*/Analytics/*version*/objects/FCSwitches

# **Request body**

Not applicable.

# **Response body**

The structure of the response body and the object attributes are as follows: **Collections**

```
{
          "data":["...", ...],
          "pagination":{
              "page":"...",
              "pageSize":"...",
              "numPages":"...",
              "totalCount":"..."
          },
          "count":"..."
}
```
## **Collections (Type: Collections)**

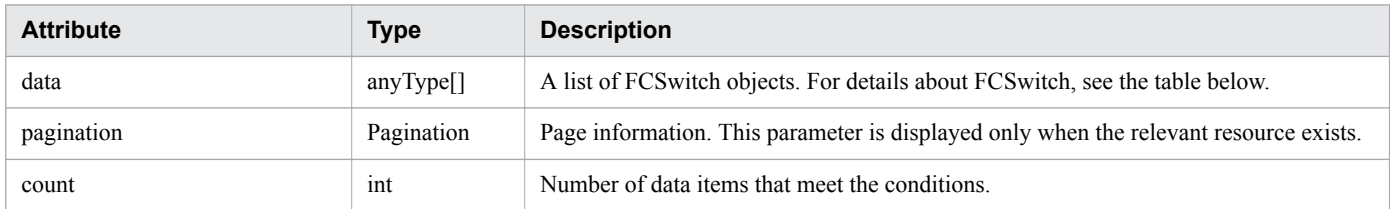

## **pagination (Type: Pagination)**

<sup>2.</sup> List of API functions

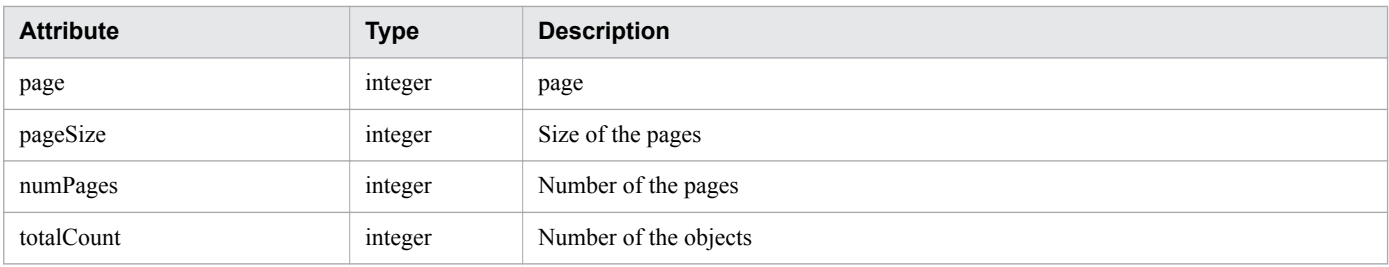

### **FCSwitch**

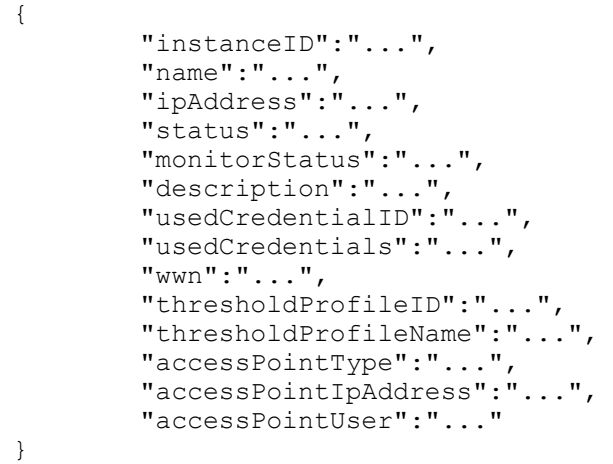

# **FCSwitch (Type: FCSwitch)**

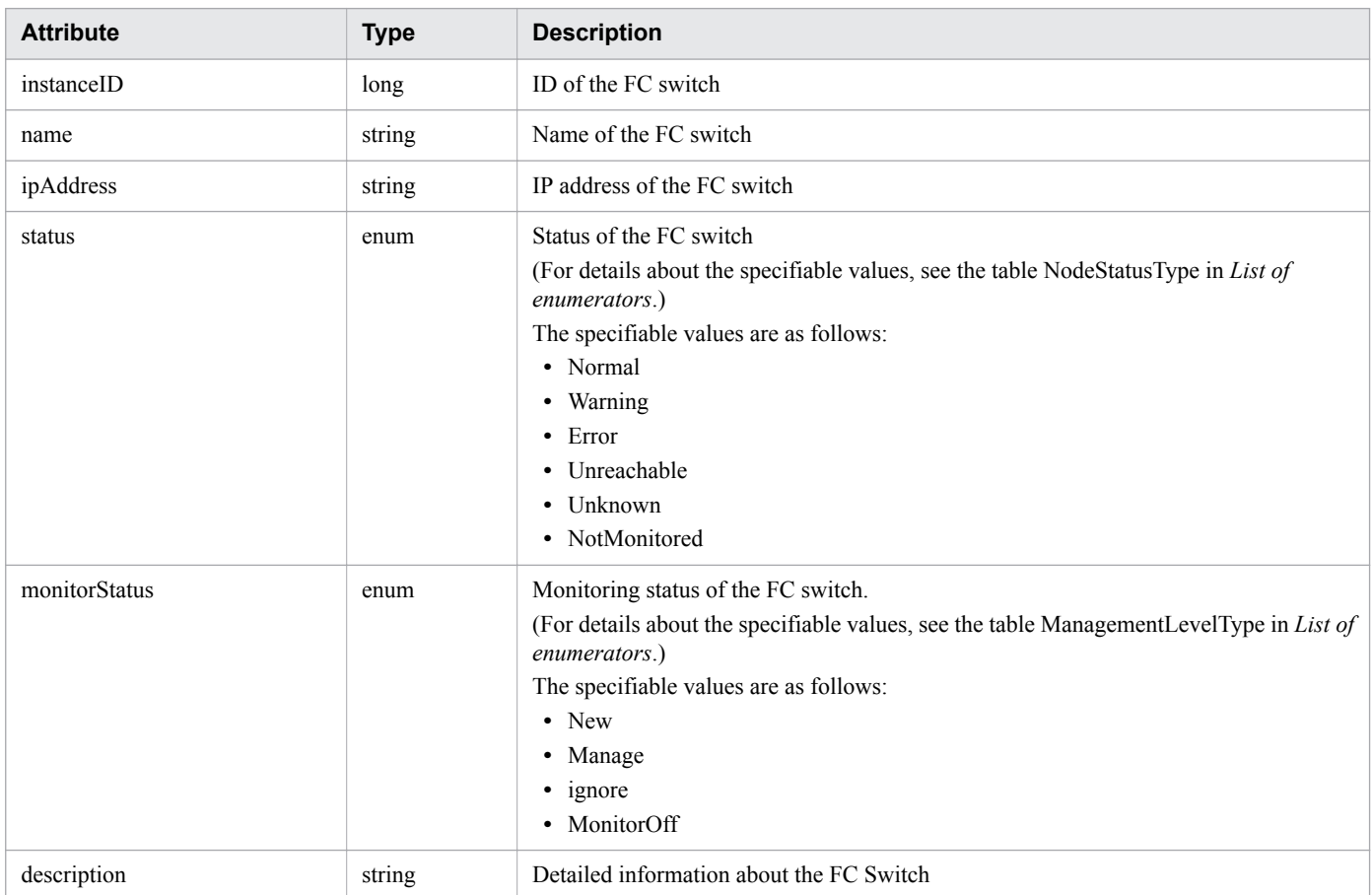

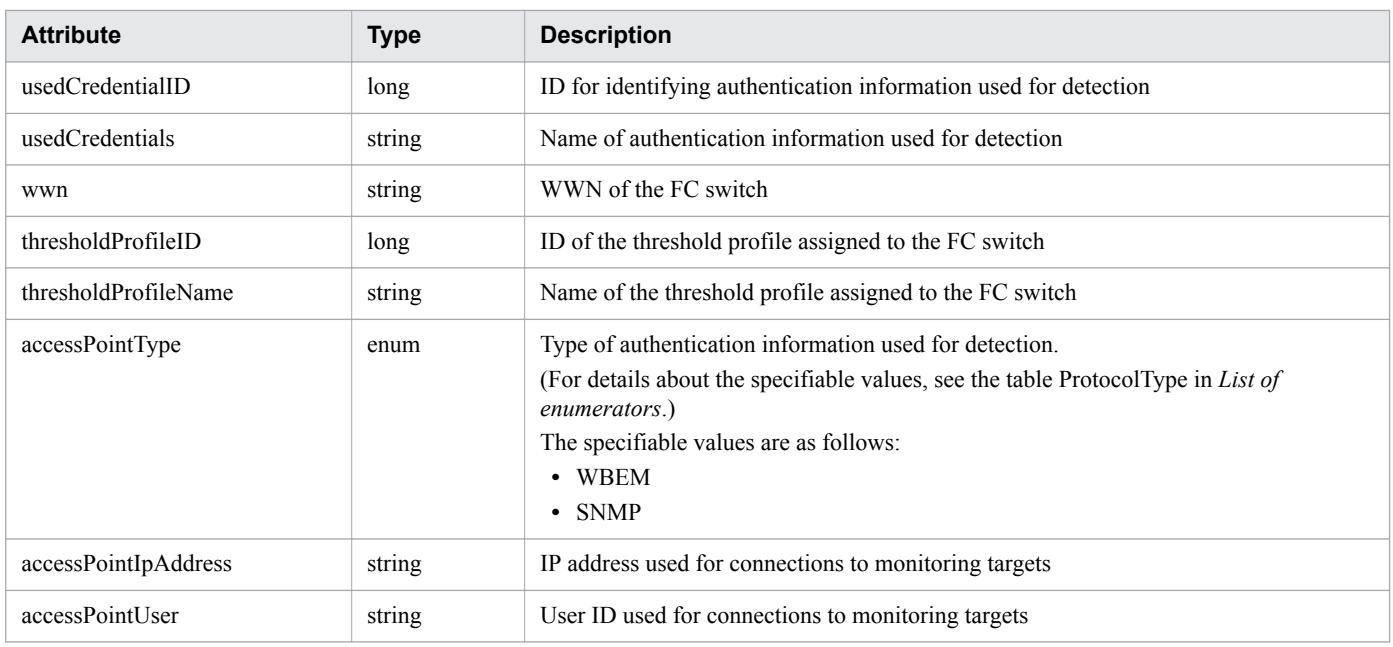

# **Status codes**

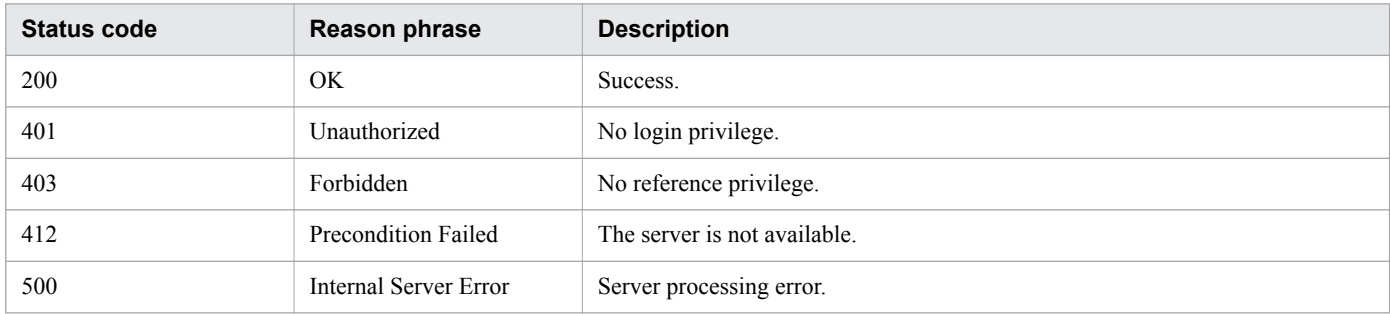

# **Example code**

```
[Request Header]
GET /Analytics/v1/objects/FCSwitches HTTP/1.1
Authorization: Basic c3lzdGVtOm1hbmFnZXI=
User-Agent: curl/7.33.0
Host: localhost:22015
Accept: application/json
Accept-Language: ja
[Response Header]
HTTP/1.1 200 OK
Date: Fri, 27 Nov 2015 07:11:36 GMT
Server: Cosminexus HTTP Server
Cache-Control: no-cache
WWW-Authenticate: HSSO 
87d94e387ca516a82287ff4254ddac7f44e18bd4_WVlGcHsLfg5ffg0I_V0810
X-Frame-Options: SAMEORIGIN
Transfer-Encoding: chunked
Content-Type: application/json
[Response Body]
{
   "data" : [ {
```

```
 "instanceID" : 5,
     "name" : "SANbox",
     "ipAddress" : "10.197.87.222",
     "status" : "Unknown",
     "monitorStatus" : "Manage",
     "description" : "FC Switch",
     "usedCredentialID" : 6,
     "usedCredentials" : "10.197.87.222",
     "wwn" : "10:00:00:C0:DD:0D:62:E4",
     "thresholdProfileID" : 8,
     "thresholdProfileName" : "Default Profile for FC Switch",
     "accessPointType" : "WBEM",
     "accessPointIpAddress" : "10.197.87.222",
     "accessPointUser" : "admin"
   } ],
   "count" : 1
}
```
**Related topics**

- [1.3 Resource members](#page-23-0)
- **•** [1.6 List of enumerators](#page-51-0)

# **2.12.2 Obtaining FC Switch Operation List**

This API acquires a list of executable operations for the specified FC switch.

## **Execution permission**

Admin, Modify

## **API version**

v1

## **Request format**

```
GET http[s]://host:port/Analytics/version/services/FCSwitches/actions
```
# **Request body**

Not applicable.

## **Response body**

The structure of the response body and the object attributes are as follows: **Collections**

```
{
         "data":["...", ...],
          "pagination":{
              "page":"...",
              "pageSize":"...",
              "numPages":"...",
              "totalCount":"..."
```
2. List of API functions

### **Collections (Type: Collections)**

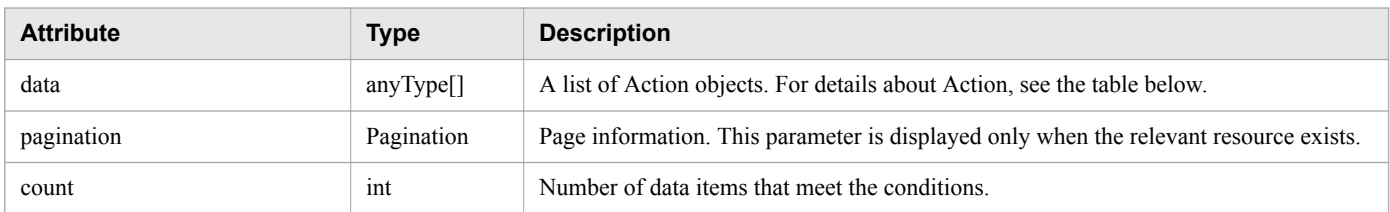

#### **pagination (Type: Pagination)**

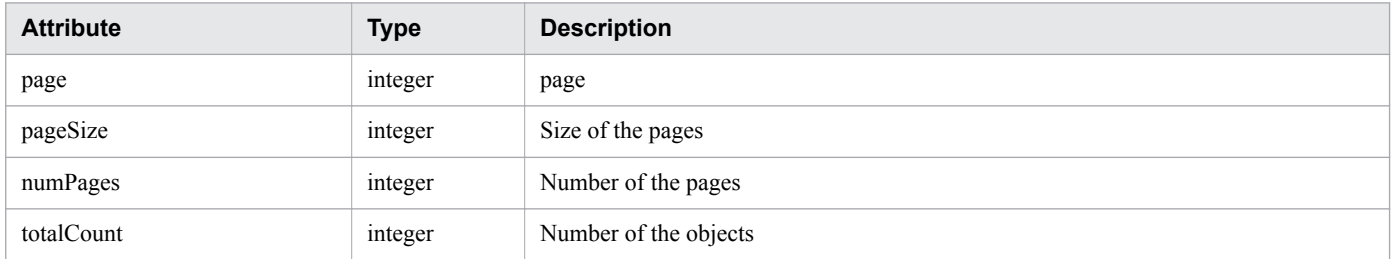

#### **Action**

}

```
{
 "name":"...",
 "href":"...",
 "method":"...",
 "type":"...",
 "parameters":["...", ...]
}
```
### **Action (Type: Action)**

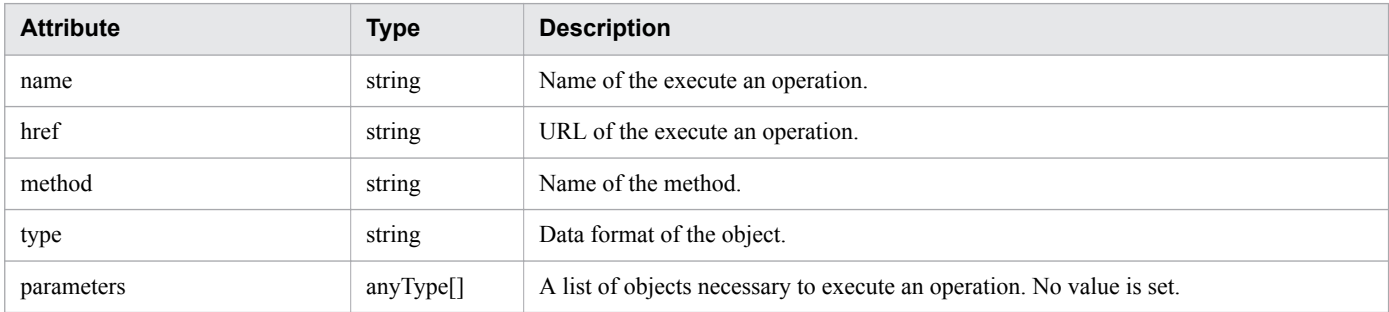

# **Status codes**

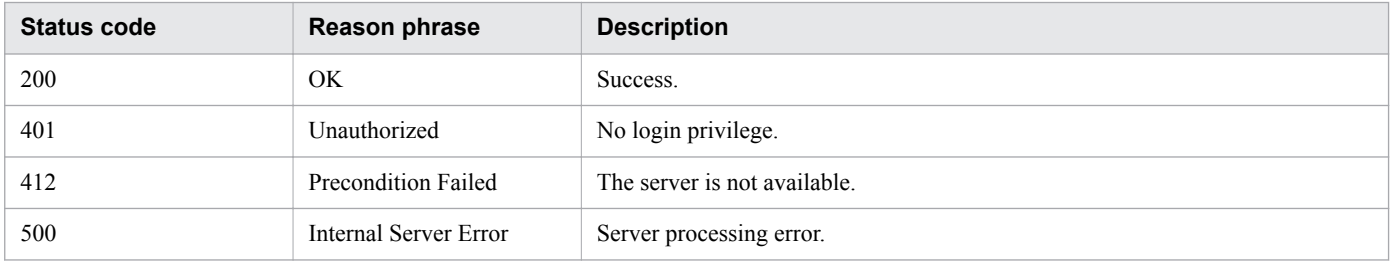

## **Example code**

```
[Request Header]
GET /Analytics/v1/services/FCSwitches/actions HTTP/1.1
Authorization: Basic c3lzdGVtOm1hbmFnZXI=
User-Agent: curl/7.33.0
Host: localhost:22015
Accept: application/json
Accept-Language: ja
[Response Header]
HTTP/1.1 200 OK
Date: Fri, 27 Nov 2015 09:17:42 GMT
Server: Cosminexus HTTP Server
Cache-Control: no-cache
WWW-Authenticate: HSSO 1e89694342cfad52de32bd8e1a2921a48b8d8_WVlGcHsLfg5ffg0I_V0810
X-Frame-Options: SAMEORIGIN
Transfer-Encoding: chunked
Content-Type: application/json
[Response Body]
{
   "data" : [ {
     "name" : "changeManagedType",
     "href" : "http://localhost:22015/Analytics/v1/services/FCSwitches/actions/
changeManagedType/invoke",
     "method" : "POST",
     "type" : "application/json",
     "parameters" : [ ]
  \} ],
   "count" : 1
}
```
### **Related topics**

- [1.3 Resource members](#page-23-0)
- **•** [1.6 List of enumerators](#page-51-0)

# **2.12.3 Obtaining FC Switch Monitoring Status Change Information**

This API acquires information required for changing the monitoring status of FC switches.

## **Execution permission**

Admin, Modify

## **API version**

v1

<sup>2.</sup> List of API functions

## **Request format**

```
GET http[s]://host:port/Analytics/version/services/FCSwitches/actions/
changeManagedType
```
# **Request body**

Not applicable.

# **Response body**

The structure of the response body and the object attributes are as follows: **Action**

```
{
        "name":"...",
 "href":"...",
 "method":"...",
        "type":"...",
        "parameters":["...", ...]
}
```
## **Action (Type: Action)**

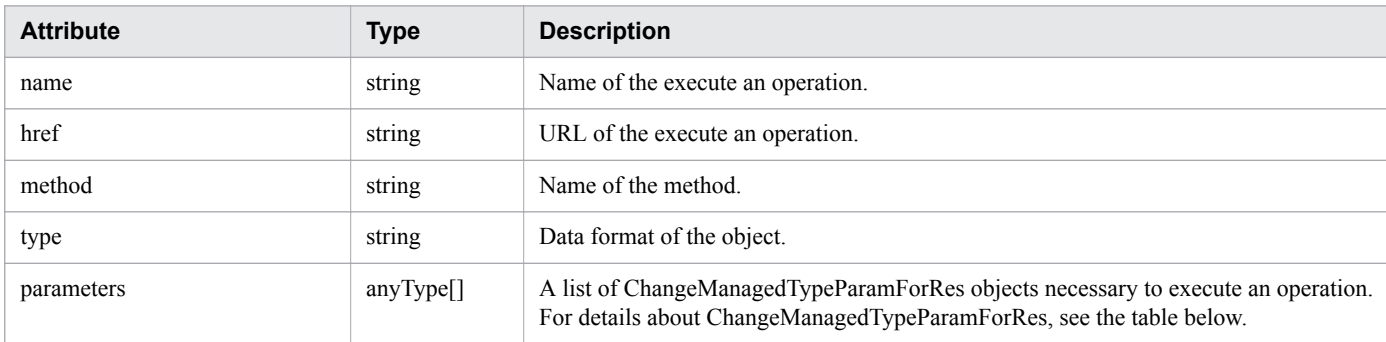

### **ChangeManagedTypeParamForRes**

```
{
          "newMonitorStatus":"...",
          "ids":["...", ...]
}
```
### **ChangeManagedTypeParamForRes (Type: ChangeManagedTypeParamForRes)**

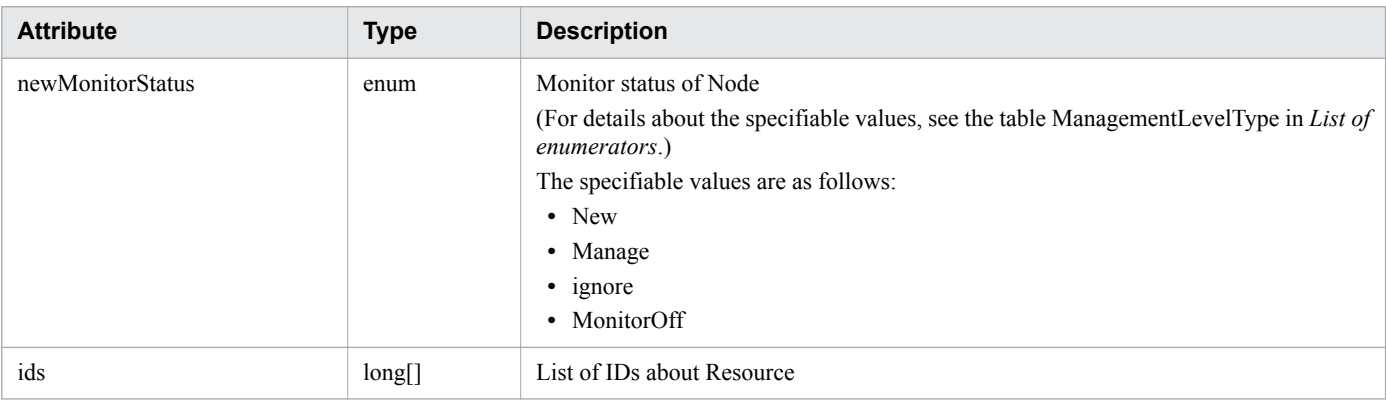

## **Status codes**

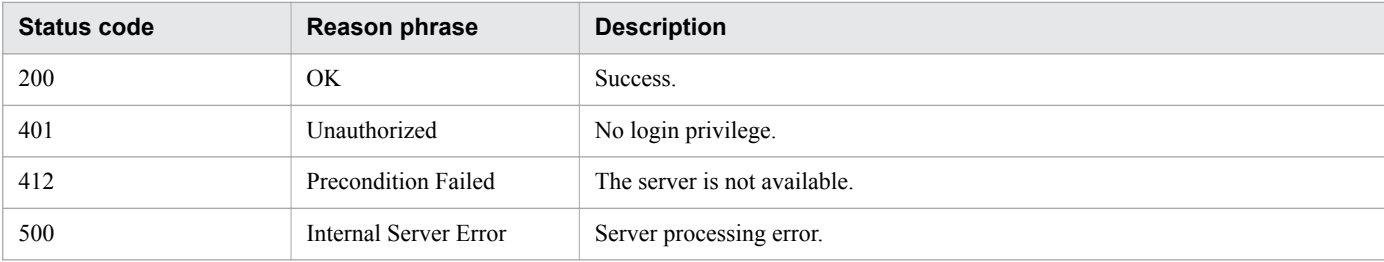

# **Example code**

```
[Request Header]
GET /Analytics/v1/services/FCSwitches/actions/changeManagedType HTTP/1.1
Authorization: Basic c3lzdGVtOm1hbmFnZXI=
User-Agent: curl/7.33.0
Host: localhost:22015
Accept: application/json
Accept-Language: ja
[Response Header]
HTTP/1.1 200 OK
Date: Fri, 27 Nov 2015 09:19:21 GMT
Server: Cosminexus HTTP Server
Cache-Control: no-cache
WWW-Authenticate: HSSO 5120405fb8a980d12331c748369039cf28af252_WVlGcHsLfg5ffg0I_V0810
X-Frame-Options: SAMEORIGIN
Transfer-Encoding: chunked
Content-Type: application/json
[Response Body]
{
   "name" : "changeManagedType",
   "href" : "http://localhost:22015/Analytics/v1/services/FCSwitches/actions/
changeManagedType/invoke",
   "method" : "POST",
   "type" : "application/json",
   "parameters" : [ {
     "newMonitorStatus": "Manage",
     "ids" : [ ]
   } ]
}
```
**Related topics**

- [1.3 Resource members](#page-23-0)
- **•** [1.6 List of enumerators](#page-51-0)

# **2.12.4 Changing FC Switch Monitoring Status**

This API changes the monitoring status of FC switches.

```
2. List of API functions
```
# **Execution permission**

Admin, Modify

### **API version**

v1

# **Request format**

```
POST http[s]://host:port/Analytics/version/services/FCSwitches/actions/
changeManagedType/invoke
```
# **Request body**

The structure of the request body and the object attributes are as follows: **Action**

```
{
        "name":"...",
 "href":"...",
 "method":"...",
        "type":"...",
        "parameters":["...", ...]
}
```
### **Action (Type: Action)**

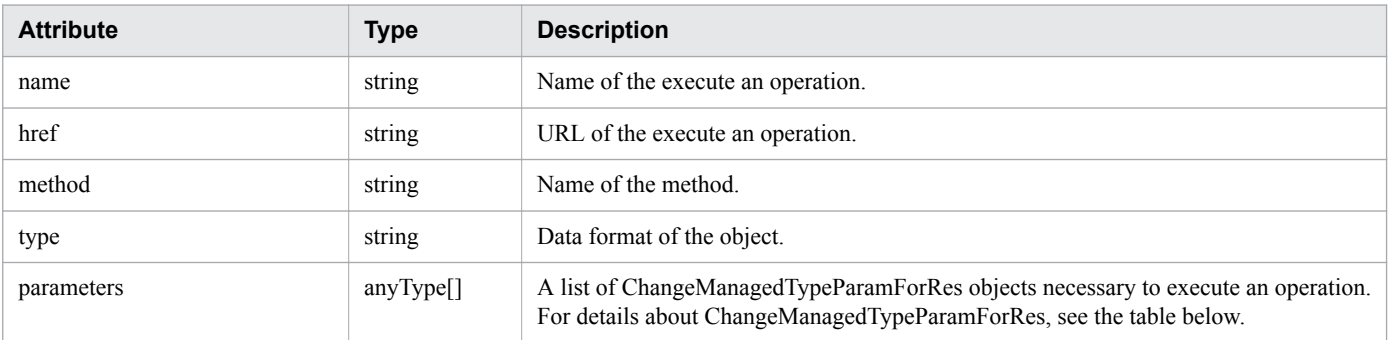

### **ChangeManagedTypeParamForRes**

```
{
          "newMonitorStatus":"...",
          "ids":["...", ...]
}
```
### **ChangeManagedTypeParamForRes (Type: ChangeManagedTypeParamForRes)**

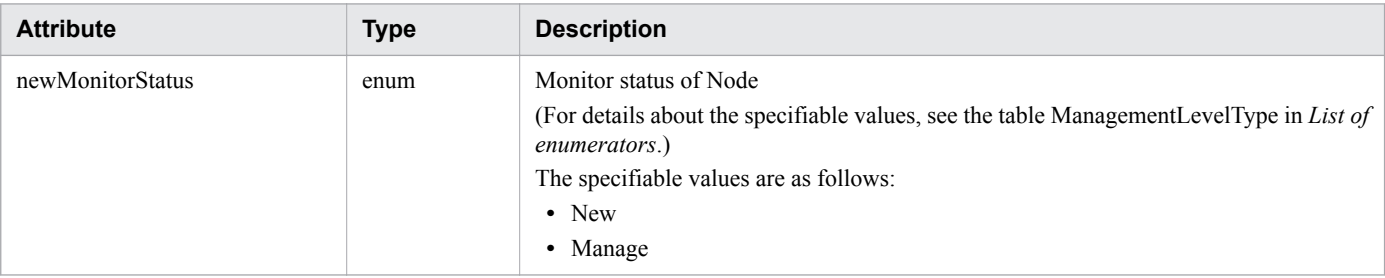

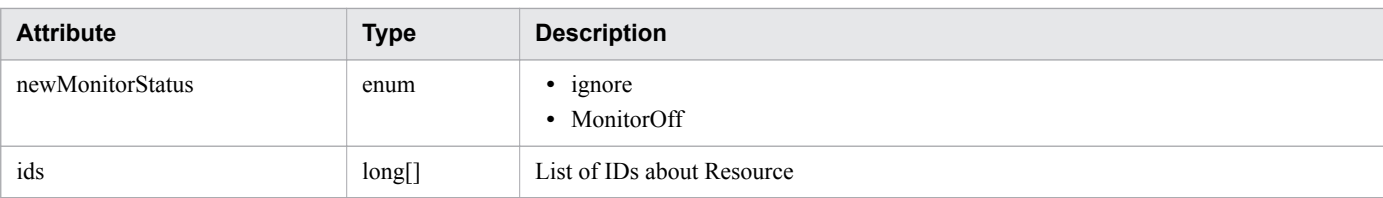

# **Response body**

The structure of the response body and the object attributes are as follows: **Job**

```
{
        "instanceID":"...",
         "created":"...",
 "updated":"...",
 "completed":"...",
         "state":"...",
         "affectedResource":["...", ...],
         "result":["...", ...]
}
```
### **Job (Type: Job)**

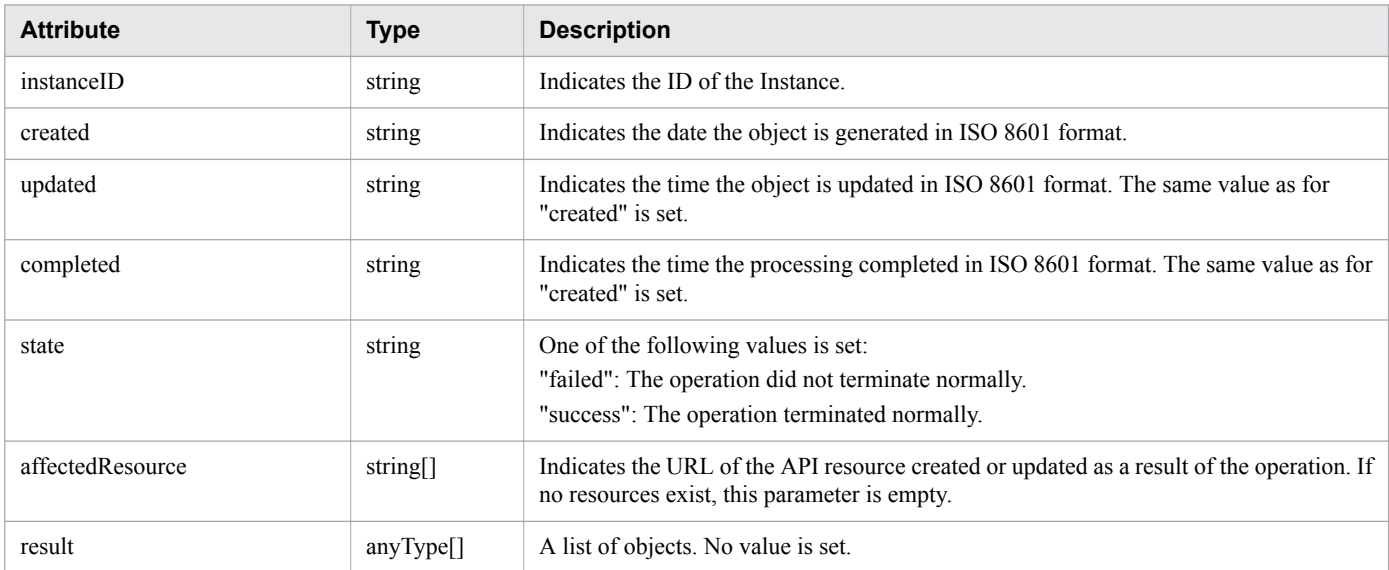

# **Status codes**

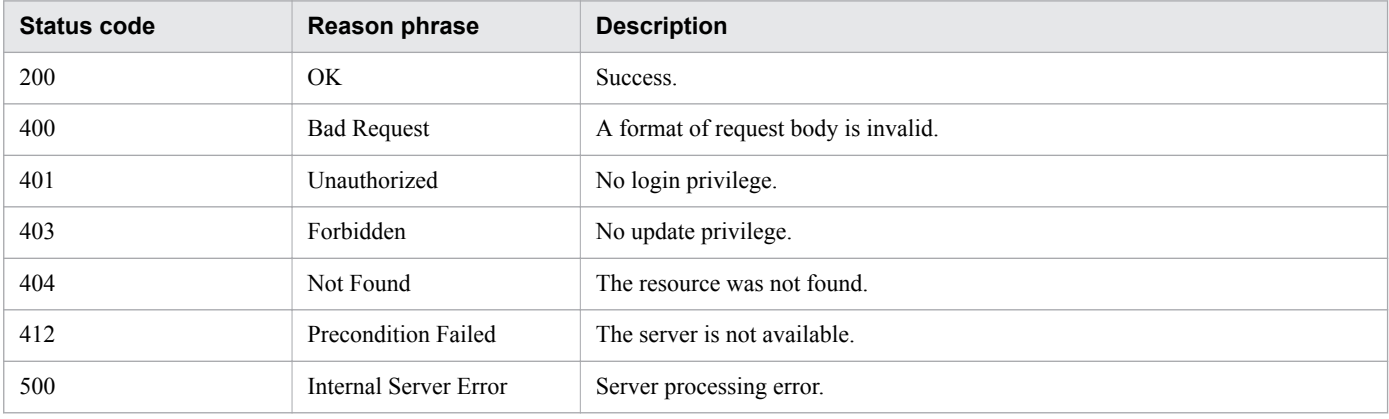

```
2. List of API functions
```
### **Example code**

```
[Request Header]
POST /Analytics/v1/services/FCSwitches/actions/changeManagedType/invoke HTTP/1.1
Authorization: Basic c3lzdGVtOm1hbmFnZXI=
User-Agent: curl/7.33.0
Host: localhost:22015
Accept: application/json
Content-Type: application/json
Accept-Language: ja
Content-Length: 284
[Request Body]
{
   "name" : "changeManagedType",
   "href" : "http://localhost:22015/Analytics/v1/services/FCSwitches/actions/
changeManagedType/invoke",
   "method" : "POST",
   "type" : "application/json",
   "parameters" : [ {
     "newMonitorStatus" : "MonitorOff",
     "ids" : [ 50 ]
   } ]
}
[Response Header]
HTTP/1.1 200 OK
Date: Fri, 27 Nov 2015 09:22:28 GMT
Server: Cosminexus HTTP Server
Cache-Control: no-cache
WWW-Authenticate: HSSO 284045794595c1ed7a98d2184419b8656e48a15 WVlGcHsLfg5ffg0I V0810
X-Frame-Options: SAMEORIGIN
Transfer-Encoding: chunked
Content-Type: application/json
[Response Body]
{
   "instanceID" : "53b1e702-9750-4c1c-9857-d1a3a8d4cac7",
   "created" : "2015-11-27T18:22:28.528+09:00",
   "updated" : "2015-11-27T18:22:28.647+09:00",
   "completed" : "2015-11-27T18:22:28.647+09:00",
   "state" : "success",
   "affectedResource" : [ ],
   "result" : [ ]
}
```
#### **Related topics**

- [1.3 Resource members](#page-23-0)
- **•** [1.6 List of enumerators](#page-51-0)

# **2.13 List of APIs related to storage systems**

This section describes the operations for storage systems.

# **2.13.1 Obtaining Storage System List**

The API acquires a list of storage systems.

## **Execution permission**

Admin, Modify

### **API version**

v1

## **Request format**

GET http[s]://*host*:*port*/Analytics/*version*/objects/StorageSystems

## **Request body**

Not applicable.

## **Response body**

The structure of the response body and the object attributes are as follows: **Collections**

```
{
          "data":["...", ...],
          "pagination":{
              "page":"...",
              "pageSize":"...",
              "numPages":"...",
              "totalCount":"..."
          },
          "count":"..."
}
```
### **Collections (Type: Collections)**

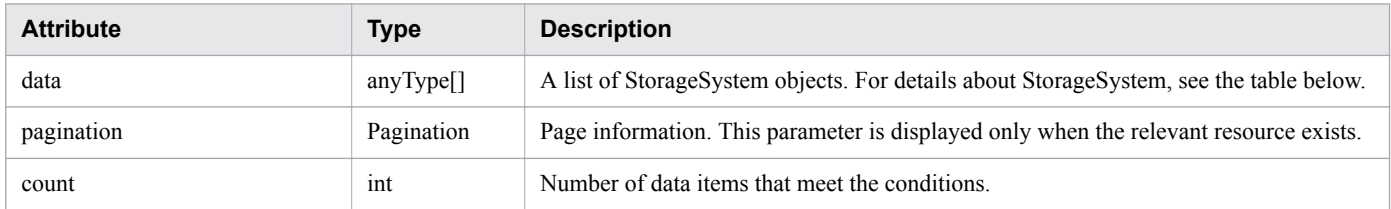

### **pagination (Type: Pagination)**

<sup>2.</sup> List of API functions

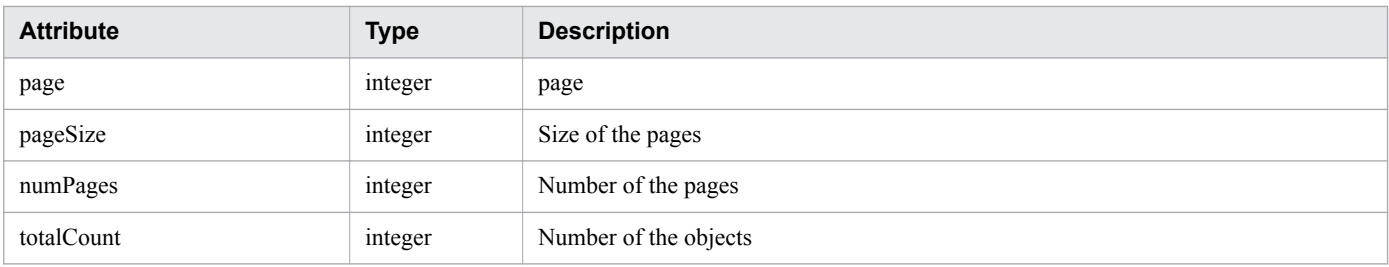

## **StorageSystem**

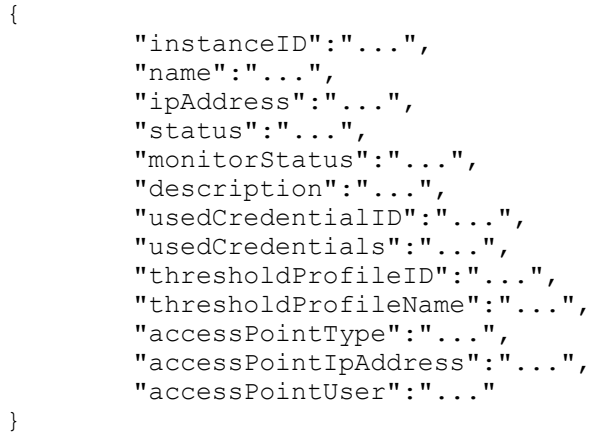

## **StorageSystem (Type: StorageSystem)**

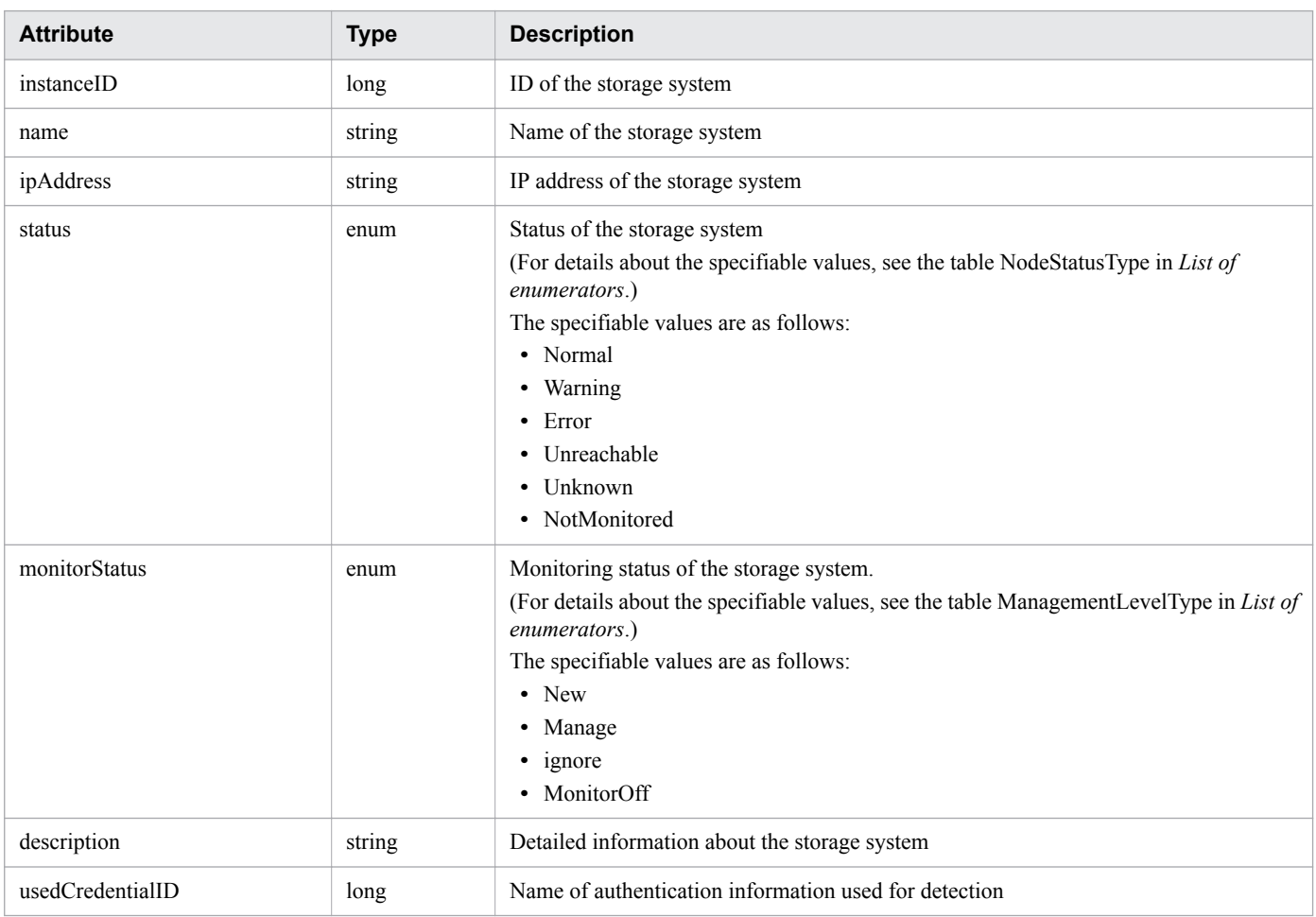

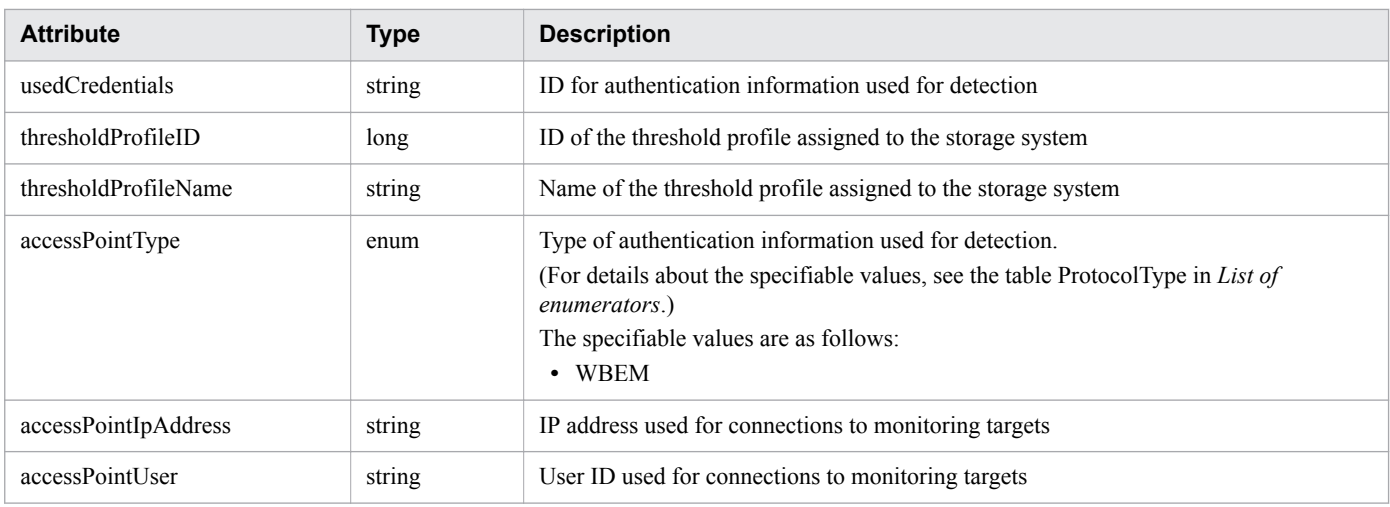

### **Status codes**

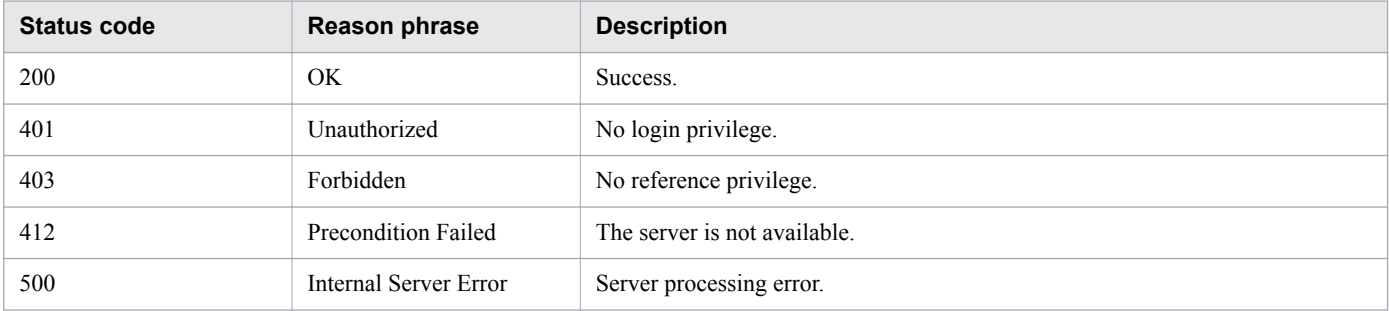

# **Example code**

```
[Request Header]
GET /Analytics/v1/objects/StorageSystems HTTP/1.1
Authorization: Basic c3lzdGVtOm1hbmFnZXI=
User-Agent: curl/7.33.0
Host: localhost:22015
Accept: application/json
Accept-Language: ja
[Response Header]
HTTP/1.1 200 OK
Date: Fri, 27 Nov 2015 07:11:36 GMT
Server: Cosminexus HTTP Server
Cache-Control: no-cache
WWW-Authenticate: HSSO 
87d94e387ca516a82287ff4254ddac7f44e18bd4_WVlGcHsLfg5ffg0I_V0810
X-Frame-Options: SAMEORIGIN
Transfer-Encoding: chunked
Content-Type: application/json
[Response Body]
{
   "data" : [ {
     "instanceID" : 6,
     "name" : "storage",
     "ipAddress" : "10.197.87.17, 192.168.20.54",
     "status" : "Unknown",
     "monitorStatus" : "Manage",
```
2. List of API functions

```
 "description" : "Storage Systems",
     "usedCredentialID" : 10,
     "usedCredentials" : "172.17.3.107",
     "thresholdProfileID" : 14,
     "thresholdProfileName" : "Default Profile for Storage (SMI-S WBEM)",
     "accessPointType" : "WBEM",
     "accessPointIpAddress" : "172.17.3.107",
     "accessPointUser" : "Administrator"
   } ],
   "count" : 1
}
```
- **•** [1.3 Resource members](#page-23-0)
- **•** [1.6 List of enumerators](#page-51-0)

# **2.13.2 Obtaining Storage System Operation List**

This API acquires a list of executable operations for the specified storage system.

## **Execution permission**

Admin, Modify

### **API version**

v1

### **Request format**

GET http[s]://*host*:*port*/Analytics/*version*/services/StorageSystems/actions

# **Request body**

Not applicable.

### **Response body**

The structure of the response body and the object attributes are as follows: **Collections**

```
{
          "data":["...", ...],
          "pagination":{
              "page":"...",
              "pageSize":"...",
              "numPages":"...",
              "totalCount":"..."
          },
          "count":"..."
}
```
### **Collections (Type: Collections)**

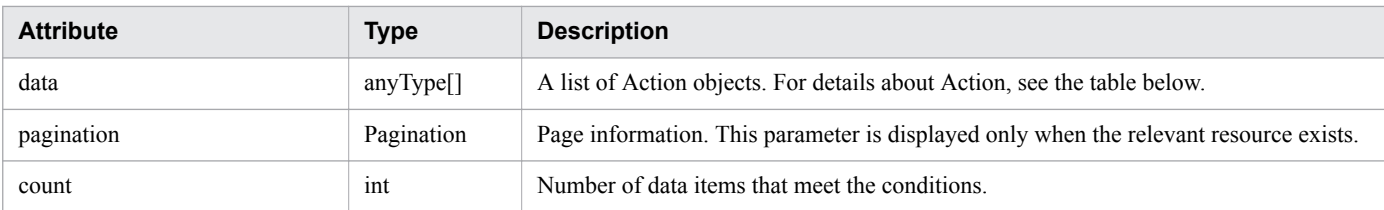

#### **pagination (Type: Pagination)**

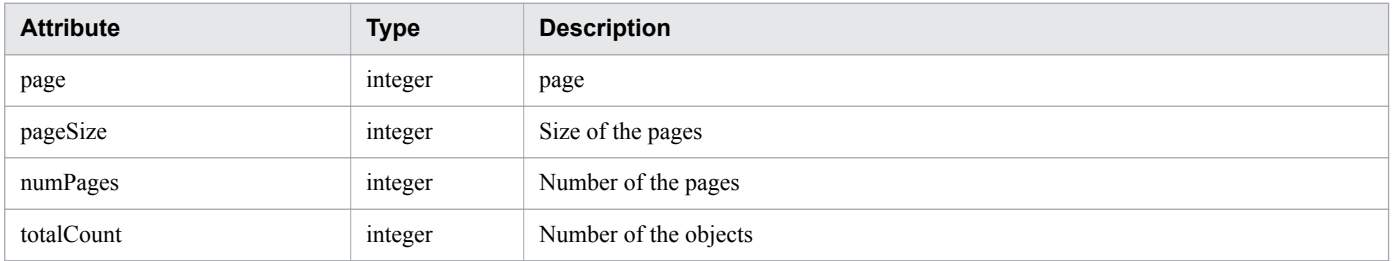

### **Action**

```
{
 "name":"...",
 "href":"...",
 "method":"...",
 "type":"...",
 "parameters":["...", ...]
}
```
### **Action (Type: Action)**

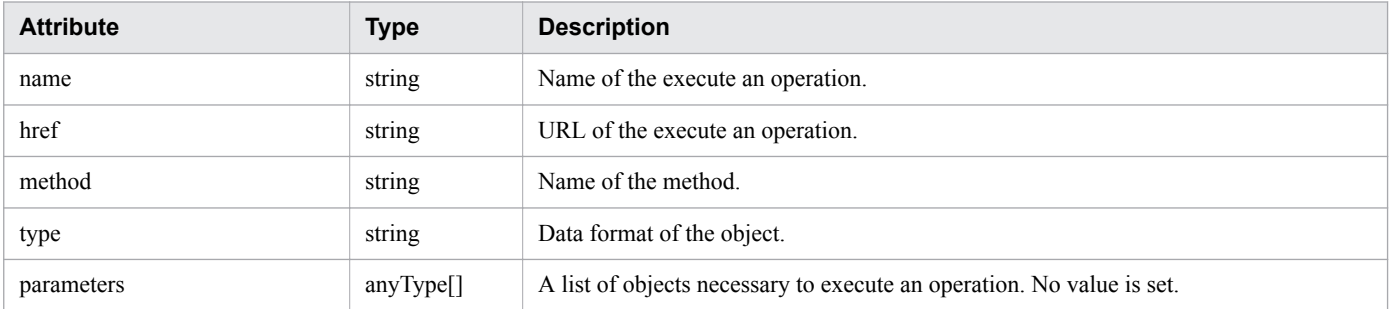

# **Status codes**

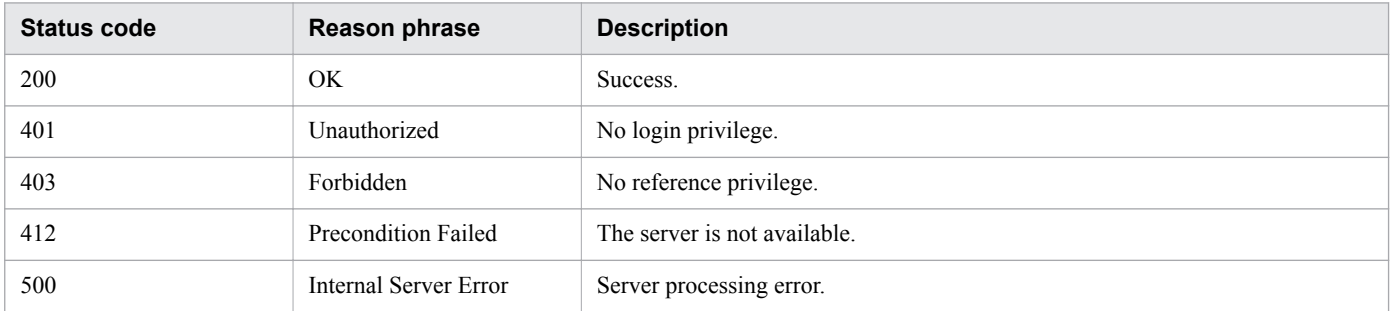

# **Example code**

[Request Header]

```
GET /Analytics/v1/services/StorageSystems/actions HTTP/1.1
Authorization: Basic c3lzdGVtOm1hbmFnZXI=
User-Agent: curl/7.33.0
Host: localhost:22015
Accept: application/json
Accept-Language: ja
[Response Header]
HTTP/1.1 200 OK
Date: Fri, 27 Nov 2015 09:17:42 GMT
Server: Cosminexus HTTP Server
Cache-Control: no-cache
WWW-Authenticate: HSSO 1e89694342cfad52de32bd8e1a2921a48b8d8_WVlGcHsLfg5ffg0I_V0810
X-Frame-Options: SAMEORIGIN
Transfer-Encoding: chunked
Content-Type: application/json
[Response Body]
{
   "data" : [ {
     "name" : "changeManagedType",
     "href" : "http://localhost:22015/Analytics/v1/services/StorageSystems/actions/
changeManagedType/invoke",
 "method" : "POST",
 "type" : "application/json",
     "parameters" : [ ]
  \} ],
   "count" : 1
}
```
- [1.3 Resource members](#page-23-0)
- **•** [1.6 List of enumerators](#page-51-0)

# **2.13.3 Obtaining Storage System Monitoring Status Change Information**

This API acquires information necessary for changing the monitoring status of the storage system.

### **Execution permission**

Admin, Modify

# **API version**

 $v<sub>1</sub>$ 

# **Request format**

```
GET http[s]://host:port/Analytics/version/services/StorageSystems/actions/
changeManagedType
```
# **Request body**

Not applicable.

# **Response body**

The structure of the response body and the object attributes are as follows: **Action**

```
{
       "name":"...",
 "href":"...",
 "method":"...",
 "type":"...",
 "parameters":["...", ...]
}
```
### **Action (Type: Action)**

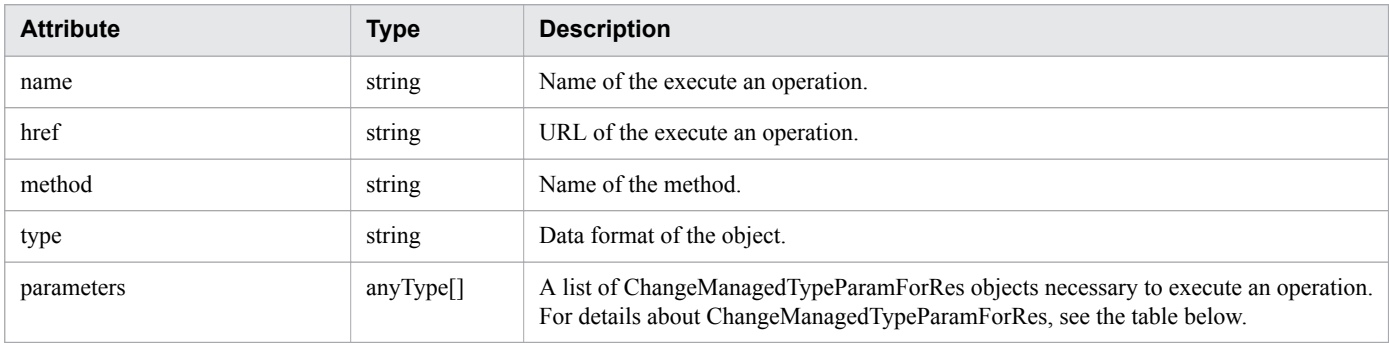

### **ChangeManagedTypeParamForRes**

```
{
         "newMonitorStatus":"...",
         "ids":["...", ...]
}
```
### **ChangeManagedTypeParamForRes (Type: ChangeManagedTypeParamForRes)**

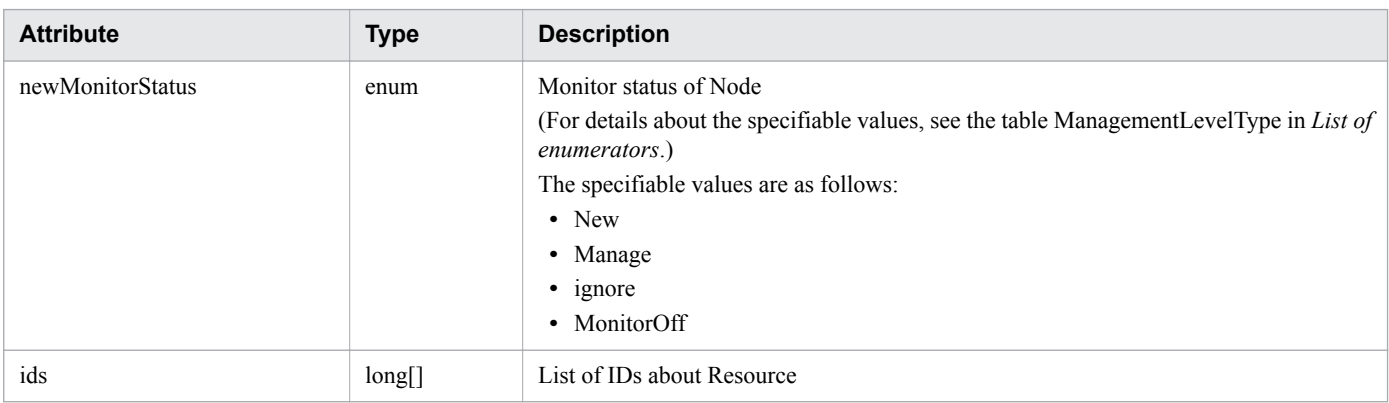

## **Status codes**

| <b>Status code</b> | <b>Reason phrase</b> | <b>Description</b> |
|--------------------|----------------------|--------------------|
| 200                | ОK                   | Success.           |

2. List of API functions

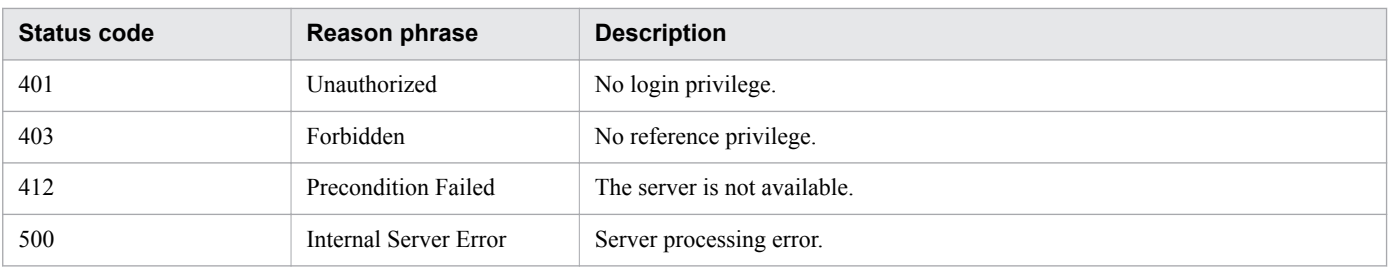

# **Example code**

```
[Request Header]
GET /Analytics/v1/services/StorageSystems/actions/changeManagedType HTTP/1.1
Authorization: Basic c3lzdGVtOm1hbmFnZXI=
User-Agent: curl/7.33.0
Host: localhost:22015
Accept: application/json
Accept-Language: ja
[Response Header]
HTTP/1.1 200 OK
Date: Fri, 27 Nov 2015 09:19:21 GMT
Server: Cosminexus HTTP Server
Cache-Control: no-cache
WWW-Authenticate: HSSO 5120405fb8a980d12331c748369039cf28af252_WVlGcHsLfg5ffg0I_V0810
X-Frame-Options: SAMEORIGIN
Transfer-Encoding: chunked
Content-Type: application/json
[Response Body]
{
  "name" : "changeManagedType",
   "href" : "http://localhost:22015/Analytics/v1/services/StorageSystems/actions/
changeManagedType/invoke",
   "method" : "POST",
   "type" : "application/json",
   "parameters" : [ {
     "newMonitorStatus": "Manage",
     "ids" : [ ]
   } ]
}
```
**Related topics**

- [1.3 Resource members](#page-23-0)
- **•** [1.6 List of enumerators](#page-51-0)

# **2.13.4 Changing Storage System Monitoring Status**

This API changes the monitoring status of the storage system.

# **Execution permission**

Admin, Modify

<sup>2.</sup> List of API functions

## **API version**

v1

# **Request format**

```
POST http[s]://host:port/Analytics/version/services/StorageSystems/actions/
changeManagedType/invoke
```
# **Request body**

The structure of the request body and the object attributes are as follows: **Action**

```
{
        "name":"...",
 "href":"...",
 "method":"...",
        "type":"...",
        "parameters":["...", ...]
}
```
# **Action (Type: Action)**

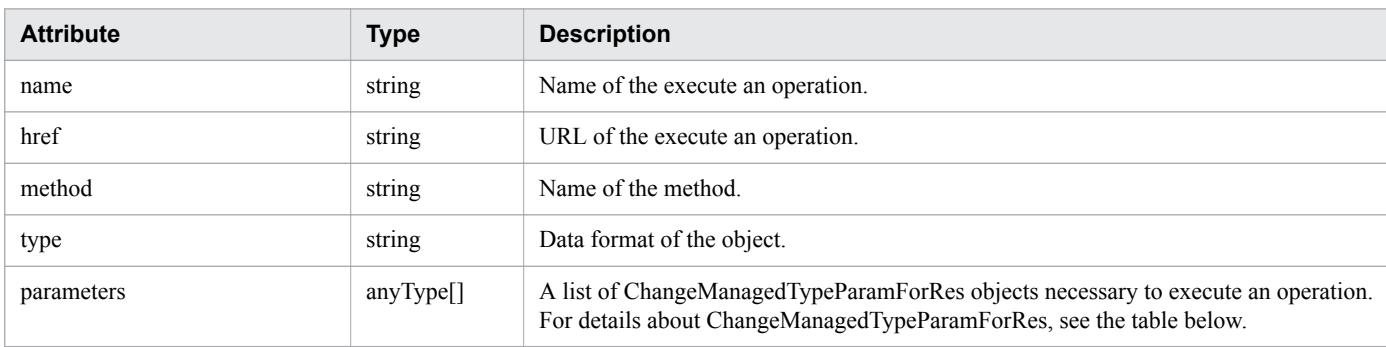

# **ChangeManagedTypeParamForRes**

```
{
          "newMonitorStatus":"...",
         "ids":["...", ...]
}
```
# **ChangeManagedTypeParamForRes (Type: ChangeManagedTypeParamForRes)**

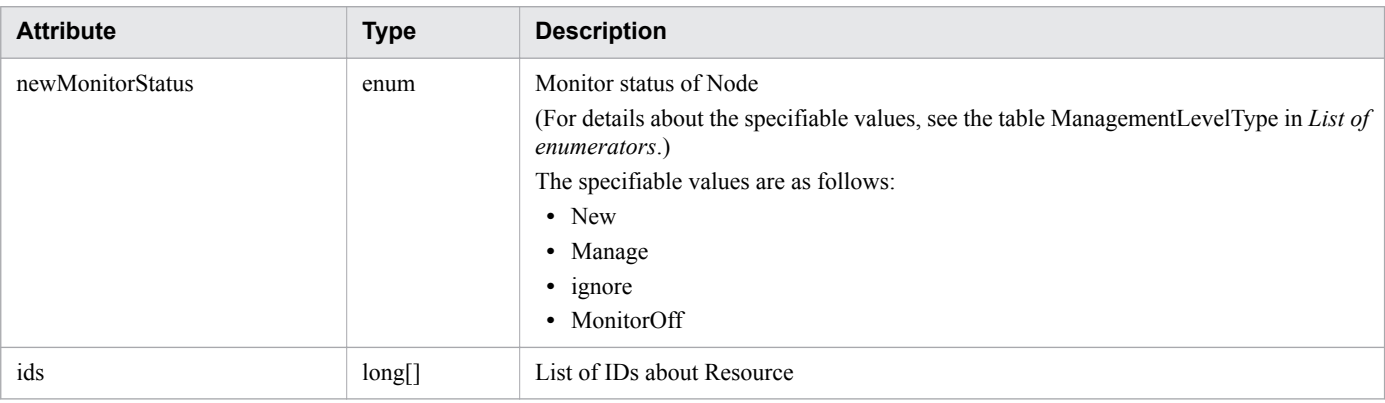

# **Response body**

The structure of the response body and the object attributes are as follows: **Job**

```
{
 "instanceID":"...",
 "created":"...",
 "updated":"...",
 "completed":"...",
 "state":"...",
       "affectedResource":["...", ...],
       "result":["...", ...]
}
```
### **Job (Type: Job)**

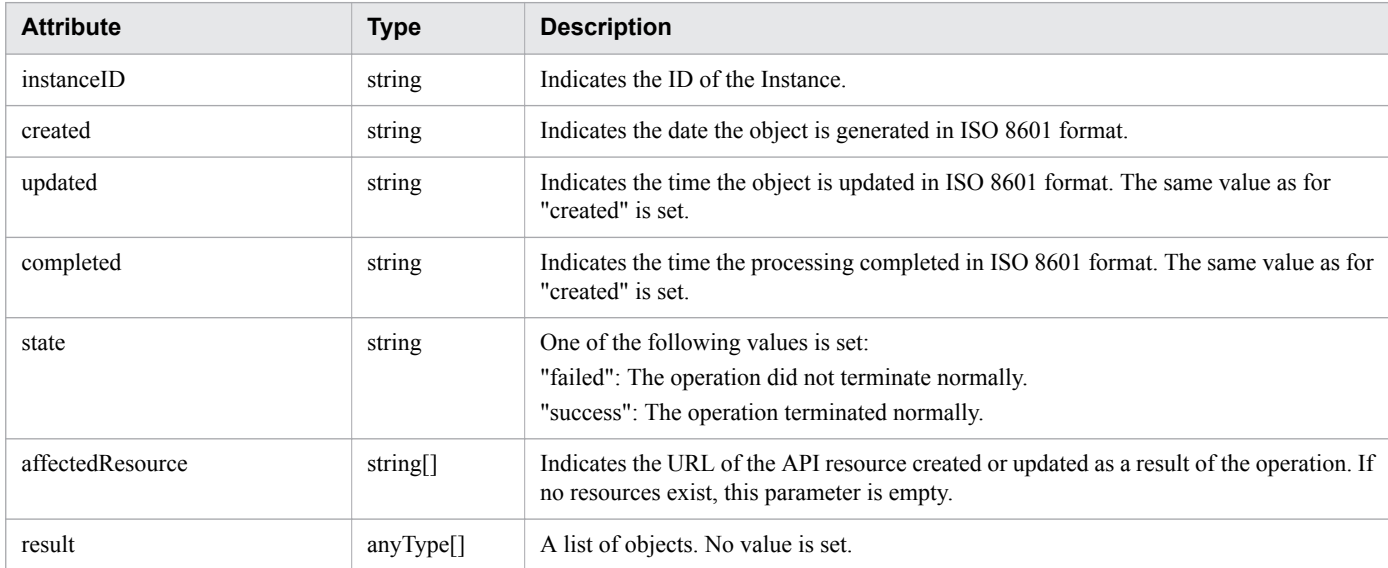

## **Status codes**

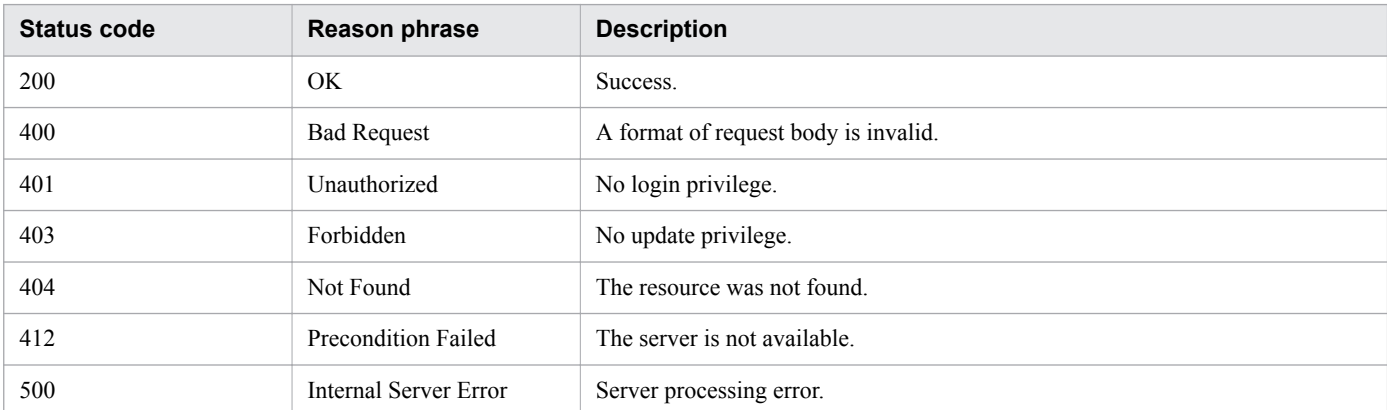

## **Example code**

```
[Request Header]
POST /Analytics/v1/services/StorageSystems/actions/changeManagedType/invoke HTTP/1.1
Authorization: Basic c3lzdGVtOm1hbmFnZXI=
User-Agent: curl/7.33.0
```

```
Host: localhost:22015
Accept: application/json
Content-Type: application/json
Accept-Language: ja
Content-Length: 288
[Request Body]
{
   "name" : "changeManagedType",
   "href" : "http://localhost:22015/Analytics/v1/services/StorageSystems/actions/
changeManagedType/invoke",
   "method" : "POST",
   "type" : "application/json",
   "parameters" : [ {
     "newMonitorStatus" : "MonitorOff",
     "ids" : [ 50 ]
   } ]
}
[Response Header]
HTTP/1.1 200 OK
Date: Fri, 27 Nov 2015 09:22:28 GMT
Server: Cosminexus HTTP Server
Cache-Control: no-cache
WWW-Authenticate: HSSO 284045794595c1ed7a98d2184419b8656e48a15_WVlGcHsLfg5ffg0I_V0810
X-Frame-Options: SAMEORIGIN
Transfer-Encoding: chunked
Content-Type: application/json
[Response Body]
{
   "instanceID" : "53b1e702-9750-4c1c-9857-d1a3a8d4cac7",
   "created" : "2015-11-27T18:22:28.528+09:00",
   "updated" : "2015-11-27T18:22:28.647+09:00",
   "completed" : "2015-11-27T18:22:28.647+09:00",
   "state" : "success",
   "affectedResource" : [ ],
   "result" : [ ]
}
```
- [1.3 Resource members](#page-23-0)
- [1.6 List of enumerators](#page-51-0)

# **2.14 List of APIs related to Volumes**

This section describes the operations for volumes.

# **2.14.1 Obtaining Volume List**

The API acquires a list of volumes.

## **Execution permission**

Admin, Modify

### **API version**

v1

## **Request format**

GET http[s]://*host*:*port*/Analytics/*version*/objects/Volumes

# **Request body**

Not applicable.

## **Response body**

The structure of the response body and the object attributes are as follows: **Collections**

```
{
          "data":["...", ...],
          "pagination":{
              "page":"...",
              "pageSize":"...",
              "numPages":"...",
              "totalCount":"..."
          },
          "count":"..."
}
```
### **Collections (Type: Collections)**

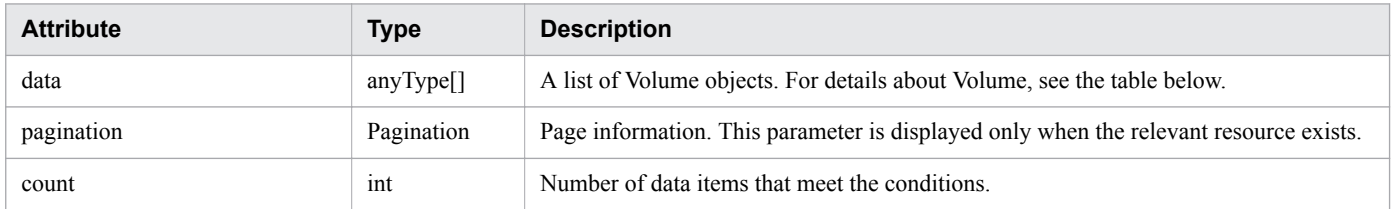

### **pagination (Type: Pagination)**

<sup>2.</sup> List of API functions

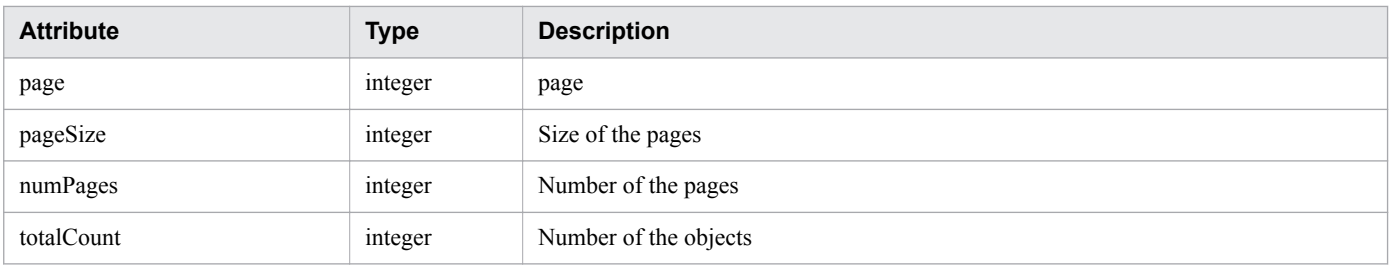

#### **Volume**

```
{
        "instanceID":"...",
 "status":"...",
 "ldev":"...",
 "storageSubsystemID":"...",
 "storageSubsystem":"...",
        "storageSubsystemMonitorStatus":"...",
        "parityGroup":"...",
        "storagePool":"...",
        "thresholdProfileID":"...",
        "thresholdProfileName":"...",
 "groupIDs":["...", ...],
 "groupNames":["...", ...],
 "gradeNames":["...", ...],
 "gradeOrders":["...", ...]
}
```
### **Volume (Type: Volume)**

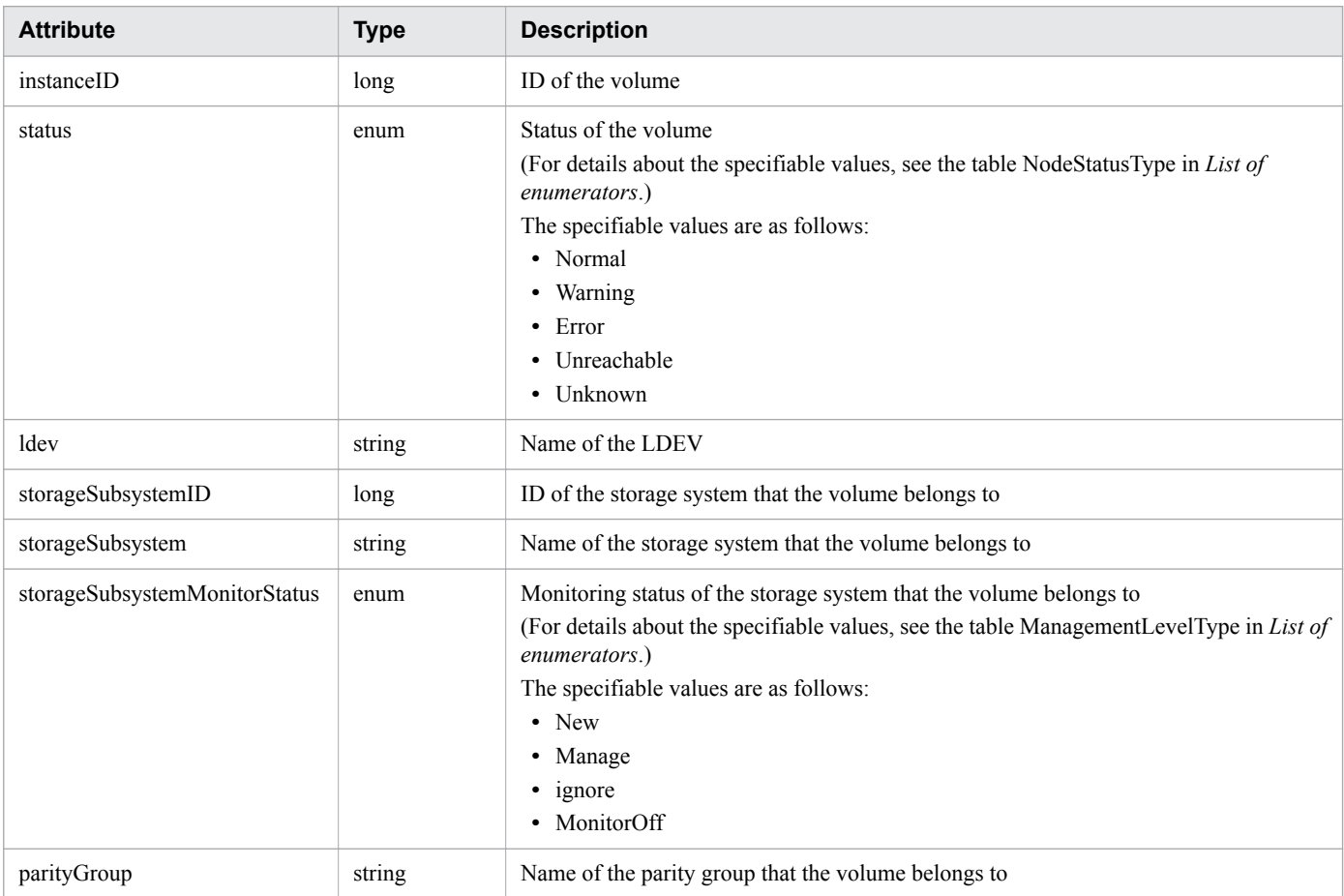

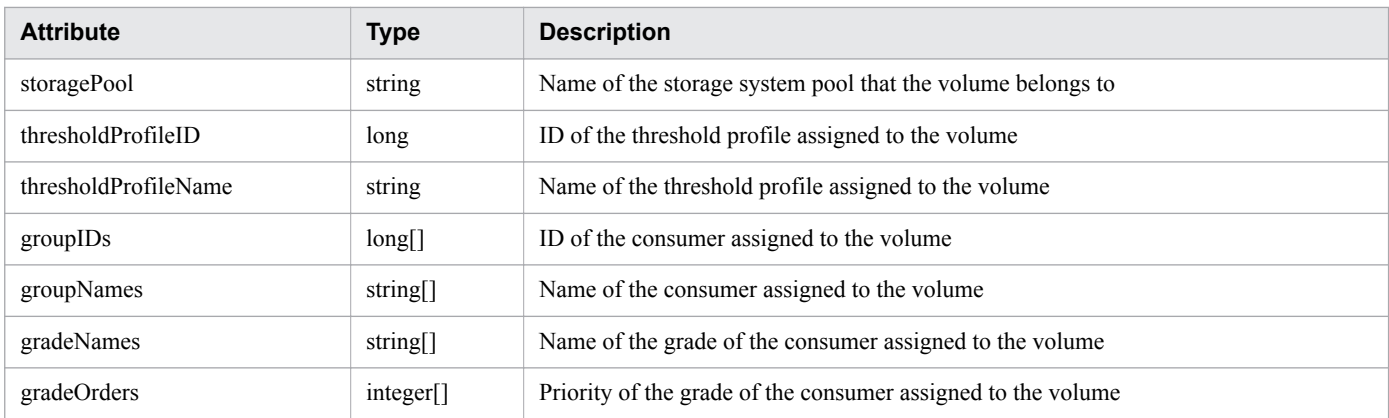

# **Status codes**

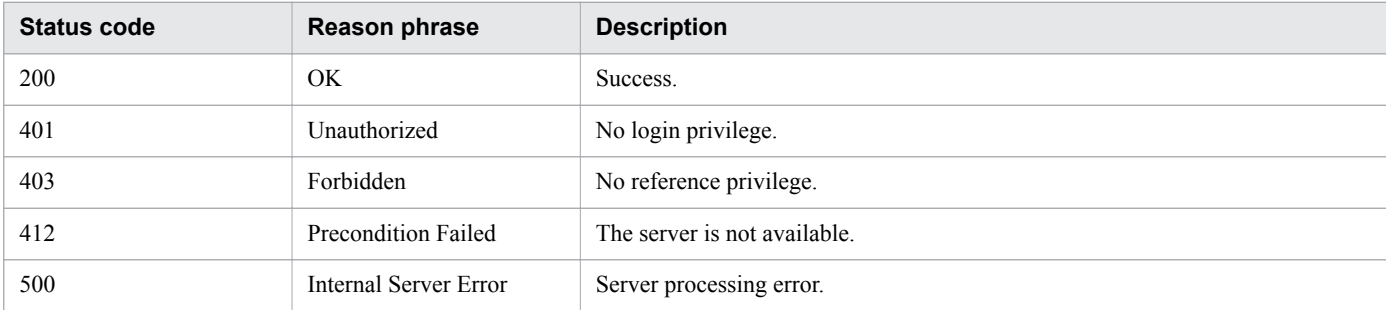

# **Example code**

```
[Request Header]
GET /Analytics/v1/objects/Volumes HTTP/1.1
Authorization: Basic c3lzdGVtOm1hbmFnZXI=
User-Agent: curl/7.33.0
Host: localhost:22015
Accept: application/json
Accept-Language: ja
[Response Header]
HTTP/1.1 200 OK
Date: Fri, 27 Nov 2015 07:11:36 GMT
Server: Cosminexus HTTP Server
Cache-Control: no-cache
WWW-Authenticate: HSSO df3a7ac35f3b99a9b2afafd22d433167067da9_WVlGcHsLfg5ffg0I_V0810
X-Frame-Options: SAMEORIGIN
Transfer-Encoding: chunked
Content-Type: application/json
[Response Body]
{
   "data" : [ {
     "instanceID" : 540,
     "status" : "Unknown",
     "ldev" : "vol0 (LU NUM=699d3b60-18f9-11de-a169-00a09810f3f4)",
 "storageSubsystemID" : 6,
 "storageSubsystem" : "FAS2050A-2",
     "storageSubsystemMonitorStatus" : "Manage",
     "thresholdProfileID" : 21,
     "thresholdProfileName" : "Default Profile for Volume",
```

```
 "groupIDs" : [ 0 ],
 "groupNames" : [ "#Unassigned Resources" ],
    "gradeNames" : [ "" ],
    "gradeOrders" : [ -1 ]
 }, {
 "instanceID" : 534,
 "status" : "Unknown",
 "ldev" : "vol1 (LU NUM=7cb5b900-1c0e-11de-9f89-00a09810f3f4)",
 "storageSubsystemID" : 6,
 "storageSubsystem" : "FAS2050A-2",
 "storageSubsystemMonitorStatus" : "Manage",
 "thresholdProfileID" : 21,
 "thresholdProfileName" : "Default Profile for Volume",
    "groupIDs" : [ 0 ],
 "groupNames" : [ "#Unassigned Resources" ],
 "gradeNames" : [ "" ],
    "gradeOrders" : [ -1 ]
  } ],
  "count" : 2
}
```
- [1.3 Resource members](#page-23-0)
- **•** [1.6 List of enumerators](#page-51-0)

# **2.15 List of API functions related to the event information**

This section explains how to obtain event information.

# **2.15.1 Collecting the information required to collect, into a CSV file, a list of events**

This request collects the information required to collect, into a CSV file, a list of events.

### **Execution permission**

Admin, Modify

### **API version**

v1

## **Request format**

GET http[s]://*host*:*port*/Analytics/*version*/services/Events/actions/getEventDataCSV

## **Request body**

Not applicable.

# **Response body**

The structure of the response body and the object attributes are as follows: **Action**

```
{
            "name":"...",
            "href":"...",
          "href":"...",<br>"method":"...",
            "type":"...",
            "parameters":["...", ...]
}
```
### **Action (Type: Action)**

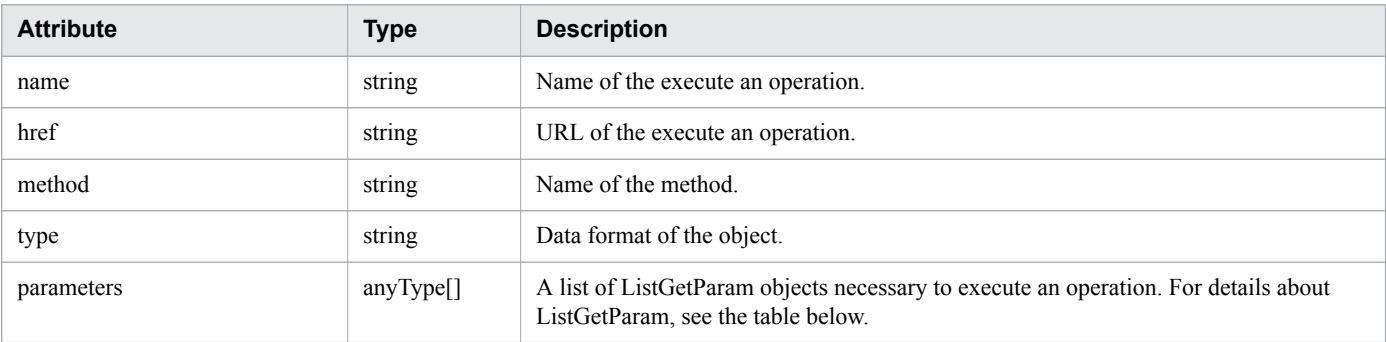

2. List of API functions

### **ListGetParam**

```
{
          "hqlFilter":"...",
          "hqlSort":"...",
          "page":"...",
          "pageSize":"..."
}
```
### **ListGetParam (Type: ListGetParam)**

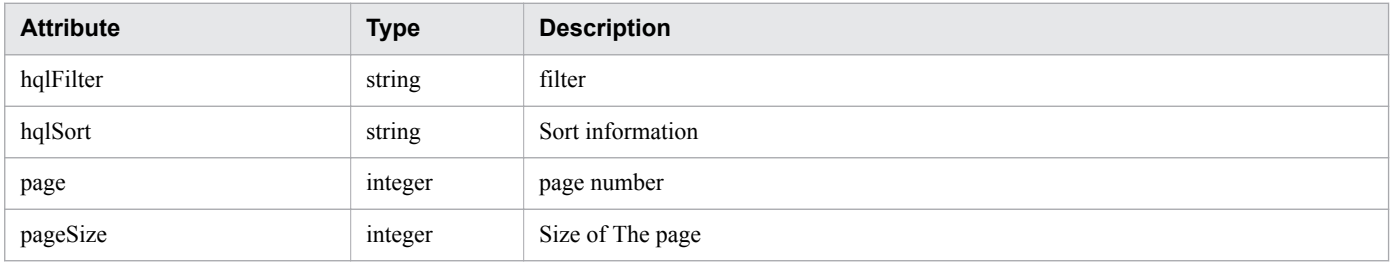

### **Status codes**

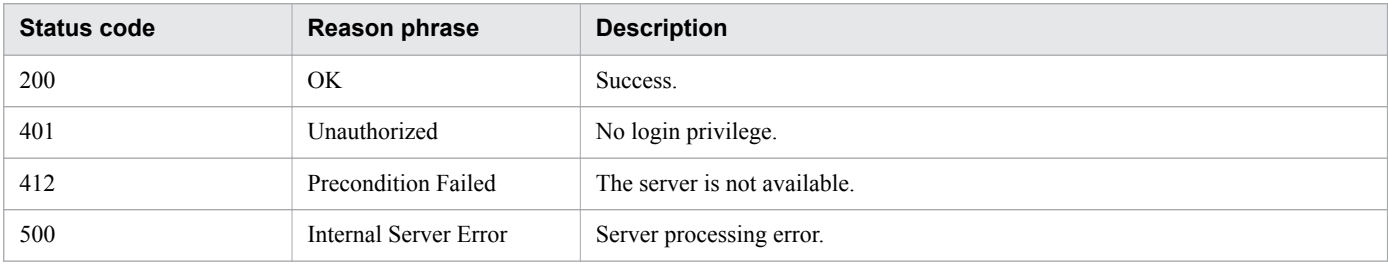

### **Example code**

```
[Request Header]
GET /Analytics/v1/services/Events/actions/getEventDataCSV HTTP/1.1
Authorization: Basic c3lzdGVtOm1hbmFnZXI=
User-Agent: curl/7.33.0
Host: localhost:22015
Accept: application/json
Accept-Language: ja
[Response Header]
HTTP/1.1 200 OK
Date: Fri, 27 Nov 2015 09:17:42 GMT
Server: Cosminexus HTTP Server
Cache-Control: no-cache
WWW-Authenticate: HSSO 1e89694342cfad52de32bd8e1a2921a48b8d8_WVlGcHsLfg5ffg0I_V0810
X-Frame-Options: SAMEORIGIN
Transfer-Encoding: chunked
Content-Type: application/json
[Response Body]
{
   "data": [{
     "name": "getNodesGraphDataCSV",
     "href": "http://localhost:22015/Analytics/v1/services/Events/actions/
getEventDataCSV/invoke",
```

```
2. List of API functions
```

```
 "method": "POST",
     "type": "application/json",
 "parameters": [ {
 "hqlFilter" : "",
       "hqlSort" : "",
       "page" : 1,
       "pageSize" : 0
     }],
     "count": 1
 }]
}
```
- **•** [1.3 Resource members](#page-23-0)
- **•** [1.6 List of enumerators](#page-51-0)

# **2.15.2 Collecting, into a CSV file, a list of events**

This request collects, into a CSV file, a list of events.

# **Execution permission**

Admin, Modify

## **API version**

v1

# **Request format**

```
POST http[s]://host:port/Analytics/version/services/Events/actions/getEventDataCSV/
invoke
```
# **Request body**

The structure of the request body and the object attributes are as follows: **Action**

```
{
          "name":"...",
          "href":"...",
         "method":"...",
         "type":"...",
          "parameters":["...", ...]
}
```
### **Action (Type: Action)**

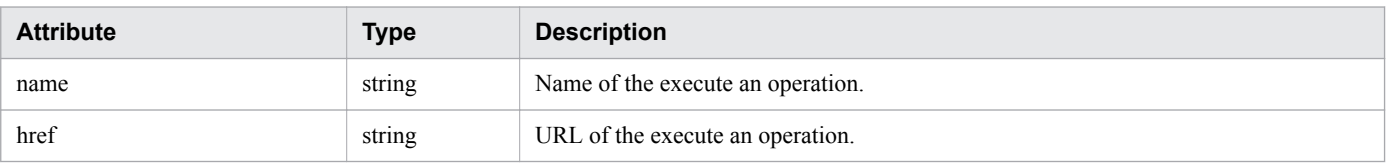

<sup>2.</sup> List of API functions

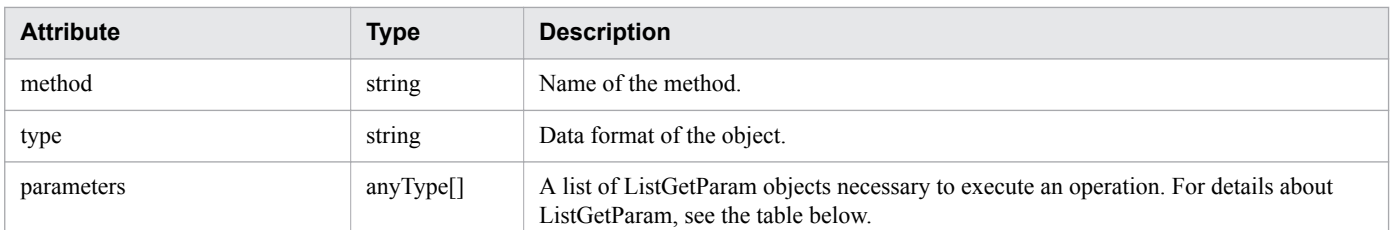

### **ListGetParam**

```
{
 "hqlFilter":"...",
 "hqlSort":"...",
 "page":"...",
 "pageSize":"..."
}
```
### **ListGetParam (Type: ListGetParam)**

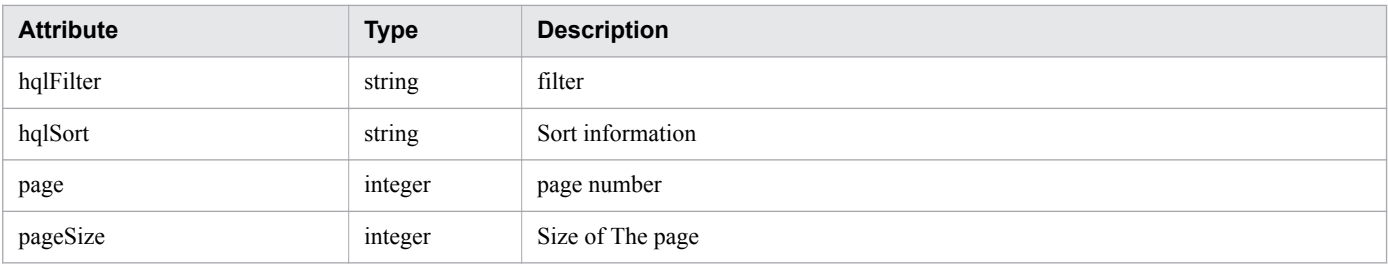

## **Response body**

The structure of the response body and the object attributes are as follows: **Job**

```
{
 "instanceID":"...",
 "created":"...",
 "updated":"...",
 "completed":"...",
        "state":"...",
        "affectedResource":["...", ...],
        "result":["...", ...]
}
```
### **Job (Type: Job)**

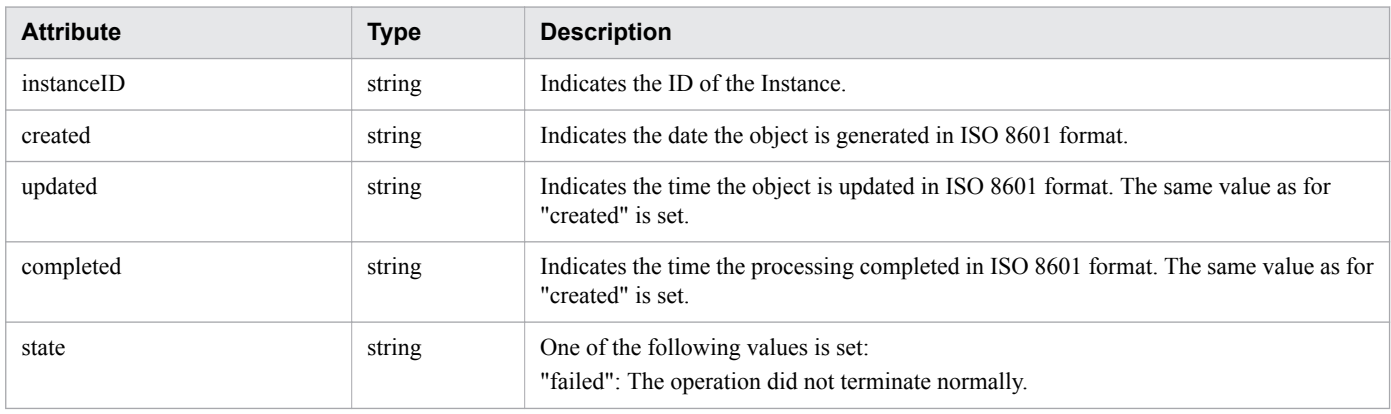

2. List of API functions

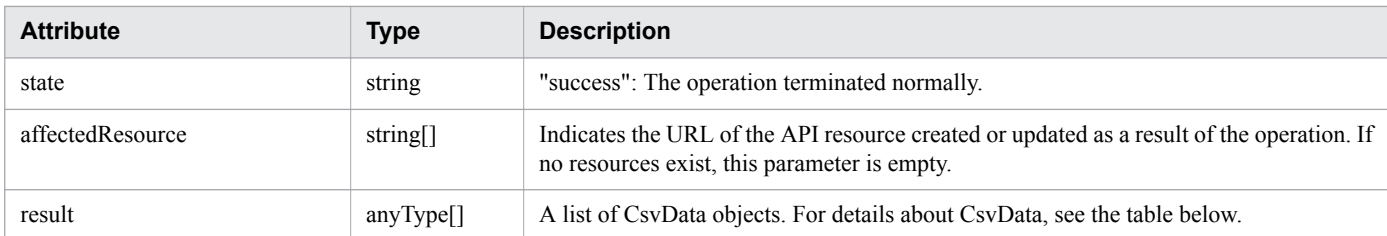

### **CsvData**

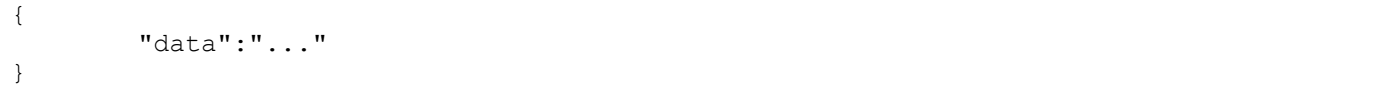

### **CsvData (Type: CsvData)**

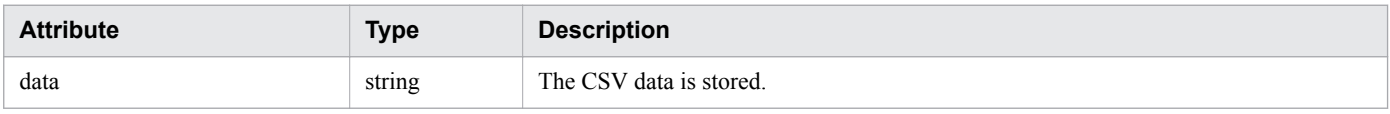

### **Status codes**

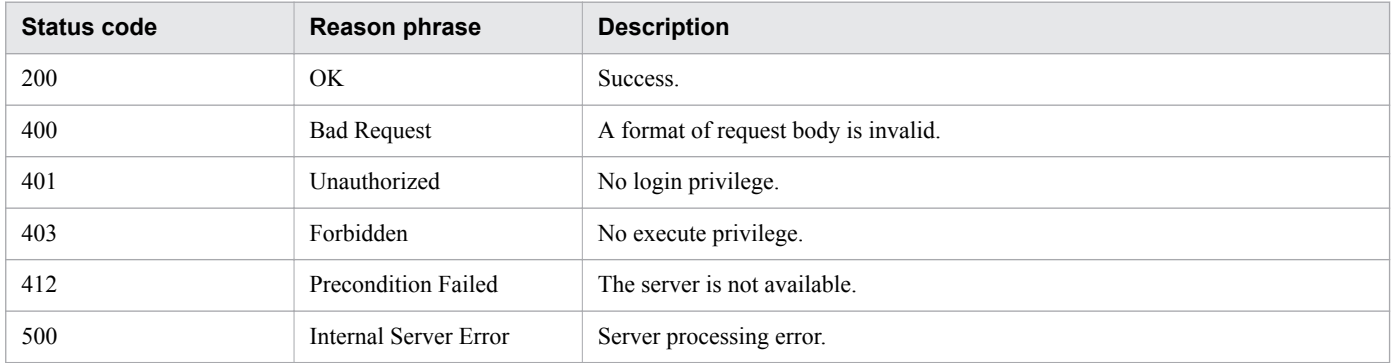

# **Example code**

```
[Request Header]
POST /Analytics/v1/services/Events/actions/getEventDataCSV/invoke HTTP/1.1
Authorization: Basic c3lzdGVtOm1hbmFnZXI=
User-Agent: curl/7.33.0
Host: localhost:22015
Accept: application/json
Content-Type: application/json
Accept-Language: ja
Content-Length: 296
[Request Body]
{
   "name" : "getNodesGraphDataCSV",
   "href" : "http://localhost:22015/Analytics/v1/services/Events/actions/
getEventDataCSV/invoke",
   "method" : "POST",
   "type" : "application/json",
   "parameters" : [ {
     "hqlFilter" : "",
     "hqlSort" : "",
     "page" : 1,
```
2. List of API functions

```
 "pageSize" : 0
   } ]
}
[Response Header]
HTTP/1.1 200 OK
Date: Fri, 27 Nov 2015 09:22:28 GMT
Server: Cosminexus HTTP Server
Cache-Control: no-cache
WWW-Authenticate: HSSO 284045794595c1ed7a98d2184419b8656e48a15_WVlGcHsLfg5ffg0I_V0810
X-Frame-Options: SAMEORIGIN
Transfer-Encoding: chunked
Content-Type: application/json
[Response Body]
{
   "instanceID" : "0052a2e2-713c-4cfb-892c-e9aaefb32b50",
   "created" : "2016-11-22T11:53:42.188+09:00",
   "updated" : "2016-11-22T11:53:42.354+09:00",
   "completed" : "2016-11-22T11:53:42.354+09:00",
   "state" : "success",
   "affectedResource" : [ ],
   "result" : [ {
     "data": ""#JP1/Operations Analytics","111000","UTF-8 (BOM)"\n"#Event 
Information"\n..."
   } ]
}
```
- [1.3 Resource members](#page-23-0)
- **•** [1.6 List of enumerators](#page-51-0)

# **2.16 List of API functions related to the [E2E View] window**

This section explains how to obtain information about specified resources or a list of resources that are related.

# **2.16.1 Collecting the information required to collect, into a CSV file, information about specified resources or a list of related resources**

This request collects the information required to collect, into a CSV file, information about specified resources or a list of related resources.

### **Execution permission**

Admin, Modify

### **API version**

v1

### **Request format**

GET http[s]://*host*:*port*/Analytics/*version*/services/E2EView/actions/getNodesDataCSV

# **Request body**

Not applicable.

# **Response body**

The structure of the response body and the object attributes are as follows: **Action**

```
{
          "name":"...",
          "href":"...",
          "method":"...",
          "type":"...",
          "parameters":["...", ...]
}
```
### **Action (Type: Action)**

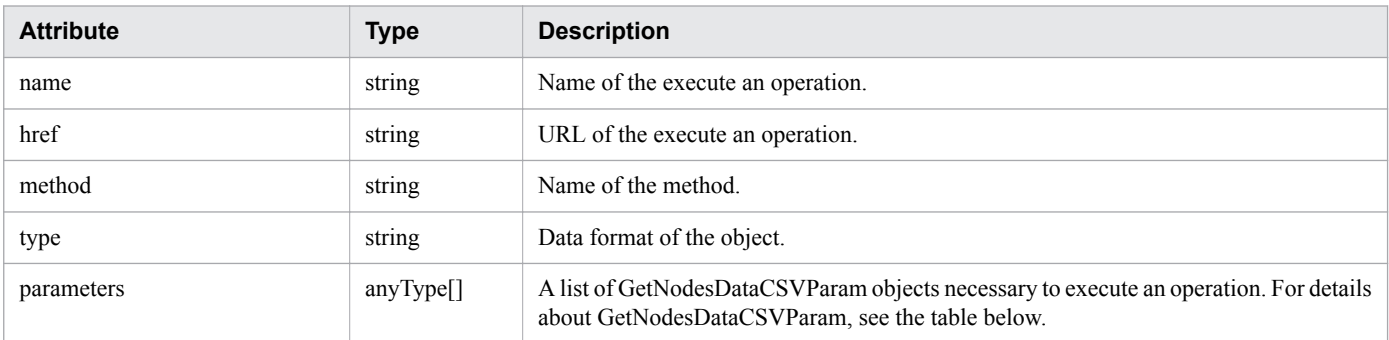

#### **GetNodesDataCSVParam**

```
{
          "basePointNodes":[{
               "nodeID":"...",
               "nodeType":"..."
          },
          :
          ],
          "getType":"..."
}
```
#### **GetNodesDataCSVParam (Type: GetNodesDataCSVParam)**

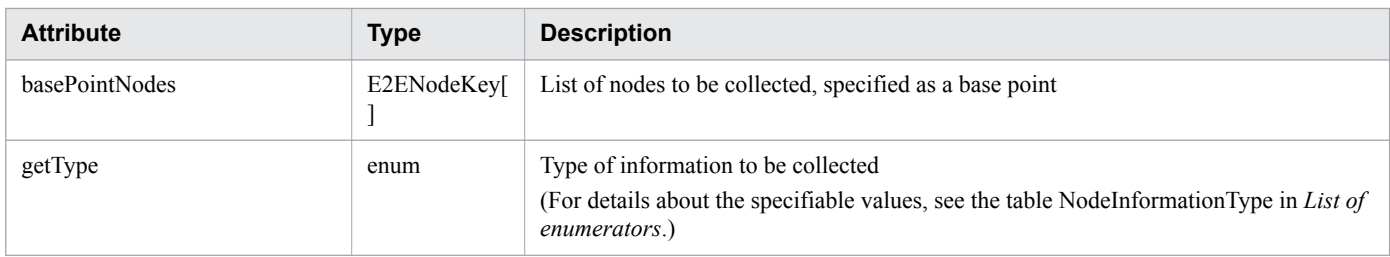

#### **basePointNodes (Type: E2ENodeKey)**

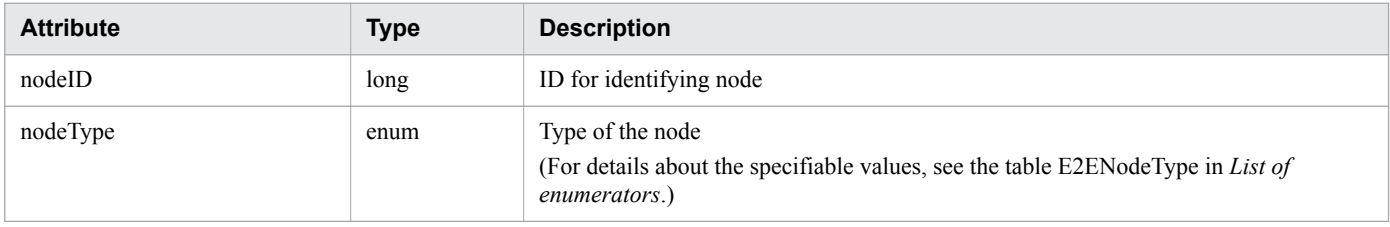

### **Status codes**

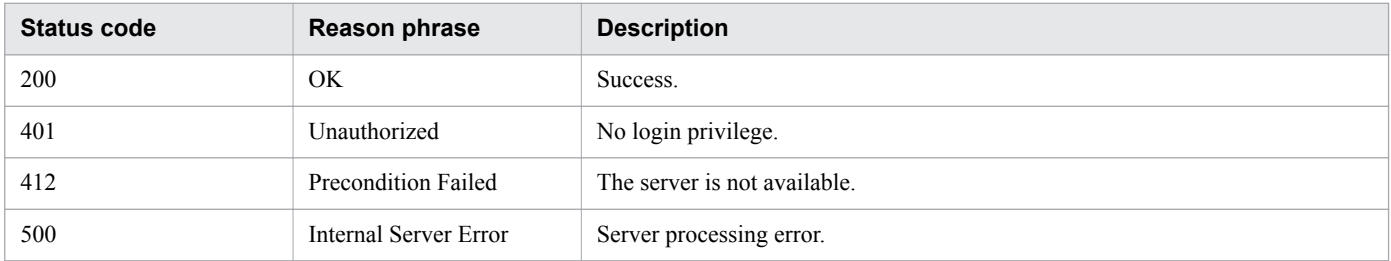

### **Example code**

```
[Request Header]
GET http://127.0.0.1:22015/Analytics/v1/services/E2EView/actions/getNodesDataCSV
Authorization: Basic c3lzdGVtOm1hbmFnZXI=
Host: localhost:22015
Accept: application/json
Content-Type: application/json
[Response Header]
HTTP/1.1 200 OK
Date: Tue, 22 Nov 2016 02:43:37 GMT
Server: Cosminexus HTTP Server
Cache-Control: no-cache
WWW-Authenticate: HSSO
```

```
2. List of API functions
```

```
33659a74fcee4358dc272b34eca6ded1bf1131ec_YXZvNFIMehp3UB4jbmVyPGUgT3Q=_V0810
X-Frame-Options: SAMEORIGIN
X-XSS-Protection: 1; mode=block
X-Content-Type-Options: nosniff
Transfer-Encoding: chunked
Content-Type: application/json
[Response Body]
{
   "name": "getNodesDataCSV",
   "href": "http://10.197.196.239:22015/Analytics/v1/services/E2EView/actions/
getNodesDataCSV/invoke",
   "method": "POST",
   "type": "application/json",
   "parameters": [
     {
       "basePointNodes": [{
           "nodeID": 1,
           "nodeType": "VIRTUAL_MACHINE"
         }],
       "selectedNodes": [{
           "nodeID": 1,
            "nodeType": "VIRTUAL_MACHINE"
         }],
       "highlightNodes": [{
           "nodeID": 1,
            "nodeType": "VIRTUAL_MACHINE"
         }],
       "getType": "AllInformation"
     }
   ]
}
```
- [1.3 Resource members](#page-23-0)
- **•** [1.6 List of enumerators](#page-51-0)

# **2.16.2 Collecting, into a CSV file, information about specified resources or a list of related resources**

This request collects, into a CSV file, information about specified resources or a list of related resources.

### **Execution permission**

Admin, Modify

### **API version**

 $v<sub>1</sub>$ 

# **Request format**

```
POST http[s]://host:port/Analytics/version/services/E2EView/actions/getNodesDataCSV/
invoke
```
#### 2. List of API functions

# **Request body**

The structure of the request body and the object attributes are as follows: **Action**

```
{
 "name":"...",
 "href":"...",
 "method":"...",
 "type":"...",
 "parameters":["...", ...]
}
```
### **Action (Type: Action)**

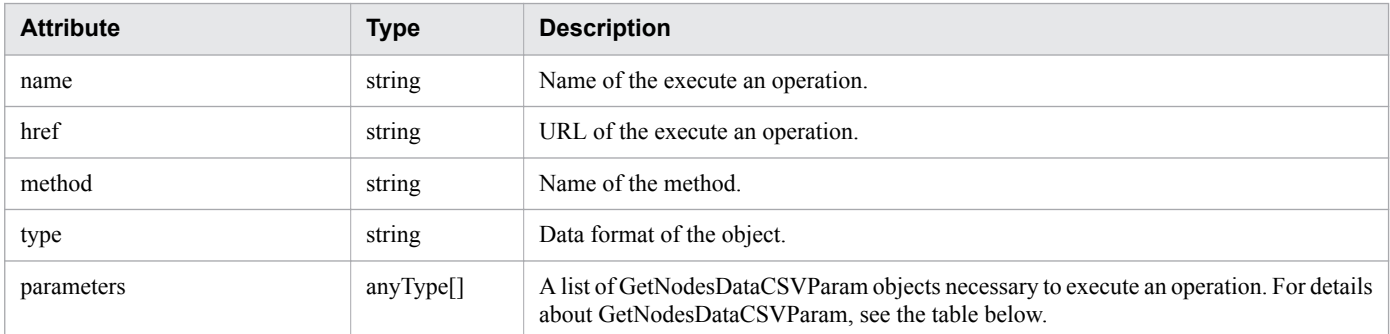

### **GetNodesDataCSVParam**

```
{
        "basePointNodes":[{
 "nodeID":"...",
 "nodeType":"..."
        },
        :
        ],
        "getType":"..."
}
```
### **GetNodesDataCSVParam (Type: GetNodesDataCSVParam)**

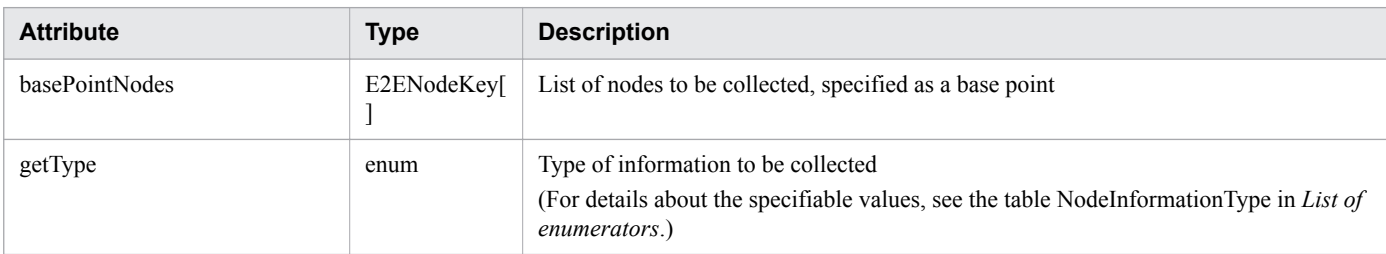

### **basePointNodes (Type: E2ENodeKey)**

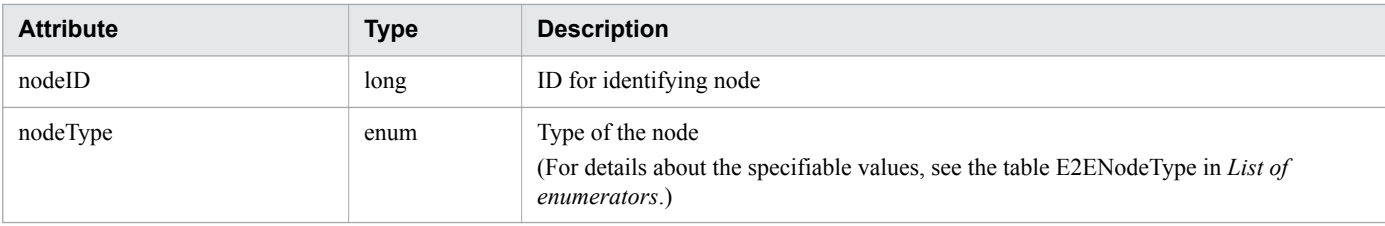

2. List of API functions

# **Response body**

The structure of the response body and the object attributes are as follows: **Job**

```
{
 "instanceID":"...",
 "created":"...",
 "updated":"...",
 "completed":"...",
 "state":"...",
       "affectedResource":["...", ...],
       "result":["...", ...]
}
```
### **Job (Type: Job)**

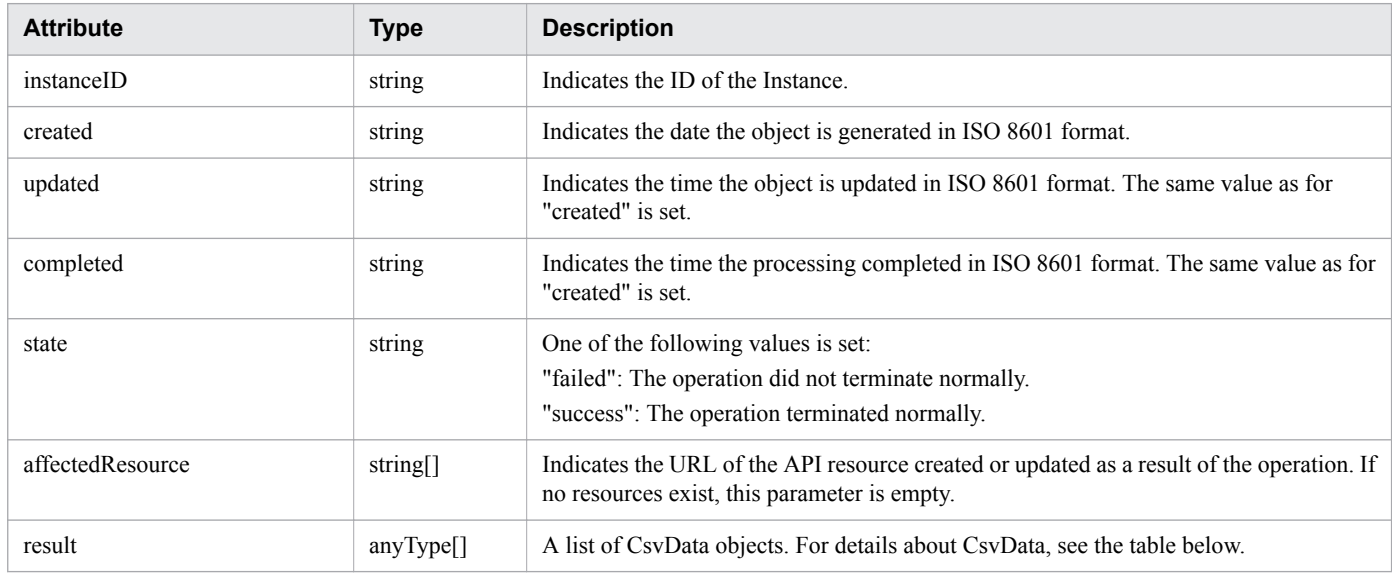

### **CsvData**

```
{
          "data":"..."
}
```
### **CsvData (Type: CsvData)**

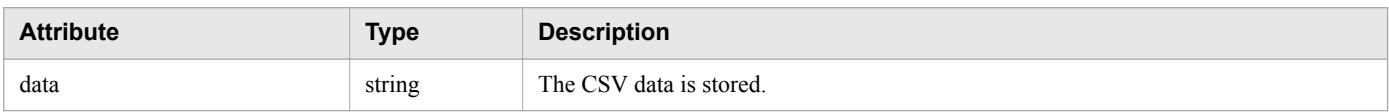

## **Status codes**

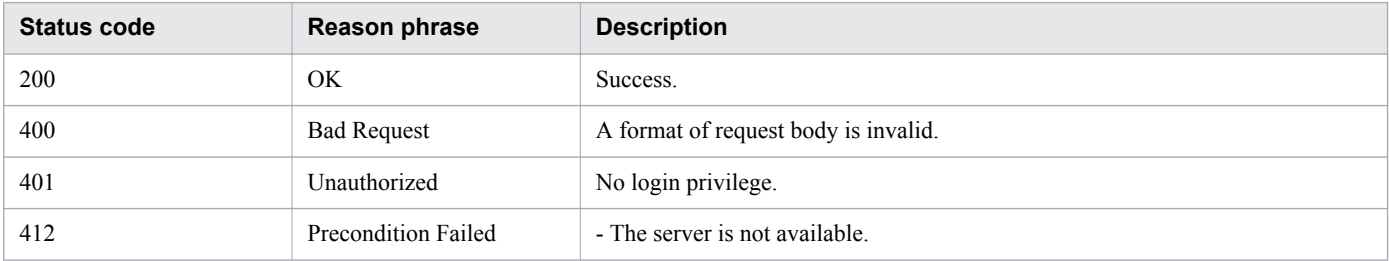

```
2. List of API functions
```
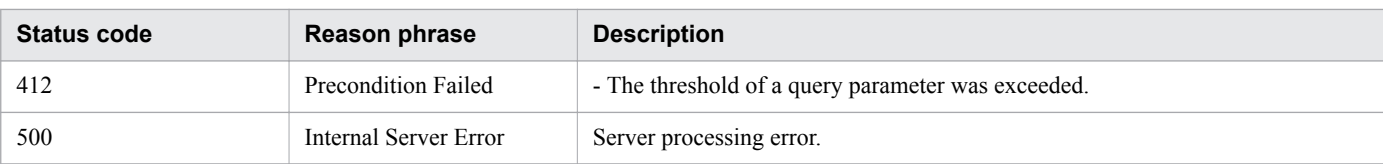

# **Example code**

```
[Request Header]
POST http://127.0.0.1:22015/Analytics/v1/services/E2EView/actions/getNodesDataCSV/
invoke
Authorization: Basic c3lzdGVtOm1hbmFnZXI=
Host: localhost:22015
Accept: application/json
Content-Type: application/json
[Request Body]
{
   "basePointNodes": [{
       "nodeID": 1,
       "nodeType": "VIRTUAL_MACHINE"
     }],
   "selectedNodes": [{
       "nodeID": 1,
       "nodeType": "VIRTUAL_MACHINE"
     }],
   "highlightNodes": [{
       "nodeID": 1,
       "nodeType": "VIRTUAL_MACHINE"
     }],
   "getType": "AllInformation"
}
[Response Header]
HTTP/1.1 200 OK
Date: Tue, 22 Nov 2016 02:43:37 GMT
Server: Cosminexus HTTP Server
Cache-Control: no-cache
WWW-Authenticate: HSSO 
33659a74fcee4358dc272b34eca6ded1bf1131ec_YXZvNFIMehp3UB4jbmVyPGUgT3Q=_V0810
X-Frame-Options: SAMEORIGIN
X-XSS-Protection: 1; mode=block
X-Content-Type-Options: nosniff
Transfer-Encoding: chunked
Content-Type: application/json
[Response Body]
{
   "instanceID" : "0052a2e2-713c-4cfb-892c-e9aaefb32b50",
   "created" : "2016-11-22T11:53:42.188+09:00",
   "updated" : "2016-11-22T11:53:42.354+09:00",
   "completed" : "2016-11-22T11:53:42.354+09:00",
   "state" : "success",
   "affectedResource" : [ ],
   "result" : [ {
     "data": ""#JP1/Operations Analytics","111000","UTF-8 (BOM)"\n"#Resource 
Information"\n..."
   } ]
}
```
- [1.3 Resource members](#page-23-0)
- **•** [1.6 List of enumerators](#page-51-0)

# **2.17 List of API functions related to performance information**

This section explains how to obtain performance information.

# **2.17.1 Collecting the information required to collect, into a CSV file, the performance values in a time series of specified performance information**

This request collects the information required to collect, into a CSV file, the performance values in a time series of specified performance information.

### **Execution permission**

Admin, Modify

### **API version**

v1

## **Request format**

```
GET http[s]://host:port/Analytics/version/services/PerfComponents/actions/
getGraphDataCSV
```
## **Request body**

Not applicable.

### **Response body**

The structure of the response body and the object attributes are as follows: **Action**

```
{
          "name":"...",
          "href":"...",
          "method":"...",
          "type":"...",
          "parameters":["...", ...]
}
```
### **Action (Type: Action)**

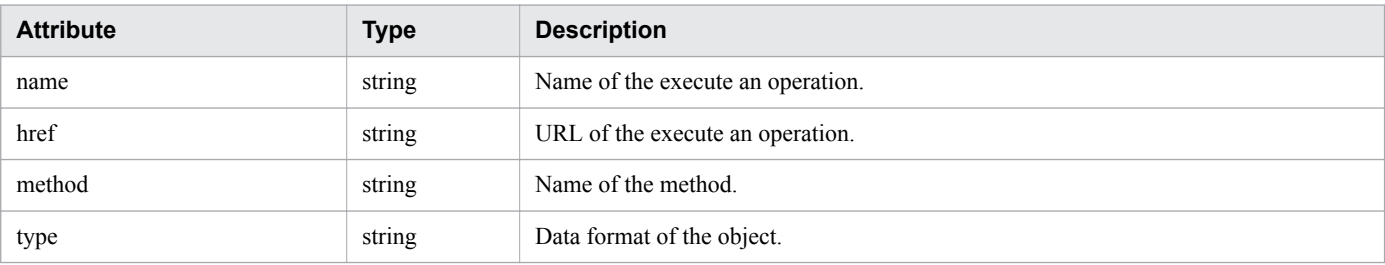

```
2. List of API functions
```
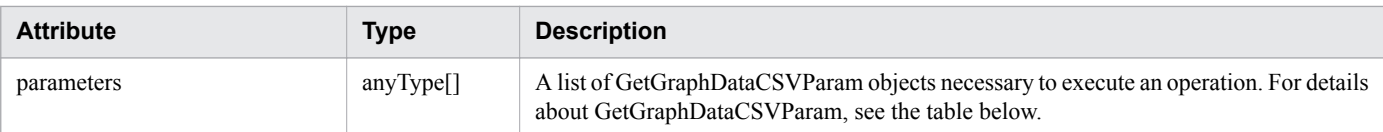

#### **GetGraphDataCSVParam**

```
{
         "perfComponentIDs":["...", ...],
         "baseTime":"...",
         "pointTimeRange":"..."
}
```
### **GetGraphDataCSVParam (Type: GetGraphDataCSVParam)**

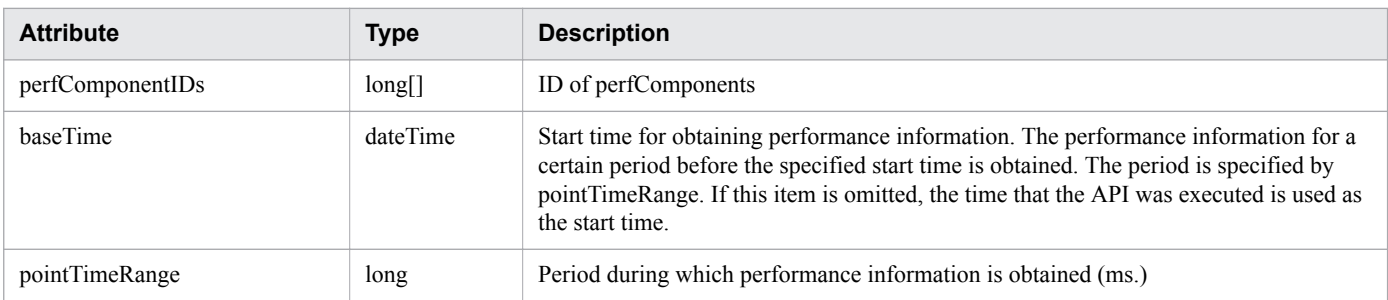

## **Status codes**

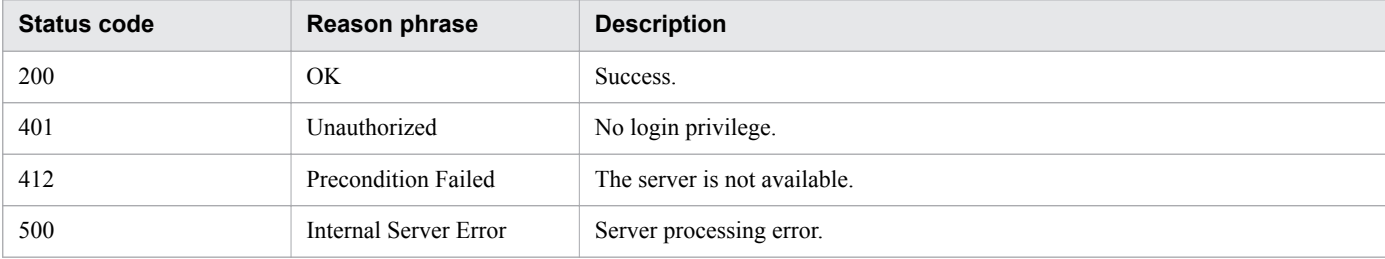

### **Example code**

```
[Request Header]
GET /Analytics/v1/services/PerfComponents/actions HTTP/1.1
Authorization: Basic c3lzdGVtOm1hbmFnZXI=
User-Agent: curl/7.33.0
Host: localhost:22015
Accept: application/json
Accept-Language: ja
[Response Header]
HTTP/1.1 200 OK
Date: Fri, 27 Nov 2015 09:17:42 GMT
Server: Cosminexus HTTP Server
Cache-Control: no-cache
WWW-Authenticate: HSSO 1e89694342cfad52de32bd8e1a2921a48b8d8_WVlGcHsLfg5ffg0I_V0810
X-Frame-Options: SAMEORIGIN
Transfer-Encoding: chunked
Content-Type: application/json
```

```
[Response Body]
{
   "data" : [ {
     "name" : "getGraphDataCSV",
     "href" : "http://localhost:22015/Analytics/v1/services/PerfComponents/actions/
getGraphDataCSV/invoke",
 "method" : "POST",
 "type" : "application/json",
     "parameters" : [ {
     "perfComponentIDs" : [ ],
     "baseTime" : "2016-11-25T11:11:04.489+09:00",
     "pointTimeRange" : 86400000
   } ]
   } ],
   "count" : 1
}
```
- [1.3 Resource members](#page-23-0)
- **•** [1.6 List of enumerators](#page-51-0)

# **2.17.2 Collecting, into a CSV file, the performance values in a time series of specified performance information**

This request collects, into a CSV file, the performance values in a time series of specified performance information.

## **Execution permission**

Admin, Modify

### **API version**

 $v<sub>1</sub>$ 

# **Request format**

```
POST http[s]://host:port/Analytics/version/services/PerfComponents/actions/
getGraphDataCSV/invoke
```
# **Request body**

The structure of the request body and the object attributes are as follows: **Action**

```
{
          "name":"...",
          "href":"...",
          "method":"...",
          "type":"...",
          "parameters":["...", ...]
}
```
### **Action (Type: Action)**

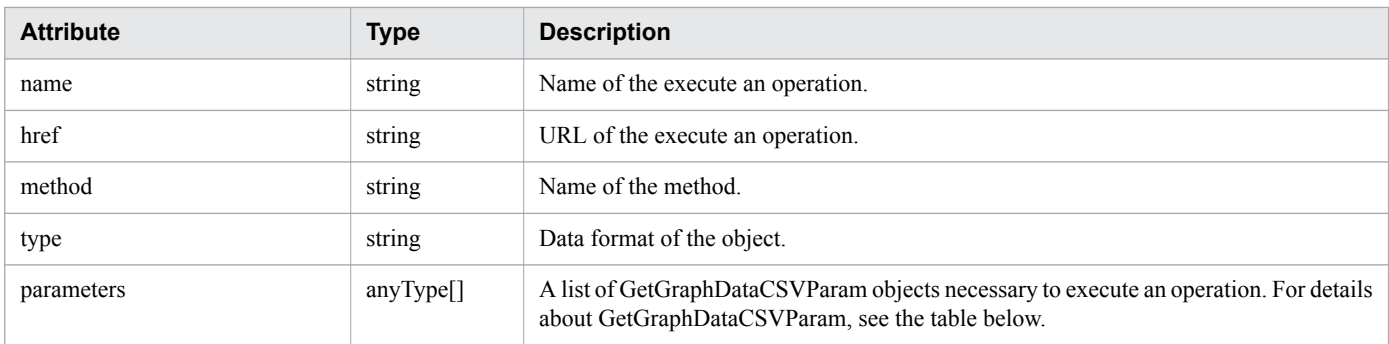

### **GetGraphDataCSVParam**

```
{
         "perfComponentIDs":["...", ...],
         "baseTime":"...",
         "pointTimeRange":"..."
}
```
### **GetGraphDataCSVParam (Type: GetGraphDataCSVParam)**

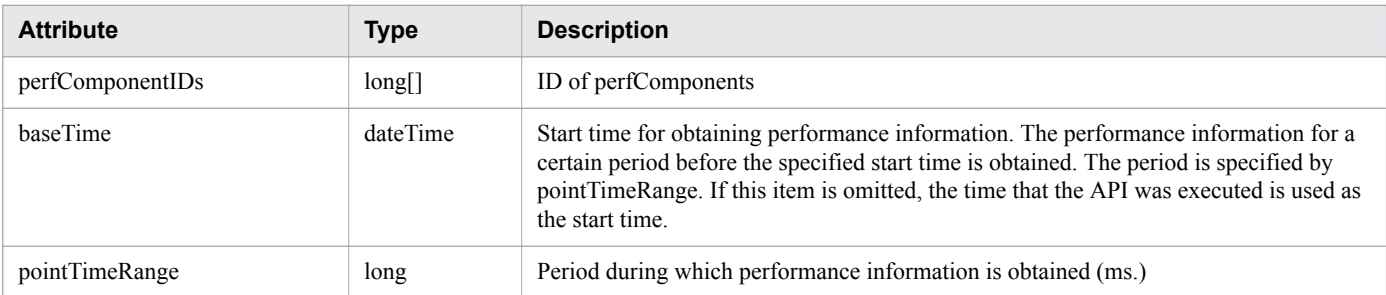

# **Response body**

The structure of the response body and the object attributes are as follows: **Job**

```
{
        "instanceID":"...",
 "created":"...",
 "updated":"...",
 "completed":"...",
 "state":"...",
        "affectedResource":["...", ...],
        "result":["...", ...]
}
```
### **Job (Type: Job)**

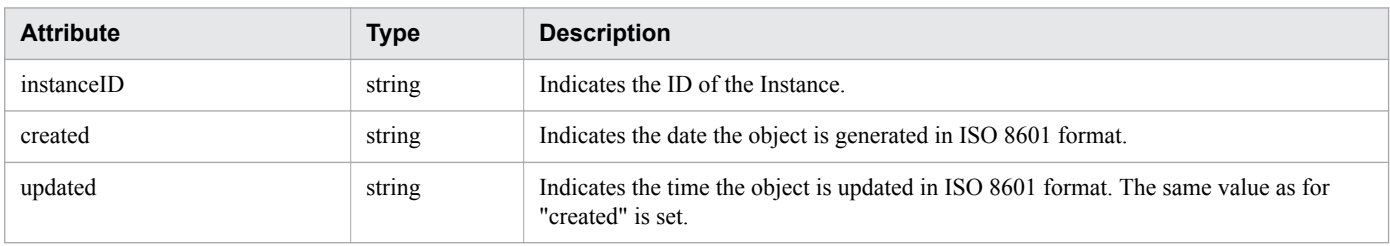

<sup>2.</sup> List of API functions

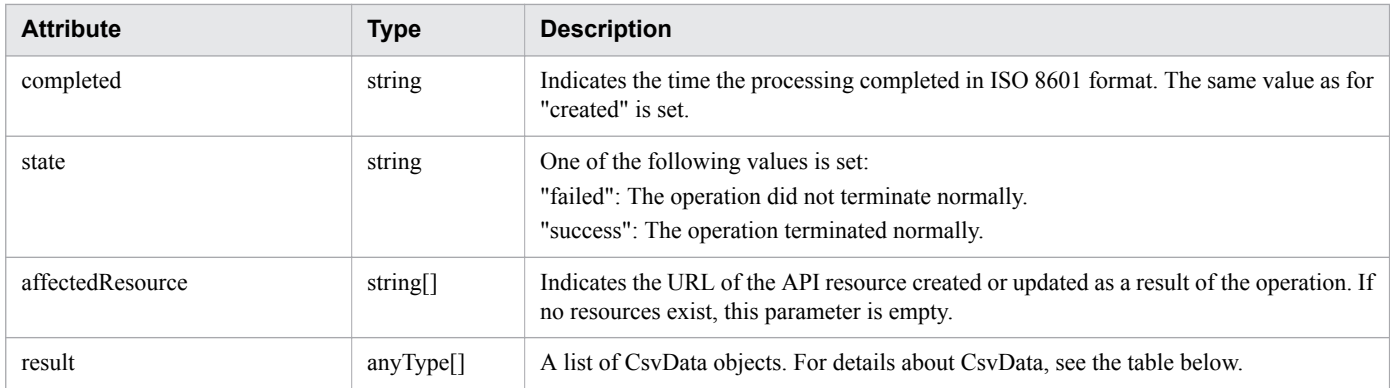

#### **CsvData**

{ }

"data":"..."

### **CsvData (Type: CsvData)**

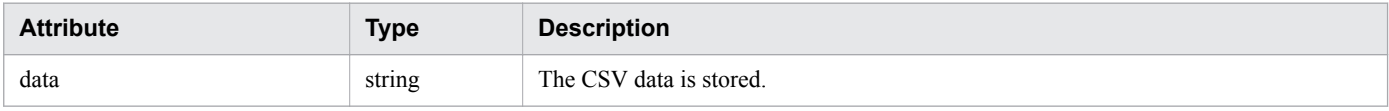

### **Status codes**

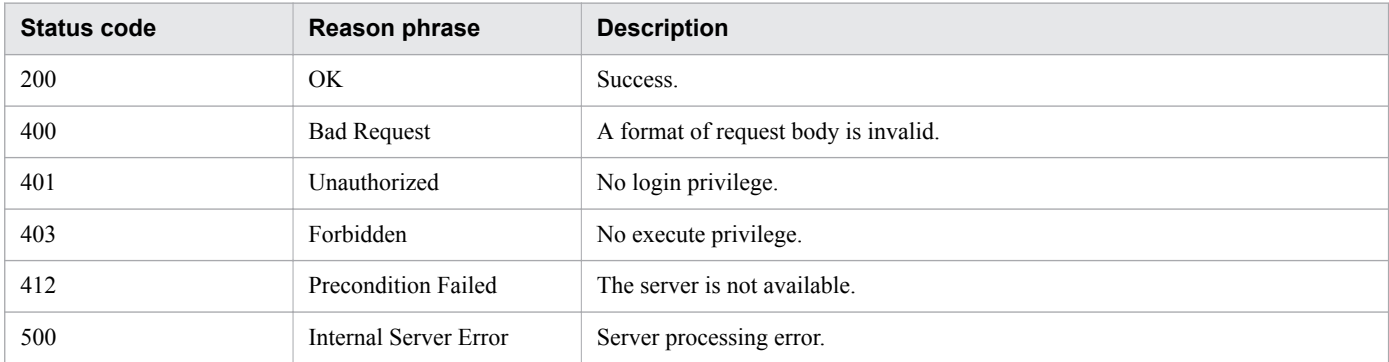

# **Example code**

```
[Request Header]
POST /Analytics/v1/services/PerfComponents/actions/getGraphDataCSV/invoke HTTP/1.1
Authorization: Basic c3lzdGVtOm1hbmFnZXI=
User-Agent: curl/7.33.0
Host: localhost:22015
Accept: application/json
Content-Type: application/json
Accept-Language: ja
Content-Length: 296
[Request Body]
{
   "name" : "getGraphDataCSV",
   "href" : "http://localhost:22015/Analytics/v1/services/PerfComponents/actions/
getGraphDataCSV/invoke",
```

```
2. List of API functions
```
```
 "method" : "POST",
   "type" : "application/json",
   "parameters" : [ {
     "perfComponentIDs" : [ ],
     "baseTime" : "2016-11-25T11:11:04.489+09:00",
     "pointTimeRange" : 86400000
   } ]
}
[Response Header]
HTTP/1.1 200 OK
Date: Fri, 27 Nov 2015 09:22:28 GMT
Server: Cosminexus HTTP Server
Cache-Control: no-cache
WWW-Authenticate: HSSO 284045794595c1ed7a98d2184419b8656e48a15_WVlGcHsLfg5ffg0I_V0810
X-Frame-Options: SAMEORIGIN
Transfer-Encoding: chunked
Content-Type: application/json
[Response Body]
{
   "instanceID" : "0052a2e2-713c-4cfb-892c-e9aaefb32b50",
   "created" : "2016-11-22T11:53:42.188+09:00",
   "updated" : "2016-11-22T11:53:42.354+09:00",
   "completed" : "2016-11-22T11:53:42.354+09:00",
   "state" : "success",
   "affectedResource" : [ ],
   "result" : [ {
     "data": ""#JP1/Operations Analytics","111000","UTF-8 (BOM)"\n"#Time Series 
Performance Information"\n..."
   } ]
}
```
#### **Related topics**

- [1.3 Resource members](#page-23-0)
- **•** [1.6 List of enumerators](#page-51-0)

## **2.17.3 Collecting the information required to collect, into a CSV file, the latest value in the performance information that a specified resource holds**

This request collects the information required to collect, into a CSV file, the latest value in the performance information that a specified resource holds.

## **Execution permission**

Admin, Modify

## **API version**

 $v<sub>1</sub>$ 

<sup>2.</sup> List of API functions

## **Request format**

```
GET http[s]://host:port/Analytics/version/services/PerfComponents/actions/
getNodesGraphDataCSV
```
## **Request body**

Not applicable.

## **Response body**

The structure of the response body and the object attributes are as follows: **Action**

```
{
        "name":"...",
 "href":"...",
 "method":"...",
        "type":"...",
        "parameters":["...", ...]
}
```
#### **Action (Type: Action)**

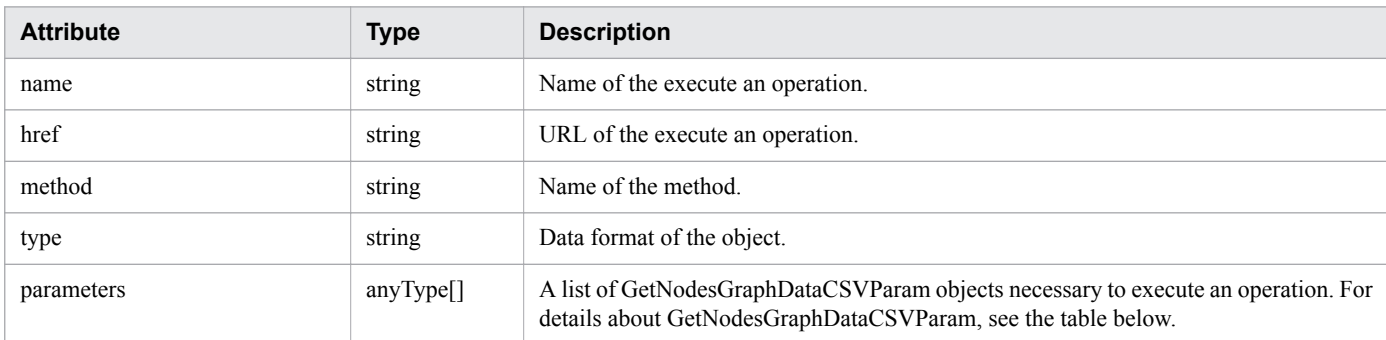

#### **GetNodesGraphDataCSVParam**

```
{
        "basePointNodes":[{
 "nodeID":"...",
 "nodeType":"..."
        },
: 100 minutes
        ],
        "baseTime":"..."
}
```
#### **GetNodesGraphDataCSVParam (Type: GetNodesGraphDataCSVParam)**

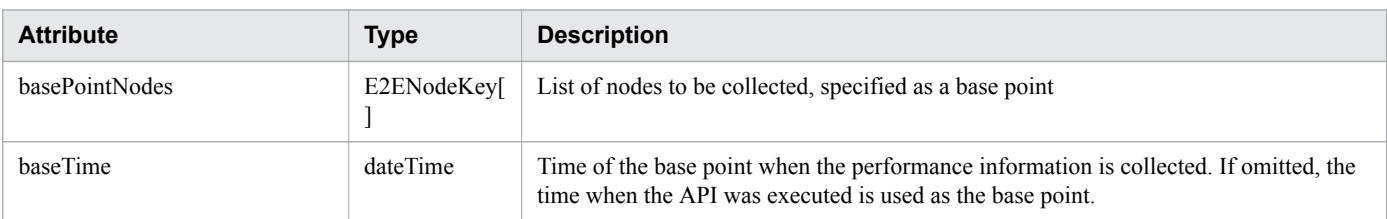

<sup>2.</sup> List of API functions

#### **basePointNodes (Type: E2ENodeKey)**

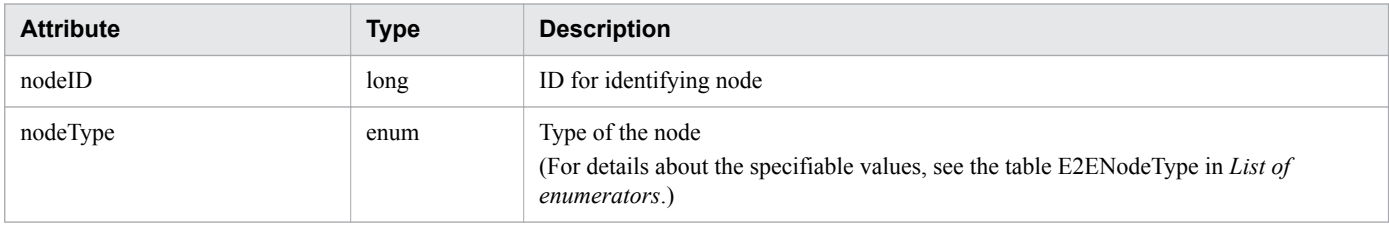

#### **Status codes**

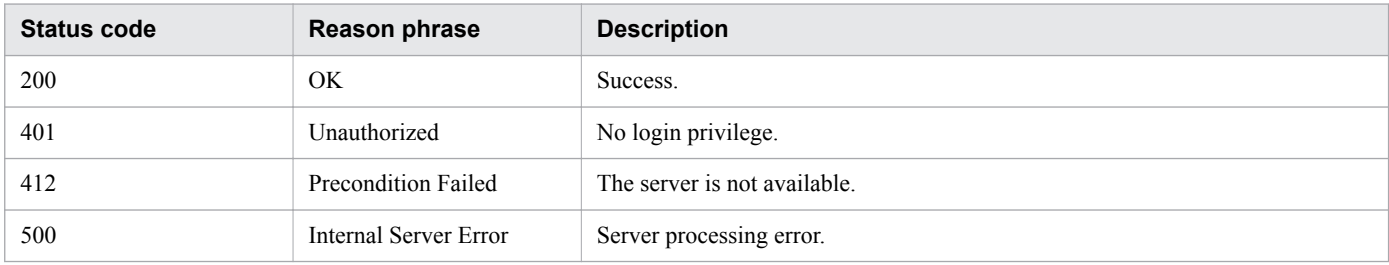

## **Example code**

```
[Request Header]
GET /Analytics/v1/services/PerfComponents/actions/getNodesGraphDataCSV HTTP/1.1
Authorization: Basic c3lzdGVtOm1hbmFnZXI=
User-Agent: curl/7.33.0
Host: localhost:22015
Accept: application/json
Accept-Language: ja
[Response Header]
HTTP/1.1 200 OK
Date: Fri, 27 Nov 2015 09:17:42 GMT
Server: Cosminexus HTTP Server
Cache-Control: no-cache
WWW-Authenticate: HSSO 1e89694342cfad52de32bd8e1a2921a48b8d8_WVlGcHsLfg5ffg0I_V0810
X-Frame-Options: SAMEORIGIN
Transfer-Encoding: chunked
Content-Type: application/json
[Response Body]
{
   "data": [{
 "name": "getNodesGraphDataCSV",
 "href": "http://localhost:22015/Analytics/v1/services/PerfComponents/actions/
getNodesGraphDataCSV/invoke",
     "method": "POST",
     "type": "application/json",
     "parameters": [{
       "basePointNodes": [{
           "nodeID": 1,
           "nodeType": "VIRTUAL_MACHINE"
         }],
       "selectedNodes": [{
           "nodeID": 1,
           "nodeType": "VIRTUAL_MACHINE"
         }],
       "baseTime": "2016-11-28T16:03:02.592+09:00"
```

```
2. List of API functions
```

```
 }]
   }],
    "count": 1
}
```
#### **Related topics**

- [1.3 Resource members](#page-23-0)
- **•** [1.6 List of enumerators](#page-51-0)

## **2.17.4 Collecting, into a CSV file, the latest value in the performance information that a specified resource holds**

This request collects, into a CSV file, the latest value in the performance information that a specified resource holds.

## **Execution permission**

Admin, Modify

## **API version**

v1

## **Request format**

```
POST http[s]://host:port/Analytics/version/services/PerfComponents/actions/
getNodesGraphDataCSV/invoke
```
## **Request body**

The structure of the request body and the object attributes are as follows: **Action**

```
{
          "name":"...",
          "href":"...",
          "method":"...",
          "type":"...",
          "parameters":["...", ...]
}
```
#### **Action (Type: Action)**

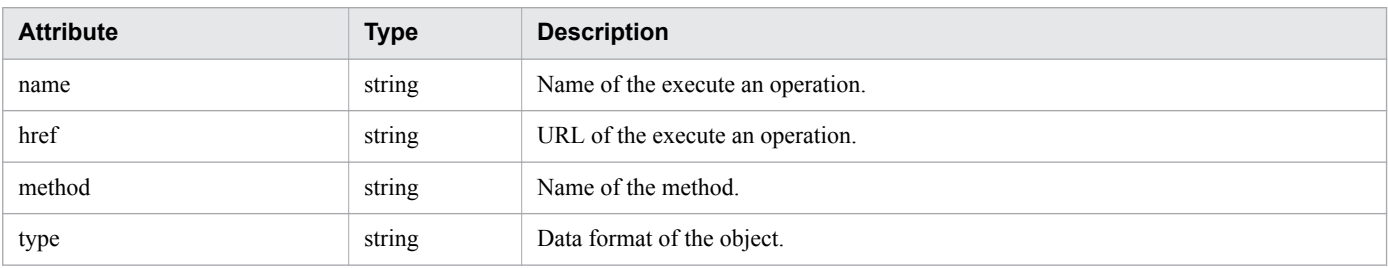

```
2. List of API functions
```
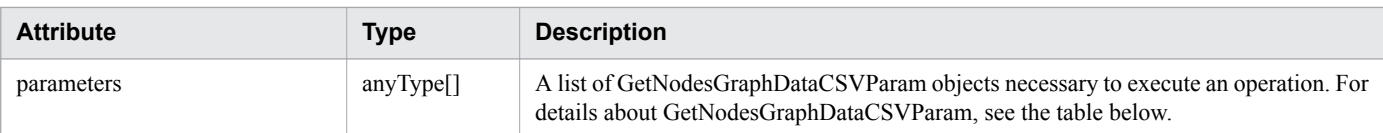

#### **GetNodesGraphDataCSVParam**

```
{
       "basePointNodes":[{
 "nodeID":"...",
 "nodeType":"..."
       },
 :
       ],
       "baseTime":"..."
}
```
#### **GetNodesGraphDataCSVParam (Type: GetNodesGraphDataCSVParam)**

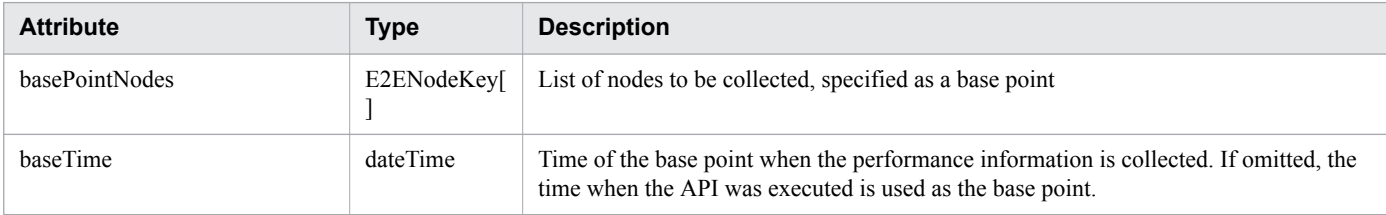

#### **basePointNodes (Type: E2ENodeKey)**

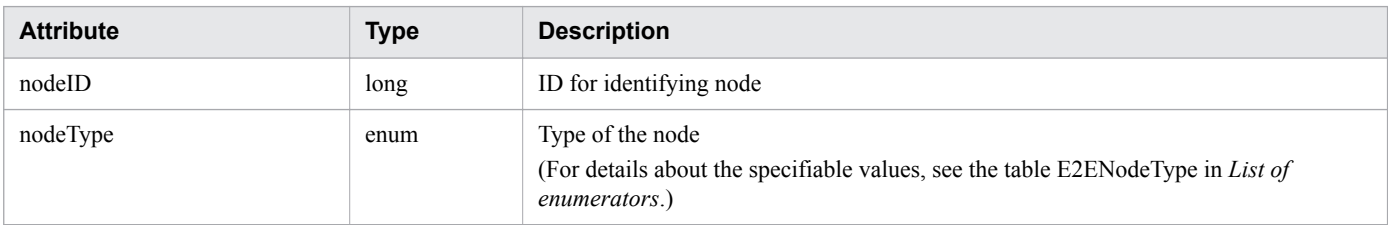

## **Response body**

The structure of the response body and the object attributes are as follows: **Job**

```
{
         "instanceID":"...",
         "created":"...",
         "updated":"...",
         "completed":"...",
         "state":"...",
         "affectedResource":["...", ...],
         "result":["...", ...]
}
```
#### **Job (Type: Job)**

| <b>Attribute</b> | <b>Type</b> | <b>Description</b>                                             |
|------------------|-------------|----------------------------------------------------------------|
| instanceID       | string      | Indicates the ID of the Instance.                              |
| created          | string      | Indicates the date the object is generated in ISO 8601 format. |

<sup>2.</sup> List of API functions

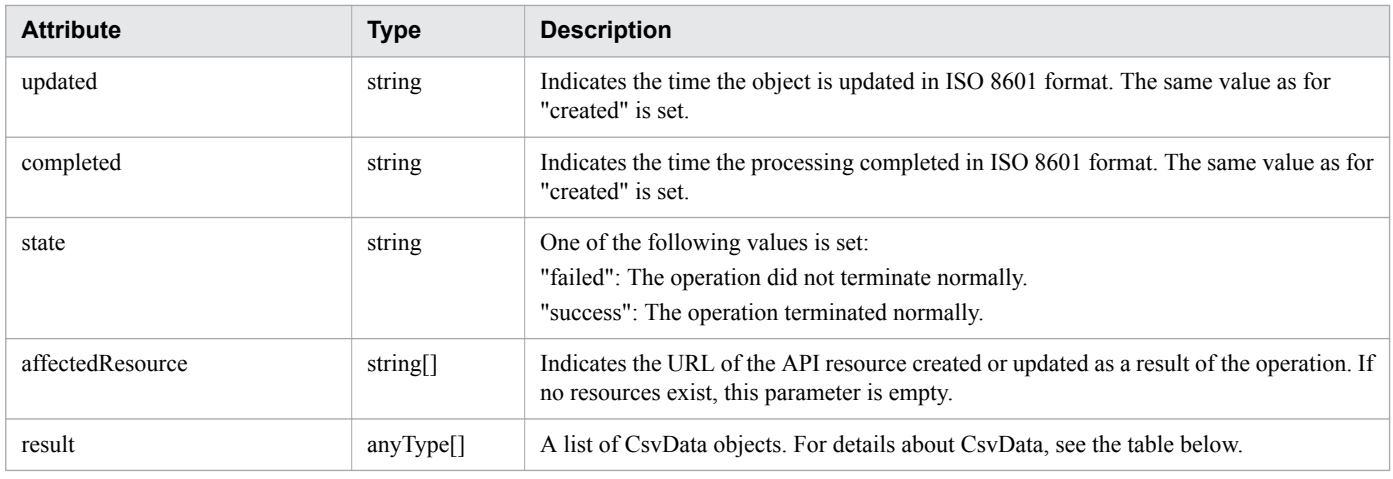

#### **CsvData**

{ "data":"..." }

#### **CsvData (Type: CsvData)**

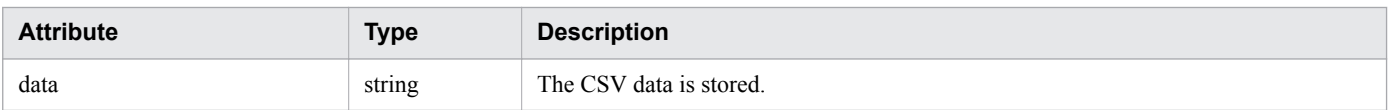

## **Status codes**

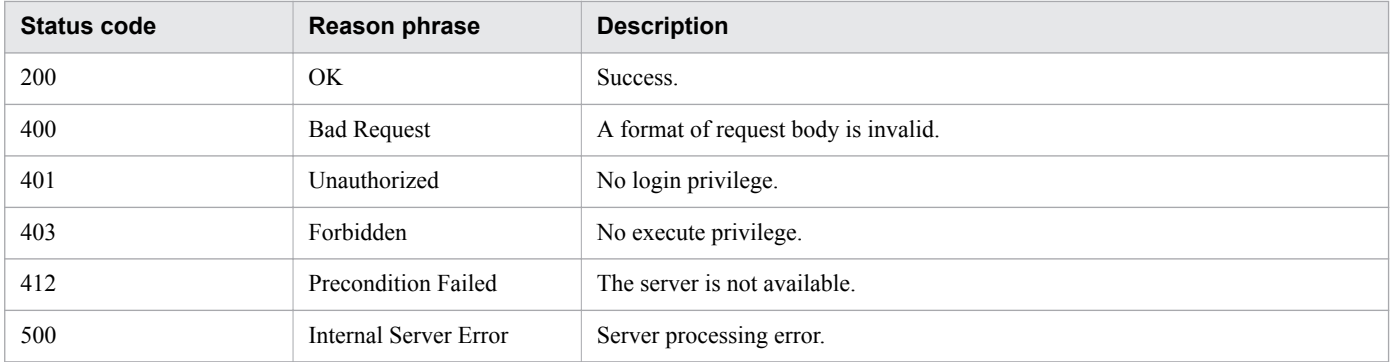

## **Example code**

```
[Request Header]
POST /Analytics/v1/services/PerfComponents/actions/getNodesGraphDataCSV/invoke HTTP/
1.1
Authorization: Basic c3lzdGVtOm1hbmFnZXI=
User-Agent: curl/7.33.0
Host: localhost:22015
Accept: application/json
Content-Type: application/json
Accept-Language: ja
Content-Length: 296
[Request Body]
{
```

```
 "name" : "getNodesGraphDataCSV",
   "href" : "http://localhost:22015/Analytics/v1/services/PerfComponents/actions/
getNodesGraphDataCSV/invoke",
   "method" : "POST",
   "type" : "application/json",
   "parameters" : [{
       "basePointNodes": [{
           "nodeID": 1,
           "nodeType": "VIRTUAL_MACHINE"
         }],
       "selectedNodes": [{
           "nodeID": 1,
           "nodeType": "VIRTUAL_MACHINE"
         }],
       "baseTime": "2016-11-28T16:03:02.592+09:00"
   } ]
}
[Response Header]
HTTP/1.1 200 OK
Date: Fri, 27 Nov 2015 09:22:28 GMT
Server: Cosminexus HTTP Server
Cache-Control: no-cache
WWW-Authenticate: HSSO 284045794595c1ed7a98d2184419b8656e48a15 WVlGcHsLfg5ffg0I V0810
X-Frame-Options: SAMEORIGIN
Transfer-Encoding: chunked
Content-Type: application/json
[Response Body]
{
   "instanceID" : "0052a2e2-713c-4cfb-892c-e9aaefb32b50",
   "created" : "2016-11-22T11:53:42.188+09:00",
   "updated" : "2016-11-22T11:53:42.354+09:00",
   "completed" : "2016-11-22T11:53:42.354+09:00",
   "state" : "success",
   "affectedResource" : [ ],
   "result" : [ {
     "data": ""#JP1/Operations Analytics","111000","UTF-8 (BOM)"\n"#Latest 
Performance Information"\n..."
   } ]
}
```
**Related topics**

- [1.3 Resource members](#page-23-0)
- [1.6 List of enumerators](#page-51-0)

## <span id="page-331-0"></span>**2.18 List of API functions related to information management**

This section explains how to obtain the version information of JP1/OA and of API functions.

## **2.18.1 Obtaining Version Information**

The API acquires the JP1/OA and API version.

## **Execution permission**

Admin, Modify

#### **API version**

v1

## **Request format**

GET http[s]://*host*:*port*/Analytics/*version*/configuration/version

## **Request body**

Not applicable.

## **Response body**

The structure of the response body and the object attributes are as follows: **Version**

```
{
          "productName":"...",
          "productVersion":"...",
          "apiVersion":"..."
}
```
#### **Version (Type: Version)**

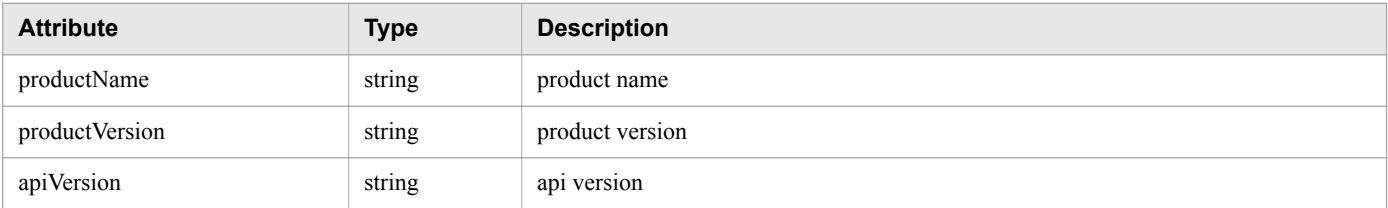

## **Status codes**

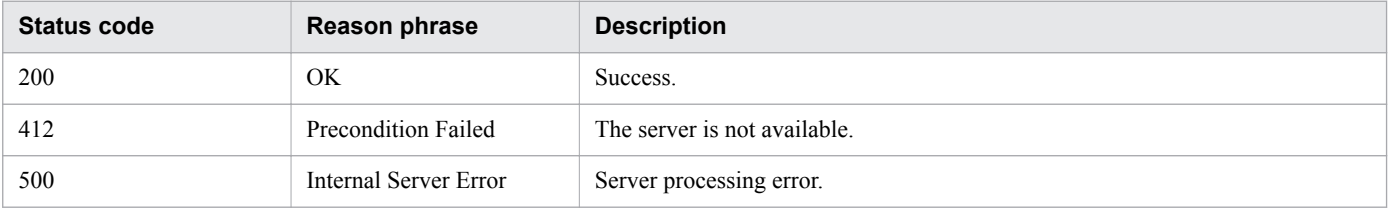

```
2. List of API functions
```
## **Example code**

```
[Request Header]
GET /Analytics/v1/configuration/version HTTP/1.1
Authorization: Basic c3lzdGVtOm1hbmFnZXI=
User-Agent: curl/7.33.0
Host: localhost:22015
Accept: application/json
Accept-Language: ja
[Response Header]
HTTP/1.1 200 OK
Date: Mon, 30 Nov 2015 09:11:45 GMT
289
Server: Cosminexus HTTP Server
Cache-Control: no-cache
WWW-Authenticate: HSSO 184593e47ca3e5ff4e150cc8dc32f4f756218e WVlGcHsLfg5ffg0I V0810
X-Frame-Options: SAMEORIGIN
Transfer-Encoding: chunked
Content-Type: application/json
[Response Body]
{
"productName" : "JP1/Operations Analytics",
"productVersion" : "11.00.01",
"apiVersion" : "01.00.00"
}
```
#### **Related topics**

- [1.3 Resource members](#page-23-0)
- [1.6 List of enumerators](#page-51-0)

# **Appendix**

## **A.1 Changes in version 11-50**

- **•** The member deviceClassificationLabel was added to the members of the search range (IPAddrRange resource).
- The members productName, providerName, and refreshDateForApp were added to the members of collectors (Collectors resource).
- The member deviceClassificationLabel was added to the members of hosts (Hosts resource).
- The following members were added to or deleted from the members of applications (Applications resource).
	- **•** The members applicationDetailType and applicationHosts were added.
	- **•** The members resourceID and resourceType were deleted.
- Descriptions were added about the members of application resource information (the ApplicationHost resource).
- **•** CUSTOM and APPLICATION\_CUSTOM were added to the enumerators.
- **•** The attribute deviceClassificationLabel was added to the IPAddrRange (Type: IPAddrRange) object.
	- **•** Obtaining Retrieval Ranges
	- **•** Obtaining Retrieval Range Information
	- **•** Creating Retrieval Ranges
	- **•** Updating Retrieval Ranges
- **•** The description of status code 400 was changed.
	- **•** Creating Collector
	- **•** Updating Collector
- **•** A description of status code 400 was added.
	- **•** Deleting Collector
- The attribute applicationDetailType was added to the Application (Type: Application) object.
	- **•** Obtaining Application List
- The attribute deviceClassificationLabel was added to the Host (Type: Host) object.
	- **•** Obtaining Host List

## **Index**

#### **A**

API architecture [13](#page-12-0) API description format [57](#page-56-0)

## **C**

Common specifications of the API functions [14](#page-13-0)

#### **L**

List of API functions related to the [E2E View] window [313](#page-312-0)

List of API functions related to retrieving management targets [93](#page-92-0)

List of API functions related to performance information [320](#page-319-0)

List of API functions related to information management [332](#page-331-0)

List of API functions related to the event information[307](#page-306-0) List of APIs related to authentication information [72](#page-71-0) List of APIs related to application [227](#page-226-0) List of APIs related to collectors [116](#page-115-0) List of APIs related to consumers [192](#page-191-0) List of APIs related to hosts [257](#page-256-0) List of APIs related to hypervisors [245](#page-244-0) List of APIs related to storage systems [292](#page-291-0) List of APIs related to system profiles [166](#page-165-0) List of APIs related to virtual machines [232](#page-231-0) List of APIs related to Volumes [303](#page-302-0) List of APIs related to FC switches [281](#page-280-0) List of APIs related to IP switches [269](#page-268-0) List of APIs related to user profiles [138](#page-137-0)

#### **O**

Operating JP1/OA by using the API functions [58](#page-57-0)

#### **R**

Resource members [24](#page-23-0)

## **@Hitachi, Ltd.**

6-6, Marunouchi 1-chome, Chiyoda-ku, Tokyo, 100-8280 Japan